МІНІСТЭРСТВА АДУКАЦЫІ РЭСПУБЛІКІ БЕЛАРУСЬ

УСТАНОВА АДУКАЦЫІ «ПОЛАЦКІ ДЗЯРЖАЎНЫ ЎНІВЕРСІТЭТ»

# БЕЛАРУСКАЕ ПАДЗВІННЕ: ВОПЫТ, МЕТОДЫКА І ВЫНІКІ ПАЛЯВЫХ І МІЖДЫСЦЫПЛІНАРНЫХ ДАСЛЕДАВАННЯЎ

Зборнік навуковых артыкулаў ІІ міжнароднай навуковай канферэнцыі, (да 20-годдзя археалагічных і этнаграфічных экспедыцый ПДУ) (Полацк, 17 – 18 красавіка 2014 г.)

> У дзвюх частках Частка 1

Пад агульнай рэдакцыяй доктара гіст. навук, дац. Д. У. Дука, канд. гіст. навук, дац. У. А. Лобача, канд. гіст. навук, дац. С. А. Шыдлоўскага

> Наваполацк ПДУ 2014

УДК 94(476)(082) ББК 63.3(4Беи)я43

 $\overline{1}$ 

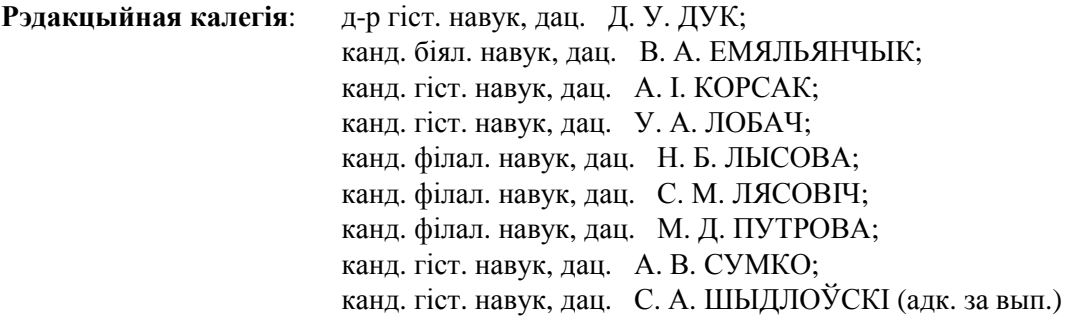

Беларускае Падзвінне **:** вопыт**,** методыка і вынікі палявых і міждысцыплінарных даследаванняў : зб. навук. арт. II міжнар. навук. канф., Полацк, 17–18 красав. 2014 г.: у 2 ч. Ч. 1 / Полацкі дзярж. ун-т; пад агульн. рэд. Д. У. Дука, У. А. Лобача, С. А. Шыдлоўскага. – Наваполацк : ПДУ, 2014. – 276 с. ІSBN 978-985-531-462-3.

У зборніку змешчаны навуковыя артыкулы па выніках работы ІІ міжнароднай навуковай канферэнцыі «Беларускае Падзвінне: вопыт, методыка і вынікі палявых і міждысцыплінарных даследаванняў». Прадстаўлены вынікі антрапалагічных і археалагічных даследаванняў Беларускага Падзвіння і сумежных тэрыторый. Прыведзены новыя даныя аб гістарычных лёсах, матэрыяльнай і духоўнай спадчыне рэгіёна Паўночнай Беларусі ў шырокім храналагічным кантэксце (ад першабытных часоў да сучаснасці).

Разлічаны на прафесійных гісторыкаў, антраполагаў, студэнтаў гістарычных спецыяльнасцей ВНУ, мастацтвазнаўцаў і ўсіх, хто цікавіцца гісторыяй Беларусі.

> УДК **94(476)(082)**  ББК **63.3(4**Беи**)**я**43**

**ISBN 978-985-531-462-3 (**ч**. 1) ISBN 978-985-531-461-6** 

© УА «Полацкі дзяржаўны ўніверсітэт», 2014

# ПРИВЕТСТВЕННОЕ СЛОВО участникам ІІ международной научной конференции «Белорусское Подвинье: опыт, методика и итоги полевых и междисциплинарных исследований»

#### Уважаемые участники конференции*!*

Работа данного научного форума посвящена небольшому*,* но знаменательному для нас юбилею*.*  В *1993* году был создан историко*-*филологический факультет*.* На следующий год в Полоцком государственном университете была открыта специальность *«*История*»,* а уже с *1995* г*.* силами молодых ученых ПГУ начали проводиться систематические экспедиционные исследования Белорусского Подвинья*.* В *2013* году Научная школа по археолого*-*этнографическому изучению Белорусского Подвинья получила официальный статус*.* Таковы основные этапы становления и развития археологоэтнографических исследований в Полоцком государственном университете*.* 

Благодаря систематическим исследованиям региона силами археологов*,* этнологов и антропологов в Полоцком государственном университете были собраны уникальные археологические и этнографически коллекции*.* Организована работа постоянно действующей археологической экспедиции*,*  регулярно проводятся этнографические экспедиции*.* В период *1995 – 2013* гг*.* полевыми исследованиями преподавателей и студентов ПГУ было охвачено более *600* населенных пунктов Белорусского Подвинья*,*  получены значительные научные результаты*.* 

Работа полоцких ученых проходит в тесном сотрудничестве с представителями Института истории и Центра исследований белорусской культуры*,* языка и литературы Национальной академии наук Беларуси*,* а также с Национальным Полоцким историко*-*культурным музеем*-*заповедником*.* 

Активная научно*-*исследовательская деятельность сотрудников*,* магистрантов и выпускников кафедры отечественной и всеобщей истории в области археологии и народоведения отражена в *4* монографиях и около *500* научных статьях*.* 

За это время сотрудниками кафедры была защищена *1* докторская *(*Д*.*В*.* Дук*)* и *1* кандидатская диссертация по специальности *«*Археология*» (*И*.*В*.* Магалинский*), 1* кандидатская диссертация в области антропологии *(*О*.*А*.* Емельянчик*)* и *4* кандидатских диссертации по этнологии *(*В*.*А*.* Лобач*,*  С*.*О*.* Шидловский*,* С*.*В*.* Андриевская и В*.*Е*.* Овсейчик*),* подготовлено *11* магистров*,* которые специализируются в области археологических и этнологических исследований*.* 

Таким образом*,* на сегодняшний день Полоцкий государственный университет *–* один из крупнейших региональных исследовательских центров страны в области археологии*,* этнологии и антропологии*.* 

Желаю участникам конференций содержательного и конструктивного общения*.* Успешной Вам работы на конференции и в повседневной научной деятельности*!* 

> доктор технических наук, профессор, ректор УО «Полоцкий государственный университет» Дмитрий Николаевич ЛАЗОВСКИЙ

# ПРИВЕТСТВЕННОЕ СЛОВО участникам ІІ международной научной конференции «Белорусское Подвинье: опыт, методика и итоги полевых и миждисциплинарных исследований»

#### Уважаемые участники конференции*,* коллеги*!*

Сегодняшняя конференция приурочена к *20-*летию начала археологических и этнологических экспедиций Полоцкого государственного университета*.* Прошедшие двадцать лет *–* это лишь первая страница истории формирования и развития собственно Полоцкой школы научного исследования Белорусского Подвинья*.* Мы горды тем*,* что сотрудники Центра исследований белорусской культуры*,*  языка и литературы Национальной академии наук Беларуси на протяжении этих первых трудных и плодотворных лет находились в тесном контакте с молодым сообществом полоцких исследователей*.*  Некоторые из них *–* Владимир Александрович Лобач*,* Сергей Олегович Шидловский*,* Светлана Владимировна Андриевская*,* Владимир Евгеньевич Овсейчик защитили кандидатские диссертации под научным руководством ученых*-*педагогов Центра*.* Многие из полоцких участников нашей сегодняшней конференции являются аспирантами Центра*.* Поэтому с полным правом можно сказать*,* что такие наши исследователи*,* как Михаил Федорович Пилипенко*,* Игорь Всеволодович Чаквин*,* Галина Ивановна Касперович*,* Александр Викторович Гурко*,* Александра Владимировна Гурко и многие другие*,* имели непосредственное отношение к рождению Полоцкой научной школы*.* Эти связи не прерываются и теперь*.* 

В *2013* г*.* между Центром и Полоцким государственным университетом был заключен договор о сотрудничестве*.* Он предусматривает организацию совместных научных исследований*,* конференций*,*  участие сотрудников Центра в подготовке аспирантов и докторантов для ПГУ*,* организацию стажировок научного и преподавательского состава университета в Центре*,* приглашение ведущих ученых Центра в ПГУ для чтения лекций*,* проведения практических занятий и консультаций*,* а также совместную подготовку и публикацию научных*,* учебных и методических материалов*.* Все перечисленные пункты договора уже имеют практическую наполненность*.* 

Центр обладает отличным потенциалом для подобного сотрудничества*.* Только один филиал Центра *–* Институт искусствоведения*,* этнографии и фольклора им*.* Кондрата Крапивы*,* обладает богатейшей источниковедческой базой*.* Она включает *400* тысяч единиц хранения фольклорных записей*,* уникальные исследовательские архивы*.* У нас есть богатейший Музей древнебелорусской культуры *– 12* коллекций*,* свыше *20* тысяч единиц хранения древнего искусства*,* иконописи*,*  декоративного искусства*.* Коллекции фольклорных записей и собранию Музея древнебелорусской культуры придан статус национального научного достояния Беларуси*.* В институте работают *8* отделов и *3* специализированных центра*,* из *88* сотрудников *– 22* доктора наук и *25* кандидатов*.* За время существования института издано более тысячи различных книжных изданий*,* в подготовке которых в последние годы участвуют и исследователи из Полоцкого государственного университета*.* 

Нынешнюю конференцию*,* в работе которой принимает участие большой отряд представителей Центра*,* также можно считать определенной формой данного сотрудничества*.* Уверен*,* итоги работы конференции внесут весомый вклад в развитие отечественной науки*.* 

Желаю всем участникам успехов*,* эффективной и плодотворной работы*!* 

доктор исторических наук, доктор архитектуры, профессор, член-корреспондент НАН Беларуси, директор ГНУ «Центр исследований белорусской культуры, языка и литературы Национальной академии наук Беларуси» Александр Иванович ЛОКОТКО

## ПРЫВІТАЛЬНАЕ СЛОВА

# ўдзельнікам ІІ міжнароднай навуковай канферэнцыі "Беларускае Падзвінне: вопыт, методыка і вынікі палявых і міждысцыплінарных даследаванняў (да 20-годдзя археалагічных і этнаграфічных экспедыцый ПДУ)"

Паважаныя гаспадары*!*  Шаноўныя ўдзельнікі навуковага форуму*!* 

Агульнавядома*,* што гістарычнай навуцы належыць асаблівая роля ў тэарэтычным забеспячэнні дзяржаўнага*,* сацыяльна*-*эканамічнага і культурнага развіцця любой краіны*.* Гэтая навука мае выключна важнае значэнне ў фарміраванні духоўна*-*маральных асноў як асобнага грамадзяніна*,* так і цэлай нацыі*;* аказвае вялікі ўплыў на ход сучасных падзей*,* распрацоўку перспектыў грамадскага развіцця*.* Таму найважнейшым прынцыпам гістарычнай навукі з*'*яўляецца аб*'*ектыўнасць і ўзважанасць у ацэнцы фактаў і падзей*,* што немагчыма зрабіць без комплекснага міждысцыплінарнага падыходу ў ажыццяўленні даследаванняў*.* 

Неабходнасць аб*'*ектыўнага навуковага вывучэння і папулярызацыі гісторыка*-*культурнай спадчыны Беларусі падкрэсліў Прэзідэнт Рэспублікі Беларусь Аляксандр Рыгоравіч Лукашэнка ў час сустрэчы з вучонымі краіны ў Нацыянальнай акадэміі навук Беларусі *31* сакавіка *2014* г*.* 

У дадзеным кантэксце вельмі важна*,* што Полацкі дзяржаўны ўніверсітэт праводзіць ужо другую міждысцыплінарную міжнародную навуковую канферэнцыю*,* прысвечаную гісторыі даследавання Падзвіння*,* аднаго з самых значных у гістарычным плане рэгіёнаў нашай краіны*.* 

Нельга не адзначыць вялікую працу ў справе захавання гісторыка*-*культурнай спадчыны Беларускага Падзвіння*,* якая вядзецца ў Полацкім дзяржаўным універсітэце*,* за што я хацеў бы выказаць шчырую ўдзячнасць яго рэктару*,* доктару тэхнічных навук*,* прафесару Дзмітрыю Мікалаевічу Лазоўскаму*.* Таксама не магу не зазначыць*,* што вельмі шмат робяць для развіцця навуковых даследаванняў гэтага адметнага рэгіёна галоўныя ініцыятары і арганізатары сёлетняй канферэнцыі *–* прарэктар па вучэбнай працы*,* доктар гістарычных навук*,* дацэнт Дзяніс Уладзіміравіч Дук і яго пераемнік на пасадзе загадчыка кафедры айчыннай і ўсеагульнай гісторыі*,* кандыдат гістарычных навук*,* дацэнт Сяргей Алегавіч Шыдлоўскі*.* 

Зразумела*,* не застаюцца ў баку ад вывучэння праблем гісторыі Беларускага Падзвіння*,* і ў першую чаргу Полаччыны*,* вучоныя Інстытута гісторыі НАН Беларусі*.* 

Ужо сёмы год запар плённа працуе Полацкая комплексная археалагічная экспедыцыя на чале з загадчыкам цэнтра гісторыі даіндустрыяльнага грамадства*,* доктарам гістарычных навук*,*  прафесарам Вольгай Мікалаеўнай Ляўко*.* 

Інстытутам гісторыі НАН Беларусі сумесна з Полацкім гарадскім выканаўчым камітэтам*,*  Полацкім дзяржаўным універсітэтам і Нацыянальным полацкім гісторыка*-*культурным музеемзапаведнікам *22 – 23* мая *2012* г*.* праведзена маштабная міжнародная навуковая канферэнцыя *"*Полацк у гісторыі і культуры Еўропы*",* прысвечаная *1150-*годдзю Полацка*,* якая атрымала шырокі навуковы і грамадскі рэзананс*.* Выдадзены па яе выніках зборнік матэрыялаў выразна дэманструе адметную і значную ролю Полацка ў гісторыі і культуры Беларусі і ўсёй Еўропы*.* 

Падрыхтаваная аўтарскім калектывам на чале з Вольгай Мікалаеўнай Ляўко калектыўная манаграфія *"*Полоцк*" (*Мн*., 2012)* серыі *"*Древнейшие города Беларуси*"* па*-*новаму раскрыла старонкі гісторыі найстаражытнага беларускага горада ў эпоху Сярэднявечча і ранняга Новага часу*.* Дарэчы гэта выданне атрымала дыплом лаўрэата Міжнароднага конкурса *"*Навуковая кніга *– 2013"* у Маскве*.* 

Увогуле за цыкл прац аб паходжанні старажытнейшых гарадоў Полацкай Зямлі і зараджэнні дзяржаўнасці на тэрыторыі Беларусі ў *IX – XIII* стст*.,* значная частка якіх была апублікавана ў *2013* г*.,* Вольга Мікалаеўна Ляўко*,* Дзяніс Уладзіміравіч Дук і галоўны навуковы супрацоўнік Інстытута гісторыі*,* доктар гістарычных навук*,* прафесар Георгій Васільевіч Штыхаў адзначаны прэміяй Нацыянальнай акадэміі навук Беларусі*.* 

Важкім крокам наперад не толькі ў развіцці гістарычнай картаграфіі*,* але і гістарычнай навукі ў цэлым стаў выхад у свет *2-*га тома *"*Вялікага гістарычнага атласа Беларусі*" (*Мн*., 2013),* які ахоплівае перыяд ад Люблінскай уніі *1569* г*.* да трэцяга падзелу Рэчы Паспалітай у *1795* г*.* У ім утрымліваюцца цікавыя картаграфічныя звесткі і па Беларускаму Падзвінню*.* Гэта супольнае дасягненне і плён творчага супрацоўніцтва вучоных Інстытута гісторыі НАН Беларусі*,* Рэспубліканскага ўнітарнага прадпрыемства *"*Белкартаграфія*",* Дзяржаўнага камітэта па мёмасці Рэспублікі Беларусь і Дэпартамента па архівах і справаводству Міністэрства юстыцыі Рэспублікі Беларусь*.* 

Літаральна ў гэтым месяцы ўбачыла свет чарговае акадэмічнае выданне па гісторыі Полаччыны *–*  манаграфія старшага навуковага супрацоўніка нашага інстытута*,* кандыдата гістарычных навук Андрэя Уладзіміравіча Мацука *"*Полацкае ваяводства ў Х*VIII* ст*.:* ваявода*,* шляхецкая эліта*,* соймікі*".*  Яе прэзентацыя адбудзецца ў рамках сённяшнягя навуковага форуму*.* 

У сучасных умовах Інстытут гісторыі НАН Беларусі працягвае актыўна развіваць інавацыйны напрамак сваёй дзейнасці*:* укараняць вынікі навуковых даследаванняў у гістарычную адукацыю*,*  папулярызаваць дасягненні гістарычнай навукі*,* прапагандаваць гісторыка*-*культурную спадчыну беларускага народа*.* З гэтай мэтай падтрымліваюцца трывалыя сувязі з установамі адукацыі*,*  педагогамі і насельніцтвам канкрэтных рэгіёнаў Рэспублікі Беларусь*.* У тым ліку і з Полацкім дзяржаўным універсітэтам*.* Глыбока сімвалічна*,* што ён стаў першай беларускай ВНУ*,* дзе на аснове навейшых распрацовак вучоных Інстытута гісторыі пачалося выкладанне спецыяльнага курса па гісторыі беларускай дзяржаўнасці ў канцы Х*VIII –* пачатку ХХІ ст*.* 

Выклікі часу ставяць перад беларускімі гісторыкамі задачы па ліквідацыі яшчэ існуючых *"*белых плямаў*"* у даследаванні нашага гістарычнага мінулага*,* супрацьстаяння спробам яго фальсіфікацыі*.*  Перакананы*,* што агульнымі намаганнямі мы паспяхова іх вырашым*.* 

Я ўпэўнены*,* што праца сённяшняй навуковай канферэнцыі будзе пладатворнай*,* канструктыўнай і*,* безумоўна*,* папоўніць скарбонку ведаў аб гісторыка*-*культурнай спадчыне Беларускага Падзвіння*.* 

Жадаю ўсім удзельнікам навуковага форуму новых творчых здзяйсненняў на карысць беларускай навукі і беларускага народа*,* дзеля росквіту нашай Бацькаўшчыны*!* 

> кандыдат гістарычных навук, дацэнт, дырэктар ДНУ "Інстытут гісторыі НАН Беларусі" Вячаслаў Віктаравіч ДАНІЛОВІЧ

# ПЛЕНАРНАЕ ПАСЕДЖАННЕ

## УДК **719(476)**

## ЛЯ ВЫТОКАЎ ДРУЦІ**:** ГІСТАРЫЧНЫ АГЛЯД АРХІТЭКТУРНАЙ СПАДЧЫНЫ РЭГІЁНА

## д*-*р мастацтвазнаўства*,* дац*.* Т*.*В*.* ГАБРУСЬ Цэнтр даследаванняў беларускай культуры**,** мовы і літаратуры НАН Беларусі**,** Мінск

Прадстаўлены гісторыка*-*мастацтвазнаўчы агляд архітэктурнай спадчыны лакальнага рэгіёна паміж Заходняй Дзвіной і Дняпром на шляху *"*з вараг у грэкі*" (*зараз *–* Талочынскі раён Віцебскай вобласці*).* 

Частка рэчак Друцка-талачынскага рэгіёна (цяпер Талачынскі адміністрацыйна-тэрытарыяльны раён) адносіцца да басейна Дняпра (Друць, Бобр, Сакалянка, Пліса), другая частка – да басейна Заходняй Дзвіны (Усвейка, Абалянка). Таму ў старажытнасці па гэтай тэрыторыі праходзіў волакавы ўчастак аднаго з магчымых шляхоў "з варагаў у грэкі". М. Рэрых, які даследаваў шляхі варагаў у канцы ХІХ ст., адзначаў: "Дзіўна і страшна было ўсведамляць, што па гэтых самых месцах плавалі чоўны варажскія" [12, с.11]. Апетая ў песнях Друць бярэ пачатак недалёка на поўнач ад Талачына і цячэ на поўдзень да Дняпра. На правым высокім беразе Друці, на пачатку волака да Заходняй Дзвіны, захавалася гарадзішча аднаго з найстаражытнейшых паселішчаў полацкай зямлі, што ўпамінаецца ў летапісах як Дрютьск, Дрьтеск, Дрьютск (каля сучаснай вёскі Друцк Талачынскага р-на).

Паводле сведчанняў візантыйскіх гісторыкаў VI ст., нашыя далёкія продкі сяліліся наступным чынам: "Паселішчы славян размешчаны на рэчках, адно за адным, і злучаны паміж сабою так, што паміж імі няма значных адлегласцей; ушчыльную да іх падыходзяць лясы, балоты, багны" [15, с. 18]. Пачатак і станаўленне дзяржаўнасці на землях усходніх славян спрыяла адыходу ад пантэістычнага светапогляду, прыняццю у 988 г. хрысціянства і далучэнню да высокаразвітай візантыйскай культуры таго часу. У сярэднявечных геаграфічных крыніцах Старажытная Русь звалася ўжо "гардарыка", што азначае "краіна гарадоў". Ад язычніцкага родаплемяннога ўмацаванага гарадзішча ўсходнеславянскі сярэднявечны горад адрозніваўся, у першую чаргу, абавязковай наяўнасцю храма (хорама Бога), які меў сімвалічнае прызначэнне нябеснага горадаахоўнага абярога. Менавіта гэтым гістарычным працэсам абумоўлена будаўніцтва ў Друцку больш тысячы гадоў таму першага хрысціянскага храма. Гэта адбылося ў часы ўладарання ў Полацкім княстве князя Ізяслава, сына Рагнеды, унука Рагвалода. І было гэта яшчэ да падзелу хрысціянства на усходнюю (праваслаўную) і заходнюю (каталіцкую) галіны, які адбыўся ў 1054 г.

Драўляная царква была пастаўлена ў цэнтры ўмацаванага дзядзінца Друцка і асвечана ў гонар Нараджэння Багародзіцы (Прачысценская). Дата яе заснавання прадстаўлена ў надпісу, зробленым ў канцы пергаментнага рукапісу славутага Друцкага Евангелля XІV ст., найкаштоўнейшага помніка ўсходнеславянскай пісьменнасці: "В лето 6509-ое (1001 г.) створена бысть церкви сия Святая Богородица въ граде во Дрютьсце, а служиши в ней ежедневную службу, божию милостию и его пречистой матери и рабом божьим князем Василием Михайловичем и его супругою княгинею Василисою. А положил я со своею женою Божественное Евангелие и оковал. Да дал Святой Богородице село Моравьиничи и с людьми и со всеми пошлинами и медовою данью, и с селищами, и слугами, которые принадлежат тому селу. А что из той дани пошлина шла ключнику, та пошлина пономарю, который служит у Святыя Богородицы. Да дал десятину от хлеба из своего села Видинич. А после моей смерти не следует вмешиваться ни моим детям, ни моим тиунам, ни иному какому-либо нарушителю. А кто станет вмешиваться, тот даст ответ перед Богом на страшном суде" [11, с. 17]. Іншыя запісы на старонках Друцкага Евангелля сведчаць, што яно, як і ўвесь край, шмат разоў пераходзіла з рук у рукі.

Археолагамі Л.В.Аляксеевым і В.М.Ляўко пры раскопках старажытнага паселішча былі знойдзены шматлікія рэчы, якія тычыліся Прачысценскай царквы: керамічныя пліткі падлогі, памерам 9 × 9 см, з палівай жоўтага і зялёнага колеру, фрагменты бронзавай жырандолі (хароса) з некалькімі падсвечнікамі, бронзавыя крыжы-складні з выявамі Божай Маці, Архангелаў Міхаіла і Гаўрыіла, святога князя Барыса і інш. На іх засталіся сляды пажарышч. Царква неаднаразова гарэла і перабудоўвался. У XVII ст. пры ёй иснаваў праваслаўны манастыр, у пачатку XVIII ст., да 1726 г., яна перайшла да ўніятаў, а ў 1838 г. была вернута праваслаўным. Яшчэ праз 100 гадоў, у 1938 г., з царквы знялі крыжы,

а ў 1942 г. яна была апошні раз спалена. На яе месцы ў 2001 г. быў устаноўлены мемарыяльны знак з нагоды святкавання 1000-годдзя Друцка, побач зроблена рэканструкцыя фрагментаў умацаванняў старажытнага гарадзішча: драўляных чацверыковых вежаў і востракола.

Пачатак пашырэння каталіцтва ў Вялікім Княстве Літоўскім адзначана ў рэгіёне заснаваннем ў 1378 г. у Абольцах (цяпер вёска Талачынскага р-на), аднаго з 6 самых першых касцёлаў на тэрыторыі сучаснай Беларусі (разам з касцёламі ў Крэва, Гайне, Ашмянах, Быстрыцы і Навагрудку). Першапачаткова ўсе яны былі драўлянымі. У гістарычных дакументах Абольцы ўпершыню згадваюцца ў 1385 г. як уладанне караля польскага і вялікага князя літоўскага Ўладзіслава Ягайлы [14, с. 193]. У летапіснай крыніцы XІV ст., "Спісе гарадоў бліжніх і далёкіх", Абольцы названы горадам "Оболчи", што сведчыць пра яго раннесярэднявечнае паходжанне і фарміраванне прынамсі як умацаванага населенага пункта. Дзядзінец горада знаходзіўся прыкладна ў 1 км ад сучаснага цэнтра вёскі Старыя Абольцы. У 1-й палове XVI ст., у перыяд развіцця ў дзяржаве рамёстваў, культуры і эканомікі, сфарміраваўся новы тып ужо неўмацаванага гандлёвага паселішча, званага мястэчкам. На працягу XVI – XVII стст. мястэчка Абольцы змяніла шмат уладальнікаў, а ў XVIII ст. стала ўладаннем князёў Сангушак, якім належала значная частка земляў гэтага рэгіёна.

Старажытны драўляны касцёл у Абольцах неаднаразова перабудоўваўся. Да 1-га падзелу Пэчы Паспалітай тут служыў вядомы каталіцкі дзеяч біскуп-суфраган С. Богуш-Састранцэвіч. У 1809 г. быў змураваны новы касцёл у стылі класіцызма, які існаваў яшчэ ў пачатку ХХ ст., але не збярогся (выяўлены археалагічнымі раскопкамі 1981 г.). Праваслаўная Успенская царква ў Абольцах вядома з 1532 г. Драўляны храм быў крыты гонтам, шмат разоў аднаўляўся. Пасля падаўлення паўстання 1863–1864 гг., "польского мятежа", бацюшка Г.І. Свідзерскі быў узнагароджаны "скуфьей, набедренником и темнобронзовым наперсным крестом". У 1937 г. царква зачынена, а святар М.Л.Пяскоўскі расстраляны. У 1941 г. храм пры захопе вёскі спалены гітлераўцамі [11, с. 21–22].

У Вялікім Княстве Літоўскім найбольш даўнія традыцыі храмабудаўніцтва мела праваслаўная царква, якая, аднак, пасля дзяржаўнай Люблінскай уніі 1569 г.і царкоўнай Брэсцкай уніі 1596 г., без падтрымкі дзяржаўнай улады Рэчы Паспалітай, паступова страціла свае дамінатныя пазіцыі. "Просьбою і грозьбою" большасць насельніцтва, раней праваслаўнага, перайшло ва ўніяцтва. У выніку ў манументальным сакральным дойлідстве краю на працягу стагоддзяў своеасабліва спалучаліся і супрацістаялі адно аднаму традыцыі і каноны праваслаўнай, каталіцкай і ўніяцкай канфесій. Менавіта ва ўніяцкім храмабудаўніцтве XVIII ст. набылі пашырэнне асабліва самабытныя нацыянальныя формы позняга беларускага барока, званага віленскім. Яго найбольш выдатнымі ўзорамі сталі уніяцікя храмы ў Полацку (Сафійскі сабор), Беразвеччы, Віцебску, Оршы, Барунах, Талачыне і інш. [3, с. 172–201]. Відавочна, што распаўсюджанне стылістыкі віленскага барока ў арэале Беларускага Паазер'я абумоўлена тэрытарыяльнай і культурнай далучанасцю да гістарычнага палітычнага цэнтра Вялікага Княства – Вільні.

Мястэчка Талачын (цяпер цэнтр адміністрацыйнага раёна) мае даўняю і няпростую гісторыю. У пісьмовых крыніцах яно ўпершыню згадваецца ў 1433 г. У сярэдзіне XVII ст., падчас вайны Рэчы Паспалітай з Маскоўскай Дзяржавай паселішча цалкам спалена і зруйнавана. У выніку 1-га падзелу Рэчы Паспалітай ў 1772 г. мяжа паміж дзяржавамі прайшла якраз па рацэ Друць і падзяліла мястэчка на левабярэжны Стары (альбо Рускі) Талачын і правабярэжны Новы (альбо Зарэчны) Талачын, які заставаўся ў складзе Рэчы Паспалітай да 1793 г. Паміж імі існавала мытня. Пазней, у складзе Расійскай імперыі, часткі аднаго мястэчка адносіліся да розных паветаў: Стары Талачын да Капыскага (з 1861 г. да Аршанскага), Новы Талачын да Сенненскага. У сярэдзіне ХІХ ст. 71% насельніцтва складалі яўрэі, 23% праваслаўныя, 6% католікі [7, с. 467]. Складанасць дзяржаўнай, этнічнай і канфесійнай структур абумовілі супярэчлівасць дакументальных крыніц па гісторыі культуры края.

Вядома, што ў 1604 г. канцлер Вялікага Княства Літоўскага Леў Сапега, тагачасны ўладальнік Талачына, заснаваў тут касцёл, школу і шпіталь. Будынкі гэтыя не ацалелі і дзе яны дакладна знаходзіліся невядома. Адначасова Л.Сапегам была пабудавана праваслаўная драўляная Ільінская царква «на самом приличном в местечке Толочин месте» [11, с. 11]. У 1615 г. на гэтую царкву князем нададзены фундуш: 5 увалок зямлі з пяццю на ёй сялянскімі дварамі ў вёсцы Катужына. У 1726 г. Ільінская царква перайшла да ўніятаў і, верагодна, пераасвечана ў гонар св. Міколы Цудатворцы, паколькі па дакументах 1834 г. сяляне вёскі Катужына належалі менавіта да Мікольскай царквы. У 1835 г. яна зноў стала праваслаўнай. У гэты ж час у вопісі мястэчка адначаецца таксама наяўнасць «праздной Римской церкви», што знаходзілася ў Зарэчным Талачыне. Магчыма, што гэтае недакладнае вызначэнне тычыцца як раз адзінага ў мястэчку каталіцкага храма, прынамсі касцёла, заснаванага некалі Сапегам, які на той час ужо быў закрыты. У дакуменце адзначана таксама мураваная Пакроўская царква пры манастыры базыльян,

якая на сённяшні дзень з'яўляецца найбольш каштоўным архітэктурным помнікам усяго друцкаталачынскага рэгіёна. Цяпер комплекс былога манастыра базыльян належыць праваслаўнаму жаночаму Свята-Пакроўскаму манастыру Віцебскай епархіі Беларускага Экзархата Маскоўскай Патрыярхіі.

Гістарычныя звесткі пра будаўніцтва манастыра базыльян у Талачыне нешматлікія, да таго ж супярэчлівыя. Толькі з пачаткам дзяржаўнай праграмы "Збор помнікаў гісторыі і культуры Беларусі" у 1970-я гады ўпершыню зроблена спроба аб'ектыўна асвятліць помнікі культавага дойлідства перыяду Рэчы Паспалітай, у тым ліку і былога базыльянскага манастыра ў Талачыне. Пра яго архітэктурнамастацкія якасці пісалі беларускія гісторыкі архітэктуры Ю.Якімовіч, А.Кулагін, Т.Габрусь і маскоўская даследчыца І.Слюнькова [2, с. 467; 3, с. 188; 3, с.411; 5, с. 411; 9, с. 382–383; 13, с. 499–502]. Аднак, нават гэтыя невялікія публікацыі ўтрымліваюць супярэчлівыя высновы. Таму пры атрыбуцыі гэтага помніка мы мусім абапірацца на яго архітэктурна-мастацкія характарыстыкі і гістарычныя рэаліі.

Базыльянскі (грэка-каталіцкі) манастыр у Талачыне заснаваны ўладальнікамі мястэчка князьямі Сангушкамі ў 1769 г. Хутчэй за ўсё ў той жа час распачата будаўніцтва мураванай царквы, пра што сведчаць яе архітэктурна-стылявыя асаблівасці, характэрныя для позняга беларускага барока. Відавочна, што гэта адбылося яшчэ да 1-га падзелу Рэчы Паспалітай ў 1772 г. Пытанне – ці была вялікая мураваная царква пастаўлена на месцы старажытнага драўлянага касцёла – застаецца дагэтуль дыскусійным, паколькі гэты факт не падцверджаны пісьмовымі ці археалаічнымі крыніцамі. Больш таго, не было аніякай неабходнасці замяняць касцёл уніяцкай царквой у межах Рэчы Паспалітай, дзе каталіцтва было дзяржаўнай канфесіяй. У Расійскай імперыі стаўленне да ўніяцтва было зусім адмоўным. Найбольш верагодна, што велічны мураваны храм пастаўлены на новым месцы разам з базыльянскім манастыром і асвечаны ў 1796 г. у гонар Пакрова Багародзіцы як уніяцкая царква. Таму нельга атаесамліваць гэты помнік з касцёлам, што сустракаецца ў шэрагу публікацый.

Архітэктура Пакроўскай царквы з'яўляецца яскравым узорам позняга беларускага барока, званага віленскім. Мастацкім узорам для яе стаў, верагодна, архітэктурны вобраз касцёла дамініканцаў у мястэчку Смаляны (менш за 40 км ад Талачына), якое таксама належала князям Сангушкам. Кляштар дамініканцаў заснаваны тут Геранімам Сангушкам яшчэ ў 1678 г., а новы касцёл змураваны ў 1760-я гг. манахам-дамініканцам Людвікам Грынцэвічам, вядомым мясцовым дойлідам, які атрымаў прафесійную адукацыю ў Рыме. Структура фасада і вежаў Пакроўскай цакрвы цалкам ідэнтычна касцёлу ў Смалянах [4, с. 83–84].Кампазіцыйныя і канфесійныя адрозненні паміж імі выяўлены ў форме алтарнай часткі, у адсутнасці ў талачынскім храме трансепта (папярочнага нефа) і наяўнасці мураванай алтарнай перагародкі, характэрнай для ўніцкіх храмаў. Высокі прафесійны і мастацкі ўзровень архітэктуры талачынскай уніяцкай царквы дазваляе меркаваць пра магчымы ўдзел у яе будаўніцтве такіх таленавітых архітэктараў таго часу як Людвік Грынцэвіч ці Аляксандр Асікевіч (вядомы архітэктар-базыльянін).

Паводле архітэктанічнай будовы Пакроўская царква ў Талачыне – трохнефавая базіліка з дзвюхвежавым фасадам-нартэксам. У кампазіцыі дамінуе высокі цэнтральны неф, які завяршаецца з захаду плоскай алтарнай сцяной. Тарцы двухсхільнага даха з абодвух бакоў закрыты фігурнымі атыкавымі франтонамі складанага абрысу. Невысокія бакавыя нефы і яшчэ больш нізкія сіметрычныя сакрысціі надаюць дынаміку кампазіцыі, якая нарастае да вертыкалей вежаў. Пластыка галоўнага фасада надзвычай экспрэсіўная, але падпарадкавана строгай люстэркавай сіметрыі. Фасад падзелены на пяць частак выступаючымі пад вострым вуглом пілонамі, якія аформлены слаістымі пілястрамі вялікага ордэра. Прамежкі паміж пілястрамі маюць увагнутую паверхню, што надае фасаду хвалістасць, падабенства да тэатральнай кулісы. Ярусы вежаў імкліва скарачаюцца па памерах, што надае ім тэскапічную структуру і візуальную стромкасць. Аднак руставаныя п'едэсталы ордэра маюць ужо рысы барочнага класіцызма.

Арганізацыі ўнутранай прасторы храма таксама ўласцівыя вытанчанасць і складанасць. Скляпенні бакавых нефаў падзелены падвойнымі падпружнымі аркамі, які абапіраюцца на слаістыя пілястры, што робіць форму апорных слупоў прасторава неакрэсленнай. Алтарная частка аддзелена скразным «мурованым иконостасам», як пазначана ў інвентары храма за 1802 г. Незвычайным дэкаратыўным элементам ў афармленні інтэр'ера з'яўляюцца нібыта "скручаныя" унізе пілястры арганных хораў і бакавых нефаў, чым у мастацкіх формах барока дэкларуецца ілюзорнасць і зменлівасць свету. Структура апорных слупоў, падпружных арак, скляпенняў, рустоўка цокаля, прапорцыі і групоўка ордэрных элементаў, прасторавая актыўнасць паверхні фасада – гэта ўсё характэрныя прыкметы позняга барока. Відавочна, што даціроўка гэтага помніка больш раннім часам не абгрунтавана з пункту гледжання гісторыі дойлідства.

Манастырскія будынкі першапачаткова былі драўляныя. Мураваны будынак былога базыльянскага манастыра узведзены да 1779 г., ужо пасля далучэння гэтай часткі мястэчка да Расійскай

імперыі. Моцна выцягнуты прамавугольны жылы корпус размешчаны на поўдзень ад царквы (цяпер вул. Ленінская, 31), накрыты двухскатным дахам з трохвугольнымі франтонамі на тарцах. Фасады рытмічна расчлянёны пілястрамі вялікага ордэра і ўвенчаны прафіляванымі карнізамі. Аконныя праёмы аформленымі фігурнымі сандрыкамі ў агульнай стылістыцы з храмам. Планіроўка будынка галерэйнага тыпу, з аднабаковым светлым калідорам. Памяшканні перакрытыя цыліндрычнымі скляпеннямі з распалубкамі.

Згодна вопісі 1802 г., складзенай ігуменам базыльянскага манастыра Юстай Крупіцкім, на той час у 8 келлях пражывала 5 манахаў, арганіст і інш. Далей ў вопісі адзначана: «Монастырь содержит «публичные школы, профессора – монахи монастыря Иероним Лопатто (префект), Флориан и Сильвестр Быковские и пан Ян Вирер; студентов 80; науки 4-го класса: красноречие, виршеписание, география, геометрия, история, мораль;, 2-го и 3-го класса: науки христианские, моральная, география, история политическая, арифметика высшая, правила высшей конструкции; 1-го класса: катехизис, науки благонравия и др. Госпиталя нет… В будущем году откроется «фабрика мурования» школ, каплицы и ограды вокруг монастыря» [1, с. 616–617]. На плане мястэчка 1810 г. у межах манастырскай тэрыторыі, пазначаны яшчэ адзін вялікі Г-падобны будынак, верагодна, драўляны, які цяпер не існуе. Ад вуліцы комплекс манастыра аддзяляе масіўная мураваная агароджа з лучковымі арачнымі нішамі. Парадную арачную браму, размешчаную па восі ўвахода ў царкву, дубліруе невялікая фортка.

Ацэнка гісторыка-культурнай каштоўнасці комплекса базыльянскага манастыра ў Талачыне мае складаны рознавектарны характар. Талачынскі базыльянскі манастыр скасаваны па рашэнню Грэкауніяцкай духоўнай калегіі, створанай у 1828 г.па загаду імператара Мікалая І, на чале якой стаялі мітрапаліты Язафат Булгак і Язэп Сямашка. Пасля паўстання 1830–1831 гг., у якім прымала ўдзел шмат уніяцкіх святароў, пачалося масавае зачыненне базыльянскіх манастыроў [10, с. 13]. Больш 60 з іх, у тым ліку і талачынскі, закрытыя яшчэ да скасавання ўніі ў 1839 г. У хуткім часе, да 1846 г., адбылася перадача ўніяцкай Пакроўскай царквы праваслаўным.

Відавочны грэка-каталіцкі канон архітэктуры храма негатыўна ўспрымаўся праваслаўным клірам, што знайшло адлюстраванне ў замене формы завяршэнняў вежаў на цыбулістыя галоўкі, замуроўцы шэрагу скразных барочных праёмаў. Пазней, у савецкі час, негатыўнае стаўленне да рэлігіі ў цэлым яшчэ больш ускладніла драматызм сітуацыі. Той факт, што ўвесь архітэктурны комплекс манастыра ў Талачыне, хаця і ў занядбаным стане, ацалеў да пачатку 1990-х гадоў, можна патлумачыць толькі тым, галоўны ўдар "атэістычнага вандалізму" у гэтым рэгіёне патрапіў на гістарычна больш значныя і больш насычаныя помнікамі сакральнага дойлідства Віцебск і Оршу. У наш час архітэктурны комплекс у Талачыне рэстаўруецца.

У канцы XVIII ст. у мястэчку Саколіна па фундацыі яго ўладальніка князя Друцкага-Сакалінскага змуравана грэка-каталіцкая царква ў імя Святога Духа. Асноўны васьмігранны аб'ем храма сімвалізаваў гармонію сусвету. Шматлікія калоны і пілястры з фантазійнымі капітэлямі, хвалістыя антаблементы надавалі збудаванню стылістыку позняга барока. Вытанчанасцю формаў вызначалася таксама царква ў сяле Відзінічы, пабудаваная ў канцы XVIII ст., перабудаваная ў 1837 г. шляхціцам Камароўскім. Крыжападобны ў плане будынак завяршаў высокі купал.

Уніяцкая Мікалаеўская царква ў вёсцы Клябань пабудавана з дрэва ў 1760 г. Гэта быў адназрубавы будынак на бутавым падмурку, абшыты вертыкальна дошкамі з нашчыльнікамі. У 1914 г. да яго прыбудавалі ўваходны прытвор з шатровай званіцай. Апошняя грэка-каталіцкая царква ў рэгіёне пабудавана ўжо пасля 1-га падзела Рэчы Паспалітай. У кнізе Аршанскага земскага суда запіс ад 15 лістапада 1775 г. "паводле календара рымскага" сведчыць, што пан Баніфацый Багдановіч, архітэктар з Воршы, і яго жонка Ганна жадаюць "у нашых адвечных добрах, названных Крывое, у вёсцы Ревуче Оршанской провинции Толочинского деканата (паводле касцельнага адміністрацыйнага падзелу) обустроить униатскую церковь Петра и Павла". Фундатары надзялілі прыход шматлікімі ахвяраваннямі, у тым ліку і памол на вадзяным млыне, што належаў іх родзічу Язэпу Дваржэцкаму-Багдановічу. Уніяцкі Полацкі, Віцебскі, Мсціслаўскі, Аршанскі і Магілёўскі архібіскуп Смагаржэўскі асвяціў будаўніцтва драўлянай царквы ў Равучы, дзе доўгі час захоўвалася каштоўная копія абраза Божай Маці Бялыніцкай. У 1832 г. царква пераведзена ў праваслаўе, у 1926 г. зачынена, у 1956 г. разабрана на бярвенні [11, с. 35–41].

Гістарычны перыяд Расійскай імперыі (канец XVIII – начало ХХ вв.) адзначаны ў рэгіёне будаўніцтвам шматлікіх праваслаўных цэркваў у вёсках Алёнавічы, Буторы, Славені, Высокі Гарадзец, Валосава, Азёрцы, Равуча, Лемніца, Рыдамля і інш. Літаральна ўсе гэтыя храмы, як былыя ўніяцкія, так і праваслаўныя, у савецкі час былі зачыненыя, а затым разбураныя альбо дайшлі да нашага часу ў рэштках. Паводле архіўных дакументаў, многія святары рэпрэсаваны, расстраляны ці асуджаны на доўгі тэрмін зняволення[10; 11, с. 5–48].

Першая Пакроўская царква ў вёсцы Валосава пабудавана з дрэва з асобна пастаўленай званіцай "намаганнямі пані Францішкі Дзяргілавай невядома ў якім годзе", але ў 1859 г. яна ўжо "патрабавала рамонта". Аднак на яе месцы ў 1860 г. на ахвяраванні Юліяна Санкоўскага пабудавана новая царква, пры чым былі выкарыстаны бярвенні старых цэркваў ў Валосава і Заполлі.

На могілках паміж вёскамі Рэчкі і Галошава захаваліся рэшткі драўлянай царквы, якую паводле стылявых прыкмет можна аднесці да канца XVIII – пачатку ХІХ стст. Будынак складазся з двух зрубаў аднолькавай вышыні (асноўнага і алтарнага), накрытых агульным дахам. Сцены мелі традыцыйную для беларускага храмабудаўніцтва таго часу вертыкальную шалёўку з нашчыльнікамі. Архіўныя дакументы адносна вёскі Галошава тычацца дзвюх цэркваў. Адна з іх упершыню ўпамінаецца пад 1764 г., другі раз у 1905 г. – як драўляная, крытая гонтай. Па-за вёскай знаходзілася царква, асвечаная ў гонар св. Барыса і Глеба, пабудаваная ў 1803 г. каля старажытнага Барысавага каменю з надпісам: «В лето 6679 (1171) месяца мая в *7* день доспен крест сей*.* Господи*,* помози рабу своему Василию в крещении именем Рогволоду сыну Борисову». У 1812 г. Барысаглебская царква была спалена французамі, а ў 1830 г. на яе месцы пабудавана новая драўляная царква. У Віцебскім абласным архіве ёсць справа аб адкрыцці пасля Вялікай Айчыннай вайны праваслаўнага прыхода ў вёсцы Галошава і аб пераносе ў 1947г. на вясковыя могілкі царквы з вёскі Дзятлава [11, с. 34]. Найбольш верагодна, што ацалелі рэшткі менавіта гэтага храма.

Петрапаўлаўская царква ў Варанцэвічах ў ведамасці 1895 г. адзначана як драўляная, крытая гонтай. Успенская царква ў вёсцы Высокі Гарадзец пабудавана ў 1824 г. Вялікі драўляны храм з пяццю купаламі стаяў на пагорку каля вёскі. У 1901 г. тут у сям'і дыякана Яўхіма Касянкова нарадзіўся сын, будучы вядомы беларускі пісьменнік Міхась Зарэцкі. Абодвы гэтыя праваслаўныя храмы ў 1936 г. прыстасаваны пад клубы, будынкі падчас вайны разабраны на бярвенні. Царква св. Казьмы і Дзям'яна ў вёсцы Лемніца змуравана з цэглы ў 1836 г. і атрымала рысы архітэктуры позняга класіцызма. Яна мела крыжападобную аб'ёмна-прасторавую кампазіцыю з цэнтральным купалам і званіцай на галоўным фасадзе. У 1903 г. побач пастаўлены драўляны будынак царкоўна-прыхадской школы.

Каля вёскі Равуча ў фальварку Халяпінка знаходзілася сядзіба Хамянтоўскіх, ад якой ацалела капліца-пахавальня, змураваная ў 1882 г. з чырвонай цэглы ў псеўдарускім стылі. Гэтая камерная пабудова мае характэрную аздобу ў выглядзе парэбрыкаў, кілепадобных франтончыкаў, філёнчатага руста і ўвенчана цыбудепадобнай галоўкай. На адным гранітных надмагілляў быў надпіс: «Генерал от инфантерии Петр Михайлович Хоментовский. Родился в 1828 году, умер в 1900 году» [5].

Паміж вёскамі Янава і Ўзноснае каля рэчкі Усвейка існуе крыніца, дзе, паводле падання, з'явіўся цудатворны абраз першых рускіх святых- князёў Барыса і Глеба. На гэтым месцы ў іх гонар пабудавана драўляная царква, дзе да 1900 г. знаходзіўся цудатворны абраз [11, с. 6–10]. У 1885 г. у маёнтку Няклюдава, размешчаным за 3 км адтуль, быў заснаваны праваслаўны мужчынскі Барысаглебскі манастыр, комплекс якога складаўся з трох цэркваў, капліцы, манаскага корпуса, дома архірэя з бібліятэкай, шпіталя, школы, прытулка для старых і нямоглых. Мураваная манастырская Свята-Троіцкая царква ўзведзена ў 1890–1896 гг. у псеўдарускім стылі. Чатырохчасткавую кампазіцыю храма складаюць асноўны кубападобны аб'ём, накрыты пакатым шатром з цыбулепадобнай галоўкай, да якога прылягаюць больш нізкія аб'ёмы алтара і трапезнай, накрытыя двухсхільнымі дахамі. Над уваходным аб'ёмам ўзвышаецца масіўная васьмерыковая званіца, увенчаная высокім шатром з галоўкай. У дэкаратыўнай аздобе выкарыстаны аркатурны фрыз, парэбрыкі, кілепадобныя абрамленні вокнаў. Над крыніцай ў 1891 г. змуравана капліца, побач са старай драўлянай царквой у 1893–1901 гг. змуравана новая Барысаглебская царква, вядомая як Пустынская ці Янаўская. Пасля рэвалюцыі Барысаглебскі манастыр зачынены. Аднак Свята-Троіцкая царква працягвала дзейнічаць з 1941 па 1962 гг., пазней ў ёй зрабілі зернесховішча. У наш час ў населеным пункце Манастыр створана падвор'е талачынскага Свята-Пакроўскага жаночага манастыра. З 2005 г. тут праводзяцца рэстаўрацыйныя работы.

Петрапаўлаўская царква ў вёсцы Буторы пабудавана з дрэва ў 1907 г., на сённяшні дзень ацалела ў рэштках. Гэта быў даволі вялікі храм, пастаўлены на бутавым падмурку з прыроднага каменю, які збіралі з палёў самі прыхажане. Крыжападобная кампазіцыя збудавання сфарміравана вялікім асноўным зрубам, выцягнутым у папярочным напрамку, пяцігранным алтарным зрубам, трапезнай і ўваходным бабінцам, над якім пастаўдена чацверыковая званіца з востраверхім шатром і галоўкай. Вялікія вокны аздоблены прафіляванымі ліштвамі. Сцены не ашаляваныя.

У мястэчке Коханава да 1930-х гадоў дзейнічала Мікалаеўская царква, змураваная каля 1880 г. з чырвонай цэглы ў псеўдарускім стылі. Храм увенчвалі тры цыбулепадобныя галоўкі. Пры царкве існавалі царкоўна-прыходская школа і бібліятэка. У 1932– 1934 гг. будынак разбураны, а цэгла выкарыстана на будаўніцтве складаў чыгуначнай станцыі Коханава.

Адзіным каталіцкім храмам, пабудаваным у перыяд Расійскай імперыі з'яўляецца касцёл св. Антонія Падуанскага, змураваны ў Старым Талачыне ў 1853 г. у стылі позняга класіцызма з элементамі несапраўднай готыкі [8, с. 352]. Храм мае тэктоніку "схаванай" базілікі. Строгі прамавугольны аб'ём падзелены ўнутры слупамі на тры падоўжныя нефы, з якіх цэнтральны не мае верхняга асвятлення. Цэнтральны неф з усходу завершаны паўкруглай алтарнай апсідай, з захаду – невялікім уваходным аб'ёмам. Схілы дахаў уваходнага і асноўнага аб'ёмаў, ордэрныя пілястры падкрэсліваюць прасторавы рытм кампазіцыі. Аконныя праёмы, парталы і дэкаратыўныя нішы маюць стральчатыя абрысы. Галоўны фасад аформлены рустоўкай, ступеньчатай аркатурай, люнетамі і конхавымі нішамі. Да 1962 г. побач з храмам стаяла трох'ярусная званіца. Пасля вайны касцёл зачынілі, затым будынак прыстасавалі пад клуб, у 1993 г. зноў вярнулі вернікам і рэстаўравалі.

Пасля распада СССР у 1991 г. у Рэспубліцы Беларусь актывізавалася будаўніцтва новых праваслаўных храмаў, што непасрэдна адбілася ў разглядаемым рэгіёне. Сёння на тэрыторыі раёна зарэгістравана 6 прыходаў: два ў Талачыне, Друцке, Коханава, Абольцах, Слаўным, Серкавіцы і Няклюдава (цяпер вёска Манастыр). На мяжы тысячагоддзяў новыя драўляныя праваслаўныя цэрквы пабудаваны ў старажытным Друцку і Коханава. У 2005–2010 гг. у Талачыне ў рэтраспектыўна-рускім стылі змуравана Ўвядзенская царква.

Значную і таксама амаль цалкам страчаную частку архітэктурнай спадчыны рэгіёна прадстаўляюць былыя шляхецкія сядзібы з маляўнічымі паркамі, гаспадарчымі і вытворчымі пабудовамі [6]. Каля вёскі Галошава ацалелі рэшткі сядзібы Цюндзявіцкіх канца ХІХ – пачатку ХХ стст., што ўключала сядзібны дом, гаспадарчы пабудовы і пейзажны парк. Мураваны панскі дом узведзены ў 1897 г. у традыцыях мясцовай сядзібнай архітэктуры з элементамі неакласіцызма. Будынак мае сіметрычную аб'ёмна-прастоавую кампазіцыю з двухпавярховай цэнтральнай часткай і аднапавярховымі бакавымі крыламі, перакрытымі узаемна перпендыкулярнымі двухсхільнымі дахамі з трохвугольнымі франтонамі на тарцах. У дэкоры выкарыстаны пілястры, філёнчатыя нішы, руставаныя абрамленні лучковых вокнаў. Эклектычнасць збудавання выяўляе несіметрычнае размяшчэнне невялікага ўваходнага чатырохкалоннага порціка. Захаваліся фрагменты паркавых алей, сажалка, рэшткі двухпавярховага цаглянага флігеля. У 1996 г. на беразе возера ў межах сядзібы пастаўлены вялікі крыж з каменнага маналіта.

У канцы ХІХ ст. у паўднёва-заходняй частцы Талачына быў створаны сядзібны комплекс Юзафполе, ад якога ацалелі значныя часткі пейзажнага парка, невялікая сажалка і вытворчая пабудова – маслабойня, змураваная з чырвонай цэглы ў эклектычным стылі. Дэндралагічны склад парка ўключае пераважна мясцовыя пароды дрэў: хвоі, бярозы, таполі, ліпы, вербы [5, с. 412]. Да таго ж часу адносіцца аднапавярховы жылы дом (цяпер гісторыка-краязнаўчы музей, вул. Піянерска, 4). Прамавугольны ў плане будынак накрыты высокім вальмавым дахам з невялікім трохвугольным франтонам над уваходным ганкам. Пабеленыя элементы дэкаратыўнай аздобы кантрастуюць з адкрытым чырвоным колерам цаглянай муроўкі.У аналагічным стылі, так званай "цаглянай" архітэктуры, характэрным для перыяду эклектыкі, на мяжы ХІХ–ХХ стст. змураваны двухпавярховы будынак (вул. Ленінская, 29), дзе да 1925 г. знаходзілася яўрэйская школа.

Ад сядзібы Замойскіх другой паловы ХІХ ст. у вёсцы Рацава да нашага часу ацалелі панскі дом, службовы флігель, стайня, кузня і асобныя паркавыя курціны. У вёсцы Забайкал захаваліся фрагменты пейзажнага парка сядзібы Гардзелкоўскіх таксама канца ХІХ ст., у вёсцы Лясіна – рэшткі сядзібы Рэнгартанаў:рэшткі капліцы-пахавальні, клець і лядоўня. Каля падэшвы старажытнага друцкага гарадзішча ў пачатку ХХ ст. пастаўлены Т-падобны ў плане мураваны будынак, умацаваны груваздзкімі контрфорсамі. Адкрытая цагляная муроўка аздоблена пабеленымі дэкаратыўнымі элементамі. Аконныя праёмы маюць розную форму і размешчаны на рознай вышыні. Гэта дае падставы меркаваць, што раней у будынку мксцілася стайня альбо пастаялы двор.

У ліку помнікаў прамысловай архітэктуры ў рэгіёне зберагліся ў напаўразбураным стане бровар у вёсцы Гаршэўшчына, вадзяныя млыны ў вёсках Каменнае-Крывое, Лемніца, Хахлоўка, якія часам выкарыстоўваліся таксама як тартакі. Найбольш добра захаваўся унікальны вытворчы аб'ект – воданапорная вежа ў вёсцы Звянячы, узведзеная ў першай палове ХХ ст. у металічных канструкцыях, так званая вежа Шухава [6]. Выдатны расійскі інжынер У.Р. Шухаў (1858–1939) першым у свеце вынайшоў і выкарыстаў у будаўніцтве стальныя сеткавыя абалонкі, увёў ў архітэктуры форму аднаполасцевага гіпербалоіда кручэння, што замацавана вынаходніцкімі патэнтамі 1894–1895 гг. З гэтай прычыны імя Шухава носяць вежы гіпербалоіднай канструкцыі, якія атрымалі шырокае распаўсюджанне ў Расіі і за мяжой. Найбольшя вядомая з іх трансляцыйная тэлевізійная вежа на Шабалаўцы ў Маскве.

У архітэктурнай спадчыне друцка-талачынскага рэгіёна, пры ўсіх яе стратах, знайшлі адлюстраванне асноўныя этапы ў развіцці айчыннага дойлідства. Капітальных рэпрэзентатыўных збудаванняў мінулага тут захавалася няшмат, што абумоўлена шматпакутнай сацыяльна-палітычнай гісторыяй края.

#### ЛІТАРАТУРА

1. Архив западно-русских униатских митрополитов. – Т. 2, 1836. – № 3030. – С. 617–618.

2. Архітэктура Беларусі. Энцыклапедычны даведнік.− Мінск : Беларуская Энцыклапедыя, 1993. − 618 с.

3. Габрусь, Т.В. Мураваныя харалы: Сакральная архітэктура беларускага барока / Т.В. Габрусь. − Мінск : Ураджай, 2001. − С. 187– 188.

4. Габрусь, Т. Нябесны бой над Талачыном / Т. Габрусь // Роднае слова. – 2013.– № 7. – С. 82 – 86.

5. Збор помнікаў гісторыі і культуры Беларусі: Віцебская вобласць. − Минск : БСЭ, 1985. – С. 409 – 420.

6. Глобус Беларусі: самы поўны ілюстраваны збор помнікаў беларускай архітэктуры / Праект А. Дыбоўскага [Электронны рэсурс]. – Рэжым доступу: www.globus.tut.by.

7. Живописная Россия: Отечество наше в его земельном, историческом, племенном, экономическом и бытовом значении / Под ред П.П. Семенова. − СПб.-М., 1882. – Т.3. Литовское и Белорусское Полесье. − Репринт: Мінск : БелЭн, 1994. – С. 499–502.

8. Кулагін, А.М. Каталіцкія храмы Беларусі : энцыкл. даведнік / А.М. Кулагін. – Мінск : БелЭн імя П. Броўкі, 2008. – 487 с.

9. Кулагін, А.М. Праваслаўныя храмы Беларусі : энцыкл. даведнік / А.М. Кулагін. – Мінск : БелЭн імя П. Броўкі, 2007. – 653 с.

10. Православные святыни Толочинского района : прошлое и настоящее – Витебск, 2004. – 37 с.

11. Протоиерей Александр (Лазука). Страницы истории православия на Толочинщине. – Толочин, 2008. – 59 с.

12. Рерих, Н.К. Из варяг в греки / Н.К. Рерих // Искусство и художественная промышленность. – 1899.

13. Слюнькова, И.Н. Монастыри восточной и западной традиций : наследие архитектуры Беларуси / И.Н. Слюнькова. − М. : Прогресс-Традиция, 2002. − 599 с.

14. Туристическая мозаика Беларуси / А.И. Локотко [и др.]. – Минск : Беларуская навука, 2011. – С. 190–193.

15. Хрестоматия по истории южных и западных славян : в 3 т. – Т. 1. – Минск, 1987.

## УДК **94 (476)**

# УСВЯТЫ І УСВЯЦКАЕ СТАРОСТВА ПАВОДЛЕ ІНВЕНТАРНЫХ АПІСАННЯЎ ПЕР**.** ПАЛ**. XVIII** СТ**.**

## д*-*р г*i*ст*.* навук*,* праф*.* В*.*Ф*.* ГОЛУБЕЎ Інстытут гісторыі НАН Беларусі**,** М**i**нск

Даследаванне прысвечана сацыяльна*-*эканамічнаму становішчу Усвяцкага староства *(*дзяржаўнага валодання Вялікага Княства Літоўскага*,* размешчанага на памежжы з Маскоўскай дзяржавай*)* у перыяд пасля Паўночнай вайны *1700 – 1721* гг*.* Прыведзена падрабязнае апісанне Усвяцкага замка і горада з інвентара *1743* г*.* Зроблена выснова*,* што замак ужо страціў сваё значэнне як абарончага пункта і быў толькі рэзідэнцыяй адміністратара і гаспадарчым цэнтрам валодання*.* 

Горад Усвяты не меў вуліц і быў падзелены на сем кварталаў *("kwater").* У горадзе налічвалася *160* гаспадарак мяшчан*, 30* гаспадарак гараджан*-*агароднікаў*, 34* гаспадаркі гараджан*-*бабылёў *("bobyl")* і *8* вольных людзей *–* усяго *232* гаспадаркі*.* Такім чынам*,* у горадзе пражывала не менш за *1 500* чалавек*.* Асаблівасцю нацыянальнага складу Усвят з*'*яўлялася поўная адсутнасць у горадзе яўрэяў*.* 

Усвяты, Усвяцкае староства – цікавейшы рэгіен на ўсходзе Беларусі, вядомы ў летапісах з 1021 г., калі кіеўскі князь Яраслаў Мудры перадаў полацкаму князю Брачыславу гарады Въсвячь (Свячь) і Вібдеск (Віцебск). У XI – XIV стст. Усвяты былі ў складзе Полацкага і Віцебскага княстваў, у 1320 г. увайшлі ў склад Вялікага Княства Літоўскага (ВКЛ) як спадчына жонкі князя Альгерда Марыі, дачкі віцебскага князя.

Знаходзячыся на памежжы з Маскоўскай дзяржавай, горад некалькі разоў пераходзіў пад ула-ду краіны-суседкі: "В 1772 году окончательно вошел в состав российского государства. С конца XVIII века Усвяты – село Велижского уезда, входившего сначала в состав Псковской, затем (c 1777 года) Полоцкой, с 1796 года Белорусской, а с 1802 года Витебской губернии, центр Усвятской волости.

В 1924 году Усвяты перешли в состав Псковской губернии. В 1927 году стали центром Усвятского района сперва в составе Ленинградской области, с 1929 года – Западной области с центром в Смоленске, с 1944 года – Великолукской, с 1957 года – Псковской области" [1].

Хаця самі Усвяты былі ўключаны ў склад Расійскай Федэрацыі, большасць тэрыторыі былога Усвяцкага староства засталася ў межах Беларусі. Такім чынам, вывучэнне гісторыі развіцця Усвят і Усвяцкага староства ў першай палове XVIII ст. можа быць карысным і для беларускай, і для расійскай гістарычнай навукі.

У аснову дадзенага артыкула пакладзены інвентар Усвяцкага старостава, замка і воласці за 1743 г. з архіва князеў Чартарыйскіх у Кракаве [2] і інвентар Усвяцкага староства з люстрацыі дзяржаў Віцебскага ваяводства ВКЛ 1765 г. [3]. Выкарыстоўвалася таксама інфармацыя з інвентароў Усвяцкага староства за 1744 г. [4], 1721 г. [5] і 1722 г. [6].

Другая палова ХVІІ – першая палова ХVІІІ ст. – вельмі складаны перыяд у гісторыі Беларусі, які характарызуецца эканамічным і палітычным заняпадам у выніку войнаў 1648 – 1667 гг. і 1700 – 1721 гг., якія прывялі да значных людскіх і матэрыяльных страт, парушылі эканамічную і палітычную стабільнасць, адмоўна паўплывалі на сацыяльнае, этнаканфесійнае і культурнае развіцце Беларусі. Разам з тым, менавіта ў межах гэтага часу адбывалася і гаспадарчае аднаўленне, у краіне была праведзена новая эканамічная палітыка, накіраваная на вывад гаспадаркі з пасляваенных крызісаў.

Сучасная беларуская гістарыяграфія другую палову ХVІІ – першую палову ХVІІІ ст. падраздзяляе на два асобныя храналагічныя перыяды, якія вылучаюцца пэўнай спецыфікай сацыяльна-эканамічнага развіцця і адрозненнямі ў гаспадарчай палітыцы дзяржавы і землеўласнікаў:

– перыяд 1648–1699 гг., які характарызуецца глыбокім эканамічным заняпадам, выкліканым войнамі сярэдзіны – другой паловы ХVІІ ст., выпрацоўкай дзяржавай рычагоў і механізмаў па ліквідацыі яго наступстваў і паступовым аднаўленнем гаспадаркі да канца ХVІІ ст. у асноўным праз перавод насельніцтва дзяржаўных уладанняў на грашовую рэнту і ўвядзенне сістэмы разнастайных ільгот для сялянства;

– перыяд 1700–1763 гг., які адзначаны новым разбурэннем эканомікі Беларусі ў сувязі з Паўночнай вайной 1700–1721 гг. і палітыкай дзяржавы, накіраванай на стымуляванне гаспадарчай актыўнасці насельніцтва і паступовую стабілізацыю эканомікі краіны.

У аднаўляльны перыяд першай паловы ХVІІІ ст. становяцца не так заўважнымі адрозненні ў эканамічным становішчы захаду і ўсходу Беларусі. Накірунак эканамічнага развіцця ў гэты час залежаў у першую чаргу ад ступені разбуранасці маентка і тых мер па выхаду з крызіснага становішча, якія прымяняліся да канкрэтных уладанняў. У дзяржаўных уладаннях як захаду, так і ўсходу Беларусі сярод павіннасцей сялянства ўсе больш значнае месца пачала займаць грашовая рэнта, а не паншчына.

Усвяцкае староства – дзяржаўнае ўладанне, якое амаль увесь час знаходзілася ў трыманні ці ў арэндзе ў кагосьці з прадстаўнікоў заможнай шляхты. Гэта прыводзіла да таго, што кожны новы трымаўца мог радыкальна ўплываць на гаспадарчую палітыку ўладання, на чале якога ен знаходзіўся. Разам з тым, трымальнікі і арандатары дзяржаўных уладанняў вымушаны былі прытрымлівацца асноўных правілаў, якія ўсталеўвала дзяржава пры перадачы маентка ў арэнду ці трыманне. Гэтыя правілы фіксаваліся ў арэндных лістах, ва ўставах уладанняў, рознымі спросабамі даводзіліся як да часовых трымальнікаў, так і да залежнага насельніцтва. Іх выкананне правяралася падчас люстрацый, рэвізій, камісарскіх праверак. Дзяржава, як землеўласнік, у гэты час імкнулася выкарыстаць усе даступныя магчымасці для таго, каб пустуючыя зямлі апрацоўваліся і з іх можна было атрымаць феадальную рэнту. Пра гэта сведчаць і матэрыялы выкарыстаных намі крыніц па гісторыі Усвяцкага староства.

Інвентар Усвяцкага староства, замка, горада і воласці, якое было ў пасесіі "яснаасвяцонага князя яго міласці на Жукаве і Клеваню Чартарыйскага, падканцлера ВКЛ, Гомельскага, Шадаўскага, Усвяц-кага і Падусвяцкага старасты", быў складзены спецыяльна для гэтага пасланым камісарам 10 жніўня 1743 г.

Пачынаўся інвентар з апісання Усвяцкага замка: "Найперш рум, ці будынак, са старога перароблены, да якога праз ганак уваходзячы ў сені, дзверы на завесах жалезных з клямкай, з крукам і прабоямі. З правага боку ад тых сеней ізба<sup>1</sup> большая, да якой дзверы на завесах жалезных з клямкай і зашчэпкай. У той ізбе печ кафляная зяленая з комінам і комінкам праз дах выведзенымі. Вокан шкляных у волава апраўленых тры, стол адзін і столікаў шэсць. З ізбы дзвярэй двое, адны ў спіжарню $^2$  на завесах жалезных з зашчэпкай, а другія да алькежа<sup>3</sup> на жалезных завесах з унутраным замком, клямкай і зашчэпкай. У тым алькежы вокан чатыры шкляных у волава апраўленых. З алькежа дзверы ў спіжарню

 $\overline{a}$ 

 $1$  Iзба – вялікі пакой унутры будынка.

<sup>2</sup> Спіжарня – памяшканне для захоўвання прадуктаў.

<sup>3</sup> Алькеж – вуглавы ці бакавы пакой у будынку, часцей ужываўся як камора.

на завесах жалезных з зашчэпкамі, там акно адно шкляное ў волава апраўленае. Са спіжарні дзверы да бакавой ізбы на завесах жалезных з зашчэпкай і прабоямі, у ей печ кафляная зяленая, з комінкам, два вакны ў волава апраўленыя. З той ізбы да сеней дзверы на завесах жалезных з клямкай і зашчэпкай. У сенях з другога боку да супрацьлеглай ізбы большай, дзверы на завесах жалезных з клямкай і зашчэпкай. У ізбе печ кафляная зяленая з комінам і комінкам праз дах выведзенымі, тры вакны шкляныя ў волава апраўленыя, стол і два столікі. З той ізбы дзвярэй двое, адны да бакавой каморкі на завесах жалезных з зашчэпкай, а другія да алькежа на завесах жалезных з зашчэпкай і двума крукамі, у якім два вакна шкляныя ў волава апраўленыя. Побач з тым алькежам каморка малая з дзвярыма на завесах жалезных і двума шклянымі вокнамі ў волава апраўленымі. З той каморкі да каморы бакавой дзверы на завесах жалезных з зашчэпкай і прабоямі. У ей адно вакно шкляное і двое дзвярэй да сакрэту<sup>4</sup> і бакавой ізбы на завесах жалезных з зашчэпкамі. Вакол усяго будынку да вокан на завесах жалезных акенніц з крукамі семнаццаць. Той увесь будынак тарціцамі вымашчаны і гонтамі пакрыты. Пад тым будынкам піўніца<sup>5</sup> мураваная, да якой дзвярэй двое на завесах жалезных з зашчэпкамі. З тылу за будынкам невялікі агарод, палісадам агароджаны.

Ідучы ад таго будынку ў бок горада з правага боку залка (невялікая зала. *–* В*.*Г*.*)*,* альбо ізба баярская, да якой прыступкі і вакол ганак. Да яе дзверы на завесах жалезных з клямкай, зашчэпкай і прабоямі, вокан пяць у дрэва апраўленых, стол і зэдлік, пэч зяленай кафлі з комінам праз дах выведзеным. Пад ей свіран, да яго двое дзвярэй на завесах жалезных з зашчэпкамі і прабоямі.

Праз дзядзінец з другога боку будынак кухенны стары. Да сеней дзверы на завесах жалезных з зашчэпкай і клямкай. У сенях кухня з комінам, выведзеным праз дах, у ей аблажыны<sup>6</sup> і вілкі<sup>7</sup> жалезныя старыя, а з правага боку пякарня кухенная з дзвярыма на завесах жалезных і печчу пякарскай. З другога боку ад тых сенцаў ізба белая з каморай, у якой двое дзвярэй на завесах жалезных з клямкамі і прабоямі, печ зяленая кафляная з комінам, вокан чатыры шкляных у дрэва апраўленых, стол, зэдзел і лавы з двух бакоў. Той будынак і ўсе ў ім разбуранае.

Далей ідучы з правага боку стаенка старая з двайнымі дзвярыма на бегунах, у канцы той стайні брама да возера ў якой дзве турмы і вароты падвойныя на бегунах. Над той брамай афіцына<sup>8</sup> невялікая з прыступкамі і ганкам вакол, у якой дзверы на жалезных завесах з зашчэпкай, печ кафляная зяленая з комінам праз праз дах выведзеным, вокан трое шкляных у дрэва апраўленых. За той брамай агарод палісадам абстаўлены, па-над возерам. Бровар з начыннем да яго належачым. Лазня з дзвярыма на завесах жалезных і акном шкляным.

Вярнуўшыся назад да замку, каля брамы з правага боку будынак стары намеснікаўскі да якога ў сенях дзверы на завесах жалезных з зашчэпкай і другія дзверы да кухні на бегунах. З правага боку ад тых сеней дзве старыя спіжарні з дзвярыма на завесах жалезных з зашчэпкамі і чатырма шклянымі вокнамі. З левага боку ізба, у якой дзверы на завесах жалезных з клямкай і прабоямі, печ кафляная зяленая з комінам і комінкам праз дах выведзенымі, вокан трое шкляных у волава апраўленых, стол і зэдзел. З той ізбы двое дзвярэй, адны да бакавой каморы на жалезных завесах, другія ў алькеж таксама на жалезных завесах з клямкай, зашчэпкай і прабоямі. У алькежы вокан двое шкляных у волава апраўленых. Той будынак тарціцамі вымашчаны і драніцамі крыты. З тылу таго будынку агарод палісадам абстаўлены.

Ад таго будынку з таго ж боку да возера умбар (Umbar)<sup>9</sup> у дзве сцяны, дзверы на бегунах з зашчэпкай і вісячым замком. Каля умбара шпіхлераў<sup>10</sup> два з дзвярыма на жалезных завесах з зашчэпкамі і прабоямі. Каля свірнаў брама ў горад з двайнымі дзвярыма і на жалезных завесах з клямкамі, навясным замком і зашчэпкамі, за імі над возерам дзве пуні<sup>11</sup> замчыстыя<sup>12</sup>, а паміж імі прысценак з дзвярыма на бегунах з зашчэпкамі, прабоямі і навяснымі замкамі. Вяртаючыся да замку, з другога боку брамы кардыгарда<sup>13</sup> з дзвярыма на бегунах і пекарскай печчу. Ад кардыгарды на рагу два

 $\overline{a}$ 

 $4$  Магчыма патаемнае памяшканне, сховішча.

<sup>5</sup> Піўніца – від склепа (пограба) для захоўваньня піва, кваса, малака, гародніны, садавіны і іншых прадуктаў.

<sup>6</sup> Аблажыны – прыстасаванне для выцягвання з печы чугуноў і гаршкоў.

<sup>7</sup> Вілкі – прыстасаванне для выцягвання з печы чугуноў і гаршкоў.

 $^8$  Афіцына – спецыяльная пабудова, дзе размяшчаўся комплекс гаспадарчых і службовых памяшканняў, што дазваляла пакінуць у сядзібным доме толькі парадныя і жылыя памяшканні.

<sup>9</sup> Умбар (імбар) – гаспадарчае памяшканне для захоўвання прадуктаў.

<sup>10</sup> Шпіхлер – гаспадарчае памяшканне для захоўвання зернявых.

 $11$  Пуня – гаспадарчае памяшканне, звычайна для захоўвання сена і інш.

 $12$  Замчысты – будынак (памяшканне), які замыкаецца на замок, у якім есць замок.

<sup>13</sup> Кардыгарда – будынак ці памяшканне для варты.

свірны з дзвярыма на бегунах з зашчэпкамі і жалезнымі прабоямі. Насупраць тых свірнаў лядоўня з дзвярыма на жалезных завесах з клямкай, зашчэпкамі і прабоямі. Тыя ўсе пуні і свірны вымашчаны дошкамі і крытыя драніцамі. Тут жа фальваркавы будынак і будынак чалядны стары занядбаны і ўсе ўжо для пражывання нягоднае. Збоку старая стайня з пераворынамі, і вазоўня з падвойнымі дзвярыма на бегунах, вымашчаная дошкамі і пакрытая драніцамі. Замак навокал часткова новым, часткова старым, раз на гары, раз унізіне ад возера, палісадам абгарожаны" [2, арк. 3–4].

Такім чынам, прыведзенае апісанне Усвяцкага замка паказвае, што замак ужо даўно страціў свае значэнне, як абарончага пункта. Тут няма зброі, абарончых збудаванняў. Замак, па сутнасці, уяўляў сабой рэзідэнцыю адміністратара (намесніка), прызначанага сюды трымаўцам. Прыведзенае апісанне Усвяцкага замка сведчыць і пра тое, што ен у 1743 г. у большай ступені з'яўляўся гаспадарчым цэнтрам, своеасаблівым "дваром" маентка, а таксама адміністрацыйным цэнтрам уладання. Нават наяўнасць будынка кардыгарды не можа сведчыць пра абарончую функцыю замка. Тут, хутчэй за ўсе, знаходзілася варта, якая ахоўвала будынак намесніка і выконвала паліцэйскія функцыі ў старостве. Стары і новы будынкі адміністрацыі з'яўляюцца дамінантнымі ў замку. Як у адміністрацыйным цэнтры, тут мелася свая афіцына, турма.

Але асноўныя пабудовы ў замку – гаспадарчага ці абслугоўваючага характара (спіжарня, пякарня, камора, кухня, піўніца, бровар, лядоўня, свірны, вазоўня, лазня і інш.). У замку адзначаны агарод, хутчэй за ўсю прызначаны на забеспячэнне патрэб адміністрацыі.

Прыводзім апісанне г. Усвяты за 1743 г. (табл. 1)

Табліца 1

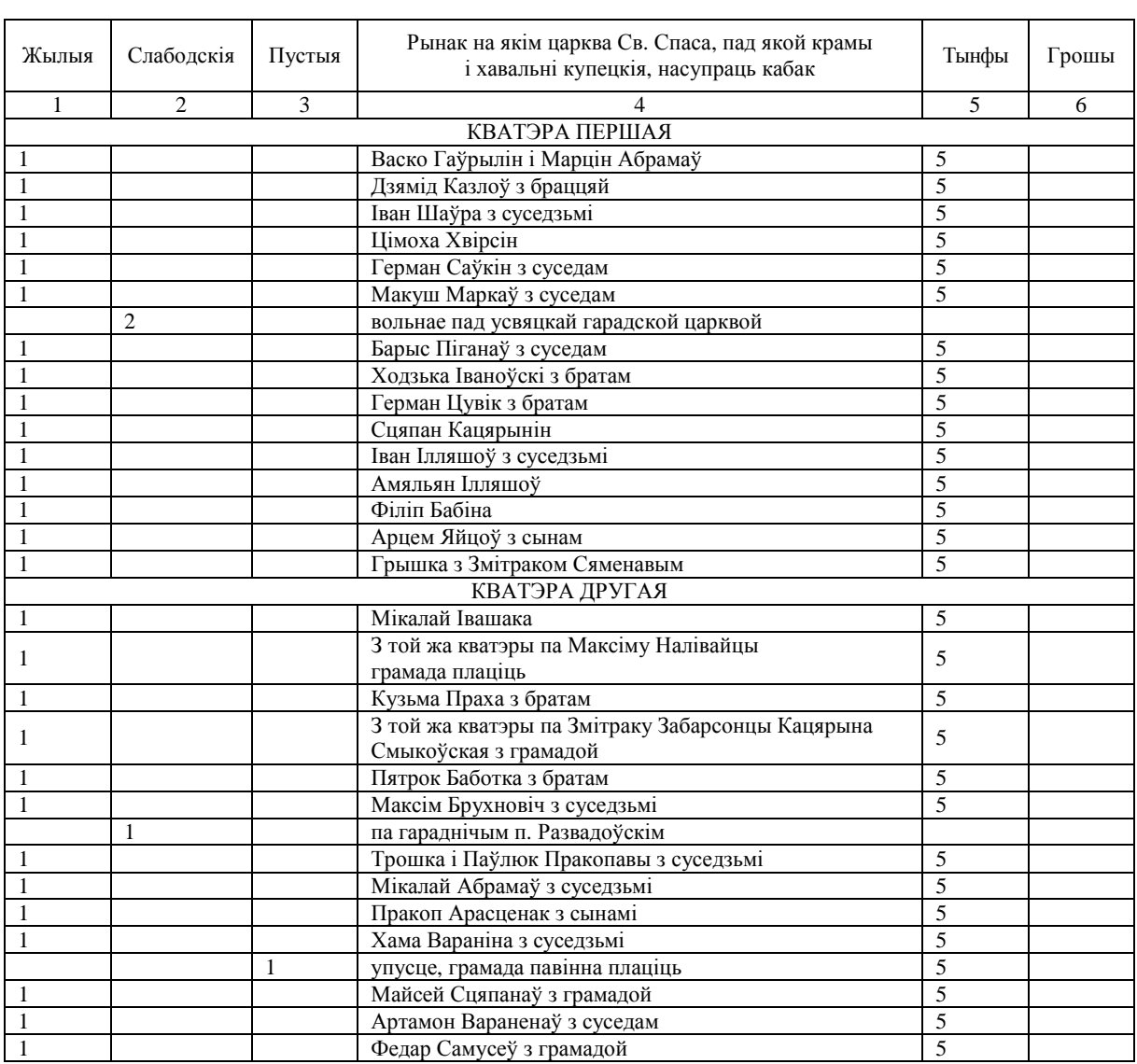

Горад Усвяты. Найперш

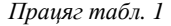

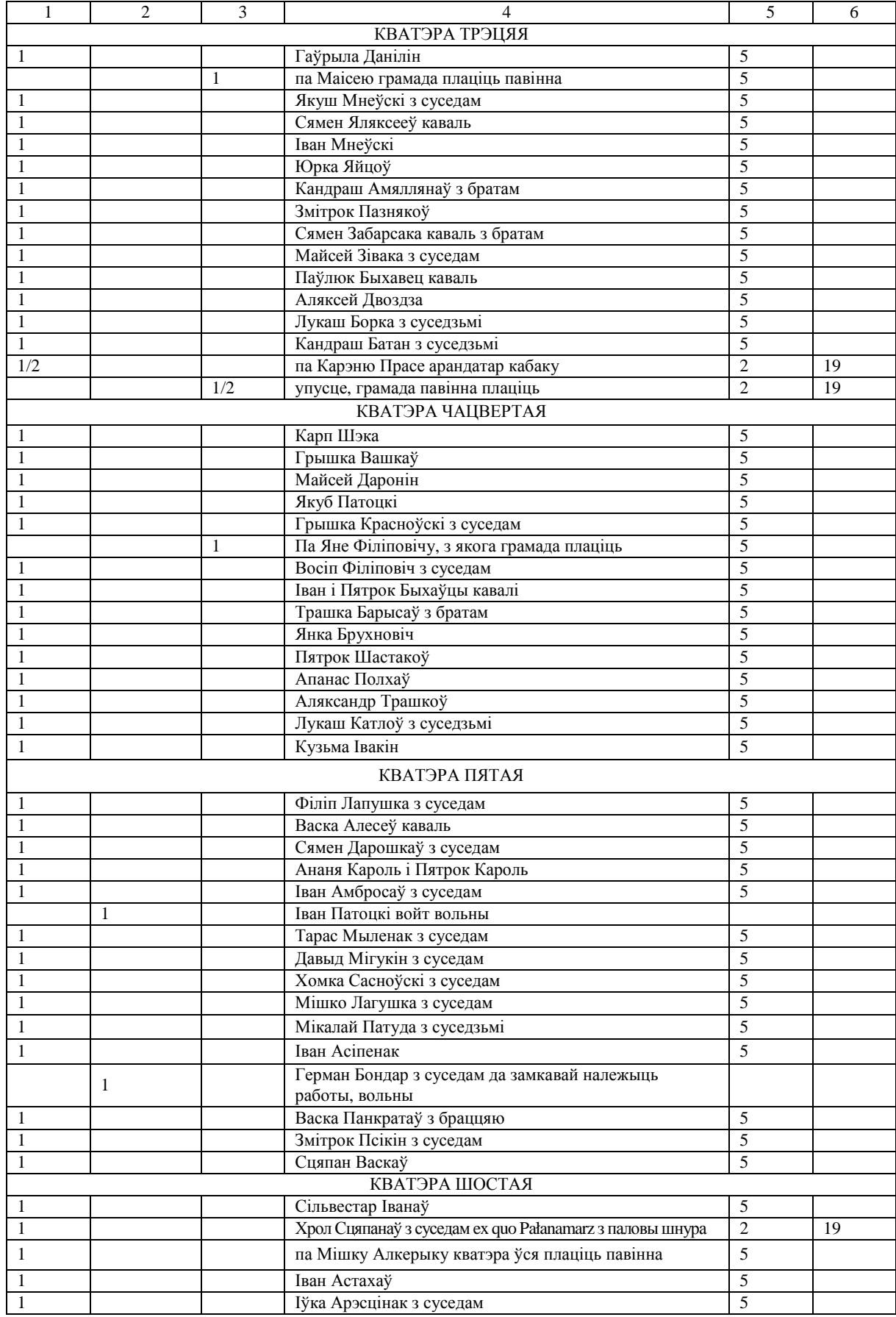

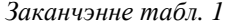

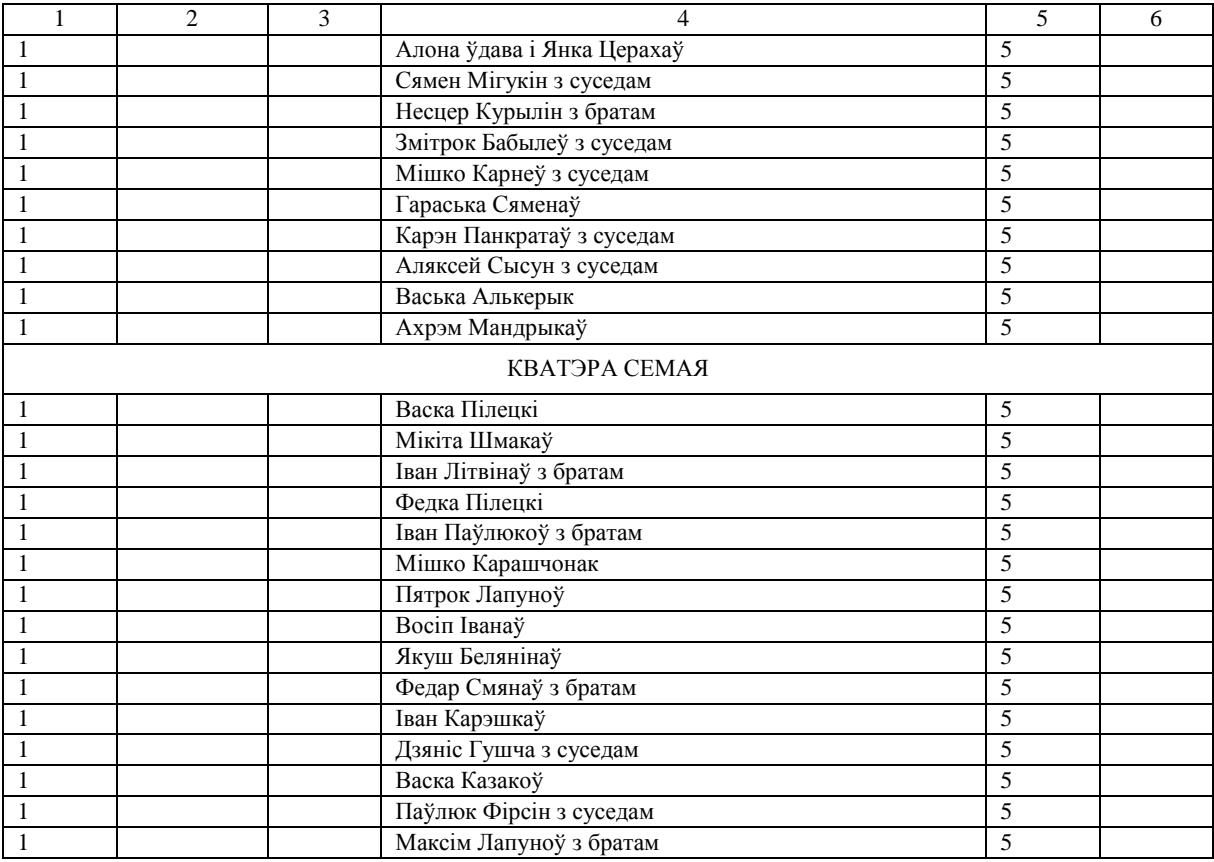

Цэнтрам Усвят як гандлева-рамесніцкага паселішча з'яўлялася рынкавая плошча, ці проста "рынак". На рынку размяшчалася праваслаўная царква Святога Спаса, тут жа знаходзіліся купецкія крамы і склады. На супрацьлеглым ад царквы і гандлевых радоў баку плошчы стаяла піцейная установа – "кабак". Адзначым, што на большасці тэрыторыі Беларусі, у тым ліку і на ўсходзе, у адносінах да ўстаноў, у якіх гандлявалі півам, медам ці гарэлкай звычайна ўжываліся тэрміны "карчма" ці "шынок".

У інвентары не названа ніводнай вуліцы: горад Усвяты быў падзелены на сем кварталаў ці "кватэр". Звычайна так было ў тых выпадках, калі горад забудоўваўся планава. У кожнай кватэры было па пятнацаць пляцаў. Пад мяшчанамі адзначаліся "жылыя" пляцы з платай з іх па 5 тынфаў. Былі пляцы без платы ("слабодскія" – свабодныя, вольныя ад чынша. *–* В*.*Г*.).* Гэта былі пляцы гарадской царквы, гараднічага, войта, замкавага служачага. За пустыя, незанятыя ці пакінутыя жыхарамі пляцы, як адзначалася ў інвентары, плаціла грамада, ці "уся кватэра".

У 42-х выпадках на адным пляцы зафіксавана па два гаспадары, у 40 – па аднаму гаспадару, у чатырнаццаці пазначана "з суседзьмі" і ў чатырох – "з браццяй" ці "з грамадой". Такім чынам, у горадзе можна лічыць наяўнасць сама найменш 160 таспадарак мяшчан, якія пражывалі на гарадскіх пляцах. Сярод іх адзначана шэсць кавалеў і адзін бондар [2, арк. 5 – 8].

Асобна перапісаны ўсвяцкія агароднікі<sup>14</sup> (табл. 2).

 $\overline{a}$ 

Усяго ў інвентары былі пералічаны 27 надзелаў агароднікаў. На трох надзелах зафіксавана па два гаспадары. Такім чынам, усяго можна налічыць 30 гаспадарак гараджан-агароднікаў. Сярод іх было шмат службовых асоб і рамеснікаў: дзяк, капрал, тры гайдукі, шэсць пахолкаў, два кавалі, чабатар і муляр [2, арк. 9].

Асобна былі апісаны павіннасці і абавязкі стэльмаха Асіпенкі: "Стэльмах Асіпенак, які жыве на падзамчышчу на грунтах замкавых, павінен усялякія папраўкі рабіць, дахі заняпалыя ў будынках рамантаваць, сталы, лавы, зэдлы, шафы, вокны, вакенніцы і што яшчэ патрэбна будзе, паводле даўняга звычаю. А так як у яго зямлі ворыўнай няма, тады воласць яму каляды даваць мае. Ад жолнершчызны і іншых падаткаў вызвалены" [2, арк. 9] (табл. 3).

 $^{14}$  Пры правядзенні валочнай памеры агароднікі атрымлівалі па тры моргі зямлі. У валоцы (21,36 га) было 30 моргаў.

# Табліца 2

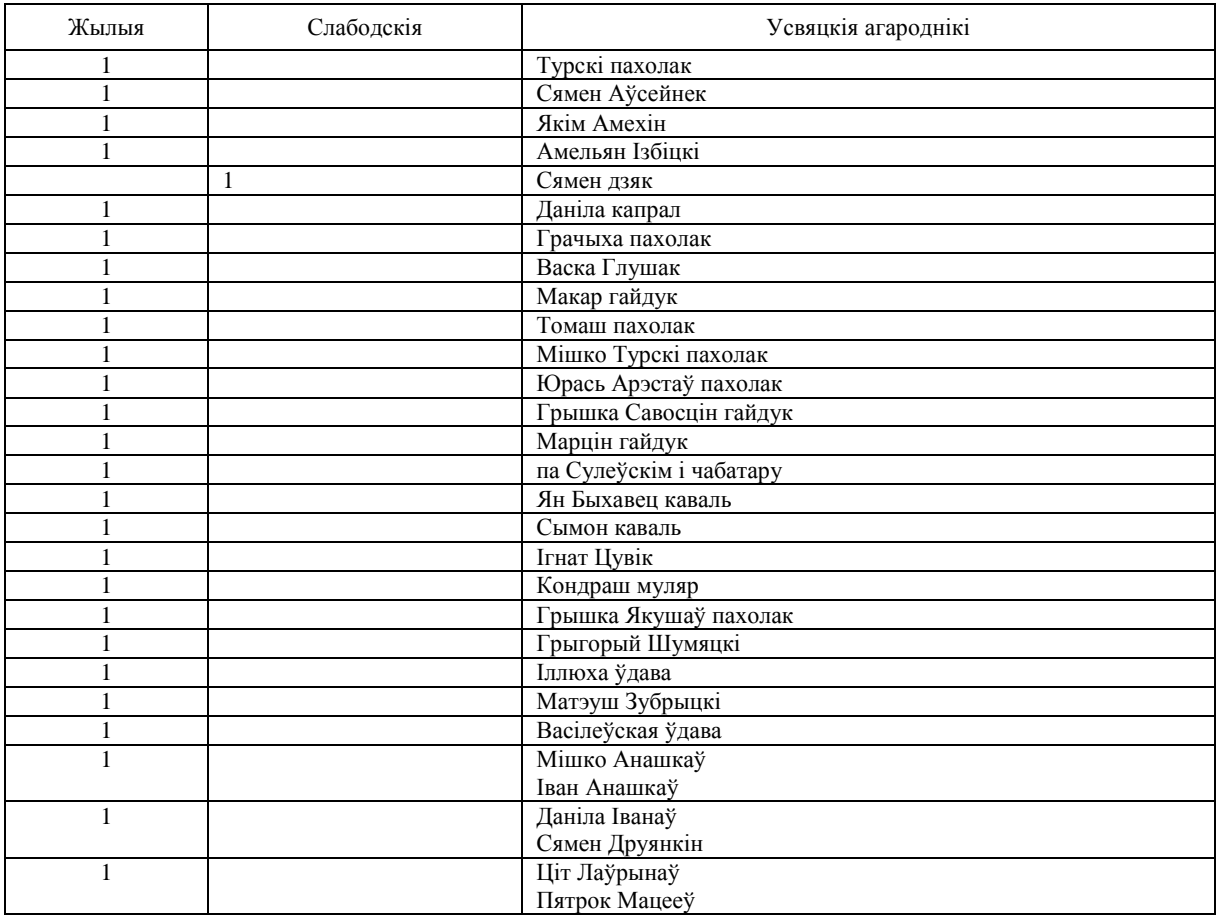

Далей ідзе пералік гарадскіх бабылеў<sup>15</sup> (табл. 3).

 $\overline{a}$ 

## Табліца 3

| Бабылі         | Бабылі з горада Усвяты                              | Агароды |  |
|----------------|-----------------------------------------------------|---------|--|
|                | Базыль Даражынскі                                   | 2       |  |
|                | Мішко Паціпін не маючы агарода                      |         |  |
|                | Арцем і Хама Малазовы без агарода                   |         |  |
|                | Сідар Сяменаў                                       |         |  |
|                | Мікалай Сяменаў                                     |         |  |
|                | Ціхан Маскаль                                       |         |  |
|                | Ахрэм Воран                                         |         |  |
|                | Мацвей Пажылы                                       |         |  |
|                | Ганка Палхава, удава без агароду                    |         |  |
| 2              | Іван Налівайка і Ціт Гаршкоў без агародаў           |         |  |
| $\mathfrak{D}$ | Цімоха Кульчынак і Марка Рамашкаў, зяць             |         |  |
| $\mathfrak{D}$ | Федар Закуцяй і Хрол Турскі без агародаў            |         |  |
|                | Сымон Якушаў                                        |         |  |
| $\mathfrak{D}$ | Лук'ян Цюшкаў і Хода Івін без агародаў              |         |  |
| 3              | Іван Германаў, Мыленак і Крыся ўдава                |         |  |
| 3              | Хама Булатаў, Васка Пыкін і Антон без агародаў      |         |  |
| $\overline{c}$ | Якім Цямкоў і Федар Варона без агародаў             |         |  |
| 3              | Пятрок Сцепыконь і Амельян Кандрашоў з Мацвеем      |         |  |
| 3              | Абрам Вокарак, Церах Шыпа і Іван Цюнін без агародаў |         |  |
|                | Юрка Лук'янаў                                       |         |  |

<sup>&</sup>lt;sup>15</sup> Бабылі – людзі, якія звычайна не мелі дамоў і зямлі, займаліся рамяством, дробным гандлем, працавалі па найму. Плацілі невялікую плату – бабыльшчызну.

Такім чынам, можна адзначыць, што ва Усвятах у 1743 г. было 34 гаспадаркі гараджан-бабылеў. У 25 з іх не было агародаў. Гэтыя бабылі павінны былі "паводле магчымасці" плаціць да замка бабыльшчызну [2, арк. 10].

"Пусташы дзве Сараноўскага, былога усвяцкага гараднічага, паводле дакумента, падпісанага яго княжацкай міласцю, вольныя, гэта значыць Андрэйкава і Пекарова, на якіх жывуць Марка Петракоў, Цімоха Савенкаў, Мацюх Лук'янаў, Халімон Гардзееў, Лазар Цімафееў, Саўка Лявонаў, Трахім Лук'янаў і Аляксей Лявонаў.

Попелы, раскладкі (rozkładne) і гіберну паводле мажлівасці з другімі павінны даваць будуць. Да іншых плат і павіннасцей не могуць быць як ад замка, так і ад воласці, прыцягнуты" [2, арк. 10].

Напрыканцы апісання горада было адзначана: "У горадзе Усвятах шнуроў жылых аселых – 103; шнуроў вольных пад царквой і войтам – 5. З тых жылых шнуроў гатовага гроша ўсяго тынфаў 512 ½" [2, арк. 10].

Былі дакладна апісаны і павіннасці насельніцтва горада Усвят: "З кожнага шнура з пляцам чыншу гатовымі пенязямі талеравай тынфавай манетай па тынфаў 5 з запісным ад кожнага тынфа па аднаму грошу павінны плаціць. Тыя ж мяшчане стругі павінны ладаваць, адпраўляць і загружаць.

Так як невад сваім коштам спараджалі і ловяць, палову рыб да закупнога арандатара здаўна здавалі, а зараз разам за азеры і язы штогод кантрактам да скарбу пенязямі выплачваюць у час прышлы, цяпер з язаў і розных сетак па серадах, пятніцах і суботу кожны тыдзень да кухні замкавай рыбы даваць прапарцыянальна павінны" [2, арк. 11].

Такім чынам*,* у горадзе было ўлічана *232* гаспадаркі мяшчан*,* агароднікаў*,* бабылеў і людзей усвяцкага гараднічага*.* 

Калі лічыць па агульнапрынятаму падыходу*,* што ў гэты час у адным гарадскім доме пражывала прыблізна *6,5* чалавек*,* то агульная колькасць насельніцтва г*.* Усвяты на *1743* г*.* магла скласці прыблізна *1500* чалавек*.* 

На наш погляд, лічба гэтая рэальна была некалькі большай, бо ў інвентары ніяк не ўлічаны святары, адміністрацыя, шляхта і, магчыма, некаторыя іншыя катэгорыі насельніцтва.

Кідаецца ў вочы, што згодна гэтага інвентарнага апісання ва Усвятах не было яўрэяў (ці не былі пазначаны). Гэта рэзка адрознівае сітуацыю ў іншых гарадах Беларусі, дзе яўрэі ў сярэдзіне XVIII ст. складалі значную частку гарадскога насельніцтва. Зусім магчыма, што на адсутнасць тут яўрэяў паўплывала тое, што Усвяты перыядычна захопліваліся маскоўскім войскам. А адносіны да яўрэяў з боку рускіх у той час былі далека не талерантнымі.

Усвяцкая воласць Віцебскага павета ў 1743 г. падзялялася на войтаўствы. У кожнае войтаўства ўваходзіла некалькі служб. Але ўсвяцкія службы гэта не службы-зямельныя надзелы, як гэта было на большасці тэрыторыі Беларусі. Тэрмінам "служба" тут абазначаліся асобныя вескі. Пацверджаннем гэтаму есць і тое, што ў апісанні Усвяцкага староства з інвентара Віцебскага ваяводства 1764 г. тыя ж службы названы "дзярэўнямі" ("derewnie") [3, арк. 34 адв. – 46]. Сяляне ў інвентары называюцца "жыльцамі". У Забенцянскім войтаўстве ў службе Антонаўскай пазначаны кабак, у Чарснове карчма. Служба Баболкіна знаходзілася "пад царквой уніяцкай". Акрамя таго, "млын на адно кола на рацэ Чарсноры і стаў немалы. Да гэта млына прыдадзена на млынара шнур грунту. Млынар таму павінен да млына каменне, жалеза і розныя папраўкі рабіць сваім коштам" [2, арк. 17].

"Павіннасць таго войтаўства. Заплаціўшы чынш паводле інвентара, павінны быць гатовы до любой паслугі замкавай, гэта значыць з падводамі да Віцебска служыць, да замку дровы вазіць, агароды замкавыя заараць *(*запахаць), да бровара замкавага па чарзе памочніка даваць і іншыя паслугі выконваць павінны" [2, арк. 17].

У Жарабчэўскім войтаўстве была карчма, якая знаходзілася ў арэндзе па спецыяльным кантракце, другая на Межы *(*Мяжа*)* ў Калыванцаўскім *(*Калаванцава) лаўнікаўстве. Там жа быў млын на адно кола. Трэцяя карчма была ў Прыбыткоўскім лаўніцтве. Чацвертая – у Сцепановічах [2, арк. 24].

Далей ішоў тэкст інвентара Падусвяцкага староства: (зараз гэта тэрыторыя Рэспублікі Беларусь): "Інвентар староства Падусвяцкага, як добр ленных вячыстых, так і дажывотных у пасесіі яснаасвяцонага князя яго міласці на Клеваню і Жукаве Чартарыйскага, падканцлера ВКЛ, Гомельскага, Шадаўскага, Усвяцкага і Падусвяцкага старасты, мною, ніжэйпадпісаўшымся, па волі і загаду Я. А. Князя Яго Міласці паводле спецыяльнага ўніверсала пасланага камісарам у 1743 г. 10 жніўня складзены і звераны".

Падусвяцкае староства таксама дзялілася ў адміністрацыйным плане на воласці, войтаўствы і службы (вескі). Так, напрыклад, у Палоўскім войтаўстве Цесцінскай воласці (Палова, Віцебскай вобл*. –*  В*.*Г*.*) былі наступныя службы: Дзямідава, Загмырына, Маслава, Клінцова, Шманева, Новікава, Кратова, Барысава, Болтава, Бабыльшчына, Апанаскава, Панкратава, Патапава, Рудакова, Макрапольска, Лабышчына (Лабыншчына), Волшчына, Часнора, Аўсюкова, Цыркіны, Зайкава, Жуіхіна [2, арк. 49]. Як відаць, большасць назваў служб патрыманіяльныя, але есць і экзатычныя: Вадатопіца, Казадоева, Падчорткава, Крупасеева і інш.

Падводзячы вынікі рэвізавання, у Усвяцкiм старостве 1743 г. была адзначана наяўнасць 103 гарадскіх аселых шнуроў і 5 шнуроў вольных пад царквой і вой-там. У воласці ў войтаўствах было служб аселых цяглых 113 (1/9), а чыншовых аброчных ці савітых – 53 (1/3). Слабодскіх служб налічвалася 3 (1/8), пустых – 5 (1/3).

Усяго ва Усвяцкім старостве было 180 служб, а ў Падусвяцкім старостве 68 служб [2, арк. 65]. Былі таксама адзначаны кунічныя ці свадзебныя чыншы, а таксама "рудніцкія", магчыма збіраліся з тых рудняў, якія ўжо не працавалі.

Асобна былі пералічаны зямяне Усвяцкага староства (табл. 4).

Табліца 4

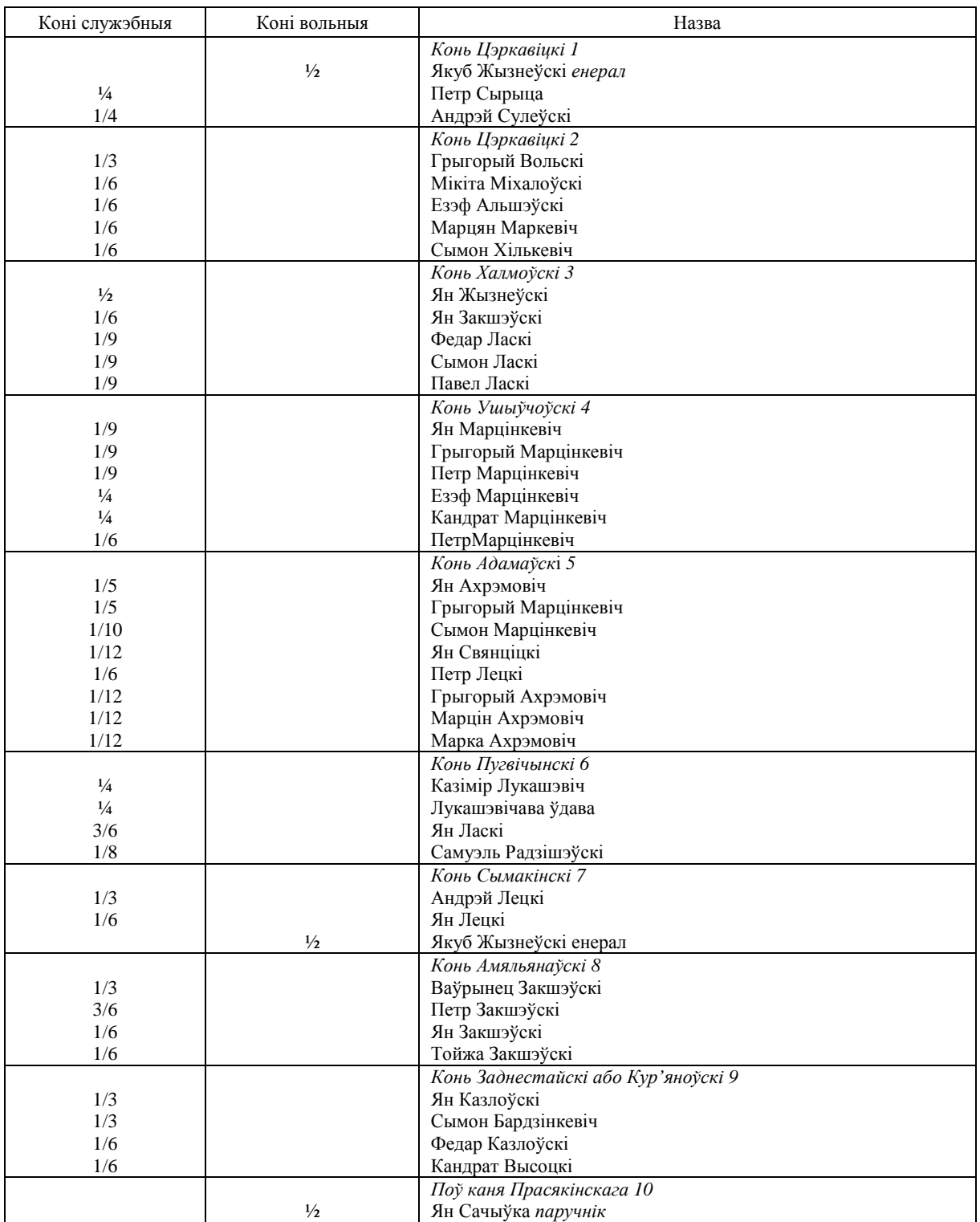

Павіннасці зямян Усвяцкага староства былі наступныя: "Усялякія дарогі самыя найбольшыя з лістамі сваім коштам зямяне адправаваць павінны. Да ніякіх падаткаў, акрамя гіберны толькі, прыцягнуты быць не павінны. Кожны з іх павінен заўжды мець добрага каня і парадак звычайны [2, арк. 70]. Такім чынам, галоўным абавязкам усвяцкіх зямян былі "дарогі" – паездкі на сваім кані і за свой кошт з гаспадарскімі (дзяржаўнымі) лістамі паводле патрэбнасці. Не выклікае сумненняў, што "канем" тут называўся і зямельны надзел, з якога адбывалася зямянскія службы (павіннасці) – "коні служэбныя" і "коні вольныя".

А павіннасці сялян Усвяцкага і Падусвяцкага старостваў у інвентары 1743 г. былі сфармуляваны так: "Павіннасці падданых староства Усвяцкага і Падусвяцкага.

З кожнай аселай службы паводле інвентара і аклада чынш двума часткамі павінны плаціць, першую частку на Святога Марціна, а другую на Божае нараджэнне. Таксама тарыфныя і кансістэнцыйныя пенязі ў вызначаны час павінны плаціць, так як у мінулым годзе пад час збору гіберны дастаўлялі да прыемнай пана Бусава.

Да тых часоў уся воласць рабіла клепку і выстаўляла на сплаў рыжскі, пакуль хапала годных дубоў, а ў мінулым годзе не змаглі выставіць паўтара плыты, за якую клепку па панскаму загаду былі вымушаны заплаціць. Зараз пад час маей камісіі калі ўсе грамады скардзіліся, што лесу неабходнага не маюць для рэзання клепкі, з-за таго, што такі доўгі час клепку робяць і дубы павысякалі. Таму, да далейшага распараджэння, мы пастанавілі з воласцю, штоб у год за сем плытоў плацілі гатовымі пенязямі, за кожны плыт па тынфаў 600, што значыць за сем плытоў разам сума 4 200 тынфаў.

Лугі замкавыя на сваіх днях пры добрай пагодзе скасіць і ў стагі скласці абавязаны, а калі б які войт альбо лаўнік сена згнаіў, тады за тое сена альбо заплаціць, альбо столькі ж вазоў сенам аддаць да замку павінны будуць.

Старожы зімой і летам па чарзе з кожнага войтаўства да замка даваць павінны акрамя войтаўства Зебенцянскага, Серульскага і Закамельскага.

Звера рознага біць у пушчы вольна падданым, як то лася, рыся, мядзведзя, ліса, куніцу, воўка, зайца і гарнастаяў. Аднак гэта да замку аддаваць павінны, а за тое замак за кожную штуку павінен прапарцыянальна заплаціць: за лася тынфы 2, за мядзведзя тынфаў 6, за рыся тынфаў 4, за ліса тынф 1, за воўка тынфаў 2. Іншую дробязь вольна каму хочуць прадаць. У чым замак паводле гэтай пастановы крыўды чыніць падданым не павінен, а больш плаціць за лепшыя скуры.

А штоб ніякіх страт для князя яго міласці не было, даглядаць павінны войт з лаўнікамі, і калі які-небудзь з падданых з-за ўбоства і значнага недастатку чынша не мог выплаціць, тады войт, атрымаўшы пра тое вядомасць ад лаўнікаў і паборцаў, павінен пра гэта ягамосці пану намесніку паведаміць. А пан намеснік, знесшыся з войтам і лаўнікамі, павінен тое рассудзіць і памеркаванне зрабіць і тыя недаборкі раскласці на ўсю воласць, галоўным чынам на тых, хто большыя грунты свае і пасекі, ці ляды мае, каб з пасек і ляд тое было ўзята, што недабярэ чыншу з-за недахопу ў больш убогіх падданых.

Таго таксама павінен пільна даглядаць войт з лаўнікамі і чулым павінен быць у кожным войтаўстве, абы кожны войт ведаў і даносіў у замак, калі хто з падданых з дапушчэння Божага, а не з марнатраўства і п'янства страціў коней і дабытак і не меў чым зарабіць і запахаць сваю зямлю. Тады ў тым войтаўстве і дзярэўні, дзе гэта адбылося, павінен войт пільна таго даглядзець і загадаць, каб зямлю такога заняпалага чалавека яго суседзі зааралі і ў час апрацавалі. А калі б у той дзярэўні, дзе тое адбылося, суседзі тое здзейсніць не маглі, тады з бліжэйшай дзярэўні людзі такому заняпаламу жыльцу павінны зарабіць і запахаць аселую зямлю.

А калі б так быў зубажалы, што не меў свайго збожжа на засеў аселага грунта, тады з пенежнага збожжа дазваляецца вымалаціць, альбо таксама гатовага збожжа столькі даць яму замак павінен у прапорцыі, колькі на засеў яму патрэбна. А то для таго, абы больш бедныя гаспадары маглі атрымаць дапамогу і не пакідалі свае землі і дамы з-за няздольнасці іх апрацаваць.

Попел аднак да паташні паводле ўставы кожны гаспадар аддаць павінен. А калі б не было чым адвезці да паташні, тады войт яму для адвозу павінен знайсці каня альбо падводу.

Пазычанае на засеў збожжа ў наступным годзе, калі дасць Бог ураджаю, такой жа мерай, як браў, павінен аддаць да замка. Калі б так быў зубажалы і заняпалы, што не мог у тым годзе аддаць пазычанае збожжа, тады ўзважыўшы, на другі год перанесці і льгота быць павінна. Чынш аднак да скарбу кожны, хто атрымаў дапамогу, заплаціць павінен будзе паводле сваей аселасці.

Ніякіх посулаў чэлядзь ягамосці пана намесніка, калі на якое пакаранне на воласць будзе паслана, не павінна вымагаць, на што ўказана звярнуць увагу ягамосці пану намесніку. Ен павінен тое разумець і не дазваляць вымагання збожжавых ссыпак, хіба толькі які падданы сам даць якую ахвяру захоча, таго забараняць не трэба.

Войты і лаўнікі павінны ведаць кожны ў сваім войтаўстве як які гаспадар на зіму сеяць і апрацоўваць будзе свае аселыя грунты, а гэта для таго, што калі б хто-небудзь якія ляды не пагаспадарску засяваў на зіму, разлічваючы зысці з дому за мяжу альбо да іншага пана, тады пра кожнага такога павінен ведаць войт альбо лаўнік і даць знаць у замак, а замак такога гаспадара ўзяўшы пад арышт, столькі трымаць яго пад арыштам будзе, пакуль належнай парукі і чыншу прызначанага не заплаціць.

Таксама войт і лаўнікі павінны сачыць за тым, каб масты добрыя і дарогі на трактах купецкіх належна адрамантаваны былі. А дзе б войт альбо лаўнік у тым даглядзе быў нядбайны, тады віны тры капы на замак павінен будзе заплаціць і пасля выплаты віны масты і дарогі павінен будзе адрамантаваць.

У пушчах і лясах дубоў прыдатных і другога дрэва на лясныя заворванні падданыя высякаць і пустошыць пад пагрозай штрафу не павінны.

Аканом паташны і той, хто загадвае паташняй і ляснымі таварамі, каб ад попелаў, вывазу дроў нічога сабе ніякім чынам не імкнуўся ўзяць, таму што аплату сабе мае і выплаты натурай" [2, арк. 77 – 79].

Такім чынам, можна ўбачыць, што большасць павіннасцей, прызначаных на гарадское і сельскае насельніцтва Усвяцкага староства былі падобныя на павіннасці дзяржаўных сялян і валашчан іншых рэгіенаў Беларусі. Але ва Усвяцкім і Падусвяцкім староствах была свая адметнасць і ў павіннасным плане. Так, на мяшчан г. Усвяты ў першай палове XVIII ст. ускладалася павіннасць ладаваць, адпраўляць і загружаць стругі<sup>16</sup>, напэўна для перавозкі дзяржаўных грузаў (той жа клепкі, поташу і іншых тавараў у рыжскі порт).

Для сялян таксама была прадугледжана павіннасць, звязаная з транспарціроўкай грузаў па рацэ. Воласць рабіла клепку і выстаўляла на сплаў да Рыгі сем плытоў клепкі за год. Рэвізор адзначаў, што ўжо няма ў воласці "годных дубоў" і па гэтай прычыне ў мінулым годзе сяляне не змаглі выставіць паўтара плыты. Паўтара плыты клепкі былі ацэнены ў грашовым эквіваленце і вызначаную суму сяляне "былі вымушаны заплаціць". У 1743 г. было прынята кампраміснае рашэнне: "калі ўсе грамады скардзіліся, што лесу неабходнага не маюць для рэзання клепкі, так як такі доўгі час клепку робяць і дубы павысякалі. Таму, да далейшага распараджэння, мы пастанавілі з воласцю, каб у год за сем плытоў плацілі гатовымі пенязямі" [2, арк. 77].

Як відаць з вышэйпрыведзенага тэкста, паншчыны як такой, ва Усвяцкім і Падусвяцкім староствах не было. Да адпрацовак можна напрамую аднесці толькі кашэнне і зграбанне сена на замкавых лугах і розныя старожы і варты, на якія сяляне хадзілі па чарзе. Аснову феадальнай рэнты, што збіралася з тутэйшага насельніцтва, была грашовая рэнта – чынш.

Разам з тым, тут даволі шырока былі распаўсюджаны розныя віды промыслаў. Так, акрамя нарыхтоўкі клепкі, на тэрыторыі староства займаліся вырабам поташу (для чаго сяляне павінны былі вырабляць і здаваць да паташні попел). Існавалі і рудні, пра што сведчыць наяўнасць "рудніцкіх" чыншаў. Сялянам дазвалялася паляваць на звяроў, якія жылі ў мясцовай пушчы. Але ўпаляванае яны былі абавязаны здаць у замак за адпаведную аплату. Сяляне былі павінны таксама ўтрымліваць у добрым стане масты і купецкія дарогі на тэрыторыі сваей воласці.

Камісар, адзначаў, што войт з лаўнікамі павінны былі сачыць, каб не было ніякіх страт для трымальніка ўладання. Таму прадпісвалася сачыць за тым, каб сяляне добра вялі сваю гаспадарку, не бяднелі ("не зубажалі").

У інвентары Усвяцкага староства 1743 г. адзначалася, што калі хто-небудзь з сялян з-за ўбоства не змог выпляціць чыншу, "тады войт, даведаўшыся пра тое ад лаўнікаў і паборцаў, павінен паведаміць пану намесніку, а пан намеснік, параіўшыся з войтам і лаўнікам павінен разабрацца" [2, арк. 78]. У інвентары Усвяцкага староства 1744 г. удакладнялася, што недабраную суму чыншу "трэба раскласці на ўсю воласць, у першую чаргу на тых, хто мае абшырныя зямельныя ўгоддзі, пасекі і ляды" і "дабраць з іх чынш, недаплачыны бяднейшымі сялянамі" [4, арк. 50–51]. Таксама павінна была давацца бедным сялянам дапамога зернем на засеў.

Звяртае на сябе ўвагу, што ў аднаўленчы перыяд пасля Паўночнай вайны 1700 – 1721 гг. на ўсходзе Беларусі, дзе былі вялікія разбурэнні, сяляне актыўна карысталіся дзяржаўнымі землямі, якія ляжалі ў пустках. Адной з распаўсюджаных форм супольнага землекарыстання, асабліва пры выкарыстанні пустак, была снопаўшчына. Так, напрыклад, пусткі трымала абшчына ў селах Усвяцкага

 $\overline{a}$ 

<sup>&</sup>lt;sup>16</sup> Струг – плоскадоннае парусна-веславое судна, якое прызначалася для транспарціроўкі людзей і грузаў.

староства ў 1743 г.: "1/2 валокі пустых, грамада плаціць павінна". Амаль каля кожнай назвы службывескі, дзе есць пусткі, было пазначана "на пяціне да замку". Гэта, напэўна, пяты сноп, які давала служба з пустак (як трэці ці чацверты – ў іншых рэгіенах). Паказальна і тое, што гэтая "пяціна" была прызначана на ўсю службу, а не распісана па сем'ях.

Вывучэнне люстрацыі Віцебскай эканоміі 1764 г. паказала, што змен у землекарыстанні і адбыванні павіннасцей насельніцтва Усвяцкага староства ў параўнанні з першай паловай XVIІІ ст. амаль не адбылося. Зямля на валокі не была перамерана, прынцыпы падаткаабкладання і арганізацыі сялянскага жыцця дакументамі не вызначаны. На тэрыторыі эканоміі нават не было аднастайнага грамадска-адміністрацыйнага падзелу [3, арк. 34–46].

Усвяты і Усвяцкае староства знаходзіліся на паграніччы Вялікага Княства Літоўскага і Расіі і гэта адбівалася на палітыцы дзяржавы адносна насельніцтва гэтых тэрыторый, тым больш адносна жыхароў дзяржаўных уладанняў. Нават у сярэдзіне XVIІІ ст. тут не быў праведзены перамер і дакладны ўлік ворыўнай зямлі, не было аднастайнага грамадска-адміністрацыйнага падзелу, відаць, што адсутнічала адзінства ў павіннасным і падаткавым абкладанні. Галоўнай асаблівасцю сацыяльна-эканамічнага становішча насельніцтва тут была амаль поўная адсутнасць паншчыны і перавага грашовай рэнты і часткова даніны ў складзе сялянскіх павіннасцей.

У разглядаемы час Усвяты і Усвяцкае староства знаходзіліся ў пасесіі Міхала Фрэдэрыка Чартарыйскага, падканцлера ВКЛ, які па пасадзе быў адным з праваднікоў палітыкі дзяржавы, у тым ліку і на яе ўсходніх ускраінах. Магчыма і з гэтай прычыны ніякіх радыкальных змен у становішчы насельніцтва Усвяцкага староства не рабілася.

Усвяцкі замак у першай палове XVIІІ ст. ужо страціў свае значэнне як абарончага цэнтра і з'яўляўся толькі рэзідэнціяй намесніка, адміністрацыйным і гаспадарчым цэнтрам. Падлікі, зробленыя на падставе інфармацыі, змешчанай у інвентары Усвяцкага староства 1743 г., дазваляюць выказаць меркаванне, што ў горадзе ў гэты час пражывала не менш за 1 500 чалавек. Асаблівасцю нацыянальнага склада Усвят была адсутнасць у горадзе яўрэяў.

Асноўныя катэгорыі насельніцтва Усвят і Усвяцкага староства: мяшчане, агароднікі, бабылі, сяляне і зямяне. Фальваркавая гаспадарка была развіта слаба. Сельскагаспадарчай вытворчасцю насельніцтва займалася ў асноўным для ўласных патрэб, а не для продажу. Разам з тым, была высокая ўдзельная вага промыслаў, у першую чаргу вытворчасці дубовай клепкі і поташу.

#### ЛІТАРАТУРА

1. Усвяты, История. Население. Экономика. [электронный ресурс]. – Режим доступа : www.travellers.ru/cityusvyaty. Дата доступа : 18.05.2014.

2. Biblioteka książąt Czartoryskich w Krakowie. – Archiwum i Zbiór rękopisów. Sprawy Litewskie (Czart. Rkps. – S.L.) – Архіў князеў Чартарыйскіх у Кракаве. Архіў і збор рукапісаў. Літоўскія справы. Czart. Rkps. – S.L. 9319. Інвентар Усвяцкага староства, замка і горада Усвяты і весак, да яго прылягаючых, 1743 г.

3. Lietuvos Vastybes Istorijos Archyvas (LVIA) – Дзяржаўны гістарычны архіў Літвы. – F. SA. Старажытныя акты. – Bib. 3805. Люстрацыя дзяржаў Віцебскага ваяводства 1765 г.

- 4. Czart. Rkps. S.L. 9320. Інвентар Усвяцкага і Падусвяцкага старостваў, 1744 г.
- 5. Czart. Rkps. S.L. 9321. Інвентар горада Усвяты і Падусвяцкага староства, 1721 г.
- 6. Czart. Rkps. S.L. 9322. Інвентар горада Усвяты і Падусвяцкага староства, 1722 г.

# АРХЕАЛОГІЯ І ФІЗІЧНАЯ АНТРАПАЛОГІЯ

УДК **902/904(476)** 

 $\overline{a}$ 

## НОВЫЯ ПОМНІКІ АРХЕАЛОГІІ**:**  ГАРАДЗІШЧА І КУРГАННЫ МОГІЛЬНІК КАЛЯ ВЁСКІ ГЛАТЫ РАСОНСКАГА РАЁНА ВІЦЕБСКАЙ ВОБЛАСЦІ**<sup>1</sup>**

док*.* гіст*.* навук*,* дац*.* Д*.*У*.* ДУК Полацкі дзяржаўны ўніверсітэт**,** Наваполацк

### З*.*А*.* ХАРЫТАНОВІЧ Інстытут гісторыі НАН Беларусі**,** Мінск

Прыведзена апісанне вынікаў даследавання археалагічных помнікаў *–* гарадзішча і курганнага могільніка каля вёскі Глаты Расонскага раёна Віцебскай вобласці*.* Гарадзішча паводле выяўленага комплексу рэчаў прыналежыць да ранняга этапу існавання днепра*-*дзвінскай культуры*.* Калекцыя артэфактаў з шурфа на гарадзішчы Глаты дае падставы папярэдне датаваць час засялення помніка апошнімі стагоддзямі да н*.*э*.*  Па знешніх прыкметах курганны могільнік падобны да т*.*зв*.* ранніх доўгіх курганоў банцараўскай культуры *V – VII*І стст*.* Сувязь курганнага могільніка з пасяленнем вызначыць не ўдалося*.* 

Каля вёскі Глаты Расонскага раёна Віцебскай вобласці ў 2012 годзе падчас археалагічных разведак Д.У. Дукам і Н.У. Дук былі выяўлены гарадзішча і курганны могільнік, у 2013 годзе праведзены раскопкі на гарадзішчы.

Згаданыя археалагічныя помнікі размешчаны на адлегласці каля 2 км на поўнач ад вёскі Глаты ў раёне азёр Чарэпіцкае і Валькаўскае (падрабязная інфармацыя аб месцазнаходжанні помнікаў, сітуацыйныя планы гарадзішча і курганаў змешчана ў навуковай справаздачы, якая захоўваецца ў ДНУ "Інстытут гісторыі НАН Беларусі").

У рэгіёне, прылеглым да вёскі Глаты, археалагічных помнікаў не зафіксавана і археалагічныя даследаванні не праводзіліся.

Гарадзішча мае выцягнутую па лініі захад-усход форму памерамі верхняй частцы пляцоўкі 86×20 (заходняя частка) ×16 м (усходняя частка) (мал. 1). Плошча гарадзішча каля 0,75 га. Вышыня пляцоўкі ад урэза берагавой лініі возера складае 10,6 м (адзнакі 149,5 супраць 138,9 па балтыйскай шкале). З захаду гарадзішча размешчаны ўзвоз (траншэя шырынёй 6 м і глыбінёй 1,29 м ад падэшвы гарадзішча з боку поплава да верхняй часткі пляцоўкі. З усходняга боку папярок марэннай грады размешчаны тры насыпы, якія з'яўляюцца рэшткамі абарончых валоў. Першы ад усходняга краю насып мае памеры 12×3 м (вышыня 0,69 м). Другі насып размешчаны на адлегласці 5 м ад першага і мае аналагічныя памеры. Трэці насып размешчаны на адлегласці 8 м ад другога насыпу і мае памеры 4×8 м і візуальна практычна не прасочваецца (вышыня 0,26 м, зафіксаваны падчас геадэзічнага вымярэння).

Узвоз на гарадзішча размешчаны ўздоўж схілу пагорка – траншэя даўжынёй 24 м, шырынёй 3 м і глыбінёй у сярэднім 1,25 м. Верхняя частка ўзвозу размешчана насупраць насыпу № 3 (гл. мал. 1).

У паўночнай частцы на схіле гарадзішча быў закладзены шурф 1 памерамі 4×1 м (даўжэйшым бокам па лініі поўдзень-поўнач). Шурф зроблены ад края пляцоўкі ніжэй па схіле, перапад вышынь складае 1,72–1,8 м. Усе адзнакі на плане прадстаўлены па балтыйскай шкале. Адлегласць ад рэпера складае 4 м. Рэпер – верхняя частка вертыкальна заглыбленай у зямлю жалезнай трубы даўжынёй 0,7 м, верхні край трубы размешчаны на ўзроўні дзірвана. Адзнака па балтыйскай шкале – 149,16 м (мал. 2).

Максімальная глыбіня культурнага пласта – 1,6 м. Стратыграфія складаецца з двух стратыграфічных гарызонтаў.

Першы гарызонт – пласт светла-шэрай аднароднай зямлі магутнасцю ад 0,2 да 1,1 м. У запаўненні пласта знойдзены паколатыя і перапаленыя камяні дыяметрам да 0,1 м. Пад ім размешчаны сцерыльны пласт аднароднага зярністага пяску магутнасцю 0,2–0,3 м, у паўднёвай частцы гэты пласт перакрыты пластом супеску светла-шэрага колеру. Менавіта ў гэтым пласце супеску, у паўднёвай частцы, знойдзены венца ляпнога гаршка, 4 фрагменты сценак ляпных гаршкоў, 2 кавалкі глінянай абмазкі.

<sup>&</sup>lt;sup>1</sup> Работа выканана ў межах задання "Гуманітарныя навукі як фактар развіцця беларускага грамадства і дзяржаўнай ідэалогіі" на 2011–2015 гг. у падпраграме № 1 "Гісторыя, духоўная і матэрыяльная культура беларускага наролда" ДПНД ("Гісторыя, культура, грамадства, дзяржава").

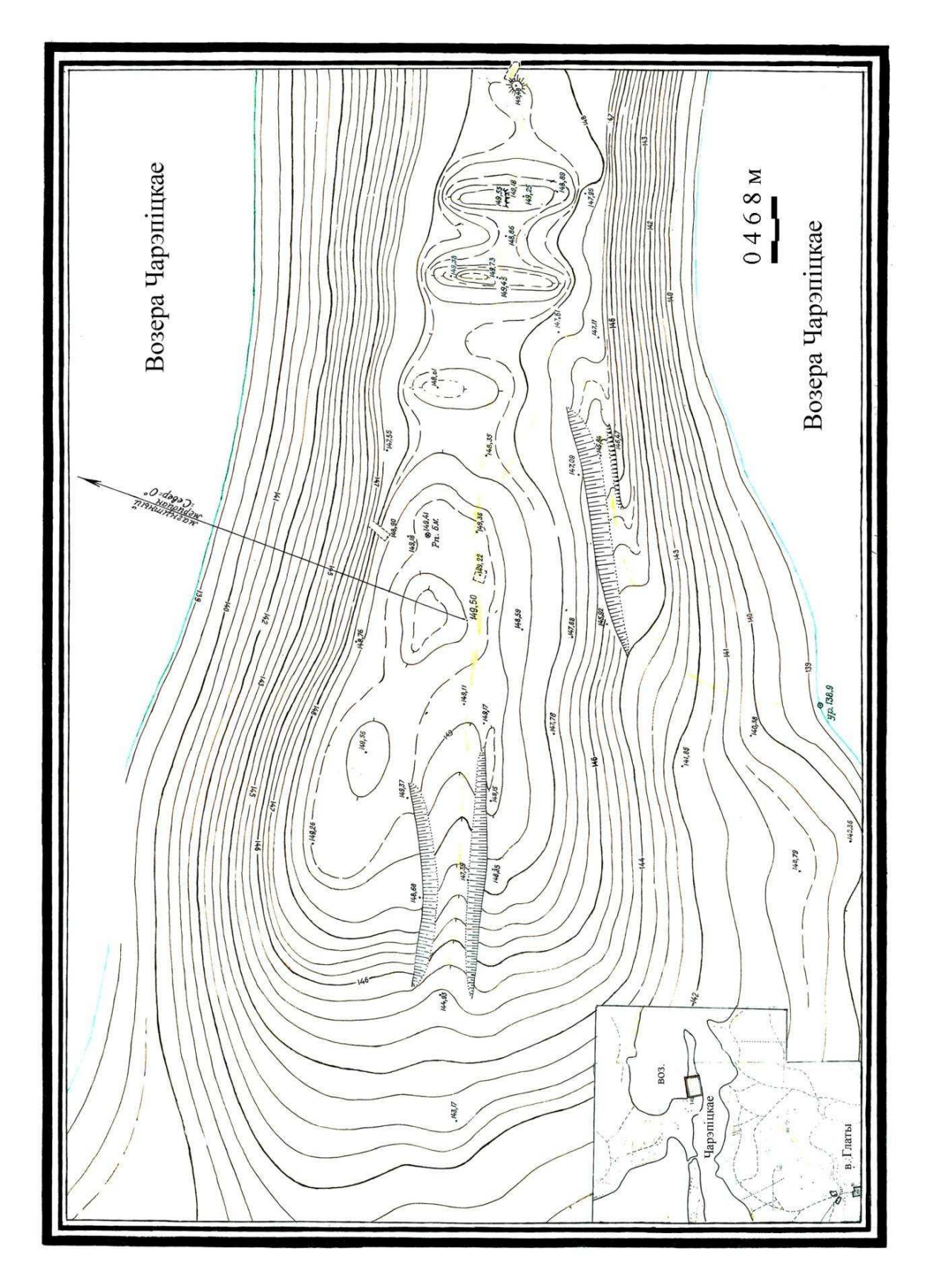

Мал. 1. План гарадзішча каля вёскі Глаты Расонскага раёна (маштаб 1:400, сплашныя гарызанталі праведзены праз 1 м).

26

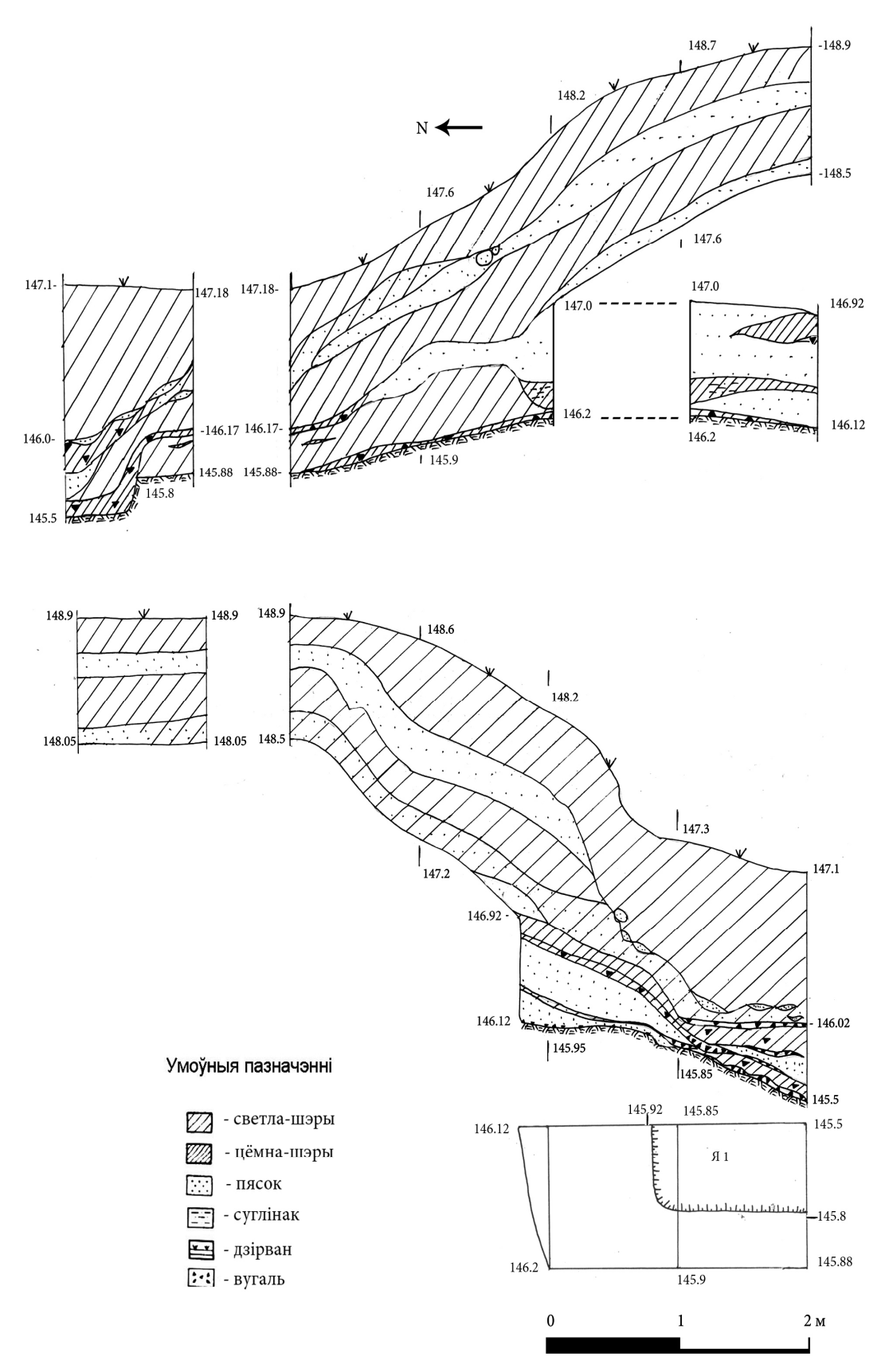

Мал. 2. Стратыграфія і план мацерыка шурфа 1 (2013 г.) на гарадзішчы каля вёскі Глаты Расонскага раёна

У пласце светла-шэрай зямлі знойдзены 5 венцаў ляпных гаршкоў, донца і 18 фрагментаў сценак ляпных гаршкоў, сценка тыгля для плаўкі каляровых металаў, 3 фрагменты жалезных вырабаў (магчымыя 2 цвікі і язычок ад фібулы), фрагмент косткі са слядамі апрацоўкі, 2 сценкі паліванага начыння XVIII– XIX стст., шлакі металургічныя ў колькасці 7 штук і 104 фрагменты костак жывёл і рыб.

Пад пластом пяску размешчаны пласт светла-шэрай зямлі, які складаецца з дзвюх частак, верхняя – ад 0,2 да 0,3 м аднародная светла-шэрага колеру зямля, ніжняя – супесак магутнасцю 0,2–0,4 м. У запаўненні пласта знойдзены паколатыя і перапаленыя камяні дыяметрам да 0,1 м. Гэтыя два прапластка падзелены пластом сцерыльнага зярністага пяску жоўтага колеру магутнасцю 0,1–0,5 м (усходні профіль шурфа 1). У ніжнім стратыграфічным пласце знойдзены 3 косткі жывёлы са слядамі апрацоўкі, касцяная праколка, 3 венцы ляпнога гаршка, 38 фрагментаў сценак ляпных гаршкоў.

Ва ўсходняй частцы стратыграфія больш складаная. Тут паміж згаданымі прапласткамі ніжняга стратыграфічнага гарызонту адсутнічае прапластак пяску, але згаданая сцерыльная прапластка пяску змешчана ў перадмацерыковай частцы. Паміж ёй і пластом светла-шэрай зямлі размешчаны прапласткі вугалю, цёмна-шэрай зямлі з вугалем. Гэтыя вугальныя прапласткі запаўняюць мацерыковую яму 1, якая мае прамавугольную форму. Выходзіць за межы раскопу ў паўночным і ўсходнім накірунку, шырыня ямы – 0,6 м, даўжыня (поўдзень-поўнач) – 1,2 м, дно паката нахіленае, глыбіня – 0,35 м. У яме знойдзены сценка ляпнога гаршка, костка жывёлы і абух жалезнай сякеры.

Перадмацерыковы пласт прадстаўлены прапласткай вугалюі цёмна-шэрай зямлі магутнасцюда 0,1 м.

Да мацерыка была раскапана паўночная частка шурфа (значны перапад вышынь, невялікая шырыня паміж сценкамі шурфа не дазволілі правесці раскопкі ў паўднёвай частцы да мацерыка).

Мацярык – аднародны жоўты пясок, паверхня мацерыка паката нахіленая, роўная. Перапад вышынь на двухметровым адрэзку складае 0,32 м.

Усяго ў шурфе знойдзена 259 артэфактаў (табл. 1). З іх 9 індывідуальных знаходак і 250 масавых. Індывідуальныя знаходкі прадстаўлены вырабамі з жалеза, косткі і гліны. Да індывідуальных знаходак адносяцца вырабы з жалеза: абломак абушковай часткі сякеры, тры невызначальных вырабы; вырабы з гліны: фрагмент грузіка дзякава тыпу і абломак тыглю; вырабы з косткі: касцяная праколка, рэшткавая частка вырабу, кавалак косткі са слядамі апрацоўкі.

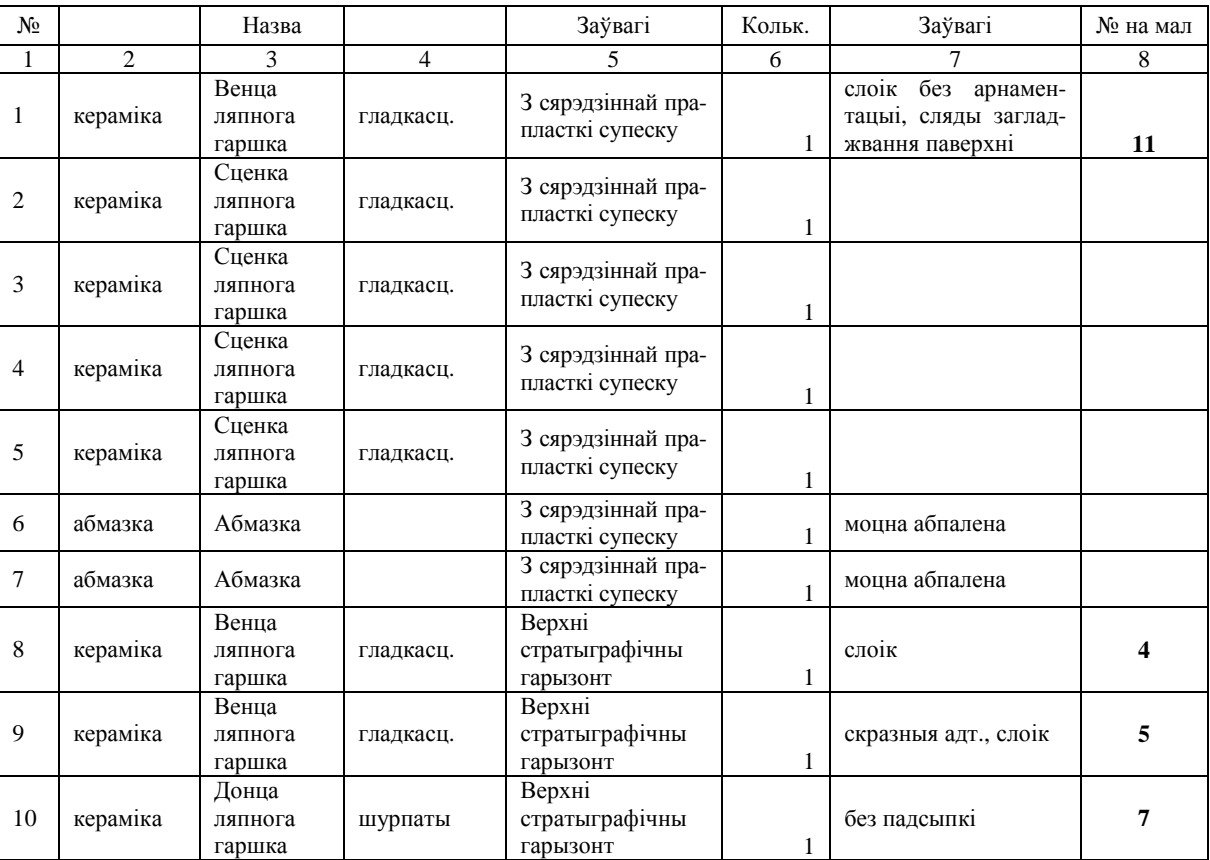

Калекцыйны вопіс знаходак з раскопу 1

Табліца 1

Працяг табл*. 1* 

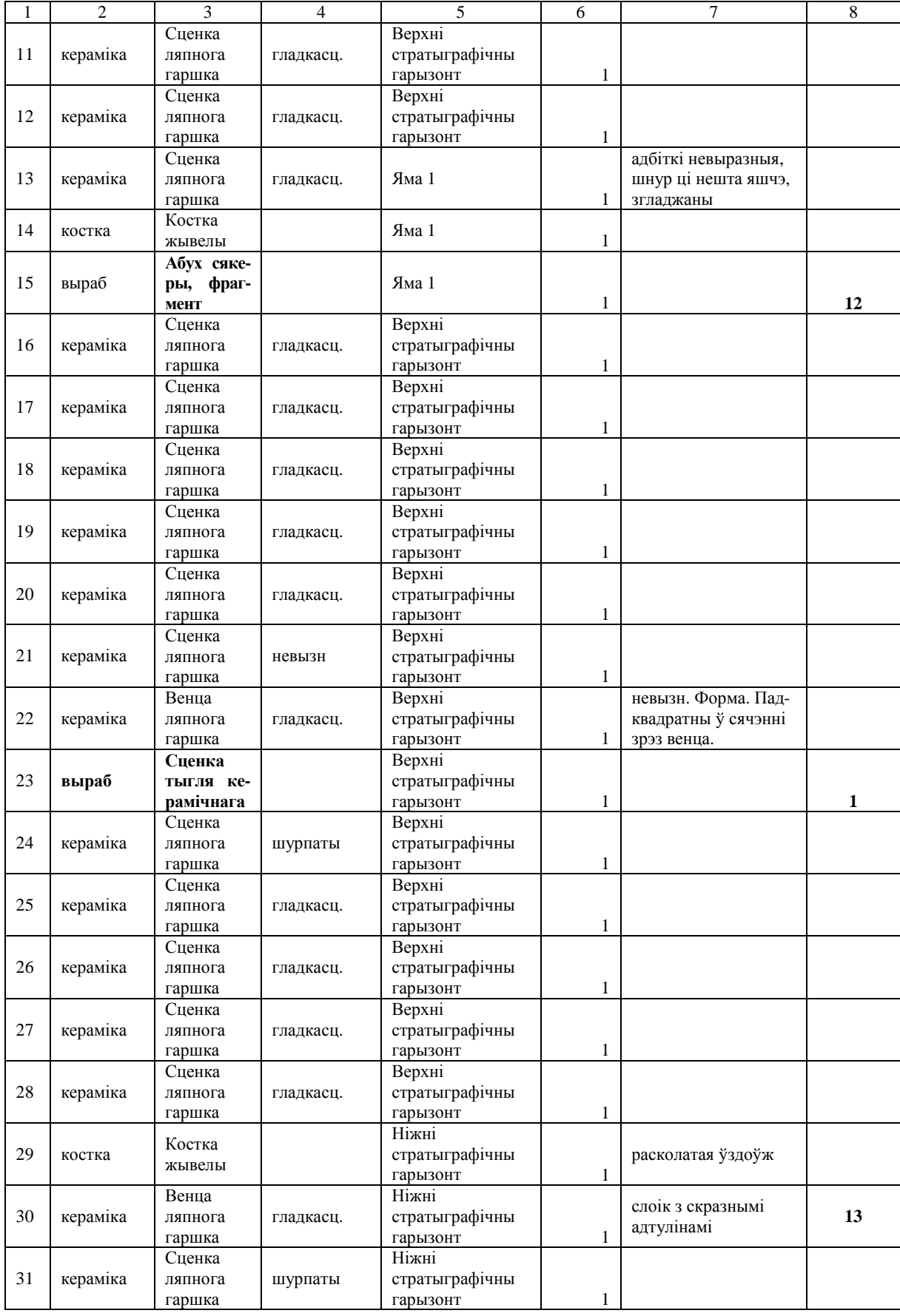

Працяг табл*. 1* 

| 1      | $\overline{c}$ | 3                                | 4                                     | 5                                   | 6            | 7                      | 8  |
|--------|----------------|----------------------------------|---------------------------------------|-------------------------------------|--------------|------------------------|----|
|        |                | Сценка                           |                                       | Ніжні                               |              |                        |    |
| 32     | кераміка       | ляпнога                          | гладкасц.                             | стратыграфічны                      |              | 1-кавалак жужаля       |    |
|        |                | гаршка                           |                                       | гарызонт                            | 12           |                        |    |
|        |                | Венца                            |                                       | Ніжні                               |              | маленькі кавалак,      |    |
| 33     | кераміка       | ляпнога                          | гладкасц.                             | стратыграфічны                      |              | невызначальны          |    |
|        |                | гаршка                           |                                       | гарызонт                            | 1            |                        |    |
|        |                | Костка                           |                                       | Ніжні                               |              |                        |    |
| 34     | костка         |                                  | абпаленая                             | стратыграфічны                      |              |                        |    |
|        |                | жывелы                           |                                       | гарызонт                            | 1            |                        |    |
|        |                |                                  |                                       |                                     |              | выраблена з раскола-   |    |
|        | выраб          | Касцяная<br>праколка             | Д-9 см, Ш<br>макс-1,5 см.<br>Т-2,5мм. | Ніжні<br>стратыграфічны<br>гарызонт |              | тай уздоўж рэбернай    |    |
|        |                |                                  |                                       |                                     |              | косткі, апрацаваны     |    |
| 35     |                |                                  |                                       |                                     |              | бакавыя грані, вастрыё |    |
|        |                |                                  |                                       |                                     |              | спрацаванае з усіх     |    |
|        |                |                                  |                                       |                                     |              | бакоў, ёсць участкі    |    |
|        |                |                                  |                                       |                                     |              | запаліроўкі. Губчатая  |    |
|        |                |                                  |                                       |                                     |              | частка моцна зацёртая  |    |
|        |                |                                  |                                       |                                     |              | ад працяглага выкары-  |    |
|        |                |                                  |                                       |                                     |              | стання. Знешняя част-  |    |
|        |                |                                  |                                       |                                     |              | ка пакрытая            |    |
|        |                |                                  |                                       |                                     | 1            | шматлікімі драпінамі   | 10 |
|        |                |                                  |                                       |                                     |              | сустаўная частка       |    |
|        |                | $\overline{\mathbf{3}}$<br>Выраб | В-2 см, Т-1,9                         | Ніжні                               |              | трубчастай косткі,     |    |
| 36     | выраб          | косці                            | см, Д каля                            | стратыграфічны                      |              | абрэзаная ўпоперак.    |    |
|        |                |                                  | зрэза - 1,3 см.                       | гарызонт                            | 1            | Адыход вытворчасці     | 8  |
|        |                | Сценка                           |                                       | Ніжні                               |              |                        |    |
| 37     | кераміка       | ляпнога                          | гладкасц.                             | стратыграфічны                      |              |                        |    |
|        |                | гаршка                           |                                       | гарызонт                            | 5            |                        | 14 |
|        |                |                                  |                                       |                                     |              | бугрыстая паверхня     |    |
|        | кераміка       | Венца<br>ляпнога<br>гаршка       |                                       |                                     |              | з-за выступаючай       |    |
|        |                |                                  |                                       | Ніжні                               |              | жарствы, слоікавая     |    |
| 38     |                |                                  | гладкасц.                             | стратыграфічны                      |              | форма, без арнамен-    |    |
|        |                |                                  |                                       | гарызонт                            |              | та, край венца за-     |    |
|        |                |                                  |                                       |                                     | $\mathbf{1}$ | курглены               |    |
|        | кераміка       | Венца<br>ляпнога<br>гаршка       |                                       |                                     |              | слоік, з невялікім     |    |
|        |                |                                  |                                       | Ніжні                               |              | уцісканнем пад кра-    |    |
| 39     |                |                                  | гладкасц.                             | стратыграфічны                      |              | ем венца, які трохі    |    |
|        |                |                                  |                                       | гарызонт                            | 1            | завостраны             | 15 |
|        |                | Сценка                           |                                       | Ніжні                               |              | са слядамі заглад-     |    |
| 40     | кераміка       | ляпнога                          | гладкасц.                             | стратыграфічны                      |              | жвання (тонкая         |    |
|        |                | гаршка                           |                                       | гарызонт                            | 1            | падштрыхоўка)          |    |
|        |                | Сценка                           |                                       | Ніжні                               |              |                        |    |
| 41     | кераміка       | ляпнога                          | гладкасц.                             | стратыграфічны                      |              | клеіцца з № 42         |    |
|        |                | гаршка                           |                                       | гарызонт                            | $\mathbf{1}$ |                        |    |
|        |                | Сценка                           |                                       | Ніжні                               |              |                        |    |
| 42     | кераміка       | ляпнога                          | гладкасц.                             | стратыграфічны                      |              | клеіцца з № 41         |    |
|        |                | гаршка                           |                                       | гарызонт                            | 1            |                        |    |
|        |                | Сценка                           |                                       | Ніжні                               |              |                        |    |
| 43     | кераміка       | ляпнога                          | гладкасц.                             | стратыграфічны                      |              | моцна абпалены         |    |
|        |                | гаршка                           |                                       | гарызонт                            | $\mathbf{1}$ |                        |    |
|        |                | Сценка                           |                                       | Ніжні                               |              |                        |    |
| 44     | кераміка       | ляпнога                          | гладкасц.                             | стратыграфічны                      |              |                        |    |
|        |                | гаршка                           |                                       | гарызонт                            | 1            |                        |    |
|        |                | Сценка                           |                                       | Ніжні                               |              |                        |    |
| 45     | кераміка       | ляпнога                          | гладкасц.                             | стратыграфічны                      |              |                        |    |
|        |                | гаршка                           |                                       | гарызонт                            | 1            |                        |    |
|        |                | Донца                            |                                       |                                     |              |                        |    |
| 46     | кераміка       | ляпнога                          | гладкасц.                             | Ніжні<br>стратыграфічны<br>гарызонт |              | абломак доннай         |    |
|        |                | гаршка                           |                                       |                                     | 1            | часткі,                |    |
|        |                | Сценка                           |                                       | Ніжні                               |              |                        |    |
| $47\,$ | кераміка       | ляпнога                          | шурпаты                               | стратыграфічны                      |              |                        |    |
|        |                |                                  |                                       |                                     | 1            |                        |    |
|        |                | гаршка                           |                                       | гарызонт                            |              |                        |    |

# Заканчэнне табл*. 1*

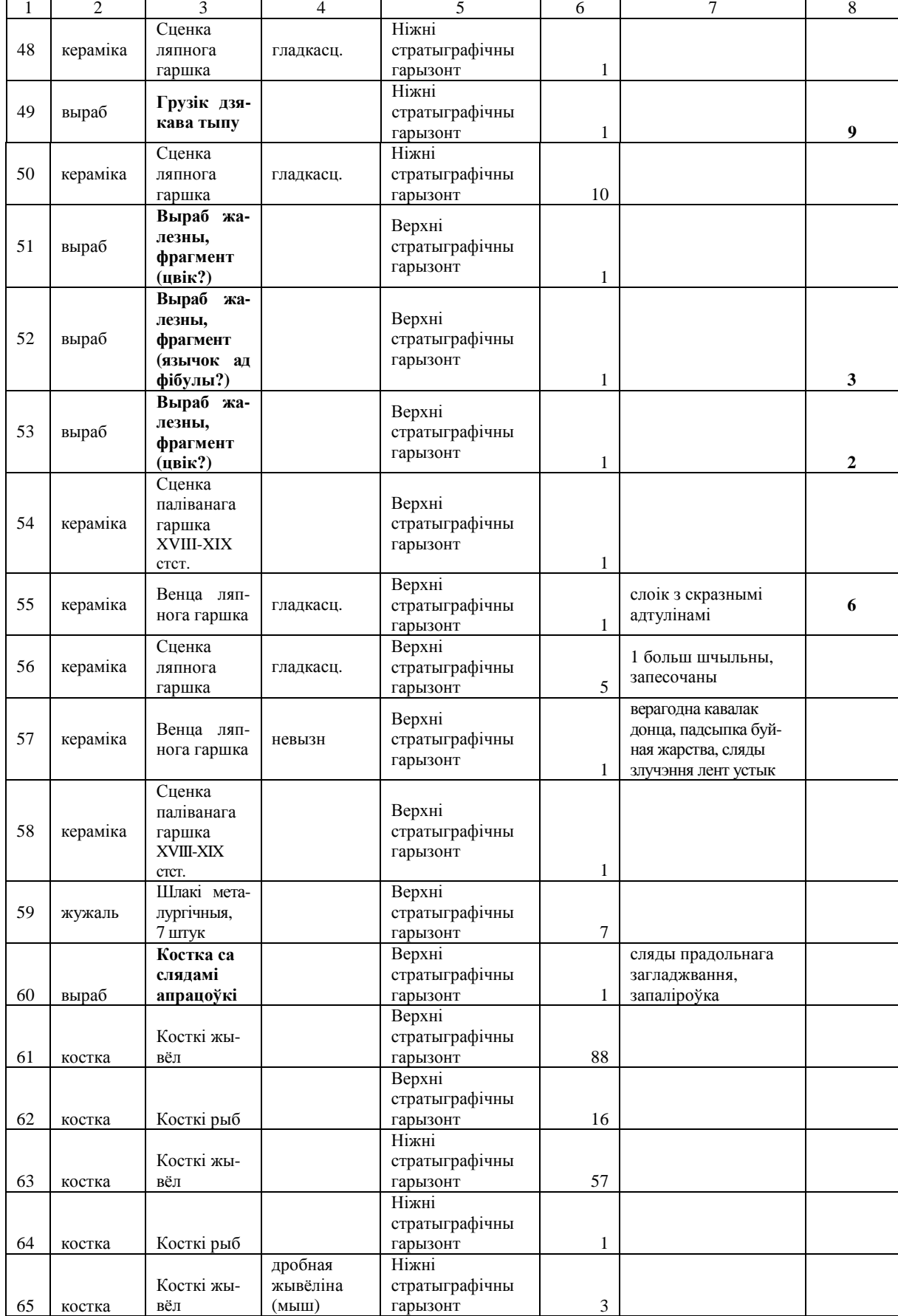

У верхнім стратыграфічным гарызонце знойдзены тры жалезныя вырабы, абломак тыгля і фрагмент косткі са слядамі апрацоўкі. Жалезныя вырабы прадстаўлены моцна каразіраваным цвіком (даўжыня 33 мм, дыяметр 8–12 мм, прамакутнае сячэнне), пласцінкай (даўжыня 24 мм, шырыня 4 мм, таўшчыня 1,5 мм) – трохі выгнутай, падобнай на язычок ад спражкі з адламаным калечкам і завужаным краем (мал. 3: 2); яшчэ адной пласцінкай (даўжыня 26 мм, шырыня 6 мм, таўшчыня 2 мм) невызначанага прызначэння (мал. 3: 3).

Фрагмент косткі са слядамі апрацоўкі мае даўжыню 54 мм, шырыню 8 мм і таўшчыню 6 мм. Гэта кавалак рабрыны (?), край якой трохі завостраны, на абодвух гранях прадольныя драпіны. Прызначэнне невядомае.

Абломак тыгля мае тоўстыя сценкі да 1,2 мм, дыяметр па венцы 54 мм, захаваўся на вышыню да 36 мм (мал. 3: 1). Знешні бок вельмі моцна перапалены да ўтварэння глазуры. Цеста мае порыстую структуру, верагодна ад выпаленых арганічных дамешак. Аналогіі такім рэчам вядомы на помніках культуры штрыхаванай керамікі, дзе А. Егарэйчанка адносіць іх да тыгляў для бронзаліцейнай вытворчасці культуры ранняй штрыхаванай керамікі [1, с. 51]. Прыкметы бронзаліцейнай вытворчасці фіксаваліся таксама і на гарадзішчах днепра-дзвінскай культуры [2, с. 117, рис. 75; 3, с. 35, рис. 75].

У ніжнім стратыграфічным пласце знойдзены 3 індывідуальныя знаходкі. Адзін выраб з гліны можна інтэрпрэтаваць як фрагмент грузіка, які меў дыяметр 3 см, і форму ў выглядзе шляпкі грыба (мал. 3: 9). Край патончаны і трохі загнуты ўніз. Памеры фрагмента 20×18×7 мм.

Таксама знойдзена два вырабы з косткі. Першы – праколка, вырабленая з расколатай уздоўж рэбернай косткі, апрацаваныя бакавыя грані, вастрыё спрацаванае з усіх бакоў, ёсць участкі запаліроўкі. Губчатая частка моцна зацёртая ад працяглага выкарыстання. Знешняя частка пакрытая шматлікімі драпінамі. Памеры вырабу: даўжыня – 9 см, шырыня максімальная –1,5 см, таўшчыня – 2,5 мм (мал. 3: 10). Такі тып праколак шырока распаўсюджаны на гарадзішчах ранняга жалезнага веку Беларускага Паддзвіння.

Другі выраб – сустаўная частка трубчастай косткі, абрэзаная ўпоперак. Адыход вытворчасці нейкага вырабу. Іншых слядоў апрацоўкі няма. Памеры вырабу: вышыня – 2 см, таўшчыня – 1,9 см, дыяметр каля зрэза – 1,3 см (мал. 3: 8).

Найбольш цікавы артэфакт знойдзены ў мацерыковай яме. Гэта абломак абушковай часткі жалезнай сякеры (мал. 3: 12). Абушок меў падквадратную форму. Памеры вырабу 32×33×23 мм. Можна рэканструяваць шырыню абушка (54 мм) і дыяметр адтуліны – 30 мм. Сякеры такога тыпу адносяцца да так званага скіфскага тыпу. Яны шырока распаўсюджаны сярод скіфскіх, юхнаўскіх, падгорцаўскіх, мілаградскіх, гецкіх, днепра-дзвінскіх і прыбалтыйскіх старажытнасцей. Такія сякеры мелі амаль аднолькавую форму і памеры, круглую адтуліну для дзяржання і вузкае скошанае лязо. Паходзяць з тэрыторыі распаўсюджання скіфскай культуры, адкуль распаўсюджваюцца на поўнач. У вярхоўях Дняпра іх з'яўленне датуецца IV ст. да н.э. Перыяд бытавання працягваецца да апошніх стагоддзяў да н.э. [3, с. 52].

Калекцыя артэфактаў з шурфа на гарадзішчы Глаты дае падставы папярэдне датаваць час засялення помніка апошнімі стагоддзямі да н.э.

Керамічны комплекс гарадзішча досыць аднастайны. Уся кераміка, за выключэннем двух фрагментаў зроблена ўручную шляхам стужкавага налепу. Таўшчыня сценак пераважна 6–8 мм. У цесце пераважаюць дамешкі ў выглядзе дробнай (да 1 мм), ці сярэдняй жарствы (2–3 мм). У адным выпадку фіксуецца дамешак арганікі – поўсць ці валоссе (№ 56). На донцах прасочваюцца сляды падсыпкі ў выглядзе дробнай жарствы.

Па спосабу апрацоўкі паверхні пераважае гладкасценная ці слабабугрыстая кераміка (65 фрагментаў з 71). Бугрыстасць выклікана значнай колькасцю жарствы ў цесце, якая выступае над паверхняй, і недастатковым загладжваннем знешніх сценак посуду. Чатыры фрагменты маюць шурпатую паверхню, сустракаюцца як у верхнім, так і ў ніжнім гарызонтах. Астатнія фрагменты керамікі невызначальныя.

Па форме посуду сярод венцаў пераважаюць слоікавыя пасудзіны з прамой верхняй часткай, ці з слабавыражаным плечыкам (бачонкападобныя). Толькі ў адным выпадку атрымалася вызначыць дыяметр пасудзіны. Ён склаў 20 см (мал. 3: 4). Гэтая венца было знойдзена ў прапластку пяску, які падзяляў стратыграфічныя гарызонты. Пасудзіна мае бачонкападобную форму, вышыня плечыка складае 2,7 см, Мае слабы выгін. Паверхня гладкая, неарнаментаваная.

У верхнім стратыграфічным гарызонце знойдзена 4 фрагменты венцаў. Усе яны маюць слоікавую ці бачонкападобную форму з трохі завужаным краем венца і слаба ці амаль не вылучаным плечыкам. Два з іх маюць арнамент у выглядзе скразных адтулін пад краем венца (мал. 3: 5–6). Дыяметр адтулін 3–5 мм, размяшчаюцца ў шэраг па адной на адлегласці 1,5–2 см.

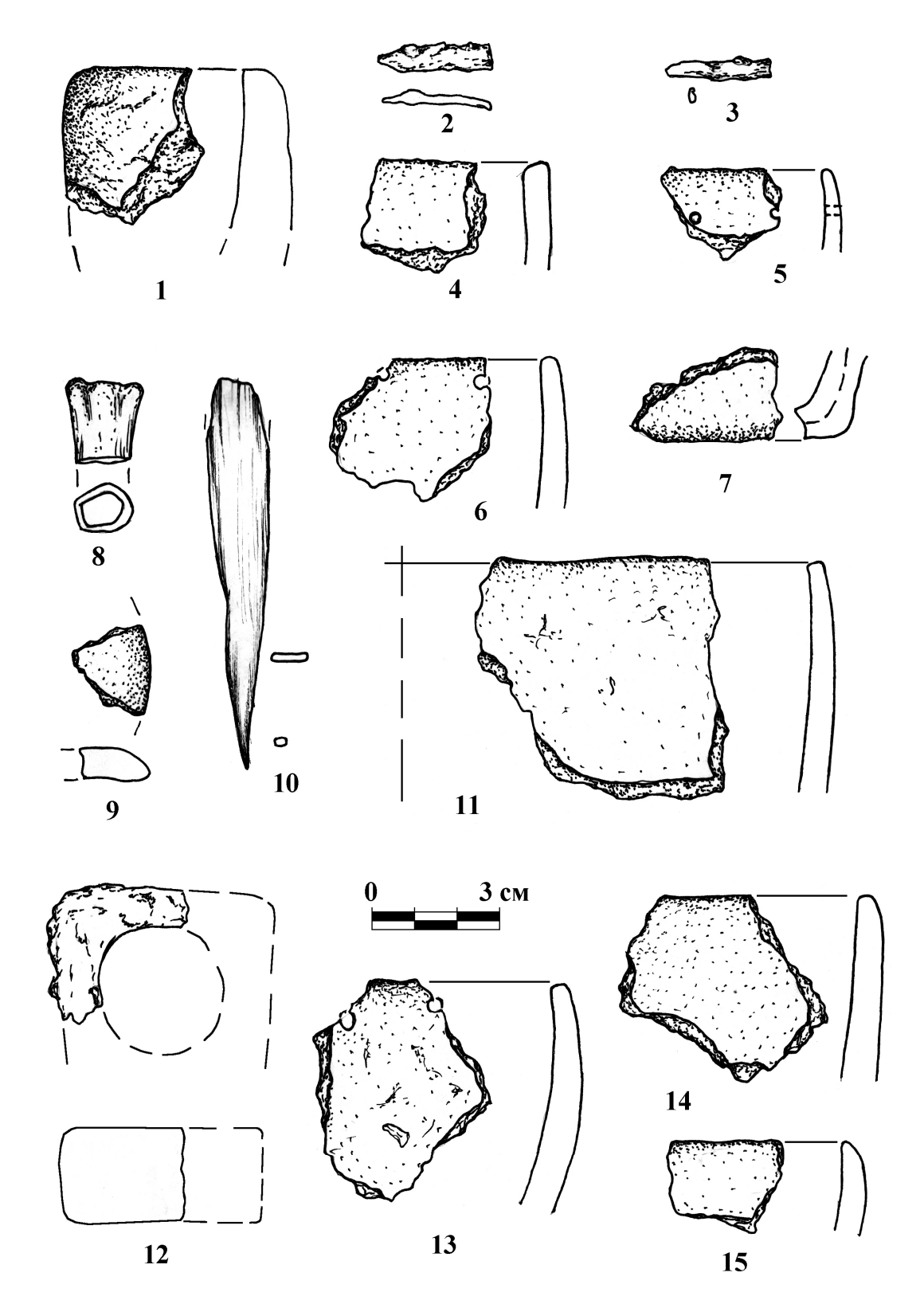

Мал. 3. Археалагічныя знаходкі з шурфа 1 (2013 г.) на гарадзішчы каля вёскі Глаты Расонскага раёна: 1, 4 – 7, 9, 11, 13 – 15 – кераміка; 2, 3, 12 – жалеза; 8, 10 – косць (1 – № 23, 2 – № 53, 3 – № 52, 4 – № 8, 5 – № 9, 6 – № 66, 7 – № 10, 8 – № 36, 9 – № 49, 10 – № 35, 11 – № 1, 12 – № 15, 13 – № 30, 14 – № 38, 15 – № 39

Адзін кавалак керамікі быў запісаны ў вопіс як фрагмент венца, але хутчэй за ўсё гэта абломак донца. На адным баку яго зафіксаваны сляды падсыпкі ў выглядзе сярэдняй жарствы, а на другім – сляды мацавання сценкі да донца, якое адбывалася ўстык. Яшчэ адзін кавалак донца мае плаўны пераход да сценкі, без падсыпкі, у зломе фіксуецца спосаб мацавання донца да сценкі, які адбываўся ўнахлёст.

У ніжнім стратыграфічным гарызонце знойдзена 4 фрагменты венцаў (мал. 3: 13–15). Па форме яны амаль не адрозніваюцца ад венцаў верхняга гарызонту, але маюць больш грубую, бугрыстую паверхню і больш тоўстыя сценкі. Толькі адзін фрагмент арнаментаваны скразнымі адтулінамі пад краем венца, якія маюць дыяметр 4 мм, і размяшчаюцца на адлегласці 2 см адна ад адной (мал. 3: 13). Кераміка такого тыпу характэрна для ранніх пластоў гарадзішчаў днепра-дзвінскай культуры Паўночнай Беларусі.

Курганны могільнік складаецца з 10 насыпаў. Усе насыпы авальнай формы, даўжынёй 10 м, шырынёй 6–7 м, размешчаны радамі даўжэйшым бокам папярок грады (мал. 4). Вышыня насыпаў каля 2 м. Курганы аддзяляюцца паміж сабой раўчукамі глыбінёй да 0,8 м з напольнага боку і каля 1,8 м паміж курганамі.

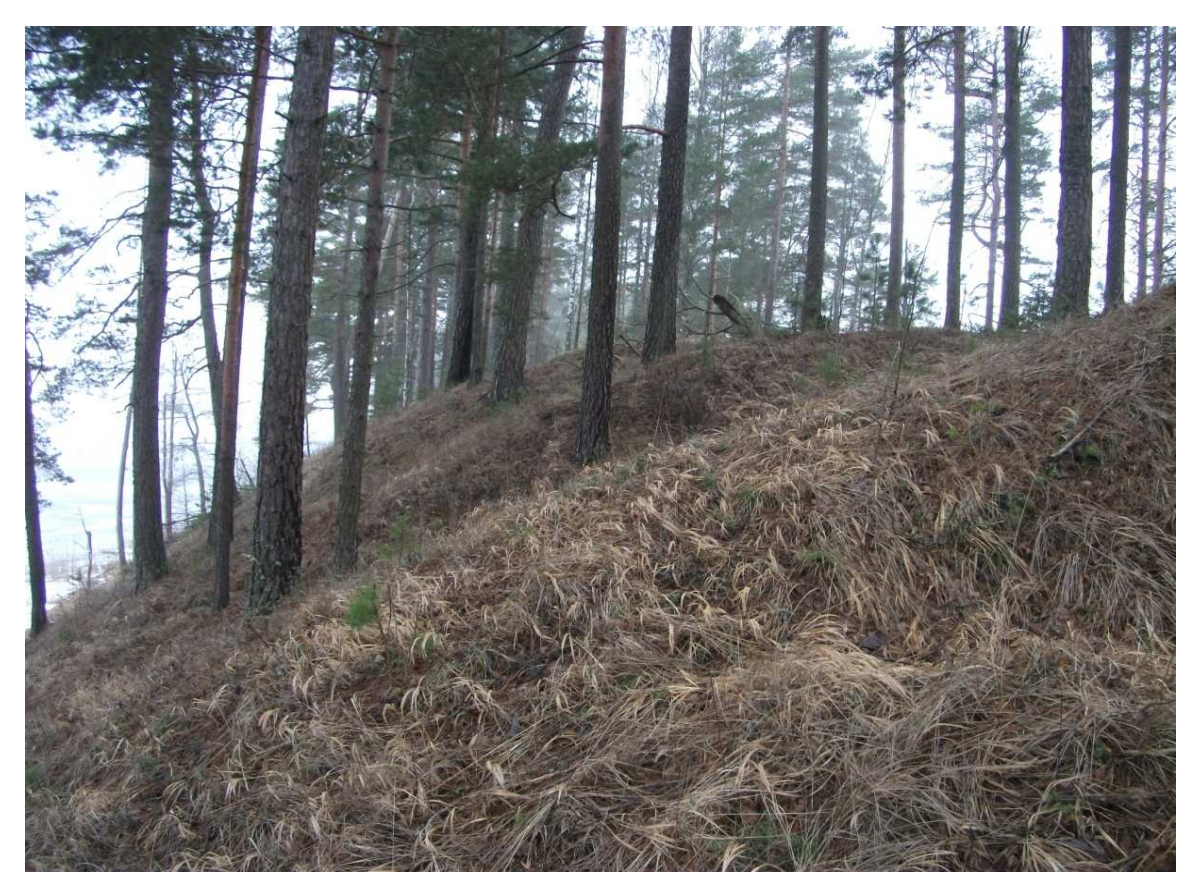

Мал. 4. Курганны могільнік каля вёскі Глаты Расонскага раёна. Від з паўднёвага ўсходу на курганы №№ 10, 9, 8

Па знешніх прыкметах насыпы падобныя да пахавальных помнікаў культуры ранніх доўгіх курганоў V–VIIІ стст.

Насыпы размешчаны дзвюма групамі. Першая група складаецца з трох курганаў, курганы займаюць плошчу 9×26 м. На адлегласці 30 м ад кургана № 3 размешчана другая група з сямі курганаў №№ 4–10 на плошчы 9×60 м.

Курган № 8 па цэнтру раскапаны скарбашукальнікамі траншэяй папярок насыпу. Пашкоджана верхняя частка насыпу (мал. 5). Глыбіня траншэі 1 м. Курган складаецца з пяску жоўтага колеру. На профілі выразна прасочваюцца прапласткі арганічнага рэчыва карычневага колеру на глыбіні 0,3 м ад дзённай паверхні.

Такім чынам, археалагічны комплекс каля вёскі Глаты складаецца з курганнай групы і гарадзішча. Гарадзішча паводле выяўленага комплексу рэчаў прыналежыць да ранняга этапу існавання днепрадзвінскай культуры. Калекцыя артэфактаў з шурфа на гарадзішчы Глаты дае падставы папярэдне датаваць час засялення помніка апошнімі стагоддзямі да н.э.

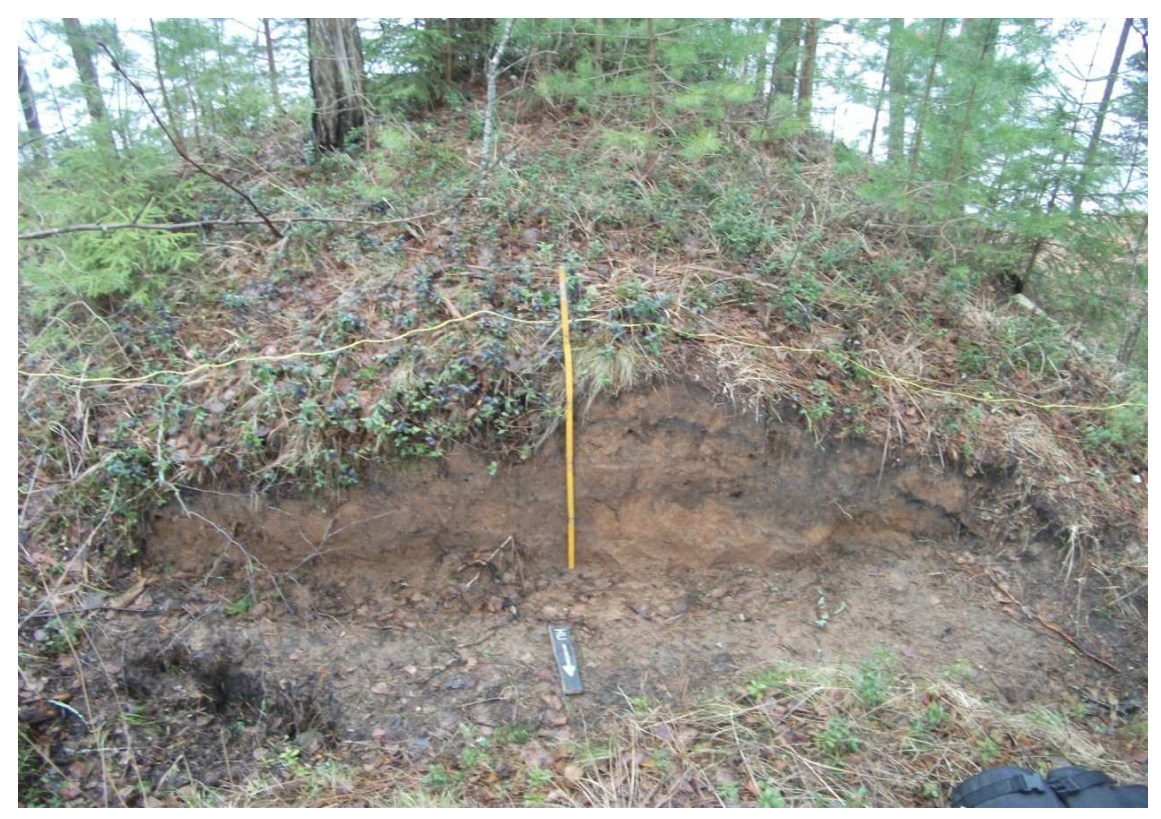

Мал. 5. Курганны могільнік каля вёскі Глаты Расонскага раёна. Від з поўначы на прарэзку вяршыні кургана № 8.

Археалагічныя раскопкі курганоў не праводзіліся па прычынах: 1) вялікага аб'ёму насыпаў, 2) недастатковай колькасці людскіх рэсурсаў для арганізацыі раскопак і 3) ізаляванасці месца размяшчэння курганоў.

Па знешніх прыкметах курганны могільнік падобны да т.зв. ранніх доўгіх курганоў банцараўскай культуры V–VIIІ стст. Сувязь курганнага могільніка з пасяленнем вызначыць не ўдалося.

### ЛІТАРАТУРА

1. Егорейченко, А.А. Культуры штрихованной керамики / А.А. Егорейченко. – Минск : БГУ, 2006. – 207 с.: ил.

2. Станкевич, Я.В. К истории населения Верхнего Подвинья в I и начале II тысячелетия н. э. / Я.В. Станкевич // Древности северо-западных областей РСФСР в первом тысячелетии н. э. – М.-Л., 1960. – 322 с.

3. Шадыро, В.И. Ранний железный век Северной Белоруссии / В.И. Шадыро. – Минск : Наука и техника, 1985. – 126 с.

#### УДК **903.25:391.7(476)**

## ЗНАХОДКІ ТРАПЕЦАПАДОБНЫХ ПАДВЕСАК У КУРГАНАХ ПАЎНОЧНАЙ І ЦЭНТРАЛЬНАЙ БЕЛАРУСІ

## канд*.* гіст*.* навук А*.*В*.* ВАЙЦЯХОВІЧ Інстытут гісторыі НАН Беларусі**,** Мінск

Разглядаюцца трапецападобныя падвескі*,* вырабленыя з тонкага ліста каляровага метала*.* Такія падвескі на тэрыторыі Беларусі найбольш характэрныя для культуры полацка*-*смаленскіх доўгіх курганоў*.* Гэтая ўпрыгажэнні маглі падвешвацца да галаўнога ўбору*,* скроневым кольцам*,* шыйным грыўням ці нагрудным ланцужкам*.* У залежнасці ад памеру і арнаментацыі трапецападобныя падвескі падзяляюцца на тры групы*.* Група І датуецца другой паловай *VIII –* пачаткам Х ст*.* і ўключае ў сябе *3* варыянты*.* Варыянт *"*а*"* прадстаўлены вырабомі*,* арнаментаванымі па ніжнім краі радам прэсаваных кропак*.* Варыянт *"*б*"* уключае падвескі*,* арнаментаваныя радам прэсаваных рысачак*.* Варыянт *"*в*"* 

адрозніваецца ад папярэдняга наяўнасцю цыркульнага арнамента*.* Група ІІ прадстаўлена адной падвескай*,* арнаментаванай прэсаванымі кропкамі па перыметры*.* Падобныя падвескі*,* верагодна*,*  выкарыстоўваліся да Х ст*.* Група ІІІ датуецца Х *–* пачаткам ХІ ст*.* Трапецападобныя падвескі буйней за папярэднія і па перыметры маюць прэсаваны борцік у выглядзе буквы *"*Д*".* Групу складаюць два варыянты*.* Падвескі варыянта *"*а*"* не маюць дадатковай арнаментацыі*.* Упрыгажэнні варыянта *"*б*"*  арнаментаваныя ў ніжняй частцы радам прэсаваных кропак*.* 

Адным з характэрных элементаў касцюму на тэрыторыі Беларусі ў канцы І тысячагоддзя нашай эры з'яўляюцца невялікія трапецападобныя падвескі, выкананыя з тонкага ліста каляровага металу, часта аздобленыя ў ніжняй частцы радамі прэсаваных кропак, альбо рысак. Падобныя падвескі на тэрыторыі Цэнтральнай і Усходняй Еўропы пачынаюць распаўсюджвацца з VIІ ст. Як падкрэсліваў І.А. Гаўрытухін, гэтыя аздобы нельга разглядаць у якасці маркеру пэўнай культурна-этнаграфічнай супольнасці, а толькі

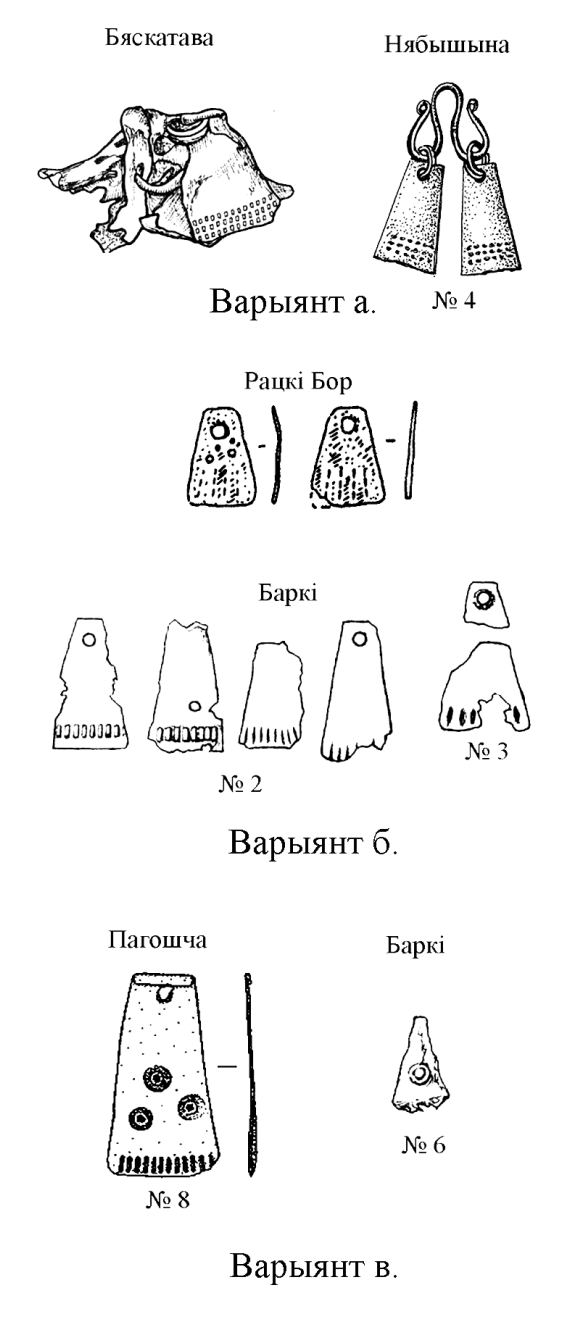

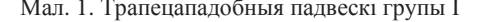

як моду, якая перарастае ў традыцыю ў рамках культуры полацка-смаленскіх старажытнасцей [4, с. 48].

Трапецападобныя падвескі сустракаюцца як на паселішчах, так і ў пахавальных помніках. Асобую цікавасць выклікаюць апошнія, таму што яны звязаны з суцэльным комплексам сінхронных рэчаў. Гэты аспект дазваляе стварыць тыпалагічную схему падвесак і паспрабаваць вызначыць іх адносную храналогію. Амаль усе разглядаемыя трапецападобныя падвескі паходзяць з курганоў з крэмацыяй у могільніках арэала культуры полацка-смаленскіх доўгіх курганоў Паўночнай і Цэнтральнай Беларусі. Мяркуючы па пахавальных комплексах, у тым ліку і з суседніх тэрыторый (Латвія і Расія), трапецыі маглі падвешвацца да галаўнога ўбору, скроневых кольцаў, грыўняў, нагрудных ланцужкоў. Часам трапецападобныя падвескі мацаваліся да адмысловых трымальнікаў рознай формы.

У якасці крытэрыяў тыпалогіі трапецападобных падвесак разглядаюцца наступныя марфалагічныя прыкметы – форма, спосаб выканання, арнаментацыя, у меншай ступені – памер. Але трэба ўлічваць, што некаторыя вырабы былі значна пашкоджаныя агнём у час крэмацыі. Грунтуючыся на гэтых прыкметах вылучаюцца групы і варыянты.

І група (мал. 1). Як правіла, гэта невялікія, арнаментаваныя ў ніжняй частцы, вырабы, часам неахайна зробленыя.

Варыянт а**.** У ніжняй частцы маецца арнамент у выглядзе некалькіх радоў прэсаваных кропак. Падобныя трапецыі знойдзены на двух могільніках – Бяскатава Полацкага раёна (курган № 1) [28, с. 117–118] і Нябышына Докшыцкага раёна (курган № 4) [11, с. 120]. У абодвух выпадках пахаванне было размешчана пад насыпам у грунтовай ямцы. У Бяскатава 4 трапецападобныя падвескі мацаваліся з дапамогай спіральных кольцаў да скроневага кальца. Даўжыня падвесак – каля 4 см, шырыня – 0,75 – 1,55 см. Верхні край падвесак загнуты ва ўнутр, па ніжнім праходзяць тры рады прэсаваных з унутранага боку кропак. Скроневае кальцо адносіцца да тыпу 2, згодна класіфікацыі Е.А. Шмідта [26, с. 48–49]. Кальцо мела адзін пляскаты серпападобны канец з адтулінамі, да якіх мацаваліся трапецападобныя падвескі. Такія кольцы, у асноўным, паходзяць з курганоў Смаленшчыны, на разглядаемай тэрыторыі Мал. 1. Трапецападобныя падвескі групы I падобнае кальцо знойдзена толькі ў Бяскатава.
У Нябышына дзве трапецападобныя падвескі мацаваліся з дапамогай спіральных кольцаў да бі-S падобнага трымальніка. Даўжыня падвесак – 2 см, шырыня – 0,77–1,28 см. Па ніжнім краі зроблены тры рады прэсаваных кропак.

Варыянт б**.** У ніжняй частцы падвескі маецца рад прэсаваных вертыкальных рысак. Падобныя ўпрыгожванні знойдзены ў пахаваннях, размешчаных у ямках пад курганным насыпам на могільніку Рацкі Бор Браслаўскага раёна [18. с, 120] і ў курганах № 2, 3 могільніка Баркі Полацкага раёна [28, с. 115, 116]. У Рацкім Бары падвескі адрозніваліся невялікім памерам і неахайнасцю выраблення. Іх даўжыня складае каля 1,7 см, шырыня ў ніжняй частцы – да 1,2 см. У ніжняй часты маюцца чатыры рады тонкіх перарывістых вертыкальных рысак. У Барках трапецыі маюць даўжыню 2,7–2,8 см, шырыню – 0,7–1,4 см. Аздабленне ніжняй часткі складае рад суцэльных прэсаваных рысак.

Варыянт в**.** Акрамя радоў прэсаваных вертыкальных рысак у ніжняй частцы, падвескі маюць цыркульны арнамент. Такія трапецыі знойдзены ў могільніку Баркі Полацкага раёна ў кургане № 6 [28, с, 116] і ў могільніку Пагошча Браслаўскага раёна ў кургане № 8 [17, с, 230]. У абодвух выпадках пахаванне было размешчана пад насыпам у грунтовай ямцы. У Барках падвеска пашкоджана агнём, таму яе памеры падаюцца паволі ацалелага фрагмента: даўжыня – 1,65 см, шырыня – 0,05 – 1 см. Цыркульны арнамент размяшчаўся ў цэнтральнай частцы трапецыі. Падвеска з Пагошчы мае даўжыню 4 см, і шырыню ў ніжняй частцы – 2 см, у цэнтральнай частцы маюцца тры цыркульныя акружнасці. Верхні край пласціны загнуты.

ІІ Група (мал .2). У гэтую ўмоўную групу ўваходзіць адна падвеска, знойдзеная ў кургане № 6 могільніка Бірулі Докшыцкага раёна, дзе пахаванне размяшчалася ў насыпу (даследаванні аўтара). Трапецыя мае крыху грушападобную форму. Яе даўжыня – 3 см, шырыня – 1,3 – 1,7 см. Па перыметры падвеска аздоблена прэсаванымі кропкамі. Акрамя гэтага, у кургане знойдзены фрагмент спіральнага пярсцёнка і пляскатага арнаментаванага бранзалета з каляровага металу з рабром пасярэдзіне.

ІІІ Група (мал. 3). Больш буйныя і якасныя вырабы з дакладна акрэсленай геаметрычнай формай. Па краі падвескі звычайна маецца невялікі борцік, ніжняя частка можа быць аздоблена вертыкальнымі радкамі прэсаваных кропак. Тэхналогію вытворчасці падобных трапецападобных падвесак падрабязна апісала Н.В. Еніосава [7, с. 208].

Варыянт а**.** Прадстаўлены вырабамі, якія па перыметры маюць суцэльны падвоены прэсаваны з абодвух бакоў борцік у

выглядзе літары "Д". Аздабленне ў ніжняй частцы адсутнічае. Падобныя трапецыі знойдзены ў кургане № 30 могільніка Бірулі ў пахаванні, размешаным на падсыпцы (раскопкі аўтара) і кургане № 2 групы ІІ могільніка Заслаўя (у пахаванні інгумацыі) [13, с. 27]. Памеры іх розныя. Самая маленькая мела даўжыню 2,5 см, шырыню 0,85–1,7 см, самая вялікая была даўжынёй 3,6 см пры шырыні 1–1,7 см. Падвескі мацаваліся з дапамогай спіральных кольцаў да канцоў плеценых ланцужкоў.

Варыянт б**.** Падвескі гэтай групы падобныя на папярэднія, але адрозніваюцца ад іх больш буйнымі памерамі і арнаментацыяй у пашыранай ніжняй частцы. Такія трапецыі знойдзены на наступных могільніках: Гарадок Віцебскай вобласці ў пахаванні, размешчаным на гарызонце [12, с. 75 – 77], Бірулі Докшыцкага раёна ў пахаваннях у насыпе (раскопкі аўтара), Вусцце Браслаўскага раёна [18, с. 119], Рудня Полацкага раёна [14, с. 194]. У апошніх могільніках пахаванні размяшчаліся на гарызонце.

Падвеска з Гарадка арнаментаваная вертыкальнымі радамі прэсаваных кропак. У могільніку Бірулі трапецападобныя падвескі былі знойдзены ў 4 курганах. З кургана № 112 паходзіць амаль не кранутая агнём падвеска. Яе даўжыня - 3,3 см, шырыня - 1  $\times$  2,2 см. У ніжняй частцы маецца арнамент з двух нахіленых радкоў прэсаваных кропак, да ўнутранага боку вырабу наліпла расплаўленая шкляная пацерка. У кургане № 25 знойдзены фрагменты падвесак, пашкоджаных агнём, некаторыя фрагменты сплавіліся паміж сабою. Шырыня гэтых вырабаў складае 1,25–2,6 см. У ніжняй частцы маецца арнамент з шчыльных радоў прэсаваных кропак. У кургане № 30 акрамя вышэйзгаданых трапецападобных падвесак варыянта "а" прысутнічалі фрагменты яшчэ дзвюх падвесак. Першая была аналагічная падвескам з кургана № 25, у другой у ніжняй частцы меўся арнамент з 4 радоў прэсаваных кропак, і яе шырыня ў ніжняй частцы складала 2,2 см. У кургане № 9 захаваліся толькі некалькі фрагментаў верхніх частак трапецападобных падвесак. Адна з іх шырынёй 1,55 см была сплаўлена разам з плеценымі ланцужкамі і рамбічнымі падвескамі. Другая, шырынёй 1,45 см, мацавалася да трымальніка з трыма адтулінамі.

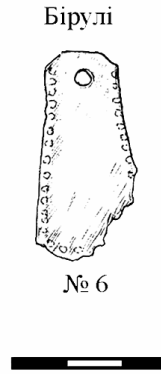

Мал. 2. Трапецападобная падвеска групы ІІ

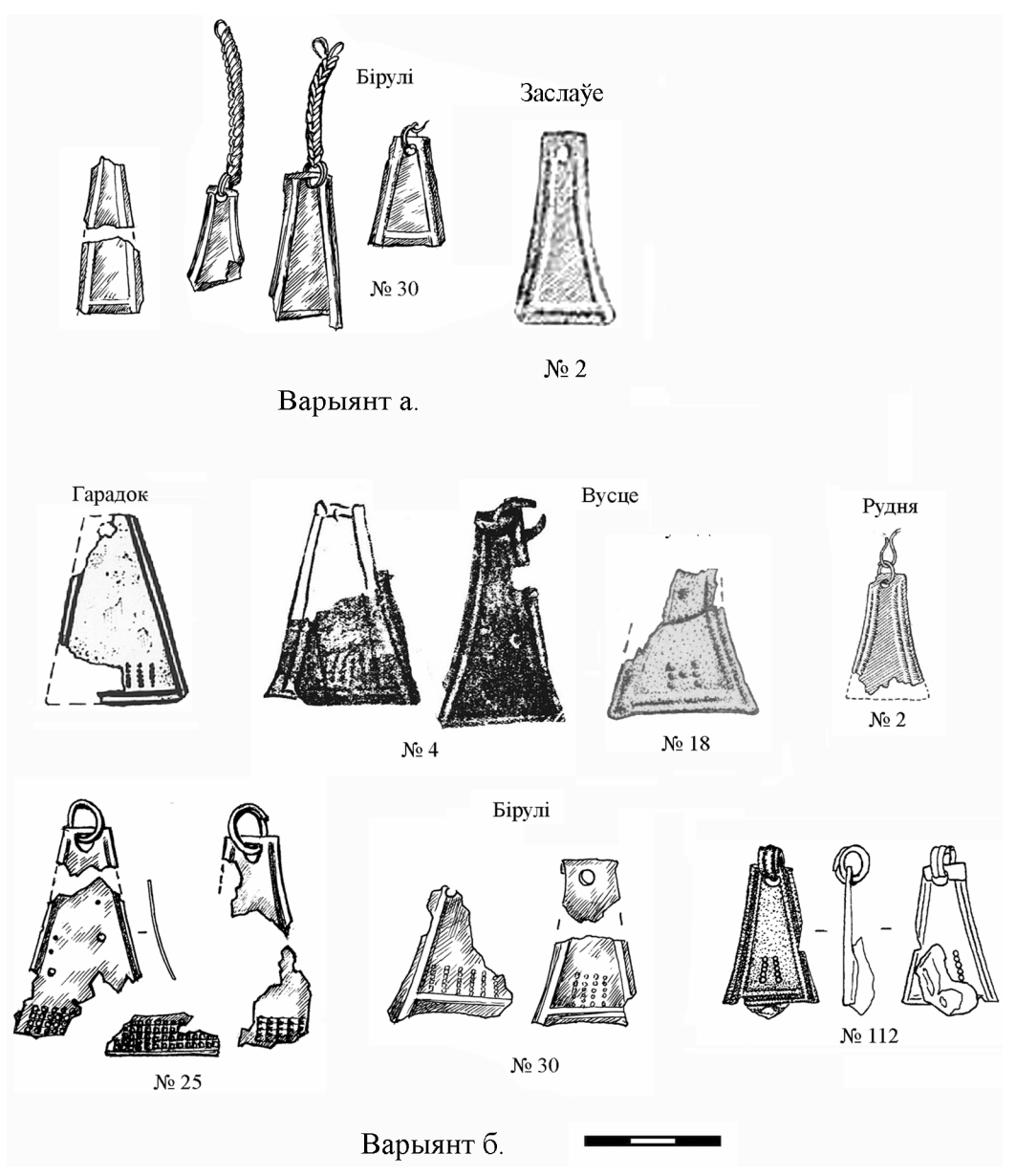

Мал. 3. Трапецападобныя падвескі групы ІІІ

У могільніку Вусцце трапецападобныя падвескі знойдзены ў 2 курганах. У кургане № 4 дзве падвескі мацаваліся да трымальніка з трыма адтулінамі, які ў сваю чаргу мацаваўся да буйнай спіралі ад галаўнога венчыка. У кургане № 18 знойдзены дзве падвескі. Першая адносіцца да варыянта "а", у другой у ніжняй частцы маецца арнамент з прэсаваных кропак у выглядзе літары "Н". У кургане № 2 могільніка Рудня была толькі верхняя частка трапецыі.

У склад разглядаемых пахавальных комплексаў са знаходкамі трапецападобных падвесак групы І варыянтаў "а" – "в" уваходзілі іншыя рэчы. Упрыгожанні галавы прадстаўлены элементамі венчыкаў, якія складаліся з дробных бронзавых спіралей, і скроневымі кольцамі. Акрамя вышэйадзначанага кальца знойдзена пярсцёнкападобнае скроневае кальцо з завітком (Пагошча). Скроневыя кольцы з завітком з'яўляюцца ў старажытнасцях заходніх і паўднёвых славян не пазней канца VII ст. і з цягам часу распаўсюджваюцца ў лясной зоне Усходняй Еўропы [16, с. 40].

Трапецападобныя падвескі маглі мацавацца да венчыкаў з дапамогай бі-S-падобных трымальнікаў з каляровага металу (Нябышына, Пагошча, Рацкі Бор), альбо ўваходзіць у склад нагруднага ўпрыгожання. З іншых відаў падвесак трэба адзначыць фігуркі качак, выкананыя з косці (Баркі, Бяскатава). Упрыгожанні шыі і грудзей прадстаўлены таксама фрагментамі шыйных грыўняў з каляровага металу: полай са спіральнай аплёткай і з пляскатымі серпападобнымі канцамі (Баркі).

Акрамя гэтага сустракаюцца шкляныя празрыстыя блакітныя пацеркі (Баркі). З упрыгожання рук трэба адзначыць фрагменты бранзалетаў з каляровага металу (Баркі): адзін быў пляскаты з вылучаным рабром, другі круглага сячэння з патоўшчанымі конусападобнымі арнаментаванымі канцамі. Бранзалеты з конусападобнымі арнаментаванымі канцамі былі шырока распаўсюджаны на тэрыторыі Еўропы з сярэдзіны І тысячагоддзя і выходзяць з ужытку ў VII ст, але ў некаторых рэгіёнах сустракаюцца на помніках VIII–ІХ стст. [25, с. 82–83]. Элементы паяснога набору прадстаўлены наборам падвоеных літых і пукатых, прэсаваных з тонкага ліста каляровага металу накладак і абойміц (Нябышына) і жалезнай спражкі з увагнутымі бакамі (Баркі). Падобная па тэхніцы вырабу і мацавання прэсаваная накладка знойдзена ў могільніку Палібіна, які размешчаны ў басейне Лаваці, дзе пахаванне датуецца VIII ст. [19, с. 29, табл. 25]. Храналогія спражак з увагнутымі бакамі звычайна вызначаецца ў дыяпазоне V–ІХ стст. [10, с. 147– 149]. Большасць пахавання суправаджалася ляпным начыннем.

Трапецападобныя падвескі групы І, варыянта "а" і "б" маюць шырокія аналогіі на помніках Усходняй Еўропы ў ІІІ чвэрці – канцы І тысячагоддзя н. э. [4, с. 53]. На тэрыторыі Беларусі падвескі варыянта "а" знойдзены на помніках Нёманскага басейна – гарадзішча Гарадзішча Мядзельскага раёна [5, с. 127], могільнік Сосенка, селішча Мікольцы [8, с. 24, 45, 52]. Падвеска варыянту "б" знойдзена на селішчы ў Лукомлі [27], а падобная да варыянту "в" – на паселішчы Курадава І Пінскага раёна [1, с. 18].

Трапецападобныя падвескі групы ІІ вылучаюцца асаблівасцямі арнаментацыі. Падвескі арнаментаваныя прэсаванымі кропкамі па перыметры, альбо суцэльна арнаментаваныя, вядомы ў старажытнасцях зарубінецкай культуры і культуры штрыхаванай керамікі [6, с. 90]. У больш пазнейшы час трапецападобныя падвескі групы ІІ сустракаюцца на помніках латгалаў, селаў і аўкштайтаў [24, мал. 143; 29, с. 121; 22, р. 143, 153].

Распаўсюджванне трапецападобных падвесак групы ІІІ прыпадае на Х ст. Такія падвескі сустракаюцца ў Гнёздава на самых ранніх участках паселішча, аднесеных да першай паловы Х ст., і бытуюць там на працягу ўсяго Х ст. [7, с. 211–212]. Не супярэчыць такому датаванню і набор інвентару ў разглядаемых пахавальных комплексах. Пэўным храналагічным маркерам з'яўляецца палова арабскага дырхама 892 – 902 гг., знойдзеная ў Гарадку. Характэрны набор упрыгожання гэтых комплексаў складаўся з шэрагу элементаў, выкананых з каляровага металу і шкла. Так упрыгожванні галавы прадстаўлены буйнымі спіралямі ад венца. Як і ў папярэдніх выпадках, трапецападобныя падвескі маглі мацавацца да яго з дапамогай трымальнікаў. Аднак для гэтых комплексаў уласцівы літыя трымальнікі з трыма круглымі адтулінамі. Да ўпрыгожвання шыі і грудзей адносяцца вітыя з каляровага дроту шыйныя грыўні з конуса і петлепадобнымі канцамі, жгуты плеценых ланцужкоў, да канцоў якіх падвешваліся трапецападобныя і ромбападобныя падвескі. З падвесак іншага тыпу ёсць грушападобныя падвескі з крыжападобным прарэзам. У пахаваннях сустракаюцца наборы шкляных пацерак, характэрныя для Х – пачатку ХІ ст. (інкруставаныя каляровымі вочкамі, і рознакаляровыя лімонападобныя і зонныя акруглыя пацеркі). З упрыгажэнняў рук трэба ўзгадаць арнаментаваныя бранзалеты з V-падобнымі канцамі і "вусатыя" пярсцёнкі з арнаментаванай пашыранай сярэдзінай. У пахаваннях разам з ляпным начыннем з'яўляецца кругавое.

Найбольш позняя знаходка трапецыі варыянта "а" паходзіць з Заслаўскага могільніка, з пахавання інгумацыі, і можа адносіцца да пачатку ХІ ст. Нагруднае ўпрыгожанне з плеценых ланцужкоў, да канцоў якіх мацаваліся падобныя трапецападобныя падвескі, знойдзена на тэрыторыі курганнага могільніка Дзмітраўшчына Полацкага раёна [21, с. 231]. Паколькі ўпрыгожанне не было кранутае агнём, яно можа таксама паходзіць са зруйнаванага кургана з інгумацыяй.

На тэрыторыі Беларусі трапецападобныя падвескі групы ІІІ знаходзяць на помніках розных рэгіёнаў. У Панямонні гэта могільнік Ясудава [Гурэвіч 1962, с. 121]. У Падняпроўі – Гарадзішча Пінскага раёна [Іоў 2012, с. 87], могільнік Мохаў [Макушнікаў 2009, с. 81]. У Падзвінні – Віцебск [Бубенька 2004, с. 243], селішча ў Лукомлі [27], селішча Пруднікі [23, с. 66]. За межамі Беларусі трапецыі гэтай групы вядомы ва ўсходняй Латвіі [24, мал. 143], на тэрыторыі Смаленшчыны [26, с. 44]. Сустракаюцца яны ў ніжніх гарызонтах Старой Ладагі [20, с. 197].

Такім чынам, трапецападобныя падвескі, знойдзеныя ў курганах паўночнай і цэнтральнай Беларусі, з'яўляюцца адным з элементаў убору культуры полацка-смаленскіх доўгіх курганоў. Паводле формы і арнаментацыі можна вылучыць тры групы падвесак. Група І можа быць аднесена да другой паловы VIII – пачатку Х ст. Арнаментацыя радамі прэсаваных кропак падвесак варыянта "а" адпавядае агульнай традыцыі ва Усходняй Еўропе. Арнаментацыя падвесак варыянтаў "б" і "в" прэсаванымі рысачкамі, якія верагодна імітуюць рады кропак, носіць больш лакальны, мясцовы характар. Падвеска групы ІІ мае больш архаічную арнаментыку ў выглядзе прэсаваных кропак па ўсім перыметры. Дакладна датаваць комплекс, дзе яна была знойдзена, немагчыма, але верагодна пахаванне ў кургане магло адбыцца да Х ст. Падвескі групы ІІІ з'яўляюцца ў першай палове Х ст. і бытуюць да пачатку ХІ ст.

Вытворчасць і распаўсюджванне ўпрыгажэнняў гэтага часу, у тым ліку і трапецападобных падвесак, была звязана з дзейнасцю гандлёва-рамесных паселішчаў, што функцыяніравалі ў сістэме трансеўрапейскіх водных камунікацый.

### ЛІТАРАТУРА

1. Белявец, В. Курадава-1 – шматслойнае паселішча з Цэнтральнага Палесся / В. Белявец, В. Вяргей // МАБ. –  $2002. - N95. - C.5 - 24.$ 

2. Бубенька, Т.С. Средневековый Витебск. Посад – Нижний замок / Т.С. Бубенько. – Витебск : "ВГУ им. П.М. Машерова", 2004. – 277 с.

3. Гуревич, Ф.Д. Древности белорусского Понемонья / Ф.Д. Гуревич. – Л. : АН СССР, 1962. – 231 с.

4. Гавритухин, И.О. Маленькие трапециевидные подвески с полоской из прессованных точек по нижнему краю / И.О. Гавритухин // МАБ. – 1997 – № 12. – С. 43 – 58.

5. Егорейченко, А.А. Городище у дер. Городище Мядзельского района (исследования 1988 г.) / А.А. Егогрейченко // МАБ – 2005 – № 9 – С. 121 – 128.

6. Егорейченко, А.А. Культуры штрихованной керамики / А.А. Егорейченко. – Минск : БГУ, 2006. – 207 с.

7. Ениосова, Н.В. Украшение культуры смоленско-полоцких длинных курганов из раскопок в Гнёздове / Н.В. Ениосова // Археология и история Пскова и Псковской земли. Материалы науч. семинара за 2000 г. – Псков, 2001. – С. 207 – 219.

8. Зверуго, Я.Г. Верхнее Понеманье в ІХ – ХІІІ вв. / Я.Г. Зверуго. – Минск : Навука і тэхніка, 1989. – 208 с.

9. Іоў, А.В. Старажытнае паселішча на Ясельдзе / А.В. Іоў, В.С. Вяргей. – Мінск : "Беларуская навука", 2012. – 174 с.

10. Кенько, П.М. Поясная гарнитура с территории Беларуси (I – XIII вв.) / П.М. Кенько. – Минск : "Беларуская наука", 2012. – 172 с.

11. Кенько, П.М. Наборный пояс из курганного могильника Небышино / П.М. Кенько // Віцебскія старажытнасці : матэрыялы нав. канф. – Мінск : НББ, 2013. – С. 119 – 121.

12. Левко, О.Н. Исследования в Городке Витебской области / О.Н. Левко // Археология и история Пскова и Псковской земли. Тезисы докладов науч.-практ. конф.; отв. ред. В.В. Седов. – Псков, 1988. – С. 75–77.

13. Ляўданскі, А.Н. Археалагічныя раскопкі ў м. Заслаў'і Менскай акругі / А.Н. Ляўданскі // Працы катэдры археалогіі. – 1928. – Том І. Запіскі аддзелу гуманітарных навук Інстытута Беларускае культуры. – Кн. 5. – С. 1–92.

14. Ляўданскі, А.Н. Археолёгічныя досьледы ў Полацкай акрузе / А.Н. Ляўданскі // Працы археалагічнай камісіі. – 1930. – Т. ІІ. Запіскі аддзелу гуманітарных навук Беларускай акадэміі навук. – Кн. 11. – С. 179–196.

15. Макушников, О.А. Гомельское Поднепровье в V – середине XIII вв.: социально-экономическое и этнокультурное развитие / О.А. Макушников.; М-во образования РБ, Гомельский гос. ун-т. им. Ф. Скорины. – Гомель : ГГУ им. Ф. Скорины, 2009. – 218 с., ил.

16. Нефёдов, В.С. Височные кольца культуры смоленских длинных курганов (по материалам погребений смоленского Поднепровья и Подвинья) / В.С. Нефёдов // РА. – 2009. – № 3. – С. 35–41.

17. Плавинский, Н. Курганный могильник Погоща : результаты раскопок 2005–2006 годов / Н. Плавинский // Lietuvos archeologija. – Vilnius, 2008. – № 34. – P. 211 –252.

18. Плавінскі, М. Браслаўскае Паазер'е ў канцы І – пачатку ІІ тысячагоддзя н.э.: сучасны стан і перспектывы даследаванняў / М. Плавінскі // Матеріали і дослідження з археологіі Прикарпаття і Волині. – 2010. – Вып. 14. – С. 114 – 134.

19. Седов, В.В. Длинные курганы кривичей / В.В. Седов. Свод археологических памятников; под общ. ред. Б.А. Рыбакова. – Вып. Е1–8. – М. : Наука, 1974. – 96 с.

20. Станкевич, Я.В. Керамика нижнего горизонта Старой Ладоги / Я.В. Станкевич // СА. – 1950 – № 14. – С. 187 – 216.

21. Тарасаў, С.В. Курганны могільнік каля в. Дзмітраўшчына Полацкага раёна / С.В. Тарасаў, Л.У. Дучыц, Г.М. Семянчук // ГАЗ. – Мінск, 1995. – Вып. 6. – С. 230 – 241.

22. Украшения древних Литовцев. Книга II. – Каунас, 1966. – 164 с.

23. Шадыра, В.І. Беларускае Падзвінне (І тысячагоддзе н.э.) / В.І. Шадыра. – Мінск, 2006. – 150 с.

24. Шноре, Э.Д. Асотское городище / Э.Д. Шноре. – МИА Латвийской ССР ІІ. Под ред. Э.Д. Шноре, Т.Я. Зейда. – Рига : АН Латвтйской ССР, 1961. – 233 с.

25. Шмидт, Е.А. Верхнее Поднепровье и Подвинье в III – VII вв. н.э. Тушемлинская культура / Е.А. Шмидт. – Смоленск, 2003. – 296 с.

26. Шмидт, Е.А. Кривичи Смоленского Поднепровья и Подвинья (в свете археологических данных) / Е.А. Шмидт. – Смоленск, 2012. – 168 с.

27. Штыхов, Г.В. Отчёт о раскопках в Витебской и Минской областях и разведке в Ивацевичском районе Брестской области в 1970 г. / Г.В. Штыхов. – ААНД ІГ НАН Беларусі. – Д. 368.

28. Штыхаў, Г.В. Крывічы: па матэрыялах раскопак курганоў у Паўночнай Беларусі / Г.В. Штыхаў – Мінск : Навука і тэхніка, 1992. – 188 с.

29. Kazakevičius, V. Sėlių kapai Miškinių pilkapyje / V. Kazakevičius // Lietuvos archeologija. – Vilnius, 2000. –  $N<sub>2</sub>$  20. – P. 115 – 139.

### УДК **94 (476.4)**

## УЗБРАЕННЕ МАГІЛЁВА Ў КАНЦЫ **XVI – XVII** стст**. (**АГУЛЬНЫ АГЛЯД**)**

## Р*.*Д*.* ГАЛЫНСКІ Магілёўскі дзяржаўны ўніверсітэт імя А**.**А**.** Куляшова**,** Магілёў

Разглядаецца комплекс сродкаў абароны і нападу магілёўскіх мяшчан напрыканцы *XVI – XVII* стст*.*  Мілітарная гісторыя асобных гарадоў рэдка вывучалася мэтанакіравана*,* асабліва разглядаемага перыяду*.* Аналіз прадметаў узбраення праводзіцца на аснове аналізу пісьмовых крыніц і археалагічных калекцый магілёўскіх музеяў*.* 

Пісьмовыя крыніцы (актавыя кнігі і юрыдычныя дакументы магілёўскага магістрата) і археалагічных матэрыялы з УК МАКМ імя Е.Р. Раманава і Музея гісторыі Маглёва дазваляюць здзейсніць комплексны аналіз узбраення магдэбургскага Магілёва напрыканцы XVI – XVII стст.

Усе сродкі бою, якія аналізуюцца ў артыкуле, падзяляюцца на: засцерагальнае ўзбраенне і наступальную зброю.

Засцерагальнае ўзбраенне патрабавалася дзеля аховы ваяра ад сродкаў нападу ворага. Яго можна падзяліць на тры катэгорыі: шчыты (рухомыя сродкі аховы) і ахову галавы і цела (нерухомыя сродкі аховы). Ахова галавы магілёўскіх камбатантаў прадстаўлена трыма відамі шлемаў: марыёнамі, шышакамі і прылбіцамі. Марыён у якасці сродка аховы галавы магілёўскіх ваяроў вядомы нам толькі па дадзеных археалогіі, шышак і прылбіца, толькі па згадках у актавых дакументах магістрата. Засцерагальныя сродкі аховы цела (панцыр) узгадваюцца двойчы, толькі ў пісьмовых крыніцах XVI ст. Пра выкарыстанне шчытоў увогуле не згадваецца ў пісьмовых крыніцах і не пацверджана археалагічнымі матэрыяламі [2, с. 102-110; 1, с. 498; 18, с. 214].

Такім чынам, можна казаць, што вялікай колькасці сродкаў аховы цела і галавы ў Магілёве XVI – XVII стст. не было. Магчыма гэта звязана з дарагавізнай гэтых мілітарый, альбо з наяўнасцю іншых сродкаў аховы цела, накшталт халатаў і цігіляяў. Наяўнасць марыёна можа тлумачыцца прысутнасцю ў горадзе наёмніка з Заходняй Еўропы (немец, шатландзец, іспанец). Гэты тып шлемаў характэрны для пяхоты (стралкі, альбо пікінеры). Шышакі і прылбіцы, у сваючаргу, выкарыстоўваліся ў асноўным кавалерыяй.

У XVII ст. ахоўнае ўзбраенне не згадваецца ўвогуле.

Наступальная зброя падзяляецца на дзве катэгорыі – зброя дальняга і бліжняга бою. У першай катэгорыі вылучаюць кідальную і агняпальную, а ў другой клінковую (мячы, шаблі і г.д.), абуховую (сякеры, булавы і г.д.) і дрэўкавую (коп'і, пікі, рагаціны і інш.) віды зброі. Усе віды маюць у сваім складзе тыпы, падтыпы, варыянты і больш меншыя таксоны [1; 3 - 18].

Агляд прадметаў узбраення бліжняга бою трэба распачаць з дрэўкавага, так як гэту зброю можна ахарактаразаваць як зброю першага бліжняга кантакту. У Магілёве яна была рэпрэзентавана пікамі, коп'ямі, пратазанамі, рагацінамі і вошчапамі, а таксама эвалюцыйнамі мадыфікацыямі некаторых пералічаных вышэй мілітарый (рункамі, фрывульскімі коп'ямі, эспантонамі (?)) [3, 5].

Пад абуховай зброяй трэба разумець комплекс з сякер, булаў, кісцянёў, кляўцоў, бярдышоў, шастапёраў, баявых цапоў і інш.

У арсеналах магілёўскіх мяшчан знаходзіліся: сякеры, кісцяні, бярдышы, баявыя цапы і (магчыма) булавы. Археалагічныя матэрыялы пацвярджаюць бытаване толькі кісцянёў і бярдышоў, астатнія сродкі бою ўзгадваюцца ў пісьмовых крыніцах [1; 3 - 18].

Самым распаўсюджаным узбраеннем бліжняга бою ў Магілёве была клінковая зброя. У крыніцах фігуруюць: канчары, корды, шаблі, мячы, палашы і нажы. Археалагічныя матэрыялы прадстаўлены скуранымі кінжальнымі і шабельнымі похвамі XVI – XVII стст., бронзавым наканечнікам похваў доўгаклінковай зброі XVII ст. [19; 18, с. 67; 4, с. 118 – 119; 20]. Акрамя гэтага трэба таксама адзначыць і выпадковую знаходку шабельнага клінка (хутчэй за ўсё канца XVII – п.п. XVIII стст.) з арабскім кляймом.

Магілёўскую клінковую зброю можна падзяліць на доўга-клінковую (мячы, шаблі, палашы, корды, шпагі, канчары) і каротка-клінковую (нажы і кінжалы).

Другім відам зброі нападу з'яўляецца зброя дальняга бою – кідальная (лукі і арбалеты) і агняпальная (пісталеты, стрэльбы і артылерыя).

У XVI – XVII стст. у Магілёве лукі ня толькі знаходзіліся на ўзбраенні мяшчан, як асабістая зброя, але і вырабляліся мясцовымі майстрамі. У якасці баявой зброі лукі дакладна выкарыстоўваліся да

сярэдзіны XVII ст., а потым саступаюць свае пазіцыі ў баі на карысць агняпальнай зброі[1, с. 426, 487, 494 – 495; 7, с. 494 - 495].

Агняпальная зброя была шырока распаўсюджаным у асяроддзі магілёўскіх мяшчан сродкам бою. Акрамя прыватных збраёвых пакояў, агняпальная зброя знаходзілася ў арсеналах горада (у цэйхгаўзах і ў ратушы). Вялікая колькасць згадак рамонту агняпальнай зброі ў дакументах кажа аб значнай эксплуатацыя яе і ў мірны час. Ужо ў XVII ст. прасочваецца падзел гэтых сродкаў бою на баявую, паходную (зброя падарожнікаў) і паляўнічую. У пісьмовых крыніцах згадваюцца: ручніцы, аркебузы, мушкеты, бандалеты, карабіны, фузеі, пісталеты і пташыны [1; 3 - 18].

Акрамя ручной агняпальнай зброі Магілёў валодаў артылерыяй<sup>1</sup>. Артылерыйскія гарматы (як бронзавыя, так і жалезныя) былі розных калібраў і падзяляліся на: палкавыя (на калёсных лафетах), замкавыя (зацінныя) і марціры "мажчэры". Першыя – палявыя артылерыя, замкавая – выкарыстоўвалася пры абароне горада. Марціры звычайна скарыстоўвалі для аблогі, але наяўнасць іх у магілёўскіх цэйхгаўзах і каля брам кажа пра зручнасць іх выкарыстання і ў абароне. Неабходна адзначыць і што гарматы падзяляліся на "вялікія", "малыя", "дзелы", "паддзелкі". Забяспечанасць магілёўскіх мяшчан зброяй дальняга бою была на даволі добрым узроўні. У Магілёве знаходзіўся свой асабісты артылерайскі парк, але пра стан гармат, іх калібры і суадносіны з патрэбамі часу казаць нешта пэўнае не выпадае.

На ўзбраенні мяшчан і магістрата знаходзіліся;

*–* артылерыя: палкавая, стацыянарная і марціры;

*–* ручная агняпальная зброя: ручніцы, аркебузы, мушкеты, бандалеты, карабіны, фузеі, пісталеты, пташыны;

*–* ідальная зброя (лукі);

 $\overline{a}$ 

- *–* дрэўкавая зброя: вошчапы, рагаціны, коп'і, пікі (пяхотныя і кавалерыйскія), пратазаны, рункі;
- *–* клінковая: шаблі, канчары, корды, мячы, палашы, нажы;
- *–* абуховая: тапары, булавы (кіі), цапы, кляўцы (надзакі) (?), бярдышы, барты;
- *–* засцерагальнае ўзбраенне: панцыры, шышакі, прылбіцы і марыёны.

У горадзе прысутнічала шмат майстроў, якія займаліся вырабам і абслугоўваннем зброі: шабельнікі, кавалі, сагайдашнікі, броннікі, кавалі, слесары, гарбары.

ВЫСНОВЫ: Комплекс сродкаў бою магілёўскіх мяшчан XVI – XVII стст. найбольш падобны да заходнееўрапейскай вайсковай традыцыі (агняпальная зброя, а таксама канчары, корды, палашы, барты, прылбіцы і інш.). Наяўнасць бярдышоў, шабель, лукаў са стрэламі можа казаць, у сваю чаргу, пра ўсходнія вайсковыя традыцыі. Але, напрыклад шабля, з'яўляецца нацыянальнай зброяй ня толькі усходніх народаў, але і Польшчы і Венгрыі, а бярдышы характэрны практычна для ўсіх народаў Цэнтральнай і Усходняй Еўропы. Можна казаць і аб наяўнасці пэўнай колькасці іншаземных наёмнікаў у горадзе таго часу (альбо жаўнераў абучаных і ўзброеных згодна заходнееўрапейскай вайсковай традыцыі). Вялікая колькасць сродкаў бою ўяўляла з сябе пераробленыя сельскагаспадарчыя прылады працы, якія дапаўняліся сапраўднай баявой зброяй. Усё гэта кажа аб важнейшай функцыі магілёскага узбраення – абароны мяшчанамі горада, у адрозненне ад тых функцый, якія ставіліся пры забеспячэнні баявымі сродкамі шляхецкага паспалітага рушэння.

Апалчэнцы Магілёва ўзбройваліся зыходзячы з асабістых фінансавых мажлівасцяў і густаў. Але неабходнага мінімума сродкаў бою для кожнага мешчаніна быў рэгламентаваны і вызначаны магдэбургскім правам. Магістрат праводзіў запланавыныя стрэльбы, смотры "войска" і гарматнікаў, ажыццяўляў інвентарызацыю брамных арсеналаў і цэйхгаузаў, пры патрэбе наймаў неабходных майстроў для рамонта і вырабу зброі.

### ЛІТАРАТУРА

1. Акты издаваемые Виленскою комиссіею для разбора древних актов: в 39 т. – Вильна: Типограф. Губ. правл., 1865 – 1915. – Т. 39: Акты Могилевского магистрата XVI в. (1578 - 1580). – 1915. – 664 с.

2.Бохан, Ю.М. Новыя знаходкі сярэднявечнай зброі на тэрыторыі Беларусі / Ю.М. Бохан // Acta archaeological Albaruthenica, – Vol. II. – 2007. – С. 102 – 110.

3. Галынский, Р.Д. Вооружение магдебургского Могилёва (XVI–XVII вв.) / Р.Д. Галынский // Гісторыя Магілёва: мінулае і сучаснасць : зб. навук. прац VII. Міжнар. навук. канф., 29 – 30 чэрвеня 2011 г., Магілёў / уклад.: А.М. Бацюкоў, І.А. Пушкін. – Магілёў : УА «МДУ імя А.А. Куляшова», 2011. – С. 41 – 47.

<sup>1</sup>Артылерыя, гэта не гарматы самі па сабе, а целы комплекс, род войск, неабходны дзеля абслугоўванняі баявой эксплуатацыі артыллерыйскагаузбраення – кідальныямашыныігарматы

4. Галынский, Р.Д. Предметы вооружения эпохи средневековья и Раннего Нового времени в экспозициях МГУ им. А.А. Кулешов. / Р.Д. Галынский // Романовские чтения : сб. ст. междунар. науч. конф., 26 нояб. 2010 г., Могилёв / под общ. ред. А.А. Воробьёва. – Могилёв : УО «МГУ им А.А. Кулешова», 2011. – С. 118 – 120.

5. Галынский, Р.Д. Рогатина как разновидность универсального древкового вооружения XIII – XVII вв. (на основе фондовых cборов УК «Могилёвский краеведческий музей им. Е.Р. Романова») / Р.Д. Галынский // Романовские чтения – 8: сб. статей Междунар. науч. конф. – Могилёв: УО «МГУ им. А.А. Кулешова», 2011. – 236 с.: ил. С. 60 – 61. 6. ИЮМ в 32 т. / под ред. Созонова [и др.]. – Витебскъ: Тип. Губ.правл., 1871 – 1906. – Вып. 1. – 1871. - 374 с. 7. ИЮМ в 32 т. / под ред. Созонова [и др.]. – Витебскъ: Тип. Губ.правл., 1871 – 1906. – Вып. 2. – 1871. - 376 с. 8. ИЮМ в 32 т. / под ред. Созонова [и др.]. – Витебскъ: Тип. Губ.правл., 1871 – 1906. – Вып. 3. – 1872. - 445 с. 9. ИЮМ в 32 т. / под ред. Созонова [и др.]. – Витебскъ: Тип. Губ.правл., 1871 – 1906. – Вып. 4. – 1873. – 433 с. 10. ИЮМ в 32 т. / под ред. Созонова [и др.]. – Витебскъ: Тип. Губ.правл., 1871 – 1906. – Вып. 5. – 1874. - 414 с. 11. ИЮМ в 32 т. / под ред. Созонова [и др.]. – Витебскъ: Тип. Губ.правл., 1871 – 1906. – Вып. 6. – 1875. - 416 с. 12. ИЮМ в 32 т. / под ред. Созонова [и др.]. – Витебскъ: Тип. Губ.правл., 1871 – 1906. – Вып. 7. – 1876. – 517 с. 13. ИЮМ в 32 т. / под ред. Созонова [и др.]. – Витебскъ: Тип. Губ.правл., 1871 – 1906. – Вып. 8. – 1877. - 530 с. 14. ИЮМ в 32 т. / под ред. Созонова [и др.]. – Витебскъ: Тип. Губ.правл., 1871 – 1906. – Вып. 9. – 1878. – 553 с. 15. ИЮМ в 32 т. / под ред. Созонова [и др.]. – Витебскъ: Тип. Губ.правл., 1871 – 1906. – Вып. 10. – 1879. - 545 с. 16. ИЮМ в 32 т. / под ред. Созонова [и др.]. – Витебскъ: Тип. Губ.правл., 1871 – 1906. – Вып. 11. – 1880. - 534 с. 17. ИЮМ в 32 т. / под ред. Созонова [и др.]. – Витебскъ: Тип. Губ.правл., 1871 – 1906. – Вып. 12. – 1882. – 550 с. 18. ИЮМ в 32 т. / под ред. Созонова [и др.]. – Витебскъ: Тип. Губ.правл., 1871 – 1906. – Вып. 32. – 1906. – 297 с. 19. Марзалюк I.А. Магiлеў у XII – XVIII вв. Людзi i рэчы. / И.А. Марзалюк. – Магілёў-Мінск, 1998. – 260 с., іл.

20. Марзалюк І.А. Справаздача аб археалагічным наглядзе на аб`екце «Пабудова адмінастрацыйна-гандлёвага

прызначэння» па вул. Ленінскай, 9 з добраўпарадкаваннем прылеглай тэрыторыі ў г. Магілёве ў 2009 годзе (Дамова Інстытута гісторыі НАН Беларусі з ААТ «Велес-К» ад 9 сакавіка 2009 г.). / І.А. Марзалюк. – Тэкст с. 3 – 18, кал. воп. с. 19 – 31, спісы с. 32 – 34, мал. с. 35 – 64, фота с. 65 – 95, даведка с. 96.

## УДК **902.32:291.337**

## АМУЛЕТЫ**-**ТОПОРИКИ С ТЕРРИТОРИИ ПОЛОЦКОЙ ЗЕМЛИ

# магистр ист*.* наукА*.*В*.* КОСТЮКЕВИЧ Институт истории НАН Беларуси**,** Минск

Дан анализ археологических исследований амулетов*-*топориков*,* найденных на территории Полоцка и Полоцкого района*.* 

Амулеты, выполненные из цветного металла в форме миниатюрных топориков, характерные для дружинных древностей, были достаточно широко распространены на Руси. Они встречаются практически на всей ее территории. За границами Руси находки топориков имеются в Польше, Прибалтике, Финляндии и Скандинавии [9, с. 48; 13, с. 26; 17, с. 65].

Впервые в белорусской науке амулет подобного типа, найденный в 1857 г., был упомянут А.В. Сементовским в его «Белорусских древностях» в конце XIX в. [15] В XX столетии среди зарубежных исследователей, кто обратил внимание на эту категорию оберегов, можно назвать А. Надольского (1953) и П. Паульсена (1956) [19, 20]. В российской археологической литературе данная категория амулетов была непосредственным предметом исследований В.П. Даркевича (1961) и Н.А. Макарова (1987, 1989 и 1992) [8, 9, 10]. Этой же проблемы касались в своих работах А.В. Успенская (1967) [16], Б.А. Рыбаков (1987) [12], М.В. Седова (1981) [13], Е.Я. Боровский (1985, 1990) [1, 2]. В последнее время появляются новые публикации, посвященные недавно найденным экземплярам топориков-амулетов и введению их в научный оборот (А.А.Соловкин, С.М. Полтавец, 2013) [14].

На 1992 г. Н.А. Макаровым были собраны сведения о 62 топориках, происходящих с территории Древней Руси. С каждым годом этот список расширяется, пополняясь новыми находками как происходящими из культурного слоя, так и относящимися к категории случайных. По утверждению Н.А. Макарова, около половины амулетов данного типа характерны для городских поселений с развитой экономической инфраструктурой, а также для дружинных поселков и крепостей [9, с. 49]. Часть топориков встречена в приграничных областях, наиболее подверженных военным конфликтам. Реже этот тип амулетов встречается в курганных древностях [9, с. 48 – 49].

Топорики находят исключительно в мужских захоронениях (точно также, как коньковые привески – только в женских; в обоих случаях имеются исключения, но они единичны).

П. Паульсен и В.П. Даркевич рассматривают амулеты-топорики двух типов – I и II, а также так называемые «несерийные», которые не укладываются в предложенную ими схему. Топорики первого типа имитируют боевые топоры с оттянутым вниз лезвием, полукруглым вырезом в основании и удлиненным вырезным обухом. А.Н. Кирпичников относит боевые топоры, ставшие прототипами этих амулетов, к IV типу. [6, с. З6, 37, табл. ХIII, 4 – 8, табл. XXI, 1, 2, 8 – 12] Амулеты, относящиеся к типу II копируют форму широколезвийных секир, которые были широко распространены в Скандинавии и Прибалтике в X – XI вв. Большая часть топориков, введенных в научный оборот, относится к типу I.

Часть древнерусских амулетов-топориков типа I покрыта солярным орнаментом. Б.А. Рыбаков и другие исследователи [12, с. 546, 547; 16, с. 96; 1, с. 40] полагали, что этот орнамент заключает в себе некий космический смысл. Правда, надо отметить, что подобный декор использовался не только для украшения языческих амулетов, а был весьма широко распространен и встречается на предметах бытового обихода и ювелирных украшениях, не имеющих никакого отношения к оберегам.

В.П. Даркевич, Е.Я. Боровский и А.П. Моця полагают, что топорики были символами бога Перуна [2, с. 134]. Такого же мнения придерживается Г.В. Штыхов, указывающий на прямую связь маленьких металлических топориков и культа Перуна [18, с. 70]. Н.А. Макаров склоняется к мнению, что эти амулеты относились не столько к почитанию данного божества славянского пантеона, а, скорее, к категории специфических воинских оберегов [9, с. 51].

В Северной Беларуси известны сведения о тринадцати находках топориков-амулетов.

Первый из них упоминается С.А. Сементовским в лепельских материалах [15, c. 22 – 23]. Топорик был найден в 1857 г. М. Кусцинским в одном из четырех курганов, расположенных близ имения Черцы неподалеку от Лепеля. Согласно сведениям А. М. Сементовского, этот амулет был обнаружен в горшке, находящимся в насыпи кургана и содержащем остатки кремации. С.А. Сементовский ошибочно отнес этот амулет к эпохе бронзы [15, с. 23]. Аналогии этого изделия известны в Полтавской и Калужской областях [3, с. 93]; по новгородским аналогиям этот топорик датируется 1 четв. XI в. [3, c. 96].

Второй топорик, найденный на поселении на Менке, описан Г.В. Штыховым [18, с. 70, рис. 28:16]. Он принадлежит к типу I и украшен солярным орнаментом.

Также топорик типа I был найден в 2004 г. в при исследовании Заполотья в ходе раскопок под руководством Д.В. Дука. Амулет слегка деформирован, выраженная орнаментация отсутствует, однако на лезвии амулета имеется клеймо в виде незамкнутого кольца [4, с. 29].

В 2009 г. в ходе археологических наблюдений на объекте «Возведение памятника героям войны 1812 г.» был найден еще один амулет-топорик, изготовленный из бронзы. На одной его стороне имеется клеймо в виде разомкнутого круга. Руководитель исследований, Д.В. Дук датирует этот топорик XI – XII вв. [5, с. 10].

Еще один топорик, правда, фрагментированный, был обнаружен при раскопках под руководством М.В. Климова у д. Лучно Полоцкого р-на [11] в 2011 г. Сохранилось лишь лезвие, украшенное по краю солярным орнаментом и полоской узора, состоящего из треугольников с маленькими точками на их верхушках. Орнамент, отчасти напоминающий этот, имеется на топориках из Никольского [9, с. 42, рис. 1:2], Саркела [9, с. 42, рис. 1:4] и Биляра [9, с. 42, рис. 1:5], однако ни на одном из указанных образцов он не скомбинирован с солярным, как на рассматриваемом топорике. Надо отметить и то, что на обратной стороне данного амулета присутствует полоса орнамента из двух рядов треугольников, повернутых вершинами друг у другу.

В 2013 г. в Витебский областной краеведческий музей художником и краеведом А.И. Мемусом был передан еще один топорик, являющийся случайной находкой и обнаруженный на берегу реки Западная Двина в Полоцке в районе Заполотья. Его можно отнести к типу II, воспроизводящему форму широколезвийной секиры, правда, он отличается от изделий данного типа тем, что не имеет шпорцев, а лишь два отверстия по бокам и одно в середине. Амулет не орнаментирован. На территории Древней Руси находки широколезвийных секир сравнительно редки. Среди ближайших прототипов амулетам этой группы можно указать секиру из Кемскоro некрополя в Белозерье [9, с. 46, рис. 4:1], из могильника Оленина в Углицком Поволжье и Лаптау в Восточной Пруссии [9, с. 46, рис. 4:2]. На рассматриваемом топорике отсутствуют шпорцы, как на секирах из Кемскогo некрополя и Лаптау. Датировка данного типа амулетов достаточно расплывчата, и мы можем сказать лишь то, что топорики II типа появились в начале XI в. и вышли из обихода не ранее начала следующего столетия [9, с. 48].

Еще один топорик подобного типа был найден в Полоцке. К сожалению, амулет фрагментирован, однако сохранилось его лезвие, украшенное циркульным орнаментом.

Кроме данного топорика имеются сведения еще об одном амулете типа I, который был обнаружен под Суражем осенью 2013 г. По словам местных жителей, недалеко от места находки находился распа-

ханный курган. Мы располагаем только фотографией этого амулета, т.к. он не был передан в музей. Амулет украшен солярным орнаментом.

Кроме рассмотренных топориков в Полоцке известны находки пяти фрагментов обушков топориков-амулетов I типа и один фрагмент лезвия топорика II типа [7, с. 295]. Все они хранятся в коллекции Полоцкого национального историко-культурного музея-заповедника.

Назначение этих предметов до сих пор не совсем ясно. Чаще всего они рассматриваются как обереги либо ритуальные предметы [3, 11, 13, 16]. В научную литературу вошло утверждение, что амулеты данной категории принадлежат к культу славянского языческого бога грозы Перуна [3; 16, с. 98, 17, с. 70], главным атрибутом которого был топор. Параллели подобному культу бога-громовика можно проследить во многих индоевропейских религиях – от Индры с его секирой до Тора с Мьельниром. Однако археологически связь топориков с языческим культом не подтверждается. Более того, по утверждению Н.А. Макарова, миниатюрные топорики не являлись украшениями, не входили в состав костюма, а в захоронениях располагались у колена или таза справа – там, где должны были находиться настоящие топоры [9, с. 49]. Кроме того, нельзя говорить о тождественности этих амулетов и их функций с миниатюрными Мьельнирами, которые также использовались в качестве амулетов, т.к. в этом случае имеются значительные различия:

− Мьельниры обычно датируются IX – X вв., тогда как древнерусские топорики – XI – нач. XII вв.

− Скандинавские амулеты этого класса весьма условны и являются изображением мифического молота, тогда как древнерусские амулеты-топорики копируют форму настоящего боевого оружия.

− Молоты Тора носились или на гривне, на шнурке, или в составе ожерелья, тогда как многие древнерусские топорики найдены с остатками топорища.

− По своим размерам скандинавские амулеты-молоты значительно меньше древнерусских топориков.

− Мьельниры находят в мужских и женских погребениях, тогда как топорики-амулеты только в мужских, причем чаще всего в детских [9, с. 77].

Учитывая все вышесказанное, можно выдвинуть предположение, что древнерусские топорики являлись не только оберегами, но и атрибутом вступления мальчиков во взрослую жизнь – т.е. эти предметы уже не являлись игрушками, но еще и не были настоящим оружием. Можно считать, что они имели некий охранительный сакральный смысл и использовались в качестве амулета. То, что эти изделия находят в захоронениях, наводит на мысль о том, что они, судя по всему, символически заменяли собой настоящие боевые топоры. Вполне возможно, что эти топорики использовались для введения самых юных отроков в курс военного дела и выполняли функцию ритуальных предметов.

На основании всего вышесказанного можно сделать следующие выводы:

− На территории Полоцкого княжества имеются сведения о тринадцати амулетах-топориках, шесть из которых принадлежат к типу I и лишь два – к типу II.

− Топорики являются принадлежностью элитарной дружинной культуры и встречаются там, где присутствие военного контингента было достаточно значимым – в городах и на поселениях, реже – среди курганных древностей.

− Девять топориков были обнаружены в Полоцке, два – на поселениях Лучно и Менка, два – из курганных захоронений под Лепелем и Суражем.

− Это свидетельствует о наличии в XI – XII вв. в Северной Беларуси профессиональных военизированных формирований со своей специфической культурой, верой и обрядностью.

− Наличие амулетов свидетельствует о том, что позиции язычества были достаточно сильны даже спустя продолжительное время после принятия христианства.

− Вероятнее всего, эти изделия попали на территорию Северной Беларуси не в ходе торговых связей, а как личные предметы.

− Так как эти изделия не типичны для белорусских земель, их можно отнести к северному вектору внутреннего древнерусского импорта.

#### ЛИТЕРАТУРА

1. Боровский, Я.Е. Археологические исследования Верхнего Киева в 1978 – 1982 гг. / Я.Е. Боровский, М.А. Сагайдак // Археолог. исследования Киева 1978 – 1983 гг. – Киев: Наук. думка, 1985. – 144 с.

2. Боровский, Я.Е. Концепции язычества и христианства в зарубежной историографии и данные археологии / Я.Е. Боровский, А.П. Моця // Славяне и Русь (в зарубежной историографии). – 1990. – С. 121 – 138.

3. Даркевич, В.П. Топор как символ Перуна в древнерусском язычестве / В.П. Даркевич // Советская археология. – 1961. – № 4. – С. 94 – 102.

4. Дук, Д.У. Справаздача аб раскопках у горадзе Полацку, Верхнядвінскім і Расонскім раенах Віцебскай вобласці у 2004 годзе / Д.У. Дук // ААНД ИИ НАН Беларуси. Дело № 2167.

5. Дук, Д.У. Справаздача аб археалагічных даследваннях на абекце «Узвядзенне помніка героям вайны 1812 г. у г. Полацку» у 2009 годзе / Д.У. Дук // ААНД ИИ НАН Беларуси. Дело № 2647.

6. Кирпичников, А.Н. Древнерусское оружие. Вып. 2. Копья, сулицы, боевые топоры, булавы, кистени / А.Н. Кирпичников // САИ. – 1966. – Вып. ЕI-36. – 147 с.

7. Магалінскі, І.У. Прывескі-амулеты з тэрыторыі Полацка (X – XIII стст.) / І.У. Магалінскі // Віцебск. старажытнасці: матэрыялы навук. канф., прысвечанай 90-годдзю з дня нараджэння Л.В. Алексеева. Мінск, 2012. –  $C. 287 - 298.$ 

8. Макаров, Н.А. Декоративные топорики из Белозерья / Н.А. Макаров // Памятники культуры: нов. открытия; Письменность. Искусство. Археология. – 1987. – М., 1988 – С. 455 – 460.

9. Макаров, Н.А. Древнерусские амулеты-топорики / Н.А. Макаров // Рос. археология. – 1992. – № 2. – С. 41 – 56.

10. Макаров, Н.А. Кемский некрополь в Северном Белозерье / Н.А. Макаров, А.С. Беляков // КСИА. – 1989. – Вып. 198. – С. 75 – 84.

11. Климов, М. В. Раскопки в Лучно, 2011 г. / М.В. Климов.

12. Рыбаков, Б.А., Язычество Древней Руси / А. Б. Рыбаков. – М.: Наука, 1987. – 783 с.

13. Седова, М.В. Ювелирные изделия Древнего Новгорода (10 – 15 вв.) / М.В. Седова. – М.: Наука, 1981. – 195 с.

14. Соловкин, А.А. Древнерусский топорик-оберег с городища «Царино» / А.А. Соловкин, С.М. Полтавец // Святогірський альманах. Зб. наук. праць. КЗ «Державний історико-архітектурний заповідник у м. Святогірську». – Донецьк, 2013. – С. 64 – 68.

15. Сементовский, А.М. Белорусские древности / А.М. Сементовский. – Вып. 1. – Спб., 1890. – 136 с.

16. Успенская, А.В., Нагрудные и поясные привески / А.В. Успенская // Очерки по истории русской деревни Х – ХIII вв. ТГИМ. – 1967. – Вып. 43. – С. 88 – 112.

17. Шмидт, Е.А. Кривичи смоленского Поднепровья и Подвинья (в свете археологических данных) / Е.А. Шмидт. – Смоленск, 2012. – 168 с.

18. Штыхов, Г.В. Города Полоцкой земли (9 – 13 в.) / Г.В. Штыхов. – Минск: Наука и техника, 1978. – 156, [3] с. 19. Nadolski, А. Мiпiаtuгоwy toporck z grodziska w Timie pod Leczyca / А. Nadolski //Przeglad archeol. 1953. –

Т. IX. – № 2.

20. Paulsen, Р. Ахl und Kreuz in Nord uпd Osteuropa / P. Paulsen. – Воnn, 1956.

#### УДК **903/904:657.371.1(476.1)**

# АРХЕАЛАГІЧНЫЯ ПОМНІКІ БАРЫСАЎСКАГА РАЁНА І ПРАБЛЕМЫ ІНВЕНТАРЫЗАЦЫІ

## канд*.* гіст*.* навук*,* дац*.* В*.*І*.* КОШМАН Інстытут гісторыі НАН Беларусі**,** Мінск

Прысвечаны асноўным вынікам інвентарызацыі археалагічных помнікаў Барысаўскага раёна Мінскай вобласці*.* Коратка прадстаўляецца гісторыя даследавання археалагічнай спадчыны раёна*,*  аналізуецца колькасць археалагічных помнікаў у разнастайных крыніцах*,* праблемы разнастайнага характара*,* з якімі сутыкаюцца даследчыкі пры правядзенні такіх работ*.* 

Археалагічная спадчына Барысаўскага раёна стала аб'ектам даследавання аматараў і навукоўцаў з канца ХІХ ст. Асобныя пахавальныя помнікі на тэрыторыі раёна даследаваліся Цітусам Саподзькай, Генрыхам Татурам. Перад I сусветнай вайной раскопкі курганоў у Барысаўскім павеце праводзіў Ю.В. Шчавельскі.

Першая спроба каталагізацыі археалагічных аб'ектаў на тэрыторыі Барысаўшчыны адносіцца да 1924 г., калі па паветах былі разасланы т.зв. "апытальныя лісты", якія і ўтрымлівалі пытанні звязанныя з месцазнаходжаннем якіх-небудзь адметных гістарычных або археалагічных помнікаў у рэгіёнах. "Апытальныя лісты" змяшчаюць інфармацыю аб шэрагу археалагічных аб'ектаў і на тэрыторыі сучаснага Барысаўскага раёна [7].

З утварэннем у 1920-я гг. пры Інбелкульце і далей БелАН археалагічнай секцыі, работа па вывучэнню археалагічных помнікаў Беларусі, у тым ліку і сучаснага Барысаўскага раёна, стала больш актыўнай і плённай. Былі ажыццяўлены палявыя разведкі з масавым выяўленнем і вывучэннем археалагічных помнікаў розных гістарычных эпох (разведкі І.Р. Калодкіна і М.М. Канвісарава [11, 12], А.М. Ляўданскага [4, 5]. Вынікі гэтых маштабных работ дагэтуль маюць вялізарнае значэнне.

У другой палове ХХ ст. археалагічнае вывучэнне Барысаўскага раёна працягвалася. Даследаванні былі ажыццяўлены на помніках каменнага веку У.П. Ксяндзовым (Глівін), жалезнага веку – А.Р. Мітрафанавым (Аздзяцічы, Дзядзілавічы, Кімія, Навасёлкі), помніках эпохі Старажытнай Русі –

46

Г.В. Штыхавым (Стара-Барысаў, Глівін). Палявыя разведкі з маніторынгам стану ўжо вядомых помнікаў, выяўленнем новых, а таксама шурфоўкай і невялікімі раскопкамі на помніках праводзіліся Л.Д. Побалем (Слабодка / + разведкі), Ю.А. Заяцам (Барысаў, Веляцічы / + разведкі), В.А. Карпекай (разведкі), Э.М. Зайкоўскі (Крынічкі-1), А.У. Ільюцік (Слабодка) і інш.

Вынікам работ сталі асобныя навуковыя артыкулы, якія ўводзяць у навуковы зварот матэрыялы раскопак [1; 4; 14 і г.д.], часткі манагарафічных і навукова-папулярных даследаванняў [2; 6, с. 94–95; 16, с. 100–102 і г.д.] і адпаведна навуковыя палявыя справаздачы даследчыкаў (захоўваюцца ў Архіве археалагічнай навуковай дакументацыі Інстытута гісторыі НАН Беларусі). У кантэксце заяўленай праблематыкі, нас цікавяць дадзеныя аб археалагічных помніках, наяўнасць якіх знайшло адлюстраванне на старонках літаратуры, якая традыцыйна інтэрпрэтуюцца даследчыкамі як "зводы помнікаў археалогіі".

Так, згодна "Археалагічнай карце" 1971 г. Г.В. Штыхава [15, с. 163–168, № 51–108], на тэрыторыі Барысаўскага раёна фіксавалася 57 археалагічных аб'ектаў (25 гарадзішчаў, 38 курганных могільнікаў, 3 селішчы і 2 камня).

У зводзе археалагічных помнікаў, складзеных Л.Д. Побалем [9, с. 350–354, № 38–96] на тэрыторыі Барысаўскага раёна даследчык адзначае 58 археалагічных аб'ектаў, з якіх 41 гарадзішча.

"Збор помнікаў гісторыі і культуры Беларусі" [3, с. 49–84] змяшчае інфармацыю і схематычныя планы на 55 археалагічных помніка, з якіх 15 гарадзішчаў, 34 курганных могільніка, 5 паселішчаў (селішчаў) і 1 камень.

"Список памятников …." [13, с. 186–190, № 1173–1203] змяшчае інфармацыю аб 31 помніку археалогіі, з якіх 13 гарадзішчаў, 14 могільнікаў, 1 селішча і 3 камня.

Дзяржаўны спіс гісторыка-культурных каштоўнасцей Рэспублікі Беларусь, які быў падрыхтаваны ў 2007 г. у адпаведнасці з артыкулам 24 Закона Рэспублікі Беларусь "Аб ахове гісторыка-культурнай спадчыны Рэспублікі Беларусь" змяшчае толькі 25 археалагічных помніка на тэрыторыі Барысаўскага раёна. Згодна пастановы Савета Міністраў Рэспублікі Беларусь № 578 ад 14.05.2007 г. і пратакола пасяджэння Навукова-метадычнай рады № 79 ад 4.12.2002 г. усім помнікам археалогіі была нададзена 3 катэгорыя ("гiсторыка-культурныя каштоўнасцi, адметныя духоўныя, мастацкiя i (або) дакументальныя вартасцi якiх маюць значнасць для асобных рэгiёнаў Рэспублiкi Беларусь").

Перад пачаткам інвентарызацыі 2012 г. спіс гісторыка-культурных каштоўнасцей (помнікі археалогіі) Барысаўскага раёна выглядаў наступным чынам:

- 1). Замчышча ў г. Барысаве, шыфр 613В000001;
- 2). Курганны могільнік у г. Барысаве, шыфр 613В000005;
- 3). Гарадзішча перыяду ранняга жалезнага веку, в.Аздзяцічы, шыфр 613В000008 / (знішчана);
- 4). Гарадзішча перыяду ранняга жалезнага веку, в. Барань, шыфр 613В000009;
- 5). Курганны могільнік, в.Востраў, шыфр 613В000012
- 6). Курганны могільнік, в. Гаравец, шыфр 613В000013;
- 7). Гарадзішча перыяду ранняга жалезнага веку, в. Дзедзілавічы, шыфр 613В000015;
- 8). Селішча перыяду ранняга жалезнага веку, в. Дзедзілавічы, шыфр 613В000016;
- 9). Ушаноўваемы камень перыяду бронзавага веку, в. Іканы, шыфр 613В000018;
- 10). Гарадзішча перыяду ранняга жалезнага веку, в.Кімія, шыфр 613В000021;
- 11). Гарадзішча перыяду ранняга жалезнага веку, в. Крацэвічы, шыфр 613В000022;
- 12). Каменны крыж перыяду позняга сярэднявечча, в. Крынічкі, шыфр 613В000023;
- 13). Курганны могільнік-1, курганны могільнік-2 в. Крынічкі, шыфр 613В000024;
- 14). Курганны могільнік, в. Крынічкі, шыфр 613В000025;
- 15). Гарадзішча перыяду ранняга жалезнага веку, в. Крынічкі, шыфр 613В000026;
- 16). Гарадзішча перыяду ранняга жалезнага веку, в. Лаўнікі, шыфр 613В000027;
- 17). Гарадзішча перыяду ранняга жалезнага веку, в. Ляшчыны, шыфр 613В000028;
- 18). Курганны могільнік, в. Малое Стахава, шыфр 613В000030;
- 19). Гарадзішча перыяду ранняга жалезнага веку, в. Навасёлкі, шыфр 613В000032;
- 20). Курганны могільнік, в. Ніўкі, шыфр 613В000033;
- 21). Гарадзішча перыяду сярэднявечча, в. Обча, шыфр 613В000034;
- 22). Курганны могільнік, в. Пчэльнік, шыфр 613В000035;
- 23). Гарадзішча перыяду ранняга жалезнага веку, в. Слабодка, шыфр 613В000036;
- 24). Гарадзішча старажытнага Барысава, в. Старабарысаў, шыфр 613В000037;
- 25). Каменны могільнік, в. Хаўхоліца, шыфр 613В000041

Як бачна, у параўнанні з раней вядомымі "спісамі", колькасць помнікаў археалогіі было скарочана амаль ў два разы. Нам дакладна невядома як асоба(ы), яка(і)я рыхтавала спіс гэтых помнікаў, так і крытэрыі, якімі кіраваліся пры адборы помнікаў.

На працягу вясны – восені 2012 г. згодна з дагаворам паміж Інстытутам гісторыі НАН Беларусі і аддзелам культуры Барысаўскага райвыканкама была праведзена інвентарызацыя помнікаў археалогіі. Падчас абследавання вызначаліся дакладнае размяшчэнне помніка на мясцовасці, яго памеры, сучасная захаваннасць помніка, сляды пашкоджання пры супастаўленні з папярэднімі дадзенымі. У абследаванні прынялі ўдзел спецыяліст аддзела культуры па ахове помнікаў І.В. Сайчык і м.н.с. З.А. Харытановіч і аспірант С.Б. Ліневіч (на 1 этапе). Аўтарам артыкула былі складзены навуковыя пашпарты на гісторыка-культурныя каштоўнасці, вызначаны іх ахоўныя зоны, падрыхтаваны тлумачальная запіска і праект ахоўных зон для Міністэрства культуры Рэспублікі Беларусь. Праект зон аховы распрацоўваўся на падставе гісторыка-архіўных, бібліяграфічных і палявых археалагічных даследаванняў, з улікам сучаснага ландшафта раёна, сучаснага стану захавання помнікаў археалогіі і іх лакалізацыі, з мэтай забяспячэння аховы гісторыка-культурных каштоўнасцей і гістарычнага асяроддзя вакол іх. Неабходнасць вызначэння ахоўных зон заключалася і ва ўстанаўленні рэжымаў іх утрымання і выкарыстання. Было вызначана, што патрабуецца ўстанаўленне зон рэгулявання забудовы для тэрыторыі замчышча г. Барысава (шыфр 613В000001), гарадзішча Навасёлкі (шыфр 613В000032), гарадзішча старажытнага Барысава (шыфр 613В000037). Адзначана, што работа можа быць праведзена пры ўдзеле ўсіх зацікаўленых бакоў (уладальнікі сядзібаў, землекарыстальнай службы і аддзела культуры Барысаўскага райвыканкама, спецыялістаў-археолагаў Інстытута гісторыі НАН Беларусі). Устанаўленне зон рэгулявання забудовы для астатніх гісторыка-культурных каштоўнасцей – археалагічных помнікаў Барысаўскага раёна Мінскай вобласці, не патрабавалася, у сувязі з тым, што яны размяшчаюцца за межамі населеных пунктаў ці на іх ускраінах, якія не трапляюць у межы будаўнічых работ.

Пад час інвентарызацыі помнікаў археалогіі Барысаўскага раёна выявілася шэраг праблем і недакладнасцей, якія зводзяцца да наступнага:

1. Праблема вызначэння ахоўнай зоны з прычыны немагчымасці *(*складанасці*)* лакалізаваць межы помніка ў сучаснай забудове (Напрыклад: замчышча ў Барысаве, гарадзішча Навасёлкі).

Так, замчышча ў Барысаве ўключана ў т.зв. Дзяржаўную праграму "Замкі Беларусі" на 2012–2018 гг." Праграмай прадугледжваецца распрацоўка праекта зон аховы і добраўпарадкаванне тэрыторыі. На перыяд 2013–2017 гг. мусіць быць выдаткавана да 90 млн.рублёў Адказными за работы прызначаны Мінскі аблвыканкам і Барысаўскі райвыканкам. Аднак азнаямленне з гэтым дакументам выклікае здзіўленне, так, чамусьці, храналагічныя межы існавання помніка вызначаны як ХІІ–XIV стст., хаця вядомымі мне даследаваннямі гэтых напластаванняў пакуль не выяўлена. Увогуле, лакалізацыя былога Барысаўскага замка на мясцовасці як і вызначэнне яго ахоўнай зоны стала вельмі праблемным заданнем пры інвентарызацыі 2012 г.

Паспрабуем разабрацца. У беларускай гістарычнай навуцы лічыцца, што Барысаў дэманструе прыклад т.зв. "пераносу гарадоў". Першапачатковы Барысаў (узгадваецца ў 1102, 1127/28 гг.) размяшчаецца ў в. Старабарысаў, дзе ён праіснаваў прыкладна да ХІІІ ст. Верагодна, што ў XIV ст. паселішча магло быцт перанесена на 3,5-4 км на паўднёвы-усход. На нізкім левым беразе р. Бярэзіны, на востраве, быў пабудаваны Барысаўскі замак, які неаднаразова ўзгадваецца ў пісьмовых дакументах ВКЛ і Рэчы Паспалітай. Звесткі аб Барысаўскім замку, які падпарадкоўваўся Свідрыгайле, маюцца ў нямецкім спісе замкаў 1430 г. Пад час войнаў з Маскоўскай дзяржавай і ўнутранніх канфліктаў у пачатку XVI ст. Барысаўскі замак вытрымаў некалькі аблогаў (1507, 1508, 1514, 1518, 1519, 1534, 1538 гг. і інш.). Аднак непасрэдна штурмам самога замка маскоўскія войскі не займаліся, бо, хутчэй, з самага пачатку свайго існавання замак быў дастаткова добра ўмацаваны. Ён быў абкружаны высокім земляным валам з драўлянымі сценамі i вежамі, а таксама ровам, які мог напаўняцца водамі Бярэзіны i Праллі. Цікавае апісанне Барысаўскага замка маецца ў Мацея Стрыйкоўскага пад час Лівонскай вайны (1858–1582 гг.). Барысаў ім апісваўся як драўляны горад з замкам, які ўмацаваны вежамі і парканам. Паміж парканам былі размешчаны камяні. Рэчка Бярэзіна акаляла замак у якім размяшчаўся гарнізон салдат. Італьянскі вайсковец А.Гваніні ў 1581 г. таксама пакінуў апісанне Барысаўскага замка ў сваёй працы "Sarmatiae Europeae descriptio" ("…Барысаў *–* месца драўлянае*.* Замак зроблены з дуба і самым лепшым спосабам умацаваны баштамі *(propugnaculls)* і драўлянымі чытырохрадовымі сценамі*,* якія ўнутры запоўнены зямлёй і каменнем*.* Замак выгадна абкружаны навокал р*.* Бярэзінай"). Невялікія апісанні Барысаўскага замка маюцца ў Трыфана Карабейнікава і Мікалая Варкочу, якія праязджалі праз горад у 1593 г. ("городок Борисов древян*,* невелик*,* поменшы Дорогобужа*,* под ним река Березина*,* с реку с Одрев*,* да около

пруд*,* а от городка едучи к Менску*,* мост древяной*,* через реку*,* через пруд*,* в длину его сажен з *200*". Пад "городком", відаць, разумеўся замак). Згодна з планамі Багуслава Радзівіла ў 1647 г. замак уяўляў сабой умацаванне з 5 басціёнамі, якія былі абкружаны глыбокім рвом. З усходу да яго прымыкаў яшчэ адзін збудаваны новы замак. Новы замак меў лінію абароны ў выглядзе астрога, абнесенага валам і ровам. На яго пляцоўке знаходзіўся інкастэляваны храм, які меў патаемную сувязь праз лех з старым замкам. Паблізу ўмацаванняў знаходзіўся драўляны мост на палях цераз Бярэзіну. Шмат інфармацыі аб Барысаўскім замку маецца пад час ваеннай кампаніі 1654-1667 гг., калі горад быў знішчаны і адноўлены зноў. Умацаванні неаднаразова перабудоўваліся. Пад час работ на землянымі валу былі ўзведзены вежы і сцены з байніцамі, выкапаны калодзеж, зроблены тайнік да Бярэзіны, узведзены больш 145 жылых і гаспадарчых пабудоў. На тэрыторыі падзамка былі насыпаны басціёны, а лініі вала падзамка і замка злучаны паміж сабою. У апісаннях замка 1656, 1659, 1661 гг. захаваліся яго абмеры (312 сажэняў па сценах у дыўжыню, шырыня сцен 4 сажні, шырыня рова 7 сажняў, глыбіня рова 4 сажні). У замку налічвалася 21 гармата, 4 пішчалі віленскіх, 30 пішчалей медных палкавых, гармата малая палкавая, пішчаль медная драбавая віленская, вялік запас пораху (390 пудоў), ядраў і куляў. Восенню 1662 г. барон А. Маерберг, які праязджаў праз Барысаў, адзначаў, што *"...* Барысаў складаецца з *2* крэпасцей на левым беразе Бярэзіны*,* воды якой*,* прымножаныя водам рэчкі *Cxi,* цякуць *i* абкружаюць яго*.* Пабудоў у якім няма ніякіх*,* акрамя ўбогага жытла ваяводы з капліцаю*...,* а горад*,* што прылягае да крэпасцей*,*  разбураны». У 1697 г. Барысаўскія замкі пачалі прывадзіць ў парадак, аднак яшчэ ў 1698–1699 гг. Іаан Карб, які ехаў праз Барысаў, замкі у ім не адзначае. Земляныя бастыённыя ўмацаванні замкаў і рвы, напоўненыя вадою, захоўваліся ў добрым стане да канца XVIII ст. У 1776 г. кароль Станіслаў Аўгуст падараваў Барысаўскія замкі з землямі князю Mixaiлу Радзівілу, які размясціў у іх адміністрацыю сваіх маенткаў і пачаў перабудову замкаў. Перабудаваны барысаўскім старастам Агінскім стары замак быў цалкам драўляны, але на высокім каменным фундаменце, выцягнуты ў даўжыню. Галоўнае месца ў яго забудове займаў палац, а службовыя памяшканні мелі рэгулярнае размяшчэнне. Праз адну драўляную браму быў зроблены ўваход. Ад замка на вуліцу Харугвеную, дзе на месцы новага замка стаяў абнесены ровам з вадою харугвенны дом, цягнуўся вузкі мост з адной парэнчай для пешаходаў. Калі ў пачатку XIX ст. адміністрацыя пакінула замак і перайшла ў новазбудаваныя памяшканні ў маентку Стара-Барысаў, ён некаторы час быў месцам выбараў дваранскіх сходаў. Аднак без гаспадара былы замак даволі хутка прышоў у заняпад і амаль увесь струхлеў. Пасля гэтага на месцы службовых памяшканняў было вырашана зрабіць казармы для інваліднай каманды, некаторую іх частку, размешчаную па-за межамі вострава, прадалі. Другую частку вострава займала драўляная турма. Разам з гэтай рэканструкцыяй будынкаў былі знішчаны земляныя ўмацаванні замкаў, якія на той час яшчэ існавалі ў добрым стане. У гэты ж час была засыпана частка абваднога рва і на ім утворана вуліца.

Напрыканцы 1857 г. быў складзены каштарыс на пабудову новых мураваных будынкаў турмы, але ў прамежку паміж 1861 і 1866 гг. турэмныя будынкі ў Барысаве ў тагачасных дакументах яшчэ не адзначающиа.

Пасля будаўніцтва на месцы замчышча паўстаў двухпавярховы каменны будынак - «турэмны замак», які быў абнесены каменнай сцяной. Вакол турэмных будынкаў па-ранейшаму з аднаго боку было рэчышча Бярэзіны, з другога – былы абарончы роў.

Падчас савецка-польскай у 1920 г., калі лінія фронту працяглы час праходзіла па Бярэзіне, сцены і дах турмы былі моцна папсаваны абстрэламі з гармат з правага берага Бярэзіны. У 1923–1924 гг. будынкі былі адноўлены і выкарыстоўваліся па прызначэнню яшчэ некалькі дзесяцігодзяў. Пасля Вялікай Айчыннай вайны асноўная частка старых будынкаў была закінута і паступова стала разбурацца. Да нашага часу ад "турэмнага замка" засталася толькі частка будынка.

Зараз Барысаўскае замчышча размяшчаецца ў 0,5 км ад сучаснага рынку г. Барысава, на левым нізкім беразе р. Бярэзіна, у раёне вул. Гогаля (каардынаты даўг. 54º 14'24.47"; шыр. 28º 30'03.48). Згодна з апісаннямі А.М. Ляўданскага ў 1928 г. замчышча размяшчалася на нізкім авальным востраве, які быў акружаны старым рэчышчам з вадой. Памеры вострава складалі каля 300 х 200 м. Даследчык адзначыў, што для праходу на востраў зроблена 2 масты для праходу праз рэчышча, а сама пляцоўка моцна зруйнавана падчас будаўніцтва турмы і іншых будынкаў. Слядоў вала не прасочвалася. Па звестках Д.І. Даўгялы, у другой палове ХІХ ст. тэрыторыя замчышча была значна зменена пры пракладцы вуліцы і з паўночнага боку знікла воднае абмежаванне, у выніку чаго востраў ператварыўся ў паўвыспу.

У 1928 г. А.М.Ляўданскі ўпершыню даследаваў замчышча на востраве. Ім распрацавана 3 шурфы (два з паўночна-усходняга краю, адзін у цэнтры пляцоўкі). Культурны пласт 0,8-1,5 м не меў дакладнай стратыграфіі. У вугальным прапласту выяўлена некалькі фрагментаў ганчарнага посуду. У 1963 г. у час

земляных работ на вул. Гогаля на глыбіні 1 м выяўлены 10 каменных ядраў для гармат XIV-XV стст. У 1965 г. і 1968 г. шурфоўку на замчышчы праводзіў Г.В.Штыхаў. Выяўлена кераміка XIV-XVIII стст.

Мясцовыя краязнаўцы сведчаць, што роў старага замка захоўвался амаль нязменным да сярэдзіны 70-х гадоў XX ст., пасля чаго пачаў паступова засыпацца. Рэшткі паўдневай і паўднева-заходняй частак абарончай воднай сістэмы былога замка, якая была ў пойме Бярэзіны, засыпана ў пачатку 90-х гадоў XX ст. Да нашага часу ад яе захавалася толькі невялікая частка з поўначы (вясной у гэтым месцы стаіць вада, а летам яно прымае выгляд забалочанай нізіны) і паўночнага ўсходу (тут пастаянна стаіць вада). Можна лічыць, што на сённяшні дзень шматлікія будаўнічыя і земляныя работы знішчылі ўсе прыкметы ўмацаванняў і знівеліравалі замкавую паверхню.

У 1995 г. раскопкі на тэрыторыі замчышча праводзіў Ю.А. Заяц. На месцы будучай прыбудовы да будынку № 23А па вул. Гогаля (ААТ "Гандальсервіс") было распрацавана 3 шурфы і раскоп агульнай плошчай каля 200 кв.м. Культурны слой склаў каля 1,70–2,48 м. Былі выяўлены драўляныя канструкцыі, якія былі інтэрпрэтаваны даследчыкам як магчымыя абарончыя збудаванні XV– першай паловы XVI стст. Атрыманыя археалагічныя матэрыялы (кераміка, кафля), якія датуюцца XVI–XVIII стст. Даследчыкам адзначаны шматлікія пашкоджанні культурнага слою, падсыпкі, складаныя і неспрыяльныя гідралагічныя ўмовы для вядзення раскопак.

Такім чынам, невялікія даследаванні 1960-х гг. (Г.В. Штыхаў) і 1990-х (Ю.А. Заяц) паказалі, культурны слой дасягае магутнасці 2,0 м, аднак ён моцна пашкоджаны розначасовымі землянымі і будаўнічымі работамі. Верхнія напластаванні (магутнасць 1,2–1,5 м) былі связаны выключна з сучаснай падсыпкай глебай чорнага і шэрага колераў. Слой XV–XVІІІ стст. (шэры слой рознай кансістэнцыі магутнасцю 0,2–0,5 м) быў зафіксаваны толькі ў некаторых месцах раскопа, быў набліжаны да пахаванай старажытнай паверхні і мацерыка.

Ніводны з даследчыкаў ХХ ст. не здолеў акрэсліць дакладныя межы замчышча, распаўсюджванне яго культурнага слою, трасіроўку яго абарончых збудаванняў (валоў, рвоў). На дадзены момант рэшткі мяркуемага замчышча ўяўляюць невялікае ўзвышэнне вышынёй да 2,5 м у пойме левага берега р. Бярэзіны. Слядоў абарончых збудаванняў (вал, роў) не прасочваецца. Сучасная шчыльная забудова і карэнная змена тапаграфічнай сітуацыі (змена рэчышча, пракладка новых вуліц, нівеліроўка паверхні і г.д.) увогуле робіць праблематычным карэктнае вызначэнне як ахоўнай межы замчышча, так і вызначэнне яго межаў на мясцовасці. На наш погляд, гэтая работа магчыма толькі пасля маштабных археалагічных і геадэзічных работ на тэрыторыі былога замчышча, якія маглі бы праліць святло на сярэдневяковую тапаграфічную сітуацыю, устанавіць наяўнасць/адсутнасць культурных напластаванняў у розных частках узвышша. Для правядзення даследчых работ неабходна далучэнне спецыялістаў смежных спецыяльнасцей (архівістаў, гідрамарфолагаў, глебазнаўцаў, дэндрахранолагаў, спецыялістаў па магнітаразведцы, геарадарнаму сканаванню і інш.).

На наш погляд, для ўдзелу ў праграме "Замкі Беларусі" найлепшым чынам адпавядала бы старажытнае гарадзішча (дзядзінец) Барысава, якое размяшчаецца ў в. Старабарысаў. Менавіта гэты старажытны горад Полацкай зямлі ўзгадваецца ў летапісных паведамленнях 1102, 1127/28 гг. Гарадзішча і вакольны горад (селішча-пасад) Старабарысава археалагічна вывучался Г.В. Штыхавым ў 1968, 1969, 1971 гг. Атрыманыя матэрыялы выдатна характарызуюць матэрыяльную і духоўную культуры сярэдневяковага старажытнага насельніцтва рэгіёна.

На дадзены момант, гарадзішча і вакольны горад старажытнага Барысава захавала ўсе прыкметы ўмацаванага пункта, знаходзяцца ў дастаткова добрым стане і пры адпаведным добраўпарадкаванні і рэкламнай рабоце ў стане прывабіць мноства турыстычных груп. Але і тут не абыйшлося без хібаў. У спіс гісторыка-культурных каштоўнасцей дагэтуль не ўключаны вакольны горад (селішча-пасад), які размяшчаецца на суседнім ўзвышшы, а яго раскопкі Г.В. Штыхавым далі нават больш прадстаўнічы матэрыял, чым на гарадзішчы. Намі быў абследаваны гэты археалагічны аб'ект і складзена ўся неабходная ўліковая дакументацыя.

А вось для археалагізацыі Барысаўскага замчышча на вул. Гогаля патрэбны маштабныя работы, якія, спадзяюся, магчыма будуць праведзены ў бліжэйшы час.

2. Пашкоджанне існуючых гісторыка*-*культурных каштоўнасцей (фіксаваліся фактычна на кожным помніку археалогіі (для курганных могільнікаў – несанкцыянаваныя раскопкі і скарбашукальніцкія ямы розных часоў), для гарадзішчаў – гаспадарчая дзейнасць, сляды ўзяцця пяску і г.д.).

3. Знішчэнне помнікаў археалогіі (гарадзішча Аздзяцічы).

Гарадзішча Аздзяцічы дастаткова трывала ўвайшло ў пералік археалагічных помнікаў, якія прыводзяць навукоўцы для характарыстыкі асаблівасцей культуры штрыхаванай керамікі ў басейне

р. Бярэзіны. Помнік знаходзіўся за 1 км на паўднёвы захад ад вёскі, за калгасным машынным дваром, на высокім правым карэнным беразе р. Бярэзіны. Размяшчаўся на мысу, які ўтвораны глыбокімі ярамі, якія спадалі ў нізкую, месцамі забалочаную пойму. Пляцоўка гарадзішча авальная, памерам 50 × 30 м, выцягнута з захаду на ўсход. З усходняга боку было ўмацавана валам вышынёй каля 0,7 м і ровам глыбінёй 0,4–0,5 м, з поўначы і поўдня абмежавана ярамі вышынёй 8–9 м (звесткі А.Р. Мітрафанава на 1958 г.). Адкрыў гарадзішча і правёў невялікія раскопкі ў 1930 г. А.М. Ляўданскі. Паўторна ім было абследавана ў 1931 г. Выяўлены фрагменты ляпной штрыхаванай керамікі, гліняныя праселкі, 3 наканечніка жалезных коп'яў, абломак жалезнага рыбалоўнага кручка, рэшткі горнаў ад выплаўкі жалеза. У 1958 г. А.Р.Мітрафанаў даследаваў 264 кв.м. Выяўлены рэшткі 2 жытлаў, заглыбленных на 0,15–0,3 м у зямлю. Плошча аднаго жытла 17 кв.м., другога – 26 кв.м. Знойдзены рэшткі ляпнога глінянага посуду, гліняныя прасліцы, наканечнік кап'я, абломак нажа. Гарадзішча датуецца раннім жалезным векам (1 ст. да н.э. – 1 ст. н.э.) і належыла насельніцтву культуры штрыхаванай керамікі.

Пры абследаванні помнікаў басейна р. Бярэзіны ў 1988 г. Л.Д. Побалем быў зафіксаваны факт знішчэння гарадзішча мясцовым калгасам. Даследчык адзначыў, што ім былі прадпрыняты меры для пакарання вінаватых.

У час інвентарызацыі 2004 г. было падцверджана, што помнік быў разбураны ў пачатку 80-х гадоў ХХ ст. З боку поля захавалася толькі невялічкая частка вала з ровам. Сама гара поўнасцю знішчана. Пясок бралі для будаўніцтва дарогі не гледзячы на тое, што на помніку археалогіі стаяў ахоўны знак. Кар'ер на той час ужо зарос лесам. Пры абследаванні 2012 г. факт знішчэння гарадзішча цалкам падцвердзіўся.

Рашэннем Навукова-метадычнай рады Міністэрства культуры Рэспублікі Беларусь ад 26 сакавіка 2014 г. (выпіска № 11-01-01/212) гарадзішча Аздзяцічы было рэкамендавана выключыць з спісу гісторыка-культурных каштоўнасцей Рэспублікі Беларусь.

4. Недакладная інтэрпрэтацыя помніка (Напрыклад: Обча, Хаўхоліца, Іканы).

Выяўлены таксама неадпаведнасці ў атрыбуцыі археалагічныых аб'ектаў і пэўная блытаніна пры ўключэнні ў Дзяржаўны спiс гiсторыка-культурных каштоўнасцей Рэспублiкi Беларусь.

Так, пад № 613В000034 у Спісе лічыцца "Гарадзішча перыяду сярэднявечча IX – XVI стст." у в. Обча (0,4 км на паўднёвы захад ад вёскі, каля дарогi на в.Барань). Між тым, пад назвай "гарадзішча" сюды памылкова ўключаны курганны могільнік, які сапраўды размяшчаецца каля в. Обча ў 0,4 км на паўднёвы захад ад вёскі, справа ад дарогі на в. Барань (Загоцец), злева ад дарогі ў в. Обча, у 250-300 м на паўднёвы-захад ад вясковых могілак, каля ліні ЛЭП. Пры абследаванні 2012 г. налічана каля 100 курганоў. Могільнік выцягнуты ў напрамку поўнач-поўдзень і тапаграфічна займае узвышаны схол пагорка. Даўжыня курганнага могільніка каля 350 м, шырыня 300–350 м. Курганы раскіданы па лесу і можна гаварыць, як мінімум, аб 2 курганных групах. У могільніку, сярод "малых" курганоў (вышыня 0,5–0,6 м. дыяметр 3–4 м) і "сярэдніх" курганоў (вышыня 1,0–1,6 м, дыяметр 5–6 м) сустракаюцца і вельмі высокія насыпы (3,5–4,0 м, дыяметр да 15 м). На большасці курганоў маюцца пашкоджанні ў выглядзе скарбашукальніцкіх ямаў зверху і з бакоў. Для вялікіх насыпаў уласцівы кальцавыя ровікі (у тым ліку з перамычкамі) глыбінёй да 1,0 м і шырынёй да 1, 7 м. Ровікі прысутнічаюць і ў "сярэдніх" па памерах курганоў. Гэты могільнік вядомы з т.зв. "Апытальных лістоў" 1924 г., абследаваўся ў 1979 г. В.А. Карпекам. Інфармацыя аб гэтым курганным могільніку змяшчаецца ў шэрагу работ [3, с. 79, № 182; 15, с. 163, № 51; 10, с. 320, № 803; 9, с. 350, № 41].

Адзначым, што магчымая памылка ў атрыбуцыі гэтага помніка з'явілася ў 1990 г., калі быў выдадзены т.зв. "Список памятников истории и культуры республиканского значения Белорусской ССР. Книга 2. Памятники археологии". – Мн., 1990 [13, c. 188, № 1189]. Менавіта там маецца ўказанне, што каля в. Обча пад № 1189 змяшчаецца "Городище. Ранний феодализм. 9-16 вв.", аднак дастаткова правільна ўказваецца, што тут размяшчаееца "50 полусферических курганов высотой 0,5–3 м и диаметром 6–18 м ".

Такім чынам, "гарадзішча" у ваколіцах в. Обча ніколі не існавала, інфармацыя аб такім археалагічным аб'екце не ўтрымліваецца ні ў адной археалагічнай крыніцы. Відавочна, што тут маецца памылка складальнікаў "Списка памятников …" у 1990 г., якая ў далейшым перайшла ў іншыя дакументы і спісы.

Пад шыфрам 613В000041 у в. Хаўхоліца лічыцца "каменны могільнік XIII–XIV стст." у 1,3 км на ўсход ад вёскi, за мостам цераз р.Нача, на правым беразе ракі. Сапраўды, на гэтым месцы размяшчаецца курганны могільнік. Аднак справа ў тым, што ў ваколіцах в. Хаўхоліца раней размяшчалася два могільніка. Першы з іх – каменны, які вядомы з 1930-х гг. Археалагічны помнік налічваў на той час

45 круглых курганоў і каменныя магілы. У 1931 г. А.М. Ляўданскі ў 1,5 км на поўнач ад вёскі, на ўзгорку, даследаваў 2 курганы і каменную магілу. У курганах былі знойдзены касцякі ў магільных ямах арыентаваныя галавой на захад. Інвентар адсутнічаў. У каменнай магіле выяўлена пахаванне па абраду інгумацыі, арыентаванае галавой на захад. Выяўлены шыферны крыжык, промні якога былі арнаментаваныя ажурнымі накладкамі. Даследчык аднёс курганы да ХІ–ХІІ стст., а каменныя магілы да ХІІІ–XIV стст. Між тым, яшчэ пры абследаванні археалагічных помнікаў Барысаўскага раёна ў 1979 г. (Ш.В. Штыхаў, В.А. Карпека, Ю.А. Заяц) было адзначана, што гэты помнік (каменны могільнік) на той час ужо не існаваў і быў знішчаны кар'ерам.

На дзяржаўны ўлік у 1990 і 2007 гг. быў пастаўлены іншы курганны могільнік, але пад назвай "каменны могільнік". Гэты помнік археалогіі часткова захаваўся па сённяшні дзень за 1,3 км на ўсход ад вёскі, за мастом цераз р. Нача, на яе правым беразе, абапал дарогі ў в. Востраў. Раней тут налічалася каля 25 курганоў. Пры абследаванні 1979 г. (В.А.Карпека) улічана 12 насыпаў. Пры інвентарызацыі 2004 г. налічана 20 насыпаў. У 2012 г. пры ўважлівым аглядзе мясцовасці зафіксавана 16 курганоў рознай ступені захаванасці. На самым высокім кургане пастаўлена мемарыяльная дошка, на якой напісана, што ў 1942 г. была спалена в. Задні Мост і растраляны 5 яе жыхароў. Раскопкі не праводзіліся, аднак пры абследаванні 1979 г. адзначана, што ў пашкоджаных дарогай курганах знойдзены чалавечыя косткі і ганчарны гаршчок ХІ ст. з патоўшчаным краем.

Як бачым, у гэтым выпадку назіраецца блытаніна, калі назва знішчанага каменнага могільніка, які даследаваўся ў 1931 г. і размяшчаўся ў іншым месцы, была перанесена на існуючы курганны могільнік.

Пры інвентарызацыі 2012 г. такія факты блытаніны ўлічваліся і выпраўляліся. Адпаведна пашпарты на гісторыка-культурныя каштоўнасці Барысаўскага раёна складаліся з улікам актуальнай інфармацыі.

У распрацаванай дакументацыі 2012 г. было ўведзена раздзяленне курганных могільнікаў каля в. Крынічкі. Справа ў тым, што па незразумелай прычыне ў "Спісе…" пад рознымі шыфрамі фігуруе адзін і той жа курганны могільнік. Так, існуе курганны могільнік Крынічкі – 1 (шыфр 613В000024), які размешчаны ў 1,2 км на паўночны-усход ад вёскі, у 40–60 м на паўднёвы-усход ад гарадзішча (абапал дарогі на гарадзішча), у лесе, ва ўрочышчы Ключы. Аднак тут жа пералічваецца і другі курганны могільнік (Крынічкі – 2), які занатаваны пад тым жа шыфрам уліку. У той жа час гэты ж курганны могільнік ўзнікае ніжэй пад той жа лакалізацыяй (шыфр 613В000025). Гэта абсалютна іншы курганны могільнік (Крынічкі – 2), які размяшчаецца ў 2–2,2 км на паўднёвы-усход ад вёскі, злева ад лясной дарогі ў в. Зачысце.

Не зусім зразумела было вызначэнне помніка пад шыфрам 613В000018 як "ушаноўваемы камень перыяду бронзавага веку" каля в. Іканы. Справа ў тым, што ўвогуле не праводзіліся археалагічныя даследаванні каля валуна, якія маглі бы прадставіць матэрыялы, якія бы датавалі гэты валун як аб'ект пакланення якога-небудзь часу. Гэты валун вядомы з канца ХІХ ст. і неаднаразова даследаваліся геолагамі (В.Ф. Вінакураў, Э.А. Ляўкоў), а ў 1985 г. аглядаўся археолагам Л.У. Дучыц. З камнямі "быкамі" звязаны шматлікія легенды і паданні ("На першы дзень Вялікдня паехаў чалавек араць. Жонка прынесла яму абедаць, пайшла і сказала "Памагай Бог". І адразу ж чалавек, быкі, жанчына і сабака акамянелі"). Мясцовая назва валуноў – "быкі каменныя". Гэта камяні (сярэднезярністы чырвонакарычневага граніт), якія былі прынесены сюды пад час ледавіковага перыяду з Цэнтральна-Балтыйскага шчыта і Кольскай зоны гранулітавай фацыі. Фізічныя памеры камянёў (даўжыня 3,0 м, шырыня 1,8 м, вышыня над паверхняй зямлі 1,3 м; даўжыня 2,4 м, шырыня 1,4 м, вышыня над паверхняй зямлі 1,3 м). Камяні "Быкі" размешчаны ў 4 км на поўнач ад вёскі Іканы, у 50 м на захад ад шашы Р-3 Барысаў– Бегомль (км 53), урочышча Быкі (Лужа). Іканскае лясніцтва, квартал 35, выдзел 17. На паверхні расколатага камяня абітае 21 від лішайнікаў (4 рэдкіх: Rhizocarpon grande, Aspicilia cinerea, Cladonia glauca, Parmelia conspersa) і 8 відаў мха (рэдкі: Paraleucobryum longifolium). Камяням прыдадзены статус геалагічнага помніка. Па выніках абследавання намі было прапанавана называць гэтыя валуны як "ушаноўваемы камень "Быкі".

# 5. Недакладнасць прывязак помнікаў на мясцовасці.

Часцей за ўсё заключалася ў некарэктным вызначэнні адлегласці ад арыентыра да археалагічнага помніка і фіксавалася амаль на кожным з абследаваных помнікаў. Пры складанні ўліковай дакументацыі намі дадаваліся яшчэ і GPS-каардынаты, што ў будучым даўволіць больш аператыўна лакалізаваць помнікі на мясцовасці.

6. Неабходнасць пашырэнне Дзяржаўнага спісу гісторыка*-*культурных каштоўнасцей.

Вышэй намі адзначалася, што колькасць вядомых археалагічных аб'ектаў на тэрыторыі Барысаўскага раёна нашмат больш, чым прыняты Дзяржаўны спіс помнікаў.

Па магчымасці, намі былі таксама абследаваны шэраг іншых археалагічных аб'ектаў, якія раней фігуравалі ў спецыялізаванай літаратуры і падвяргаліся археалагічным раскопкам, аднак па незразумелай прычыне не былі ўключаны ў "Спіс…" (курганныя могільнікі Аздзяцічы 1–2, курганны могільнік Веляцічы, "Князь-камень" каля в. Бярозаўшчына, селішча-пасад у Старабарысаве). На гэтыя археалагічныя аб'екты таксама складзена адпаведная дакументацыя і ў бліжэйшы час яны будуць прапанаваны для ўключэння ў спіс гісторыка-культурных каштоўнасцей Рэспублікі Беларусь.

7. Праблемы адміністрацыйнай працэдуры зацвярджэння ахоўных зон археалагічных помнікаў і ўнясення дакладных звестак*,* якія атрыманы падчас інвентарызацыі *2012* г.

6 мая 2014 г. Пастановай № 21 Міністэрства культуры былі зацверджаны праекты аховы гісторыка-культурных каштоўнасцей – помнікаў археалогіі Барысаўскага раёна Мінскай вобласці. Аднак аказалася, што прыкладзеныя праекты зон аховы карэнным чынам адрозніваюцца ад дакументацыі, якая была распрацавана пад час інвентарызацыі.

Так, замест 25 праектаў зон аховы помнікаў археалогіі Барысаўскага раёна у Пастанову № 21 трапілі толькі 20 помнікаў. Калі рэкамендаванае да выключэння гарадзішча Аздзяцічы (шыфр 613В000008) было пазбаўлена статусу гісторыка-культурнай каштоўнасці нерухомага матэрыяльнага аб'екта (пасяджэнне Навукова-метадычнай рады Міністэрства культуры Рэспублікі Беларусь, 26 сакавіка 2014 г., п. 5), то колькасць гісторыка-культурных каштоўнасцей – помнікаў археалогіі павінна налічваць 24 помніка. Фактычна "зніклі" наступныя помнікі археалогіі:

1. Замчышча ў г. Барысаве, шыфр 613В000001;

2. Курганны могільнік у г. Барысаве, шыфр 613В000005

3. Гарадзішча перыяду ранняга жалезнага веку, в. Навасёлкі, шыфр 613В000032

Аднак, нават сярод 20 зацверджаных праектаў зон аховы зноў былі паўтораны памылкі, якія былі выпраўлены пад час інвентарызацыі 2012 г. і прадстаўлены Міністэрству культуры Рэспублікі Беларусь ў тлумачальнай запісцы, навуковых пашпартах, праектах зоны аховы і зонах аховы. Прадстаўленая ў тэксце Пастановы № 21 інфармацыя аб археалагічных помніках супярэчыць рашэнню Навукова-метадычнай рады Міністэрства культуры Рэспублікі Беларусь ад 26 сакавіка 2014 г. (выпіска № 11-01-01/212).

п. 6. Аб унясенні змяненняў у назву і месцазнаходжанне матэрыяльнай гісторыка-культурнай каштоўнасці

З мэтай удакладнення месцазнаходжання, назваў, датыровак і складу гісторыка-культурных каштоўнасцей і на падставе прадстаўленых матэрыялаў даследаванняў археалагічных помнікаў пагадзіцца з неабходнасцю ўнесення прапановы ў Савет Міністраў Рэспублікі Беларусь

1.1. у падраздзеле "Барысаўскі раён": пазіцыі

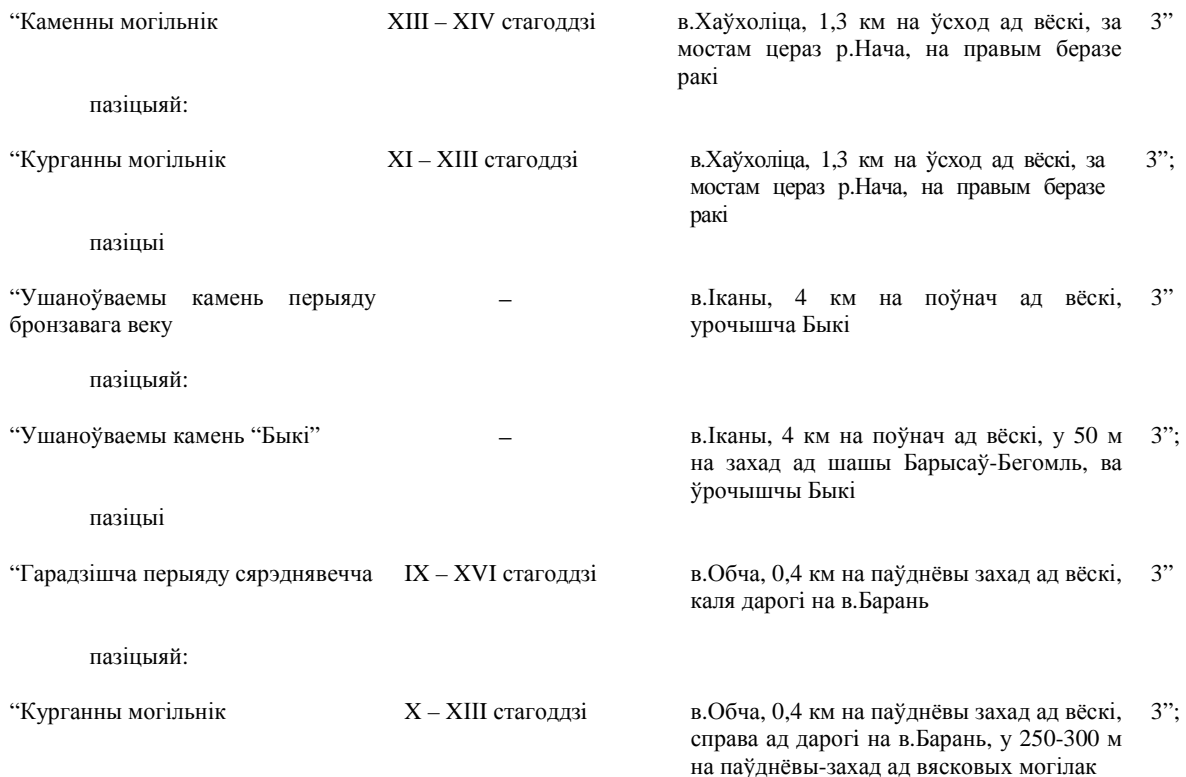

Аказалася, што ў Пастанове № 21 зноў фігуруюць "ушаноўваемы камень перыяду бронзавагу веку каля в. Іканы" (шыфр 613В000018), "каменны могільнік" (XIII–XIV стст.) каля в. Хаўхоліца (шыфр 613В000041), не ўведзена раздзяленне курганных могільнікаў каля в. Крынічкі.

Такім чынам, інвентарызацыя археалагічных помнікаў Барысаўскага раёна, якія ўключаны ў спіс гісторыка-культурных каштоўнасцей Рэспублікі Беларусь сутыкнулася не толькі з праблемамі практычнага пошуку, лакалізацыі, маніторынгу, карэктнай інтэрпрэтацыі і складання сучаснай уліковай дакументацыі, але і з несумленнымі адносінамі чыноўнікаў у сферы культуры. Пасля прыняцця 6 мая 2014 г. Пастановы № 21 Міністэрства культуры колькасць археалагічных помнікаў нават зменшылася, а ранейшыя памылкі перайшлі ў новы афіцыйны дакумент.

### ЛІТАРАТУРА

1. Даўгяла, З.І. Барысаўскі замак (экскурс ў гісторыю яго ўзнікненьня і ўмацаванняў) / З.І. Даўгяла // Працы археолёгічнай камісіі. – Т. ІІ. Запіску аддзелу гуманітарных навук. – Вып. 11. – Мінск, 1930. – С. 263–268.

2. Дзевяць стагоддзяў Барысава / Г.В. Штыхаў [і інш.]. – Мінск : Белта, 2002.

3. Збор помнікаў гісторыі і культуры Беларусі. Мінская вобласць. – Кн. 1. – Мінск : БелСЭ, 1987.

4. Ляўданскі, А.М. Археолёгічныя досьледы ў Барысаве / А.М. Ляўданскі // Запіскі аддзелу гуманітарных навук Беларускай Акадэміі навук. – Кн. 11. Працы археолёгічнай камісіі. – Т. ІІ. – Мінск, 1930. – С. 253–261.

5. Ляўданскі, А.М. Кароткае паведамленне аб доследах культур эпохі жалеза ў БССР у 1930–1931 гг. / А.М. Ляўданскі // Працы секцыі археолёгіі. – Т. ІІІ. – Мінск, 1932. – С. 230–235.

6. Митрофанов, А.Г. Железный век средней Белоруссии (VII-VI вв. до н.э. – VIII н.э.) / А.Г. Митрофанов. – Мінск, 1978. – С. 94–95

7. Опросные листы 1924 г. по Минскому и Борисовскому уездам / Архіў археалагічнай навуковай дакументацыі ІГ НАН Беларусі. – Воп. 1. – Спр. 71.

8. Памяць: гіст.-дакум. хроніка Барысава і Барысаўскага раёна / Беларус. энцыкл. / Г.П. Пашкоў (гал. рэд.) [і інш.]. – Мінск : БелЭн, 1997. – 800 с.

9. Поболь, Л.Д. Археологические памятники Белоруссии. Железный век / Л.Д. Поболь. – Мінск : Наука и техника, 1983.

10. Поболь, Л.Д. Славянские древности Белоруссии (свод археологических памятников раннего этапа зарубинецкой культуры – с середины ІІІ в. до н.э. по начало ІІ в. н.э.) / Л.Д. Поболь. – Мінск, 1974.

11. Рынейскі, А. Да археолёгічнага вывучэння Беларусі / А. Рынейскі // Наш Край. Штомесячнік Цэнтральнага Бюро Краязнаўства пры Інстытуце Беларускае Культуры. – 1929. – № 11. – С. 73–74.

12. Рынейскі, А. Разведачная археолёгічная экспедыцыя / А. Рынейскі // Наш край. Штомесячнік Цэнтральнага Бюро Краязнаўства пры Інстытуце Беларускае Культуры. – 1929. – № 8–9. – С. 87.

13. Список памятников истории и культуры республиканского значения Белорусской ССР. – Кн. 2 : Памятники археологии. – Мінск, 1990

14. Штыхаў, Г.В. "Паставіў град Барысаў у сваё імя …" / Г.В. Штыхаў // Беларускі гістарычны часопіс. –  $2002. - N<sub>2</sub>4. - C. 15-21.$ 

15. Штыхаў, Г.В. Археологическая карта Белоруссии / Г.В. Штыхаў. – Вып. 2: Памятники железного века и эпохи феодализма. – Мінск, 1971.

16. Штыхов, Г.В. Города Полоцкой земли (ІХ–ХІІІ вв.) / Г.В. Штыхов. – Мінск, 1978. – С. 100–102.

### УДК **902/904**

# ШКЛЯНЫЯ ВЫРАБЫ **XVI – XIX** СТАГОДДЗЯЎ З МАТЭРЫЯЛАЎ АРХЕАЛАГІЧНЫХ ДАСЛЕДАВАННЯЎ ВІЦЕБСКІХ СЛАБОД

# П*.*С*.* КУРЛОВІЧ*-*БЯЛЯЎСКАЯ Інстытут гісторыі НАН Беларусі**,** Мінск

Прысвечаны шкляным вырабам па матэрыялах археалагічных даследаванняў перыферыйных тэрыторый Віцебска *(*Заручаўе*,* Задзвінне і Задунаўе*).* Схема класіфікацыі шклянога посуду паводле прызначэння вылучае такія катэгорыі*,* як сасуды *(*розныя віды сталовых*,* тэхнічных і дэкаратыўных сасудаў*)* і інтэр*'*ернае шкло*.* Большасць артэфактаў выкарыстоўваліся ў другой палове *XV*ІІІ *– X*І*X c*т*c*т*.*  Шкляныя вырабы з Заручаўя і Задзіння з*'*яўляюцца больш каштоўнымі*,* чым з Задунаўя

Віцебск з'яўляецца адным з найбольш даследаваных гарадоў на тэрыторыі Беларусі. Першыя археалагічныя раскопкі тут правёў яшчэ А.П. Сапуноў на Замкавай Гары ў 1895 – 1896 гг. У 1928 г.

даследаванні на ёй працягнуў А.М. Ляўданскі. Аднак найбольш актыўная праца па археалагічным вывучэнні горада пачалася ў пасляваенны перыяд [7, с. 15–17]. Яна праводзілася ва ўсіх гістарычных зонах Віцебска, былі атрыманы грунтоўныя высновы па прасторавай арганізацыі і забудове горада, матэрыяльнай культуры насельніцтва і іншых пытаннях.

Сістэматычнае вывучэнне культурных напластаванняў XVI – XIX стст. у Віцебску здзяйсняецца В.М. Ляўко, пачынаючы з 1976 г. [22, с. 15]. Асаблівую цікавасць выклікаюць матэрыялы, атрыманыя падчас даследавання перыферыйнай у гэты час часткі горада. Іх сістэматызацыя дазволіла вызначыць асаблівасці гістарычнага развіцця гэтай тэрыторыі. Аналіз вырабаў са шкла, выяўленых падчас археалагічнага вывучэння віцебскіх слабод, дазваляе атрымаць больш грунтоўныя звесткі аб гэтай частцы матэрыяльнай культуры горада.

У артыкуле аналізуюцца шкляныя вырабы з трох слабод Віцебска: Заручайскай, Задунайскай і Задзвінскай (Заручаўя, Задунаўя і Задзвіння). Усе яны ўтварыліся на месцы ранейшых сельскіх паселішчаў і аддзяляліся ад гістарычнага цэнтра Віцебска воднымі бар'ерамі. Матэрыялы чацвёртай, Узгорскай слабады [7, с. 184], варта пакінуць па-за межамі артыкула, паколькі яна з'яўляецца гістарычна блізкай да Узгорскага астрога і мусіць разглядацца ў адным ключы з ім.

# Заручаўе

Віцебская Заручайская слабада змяшчалася на поўдзень і паўднёвы-ўсход ад Ніжняга замка. З захаду яна абмяжоўвалася ракой Заходняя Дзвіна, з поўначы – Замкавым (Пілатавым) ручаём, з усходу – Гапеевым ручаём, а з поўдню – сучаснай вуліцай газеты "Праўда". Плошча слабады складала каля 5 га [7, с. 185]. У 1981 і 1986 гг. тут праводзіліся археалагічныя раскопкі, а ў 1994, 2003 – 2009 гг. – археалагічныя назіранні пад кіраўніцтвам В.М. Ляўко [7, с. 102 – 110]. Даследаванні працягваліся таксама ў 2010 – 2011 гг. [5, с. 374; 12, с. 33]. Па пісьмовых крыніцах засяленне слабады вядома з XIV ст. Уздоўж берага Заходняй Дзвіны і сучаснай вуліцы Калініна па археалагічных даных забудова існавала ўжо з ХІІ ст. [9, с. 353], але гарадской тэрыторыяй Заручаўе ў гэты час не з'яўлялася [8, с. 82]. Шэраг матэрыялаў па археалагічным вывучэнні Заручайскай слабады з'яўляецца апублікаваным [5; 7, с. 102 – 110; 8, с. 82; 10; 12], але шкляныя вырабы ў такіх публікацыях падрабязна не разглядаліся.

З археалагічнага вывучэння тэрыторыі Заручаўя ў 1981 [6, с. 34 – 36, 38], 1986 [4, с. 64, 68 – 69, 81, 97 – 99, 101 – 104, 111], 2003 – 2005 [13, с. 17, 19, 21] і 2006 – 2007 [20, с. 20 – 21] гг. было прааналізавана 110 экзэмпляраў шкляных вырабаў (знаходкі шкла падчас даследаванняў іншых гадоў невядомыя). З іх толькі 19 артэфактаў можна аднесці да цэлых ці амаль цэлых. Цікава, што ўсе, акрамя аднаго, належаць ці да аптэкарскіх сасудзікаў (рознай формы бутэлечак і слоічкаў), ці да парфумерных флакончыкаў. Адзіная амаль цэлая бутэлька (не захавалася толькі верхняя частка горлышка) мае на тулаве кляймо ў выглядзе надпісу "ПРОВАНСКОЕ МАСЛО МОСК. АКЦ. ОБЩ. К. ЭРМАНСЪи $\mathbb{K}^{\mathfrak{D}^\ast}$  (мал. 1: 5). Паколькі тэрмінам "прованское масло" ў Расійскай імперыі абазначаўся аліўкавы алей вышэйшага гатунку [2, с. 308], то разглядаемую бутэльку з вялікай доляй верагоднасці можна аднесці да сталовых тарных сасудаў для захавання вадкасцей. Добрая захаванасць разглядаемых сасудаў забяспечвалася іх невялікім памерам і дастаткова тоўстымі сценкамі (0,4 – 0,5 см). Магла паўплываць на трываласць вырабаў і тэхналогія іх вытворчасці (прэсоўка ў адмысловай форме, дзякуючы якой, мажліва, для прадукцыі не былі характэрны вялікія перапады ў таўшчыні сценак).

У адпаведнасці з функцыянальным прызначэннем шкляныя вырабы з Заручайскай слабады можна падзяліць на дзве групы: інтэр'ернае шкло і начынні. Да першай групы належаць 20 фрагментаў ваконнага шкла і 1 фрагмент шкляной пліткі. Фрагменты шыбаў зялёнага ці празрыстага колеру, пакрыты пацінай, плітка святла-зялёная. Група начынняў складае абсалютную большасць разглядаемых вырабаў (87 экзэмпляраў) і, у сваю чаргу, можа быць падзелена на сталовыя (66 экзэмпляраў) і тэхнічныя (21 выраб) сасуды. Не паддаюцца вызначэнню 2 кавалкі светла-фіялетавага тоўстага і зялёнага аплаўленага шкла з археалагічных назіранняў на тэрыторыі Заручаўя ў 2003 – 2005 гг. [13, с. 21].

Сталовыя начынні з Заручайскай слабады прадстаўлены тарнымі сасудамі (32 фрагменты і 1 амаль цэлая бутэлька, 3 фрагменты квартаў, 3 фрагменты штофаў, 1 фрагмент вялікапамернага начыння слоікападобнай формы), сасудамі для піцця (1 ножка кілішка, 1 донца і 1 венца шклянак) і нявызначанымі начыннямі (19 фрагментаў сценак, 2 фрагменты горлышкаў, 1 фрагмент донца і 1 фрагмент ручкі). Тэхнічныя сасуды складаюцца з аптэкарскага посуду (13 цэлых ці амаль цэлых і 2 фрагменты бутэлечак, 2 слоічкі, 1 колбачка) і парфумерных флаконаў (3 экземпляры).

Большасць вырабаў (69) выканана з зялёнага шкла розных адценняў, другія па колькасці прадметы з празрыстага шкла (30), сустракаюцца асобныя экземпляры бірузовага (4), карычневага (3), белага (1),

светла-фіялетавага (1), малочнага (1) і сіняга (1) колеру. Большасць шкляных вырабаў з Заручаўя пазбаўлена ўсялякага аздаблення, але ў склад разгледжанай калекцыі ўваходзяць і арнаментаваныя артэфакты. Так, падчас археалагічных раскопак у 1981 г. была выяўлена гафрыраваная ручка начыння са светла-зялёнага пацінізаванага шкла. З раскопак 1986 г. паходзяць 2 фрагменты вырабаў з рэльефнай арнаментацыяй, фрагмент белага шклянога сасуда, арнаментаваны прадольнымі лініямі і фрагмент выраба з зялёнага шкла з рыфлёнай арнаментацыяй. Падчас археалагічных назіранняў у 2003 – 2005 гг. былі выяўлены гранёная ножка кілішка і гранёная бутэлька з кляймом у выглядзе надпісу, а падчас назіранняў у 2006 – 2007 гг. – фрагмент сіняга шкла і парфумерны флакон з штампоўкай, а таксама фігурны парфумерны флакончык і аптэкарская бутэлечка з шклянымі жгуцікамі на тулаве.

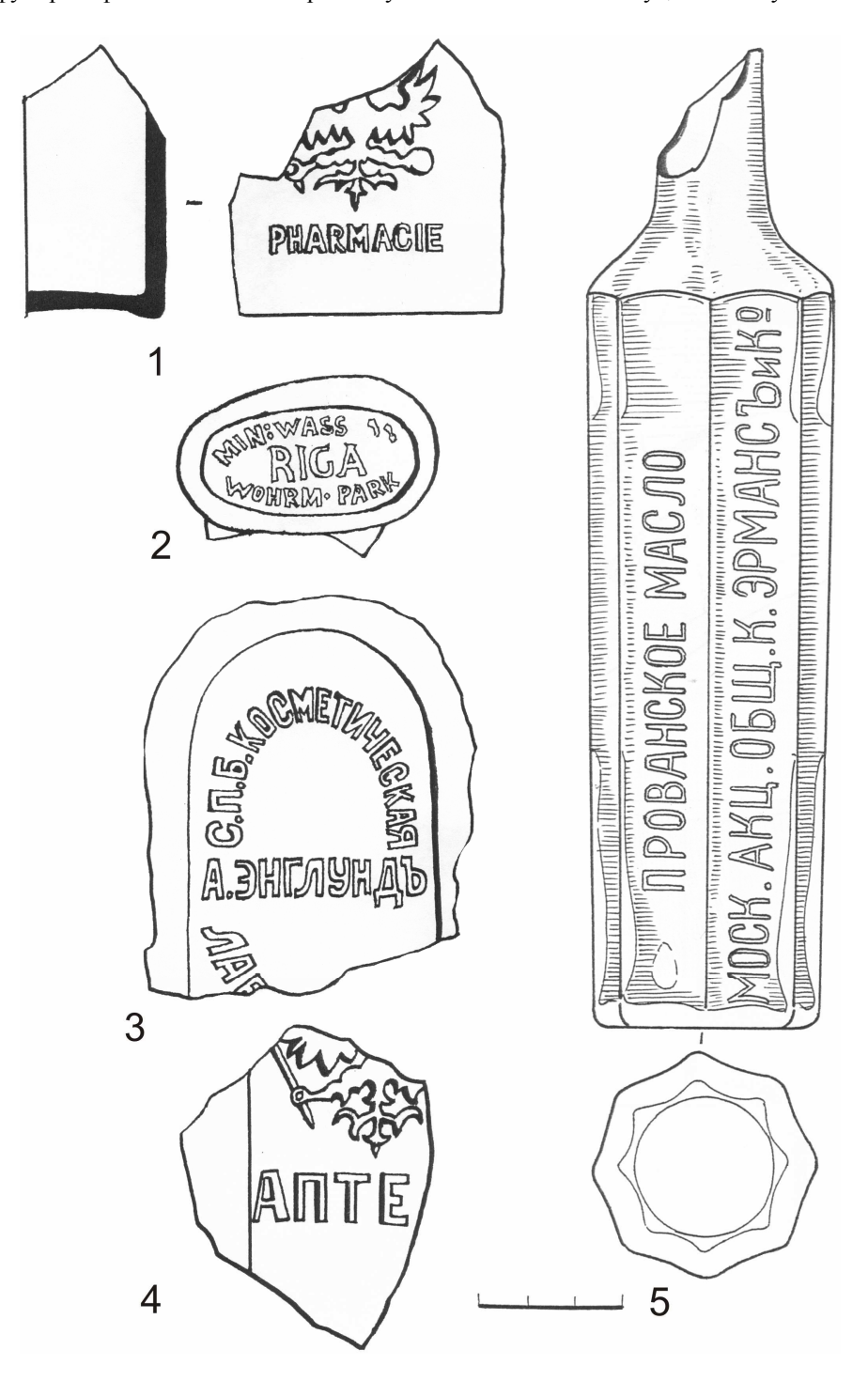

Мал. 1. Вырабы з клеймамі-надпісамі: 1 [7, мал. 59:3], 2 [15, табл. 1], 3 [7, мал. 59:1], 4 [7, мал. 59:2] – Задзвінне; 5 [13, мал. 27] – Заручаўе

56

Асаблівую цікавасць уяўляе шклянка, выяўленая падчас археалагічных назіранняў 2006 – 2007 гг. на тэрыторыі Заручайскай слабады (мал. 2: 5). Гэты выраб меў цыліндрычную форму, вогнутае на 0,7 см донца і вертыкальны паддон вышынёй 0,3 см. Ад начыння захаваўся фрагмент донца і прыдоннай часткі вышынёй да 3,5 см. Яно было выканана з хрусталёвага шкла і аздоблена складанай геаметрычнай гравіроўкай. Асноўнымі арнаментальнымі матывамі з'яўляліся шасцівугольнікі і шасціканцовыя зоркі, што можа сведчыць аб прыналежнасці начыння да яўрэйскай культуры.

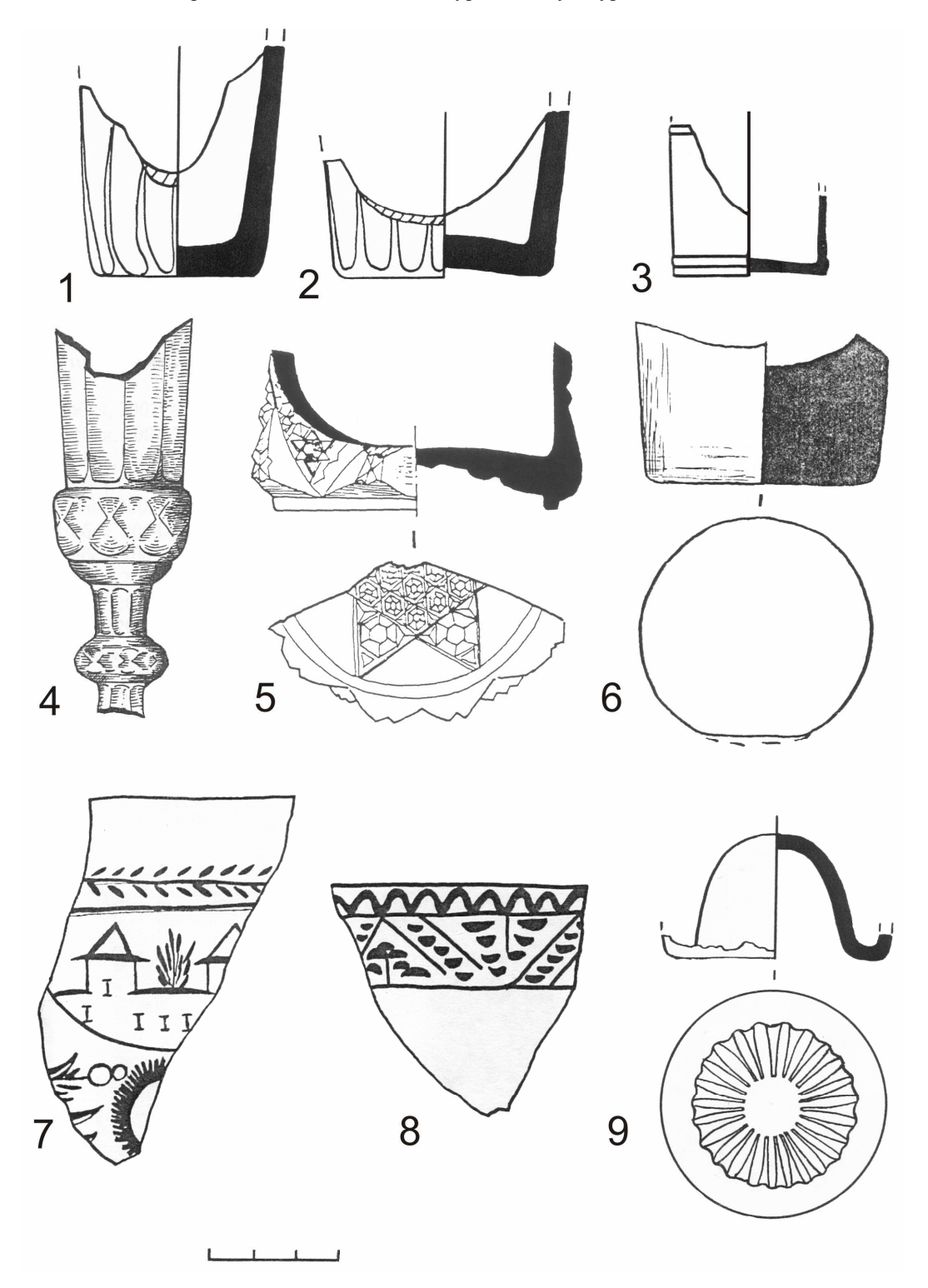

Мал. 2. Сасуды для піцця: 1 [7, мал. 59:5], 2 [7, мал. 59:6], 3 [16, табл. 14:3], 6 [14, мал. 45:1], 7 [1, мал. 243:10], 8 [1, мал. 243:13], 9 [15, табл. 2] – Задзвінне; 4 [7, мал. 48:7], 5 [7, мал. 50:9] – Заручаўе.

### Задзвінне

Віцебская Задзвінская слабада знаходзілася на правым беразе Заходняй Дзвіны, насупраць Верхняга і Ніжняга замкаў [7, с. 185]. У 1990, 1991, 2000 – 2007 гг. тут праводзіліся археалагічныя даследаванні (раскопкі і назіранні) пад кіраўніцтвам В.М. Ляўко, у 2000 г. – архітэктурна-археалагічныя работы пад кіраўніцтвам І.А. Цішкіна [7, с. 114 – 116] (вынікі апошніх не былі ўключаны ў дадзены артыкул). Матэрыялы вывучэння Задзвіння ўвайшлі ў адпаведныя раздзелы манаграфіі В.М. Ляўко, прысвечанай Віцебску, якая была выдадзена ў 2010 г. [7, с. 113 – 116]. Апошнія даследаванні на тэрыторыі слабады, вынікі якіх апублікаваныя, праводзіліся пад кіраўніцтвам В.М. Ляўко ў 2011 г. [11]. Але падрабязна шкляныя вырабы ў гэтых працах не разглядаліся.

У выніку працы з матэрыяламі археалагічных даследаванняў В.М. Ляўко на тэрыторыі Задзвіння ў 1991 [15, с. 20 – 33, 35 – 37, 39 – 40; 16, с. 16, 18, 24 – 27, 29 – 32, 34 – 35, 37 – 38, 40], 2000 [14, с. 60] і 2011 [11, с. 382 – 383] гг. былі прааналізаваны 95 шкляных вырабаў (аб выяўленні шкляных вырабаў падчас археалагічных даследаванняў на тэрыторыі Задзвінскай слабады ў іншыя гады звестак няма). Усе, акрамя двух артэфактаў, прадстаўлены фрагментамі рознай ступені захаванасці. Першы цэлы выраб уяўляе сабой невялікі сасудзік вышынёй 5,5 см (мал. 3: 8). Па аналогіі з матэрыяламі Пятніцкага-ІІ раскопа Ноўгарада [3] яго можна інтэрпрэтаваць як чарнільніцу. Другі прадмет з'яўляецца 4-частковай зоннай пацеркай, якая адносіцца да старажытнарускага часу [21]. Яна магла патрапіць з некропалю, які, верагодна, змяшчаўся на тэрыторыі Задзвінскай слабады ў гэты час [11, с. 380]. Астатнія артэфакты са шкла з'яўляюцца фрагментамі начынняў позняга сярэднявечча – новага часу.

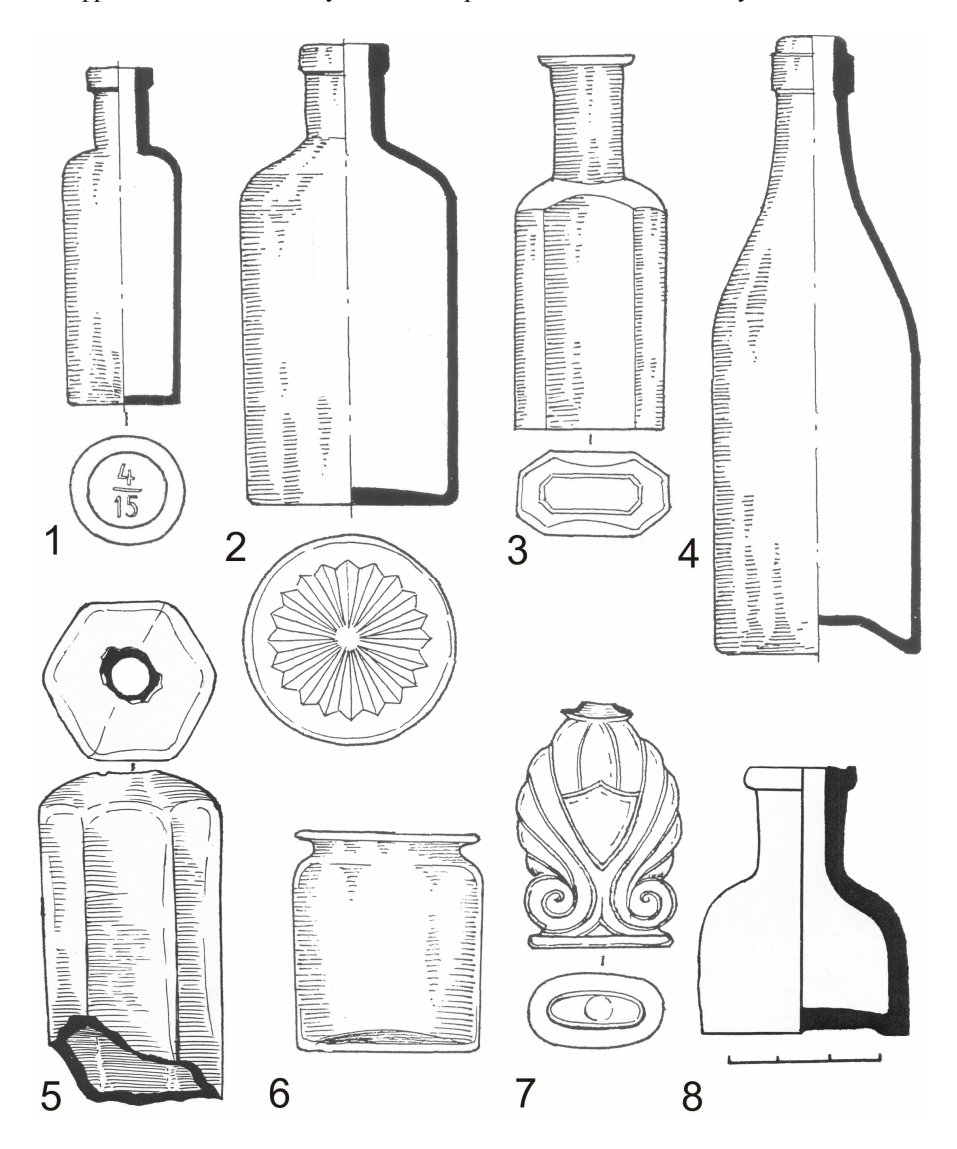

Мал. 3. Тэхнічныя начынні: 1 [7, мал. 50:5], 2 [7, мал. 50:2], 3 [7, мал. 50:6], 4 [7, мал. 50:4], 6 [7, мал. 50:8], 7 [7, мал. 50:10] – Заручаўе; 5 [19, мал. 19:1] – Задунаўе; 8 [15, табл. 1] – Задзвінне.

Па сваім функцыянальным прызначэнні сасуды з Задзвіння падзяляюцца на сталовыя (89), тэхнічныя (4) і дэкаратыўныя (1). Сталовыя начынні прадстаўлены тарным посудам (22 фрагменты бутэлек, 2 фрагменты штофаў, 1 фрагмент кварты, 1 фрагмент, верагодна, біклагі), сасудамі для піцця (8 фрагментаў шклянак, 4 фрагменты чарак, 3 фрагменты келіхаў, 1 фрагмент кілішка без верхняй часткі) і нявызначанымі начыннямі (37 фрагментаў сценак сасудаў, 4 фрагменты горлышак вырабаў, 4 фрагменты донцаў сасудаў, 1 фрагмент начыння з ручкай, 1 венца шкляной пасудзіны). Тэхнічныя сасуды прадстаўлены цэлай чарнільніцай, фрагментамі аптэкарскага посуду (2) і парфумерных сасудаў (1). Да дэкаратыўных начынняў належаць фрагметы адной вазы. Ускосна аб наяўнасці шкляных дэталей упрыгожванняў можа сведчыць знаходка пярсцёнка з чашачкай для ўстаўкі [11, с. 383].

На жаль, вызначыць каляровую гаму начынняў з Задзвінскай слабады не атрымалася, паколькі шкляныя вырабы аналізаваліся на падставе справаздач аб археалагічных даследаваннях і апублікаваных матэрыялаў. Таму можна ўмоўна прыняць, што большая частка калекцыі, як і на Заручаўе, была выраблена з зялёнага шкла розных адценняў, а таксама празрыстай шкламасы. Да вырабаў з рэдкай каляровай гамай можна аднесці два фрагменты начынняў з сіняга шкла. Аздабленне на вывучаемых вырабах адсутнічае за невялікім выключэннем. Да арнаментаваных начынняў можна аднесці фрагменты сасудаў для піцця з гранёнымі сценкамі (3 экзэмпляры) і донцамі (у двух вырабаў) з раскопа 2 1991 года (мал. 2: 1, 2, 9), сценку сасуда з чырвонымі і жоўтымі палоскамі (выканана ў тэхніцы роспісу), венца келіха з сюжэтнай выявай (на фрагменце выгравіравана замкавая брама са спалучэннем расліннага арнамента) і фрагмент келіха з раслінна-геаметрычнай арнаментацыяй (мал. 2: 7, 8) з раскопа 1 1991 года.

Вялікую цікавасць уяўляюць вырабы з клеймамі-надпісамі з тэрыторыі Задзвіння. Так, з раскопа 2, працы на якім вяліся ў 1991 годзе [15, с. 1], паходзяць два фрагменты аптэкарскіх прамакутных бутэлечак з выявамі герба Расійскай імперыі і надпісамі пад ім "АПТЕ…" (верагодна, "АПТЕКА") на першым і "PHARMACIE" на другім (мал. 1: 1, 4). Адсюль паходзіць і сценка флакона з надпісам "А.ЭНГЛУДЪ С.П.Б.КОСМЕТИЧЕСКАЯ ЛА…" (мал. 1: 3). Да гэтай жа катэгорыі знаходак можна аднесці і кляймо ад шкляной бутэлькі з надпісам "MIN:WASS RIGA WOHRM PARK" (мал. 1: 2), якое таксама было выяўлена падчас археалагічных раскопак у 1991 годзе. "MIN:WASS" з'яўляецца скарачэннем ад "Mineralwasser" (мінеральная вада), а "WOHRM PARK" – месцам разліва.

### Задунаўе

Віцебская Задунайская слабада змяшчалася на левым беразе ракі Віцьба, у месцы ўпадзення ў яе ручая Дуная, на ўсход ад Ніжняга замка і Узгорскага астрога. Яе тэрыторыя складалася з паўночнага ўзвышанага ўчастка – Кстоўскай гары, які аддзяляўся ад Узгор'я Віцьбай, і больш шчыльна заселенага нізіннага ўчастка, што аддзяляўся ад Ніжняга замка ручаём Дунаем [9, с. 197]. Археалагічныя даследаванні на тэрыторыі Задунаўя праводзілі М.А. Ткачоў (шурфоўка ў 1977 г.) і В.М. Ляўко (раскопкі ў 1980 – 1981, 1986 і 1994 гг. І назіранні ў 2005 г.) [7, с. 92 – 99]. Вынікі вывучэння слабады за перыяд з 1977 г. па 2005 г. прадстаўлены ў артыкуле В.М. Ляўко [9] і адпаведным раздзеле яе манаграфіі, прысвечанай Віцебску [7, 92 – 101], але шкляныя вырабы падрабязна ў гэтых публікацыях не разглядаюцца.

У адпаведнасці са справаздачамі аб археалагічных даследаваннях у 1980 [18, с. 24 – 26], 1994 [17, с. 88 – 90, 118, 120, 122 – 123], 2005 [19, с. 10 – 11] гадах на тэрыторыі Задунайскай слабады тут была сабрана калекцыя з 38 шкляных артэфактаў. Знаходкі вырабаў са шкла падчас шурфоўкі М.А. Ткачовым у 1977 г., акрамя шклянога бранзалета, выяўлены не былі [23, с. 37]. Паколькі верхняй храналагічнай мяжой бытавання такіх вырабаў у Віцебску з'яўляецца XIV ст. [8, с. 106], то разглядаць бранзалет у рамках артыкула немэтазгодна. Звесткі аб знаходках шкляных артэфактаў падчас іншых даследаванняў Задунаўя адсутнічаюць.

Шкляныя вырабы з тэрыторыі Задунайскай слабады прадстаўлены, як правіла, фрагментамі. Толькі два экзэмпляры з'яўляюцца цэлымі. Яны належаць да аптэкарскіх сасудзікаў і захаваліся, верагодна, дзякуючы невялікім памерам, адносна тоўстым сценкам і тэхналогіі вытворчасці. Па сваім функцыянальным прызначэнні шкляныя вырабы з Задунайскай слабады падзяляюцца на начынні (31) і інтэр'ернае шкло (4). Шкляныя начынні, у сваю чаргу, прадстаўлены сталовымі (25) і тэхнічнымі (6) сасудамі. Да ліку сталовых сасудаў можна аднесці 10 экзэмпляраў тарнага посуду (7 фрагментаў бутэлек, 2 фрагменты квартаў, 1 фрагмент штофа), 8 начынняў для піцця (5 фрагментаў шклянак, 2 фрагменты чарак, 1 фрагмент петлепадобнага паддона, мажліва, ад шклянкі) і 7 нявызначаных сасудаў (5 фрагментаў шкляных донцаў, з якіх адзін з вялікай доляй гіпатэтычнасці можа належыць сальніцы, 1 накрыўка (?), 1 фрагмент сценкі сасуда). Тэхнічныя сасуды прадстаўлены двума цэлымі і трыма фрагментамі аптэкарскіх бутэлечак і адным фрагментам флакона. Інтэр'ернае шкло прадстаўлена чатырма фрагментамі ваконных шыбаў. Два фрагменты шкла, з якіх адно аплаўлена, не паддаюцца вызначэнню.

Каляровую гаму ўсіх шкляных вырабаў з Задунаўя вызначыць нельга па той жа прычыне, як і для задзвінскага шкла. Звесткі аб колеры вядомы для 14 з 37 (без уліку бранзалета) артэфактаў. Так, 9 вырабаў былі зроблены з празрыстага шкла, 3 экземпляры – з карычневага, а 2 – з зялёнага. Для астатніх вырабаў умоўна прымем зялёны ці празрысты колер шкламасы як найбольш распаўсюджаны ў познім сярэднявеччы – новым часе. Шкляныя артэфакты з аздабленнем з Задунайскай слабады практычна адсутнічаюць. Да іх ліку можна аднесці толькі тулава гранёнага таўстасценнага флакона з празрыстага шкла і сценку сасуда з фігурнага празрыстага шкла.

Такім чынам, у межах артыкула была прааналізавана калекцыя з 241 экзэмпляра шкляных вырабаў новага часу, якія прадстаўлены фрагментамі сасудаў і інтэр'ернага шкла. З іх 110 паходзяць з Заручаўя (46%), 94 – з Задзвіння (39%) і 37 – з Задунаўя (15 %). Аднак неабходна ўлічваць, што гэтыя дадзеныя могуць і не адпавядаць становішчу з выкарыстаннем шкла ў адзначаны перыяд у сілу таго, што археалагічныя даследаванні перыферыйнай часткі Віцебска ўяўлялі сабой, як правіла, археалагічныя назіранні ці невялікія па плошчы раскопкі. Таму карыстацца наяўнай інфармацыяй варта, прызнаючы пры гэтым пэўную гіпатэтычнасць атрыманых высноў.

У адпаведнасці з функцыянальным прызначэннем сярод шкляных вырабаў з Віцебскіх слабод вылучаюцца начынні (212 экзэмпляраў) і інтэр**'**ернае шкло (25 вырабаў). Начынні падзяляюцца на сталовыя (180 вырабаў), тэхнічныя (31 экземпляр) і дэкаратыўныя (фрагмент адной вазы). Сярод сталовых сасудаў вылучаюцца тарныя сасуды (76 экзэмпляраў), сасуды для піцця (27 вырабаў) і нявызначаныя начынні (фрагменты 77 сасудаў). Да ліку тэхнічных сасудаў належаць аптэкарскія сасудзікі (25 вырабаў), парфумерныя флаконы (5 экзэмпляраў) і чарнільніца. Інтэр'ернае шкло прадстаўлена фрагментамі ваконных шыбаў (24 экзэмпляры) і адным фрагментам шкляной пліткі. Чатыры фрагменты шкла, з якіх два аплаўленыя, не паддаюцца інтэрпрэтацыі.

Самай шматлікай групай сярод катэгорыі шкляных начынняў з'яўляюцца тарныя сталовыя сасуды. Яны ўжываліся для доўгачасовага (бутэлькі і слоікі) захавання тых ці іншых прадуктаў (як правіла, вадкасцей). Абсалютная большасць начынняў гэтага кшталту з тэрыторыі Віцебскіх слабод прадстаўлена фрагментамі бутэлек (62 ці 82 %). Таксама сярод сталовых тарных начынняў вылучаюцца фрагменты квартаў (6 ці 8 %), штофаў (6 ці 8 %), адной біклагі і аднаго вялікапамернага слоікападобнага сасуда. З пэўнай доляй верагоднасці да ліку тарных сталовых начынняў можна аднесці фрагмент выраба, які можна інтэрпрэтаваць як сальніцу. Аднак паколькі такая інтэрпрэтацыя выключна гіпатэтычная, падчас падлікаў ён быў аднесены да нявызначаных начынняў.

Амаль усе бутэлькі прадстаўлены фрагментамі сасудаў з цыліндрычным тулавам (дыяметр 7,0 – 9,2 см) і горлам даўжынёй 3,7 – 9,4 см (дыяметр аснавання – 2,5 – 3,3 см, дыяметр вусця – 2,0 – 3,4 см), прамым ці крыху адогнутым вонкі скругленым венцам, акруглымі плечыкамі і вогнутым на 1,0 – 5,8 см ці плоскім донцам. Асобныя экземпляры маюць невялікі  $(1,0 - 2,5)$  на  $(0.5 - 1,5)$  см) паўсферычны выступ у цэнтры донца (мал. 4: 7), які ўтвараўся, верагодна, у выніку яго выгінання нейкім адмысловым прыстасаваннем. Найбольшае адрозненне паміж бутэлькамі цыліндрычнай формы ў афармленні верхняй часткі горла. Аднак, як правіла, яно зводзіцца да двух колькасна прыблізна роўных варыянтаў. У адпаведнасці з першым, лішкі шкла загіналіся вонкі, утвараючы каўнерык даўжынёй 0,5 – 2,3 см (мал. 4: 2). Другі варыянт прадугледжваў прымацаванне на верхнюю частку горлышка наляпнога жгуціка шырынёй 0,4 – 0,9 см (мал. 4: 1). Шматстайнасць залежыла ад асаблівасцей афармлення ніжняй часткі каўнерыка ці віда і месца мацавання жгуціка. Для адзінкавых экзэмпляраў характэрна спалучэнне варыянтаў са змяшчэннем жгуціка пад каўнерыкам. Паколькі ўсе цыліндрычныя бутэлькі прадстаўлены выключна фрагментамі, вызначыць іх вышыню праблематычна. Але, улічваючы захаваныя часткі артэфактаў, можна меркаваць, што яна вагаецца паміж 20 – 35 см.

Адзіная фігурная бутэлька (мал. 1: 5) паходзіць з тэрыторыі Заручайскай слабады. Яе тулава мае 8 вогнутых на 0,15 см граней шырынёй 2,3 см з закругленымі вугламі. Чатыры грані бутэлькі на адлегласці 5,7 см ад донца не маюць вогнутасці на ўчастку шырынёй 6,8 см. Можна меркаваць, што тут змяшчалася нешта накшталт этыкеткі. На супрацьлеглых двух гранях размешчана кляймо-надпіс "ПРОВАНСКОЕ МАСЛО МОСК. АКЦ. ОБЩ. К. ЭРМАНСЪИК<sup>о</sup>", змест якога разглядаўся ў частцы артыкула, прысвечанай Заручаўю. Вышыня гранёнага тулава бутэлькі – 15,3 см. Зверху яно пераходзіць у акруглыя плечыкі і горлышка, шырынёй 2,8 см у аснаванні, якое крыху звужаецца дагары. Верхняя частка горлышка не захавалася. Донца вогнутае. Вышыня захаванай часткі начыння – 20,3 см. Поўная вышыня, улічваючы будову горлышка, не перавышала 25 см.

Да наступнай групы сталовых тарных начынняў належаць кварты і штофы. Згодна з функцыянальным прызначэннем, іх можна лічыць бутэлькамі з квадратным у разрэзе тулавам. Аднак у айчыннай гістарыяграфіі іх прынята называць у адпаведнасці з гістарычнымі назвамі. Кварты ўяўлялі сабой начынні з нахіленымі

плечыкамі, якія плаўна пераходзілі ў горла, і моцна ўвагнутым донцам. Яны ўжываліся ў канцы XVI – XVII ст. Штофы адрозніваліся ад квартаў прамымі плечыкамі і амаль плоскім донцам. Яны пачалі выкарыстоўвацца з XVIIІ ст. [8, с. 52 – 53]. Квадратныя бутэлькі з тэрыторыі слабод Віцебска прадстаўлены фрагментамі ніжніх і верхніх частак. Шырыня сценкі кварты складае каля 10 см. Горлышкі такіх вырабаў тоўстыя (шырыня каля 5 см), прыземістыя (вышыня каля 2,5 см) з моцна адагнутым вонкі венцам (мал. 4: 5). Шырыня сценкі штофа таксама складае каля 10 см. Аднак горлышкі гэтых начынняў больш тонкія (шырыня каля 2,5 см) і высокія (вышыня каля 3 см) з прамым венцам, загнутым у выглядзе акруглага каўнерыка таўшчынёй 0,5 см. На плечыку штофа з тэрыторыі Задзвіння захаваўся след ад кляйма памерам 2,2 × 1,8 см (мал. 4: 4). Паколькі і кварты, і штофы захаваліся выключна фрагментарна, то аб памерах цэлых начынняў меркаваць можна толькі гіпатэтычна. Верагодна, іх вышыня складала каля 25 см.

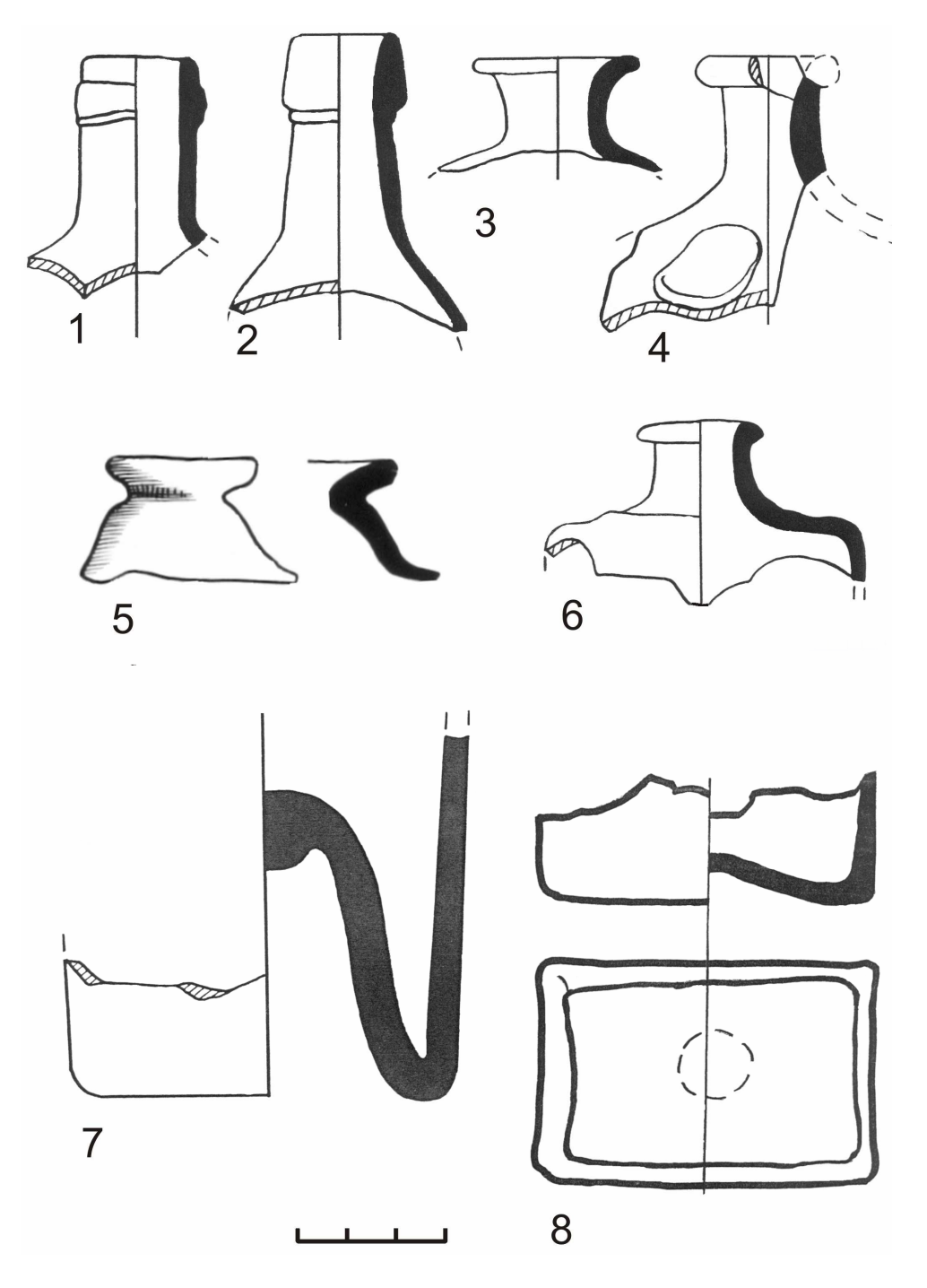

Мал. 4. Сталовыя тарныя сасуды: 1 [7, мал. 59:9], 2, 3 [15, табл. 3], 4, 6 [15, табл. 2], 7 [16, табл. 14:2] – Задзвінне; 5 [6, мал. 16] – Заручаўе; 8 [9, мал. 28:4] – Задунаўе

Некаторыя верхнія і ніжнія часткі начынняў (мал. 4: 6, 8) належаць да бутэлек з тулавам прамакутнай у разрэзе формы. Шырыня большай сценкі каля 7 см, мешай – каля 5,5 см. Стык бакавых сценак можа згладжвацца, у тым ліку дадатковай гранню, што надае вырабам больш плаўную форму. Донца плоскае. Плечыка прамое. Афармленне горлышка аналагічна горлышку штофа, але яно меншага памеру (2 × 2 см). Верагодна, дадзеныя фрагменты шкляных вырабаў можна аднесці да *паўштофаў*, аб'ём якіх раўняўся палове аб'ёму штофа. Аналогіі ім вядомы на тэрыторыі сучаснай Украіны [24, с. 125].

Біклага прадстаўлена верхняй часткай начыння, што складаецца з горлышка вышынёй 1,8 см з адагнутым вонкі венцам (дыяметр вусця сасуда – 3,5 см) і акруглых плечыкаў (мал. 4: 3). Аб знешнім выглядзе цэлых біклаг можна меркаваць па захаваўшыхся вырабах з Оршы [1, мал. 244: 1], Мінска [1, мал. 244: 3] і Магілёва [1, мал. 245: 6]. Гэтыя начынні вышынёй 14 – 21 см маюць сплошчанае авальнай формы тулава і плоскае ці крыху вогнутае донца з авальным наляпным паддонам. У адпаведнасці з аналогіямі на сплошчаных баках біклагі часам змяшчалася аздабленне з наляпных жгутоў з папярэчным рыфленнем [1, мал. 244: 1, 3], якія на плечыках маглі пераходзіць у круглыя вушкі для падвешвання [1, мал. 244: 1].

Сасуды для піцця, сабраныя падчас археалагічнага даследавання слабод Віцебска, уключаюць у сябе 27 вырабаў. Яны прадстаўлены фрагментамі шклянак (16 экзэмпляраў ці 60%), чарак (6 сасудаў ці 22%), келіхаў (3 экзэмпляры ці 11%) і кілішкаў (2 вырабы ці 7%). У адрозненні ад тарных сталовых начынняў сасуды для піцця маюць больш тонкія сценкі, значная частка вырабаў (10 экзэмпляраў ці 37%) мае аздабленне, выкананае з выкарыстаннем розных тэхнік (граненне, гравіроўка). Знешні выгляд дадзеных вырабаў, верагодна, абумоўлены іх выкарыстаннем падчас урачыстага прыёму напояў, які патрабаваў ад начыння эстэтычнасці, ступень якой была абумоўлена густам і фінансавымі мажлівасцямі спажыўца.

Шклянкі, знойдзеныя падчас археалагічных даследаванняў слабод Віцебска, прадстаўлены фрагментамі 12 ніжніх частак начынняў, 3 верхніх частак сасудаў і адным петлепадобным паддонам, які змяшчаўся ў аснаванні начыння. Шклянкі з'яўляюцца цыліндрычнымі ці крыху пашыранымі дагары сасудамі з прамым ці вогнутым на 0,2 – 2,2 см донцам. Донца аднаго начыння патоўшчанае і складае 2 см (мал. 2: 6). Сярэдні дыяметр сасудаў складаў каля 4,5 – 7 см, дыяметр петлепадобнага паддона ад шклянкі – 9 см (дыяметр донца без яго – 6,5 см). З-за фрагментарнасці вырабаў вызначыць вышыню цэлых сасудаў не ўяўляецца мажлівым. Аздабленне аналізуемых начынняў ажыццяўлялася трыма спосабамі: вертыкальным граненнем сценак (мал. 2: 2), граненнем донца ў выглядзе разеткі (мал. 2: 9) і складанай гравіроўкай (мал. 2: 5).

Чаркі ўяўляюць сабой шкляныя сасуды, якія па сваёй марфалогіі аналагічныя шклянкам, але адрозніваюцца ад іх меншымі памерамі. Паколькі ўсе чаркі, атрыманыя ў выніку археалагічнага вывучэння слабод Віцебска, прадстаўлены выключна фрагментамі (ніжнімі часткамі), то вызначыць іх вышыню ў мінулым не мажліва. Дыяметр гэтых вырабаў – каля 3,5 – 4 см. Донцы аналізуемых чарак плоскія ці вогнутыя на 0,1 – 0,3 см. У якасці аздаблення выкарыстоўвалася вертыкальнае граненне сценак (мал. 2: 1) і тонкія гарызантальныя шгутападобныя налепы, змешчаныя на тулаве (мал. 2: 3).

Да келіхаў належаць сасуды разнастайнай формы на ножках. Аднак сярод матэрыялаў даследаванняў слабод Віцебска яны прадстаўлены трыма фрагментамі верхніх частак вырабаў, па якіх складана меркаваць аб іх марфалогіі ў цэлым выглядзе. Звяртае на сябе ўвагу той факт, што 2 вырабы з 3 былі аздоблены гравіраваным сюжэтна-раслінным (мал. 2: 7) і раслінна-геаметрычным (мал. 2: 8) арнаментам.

Кілішкі па сваёй марфалогіі аналагічныя келіхам, але адрозніваюцца ад іх меншымі памерамі. У складзе аналізуемай калекцыі яны прадстаўлены двума фрагментамі вырабаў. Першы ўяўляе сабой фігурную ножку начыння, якая захавалася на вышыню 5 см (мал. 2: 4). На ножцы мацавалася тулава сасуда цыліндрычнай формы, крыху пашыранае ўгору. Дыяметр аснавання тулава – 2,9 см, яно захавалася на вышыню 4 см. Другі кілішак [11, мал. 3: 3] захаваўся амаль цалкам (адсутнічае толькі верхняя частка выраба). Ён складаецца з рабрыстага тулава (дыяметр аснавання – 3 см, дыяметр рабра – 4,3 см), якое захавалася на вышыню 4 см, фігурнай ножкі вышынёй 2,8 см і лінзападобнага донца вышынёй 0,4 см і дыяметрам 4,9 см. Абодва вырабы аздоблены вертыкальным граненнем.

Шматлікасць групы нявызначаных начынняў (77 экзэмпляраў ці 43% усіх сталовых сасудаў) абумоўлена фрагментарнасцю асноўнай часткі археалагічнага шкла, што выклікае цяжкасці пры інтэрпрэтацыі вырабаў. Выяўленыя фрагменты сценак маглі належыць да ўсіх відаў начынняў, донцаў – да збаноў, графінаў, куфляў ці шклянак, горлышкаў – да пэўнага віду бутэлек ці графінаў, ручак – да збаноў ці куфляў, венцаў – да шклянак, келіхаў ці збаноў. Далейшая праца ў галіне сістэматызацыі і класіфікацыі шкляных вырабаў павінна панізіць працэнт нявызначаных начынняў у складзе калекцый за кошт назапашвання даных аб цэлых формах вырабаў, што мусіць спрасціць інтэрпрэтацыюіх фрагментаў.

Аптэкарскія сасудзікі належаць да катэгорыі тэхнічных начынняў і з'яўляюцца найбольш шматлікай групай вырабаў у межах дадзенага матэрыялу (25 экзэмпляраў ці 81%). Да ліку аптэкарскіх сасудзікаў належаць розныя віды бутэлечак (22 экземпляры ці 88%), слоічкі (2 вырабы ці 8%)

і 1 колбачка. Найбольшай марфалагічнай разнастайнасцю характарызуюцца аптэкарскія бутэлечкі. Так, да іх ліку належаць 7 сасудаў вышынёй 8 – 13 см з акруглымі плечыкамі, цыліндрычным тулавам (1 з іх мае граненне на донцы ў выглядзе разеткі (мал. 3: 2), 2 – клеймы ў выглядзе лічбаў (мал. 3: 1); 2 фрагменты вырабаў з прамакутным ў сячэнні тулавам (4,5 × 2 см) з выявамі герба Расійскай Імперыі і клеймамі-надпісамі (мал. 1: 1, 4); 2 сасуды вышынёй 12 і 14 см з цыліндрычным у сячэнні тулавам, якое плаўна пераходзіць у горлышка з дыяметрам вусця 1,5 см (мал. 3: 4); 1 начынне вышынёй 6 см з прамакутным у сячэнні тулавам, прамакутным плечыкам і кароткім цыліндрычным горлам; 1 сасуд вышынёй 11 см з авальным у сячэнні тулавам, аздобленым жгуцікамі ў выглядзе рамкі, і цыліндрычным горлам; 1 начынне вышынёй 8,5 см з прамакутным са скошанымі вугламі ў сячэнні тулавам і цыліндрычным горлышкам (мал. 1: 3), 1 сасуд вышынёй 7 см з авальным у сячэнні тулавам, акруглым плечыкам і цыліндрычным горлышкам, на якім змешчаны шкляныя жгуты, пры дапамозе якіх начынне зачынялася вінтавым коркам і інш. Да аптэкарскіх слоічкаў належаць 2 сасуды цыліндрычнай формы  $(4 \times 3.5 \text{ cm})$ і 5 × 5,5 см) з рабрыстым плечыкам, якое адразу пераходзіць у моцна адагнутае вонкі венца (мал. 1: 6).

Астатнюю частку тэхнічных начынняў з матэрыялаў археалагічных даследаванняў слабод Віцебска складаюць 5 флаконаў (мал. 1: 5, 7) і 1 чарнільніца (мал. 1: 8). Кожны флакон з'яўляецца вырабам з арыгінальнай марфалогіяй і аздабленнем. Вышыня гэтых начынняў вагалася ад 6 да 15 см. Чарнільніца ўяўляе сабой цэлы сасуд вышынёй 5,3 см з квадратным са скругленымі вугламі ў сячэнні тулавам (4,4 × 4,4 см) і акруглымі плечыкамі. Горла выраба ў сячэнні круглае, дыяметр аснавання – 1,9 см, дыяметр вусця – 2,3 см. Яно завяршаецца акрыглым каўнерыкам шырынёй 0,4 см.

Астатнія вырабы прадстаўлены фрагментам адной вазы (катэгорыя дэкаратыўных сасудаў), фрагментамі шкла, якія не паддаюцца інтэрпрэтацыі, а таксама інтэр'ерным шклом: 1 фрагмент шкляной пліткі і 24 фрагменты ваконнага шкла. Рэканструяваць формы цэлых шыбаў не ўяўляецца мажлівым. Можна адзначыць, што яны вырабляліся з празрыстага светла-зялёнага і празрыстага бясколернага шкла.

Большая частка начынняў са складу аналізуемай калекцыі была выканана прэсаваннем. Аб выкарыстанні менавіта гэтай тэхналогіі сведчыць наяўнасць швоў на тулавах начынняў і іх сіметрычная форма. Толькі некалькі вырабаў маюць сляды ад понціі на донцы, што сведчыць аб тым, што яны былі выкананы шляхам адвольнага выдзьмування. Спосаб вытворчасці асобных фрагментаў сасудаў, а таксама ўсяго інтэр'ернага шкла вызначыць немажліва. Большасць вырабаў фармавалася з празрыстай зялёнай ці бясколернай розных адценняў шкламасы. Аднак сустракаюцца асобныя экзэмпляры з хрусталёвага (больш за ўсё такіх вырабаў сярод сасудаў для піцця) і каляровага шкла.

У адпаведнасці са стратыграфіяй большую частку знаходак шкляных вырабаў прыходзіцца датаваць дастаткова шырока (XVIІ – ХІХ стст.). Пры гэтым у асобных выпадках атрымліваецца звузіць даты да другой паловы XVIІІ – ХІХ стст. Гэтак жа, верагодна, можна датаваць і большую частку шкляных артэфактаў з матэрыялаў археалагічнага вывучэння слабод Віцебска, улічваючы пэўнае падабенства асартыменту і марфалогіі вырабаў і выкарыстанне тэхналогіі прэсавання для вытворчасці большай часткі прадметаў.

Спроба параўнання асартыменту шкляных вырабаў паміж матэрыяламі асобных слабод паказала, што найбольш складаныя і дарагія прадметы паходзяць з тэрыторыі Задзвіння і Заручаўя. Колькасна шкляныя артэфакты з гэтых тэрыторый таксама пераўзыходзяць матэрыялы з Задунаўя. Гэтую акалічнасць можна патлумачыць тым, што на тэрыторыі Задунайскага пасада да канца XVI ст. пражывала сельскае насельніцтва, пакуль Віцебск не атрымаў Магдэбургскае права і не пачаў выкупляць тут зямлю пад гарадскія патрэбы [8, с. 86]. У выніку на гэтай тэрыторыі ўчасткі належылі як гораду, так і шляхце. Акрамя таго, тут жылі і мяшчане архіепіскапскія, таксама, відавочна, сялянскага паходжання [8, с. 85].

#### ЛІТАРАТУРА

1. Археалогія Беларусі: у 4 т. – Мінск : Беларуская навука, 1997 – 2001. – Т. 4: Помнікі XIV – XVIII стст. / рэдкал.: В.М. Ляўко [і інш.]. – Мінск : Беларуская навука, 2001. – 597 с.

2. Даль, В.И. Толковый словарь живаго великорускаго языка: в 4 т. / В.И. Даль. – С.-Пб.-М. : Типографія М.О. Вольфа, 1880 – 1882. – Т. 2: И – О. – 807 с.

3. Древности Новгородской земли: электронная база данных археологических находок [Электронный ресурс] // Новгород. гос. ун-т им. Я. Мудрого: сайт. – Режим доступа: http://www.novsu.ru/archeology. – Дата доступа: 16.04.2014.

4. Левко, О.Н. Археологические исследования в Витебской области в 1986 году / О.Н. Левко // ААНД ДНУ "Інстытут гісторыі НАН Беларусі". – Спр. 960.

5. Левко, О.Н. Археологические исследования строительного котлована под административное здание в г. Витебске по ул. Калинина в 2010 – 2011 гг. / О.Н. Левко // Матэрыялы па археалогіі Беларусі. – Мінск, 2013. – Вып. 24: Даследаванне сярэдневяковых старажытнасцей Цэнтральнай Беларусі (памяці Ю.А. Заяца). – С. 374 – 379.

6 Левко, О.Н. Археологические раскопки и разведки 1981 г. / О.Н. Левко // ААНД ДНУ "Інстытут гісторыі НАН Беларусі". – Спр. 759.

7 Левко, О.Н. Витебск / О.Н. Левко. – Минск : Беларуская навука, 2010. – 335 с.

8 Левко, О.Н. Витебск XIV – XVIII вв.: (Стратиграфия, хронология, социально-историческая топография и технология производств) / О.Н. Левко. – Минск : Наука и техника, 1984. – 120 с.

9 Левко, О.Н. Исследование территории Задунавья в г. Витебске в 1977 – 2005 гг. / О.Н. Левко // Матэрыялы па археалогіі Беларусі. – Мінск, 2006. – Вып. 12: Археалогія эпохі Сярэдневякоўя (да 75-годдзя з дня нараджэння П.Ф. Лысенкі). – С. 197 – 214.

10 Левко, О.Н. Исследование территории Замкового ручья в г. Витебске в 2007 – 2008 гг. / О.Н. Левко, А.Р. Белоусов // Матэрыялы па археалогіі Беларусі. – Мінск, 2011. – Вып. 20: Археалагічныя даследаванні на Беларусі ў 2008 г. – С. 352 – 357.

11 Левко, О.Н. Исследования на территории Задвинья в г. Витебске в 2011 г. / О.Н. Левко // Матэрыялы па археалогіі Беларусі. – Мінск, 2013. – Вып. 24: Даследаванне сярэдневяковых старажытнасцей Цэнтральнай Беларусі (памяці Ю.А. Заяца). – С. 380 – 383.

12 Левко, О.Н. Необычная коллекция оружия, эмблем и нагрудных знаков из раскопок 2011 г. на территории Заручевья в Витебске // О.Н. Левко, П.М. Кенько, А.Р. Белоусов // Віцебскія старажытнасці : матэрыялы навук. канф. – Мінск, 2013. – С. 33 – 37.

13 Левко, О.Н. Отчет об археологических исследованиях 2003 – 2005 гг. в историческом центре г. Витебска (зона реконструкции с реставрацией административного здания ОАО "Белинвестбанк" по ул. Ленина 22/16) / О.Н. Левко // ААНД ДНУ "Інстытут гісторыі НАН Беларусі". – Спр. 2312.

14 Левко, О.Н. Отчет об археологических исследованиях в северо-восточной Беларуси в 2000 г. / О.Н. Левко // ААНД ДНУ "Інстытут гісторыі НАН Беларусі". – Спр. 1845.

15 Левко, О.Н. Отчет об археологических исследованиях на территории Задвинья в 1991 г. / О.Н. Левко // ААНД ДНУ "Інстытут гісторыі НАН Беларусі". – Спр. 1323.

16 Левко, О.Н. Отчет об археологических исследованиях на территории Задвинья в 1991 г. / О.Н. Левко // ААНД ДНУ "Інстытут гісторыі НАН Беларусі". – Спр. 1323а.

17 Левко, О.Н. Отчет об археологических исследованиях на территории северо-восточной Беларуси в 1994 году / О.Н. Левко // ААНД ДНУ "Інстытут гісторыі НАН Беларусі". – Спр. № 1571.

18 Левко, О.Н. Отчет об археологических раскопках в 1980 г. в г. Витебске, г.п. Сураже, Смольянах, Копыси / О.Н. Левко // ААНД ДНУ "Інстытут гісторыі НАН Беларусі". – Спр. 687.

19 Левко, О.Н. Отчет об археологическом наблюдении во время земляных работ на объекте "Реконструкция ресторана "Хата лесника" в г. Витебске в 2005 г. / О.Н. Левко // ААНД ДНУ "Інстытут гісторыі НАН Беларусі" – Спр. 2314.

20 Левко, О.Н. Отчет по археологическому наблюдению на объекте "Реконструкция здания Витебского областного суда с пристройкой в г. Витебске" в 2006 – 2007 гг. / О.Н. Левко // ААНД ДНУ "Інстытут гісторыі НАН Беларусі". – Спр. 2358.

21 Львова, З.А. Стеклянные бусы Старой Ладоги как исторический источник / З.А. Львова // Андрей Чернов: стихи и исследования [Электронный ресурс]. – 2008. – Режим доступа: http://chernov-trezin.narod.ru/ZLATA\_LVOVA.htm. – Дата доступа: 16.04.2014.

22 Ляўко, В.М. Функцыянальнае прызначэнне, тыпы гарадоў. Археалагічнае вывучэнне / В.М. Ляўко // Археалогія Беларусі: у 4 т. – Мінск, 2001. – Т. 4: Помнікі XIV – XVIII стст. – С. 12 – 23.

23 Ткачоў, М.А. Справаздача аб палявых даследаваннях за 1977 год Днепра-Дзвінскага атрада Беларускай археалагічнай экспедыцыі / М.А. Ткачоў // ААНД ДНУ "Інстытут гісторыі НАН Беларусі". – Спр. 760.

24 Ханко, О.В. Гутне скло XVII – XVIII століть з Полтави / О.В. Ханко // Археологічний літопис Лівобережної України. – 2001. – № 2. – С. 125 – 127.

#### УДК **902.2:739**

# ЮВЕЛІРНЫЯ МАЙСТЭРНІ ПОЛАЦКА **X–XVII** стст**.:**  АДМЕТНАСЦІ ТЭХНАЛОГІІ І АСАРТЫМЕНТА ВЫРАБАЎ

# канд*.* гіст*.* навукІ*.*У*.* МАГАЛІНСКІ Полацкі дзяржаўны ўніверсітэт**,** Наваполацк

Прыведзены аналіз ювелірнай вытворчасці полацкіх майстроў Х*–*Х*VII* стст*.,* заснаваны на даных археалагічных даследаванняў ювелірных майстэрань*,* знойдзеных на тэрыторыі г*.* Полацка*.* У выніку даследавання хімічнага складу вырабаў з каляровых металаў*,* іх нарыхтовак і інструментаў можна вылучыць пэўныя заканамернасці ў спецыялізацыі на пераважным выкарыстанні асобных відаў сыравіны ў межах розначасовых вытворчых ювелірных комплексаў Полацка*.* 

У ходзе археалагічных даследаванняў на тэрыторыі Полацка выяўлена не менш пяці вытворчых ювелірных комплексаў, якія размяшчаліся ў гістарычных частках горада. Ювелірныя майстэрні можна аднесці да трох храналагічных груп: 1) X–XI стст.; 2) XII–XIII стст.; 3) XVII ст. [1, с. 3] (мал. 1).

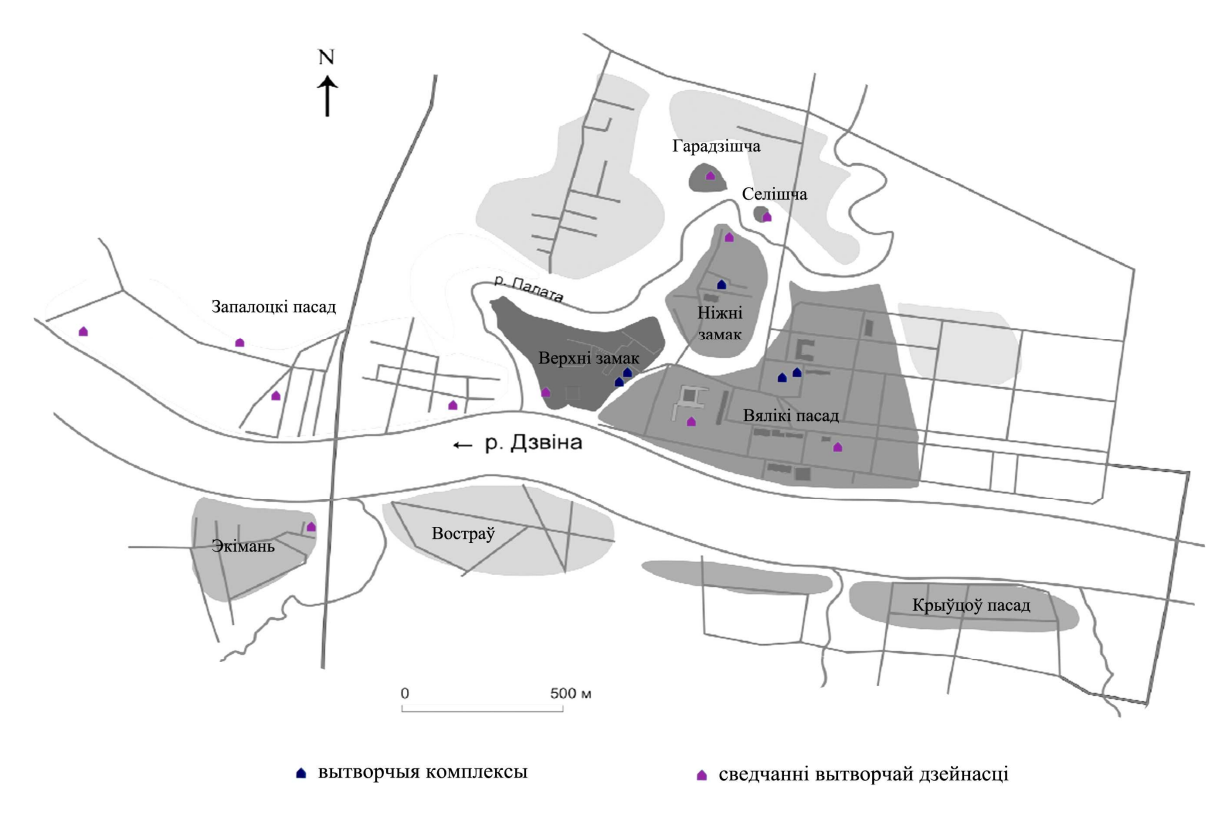

Мал. 1. Вытворчыя ювелірныя комплексы і сведчанні вытворчай дзейнасці па апрацоўцы каляровых металаў Х – XVII стст. на тэрыторыі Полацка (план горада паводле Д.У. Дука)

Комплекс X–XI стст. з Ніжняга замка Полацка вылучаецца вялікай плошчай (каля 100 м<sup>2</sup>), шырокім асартыментам ювелірных інструментаў і прыстасаванняў (пінцэты, вагі, тыглі); ажыццяўленнем вытворчых працэсаў у межах жылых пабудоў. Усяго на месцы раскопу выяўлена каля 80 тыгляў (цэлых і фрагментаў), два ювелірныя пінцэты, ювелірнае кавадлачка, фрагмент раўнаплечых вагаў і гіркаразнавага, сыравінны метал і гатовыя вырабы (падковападобная спіралеканечная фібула, крыж-цельнік з грубай выявай Распяцця) [2, с. 117]. Для выяўлення асаблівасцей металаапрацоўкі дадзенай майстэрні было праведзена даследаванне хімічнага складу металу 7 прадметаў<sup>2</sup>. Устаноўлена, што чатыры вырабы зроблены з медна-цынкавых сплаваў (двухкампанентная, свінцовая і шматкампанентная латунь), а тры – з бронзы (алавяная, алавяна-цынкавая і шматкампанентная бронза). Сярод прадметаў хімічным складам вылучаецца шырокагубы арнаментаваны пінцэт, зроблены з двухкампанентнай латуні з вялікім утрыманнем цынка (25,71%). Невялікі характар выбаркі не дазваляе выказаць адназначнага меркавання адносна спецыялізацыі майстэрні на пэўным відзе сыравіны.

Ювелірныя комплексы XII–XIII стст. характарызуюцца павышэннем інтэнсіўнасці вытворчасці (шырокае распаўсюджванне каменных ліцейных форм для адліўкі серыйных рэчаў стандартызаванага выгляду, павелічэнне колькасці майстэрняў), з'яўленнем новых рамесных прыёмаў і пашырэннем асартыменту, шматпрофільнасцю (акрамя апрацоўкі каляровых металаў у межах комплексаў былі выяўлены сведчанні апрацоўкі скуры, бурштыну і інш.). Вытворчыя аперацыя, які не патрабавалі выкарыстання спецыяльных горнаў, полацкія ювеліры XII–XIII стст. рабілі ў межах жылых пабудоў. Вогненебяспечныя тэхналагічныя працэсы ажыццяўляліся па-за межамі сядзіб, у спецыяльных печах, якія размяшчаліся побач з майстэрняй на адкрытым паветры.

Адзін з вытворчых комплексаў гэтага перыяду з Верхняга замка дэндрахраналагічна датуецца 1243–1245 гг. Сярод знаходак з майстэрні трэба адзначыць прыстасаванні ліцейшчыка – 12 тыгляў (з іх 3 – цэлыя) з нацёкамі металу на ўнутранай паверхні, абломак імітацыйнай ліцейнай формы; нарыхтоўкі і брак вытворчасці – 2 фрагменты дроту (меднага і бронзавага), нарыхтоўка з латуні ў выглядзе вузкай доўгай паласы, бронзавая пласцінка, алавяны выраб (метал, які застыў у літніку), літы бронзавы выраб

 $\overline{a}$ 

 $^2$  Даследаванне хімічнага складу вырабаў з каляровых металаў праводзілася ў Інстытуце фізікі НАН Беларусі па метаду лазернага спектральнага аналіза пад кіраўніцтвам доктара фізіка-матэматычных навук С.М. Райкова.

у выглядзе трохвугольніка, побач з канструкцыяй выяўлена нарыхтоўка наверша свінцовай булавы; гатовыя вырабы – віты бранзалет з петлепадобнымі канцамі (нарыхтоўка), трайны металічны бранзалет з петлепадобнымі канцамі, бронзавы пярсцёнак, круглая медная бляшка з арнаментам. Акрамя слядоў існавання на дадзенай тэрыторыі ювелірнай вытворчасці, у межах сядзібы былі выяўлены сведчанні заняцця яе жыхароў апрацоўкай скуры і дрэва [3, с. 45; 4, с. 21].

Другая майстэрня з Верхняга замка датуецца 1276 г. Акрамя ліцейных форм і злітка свінцу ў яе межах былі знойдзены два кавалкі свінцу, два тыглі, медны выраб і фрагмент пярсцёнка [4, с. 9]. Ювелір спецыялізаваўся на адліве ювелірных упрыгажэнняў з каляровых металаў у каменных ліцейных формах [2, с. 119].

З раскопак Г.В. Штыхава на Верхнім замку хімічны склад даследаваўся для 18 прадметаў з каляровых металаў. У выніку было ўстаноўлена, што асноўная колькасць вырабаў была зроблена з бронзавых і легкаплаўкіх сплаваў, што можа ўказваць на адпаведную спецыялізацыю мясцовых майстэрняў на апрацоўке дадзеных відаў сыравіны. Латунныя сплавы і "чыстая" медзь складаюць меншую частку выбаркі (4 і 3 прадметы адпаведна). Г.В. Штыхаў адзначаў, што магчымай спецыялізацыяй полацкіх ювеліраў з Верхняга замка з'яўлялася вытворчасць прадметаў з легкаплаўкіх сплаваў з нізкай тэмпературай плаўлення [5, с. 130]. Вырабы са свінцу і волава з'яўляліся таннай заменай дарагім сярэбраным упрыгажэнням і былі даступныя шырокім колам насельніцтва. Гэтыя высновы пацвярджаюцца данымі вывучэння хімічнага складу рэшткаў металу на ўнутраных сценках тыгляў. У выніку вывучэння складу металічных нацёкаў на сценках аднаго тыгля з раскопак 1961 г. на Верхнім замку было ўстаноўлена, што дадзеная ёмістасць выкарыстоўвалася для плаўкі алавянай бронзы (22% волава) [6, с. 299].

Вытворчы ювелірны комплекс XII–XIII стст. знойдзены на тэрыторыі Вялікага пасада падчас археалагічных даследаванняў пад кіраўніцтвам С.В. Тарасава ў 1987–1988 гг. На даследаванай тэрыторыі ў межах другога будаўнічага гарызонту быў выяўлены вялікі сядзібны комплекс, які складаўся з сямі пабудоў, размешчаных на плошчы 1500 м<sup>2</sup> [7, с. 268]. У межах сядзібы знойдзена значная колькасць артэфактаў, якія ўказваюць на характар заняткаў яе жыхароў. Сярод слядоў ювелірнай вытворчасці можна адзначыць раўнаплечыя вагі, гіркі-разнавагі, ювелірны пінцэт, тыглі для плаўкі каляровых металаў, ліцейныя формы, нарыхтоўкі і гатовыя вырабы (звярынагаловыя бранзалеты, спіралеканечныя падковападобныя фібулы, крыжапраразныя бразготкі, гузікі і інш.) [7, с. 270]. У межах комплексу былі выяўлены сляды апрацоўкі бурштыну і шкла. Да азначанай сядзібы мог мець дачыненне развал плінфы другаснага выкарыстання, які быў выяўлены побач ад яе разам са значнай колькасцю фрагментаў тыгляў, металургічных шлакаў і соплаў горнаў. Дадзены комплекс можа быць ідэнтыфікаваны як фрагмент горна для плаўкі каляровых металаў.

Хімічны склад даследаваўся для 27 прадметаў з каляровых металаў. Сярод іх найбольшай колькасцю прадстаўлены вырабы з медна-цынкавых сплаваў (22 экзэмпляры, з іх свінцовая латунь – 14, шматкампанентная латунь – 7). Латунныя вырабы вызначаюцца дастаткова высокай канцэнтрацыяй цынка. Асабліва гэта датычыцца прадметаў, якія традыцыйна лічацца прыбалтыйскім імпартам – звярынагаловыя бранзалеты і іх нарыхтоўкі. Канцэнтрацыя цынка ў гэтых прадметах дасягае 25% (нарыхтоўка). Вялікая канцэнтрацыя Zn у металах, а таксама наяўнасць адмысловага інструментарыя і адыходаў вытворчасці па апрацоўцы каляровых металаў з'яўляецца сведчаннем існавання спецыялізацыі мясцовых рамеснікаў на вырабе прадметаў з медна-цынкавых сплаваў. Значная канцэнтрацыя цынка ў латунных вырабаў з'яўляецца ўказаннем на доступ мясцовых рамеснікаў да крыніц чыстага металу.

Аналіз нацёкаў металу на двух тыглях з раскопак С.В. Тарасава на тэрыторыі Вялікага пасада (даследаванні 1987–1988 гг.) паказалі, што ў адной ёмістасці плавілася медзь і волава, а ў другой – шматкампанентная латунь з вялікім утрыманнем цынку (24,86%). Гэтыя дадзеныя пацвярджаюць высновы адносна існавання мясцовай апрацоўкі каляровых металаў, накіраванай на пераважнае выкарыстанне медна-цынкавых сплаваў с павялічаным утрыманнем цынка.

Адрозненне ў пераважным выкарыстанні сыравінных металаў у межах сінхронных вытворчых ювелірных комплексаў ХІІ–ХІІІ стст. пацвярджаецца таксама і тыпалагічнымі адметнасцямі найбольш важнага індыкатара ювелірнай вытворчасці – тыгляў. Майстэрні ХІІІ ст. на Верхнім замку аб'ядноўвае выкарыстанне таўстасценных з дамешкамі буйной жарствы конусападобных тыгляў з носікам-злівам. Тыглі з майстэрні на Вялікім пасадзе – цыліндрычныя тыглі-стаканы, зробленыя з добравымучанай гліны. Вялікія цыліндрычныя тыглі актыўна выкарыстоўваліся таксама і ў майстэрні Х–ХІ стст. [8, с. 192].

Майстэрня XVII ст. вылучаецца спецыялізацыяй вытворчасці на вырабе абмежаванага асартыменту прадметаў, выкарыстаннем невялікай колькасці інструментаў і прыстасаванняў. Гэты комплекс арыентаваўся на вытворчасць масавых рэчаў утылітарнага характару. Вузкая спецыялізацыя на

вырабе абмежаванага набору прадметаў стандартызаванага выгляду з'яўляецца характэрнай і для іншых сінхронных комплексаў XVII cтст. Сярод інструментаў і прыстасаванняў ювеліра варта адзначыць знаходку малаточка і 50 фрагментаў тыгляў. Керамічныя ёмістасці для плаўкі каляровых металаў з майстэрні XVII ст. конусападобныя, танкасценныя, з носікам-злівам, зробленыя з добравымучанай гліны. Вялікае значэнне мае выяўленне вялікай колькасці гатовых вырабаў і нарыхтовак з латуні. Усяго знойдзена 96 прадметаў. Сярод іх 32 цэлыя "пус епі", 20 нарыхтовак, 5 кручкоў-засцежак, 10 іголак, 2 мініяцюрныя іголачкі і інш. Сыравінай для вырабу шпілек тыпу "пус епі" з'яўлялася латунь з сярэдняй канцэнтрацыяй цынка [9, с. 173].

Ювелір у сваёй практыцы выкарыстоўваў ліццё і валачэнне. Гэтыя прыёмы найбольш падыходзілі для вырабу серыйных рэчаў стандартызаванага выгляду. Адсутнасць у калекцыі ліцейных форм трэба лічыць характэрнай прыкметаў ювелірнай вытворчасці XVII ст. Артэфакты, якія былі атрыманыя падчас вывучэння гэтага вытворчага комплексу, з'яўляюцца сведчаннем спецыялізацыі і вузкапрофільнасці ювелірнага рамяства ў пачатку XVII ст. Такая сітуацыя ў цэлым характэрна і для іншых сінхронных комплексаў, выяўленых на тэрыторыі Усходняй Еўропы. Падчас даследавання "квартала" ювеліраў на Зацьмацкім пасадзе ў Цвяры было ўстаноўлена, што рамесныя майстэрні другой паловы XV – першай паловы XVII стст. вызначаюцца вузкай спецыялізацыяй і абмежаваным наборам інструментаў [10, с. 165; 11, с. 278].

Хімічны склад металу з раскопак вытворчага ювелірнага комплексу XVII ст. даследаваўся для 15 прадметаў. У выніку было устаноўлена, што абсалютная большасць артэфактаў зроблена з меднацынкавых сплаваў (11 экзэмпляраў) пры перавазе двухкампанентных і свінцовых латуняў. Акрамя таго, 4 прадметы зроблены з "чыстай" медзі. Медна-цынкавыя сплавы з сярэднім утрыманнем цынку з'яўляліся сыравінай для вытворчасці шпілек тыпу "пус епі". Агульная спецыялізацыя майстэрні на выкарыстанні медна-цынкавых сплаваў з сярэднім утрыманнем цынку пацвярджаецца і вынікамі даследавання хімічнага складу металічных рэшткаў на ўнутранай паверхні двух тыгляў з раскопак майстэрні. Было ўстаноўлена, што ў адной ёмістасці плавіліся медзь і волава (сляды), а ў другой – цынк, волава, медзь і серабро (цынк пераважае).

Такім чынам, у выніку даследавання хімічнага складу вырабаў з каляровых металаў, іх нарыхтовак і інструментаў можна вылучыць пэўныя заканамернасці ў спецыялізацыі на пераважным выкарыстанні асобных відаў сыравіны ў межах розначасовых вытворчых ювелірных комплексаў на тэрыторыі Полацка. Адносна майстэрні Х–ХІ стст. магчыма адзначыць, што мясцовы рамеснік выкарыстоўваў бронзавыя і медна-цынкавыя сплавы ў прыблізна роўных прапорцыях. З агульнага шэрагу прадметаў вылучаецца толькі шырокагубы арнаментаваны пінцэт, які вызначаецца вялікім ўтрыманнем цынка, што з'яўляецца сведчаннем доступу да крыніц чыстага металу.

У ювелірнай вытворчасці Полацка ХІІ–ХІІІ стст. можна вылучыць дзве асноўныя традыцыі, якія лакалізуюцца ў межах адасобленых вытворчых комплексаў. Для майстэрняў ХІІІ ст. з Верхняга замка характэрна пераважнае выкарыстанне бронзавых і легкаплаўкіх сплаваў, якія прызначаліся для адліўкі танных імітацый дарагіх сярэбраных упрыгажэнняў. Найбольшую цікавасць выклікаюць даныя, атрыманыя ў выніку аналізу хімічнага складу вырабаў з каляровых металаў з раскопак вытворчага ювелірнага комплексу ХІІ–ХІІІ стст. на Вялікім пасадзе. У выбарцы пераважаюць медна-цынкавыя сплавы з павялічаным утрыманнем цынку. Павялічанае ўтрыманне цынку ў сплавах Х–XV стст. у цэлым найбольш характэрна для Прыбалтыкі і Скандынавіі. Прыналежнасць да "прыбалтыйскай" традыцыі металаапрацоўкі пацвярджаецца таксама і тыпалагічным складам даследаваных рэчаў – гэта звярынагаловыя бранзалеты і іх нарыхтоўкі. Адметнасць традыцыі дадзенай майстэрні пацвярджаецца асаблівасцямі тыпалогіі керамічных ёмістасцей для плаўкі каляровых металаў, адрозных ад сінхронных майстэрняў з Верхняга замку.

Ювелірная майстэрня XVII ст. вылучаецца пераважным выкарыстаннем латунных сплаваў с сярэднім і нізкім ўтрыманнем цынку. Адметнасці тыпалогіі вырабаў з каляровых металаў (пераважны выраб рэчаў утылітарнага прызначэння) абумовілі спецыялізацыю майстэрні на выкарыстанні менавіта медна-цынкавых сплаваў, якія маюць прыгожы залацісты колер і добрыя спружынныя якасці.

## ЛІТАРАТУРА

1. Магалінскі, І.У. Вытворчасць, тыпалогія і храналогія вырабаў з каляровых металаў Х–ХVII стст. З тэрыторыі Полацка: аўтарэф. дыс. канд. гіст. навук : 07.00.06 / І.У. Магалінскі ; Полац. дзярж. ун-т. – Наваполацк,  $2013. - 21$  c.

2. Магалінскі, І.У. Вытворчыя ювелірныя комплексы старажытнага Полацка (X–XVII стст.) / І.У. Магалінскі // Матэрыялы па археалогіі Беларусі. – 2011. – Вып. 21 : Вывучэнне археалагічных помнікаў на тэрыторыі Полацкай зямлі (да 1150-годдзя Полацка). – С. 115–121.

3. Штыхов, Г.В. Древний Полоцк IX–XIII вв. / Г.В. Штыхов. – Минск : Наука и техника, 1975. – 136 с.

4. Тарасенко, В.Р. Отчёт о раскопках Полоцкого отряда белорусской археологической экспедиции в 1962 г. / В.Р. Тарасенко, Г.В. Штыхов // ААНД ДНУ "Інстытут гісторыі" НАН Беларусі. – № 130.

5. Митрофанов, А.Г. Древний Полоцк (по археологическим данным) / А.Г. Митрофанов, Г.В. Штыхов, В.Р. Тарасенко // ААНД ДНУ "Інстытут гісторыі" НАН Беларусі. – № 124.

6. Наумов, Д.В. Химическое и структурное исследование некоторых предметов из Полоцка XII–XIII стст. / Д.В. Наумов // Белорусские древности. Доклады к конференции по археологии Белоруссии (январь-февраль 1968 г.). – Минск, 1968. – С. 298–306.

7. Тарасаў, С.В. Сядзіба полацкіх ювеліраў XII–XIII стст. / С.В. Тарасаў // Гісторыя і археалогія Полацка і Полацкай зямлі: матэрыялы IV Міжнар. навук. канф. / Уклад. Т.А. Джумантаева. – Полацк, 2003. – С. 267–272.

8. Магалінскі, І.У. Ліцейныя формы і тыглі для плаўкі каляровых металаў з тэрыторыі Полацка X–XVII стст. / І.У. Магалінскі // Матэрыялы па археалогіі Беларусі. – 2011. – Вып. 21 : Вывучэнне археалагічных помнікаў на тэрыторыі Полацкай зямлі (да 1150-годдзя Полацка). – С. 184–193.

.<br>9. Дук, Д.У. Полацк XVI–XVIII стагоддзяў : нарысы тапаграфіі, гісторыі матэрыяльнай культуры і арганізацыі жыццёвай прасторы насельніцтва беларускага горада / Д.У. Дук. – Наваполацк : ПДУ, 2007. – 268 с.

10. Персов, Н.Е. Археологические свидетельства обработки цветных и драгоценных металлов на тверском Затьмачье в эпоху средневековья / Н.Е. Персов, Т.Г. Сарачева, В.В. Солдатенкова // Археология Подмосковья : материалы науч. семинара. – 2011. – Вып. 7. – С. 155–167.

11. Персов, Н.Е. Средневековые ювелирные комплексы бывшего Затьмацкого посада г. Твери (по материалам раскопок 2001–2006 гг.) / Н.Е. Персов, Т.Г. Сарачева, В.В. Солдатенкова // Археология Подмосковья : материалы науч. семинара. – 2009. – Вып. 5. – С. 268–280.

## УДК **902.34**

# СПРОБА ВІРТУАЛЬНАЙ РЭКАНСТРУКЦЫІ АРХЕАЛАГІЧНАГА АБ**'**ЕКТА **(**НА ПРЫКЛАДЗЕ УСХОДНЯГА ФЛІГЕЛЯ ПАЛАЦАВА**-**ПАРКАВАГА КОМПЛЕКСА Ў Г**.** П**.** РУЖАНЫ**)**

### І*.*М*.* МАРОЗ

## Брэсцкі дзяржаўны ўніверсітэт імя А**.**С**.** Пушкіна**,** Брэст

Прадстаўлены вынік працы па віртуальным мадэляванні археалагічнага помніка *–* заходняга флігеля палацава*-*паркавага комплекса ў г*.* п*.* Ружаны Брэсцкай вобласці*.* На аснове апублікаваных архіўных*,* візуальных і наратыўных матэрыялаў здзейснена спроба стварыць віртуальную трохмерную мадэль *"*оперхауза*"* палацы ў Ружанах*.* Аналізуюцца этапы стварэння віртуальнай мадэлі *–* ад збора крыніц да апрацоўкі даных у візуальных рэдактарах*.* Асаблівая ўвага надаецца выяўленню разыходжанняў у запраектаваным і ажыццёўленым праекце архітэктара Я*.*С*.* Бэкера па даных археалагічных даследаванняў *2011* г*.* 

Бяда кожнай рэканструкцыі альбо рэстаўрацыі – радыкальнае змяненне помніка гісторыі і культуры. З-за гэтага знікае альбо значна змяншаецца сапраўднасць аб'екта, знікае genius lоci – дух месца. У той жа час менавіта віртуальнае прадстаўленне культурнай спадчыны можа захаваць першапачатковую задумку архітэктара [1, с. 13].

Таму даследаванне па віртуальнаму мадэляванню ўяўляе сабой сінтэз сабраных гістарычных, археалагічных крыніц, іх апрацоўкі і рэпрэзентацыі ў віртуальнай мадэлі.

Палацавы комплекс у Ружанах некалькі разоў перабудоўваўся, моцна цярпеў пад час войнаў, неаднаразова гарэў. У апошнюю вайну разам з палацам згарэў і тэатральны флігель. У 1930-я гг. была спроба рэканструкцыі палацавага комплексу нашчадкамі Сапегаў, але дакументы гэтых падзей не вядомыя.

На сённяшні дзень захаваліся рэшткі асноўных будынкаў – галоўнага і ўсходняга карпусоў – аркады, уяздная брама і флігелі. У 1980-я – 1990-я гг. былі разгорнуты спробы па частковым аднаўленні і кансервацыі ансамбля [2, с. 299]. У 1992 гг. у тэатральным корпусе працаваў будаўнічы студэнцкі адтрад Брэсцкага педагагічнага інстытута імя А.С. Пушкіна. У рамках гэтых прац унутраная прастора корпуса была вычышчана ад завалаў пры актыўным выкарыстанні земляройнай тэхнікі, у выніку чаго верхнія слаі культурных пластоў былі вывезены, часткова перамешаны, выступаючыя элементы канструкцыі знівеліраваны [3, с. 23]. Толькі ў 2008 годзе на тэрыторыі палацава-паркавага комплексу пачаліся рэстаўрацыйныя, найперш археалагічныя, работы. Археалагічнае даследванне Ружанскага

ансамбля ажыццяўляў вядучы спецыяліст па археалогіі "Брэстрэстаўрацыяпрэкт", кандыдат гістарычных навук А.А. Башкоў.

З 2008 г. у г. п. Ружаны Брэсцкай вобласці праводзіліся рэстаўрацыйныя работы ўяздной брамы з наступным узнаўленнем бакавых флігеляў. Пасля завяршэння аднаўленчых прац брамы і ўсходняга брамнага флігеля, у 2011 г. пачаліся працы па рэстаўрацыі заходняга палацавага флігеля і праектныя работы па тэатральнаму корпусу [3 с. 5]. Гэта абумовіла актуальную мэту міждысцыплінарнага даследавання – вывучэнне ўнутранай прасторы заходняга флігеля і стварэнне ўласнай трохмернай мадэлі тэатральнага флігеля Ружанскага палацу па матэрыялах археалагічнага даследавання.

У працэсе стварэння віртуальнай гістарычнай рэканструкцыі тэатральнага корпуса Ружанскага палаца можна вылучыць некалькі этапаў.

Першы этап стварэння трохмернай мадэлі складаўся з пошуку і аналізу крыніц. Аналіз крыніц з'яўляецца адным з самых важных і ў той жа час цяжкіх этапаў. Большая частка даследавання складаецца менавіта з яго. Крыніцы рэканструкцыі можна класіфікаваць наступным чынам:

1. Апісальныя крыніцы, складаюць значную частку крыніцавай базы. Па іх можна дастаткова падрабязна скласці ўяўленне пра эвалюцыю аб'екта ў часе. У апісальную крыніцавую базу ўваходзіць:

а) публікацыі, прысвечаныя Ружанскаму палацу (энцыклапедычныя, краязнаўчыя, публіцыстычныя, навукова-папулярныя, навуковыя) [2, 4, 5, 6, 7, 8, 9, 10, 11, 12];

б) дакументы асабістага паходжання (мемуары, успаміны, дзённікі падарожжаў) [13].

Апісальныя крыніцы практычна не даюць дакладнай прасторавай інфармацыі, змяшчаюць шмат здагадак, недакладнасцей. Гіпатэтычна апісваюць унутранае ўбранства аб'екта мадэлявання.

2. Комплекс візуальных крыніц не саступае па значнасці апісальным і ўключае наступныя віды:

а) планы (агульныя, спецылізаваныя, аўтарскія);

б) чарцяжы [6, 7, 12];

в) карты, спутнікавыя здымкі;

г) малюнкі, фатаздымкі (1930-я, 1980-я, 2010-я гг.) [3, мал. 14, 16; 14, с. 106; 13].

Абраны для віртуальнай рэканструкцыі тэатральны флігель не з'яўляецца цэнтральным элементам палацава-паркавага комплексу. Часта на яго не звярталі ўвагі аўтары візуальных крыніц, таму на малюнках, фатаздымках корпус прысутнічае часткова. Зусім адсутнічаюць візуальныя матэрыялы аб унутраным убранні аб'екта мадэлявання.

3. Даныя археалагічных даследаванняў змяшчаюць інфармацыю аб рэальна збудаваных, а не толькі праектуемых, элементах будынка тэатральнага флігеля. Вынікі археалагічных даследаванняў 2011 г. маюць няпоўны характар, так як частку культурнага слоя знеслі ў 1992 г. землеройнай тэхнікай падчас прац па добраўпарадкаванні палаца [3, с. 23].

4. Архітэктурныя абмеры, прапорцыі, праведзеныя непасрэдна на аб'екце віртуальнага мадэлявання.

Адначасова на першым этапе адбываецца і верыфікацыя знойдзеных крыніц. Пошук несастыковак, супярэчнасцей, пэўных інфармацыйных прабелаў. Аналіз крыніцавай базы з'яўляецца найважнейшай працай перад стварэннем вітруальнай гістарычнай мадэлі.

Другі этап стварэння трохмернай мадэлі – апрацоўка і аналіз візуальных крыніц пры дапамозе графічных рэдактараў. Суаднясенне вядомых і даступных чарцяжоў архітэктара Я.С. Бэкера з планамі рэканструктараў, археалагічнымі данымі. Менавіта на гэтым этапе становіцца відавочным, наколькі дакладна тэатральны флігель збудаваны па праекце Бэкера (мал. 1). Так, не знойдзена археалагічнага падцвярджэння фасадных калон корпуса – адсутнічае фундамент базы каланады. Невыяўлены таксама фундаменты стайняў, якія па праекце павінны былі месціцца на паўднёвым усходзе ад тэатральнага корпуса. Археалагічныя даследванні падвярджаюць гіпотэзы В. Калніна [7, с. 83].

На трэцім этапе адбываецца больш складаны комплексны аналіз усіх відаў крыніц у праграммах трохмерных рэдактарах. На базе даступных арыгінальных чарцяжоў палаца, а таксама фотаздымкаў, як 1930-х гадоў, так і сучасных, будуецца макет будынка з асноўнымі архітэктурнымі элементамі – дзвярнымі і аконнымі праёмамі, канфігурацыяй даху. Мадэль будуецца прапрцыянальна папярэднім архітэктурным абмерам.

Чацьвёрты этап – удасканаленне знешняга выгляду аб'екта мадэлявання. Пасля аналізу сучасных фотаздымкаў корпуса мадэлююцца дэталі аздаблення аконных праёмаў, капітэляў, рэльефаў. Дзякуючы адносна добрай захаванасці гэтых дэталяў у натуральным выглядзе, працэс мадэлявання меў аднаўленчы змест. Былі змадэляваны таксама невыяўленыя пры археалагічнымм даследаванні калоны, аднак яны наўмысна зроблены паўпразрыстымі ў трохмернай мадэлі, каб можна было параўнаць рэальны выгляд "оперхауза" і запланаваны Бэкерам (мал. 2).

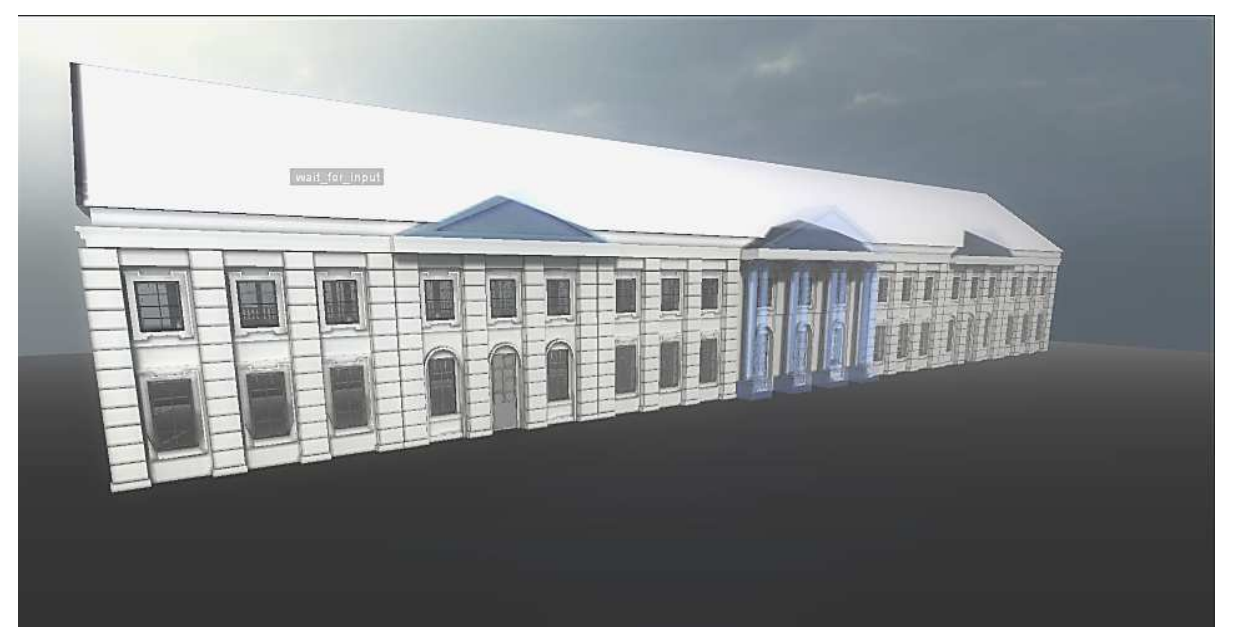

Мал. 1. Усходні корпус, агульны выгляд (згодна з праектам Я.С. Бэкера

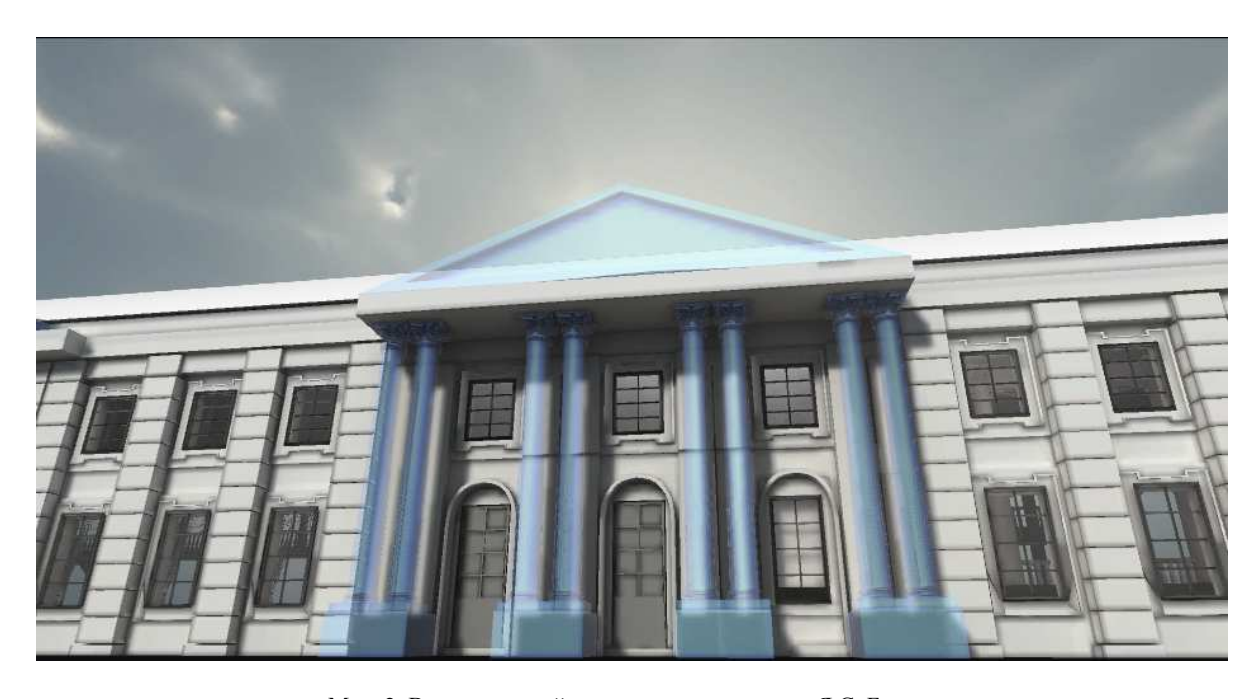

Мал. 2. Выгляд невыяўленых калон па праекце Я.С. Бэкера

З пятым этапам звязана рэканструкцыя афармлення ўнутранай прасторы "оперхауза". На аснове вядомых чарцяжоў (мал. 3) і даных, атрыманных пры археалагічным даследаванні, стала магчымым пабудаваць унутранныя перагародкі, лесвіцу, асобныя пакоі (мал. 4).

Некаторыя цяжкасці ўзніклі з праектаваннем і размяшчэннем сцэны і прылягаючых да яе ізаляваных ложаў. Прамых даных аб канструкцыі гэтых элементаў не было ні ў візуальных, ні ў апісальных крыніцах. Толькі ўскосна ўпаміналася аб колькасці планаў куліс і магчымасцях сцэны [11, с. 251]. Таму было вырашана звярнуца да пошуку аналогій. Былі прааналізаваны механізмы і канструкцыі сцэн і куліс як суседніх тэатраў аўтарства Я.С. Бэкера ў Зэльве і Дзярэчыне [6, с. 70–71], так і гарадзенскага тэатра Тызенгаўза [15, с. 282]. Толькі шляхам супастаўлення некалькіх тэатраў XVIII ст. удалося сканструяваць сцэну і прылягаючыя архітэктурныя элементы. Так, на падставе ў тым ліку і археалагічных даных, было выяўлена, што за сцэнай размяшчаліся два падсобныя памяшканні з выхадам на другі ярус. Гэтыя пакоі не былі пазначаныя на чарцяжы разрэза тэатра, але бачныя на плане

В. Калніна, зробленым на аснове даследаваных ім чарцяжоў у Кабінеце Гравюр Варшаўскага ўніверсітэта [7, с. 76]. Назіраецца таксама розніца ў размяшчэнні аркестравага долу. На плане тыльная сцяна долу (яна ж – пярэдні край сцэны) паказана на лініі апошніх калон партэру, а на разрэзе – па лініі перадапошніх калон (мал. 5). З-за гэтага частка бакавых ложаў на разрэзе аказваецца па-над сцэнай [7, с. 84]. Толькі з дапамогай археалагічных раскопак стала магчыма праверыць здейснены варыянт – сцэна пачыналася на лініі апошніх калон партэру і мела два ўваходы з першага яруса ложаў, што і было паказана пры праектаванні віртуальнай мадэлі (мал. 6).

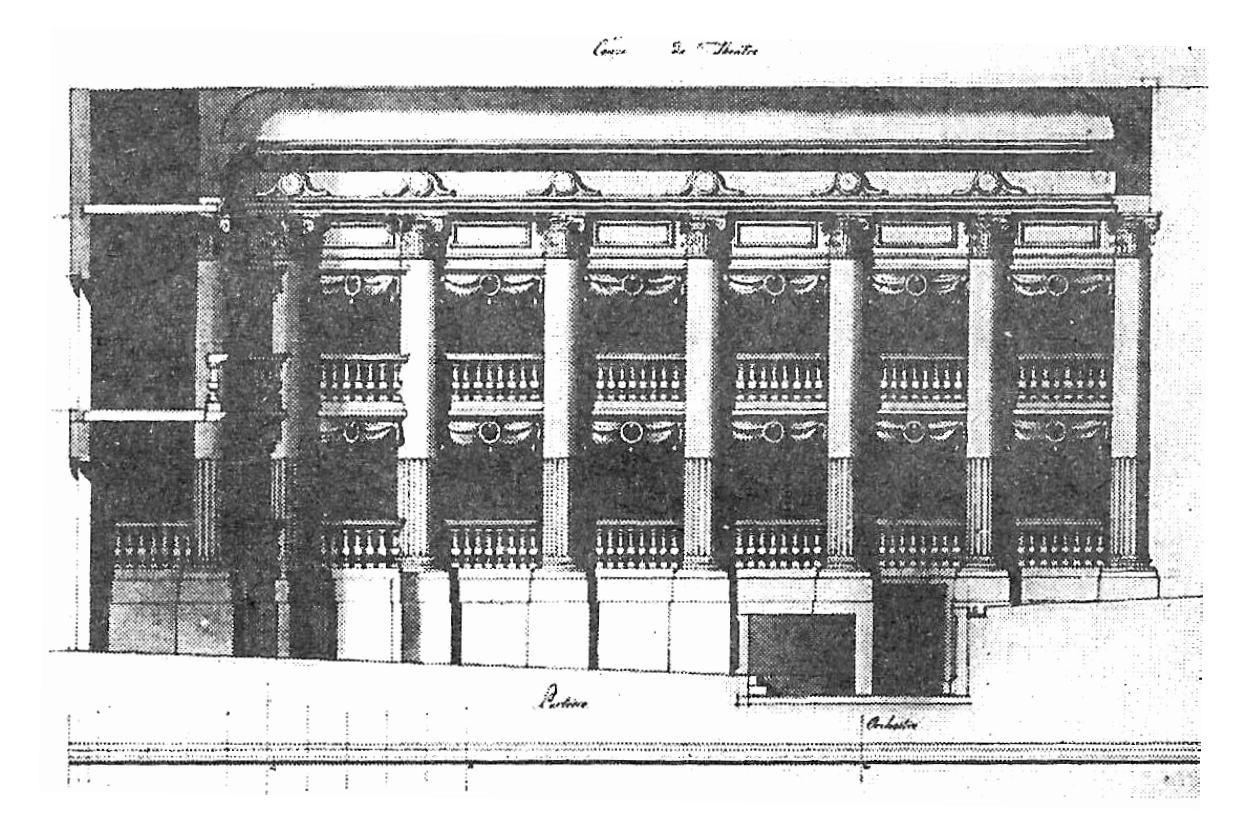

Мал. 3. Разрэз тэатра. Праект Я.С. Бэкера 1760 – 1770 гг.

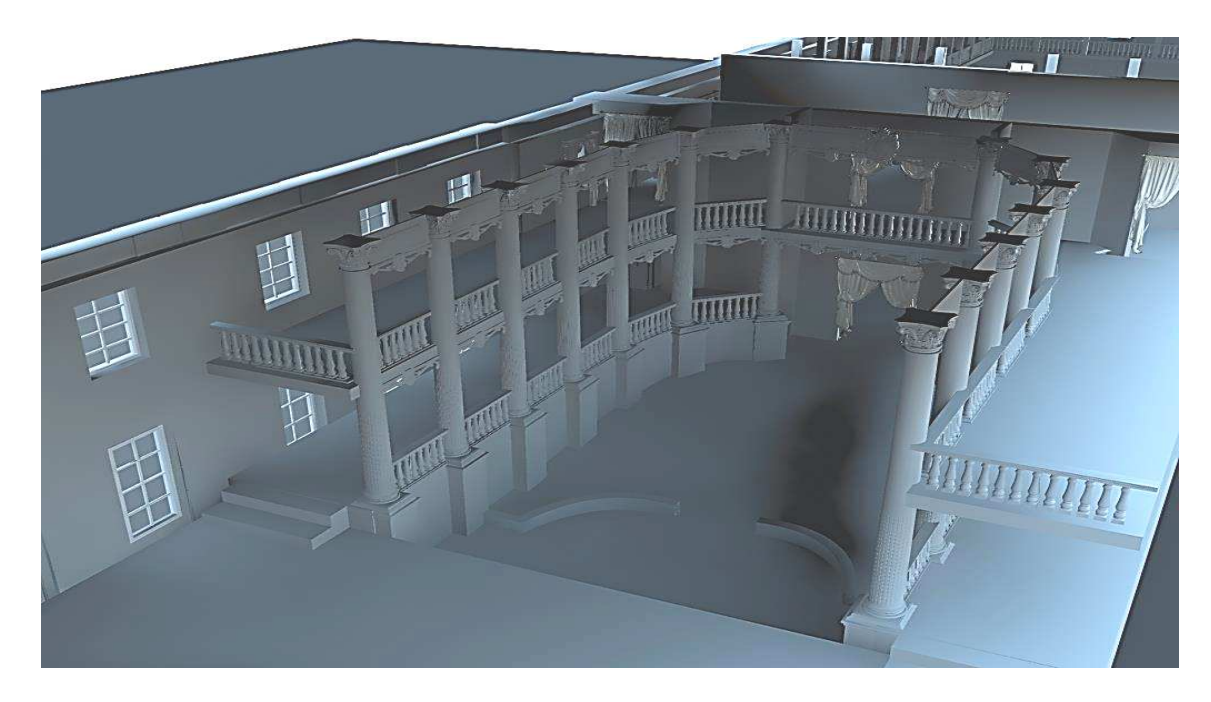

Мал. 4. Усходні корпус, тэатральная частка, від на партэр і ложы

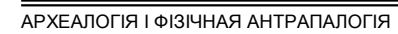

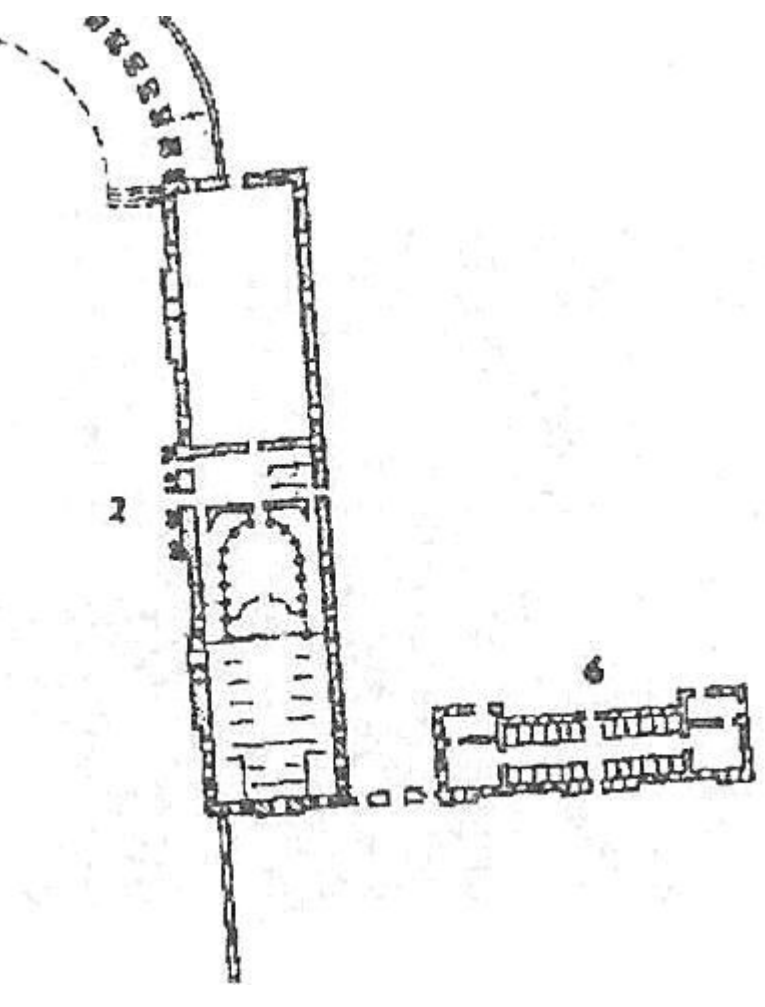

Мал. 5. План Усходняга корпуса, складзены з чарцяжоў Я.С. Бэкера

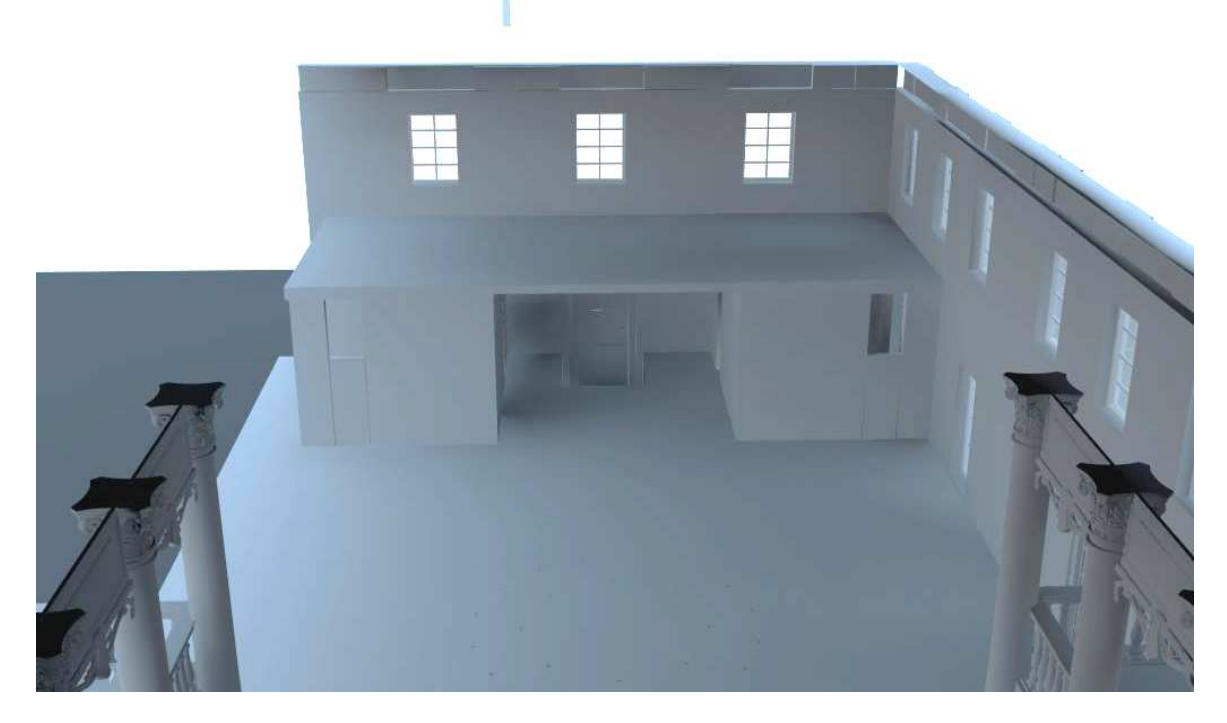

Мал. 6. Усходні корпус,тэатральная частка, памяшканні за сцэнай
Складана сёння пралічыць і вышыню баз калон, якія адначасова з'яўляліся полам першага яруса ложаў. На плане Бэкера пазначаны дзверны праём з аркестровага долу, верагодна для музыкантаў, па якім яны маглі прайсці за сцэну. Гэта значыць вышыня баз калон павінна быць не меней за чалавечы рост, прынамсі каля самай сцэны, бо трэба ўлічыць нахіл партэра ў накірунку сцэны (гл. мал. 3, 4). Немагчыма дакладна спраектаваць пол партэру, бо археалагічныя даныя не падзвярджаюць існаванне нахілу партэра. У прадстаўленай рэканструкцыі пол першага паверха не мае нахілу.

У дачыненні да ложаў было вызначана наступнае. Згодна з чарцяжамі, ложы мелі выгляд не асобных балконаў, а размяшчаліся на адзінай галерэі. Адасабляліся адна ад адной, хутчэй за ўсё, спецыяльнымі парцьерамі. "Каралеўская", цэнтральная на другім ярусе, ложа мела асобны ўваход з фае другога яруса і, верагодна, перагародкі ад астатніх. Звычайныя ложы мелі агульны ўваход і былі прахадныя, а ізаляваліся, як было сказана вышэй, парцьерамі (гл. мал. 4).

Што тычыцца матэрыялу, з якога былі зроблены калоны, галерэі і балюстрады, то на аснове бэкеравых планаў за такі матэрыял можна было б палічыць мармур. Аднак археалагічныя знаходкі, а таксама фундаменты калонных баз, рэшткі саміх калон сведчаць аб іншым. Калоны, як і фундаменты пад базы, былі зробленыя з цэглы і атынкаваныя. Таму лагічна, што балюстрады, якія змяшчаліся на другім ярусе не маглі быць мармуровымі з-за вялікай вагі. Верагодней за ўсё, балюстрады, як і перакрыцця для другога яруса, былі зробленыя з дрэва.

Візуалізаваць манеж было прасцей. Па-першае, ён не змяшчае складаных архітэктурных элементаў, па-другое, захаваліся апісальныя і графічныя даныя па першым ярусе манежнай часкі корпуса. Адсутнасць плана другога яруса кампенсуе яго апісанне ў пісьмовых крыніцах [11, с. 251]. Менавіта на другім ярусе манежа змяшчалася галерэя для гледачоў. Па адтулінам, якія захаваліся ў сценах для бэлек (мал. 7), можна меркаваць, што галерэя змяшчалася па ўсім перыметры манежа (мал. 8).

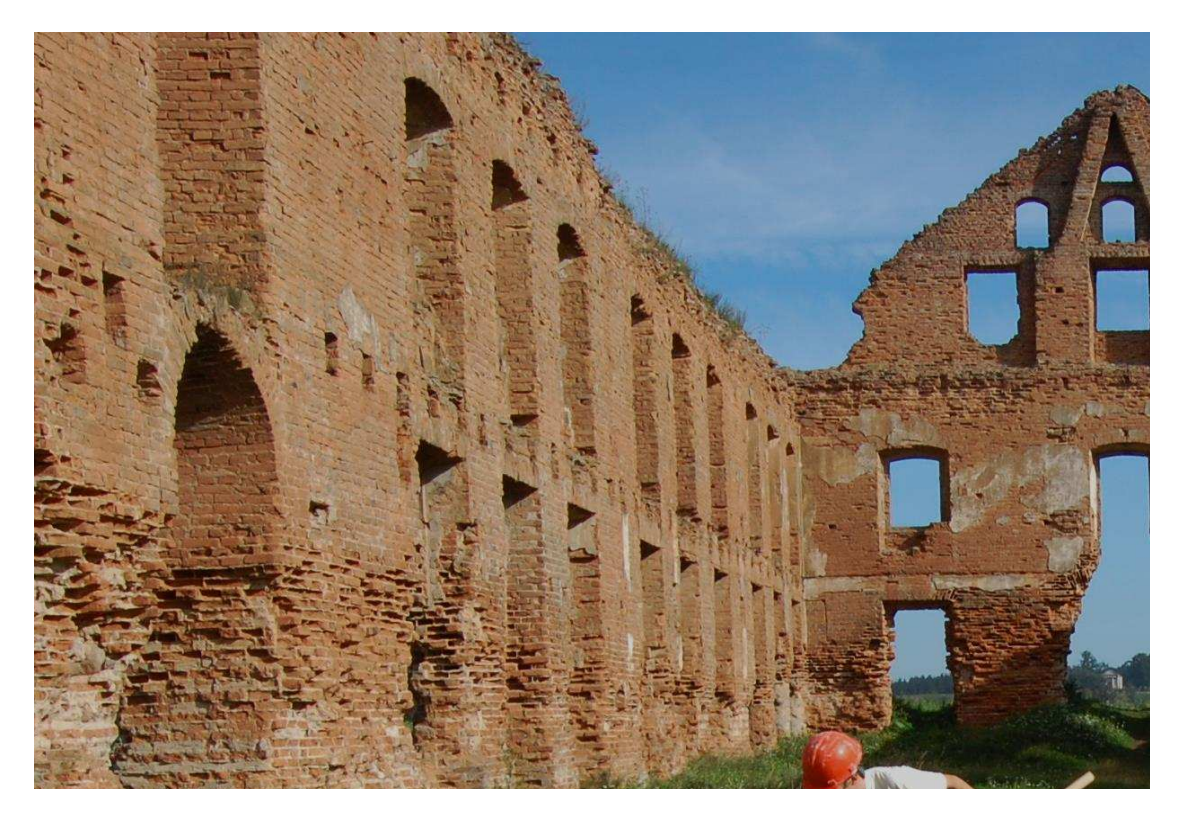

Мал. 7. Усходні корпус, манежная частка

Нажаль, зусім мала інфармацыі можна знайсці наконт інтэр'ера "оперхауза". Бадай усе даныя змяшчаюцца ў Інвентары 1793 года, які знаходзіцца ў аддзеле рукапісаў Навуковай бібліятэкі Віленскага ўніверсітэта. Таму ўнутранае аздабленне, інтэрьер тэтральнага корпуса застаецца справай наступных даследаванняў.

Падчас працы над праектам склаўся междысцыплінарны калектыў спецыялістаў у розных накірунках: гісторык, археолаг, ІТ-спецыяліст, інжынер-будаўнік, чыя сумесная праца дала пажаданы вынік. Аднак прааналізаваўшы этапы стварэння мадэлі трэба пагадзіцца з Д. Жарабяцьевым – пастраенне трохмернай віртуальнай рэканструкцыі аб'екта гісторыка-культурнай спадчыны па сваёй сутнасці з'яўляецца

крыніцазнаўчым даследваннем [16, с. 8]. Без грунтоўнага і ўсебаковага аналіза крыніц гісторыкампрафесіяналам немагчыма стварэнне гістарычных віртуальных рэканструкцыяй. Апошняя ёсць вынік не толькі і не столькі ІТ-спецыялістаў, колькі гісторыкаў і археолагаў. Менавіта ад якасці папярэдяй працы навукоўцаў, даследчыкаў будзе залежыць дасканаласць і дэталёвасць створанай праграмістамі мадэлі. Таму так важна сфарміраваць междысцыплінарную даследніцкую групу, якая б грунтавалася на ўзаемаразуменні і ўзаемапаваге.

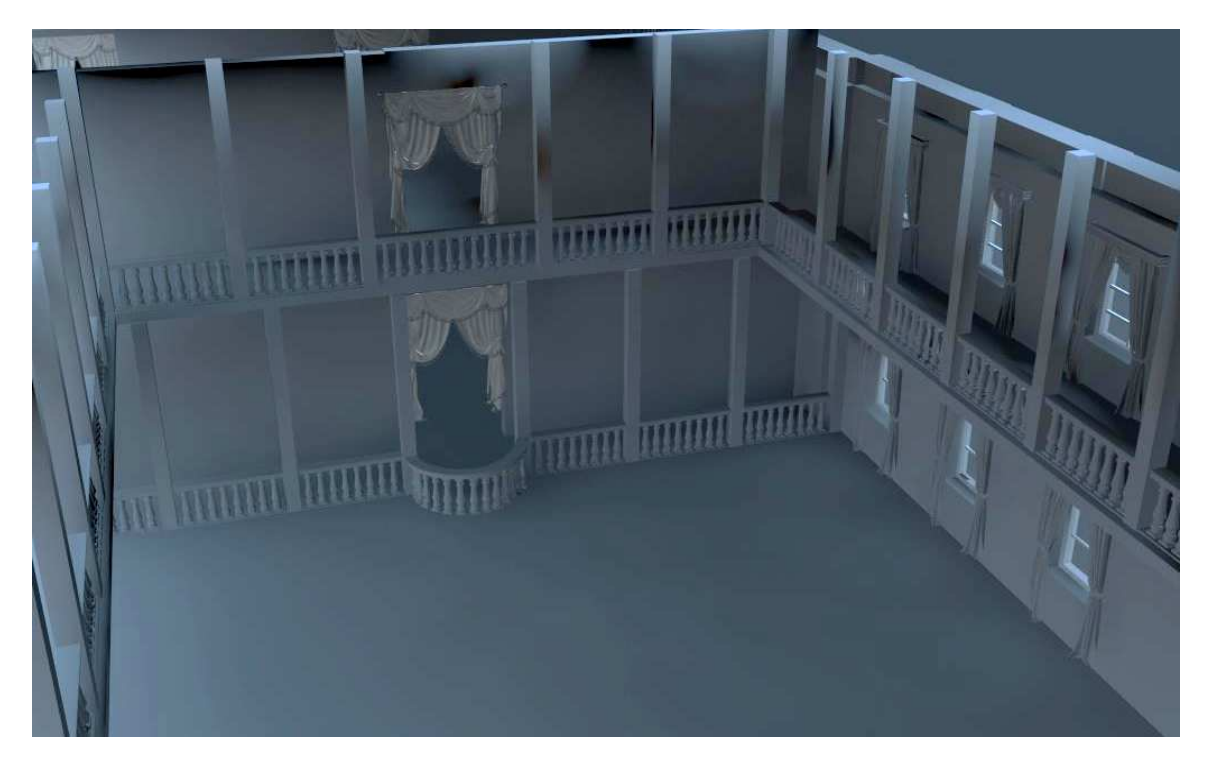

Мал. 8. Усходні корпус, уваход у манеж

Праблемай стварэння даследчай групы стае адсутнасць спецыялізаваных навуковых цэнтраў і фінансавання даследаванняў. Фактычна, апісаны праект па візуалізацы гісторыка-культурнай спадчыны выкананы энтузіястамі на добраахвотнай аснове. Падобныя распрацоўкі здзяйсняльныя толькі ў межах студэнцкіх праектаў з-за адсутнасці кафедр, дзе гэтыя распрацоўкі маглі б працягвацца як аспіранцкія, што таксама не спрыяе развіццю такога роду прац.

Дадзеная віртуальная рэканструкцыя з'яўляецца новым междысцыплінарным археалагічным даследаваннем. Прымяненне камп'ютарных тэхналогій у археалогіі прыводзіць да ўяўных поспехаў. Так, з дапамогай прадстаўленай рэканструкцыі ўпершыню была даказана нерэалізаванасць праекта палацавага комплексу архітэктара Я.С. Бэкера ў г. п. Ружаны.

## ЛІТАРАТУРА

1. Виртуальная археология : тезисы І Междунар. конф. «Виртуальная археология – 2012» / Эрмитаж. – Спб, 4-6 июня 2012 г.

2. Вялікае Княства Літоўскае : энцыкл. : у 2 т. – Т.2. Кадэцкі корпус – Яцкевіч / рэдкал. : Г.П. Пашкоў [і інш.]. – 2-е выд. – Мінск : БелЭН, 2007. – 792 с.: іл.

3. Башков, А.А. Отчет за 2011 год об археологических исследованиях на объектах Дворцово-парковый ансамбль в г.п. Ружаны. 1-я очередь. Западный флигель" и "Дворцово-парковый ансамбль в г.п. Ружаны. Восточный корпус (театральный) 1-я очередь. 1-й этап / А.А. Башков. // Архив ИИ НАНБ.

4. Страчаная спадчына / Т.В. Габрусь [і інш.]. – Мінск : Полымя, 1998. – 225 с.

5. Гарады і вёскі Беларусі : энцыкл. – Т. 4, кн.. 2. Брэсцкая вобласць / рэдкал.: Г.П. Пашкоў (гал. рэд.) [і інш.]. – Мінск : БелЭн, 2007. – 608 с.

6. Калнін, В. Архітэктура Яна Самуэля Бэкера / В.Калнін // Спадчына. – 1998. – № 3. – С. 65 – 85.

7. Калнін, В. Архітэктура Яна Самуэля Бэкера : палацавы комплекс у Ружанах / В. Калнін // Спадчына. –  $1998. - N99.4. - C. 74 - 88.$ 

8. Несцярчук, Л.М. Замкі, палацы, паркі Берасцейшчыны Х–ХХ стагоддзяў (гісторыя, стан, перспектывы) / Л.М. Несцярчук. – Мінск : БЕЛТА, 2002. – 336 с.: іл.

9. Памяць : гіст.-дакум. хроніка Пружан. р-на / Беларус. Энцыкл.; рэдкал. І.П. Шамякін (гал. рэд.) [і інш.]. – Мінск : БелЭн, 1992. – 456 с.

10. Свод памятников истории и культуры Белоруссии : Брестская область / АН БССР, ин-т искусствоведения, этнографии и фольклора, Белорус. Сов. Энцикл.; редкол.: С.В. Марцелев [и др.]. – Мінск : БелСЭ, 1990. – 424 с.: ил.

11. Федорук, А.Т. Старинные усадьбы Берестейщины / А.Т. Федорук; ред. Т.Г. Мартыненко. – 2-е изд. – Минск: БелЭн, 2006. – 576 с.: ил.

12. Aftanazy, R. Dzieje rezydencji na dawnych kresach Rzeczypospolitej. Wojewodztwa brzesko-litewskie, nowogrodzkie. – T.2. / R. Aftanazy. – Wroclaw; Warszawa; Krakow, 1992. – 472 s.

13. Palace of Duke Leon Sapieha. Ruzhany / [Электронны рэсурс]. – Рэжым доступа: kehilalinks.jewishgen.org/ruzhany/palace.html. – Дата доступа : 24.02.2014 г.

14. Беларусь у малюнках Н. Орды. Другая палова ХІХ стагоддзя / уклад. А.М. Кулагін, У.А. Герасімовіч. – Мінск : "Ураджай", 2001. – 143 с.: іл.

15. Гісторыя Беларусі : у 6 т. / рэдкал.: М. Касцюк (гал. рэд) [і інш.]. – Мінск : Экаперспектыва, 2000 – 2005. – Т. 4 : Беларусь у скалдзе Расійскай імперыі (канец XVIII – пачатак XX ст.) / М. Біч [і інш.]. – Мінск : Экаперспектыва, 2007. – 519 с. ; іл.

16. Жеребятьев, Д.И. О методике комплексного использования источников при построении виртуальной реконструкции объектов культурного наследия. / Д.И. Жеребятьев // Вестник Рос. Ун-та Дружбы Народов. Сер. История России. – 2010. – № 6 – С. 68–74.

### УДК **904 : 726.8 (476)**

## ДА ПЫТАННЯ АБ ПАЎДНЁВАЙ МЯЖЫ РАСПАЎСЮДЖАННЯ ПАХАВАЛЬНЫХ ПОМНІКАЎ КУЛЬТУРЫ ПСКОЎСКІХ ДОЎГІХ КУРГАНОЎ

## канд*.* гіст*.* навук*,* дац*.* М*.*А*.* ПЛАВІНСКІ Беларускі дзяржаўны аграрны тэхнічны ўніверсітэт**,** Мінск

Прысвечаны аналізу пахавальных помнікаў трэцяй чвэрці І тыс*.* н*.*э*.* у міжрэччы Заходняй Дзвіны*,*  Дняпра і Віліі і выяўленню іх культурнай прыналежнасці*.* Малая колькасць наяўных помнікаў прымушае быць надзвычай асцярожнымі падчас вырашэння акрэсленых пытанняў*.* Разам з тым*,* можна меркаваць*,* што насельніцтва*,* якое пакінула пасяленчыя помнікі банцараўскай культуры*,* размешчаныя на поўдзень ад Дзвіны*,* паміж Дняпром і Віліяй*,* магло хаваць сваіх памерлых па абрадзе крэмацыі як у грунтовых могільніках*,* так і ў курганах*,* якія могуць быць суаднесеныя з пахавальнымі традыцыямі культуры пскоўскіх доўгіх курганоў*.* 

Культура пскоўскіх доўгіх курганоў, якую ў беларускай гістарыяграфіі таксама называюць культурай ранніх доўгіх курганоў, пастаянна прыцягвае пільную ўвагу шматлікіх даследчыках раннесярэднявечных старажытнасцей лясной зоны Усходняй Еўропы. Гэта, натуральна, не выпадкова, бо культура пскоўскіх доўгіх курганоў (далей – КПДК) адыгрывае адну з ключавых роляў у вывучэнні пытання славянскага рассялення, балта-славянскіх кантактаў і ўзаемаўплываў і г.д.

Арэал КПДК ахоплівае велізарную тэрыторыю ад паўднёва-ўсходняй Эстоніі на захадзе да ніжняга цячэння Мсты на ўсходзе. На поўначы межы распаўсюджання помнікаў КПДК дасягаюць басейнаў Мсты і Верхняй Малогі. Што ж тычыцца вызначэння паўднёвай мяжы КПДК, дык па гэтым пытанні існуе пэўная дыскусія, якая апошнім часам прыкметна актывізавалася дзякуючы выяўленню новых помнікаў і, у першую чаргу, у выніку пераасэнсавання ўжо існуючых археалагічных матэрыялаў.

Найбольш грунтоўныя працы апошняга часу, якія тычацца вызначэння паўднёвых межаў распаўсюджання помнікаў КПДК, належаць А.Р. Міхайлавай і І.І. Ерамееву. А.Р. Міхайлава праводзіць паўднёвую мяжу КПДК па Заходняй Дзвіне (мал. 1: 1). Адпаведна складзенай ёй карце, на левабярэжжы Дзвіны помнікі КПДК адсутнічаюць [10, с. 69–70, рис. 1].

Інакш выглядае паўднёвая мяжа распаўсюджання помнікаў КПДК ва ўяўленні І.І. Ерамеева. Ён уключае ў арэал культуры, у тым ліку, і левабярэжжа Дзвіны (мал. 1: 2). Акрамя таго, паводле даследчыка, тэрыторыя распаўсюджання помнікаў КПДК цягнецца своеасаблівым «языком» на поўдзень у міжрэччы Дзвіны і Дняпра. І.І. Ерамееў таксама лічыць, што пахавальныя помнікі, блізкія да КПДК, ёсць і ў Магілёўскім Падняпроўі [2, с. 144, 383]. Да іх ліку ён адносіць, да прыкладу, курганны могільнік Вароніна, які знаходзіцца на левым беразе Дняпра, насупраць Новага Быхава, дзе ў кургане 1 падчас раскопак Г.Ф. Салаўёвай было даследавана пахаванне па абрадзе крэмацыі са слабапрафіляваным гаршком [17, с. 98, рис. 1:2].

Мэта дадзенага артыкула – яшчэ раз звярнуцца да разгляду існуючых пахавальных помнікаў левабярэжжа беларускага цячэння Заходняй Дзвіны. Такі зварот прадстаўляецца неабходным, улічваючы той факт, што апошнім часам у акрэсленым рэгіёне выяўлена некалькі новых пахавальных помнікаў, якія могуць праліць святло на ўзнятае пытанне.

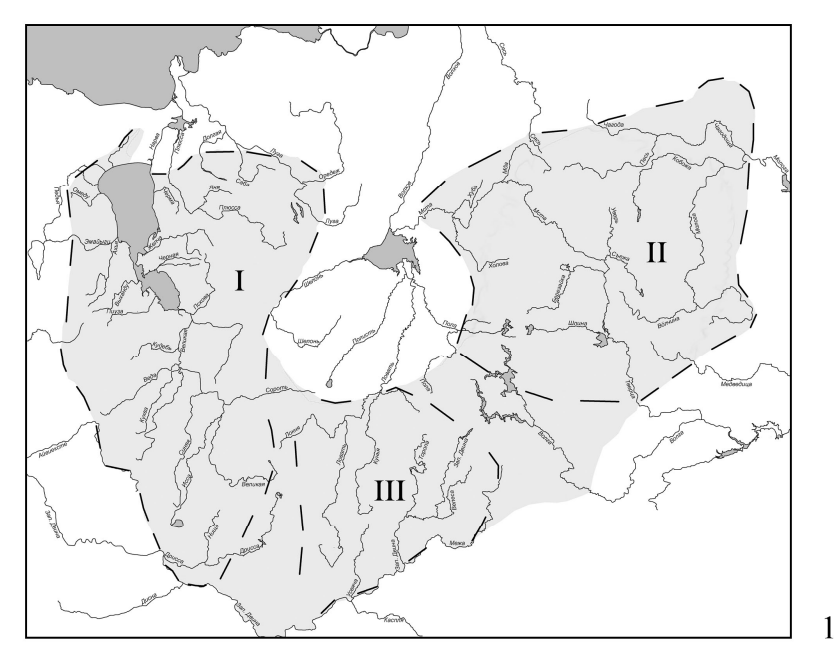

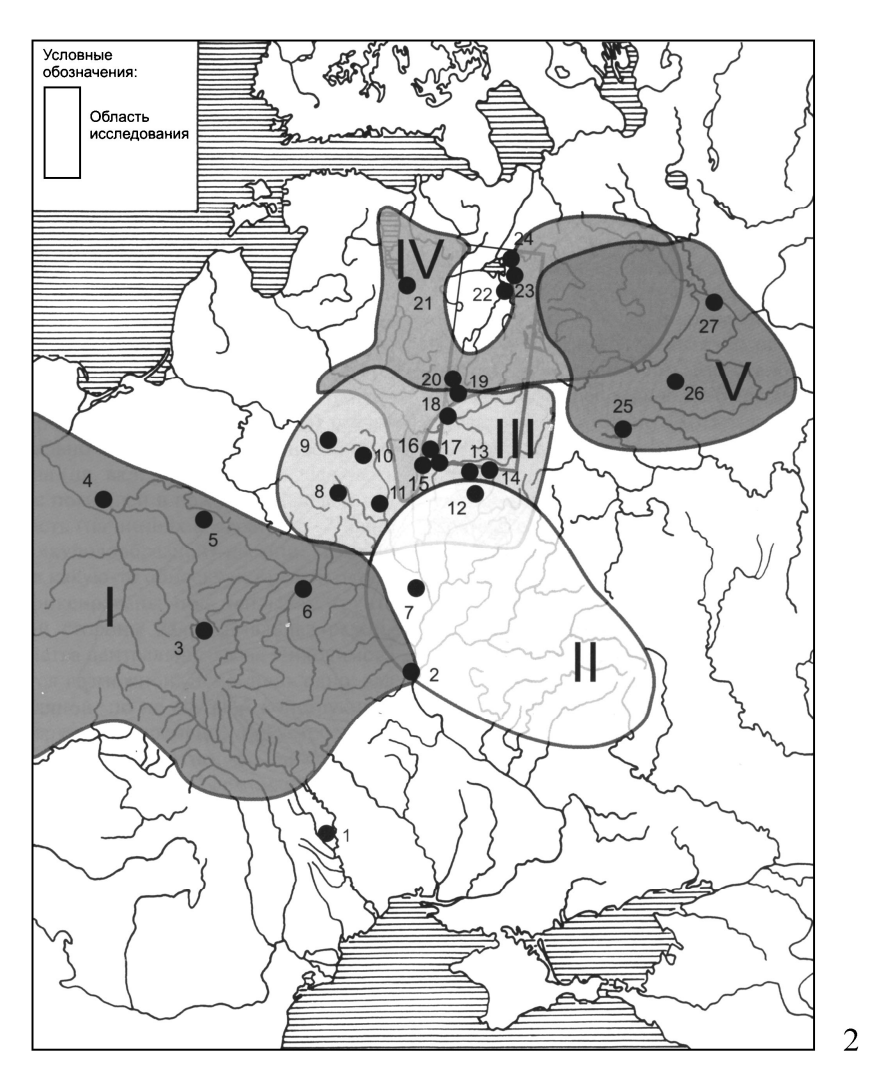

Мал. 1. Арэал распаўсюджання помнікаў КПДК паводле А.Р. Міхайлавай (1); арэалы археалагічных культур другой – трэцяй чвэрцяў І тыс. н.э. паводле І.І. Ерамеева (2): І – пражская, ІІ – калочынская, ІІІ – тушамлінская і банцараўская, IV – пскоўскіх доўгіх курганоў, V – дзякаўская

У міжрэччы Дзвіны і Дняпра знаходзяцца як найменш два помнікі, якія могуць быць атаясамлены з пахавальнымі традыцыямі КПДК. Першы з іх – курганны могільнік Лятохі Віцебскага раёна. Дадзены помнік знаходзіцца непадалёк ад левага берага Дзвіны. Могільнік складаўся з 14 насыпаў, якія цягнуліся ўздоўж лясной дарогі каля вёскі за 1 км ад берага Лучосы. Сярод насыпаў ёсць адзін валападобны даўжынёй 70 м. У 1923 г. А.К. Супінскі даследаваў у могільніку два курганы [18], а ў 1965 і 1972 гг. Г.В. Штыхаў раскапаў яшчэ тры насыпы. Адзін з іх (№ 3) не змяшчаў пахавання, у другім (№ 4) была выяўленая крэмацыя ў мацерыковай яміне. Нарэшце, у доўгім кургане 5 пахавання выяўлена не было, але ў попельна-вугальнай праслойцы на мацерыку знойдзены фрагмент ляпнога слабапрафіляванага гаршка. Ніжняя частка ляпной пасудзіны (магчыма, той жа самай) была выяўлена ў яміне ў аснаванні насыпу [20, с. 112–113, мал. 38:2]. Мяркуючы па прафілёўцы верхняй часткі пасудзіны (мал. 2: 4), яна можа быць аднесеная да тыпу 3 паводле М.У. Лапаціна, які з'яўляецца адным з дамінуючых у керамічным наборы тыпу Банцараўшчыны [6, с. 36, 100, рис. 11, 16, 52].

Другім помнікам з'яўляецца курганны могільнік Арэхаўск Аршанскага раёна (група 1 могільніка 2). У 1990 г. В.М. Ляўко раскапала тут два курганы, якія змяшчалі трупаспаленні ў ляпных урнах у верхняй частцы насыпу (пад дзірваном) [7, с. 64]. Даследчыца датавала помнік трэцяй чвэрцю І тыс. н.э. і звязвала яго са славянскім насельніцтвам [5]. Ляпныя урны з Арэхаўска (мал. 2: 1–3) могуць быць аднесены да керамічных набораў тыпу Дарахоў і Жэрабяціна паводле М.У. Лапаціна, характэрных для КПДК [6, с. 92–103].

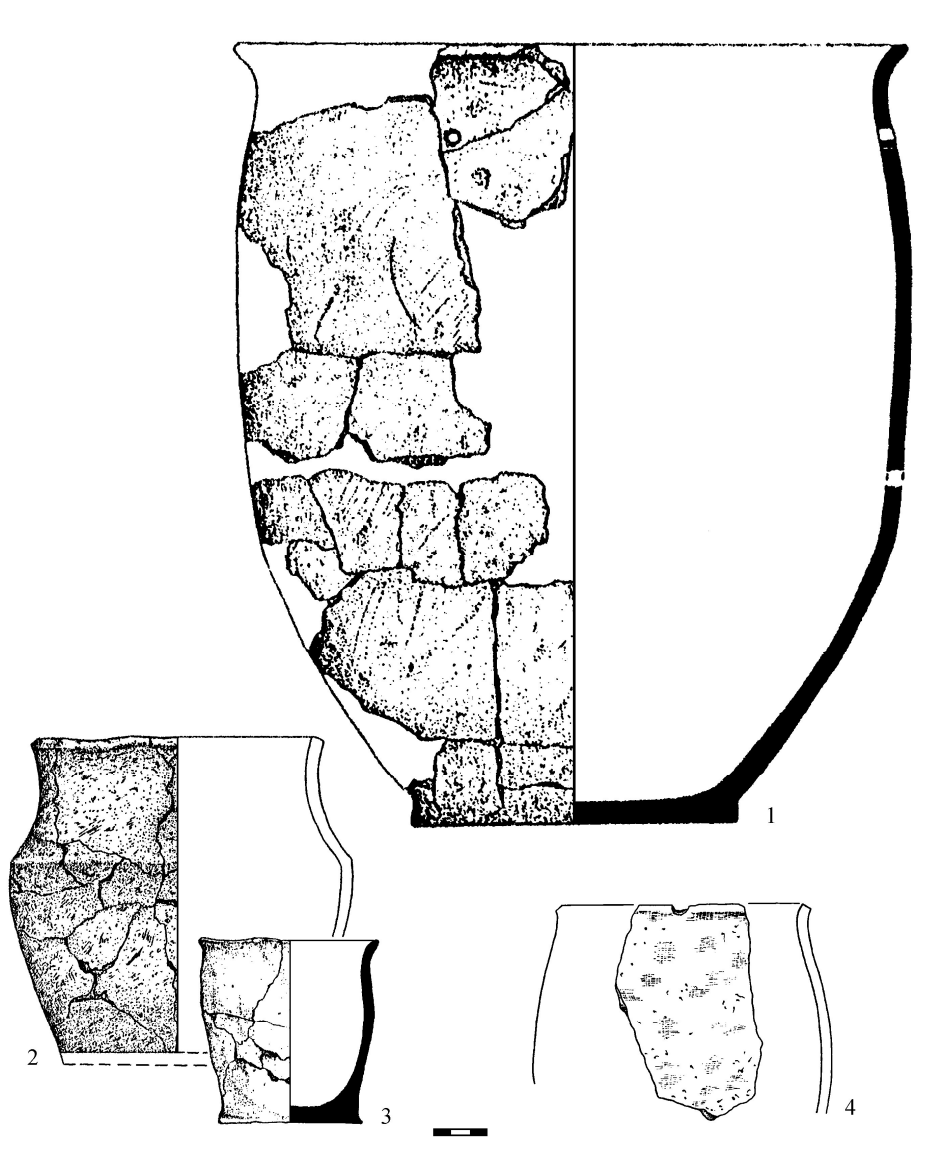

Мал. 2. Ляпны посуд з курганоў групы 1 курганнага могільніка Арэхаўск-2 (1 – 3) і кургана 5 курганнага могільніка (4) (1–3 – пав. В.М. Ляўко, 4 – пав. Г.В. Штыхава)

 $\overline{a}$ 

У цэнтральнай частцы беларускага цячэння Заходняй Дзвіны даследаваны курганны могільнік трэцяй чвэрці І тыс. н.э. з 8 насыпаў каля вёскі Субаўшчына Міёрскага раёна (раскопкі Л.У. Дучыц і В.І. Шадыры 1986–1988 гг.). У ім раскапана 5 курганоў (№№ 1, 3, 6, 7, 8), у адным з якіх (доўгі курган № 6) знойдзены ляпны слабапрафіляваны посуд (мал. 3: 6–11, 15–16). Акрамя таго, у кургане № 3 было выяўлена глінянае падглянцаванае ўплошчанае біканічнае праселка з шырокай адтулінай, у кургане № 7 – фрагмент бронзавага тардзіраванага ўпрыгажэння са слядамі знаходжання ў агні і моцна аплаўленая пацерка сіняга колеру з белым вочкам (мал. 3:12–14) [19, с. 104]<sup>3</sup>.

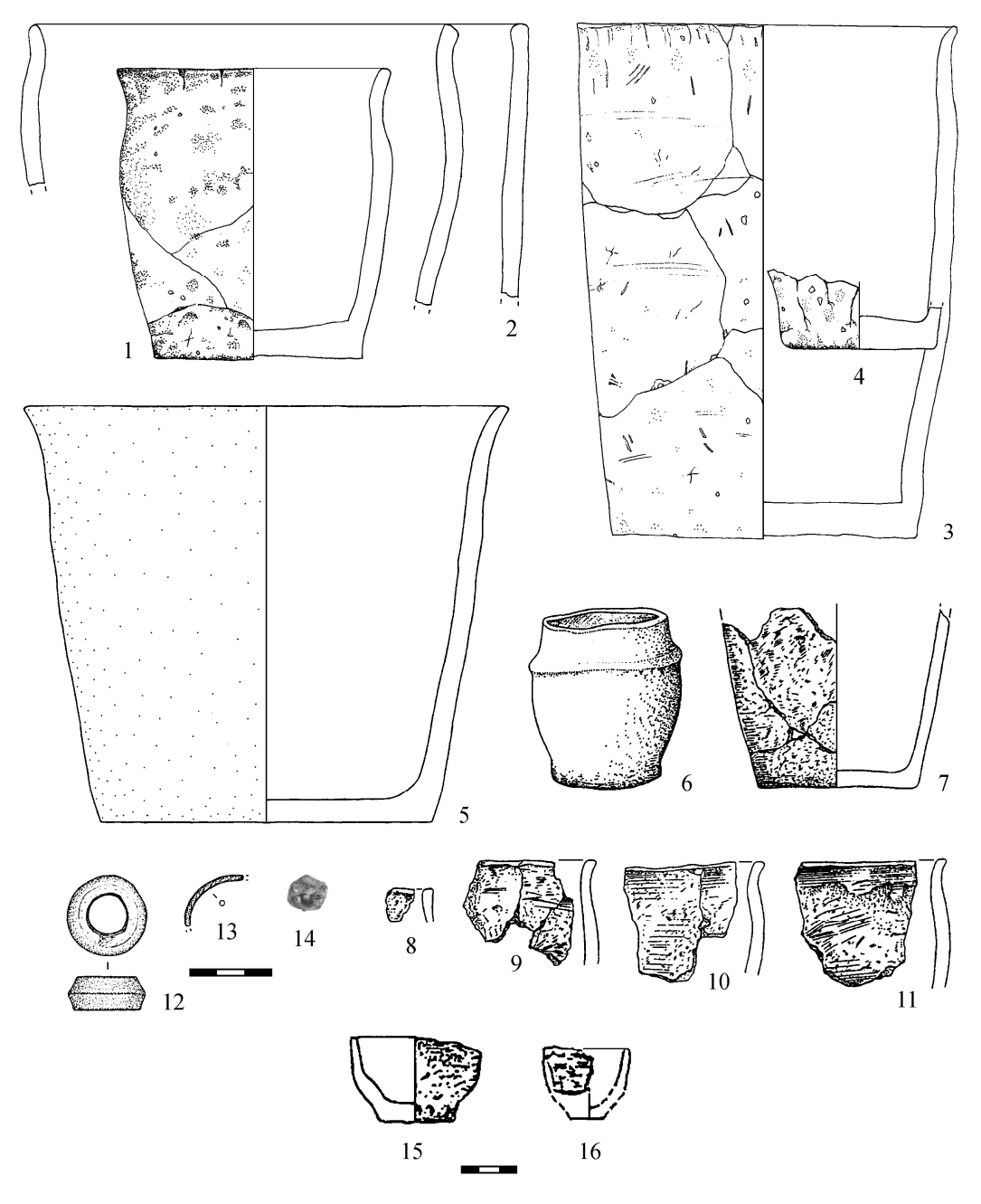

Мал. 3. Пахавальны інвентар з могільніка Гарадзішча (1–2 – пахаванне 1, 3–4 – пахаванне 2), кургана 9 курганнага могільніка Пагошча (5) і курганнага могільніка Субаўшчына (6–11, 15–16 – курган 6, 12 – курган 3, 13–14 – курган 7): 1–11, 15–16 – ляпны посуд, 12 – глінянае праселка, 13 – фрагмент бронзавага ўпрыгажэння, 14 – шкляная пацерка (1–4 – пав. Дз.У. Дука, 5, 12–13 – мал. М.А. Плавінскага, 6–11, 15–16 – пав. В.І. Шадыры)

<sup>3</sup> Прыношу шчырую падзяку загадчыку аддзела захавання и выкарыстання археалагічнай спадчыны ІГ НАН Беларусі, к.г.н. А.В. Вайцяховічу за дапамогу ў выяўленні часткі матэрыялаў з раскопак курганнага могільніка Субаўшчына ў навуковых фондах ІГ НАН Беларусі.

У 2008 г. Дз.У. Дук распачаў даследаванні надзвычай цікавага пахавальнага помніка каля вёскі Гарадзішча Полацкага раёна. Могільнік размяшчаўся на пагорку памерам 8×25 м, які знаходзўся за 0,6 км ад вёскі, на левым беразе ракі Тураўлянка (за 0,5 км ад яе ўпадзення ў Заходнюю Дзвіну). Адно з выяўленых пахаванняў было часткова разбурана падчас земляных работ па пракладцы дарогі. Другое пахаванне было знойдзена ў закладзеным на пагорку раскопе памерам 4×4 м. Абодва пахаванні змяшчаліся ў слабапрафіляваных слоікападобных урнах, якія размяшчаліся ў мацерыковых ямках. Прычым першае пахаванне змяшчалася ў адным гаршку, накрытым іншым (мал. 3: 1–2). Другая крэмацыя знаходзілася ў вертыкальна пастаўленым гаршку, у якім, акрамя кальцынаваных костак, было выяўленае донца другой ляпной пасудзіны (мал. 3: 3–4). Дз.У. Дук датаваў даследаваныя пахаванні трэцяй чвэрцю І тыс. н.э., з чым можна пагадзіцца [1]. Разам з тым, характар пахавальнага комплексу ля вёскі Гарадзішча застаўся не да канца зразумелым: гэта альбо грунтовы могільнік, альбо нейкая спецыфічная форма кургана – не ўласна курган, а выкарыстаны для пахавання натуральны пагорак. На жаль, даць адказ на гэтае пытанне, ўжо немагчыма, бо помнік быў знішчаны падчас пракладкі новай дарогі да вёскі Гарадзішча і новага моста праз раку Тураўлянку ў пачатку 2014 г. $^4$ 

У заходняй частцы беларускага цячэння Заходняй Дзвіны вядомыя два курганы, якія датуюцца трэцяй чвэрцю І тыс. н.э. і суадносяцца з пахавальнымі традыцыямі КПДК. Першы з іх быў выяўлены ў курганным могільніку Рацкі Бор Браслаўскага раёна Ф.В. Пакроўскім (раскопкі 1893 г., курган 6). Курган змяшчаў два пахаванні. Першае з іх было выяўлена ў цэнтры насыпу на мацерыку. Сярод кальцынаваных костак былі знойдзеныя бясформенныя фрагменты аплаўленых бронзавых упрыгажэнняў і ляпны гаршчок «в форме котелка» вышынёй 7,5 см і дыяметрам 10×12 см. Другое пахаванне было выяўлена ва ўсходняй частцы насыпу ў мацерыковай яміне [16, с. 188, рис. 58]. У запаўненні ямкі знойдзена жалезная В-падобная спражка, што дазваляе папярэдне датаваць насып другой паловай V–VI ст.

Другі курган КПДК быў даследаваны ў могільніку Пагошча Браслаўскага раёна (курган 9, раскопкі М.А. Плавінскага 2006 г.). Пахаванне па абрадзе крэмацыі было выяўлена на вяршыні насыпу. Мяркуючы па размяшчэнні кальцынаваных костак (іх вага перавысіла 6,1 кг), яны не былі закапаныя ў насып, а першапачаткова змяшчаліся ў нейкай драўлянай канструкцыі на яе вяршыні. Сярод костак былі вызначаны рэшткі не менш, як чатырох чалавек і розных жывёл. Пры пахаванні знойдзены развал вялікай ляпной слаба абпаленай пасудзіны з адагнутым вонкі венцам (мал. 3:5) і шэраг бронзавых аплаўленых упрыгажэнняў. На падставе гэтых знаходак пахаванне можа быць датаванае трэцяй чвэрцю І тыс. н.э., прычым найбольш верагодным уяўляецца датаванне комплексу VI–VII ст. [14, с. 241–242; 12].

Яшчэ адзін помнік, які можна звязаць з пахавальнымі традыцыямі КПДК, знаходзіцца ў басейне Віліі. Гэта курганны могільнік Навасёлкі, які размяшчаецца за 1 км на паўднёвы ўсход ад Мядзела. У канцы ХІХ ст. у некропалі налічвалася 169 насыпаў. У выніку раскопак 1961, 1962 і 1988–1990 гг. (даследаванні Ю.І. Драгуна, І.М. Цюрынай, А.М. Плавінскага і В.Н. Рабцэвіча) у могільніку было вывучана 35 курганоў, якія належаць да другой паловы/канца Х–ХІІ стст. Выключэннем з'яўляюцца два насыпы – №№ 14/26 і 23/35, якія знаходзіліся ў непасрэднай блізкасці адзін ад аднаго ў заходняй частцы даследаванага ўчастка могільніка.

Курган 14/26 меў вышыню 0,5 м і дыяметр 10 м. Паўночны і заходні схілы насыпу больш стромкія; усходні і паўднёвы – пакатыя. Паўднёва-ўсходні схіл кургана моцна сцясаны бульдозерам. Насып складаецца з карычневага пяску. Усю паверхню аснавання кургана пакрываў слой пяску з вуголлем і попелам магутнасцю ад 0,1 да 0,2 м. Пахаванне па абрадзе трупаспалення займала плошчу памерам прыкладна 1,2×1 м у паўночнай частцы аснавання кургана. Па ўсёй гэтай плошчы разам з кальцынаванымі косткамі былі выяўленыя фрагменты двух ляпных пасудзін. Першая з іх можа быць рэканструяваная толькі часткова. Яна мела плаўна пашыраную да нізу гарлавіну, плаўны загін тулава ў сярэдняй частцы і дыяметр венца каля 18 см (мал. 4: 4). Яна можа быць аднесеная да тыпу 3 паводле М.У. Лапаціна [6, с. 36]. Другая пасудзіна рэкаструяваная цалкам. Яна адрозніваецца невялікімі памерамі: вышыня – 13,1 см, дыяметр донца – 10,1 см, дыяметр венца – 12 см. Як і першая пасудзіна, яна можа быць аднесеная да тыпу 3 (мал. 4: 5). Найбольш шырока такі посуд прадстаўлены ў керамічных наборах тыпу Банцараўшчына і Кісялі.

Курган 23/35 меў паўсферычную форму, дыяметр 6 м і вышыню 0,65 м і складаўся са светлакарычневага пяску з уключэннямі вуголля і попелу. Пад ім быў выяўлены попельна-вугальны слой магутнасцю 0,1 м, які пакрываў усю плошчу аснавання кургана. У паўночна-ўсходнім сектары, у мацерыку, знаходзілася яміна памерам 1,6×0,8 м і глыбінёй 0,3 м, запоўненая вуголлем і попелам. Прыкладна па цэнтры аснавання насыпу, у мацерыку выяўлена другая яміна дыяметрам 0,4 м і глыбінёй

 $\overline{a}$ 

<sup>4</sup> Факт знішчэння могільніка Гарадзішча быў зафіксаваны 18 красавіка 2014 г. падчас сумеснай разведкі з выкладчыкам кафедры айчыннай і ўсеагульнай гісторыі Полацкага дзяржаўнага ўніверсітэта А.Л. Коцам.

0,3 м. У ёй стаяла ляпная пасудзіна, дзе знаходзіліся вуглі, кальцынаваныя косткі і жалезная спражка блізкай да авальнай формы (мал. 4: 6–7). Нягледзячы на тое, што з-за надзвычай слабога абпалу пасудзіна распалася на фрагменты, яе прафілёўка можа быць адноўлена цалкам. Гаршчок меў вышыню каля 31 см, дыяметр венца – 25,2 см, дыяметр донца – 19 см. Крыху вышэй за сярэдзіну вышыні гаршка маецца добра выяўлены перагін тулава, венца заўважна адагнутае вонкі. Паводле гэтых прыкмет, ён можа быць аднесены да пасудзін тыпу 2 паводле М.У. Лапаціна [6, с. 37]. На падставе выяўленых знаходак абодва курганы могуць быць датаваныя трэцяй чвэрцю І тыс. н.э. [15].

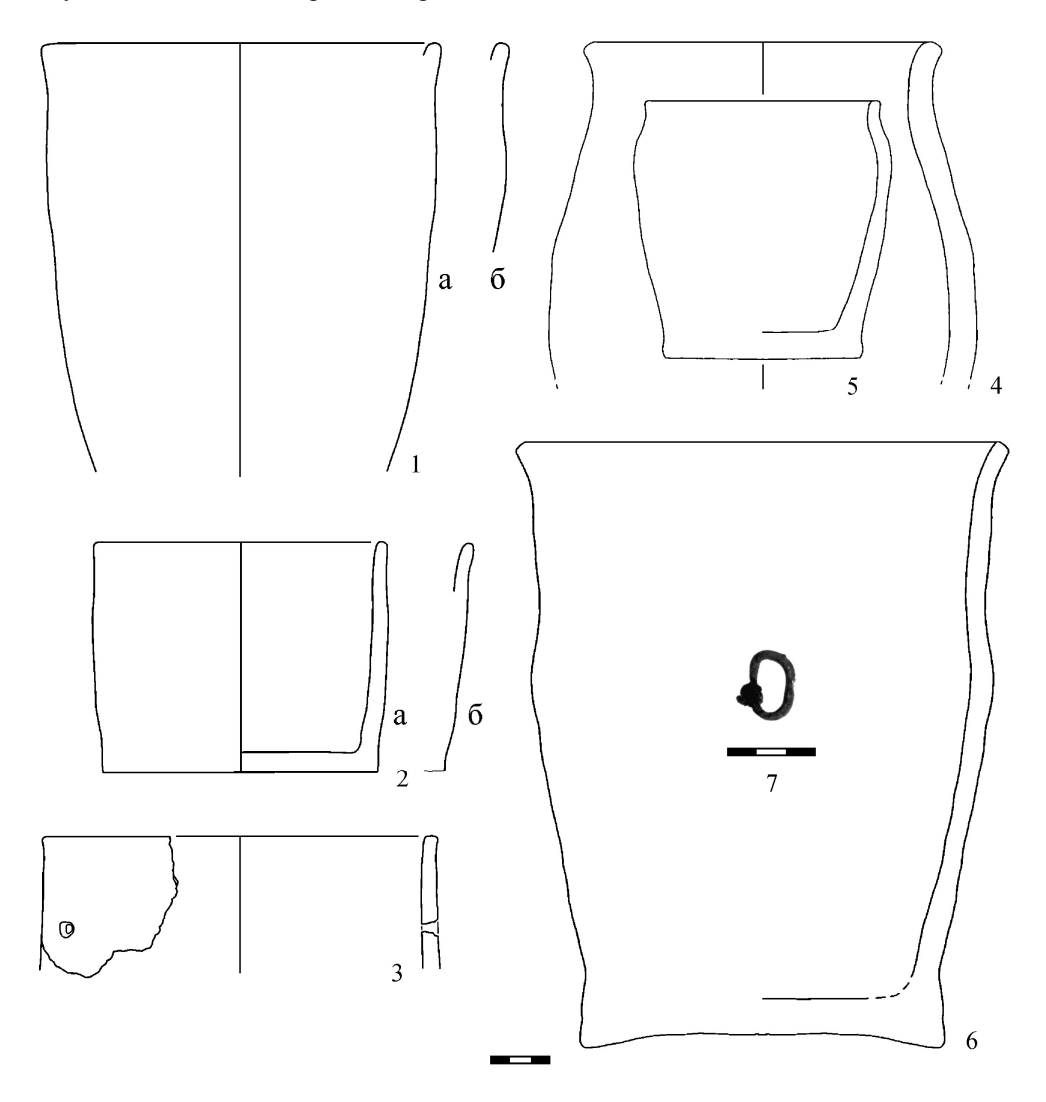

Мал. 4. Пахавальны інвентар з грунтовага могільніка Равячка (1–2 – пахаванне 1, 3 – пахаванне 2), курганнага могільніка Навасёлкі (4–5 – курган 14/26, 6–7 – 23/35 (1–3 – пав. М.У. Лапаціна, 4–6 – мал. М.А. Плавінскага, 7 – пав. А.М. Плавінскага))

Відавочна, што курганныя пахаванні трэцяй чвэрці І тыс. н.э. на поўдзень ад Заходняй Дзвіны ў яе беларускім цячэнні пакуль вельмі нешматлікія (курганныя могільнікі Лятохі, Арэхаўск, Субаўшчына, асобныя курганы ў могільніках Рацкі Бор, Пагошча і Навасёлкі) і малаінвентарныя. Таму пэўныя высновы аб іх датаванні і культурнай прыналежнасці могуць насіць толькі самы агульны характар. Разам з тым, прыналежнасць гэтых помнікаў да КПДК на сённяшні дзень падаецца цалкам верагоднай (мал. 5). Аб гэтым сведчыць тыпалагічная блізкасць ляпной керамікі з усіх пералічаных помнікаў – выяўлены ў курганах посуд фактычна належыць да адной керамічнай традыцыі, ці блізкага кола керамічных традыцый.

Зрэшты, сам факт наяўнасці курганнага насыпу з пахаваннямі па абрадзе трупаспалення ў купе з прысутнасцю керамікі пералічаных тыпаў ужо з'яўляецца падставай для аднясення такога пахавальнага помніка да КПДК, бо менавіта традыцыя ўзвядзення курганоў лічыцца галоўнай культураўтвараючай прыкметай гэтай культуры [9, с. 3]

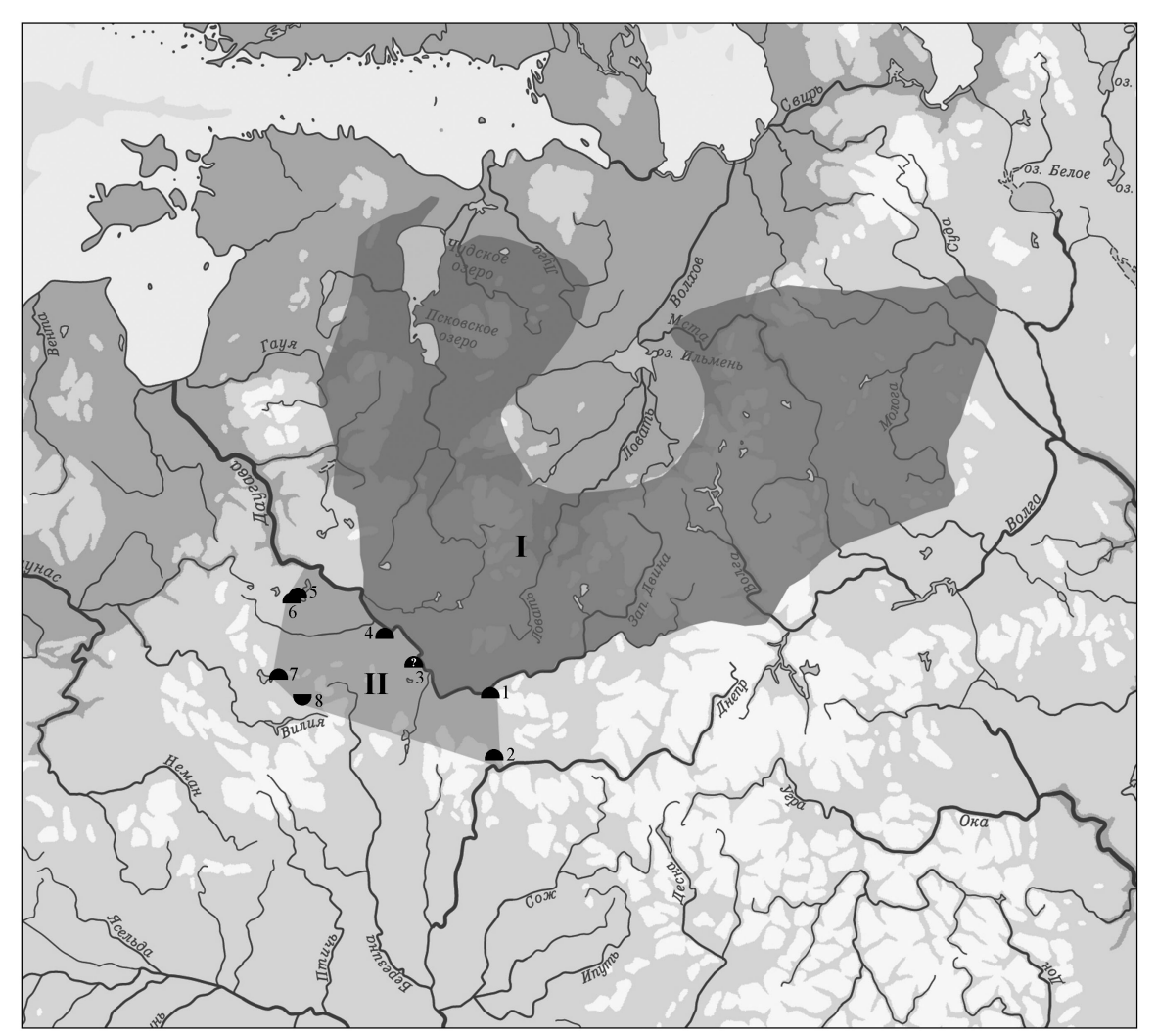

Мал. 5. Арэал распаўсюджання помнікаў КПДК паводле А.Р. Міхайлавай (І) і мяркуемая тэрыторыя распаўсюджання пахавальных помнікаў КПДК на левабярэжжы Заходняй Дзвіны, у Дзвінска-Дняпроўскім і Дзвінска-Нёманскім міжрэччах: 1 – Лятохі, 2 – Арэхаўск, 3 – Гарадзішча, 4 – Субаўшчына, 5 – Рацкі Бор, 6 – Пагошча, 7 – Навасёлкі, 8 – Равячка

Такім чынам, на сённяшні дзень можна з дастатковай ступенню ўпэўненасці казаць аб знаёмстве ў трэцяй чвэрці І тыс. н.э. насельніцтва левабярэжжа Заходняй Дзвіны, Дзвінска-Дняпроўскага міжрэчча і міжрэчча Дзвіны і Віліі са звычаем узвядзення курганных насыпаў. Адпаведна, узнікае пытанне аб уключэнні дадзенага абсяжнага рэгіёна ў арэал КПДК. Аднак адназначнага адказу на гэтае пытанне пакуль, з-за адзінкавасці вядомых помнікаў, даць нельга. У кожным выпадку, нават, калі не ўключаць азначаную тэрыторыю ў арэал КПДК, наяўнасць пэўнага ўплыву носьбітаў пахавальных традыцый КПДК на мясцовае насельніцтва сумненняў выклікаць ужо не можа.

Яшчэ адной істотнай праблемай з'яўляецца пытанне аб суаднясенні пахавальных традыцый КПДК з грунтовымі пахаваннямі з Равячка Мядзельскага раёна Мінскай вобласці (мал. 4: 1–3), якія традыцыйна лічацца прыналежнымі да банцараўскай культуры (далей – БК), і дагэтуль застаюцца фактычна адзіным вядомым пахавальным помнікам гэтай культуры [4, с. 221]. На селішчы Равячка, якое размяшчаецца на правым беразе ракі Сервач, было выяўлена тры грунтовыя пахаванні [8, с. 87, 118–119]. У двух з іх знойдзены ляпны слабапрафіляваны посуд тыпу 9 паводле Н.У. Лапаціна, што дазваляе датаваць іх трэцяй чвэрцю І тыс. н.э. [6, с. 39, 125–126, 143, рис. 20:6–7].

Акрамя таго, да ліку пахаванняў БК можа быць залічаны разбураны пахавальны комплекс (грунтовае пахаванне (?)) з гарадзішча Замэчак у Заслаўі, адкуль паходзяць бронзавыя спіральныя пранізкі і глінянае біканічнае праселка, які можа быць датаваны трэцяй чвэрцю І тыс. н.э. [3, с. 12–13, рис. 6:11–16]. Тут варта адзначыць, што я адмыслова не разглядаю пахавальны комплекс з Гарадзішча з-за таго, што характар гэтага могільніка застаўся не да канца зразумелым (грунтовы? курганны?).

Малая колькасць як помнікаў КПДК і адзінкавасць грунтовых пахаванняў, якія суадносяцца з БК, прымушае быць надзвычай асцярожнымі падчас вырашэння акрэсленага пытання аб суаднясенні гэтых дзвюх катэгорый помнікаў. Разам з тым відавочна, што кераміка, знойдзеная як у курганных, так і ў грунтовых пахаваннях, належыць да старажытнасцей аднаго культурнага кола. Таму, у вельмі асцярожнай форме (улічваючы нязначны аб'ём наяўных матэрыялаў), можна сфармуляваць наступную думку. Верагодна, насельніцтва, якое пакінула пасяленчыя помнікі БК, размешчаныя на поўдзень ад Дзвіны, паміж Дняпром і Віліяй, магло хаваць сваіх памерлых па абрадзе крэмацыі як ў грунтовых могільніках, так і ў курганах (гл. мал. 5). Дадзеная ідэя не з'яўляецца новай, бо курганныя могільнікі КПДК на правабярэжжы Заходняй Дзвіны (у яе беларускім цячэнні) былі вылучаны ў свой час В.Б. Перхаўка і Г.В. Штыхавым у асобны Атокінскі варыянт БК [13, с. 19; 20, с. 33]. Прычым гэтая думка была ўспрынятая шматлікімі іншымі даследчыкамі [4, с. 215–216]. Варта таксама памятаць, што ў могільніках КПДК нярэдка сустракаюцца і грунтовыя пахаванні, не звязаныя непасрэдна з пахавальнымі насыпамі [4, с. 221–223; 11, с. 233–234]. Уласна, усе гэтыя факты могуць тлумачыцца тым, што адным з імпульсаў, што прывялі да пачатку фарміравання БК і КПДК, стала распаўсюджанне насельніцтва, якое пакінула помнікі тыпу Узмень-Заазер'е [6, с. 92–103]. Аднак, казаць нешта пэўнае аб месцы пералічаных помнікаў у дадзеным працэсе пакуль заўчасна.

## ЛІТАРАТУРА

1. Дук, Дз.У. Археалагічныя раскопкі на могільніку каля вёскі Гарадзішча Полацкага раёна ў 2008 годзе / Дз.У. Дук // Acta Archaeologica Albarutheniсa. – 2013. – Vol. IX. – С. 45–52.

2. Еремеев, И.И. Очерки исторической географии лесной части Пути из варяг в греки. Археологические и палеографические исследования между Западной Двиной и озером Ильмень / И.И. Еремеев, О.Ф. Дзюба. – СПб.: Нестор-История, 2010. – 670 с.: ил.

3. Заяц, Ю.А. Заславль в эпоху феодализма / Ю.А. Заяц. – Мінск : Навука і тэхніка, 1995. – 207 с.: ил.

4. Конецкий, В.Я. К вопросу о формировании культуры длинных курганов / В.Я. Конецкий // Новгород и Новгородская земля: история и археология. – 1997. – Вып. 11. – С. 213–225.

5. Левко, О.Н. Памятники второй половины I тыс. н.э. северо-восточной Беларуси в свете формирования племенных «княжений» / О.Н. Левко // Гістарычна-археалагічны зборнік. – 1994. – Вып. 5. – С. 207–226.

6. Лопатин, Н.В. Северные рубежи раннеславянского мира в III–V веках н.э. / Н.В. Лопатин, А.Г. Фурасьев // Раннеславянский мир. – 2007. – Вып. 8. – 252 с.: ил.

7. Ляўко, В.М. Арэхаўскія курганныя могільнікі / В.М. Ляўко // Археалогія Беларусі: энцыкл. : у 4 т. – Т. 1. – Мінск : Беларуская энцыклапедыя, 2009. – С. 64.

8. Митрофанов, А.Г. Железный век средней Белоруссии (VII–VI вв. до н.э. – VIII в. н.э.) / А.Г. Мітрофанов. – Мінск : Наука и техника, 1978. – 160 с.

9. Михайлова, Е.Р. Культура псковских длинных курганов. Проблемы хронологии и развития материальной культуры : автореф. дис... канд. ист. Наук / Е.Р. Михайлова. – СПб., 2009. – 18 с.

10. Михайлова, Е.Р. Локальные варианты вещевого комплеса культуры псковских длинных курганов / Е.Р. Михайлова // Acta Archaeologica Albarutheniсa. – 2012. – Vol. VIII. – С. 69–82.

11. Михайлова, Е.Р. О погребальной обрядности культуры псковских длинных курганов: соотношение «курганного» и «не-курганного» / Е.Р. Михайлова // Славяне Восточной Европы накануне образования Доевнерусского государства : материалы Междунар. конф., посвящ. 110-летию со дня рождения Ивана Ивановича Ляпушкина (1902–1968), 3–5 декабря 2012 г. – СПб. : СОЛО, 2012. – С. 233–234.

12. Михайлова, Е.Р. Литые пластинчатые браслеты с продольным ребром: распространение и хронология / Е.Р. Михайлова // Археология и история Пскова и Псковской земли : материалы 60-го заседания. – В печати.

13. Перхавко, В.Б. Раннесредневековые древности междуречья Днепра и Немана V–VIII вв. : автореф. дис... канд. ист. наук. / В.Б. Перхавко. – М., 1978. – 22 с.

14. Плавинский, Н.А. К вопросу о культуре псковских длинных курганов в Браславском Поозерье / Н.А. Плавинский // Лесная и лесостепная зоны Восточной Европы в эпохи римских влияний и Великого переселения народов: конф. 2. – Ч. 1. – Тула : Государственный музей-заповедник «Куликово поле», 2010. – С. 239–255.

15. Плавинский, Н.А. К вопросу о погребальной обрядности населения междуречья Западной Двины и Вилии в третьей четверти I тыс. н.э. / Н.А. Плавинский // Под знаком Рюриковичей. Stratum plus. – № 5. – Кишинёв, 2013. – C. 63–72.

16. Покровский, Ф.В. Курганы на границе современной Литвы и Белоруссии / Ф.В. Покровский // Труды IX археологического съезда в Вильне. – Т. І. – М., 1895. – С. 166–220.

17. Соловьёва, Г.Ф. Памятники конца I тысячелетия н.э. в Верхнем Поднепровье / Г.Ф. Соловьёва // Материалы и исследования по археологии СССР. – № 176. – М.: Наука, 1970. – С. 98–102.

18. Супінскі, А.К. Магільнік каля вёскі Лятох Віцебскага райёну й акругі / А.К. Супінскі // Віцебшчына. – Т. І. – Віцебск, 1925. – С. 18–21.

19. Шадыра, В.І. Беларускае Падзвінне (І тысячагоддзе н.э.) / В.І. Шадыра. – Мінск : ДНУ «Інстытут гісторыі НАН Беларусі», 2006. – 150 с.: іл.

20. Штыхаў, Г.В. Крывічы: па матэрыялах раскопак курганоў у Паўночнай Беларусі / Г.В. Штыхаў. – Мінск : Навука і тэхніка, 1992. – 191 с.: іл.

82

#### УДК **904 : 623.44 (476.5)"12/13"**

## АРХЕАЛАГІЧНЫЯ СВЕДЧАННІ ВАЙСКОВЫХ КАНФЛІКТАЎ І ВАЕННА**-**ТЭХНІЧНЫХ КАНТАКТАЎ НАСЕЛЬНІЦТВА БЕЛАРУСКАГА ПАДЗВІННЯ З КРЫЖАКАМІ Ў **XIII–XIV** стст**.**

магістр гіст*.* навукУ*.*А*.* ПЛАВІНСКІ Беларускі дзяржаўны ўніверсітэт**,** Мінск

## канд*.* гіст*.* навук*,* дац*.* М*.*А*.* ПЛАВІНСКІ Беларускі дзяржаўны аграрны тэхнічны ўніверсітэт**,** Мінск

Прысвечаны выяўленню і вызначэнню методыкі інтэрпрэтацыі археалагічных матэрыялаў*,* якія сведчаць аб вайсковых і ваенна*-*тэхнічных кантактах насельніцтва Беларускага Падзвіння з крыжакамі ў *XIII–XIV* стст*.,* і іх суаднясенню з наяўнымі звесткамі пісьмовых крыніц*.* Выяўляецца*,* што нягледзячы на наяўнасць значнай колькасці пісьмовых звестак аб вайсковых і ваенна*-*тэхнічных кантактах насельніцтва Беларускага Падзвіння з крыжакамі*,* археалагічныя сведчанні гэтых кантактаў пакуль застаюцца нешматлікімі*.* Фактычна*,* галоўнымі з іх з*'*яўляюцца арбалетныя балты*,* якія патрапілі ў культурныя напластаванні ўмацаваных паселішчаў і гарадоў Падзвіння ў выніку мілітарнай актыўнасці крыжакоў*.* 

Адной з асноўных мэт гістарычнай археалогіі можна лічыць суаднясенне вядомых паводле пісьмовых звестак гістарычных падзей з археалагічнымі рэаліямі. Уласна такім шляхам можна «ажывіць» матэрыялы, з якімі маюць справу археолагі (артэфакты, аб'екты, кантэксты) і пацвердзіць (а часам і абвергнуць) звесткі пісьмовых крыніц. Разам з тым, спробы такога суаднясення пісьмовых звестак і археалагічных крыніц звычайна сутыкаюцца з масай абмежаванняў, якія, у першую чаргу, прадвызначаны характарам археалагічных матэрыялаў. Натуральна, што такая праца павінна праводзіцца з максімальнай асцярожнасцю, каб пазбегнуць памылак і трывіяльных спекуляцыяў.

У сапраўдным паведамленні мы паспрабуем разгледзець ваенныя і ваенна-тэхнічныя кантакты насельніцтва Беларускага Падзвіння, жыхароў Полацкага княства і яго ўдзелаў, з крыжакамі. Падставай для спадзявання на перспектыўнае вырашэнне ўзнятага пытання з'яўляецца наяўнасць дастаткова падрабязных пісьмовых крыніц і, у першую чаргу, такога ўнікальнага помніка, як «Хроніка Лівоніі» Генрыха Латвійскага. Гэты аўтар, у адрозненне ад шмат якіх іншых храністаў і, тым больш, старажытнарускіх летапісцаў, вельмі падрабязна апісваў не толькі ход баявых дзеянняў, але і адрозненні ва ўзбраенні ўдзельнікаў гэтых вайсковых канфліктаў і, нават, асаблівасці іх выкарыстання ў баявых умовах. Наяўнасць такіх згадак дазваляе спадзявацца на магчымасць пошуку іх адлюстравання ў археалагічных матэрыялах.

Таму, найперш, варта звярнуцца да наяўных звестак, каб уявіць іх характар і крыніцазнаўчыя магчымасці. Ваенна-тэхнічныя кантакты ў выніку вайсковых канфліктаў апісваюцца Генрыхам дастаткова часта. Так, ён шматразова згадвае пра захоп крыжацкай зброі рускімі, літоўцамі, лівамі, эстамі (1208, 1211, 1212, 1223, 1224 гг.) [5, с. 103, 126, 144, 146, 220, 224]. Але і крыжакі таксама захоплівалі зброю рускіх ці літоўцаў у якасці здабычы (1205, 1218, 1224 гг.) [5, с. 79, 180, 228].

Таксама Генрых паведамляе аб тым, што зброя з'яўляецца падарункам падчас дыпламатычных місій: *«*В начале восьмого года господин епископ*,* желая снискать дружбу и расположение Владимира*,* короля полоцкого*,* какие тот проявлял к его предшественнику*,* епископу Мейнарду*,* послал ему через аббата Теодориха боевого коня с вооружением*,* но по дороге литовцы*-*разбойники ограбили аббата*»* (1206 г.) [5, с. 82].

Што ж тычыцца археалагічных даных, дык іх можна падзяліць на дзве катэгорыі: 1) асобныя прадметы ўзбраення, выяўленыя ў культурных слаях пасяленчых помнікаў і выпадковыя знаходкі; 2) сляды ваенных канфліктаў, у першую чаргу, сляды катастрафічных падзей (сляды штурмаў і спаленняў умацаваных і неўмацаваных паселішчаў).

Звяртаючыся да першай катэгорыі археалагічных даных, варта каротка спыніцца на агульнай характарыстыцы стану развіцця ваеннай тэхнікі абодвух бакоў – крыжакоў і жыхароў Полацкага княства. На пачатку разглядаемага перыяду – ў канцы ХІІ – пачатку ХІІІ ст. – комплексы зброі бліжняга бою і засцерагальнага ўзбраення варагуючых бакоў адрозніваліся слаба. Так, засцерагальнае ўзбраенне як крыжакоў, так і палачан складалася з кальчуг, шчытоў (міндалепадобнай альбо блізкай да трохвугольнай формаў), шлемаў, найчасцей, стажковых (мал. 1). Наборы сродкаў зброі бліжняга бою таксама не выяўляюць

прынцыповых адрозненняў. Зрэшты, пэўная спецыфіка, натуральна, існавала, але яна выяўлялася хутчэй у сферы асартыменту асобных тыпаў узбраення, што можна заўважыць па даных усё той жа «Хроніка Лівоніі»: *«*Ливы бежали стремглав*,* боясь*,* что войско гонится за ними*,* так как видели тевтонский рыцарский шлем*,* который *[*на самом деле*]* надел себе на голову один лив*,* убив тевтона*»* [5, с. 65].

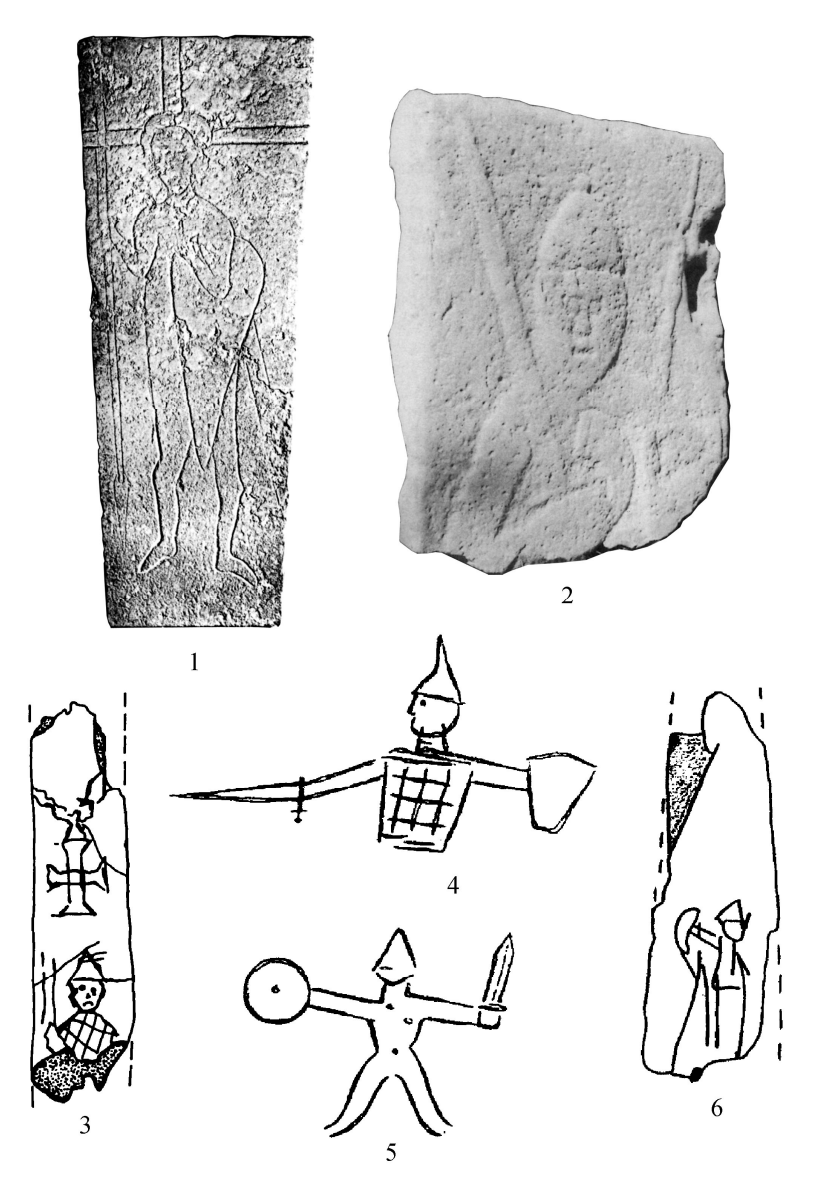

Мал. 1. Выявы крыжацкіх (1–2) і полацкіх ваяроў (3–6) ХІІ–ХІІІ стст.: 1 – надмагільны камень з царквы Святога Марціна на выспе Гольм (Марцінсала) у нізоўях Заходняй Дзвіны (Латвія), 2 – надмагільны камень з царквы Каруз у Ляанэмаа (Эстонія), 4–6 – графіці з гарадзішча Маскавічы (1– пав. Э. Мугурэвічса [16, 16:1 att.], 2 – пав. К. Кройц [15, p. 128, fig. 10:11], 3–6 – пав. Л.У. Дучыц)

Прыкладна з першай паловы і, асабліва, з сярэдзіны – трэцяй чвэрці ХІІІ ст. у Заходняй і Цэнтральнай Еўропе пазначаецца і набірае абароты працэс узмацнення і павелічэння вагі засцерагальнага ўзбраення, што выявілася ў з'яўленні і распаўсюджанні крытых пласцінавых даспехаў, сродкаў аховы рук і ног (наплечнікі, наручы, понажы і г.д.), розных форм закрытых шлемаў і г.д. Адказам на ўзмацненне засцерагальнага ўзбраення стала развіццё больш дасканалых пранікаючых сродкаў бліжняга бою, у першую чаргу, колючых мячоў [7, с. 16]. У сваю чаргу, на землях заходняй Русі і на тэрыторыі Вялікага Княства Літоўскага, якая на працягу акрэсленага перыяду знаходзілася ў стане пастаяннага пашырэння на ўсход і поўдзень, аналагічныя працэсы таксама мелі месца, аднак праходзілі значна менш актыўна [11, с. 21, 68, 75, 105, 120]. Наколькі можна меркаваць, асноўным накірункам у эвалюцыі засцерагальнага ўзбраення і зброі бліжняга бою насельніцтва Беларускага Падзвіння заставалася

захаванне і далейшае развіццё старажытнарускіх традыцый, а менавіта, выкарыстанне ў якасці асноўных сродкаў аховы корпуса кальчуг, ламелярных і лускавых даспехаў, адкрытых стажковых і сфераканічных шлемаў для аховы галавы і г.д.

Увогуле, сучасны стан нашых ведаў аб ваеннай тэхніцы заходнерускіх зямель дазваляе думаць, што тут быў ва ўжытку адносна лёгкі комплекс узбраення, адрозны ад класічнага заходнеі цэнтральнаеўрапейскага «рыцарскага» набору зброі і засцерагальных сродкаў. Аналагічны аблегчаны комплекс узбраення быў уласцівы для шэрагу ўскраінных рэгіёнаў Еўропы, так бы мовіць, еўрапейскага *«frontier»*а, такіх як Перэнейская і Апенінская паўвыспы, Шатландыя і г.д.

У наяўных археалагічных даных першая, з вызначаных намі, катэгорыя матэрыяльных сведчанняў ваенна-тэхнічных кантактаў (асобныя прадметы ўзбраення, выяўленыя ў культурных слаях пасяленчых помнікаў і выпадковыя знаходкі) вылучаецца з вялікімі складанасцямі. На сённяшні дзень узоры дрэўкавай і абуховай зброі крыжацкага паходжання на тэрыторыі Беларускага Падзвіння практычна не вылучаюцца.

Амаль такая ж сітуацыя і з клінковай зброяй. Усе наяўныя ў нашым распараджэнні ўзоры мячоў ХІІІ–XIV стст. маюць клінкі заходне- ці цэнтральнаеўрапейскага паходжання. Увогуле, сведчанняў мясцовай вытворчасці клінковай зброі ў Беларускім Падзвінні, як і на заходніх землях Русі ўвогуле, пакуль не зафіксавана. Пры гэтым, значная частка клінкоў ХІІІ ст. была аснашчаная рукаяцямі тыпаў І і ІІ паводле А.М. Кірпічнікава, якія маюць паўднёва-ўсходнепрыбалтыйскае паходжанне [9, с. 19–23, 33]. Прычым мячы гэтых тыпаў маглі выкарыстоўвацца ў рэгіёне яшчэ і ў XIV ст. [10]. Адначасова з імі выкарыстоўваліся мячы агульнаеўрапейскіх раманскіх тыпаў [9, с. 32–33].

Можна меркаваць, што на працягу XIV i ў XV ст. у Падзвінні ідзе працэс распаўсюджання колючых мячоў, прызначаных для прабівання «рыцарскіх» даспехаў. Гэтую тэндэнцыю адлюстроўваюць мячы сярэдзіны ХІІІ – сярэдзіны XIV ст. з «Паўночнай Беларусі» [9, с. 25–26, мал. 24] і меч другой паловы XV ст. з ракі Дрыса (тып XVa пав. Р.Э. Окшота) [1, с. 25, 27]. На жаль, гэтыя ўзоры клінковай зброі з'яўляюцца выпадковымі знаходкамі, а таму не могуць быць звязанымі з пэўным археалагічным кантэкстам і, адпаведна, пэўнай падзеяй ці ваенна-тэхнічнай традыцыяй.

Інакш выглядае сітуацыя са зброяй далёкага бою. Асноўнай катэгорыяй знаходак, якія сведчыць аб кантактах насельніцтва Падзвіння з крыжакамі, могуць быць арбалетныя наканечнікі стрэл – балты. За гады даследаванняў на тэрыторыі Беларускага Падзвіння знойдзена каля 70 арбалетных балтоў другой паловы XIII–XIV ст. Арбалетныя стрэлы падзяляюцца на ўтулкавыя і чарашковыя, сярод знаходак у рэгіёне вылучаюцца 3 тыпы ўтулкавых і 4 тыпы чарашковых балтоў.

Тып **1 (1\*)** – утулкавыя пірамідальныя балты квадратнага сячэння з шыйкай (тыпы прыводзяцца паводле А.Ф. Мядзведзева [6, с. 94–97] і Г. Рацкевічуса (\*) [17, p. 62–118]). У вялікай колькасці падобныя наканечнікі знойдзены на помніках, жыхары якіх сутыкнуліся з дзейнасцю крыжакоў [17, p. 68]. На тэрыторыі Падзвіння адзін наканечнік знойдзены ў раскопах гарадзішча Пруднікі (мал. 2: 1). Аналогіі з тэрыторыі Беларусі Паходзяць з Верхняга Панямоння – Навагрудка і гарадзішча Турэйск [8, с. 210].

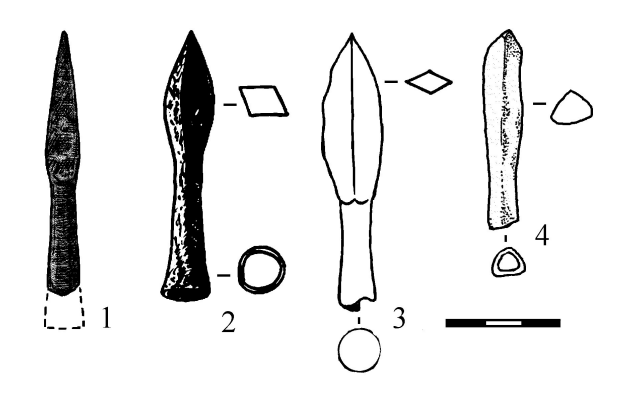

Мал. 2. Утулкавыя арбалетныя балты з тэрыторыі Беларускага Падзвіння: 1 – тып 1 (1\*), 2–3 – тып 8 (7\*), 4 – тып 9; 1–2 – Пруднікі, гарадзішча, 3 – Полацк, Верхні замак [13, рис. 30:4], 4 – Полацк, гарадзішча [3, рис. 7:2]

Тып **8 (7\*)** – лаўралістыя балты рамбічнага сячэння (мал. 2: 2–3). Вылучаюцца два варыянты: ранні (XII–XIII стст.) і позні (XIV–XV стст.). Пазнейшыя наканечнікі адрозніваюцца тым, што найбольшае пашырэнне баявой галоўкі ў іх знаходзіцца не ў сярэдзіне, а бліжэй да вастрыя. Аналогіі ў вялікай колькасці прасочваюцца на помніках паўднёва-ўсходняй Прыбалтыкі і Польшчы, звязаных з вайсковай актыўнасцю крыжакоў [17, p. 283]. Гэты тып з'яўляецца адным з найбольш распаўсюджаных

на тэрыторыі Беларусі. На Падзівнні адзін болт варыянту 1 знойдзены на гарадзішчы Пруднікі. Па адным наканечніку другога варыянту паходзіць з Ніжняга замку Віцебска, Верхняга замку Полацка, Друцка [13, рис. 30:4]. Аналогіі на тэрыторыі Беларусі паходзяць, пераважна, з Панямоння [8, с. 210].

Тып **9** – канічныя балты круглага сячэння. Адзін болт тыпу 9 знойдзены на Першапачатковым полацкім гарадзішчы падчас раскопак Дз.У. Дука на гарадзішчы (мал. 2: 4). Акрамя арбалетнага балта, у раскопе 2007 г. на Гарадзішчы знойдзены шэраг наканечнікаў стрэл, гатовыя і незавершаныя апрацоўкай пласціны ламелярнага даспеха і кальчужныя колцы, прылады кавальскай працы. Стратыграфія раскопу 2007 г. на Гарадзішчы не дазваляе вызначыць вузкае датаванне дадзенай знаходкі [3, с. 49].

Чарашковыя балты падыходзілі да ўсіх тыпаў арбалетаў, як да самых простых аднасастаўных, так і да стальных з краненкінам альбо зубчастай рэйкай. У залежнасці ад тыпа арбалета змянялася толькі вага і прапорцыі балта. Да чарашковых арбалетных балтоў належаць наступныя тыпы.

Тып **14 (15\*)** – балты квадратнага сячэння з ромбападобнай гранню (мал. 3). Гэта самы распаўсюджаны тып балтоў, які мае даволі шырокія храналагічныя межы выкарыстання. А.Ф. Мядзведзеў датаваў яго канцом XII – пачаткам XV ст. [6, с. 95]. Г. Рацкевічус вылучае два варыянты гэтага тыпа, якія адрозніваюцца масіўнасцю, прапорцыямі і добра выяўленымі гранямі баявой галоўкі. Аналогіі дадзенаму тыпу маюць шырокія геаграфічныя і храналагічныя межы. У вялікай колькасці яны былі на ўзбраенні крыжакоў. Шмат падобных балтоў паходзіць з раскопак гарадзішчаў і замкаў Літвы, дзе яны датуюцца XIII – першай паловай XVI ст. [17, p. 95–110]. Таксама тып 14 з'яўляецца самым распаўсюджаным на тэрыторыі Беларусі. Шмат наканечнікаў тыпу 14 знойдзена на Падзвінні. Прадстаўнічая калекцыя такіх балтоў паходзіць з археалагічнага комплексу Пруднікі – адразу дзевяць адзінак. Усе экзэмпляры, знойдзеныя на гарадзішчы, былі выяўленыя ў слаях з канструкцыямі вала. Адзін наканечнік паходзіць з гарадзішча Маскавічы, яшчэ адзін знойдзены на гарадзішчы Замкавая гара ў Браславе, два арбалетныя балты тыпу 14 выяўлены М.В. Клімавым на Заполоцкім пасадзе Полацка [4, мал 2:5, 6]. Два экзэмпляры паходзяць з Лукомля [14, рис. 17:4], адзін з Друцку. Акрамя таго, на тэрыторыі Беларусі такія балты, таксама ў значнай колькасці, сустракаюцца на Панямонні і ў матэрыялах з раскопак Брэста [8, с. 211].

Тып **15 (14\*)** – балты квадратнага сячэння з ромбападобнай гранню і зрэзанымі вугламі (мал. 4: 1– 4). Тэрыторыя распаўсюджання дадзенага тыпу і яго храналогія такія ж, як і ў тыпа 14. Васямнаццаць балтоў тыпу 15 паходзяць з раскопак археалагічнага комплексу Пруднікі. Адзін экзэмпляр паходзіць з напластаванняў XIV ст. Верхняга замка Полацка, адзін – з Ніжняга замка Віцебска. Знаходка з гарадзішча Лукомль адносіцца, верагодна, да падзеяў 1386 г., калі гарадзішча было захопленае князем Андрэем Альгердавічам з атрадам крыжакоў. Адзін наканечнік знойдзены на тэрыторыі Друцкага дзядзінца ў напластаваннях XIII–XIV стст. [8, с. 211].

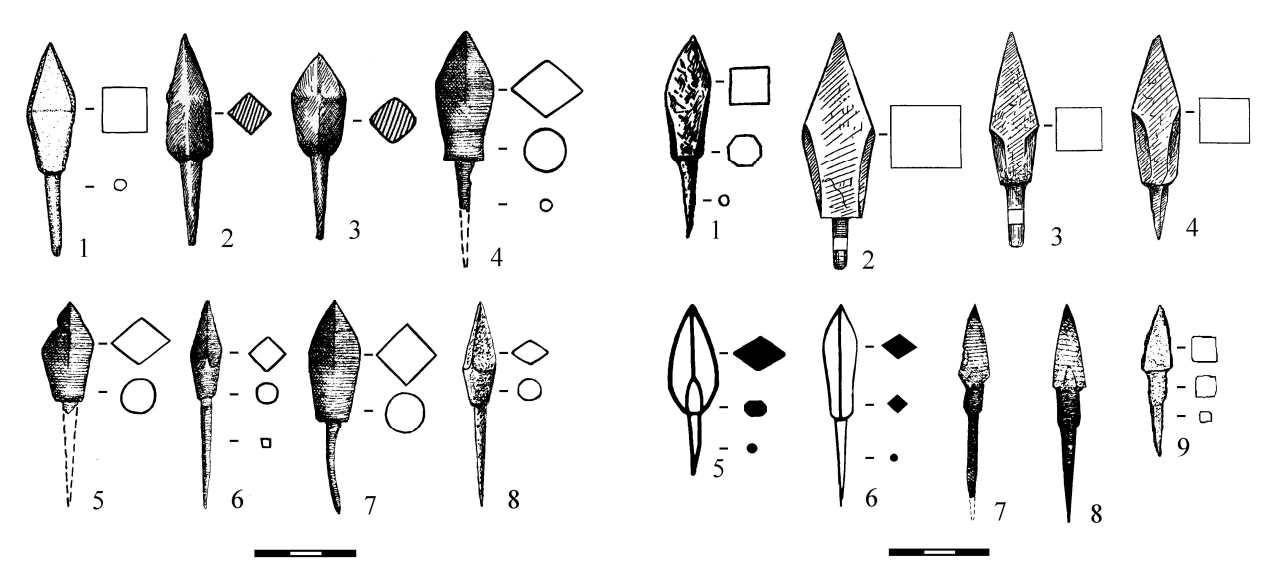

Мал. 3. Араблетныя балты тыпу 14 (15\*) з Беларускага Падзвіння: 1 – Маскавічы, гарадзішча (мал. М.А. Плавінскага), 2–3 – Полацк, Запалоцкі пасад [4, мал 2:5–6], 4-8 – Пруднікі, гарадзішча [8, рис. 2:6-9, 11]

Мал. 4. Араблетныя балты тыпаў 15–16\* з тэрыторыі Беларускага Падзвіння: 1 - 4 – тып 15 (14\*), 5–6 – тып 16 (18\*), 7 - 9 – тып 16\*: 1 - 4, 7 - 9 – гарадзішча і селішча Пруднікі [8, рис. 3:9 - 12, рис. 4:8–9, 11], 5–6 – Маскавічы, гарадзішча [8, рис. 4:1–2]

Тып **16 (18\*)** – балты рамбічнага сячэння з ромбападобнай гранню і зрэзанымі вугламі (мал. 4: 5–6). Тып адрозніваецца ад папярэдняга сячэннем. Тэрыторыя распаўсюджання знаходак дадзенага тыпу і яго храналогія аналагічныя тыпам 14 і 15. Сем экзэмпляраў тыпу 16 знойдзены на Падзвінні. Тры наканечнікі паходзяць з напластаванняў археалагічнага комплексу Пруднікі, два – з раскопак на Маскавіцкім гарадзішчы, адзін з гарадзішча ў Лукомлі [8, с. 211].

Тып **16\*** – біпірамідальныя балты квадратнага сячэння з круглай шыйкай (мал. 4: 7–9). У тыпалогіі А.Ф. Мядзведзева падобныя экзэмпляры адлюстравання не знайшлі. Балты тыпу 16\* супадаюць з тыпамі 14–16 паводле храналогіі, тэрыторыі распаўсюджання і аналогіяў. Яны сустракаюцца на тэрыторыі Літвы, Латвіі, Польшчы, на помніках, жыхары якіх так ці інакш сутыкаліся з мілітарнай актыўнасцю крыжакоў. На тэрыторыі Беларускага Падзвіння знойдзена дзесяць балтоў тыпу 16\*. Пяць – на тэрыторыі археалагічнага комплексу Пруднікі, адзін – на Замкавай гары ў Браславе, па адным на Лукомльскім гарадзішчы і на Друцкім дзядзінцы [8, с. 210].

Разглядаючы тапаграфію знаходак (мал. 5), выяўляецца карціна, якая пацвярджае меркаванне аб пранікненні арбалета на тэрыторыю Беларускага Падзвіння з захаду, ад крыжакоў. Абсалютная большасць, а менавіта, 46 наяўных балтоў паходзяць з захаду Беларускага Падзвіння – рэгіёна Браслаўскага Паазер'я – тэрыторыі, якая на працягу некалькіх стагоддзяў з'яўлялася заходнім памежжам Полацкага княства. Найбольшая калекцыя знаходак арбалетных балтоў паходзіць з археалагічнага комплексу Пруднікі. Гарадзішча і селішча Пруднікі знаходзяцца на беларуска-латвійскім памежжы на левым беразе ракі Вята, за 1,5 км ад яе ўпадзення ў Заходнюю Дзвіну. Усе тыпы балтоў, рэпрэзентаваныя ў напластаваннях гарадзішча Пруднікі ў колькасці 41 экзэмпляра, варта лічыць, па большасці, крыжацкімі. З 41 балта, толькі 5 знойдзеныя на селішчы, а астатнія – на гарадзішчы. З экзэмпляраў з гарадзішча, месца знаходкі якіх дакладна зафіксаванае, 28 паходзяць з раскопак вала, дзе былі выяўленыя сляды спалення. Большасць з балтоў дэфармаваная ў выніку баявога выкарыстання [8, с. 212 - 216].

Абапіраючыся на шэраг фактараў, у тым ліку марфалагічныя асаблівасць калекцыі, можна меркаваць, што жыхары гарадзішча пацярпелі ад нападу з боку атраду, у складзе якога былі крыжакі, верагодна, у сярэдзіне – другой палове XIII ст. У кантэксце гэтых падзей варта прывесці згадку Мацеем Стрыйкоўскім пра сутычку войскаў Міндоўга з палачанамі і немцамі, недалёка ад Браслава (1244 г.):

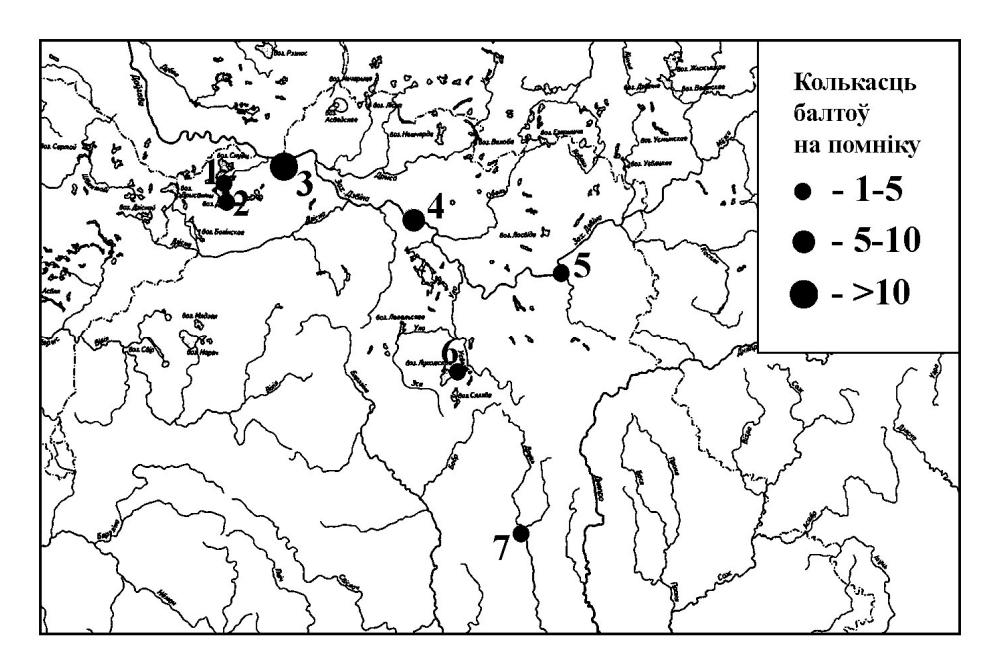

Мал. 5. Знаходкі арбалетных балтоў на тэрыторыі Беларускага Падзвіння: 1 –Браслаў, 2 – Маскавічы, 3 – Пруднікі, 4 – Полацк,5 – Віцебск, 6 – Лукомль, 7 – Друцк

Параненыя енчуць*,* коні іржуць*,* грукат зброі на кожным кроку Стрэлы са свістам*,* як дождж*,* з лукаў крывых вылятаюць

Адны з арбалетаў цэляць*,* а тыя з прашчы камяні выпускаюць*…* [18, s. 196].

Больш ні на адным з помнікаў Браслаўскага Паазер'я не знойдзена значнай колькасці арбалетных балтоў. Тры наканечнікі паходзяць з гарадзішча Маскавічы (тыпы 14 і 16). Згодна з агульнапрынятай

храналогіяй гарадзішча, жыццё на ім спыняецца ў канцы XIII ст. Два наканечнікі (тыпы 14 і 16\*) знойдзеныя на гарадзішчы Замкавая гара ў Браславе [8, с. 215].

Актывізацыя выправаў крыжакоў у глыб Полацкай зямлі прыпадае на канец XIII – пачатак XIV ст. Маюцца звесткі, што невядомы літоўскі князь, які княжыў у Полацку ў трэцяй чвэрці XIII ст., быў ахрышчаны і, не маючы спадчыннікаў, адпісаў княства Рыжскай царкве. Пасля яго смерці, Полацк перайшоў да Ордэна. Аднак, з-за злоўжыванняў рыцараў, мясцовыя жыхары звярнуліся па дапамогу да князя Віценя, які ў 1307 г. выгнаў з горада крыжакоў [2, с. 30]. Рэгулёвымі паходы крыжакоў у глыб Полаччыны робяцца пасля ўключэння яе ў склад ВКЛ. Пісьмовыя крыніцы зафіксавалі рэйды інфлянцкіх рыцараў пад 1323, 1333, 1334 гг. [12, с. 147].

Характэрна, што наяўныя арбалетныя балты, за выключэннем знаходак з Браслаўскага Паазер'я, прадстаўленыя адзінкавымі знаходкамі з напластаванняў буйных цэнтраў рэгіёна – Полацка, Віцебска, Друцка, Лукомля. Відавочна, што пранікненне арбалета на тэрыторыю Полацкай зямлі з захаду, ад нямецкіх рыцараў. Акрамя Падзвіння, больш-менш прадстаўнічыя калекцыі арбалетных наканечнікаў паходзяць з тэрыторыі Верхняга Панямоння, прычым з помнікаў, жыхары якіх таксама сутыкаліся з агрэсіяй крыжакоў, што вядома па пісьмовых крыніцах. А самі арбалетныя балты з'яўляюцца бадай што адзінай катэгорыяй знаходак у матэрыяльная культуры Беларускага Падзвіння і ўсёй тэрыторыі Беларусі, якая адлюстроўвае кантакты насельніцтва з крыжакамі.

Дапусціўшы магчымасць адзінкавых выпадкаў пранікнення арбалетаў на захад Беларускага Падзвіння з першых эпізодаў кантактаў з крыжакамі, з пачатку XIII ст., можна канстатаваць, што шырокага распаўсюду ў гэты перыяд дадзеная зброя не атрымала. Як кантэкст выяўлення, так і марфалогія балтоў, сведчаць, што арбалет пачаў пранікаць у рэгіён у выніку кантактаў з ордэнцамі, якія сталі больш частымі з другой паловы XIII ст., і распаўсюдзіўся на тэрыторыі Полацкай зямлі ў перыяд паміж сярэдзінай XIII – сярэдзінай XIV ст., менавіта так могуць датавацца ўсе наяўныя балты з рэгіёна. Малая колькасць арбалетных стрэл на тэрыторыі Полацкай зямлі, у комплексе з вялікай колькасцю стрэл лука самых разнастайных тыпаў, тлумачыцца, верагодна, тым, што шырокага распаўсюджання арбалет тут не атрымаў. Верагодней за ўсё, пасля заканчэння актыўных канфліктаў з крыжакамі, жыхары рэгіёну ўвогуле рэдка сутыкаліся з арбалетным узбраеннем. Знаходак, якія б адносіліся да XV ст. мы фактычна не маем, а адзінкавыя пісьмовыя згадкі сведчаць аб сімвалічным статусе арбалета ў арсеналах гарадоў і замкаў.

Такім чынам, прыведзеныя факты сведчаць, што, нягледзячы на наяўнасць значнай колькасці пісьмовых звестак аб вайсковых і ваенна-тэхнічных кантактах насельніцтва Беларускага Падзвіння з крыжакамі, археалагічныя сведчанні гэтых кантактаў пакуль застаюцца нешматлікімі. Фактычна, галоўнымі з іх з'яўляюцца арбалетныя балты, якія патрапілі ў культурныя напластаванні ўмацаваных паселішчаў і гарадоў Падзвіння ў выніку мілітарнай актыўнасці крыжакоў.

#### ЛІТАРАТУРА

1. Бохан, Ю.М. Узбраенне насельніцтва беларускіх зямель у XIV–XVI стагоддзях / Ю.М. Бохан. – Мінск, 2012. – 151 с.: іл.

2. Варонін, В.А. Падзеі 1307 года ў Полацку: спроба крытычнага разбору / В.А. Варонін // Гісторыя і археалогія Полацка і Полацкай зямлі : матэрыялы V Міжнар. навук. канф. (24–25 кастрычніка 2007 г.) / Полац. дзярж. ун-т. – Наваполацк : ПДУ, 2009. – С. 30–40.

3. Дук, Д.У. Археалагічня раскопкі на старажытным полацкім гарадзішчы ў 2007 г. / Д.У. Дук // Матэрыялы па археалогіі Беларусі. – 2011. – Вып. 21. – С. 30-60.

4. Клімаў М.В. Новыя звесткі аб раскопках запалоцкага пасада г. Полацка (па выніках раскопак 2008 г.) / М.В. Клімаў. // Віцебскія старажытнасці : матэрыялы навук. канф., прысвеч. 50-годдзю знаходкі берасцяной граматы ў Віцебску і 150-годдзю з дня нараджэння А.Р. Брадоўскага, 22–23 кастр. 2009 г., Віцебск / рэдкал.: Г.У. Савіцкі [і інш.]. – Мінск, 2010. – С. 39–48.

5. Латвийский, Генрих. Хроника Ливонии / Генрих Латвийский. – Введение, перевод и комментарии С.А. Анненского. – М. – Л., 1938. – 351 с.

6. Медведев, А.Ф. Ручное метательное оружие (лук и стрелы, самострел) VIII–XIV вв. / А.Ф. Медведев // Свод археологических источников. – Вып. Е1–36. – М., 1966. – 184 с., ил.

7. Окшотт, Р.Э. Меч в век рыцарства. Классификация, типология, описание / Р.Э. Окшотт. – М., 2007. – 176 с.

8. Плавинский, В.А. О времении появления арбалета на западе Белорусского Подвинья / В.А. Плавинский // Археология и история Пскова и Псковской земли. Семинар им. академика В.В. Седова : материалы 57-го заседания. – М. – Псков, 2011. – С. 210–224.

9. Плавінскі, М.А. Нарысы гісторыі клінковай зброі Х–ХІІІ стагоддзяў на Беларусі / М.А. Плавінскі. – Мінск,  $2009. - 158$  с.: іл.

10. Плавинский, Н.А. О хронологии мечей балтийских типов и их аксессуаров на Руси // Археология и история Пскова и Псковской земли. Семинар им. академика В.В. Седова : материалы 57-го заседания. – М. – Псков, 2011. – С. 205–209.

11. Плавинский, Н.А. Очерки истории вооружения белорусских земель X–XIII веков / Н.А. Плавинский. – Київ, 2014. – 144 с.: ил.

12. Сагановіч, Г.М. Полацк і Нямецкі ордэн: ад вайны да васалітэта і саюза / Г.М. Сагановіч. // Гісторыя і археалогія Полацка і Полацкай зямлі : матэрыялы V Міжнар. навук. канф. (24–25 кастрычніка 2007 г.) / Полац. дзярж. ун-т. – Наваполацк : ПДУ, 2009. – С. 144–151.

13. Штыхов, Г.В. Древний Полоцк (IX–XIII вв.) / Г.В. Штыхов. – Мінск, 1975. – 136 с., ил.

14. Штыхов, Г.В. Города Полоцкой земли (IX–XIII вв.) / Г.В. Штыхов. – Мінск, 1978. – 160 с., ил.

15. Creutz, K. Tension and Tradition. A A Study of Late Iron Age Spearheads Around the Baltic Sea / K. Creutz. – Stockholm, 2003. – 520 p.

16. Mugurēvičs, Ē. Viduslaiku ciems und pils Salaspils novadā / E. Mugurēvičs. – Rīga, 2008. – 264 lpp.

17. Rackevičius, G. Arbaletas ir lankas Lietuvoe XIII–XVI a. / G. Rackevičius. – Vilnius, 2002. – 296 p., iliustr.

18. Stryjkowski, M. O poczatkach, wywodah, dzielnosciach, Sprawach rycerskich i domowych slawnego narody litewskiego, zemojdzkiego i ruskiego / M. Stryjkowsi. – Warszawa, 1978.

## УДК **902:727.3.05-033.5**

## СТЕКЛО И ГУТА ПОЛОЦКОГО ИЕЗУИТСКОГО КОЛЛЕГИУМА КОНЦА **XVI –** НАЧАЛА **XIX** вв**.**

## магистр ист*.* наукА*.*А*.* СОЛОВЬЁВ Полоцкий историко**-**культурный музей**-**заповедник**,** Полоцк

Исследуется один из аспектов материальной культуры и производственной деятельности полоцких иезуитов *–* стеклянные изделия и стеклоделие*.* Рассмотренный ассортимент найденной на территории коллегиума продукции*,* остатки стекольной гуты позволили проследить технологичекие особенности изготовления некоторых изделий на различных этапах их производства*.* На основе сопровождающих остатки гуты находок изразцов и фаянса был очерчен период существования данного производства на территории коллегиума*.* В ходе изучения найденных изделий проведена попытка выделения среди собранной в коллегиуме коллекции предметов*,* изготовленных в гуте*,* импортных изделий и продукции полоцких иезуитов*.* 

С возрождением Полоцка после Ливонской войны тесно связано возобновление стеклоделия, традиции которого были утрачены в XIII в. – времени значительного ослабления Полоцка из-за постоянных войн и усобиц, нарушения давних культурных связей с восточно-славянским княжествами и Византией. Приток новых жителей, усиление влияния католической церкви благодаря заселению в городе иезуитов и монахов других католических орденов привели к активизации связей с Западной Европой (в основном через Польшу). Параллельно долгое время сохраняли позиции протестантские общины, ориенированные на Швецию (лютеране) и Голландию (кальвинисты). Влияние последних было ощутимо еще в первой половине XVII в. Таким образом, под влиянием европейских традиций происходят значительные изменения как в укладе жизни полочан, так и в ремесленном производстве – его организации, технологии, ассортименте изделий и росте количества специальностей, среди которых было и стеклоделие. Фактически к началу XVII в. Полоцк компенсировал большую часть потерь, нанесенных ему Ливонской войной. Это предопределило его новое возрождение, продолжавшееся до Русско-польской войны 1654 – 1656 гг. Очередное восстановление Полоцка началось только с середины XVIII в. и продолжалось до войны 1812 г. и шляхетского восстания 1830 – 1831 гг.

Возрождение стеклоделия было тесно связано с производством глазурованной керамики. Состав, рецепт и технология призводства глазури и стекла практически аналогичны, и это обеспечивало сходство работы гончаров и стеклоделов. Но была и своя специфика. Благодаря широкому распространению залежей гончарной глины гончары имели возможность селиться непосредственно в городах, преимущественно на окраинах. В Полоцке это были Заполотье, Экимань. Отдельные мастерские, специализировавшиеся на небольших обьемах производства, могли быть даже на территории Великого посада за городской стеной (например, плитницы или цагельни). Стеклоделам было сложнее – сырье для варки и производства стекла призводилось в лесу. Он же был и источником топлива. Поэтому гуты (стекольные мастерские) ремесленники предпочитали располагать прямо в лесах или вблизи от них. Сказывалось и то,

что данное производство было пожароопасным. Поэтому выявление следов стекольного производства в городах – черезвычайная редкость. Дороговизна городской земли и теснота городской застройки также не содействовали этому. Исключение могли составлять крупные юридики духовных и светских феодалов, которые не подчинялись городскому магистрату, например, территория иезуитского коллегиума. Сложно было и с транспортировкой готовой продукции. Хрупкие изделия, как и керамику, старались перевозить по рекам, чтобы избежать лишней тряски.

Тем не менее, спрос на стеклянные изделия постоянно возрастал. Это связано с развитием строительства – для новых домов требовалось оконное стекло. Зажиточных горжан, как и городскую элиту, часто не устраивала даже полихромная керамическая посуда. Тем более, что на изготовление стеклянной посуды требовалось значительно меньше времени, чем керамической. Стекло было более гигиеничным и представительным, чем керамика. Благодаря этому, оно становилось предметом импорта из-за границы, а также существенной статьей доходов магнатов, которые создавали стекольные мануфактуры на территории Речи Посполитой и Великого Княжества Литовского (наиболее известны Налибокская и Урецкая). Именно мануфактурное производство закладывало основы для продолжения дальнейшего развития стеклоделия Беларуси. Таким образом, начиная с XVIII в. стеклянные изделия стали вытеснять керамические из повседневного обихода. Обломки стеклянной посуды и оконного стекла этого периода стали таким же массовым материалом, как и керамика, при археологических раскопках в городах, замках и местечках.

Многолетние исследования Полоцкого иезуитского коллегиума дали обширный материал не только по ассортименту стеклянной продукции (часть находок уже сдана)  $[1 - 38, 39, c. 33 - 2, 40, c. 316 -$ 336], но и информацию по ее производству. В 2011 г. при усилении фундаментов бывшей иезуитской конюшни нами был обнаружен слой, содержавший остатки стекольного производства. При этом были выявлены не столько обломки стеклянных изделий, сколько остатки стекломассы, «баночки», заготовки для выдуваемых изделий, бракованные изделия и обрезки от пластин оконного стекла. Таким образом, на примере материалов Полоцкого иезуитского коллегиума были получены убедительные свидетельства стекольного производста на территории Полоцка и проанализирован ассортимент продукции иезуитской мастерской [41, с. 56].

Изучение полоцкого стекла обычно велось исследователями в контексте истории стекольного производства всей Беларуси. Уникальной находкой стали остатки гуты на бывшем подворье Мстиславского кармелитского монастыря. На основе данных материалов Н.Н. Яницкой, А.Б. Сташкевич в 1985 г. вышла статья «Мсціслаўскае шкло XVI – XІХ стст.» [42, с. 83 – 93]. Также были изданы монографии Н.Н. Яницкой «Вытокі шкларобста на Беларусі» в 1980 г. и «Гісторыя шкляной вясёлкі» в 1986 г. [43], где на основе многочисленных письменных и археологических источников рассматривались вопросы технологии и специфики производства отдельных категорий изделий и ассортимент продукции стеклоделов, устройство и организация их мастерских. Непосредственное отношение к изучению полоцкого стекла имеет монография Д.В. Дука «Полацк XVI – XVIII стагоддзяў: нарысы тапаграфіі, гісторыі матэрыяльнай культуры і арганізацыі жыццевай прасторы насельніцтва беларускага горада» [44], где он приводит краткое описание и характеристику ассортимента полоцких изделий.

Жалованный грамотой Стефана Батория на основание в Полоцке иезуитского коллегиума последний был наделен обширными имениями как в Полоцком воеводстве, так и в самом городе. Поэтому в налаживании стеклоделия полоцкие иезуиты проблем не имели. Вместе с этим, вполне допустимо, что на первых порах существования коллегиума монахи могли закупать стекольную продукция у полоцких гутников или привозить из Вильни, с которой у них были прочные связи. Исследования территории коллегиума позволило обнаружить много фрагментов изделий конца XVI – начала ХIХ вв. Но в ряде случаев датировать их крайне сложно, поскольку они были выявлены в перемешанном культурном слое и находились вне развалов или существующих построек.

Наиболее распространенными видами стеклянной посуды конца XVI – первой половины XVII вв. были склянки – сосуды для питья. Находимые в Полоцке и на территории коллегиума фрагменты этих изделий свидетельствуют, что это были цилиндрические тонкостенные сосуды с округлым краем венчика и нередко сильно вогнутым дном, напоминавшим полусферу или конус. Для устойчивости вокруг дна делался налепной валик с приплюснутой нижней частью, который для прочности соединения имел вмятины. Тем самым обрамление дна сосуда напоминало лепестки цветка [9]. Нередко стенки подобных сосудов на середине высоты оплетались налепными жгутами. Это препятствовало выскальзыванию склянки из рук. При этом жгуты делали как широкими, так и узкими. Дополнительно по ним могли наносить рифление, оно несло как художественную, так и практическую нагрузку, позволяя полужидкую стеклянную нить крепче закрепить на поверхности стенок. Для изготовления таких сосудов мастера применяли в основном одноцветное желтое и зеленое стекло различных оттенков [42, с. 87, 80: Рыс. 6].

Поэтому можно считать уникальной находкой фрагмент склянки из бесцветного стекла, украшенный продольными белыми эмалевыми полосками, которые сходились в центре дна. Изделие было сделано явно на заказ или являлось привозным [10]. В культурном слое Полоцка данные изделия фиксируются в основном только в пластах конца XVI – первой половины XVII вв.

Довольно редким изделием можно считать тонкостенный конический стакан с ручкой. Сохранился фрагмент его дна со стенкой и частью самой ручки, которая ближе к телу сосуда имела расширение. Фрагменты аналогичных изделий хорошо известны по материалам раскопок Мстиславской стекольной гуты [42, с. 87, 89: Рыс. 5]. С учетом обнаружения его вне развалов и существующих построек датировать его можно XVII – первой половиной XVIII вв.

Кварты на территории коллегиума представлены обломком верхней части изделия, найденного в перемешанном слое под корпусом «З» в 2010 г. Судя по широкому горлу, это изделие предназначалось для сыпучих веществ. Изделие было составным, горло его формовалось отдельно из 2 – 3 наборов на «баночку». Прямые наклонные плечики изделия позволяют считать его привозным из Мстиславля [42, с. 84].

Оконные стекла XVII – первой половины XVIII вв. представлены небольшими тонкими фрагментами, покрытыми толстым слоем патины. Обычно они имели различные оттенки зеленого цвета.

Наиболее богатый стекольный материал относится к середине XVIII – началу XIX вв. Он связан с активным каменным строительством и последующими реконструкциями существующего архитектурного ансамбля. Территория Великого посада, расположенная между валом Ивана Грозного, Черным ручьем (у подножия Верхнего замка), торговой площадью (Рынком) и склоном террасы между ул. Ильинской и Вознесенской (существовали в XVII – первой половине XVIII вв.), на десятки лет превратилась в огромную стройплощадку.

Именно с этим было связано и устройство в ее северо-западном углу стекольной гуты (рис. 1) [39, с. 56]. Остатки данного стекольного производства были обнаружены на значительной глубине (2,2 м) от существующего ныне дорожного покрытия. Относительно строящихся корпусов коллегиума найденная нами гута располагалась на окраине, в низине и почти у самой воды Черного ручья. Такое ее расположение было связано с пожароопасностью данного производства. Обычно это была деревянная постройка с высоким шатром над стекловаренной печью [43, с. 27 – 28]. К сожалению, следов самого сооружения проследить не удалось. От мастерской был прослежен только слой земли, содержавший как остатки стекломассы и полуфабрикаты изделий, так и обломки посуды и обрезки оконного стекла (рис. 2 – 4). Для ее изучения был зачищен участок стратиграфии культурного слоя на расстоянии 3 м от канализационного кирпичного тоннеля, проложенного иезуитами от корпуса «Г». Длина прослойки – около 4,0 м, но основная масса обломков стекла сконцентрирована на отрезке длиной около 1,5 м, толщина прослойки – около 0,15 – 0,2 м. Сверху слой от мастерской перекрывал мощный пласт темно-серой земли с кирпичным боем.

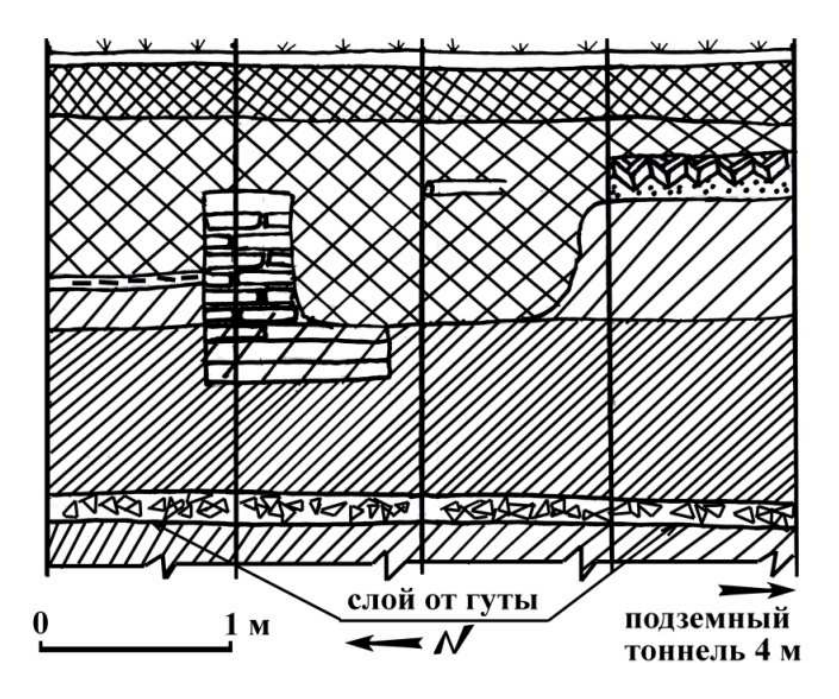

Рис. 1. Стартиграфия культурного слоя с прослойкой стекольного производства

В северной части данной прослойки концентрировались обломки проваренной стекломассы (рис. 2: 14, 15). Ее куски были различных оттенков полупрозрачного зеленого, желтого и бесцветного стекла [41, с. 56]. Кроме них там же были встречены «сосульки», которые образовывались при стекании излишков стекломассы как с края тигля (донницы), так и со стеклодувной трубки, или понтии, – массивного металлического стержня, на который насаживалось формуемое изделие (рис. 2: 1 – 5). После формовки сосудов (например, при обрезке их горлышек) из бесцветного стекла остались небольшие изогнутые обрезки с оплавленными и острыми краями, резкие углы которых были слегка скруглены (рис. 2: 6 – 13), тем самым напоминая древесную стружку. Судя по их размерам, они остались от изготовления кварт, обломки которых найдены там же.

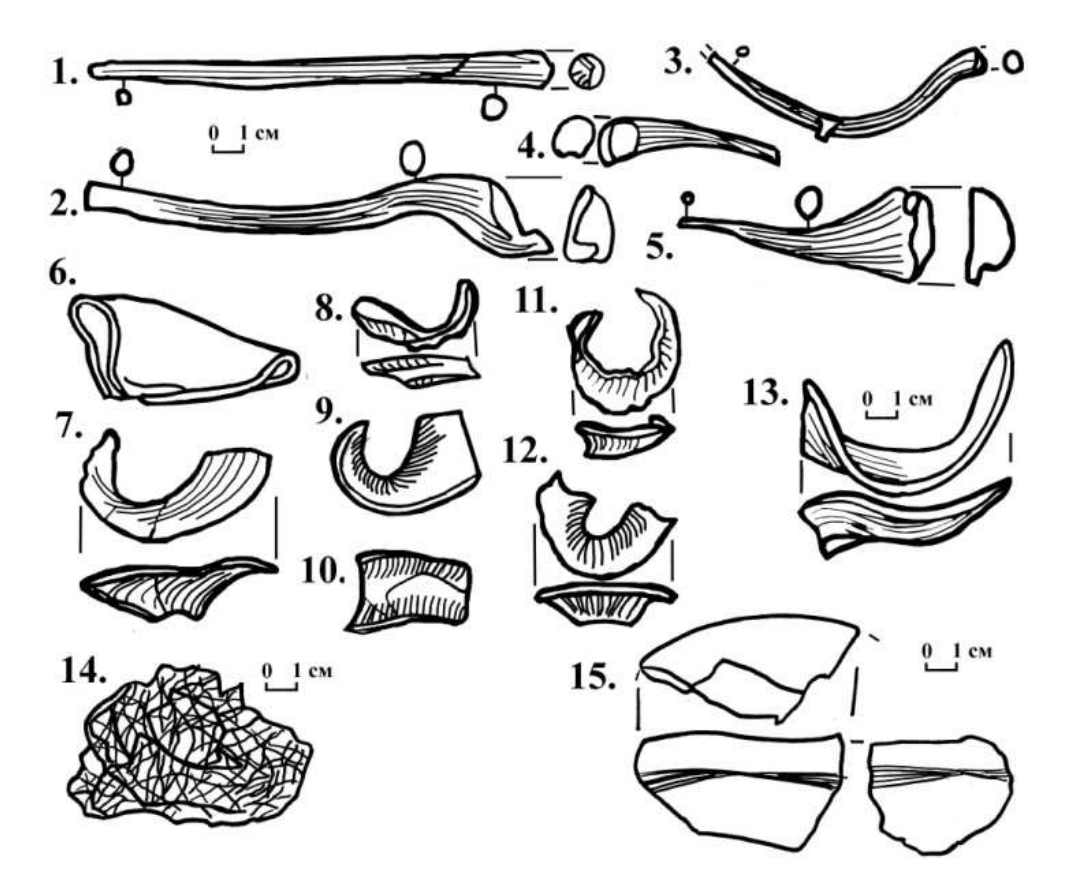

Рис. 2. Сосульки и обрезки стекломассы после формовки сосудов из гуты

Среди прочих полуфабрикатов надо указать несколько наборок («баночек») [43, с. 27] – порций стекла для выдувания сосуда, набираемых стеклодувной трубкой (рис. 3: 1 – 9). Данные находки трудно различимы среди находимых обломков стекольной массы. Одним из признаков являются отпечатки или понтии диаметром от 0,7 и 1,0 до 1,3 см, поверхность стекла в месте соприкосновения ее с металлом загрязнена и замусорена, напоминает пористую структуру губки. Судя по найденным обломкам «баночек» (длиной от 5,0 до 10,0 см и диаметром  $5.0 - 7.0$  см) в гуте в то время делали небольшие сосуды. Они не требовали больших порций стекломассы. В прослойке от гуты найдены «баночки» нескольких форм – шаровидные, грибовидные, каплевидные и комковидные, не имевшие определеных очертаний. Различается у «баночек» и структура их поверхности. Некоторые из них имеют следы кручения (рис. 3: 3, 5 – 7, 9), другие гладкие, некоторые покрыты мелкими трещинками. Нередко этот верхний слой полностью осыпался и под ним была гладкая поверхность (рис. 3: 10 и 11). За счет внешней повехности, покрытой трещинками, стекло «баночек» на изломе выглядело двухслойным (рис. 3: 1 – 4). Причиной данного обстоятельства стало резкое охлаждение внешней поверхности заготовок. Часть найденных «баночек» имела значительные следы обработки в виде продолговатых полых капель со стенками толщиной до 1,0 – 1,5 см. Стекло найденных заготовок практически бесцветное, на изломе зеленоватое и визуально повторяет стекло обломков, найденных в слое кварт и чернильницы (рис. 4: 1, 2, 5, 6, 8).

92

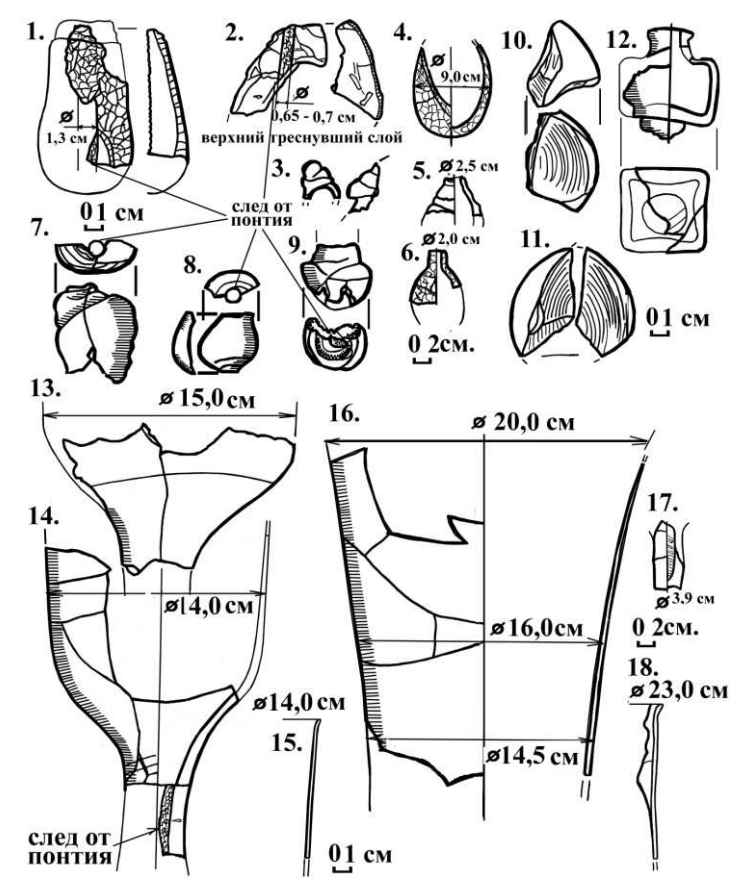

Рис. 3. Заготовки и полуфабрикаты из прослойки гуты:

1 – 9 стеклянные пузыри – «баночки», набранные для выдувания изделий; 10 и 11 – центральная часть набранных порций стекла с осыпавшейся поверхностью; 12 – заготовка для чернильницы; 13 – 18 – заготовки для чаш

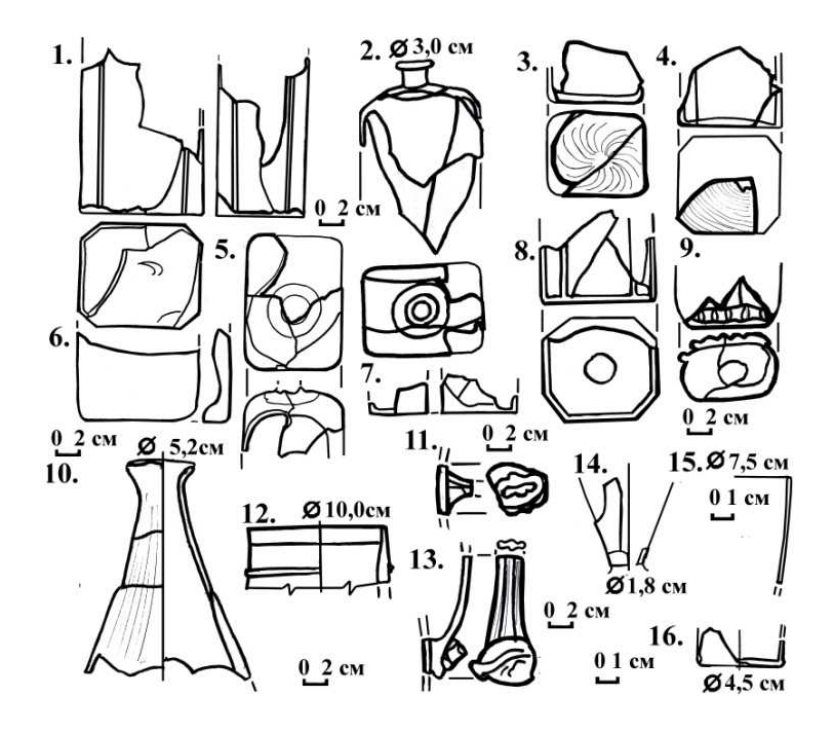

Рис. 4. Стеклянная посуда из гуты:

1 – 6, 8 – штофы; 7 – кварта, 9 – донце тарного (столового сосуда); 10 – верх кувшина; 12 – реконструкция верха корчаги (?); 11, 13 – фрагменты ручек стеклянных кувшинов; 14 – бокал; 15, 16 – фрагменты стаканов

Кроме разнообразной посуды мастера производили оконное стекло. Обычно такое стекло было не очищенным от примесей окислов металлов и называлось «лесным», более характерным для лесных гут [43, с. 28]. Для остекления окон одного только костела требовались тысячи пластин. Оконное стекло производилось зеленым, травянистого цвета. Среди найденного материала обломки листов оконного стекла значительно преобладают над остальными находками. При этом основная масса находок – обрезки, имеющие оплавленные края, оставшиеся после вырезки пластин нужного формата. Это еще раз подтверждает, что появление в центре Полоцка гуты было связано прежде всего со строительством существующего ныне архитектурного ансамбля коллегиума.

Ассортимент продукции мастерской был довольно обширным.

Наиболее интересным артефактом была найденная нами заготовка чернильницы (?) – низкий четырехугольный в плане сосуд, имеющий явные следы недоработки. По внешнему виду он напоминает низкую кварту или штоф. Последние отличались практически горизонтальными плечиками и плоским дном, имевшим незначительный след от понтии [43, с. 7; 44, с. 352]. В плане квадратный. Высота изделия почти одинаковая с длиной стенок 5,5 и 5,7 см. В месте установки на дне понтии имеется массивный налеп несрезанного комка стекломассы для упора понтии. Низкие стенки изделия завершаются округлыми плечиками, что дает ему устойчивость. Горло сосуда, как и у кварт, изготавливалось отдельно (набиралось стеклодувной трубкой на «баночку») [43, с. 27] и потом соединялось с заготовкой тулова на уровне плечиков, образовав на их поверхности кольцевидное углубление. Толщина стенок и плечиков чернильницы значительная и доходит до 0,4 см, что также говорит о незавершенности ее обработки. К ней же, судя по всему, относится и короткое массивное горло с отогнутым шаровидным венчиком. Оно также имеет явные следы недоработки: стенки его кривые, край венчика неравномерной толщины (рис. 3: 12).

Большая часть обломков стеклянной посуды из гуты принадлежала штофам. Судя по обнаруженным фрагментам целые сосуды представляли собой четырехгранные, близкие в плане к квадрату, изделия около 7,1х9,2 см. На уровне практически горизонтальных плечиков около 9,2х7,0 см. Некоторые из найденных нами фрагментов штофов принадлежали бракованным сосудам. Их горла имеют значительное смещение в сторону от центра изделия. Часть из них имеют вогнутые углы и слегка вогнутое по центру дно. В плане это вытянутые прямоугольники 8,5х7,2 см. Высота – более 15 см. Отдельно вставленное горло имеют горизонтально отогнутый округлый край венчика. Его стык с туловом хорошо виден на плечиках. Находимые обломки штофов содержат в своих стенках крупные включения извести диаметром от 1,0 до 2,5 мм. Стекло этих изделий прозрачное, бесцветное и хорошо проваренное. За время пребывания в земле они совершенно не подверглись эрозии. Такое высокое качество может быть связано с предназанчением этих изделий для изготовления лекарств в аптечной лаборатории, которая располагалась на углу ул. Ильинской и Безымянной (теперь ул. Стрелецкая) (рис. 4: 1, 2, 5, 6, 8) [41, с. 56 – 57].

К лабораторной посуде относятся и обломки тонкостенных чаш (?) диаметром от 14,0 до 25,0 м. Судя по склеенной стенке одной их них высота сосудов превышала 40 см. В прослойке были найдены обломки их заготовок, у которых не сформовано дно. Нижняя (донная) их часть в виде хвостовика, с массивными стенками и ясными следами недоработки с остатками следов понтии диаметром около 1,3 см и косого рифления поверхности, образованного в результате быстрого вращения заготовки. Край венчика округлый и отогнут наружу, стенки вертикальные. Стекло данных изделий также высокого качества, практически бесцветное, с зеленоватым оттенком, с вкраплениями извести (рис. 3: 13 – 18).

Тарной посуды из бесцветного стекла найдено мало. Среди нее уже были указаны фрагменты штофов с округлыми и скошенными углами, донце фляги (?) с налепным рифленым жгутом по краю (рис. 4: 1 – 8). Последняя могла быть индивидуальным заказом.

К столовой посуде из слоя боя, оставшегося от гуты, необходимо отнести фрагменты тонкостенных стаканов из бесцветного прозрачного стекла. В отличие от лабораторной посуды стекло для них было худшего качества и покрылось тонкой патиной. Обломки найденных сосудов показали, что это были плоскодонные изделия со следами понтии и слабовыраженной конической формой. Край их венчика слегка отклоненный и округлый. Донце имеет слабовыраженные следы понтии. Фрагменты подобных изделий были найдены нами на корпусах коллегиума. Форма стаканов близка к современной – практически цилиндрические с плоским дном со следами от понтии и округлым венчиком. Именно такие изделия будут преобладать в начале XIX в. Эти прозрачные стаканы очень точно отражены на картинах И. Хруцкого (рис. 4: 15 – 16). Фрагменты подобных сосудов, только больших размеров, встречены также и в Полоцке, в слоях конца XVIII – начала XIX вв. Некоторые из них имеют гравировку в виде растительного или геометрического орнаментов. В связи с этими находками необходимо упомянуть фрагмент уникального стакана, найденный в слое с артефактами второй половины XVIII – начала XIX вв. на проспекте Ф. Скарины, д. 18, в 2013 г. На стенке сосуда алмазной иглой [43, с. 53 – 54] выгравирована монограмма

иезуитского ордена [45, с. 90]. Не исключено, что местом производства этого стакана была гута полоцких иезуитов (рис. 8: 9).

Небольшой обломок конического изделия мог принадлежать бокалу или рюмке (близняку?) конической формы на широкой стопе. Она, как и стаканы, имела бесцветное стекло (рис. 4: 14).

Из «лесного» и синезеленого стекла посуды обнаружено довольно мало. В прослойке были встречены фрагменты ручек от кувшинов из синезеленого полупрозрачного стекла (рис. 4: 11 – 13). Судя по найденным фрагментам, это были толстостенные изделия с широким горлом. Аналоги им известны среди материалов Мстислявля, где была выявлена гута XVII в. кармелитского монастыря [42, с. 84]. Были найдены и обломки корчаг (?) – фрагменты горлышек еще большего диаметра, найденные как в гуте, так и мусоре на своде бывшего двухэтажного амбара, расположенного в составе производственного комплекса. Он был возведен в 1780 г. на месте гуты. Оба фрагмента имеют налепной валик, за счет которого горло изделия было удобно обматывать и обвязывать при закупорке деревянной крышкой, обернутой сверху тканью. Находки обломков от одинаковых сосудов указывают на то, что либо производство этих изделий было возобновлено после переноса гуты на новое место, либо посудина осталась от периода существования мастерской. Кварты из «лесного» стекла представлены только обломком вогнутого донца со следом от понтии, которое было очень плохого качества (рис. 4: 12; 8: 7).

К тарной посуде относятся и обломки толстостенных сосудов, некоторые имели вид бутылей с коническим прямым горлом (рис. 4: 10). У них, как и у упомянутых выше штофов из бесцветного стекла, горло было изготовленно отдельно и вставлено в тулово.

Кроме найденной стеклянной посуды в гуте изготавливали и оконное стекло. В прослойке, оставшейся после гуты, было собрано огромное количество стеклянных пластин (рис. 5). Основная масса их являлась обрезками от стеклянных листов толщиной от 1 до 3,5 мм. Они имели оплавленные в огне при изготовлении края и следы изгиба при распрямлении. Обнаружение подобных находок свидетельствует, что полоцкие иезуиты делали оконное стекло либо «холявным» способом, либо по французской технологии [43, с. 28, 62]. В первом случае будуший стеклянный лист вырезали из цилиндра и, распрямив на плите на железном листе, закаляли в печи. По французской технологии, которая рапространилась на землях Речи Посполитой с 1756 г., предусматривался разлив стеклянной горячей массы на столы с бортиками, образовывавшими лоток. После чего данный лист закаливали и шлифовали песком или мягким деревом и тканью. Применение различных способов изготовления оконного стекла обьясняет и разное качество поверхностей обломков, найденных в прослойке от гуты. При закалке края его немного оплавлялись.

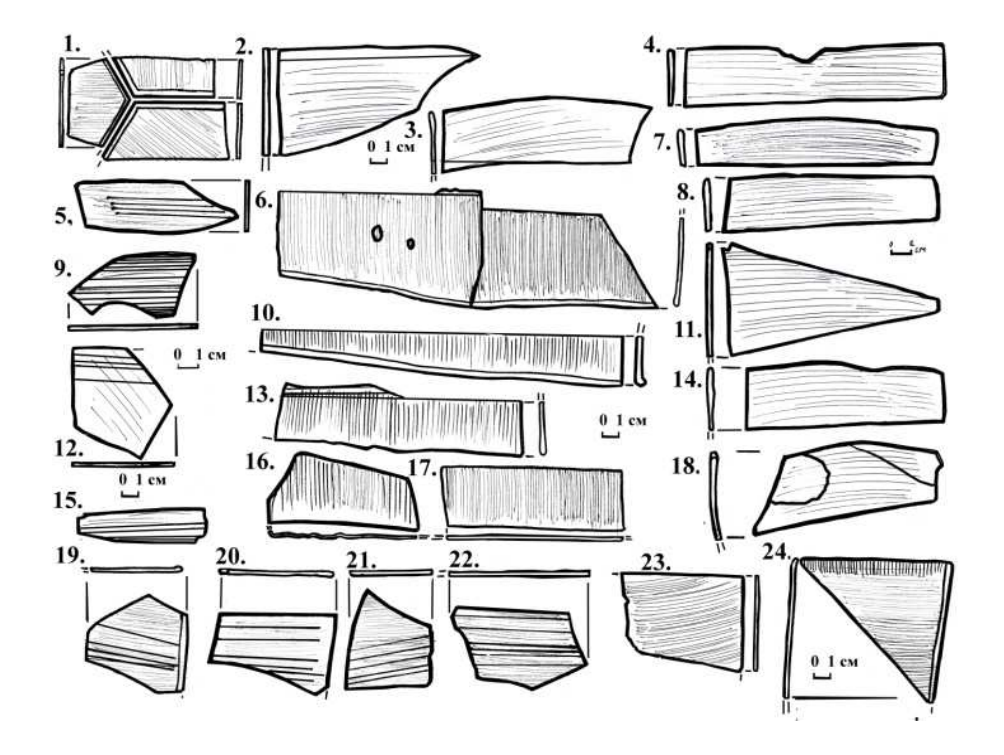

Рис. 5. Оконное стекло из гуты:

1 – фрагменты шестигранных пластин с реконструкцией их размещения; 2, 3, 5, 6, 9, 12, 15, 19 – 22 – следы стеклореза на пластинах; 4, 6 – 18 – обрезки стеклянных листов

Находки толстых оконных стекол свидетельствуют, что некоторые окна зданий могли не иметь свинцовых переплетов. Изготовленные гутниками стеклянные листы могли целиком вставляться в деревянные рамы. В мемуарах XVIII в. подобное стекло называлось «цьмяным» и упоминалось при описании жилищ небогатых горожан. Скорее всего, именно толстые стеклянные листы делали «холявным» способом. Фрагменты оконных стекол подобной толщины найдены нами в развале деревянной постройки, прилегающей к Домику Петра Первого, датированной началом – серединой XVII вв. [46, с. 403, 412]. При этом замечено, что из стеклянных листов толщиной более 2,0 – 3,0 мм (нередко она доходила до 4,0 мм) пластинок для вставки в свинцовую оправу практически не вырезалось. Толщина пластин, имевших следы свинцовых переплетов, не превышает 2,5 – 3,0 мм. Большинство находок из слоя от гуты коллегиума – это обрезки краев данных листов, образованных при вырезке оконных пластин. Их противоположный оплавленной кромке край был абсолютно ровным. Некоторые экземпляры имели по несколько линий надрезов. Они располагались как у края пластины, так и на ее средней части (рис. 5: 4 , 6 – 8; 10,  $11$ ; 13; 14; 16 – 18).

Обнаруженные нами обломки стеклянных листов свидетельствуют, что из них вырезались прямоугольные пластины длиной от 15,0 до 20,0 см и шириной от 7,0 до 15,0 см. Нами не найдено ни одной толстой пластины со следами свинцовой оправы или стеклореза. Каждый стеклянный лист изначально был расчитан на вырезку от 4 до 6 подобных пластин. Лекальные и прямоугольные пластины для вставки в свинец были толщиной от 1,0 до 3,0 мм, об этом говорят находки стекла с большим количеством порезов от стеклореза (рис. 4: 5, 9, 12; 15, 19 – 24). Кроме традиционного зеленого («лесного») среди оконного стекла обнаружены и единичные экземпляры бесцветного.

Там же, в гуте, велся и ремонт старых оконных заполнений. Среди найденных обломков оконного стекла некоторые из них имеют отпечатки свинцовой оправы. Судя по найденным фрагментам, эти осколки принадлежали шестигранным пластинам, которые могли образовывать рисунок свинцовых переплетов в виде пчелиных сот (рис. 4: 1).

Найденные обломки оконного стекла, как и заготовок листов, в основном были различных оттенков зеленого цвета, с характерной для него неочищенностью и полупрозрачностью массы. В XVIII в., особенно с появлением первых мануфактур, качество и чистота стекломассы значительно улучшились. Гутниками производилось как прозрачное стекло с различными оттенками зеленого, желтого и коричневого цветов, так и абсолютно бесцветное. В найденной гуте было представлено стекло как «лесное», так и чистое. Нами найдены и единичные фрагменты бесцветного стекла. Кроме стеклянного материала в данной прослойке были обнаружены обломки гладких зеленоглазурованных изразцов, фрагмент изразца с нишей и фаянсовой пиалы (?) с кобальтовой росписью. Данные артефакты, как и строительство к 1780 г. на месте гуты производственного комплекса на западной и северной границе коллегиума, позволяют датировать время существования данной мастерской началом – третьей четвертью XVIII в., поскольку на планах Полоцка 1778 г. очертания производственного комплекса уже четко зафиксированы. Можно полагать, что к моменту их составления гуты уже не было [47, с. 170: рис. 102, 171; рис. 103, 274; рис.188; 276: рис.290].

Характер находок и обилие заготовок позволяют полагать, что работа гуты была прервана какимто катаклизмом (скорее всего, пожаром), при котором мастера должны были быстро покинуть объект, фактически бросив работу на различных стадиях технологического процесса (от набора «баночки» до полуфабрикатов чаш и и чернильницы) (рис. 3).

После гибели гуты, новая стекольная мастерская, скорее всего, была устроена в одном из иезуитских фольварков. Одним из таких мест мог быть фольварк Спас, основанный на базе древнего Спасо-Евфросиниевского монастыря. Он использовался орденом не только в качестве места отдыха и укрытия в случае войн и эпидемий, но и как мощный призводственный комплекс, где располагались часть предприятий и мануфактур, обслуживавших коллегиум. Там, в частности, имелись суконная мануфактура и лесопильня [48, с. 65]. Она, как и прилегающий к фольварку лес, могла являться источником сырья для получения необходимых компонентов стекла, дров для печи. Этот же фольварк сохранился за иезуитами после запрета ордена в Европе в 1773 г. К тому времени (приезду Екатерины ІІ в 1780 г.) «…в губернии основаны заводы стеклянные, кожевенные и поташные…». В самом Полоцке в 1786 г. упоминается четыре стеклодела [45, с. 180]. Эти мастера непосредственно обслуживали нужды горожан. С этого времени производство стекла в Полоцке резко возросло. Часть изделий в город могла поступать как из мануфактур Уречья и Налибок, так и из частных гут, расположенных на фольварках. Исходя их этого только часть находимых в Полоцке стеклянных артефактов можно увязать с гутой иезуитского коллегиума. Окончательно на данный вопрос ответят спектральное и химическое исследование имеющихся образцов.

Изолированность и закрытость Полоцкого иезуитского коллегиума, стремление иезуитов к самодостаточности позволяют считать, что большинство находимых на территории и этажах зданий изделий из стекла произведены самими иезуитами.

При изучении бывшего склада корпуса «Г» (ауд. 102) в тайниках были обнаружены практически целые пластины оконного стекла. Большинство из них прямоугольные 20,0х15,0 см ±0,5 мм. Найдены и лекальные изделия в виде треугольников и четырехугольников с округлым краем [1 – 6; 11 – 16]. Они предназначались для заполнения оконных фрамуг (возможно, окон коридора). Все найденные нами изделия имели следы свинцовых переплетов. Фрагменты подобных стекол найдены на корпусе «А» и «Б» (рис. 6: 1 – 16, 7, 9) [40, с. 318, 320]. Изготовление заполнения рам, собранных на свинцовых переплетах, сохранялось до 1820 г., времени изгнания иезуитов из Полоцка. В частности, в Инвентаре 1820 г., указано, что в костеле Св. Стефана было "okien w kopule 14, niżej 15 z szybkami w ołowiu osadzonymi" [49, s. 5]. Не исключено, что здесь применялись пластины бόльшего формата, как это было в Могилеве в костеле св. Станислава [50, с. 31 – 32].

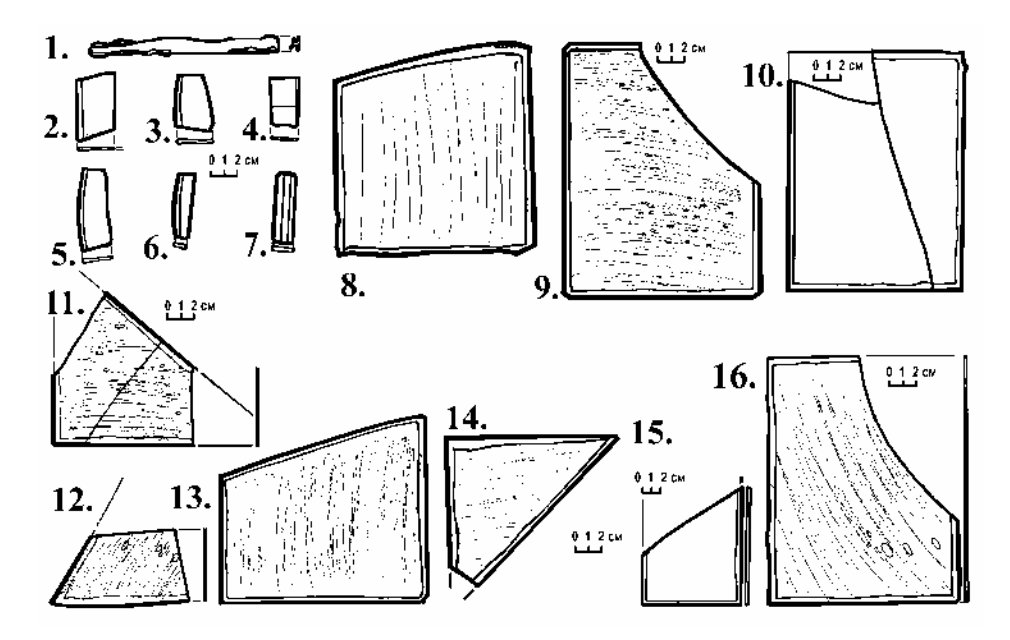

Рис. 6. Фрагменты оконного стекла и свинцового перплета из корпусрв «А» и «Г»: 1 – свинцовый переплет; 2 – 7 – обрезки краев стеклянных листов после вырезки пластин; 8 – 16 целые и фрагмегнтированные оконные пластины стекла

В бывшем складе при иезуитской кухне (ныне ауд. 107) под полом в одной из ниш были найдены и обломки оконного стекла со следами стеклореза. Среди фрагментов – как зеленые, так и бесцветные экземпляры. Данная находка позволяет полагать, что часть оконных рам могла ремонтироваться непосредственно на месте и здесь мог быть склад оконных листов для вырезки пластин необходимых размеров и формы [40, с. 320].

Среди стеклянной посуды, найденной в корпусах коллегиума, интерес представляют небольшие конические стаканы с горизонтально отогнутым краем венчика. Высота их – от 8,5 до 10 см, в этих же пределах колеблется и их диаметр. Большинство сосудов найдено на своде в бывшей иезуитской библиотеке в корпусе «Б» – пять экземпляров были собраны практически полностью (рис. 7: 1 – 5). [33 – 37]. Все изделия изготовлены из зеленого прозрачного стекла с обилием пузырьков. Последние использованы как декоративный элемент. На вогнутом дне следы понтии. Неудобство для питья из этих посудин позволяет считать, что они использовались как лампадки. Возможно, их еще называли «шкаликами» и именно они упоминаются в описании посещения Полоцка императрицей Екатериной Второй. В описании визита императрицы Без-Корниловичем указано, что «…в монастыре и Конвикте у Иезуитов в окнах 3-го этажа стояли разноцветные пирамиды, на которых шкалики и фонари были прикреплены и повешены весьма красиво и разнообразно … народ толпился на площади и вокруг костела Иезуитов, которого фасад, подъезд и окна великолепно были освещены разноцветными шкаликами…» [51, с. 96 – 97]. Подобные сосуды найдены и в других корпусах, но там они представлены небольшими фрагментами [40, с. 318] (рис. 7:  $6 - 7$ ).

Иные виды стеклянной посуды, найденные в корпусах коллегиума, представлены значительно беднее.

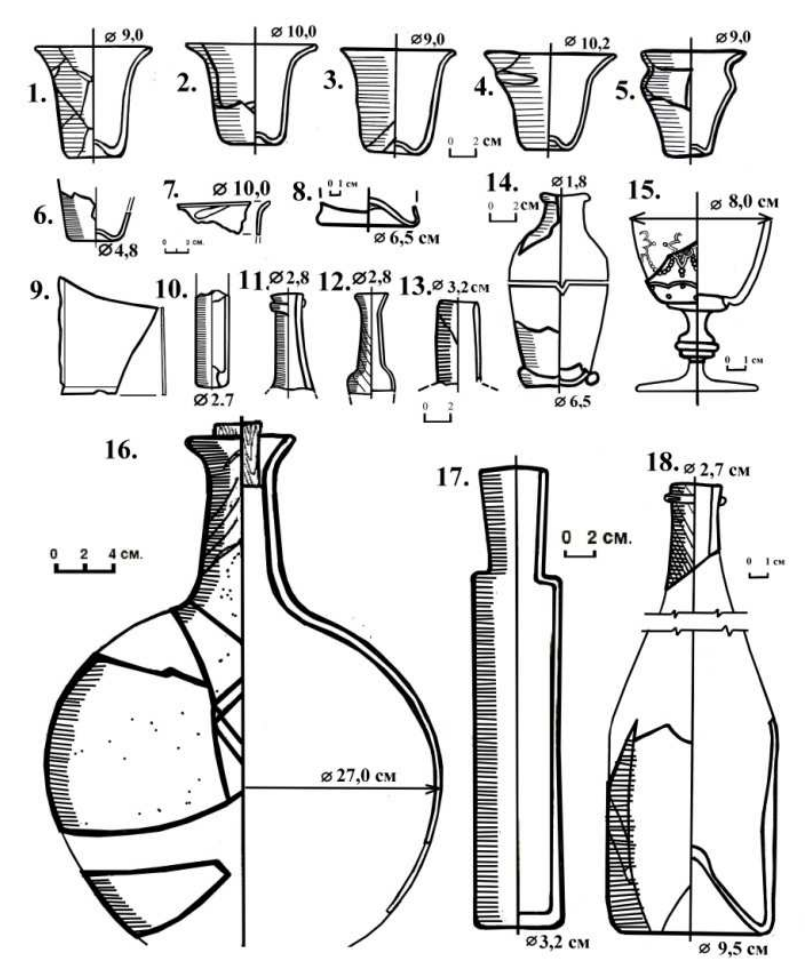

Рис. 7. Фрагменты оконного стекла и посуды из корпусов «А», «Б», «В», «Г»

В бывшей библиотеке на корпусе «Б» была найдена нижняя часть сосуда и обломок от его горлышка. Изделие выполнено из синезеленого стекла. Дно его имеет налепной жгут для улучшения устойчивости. Скорее всего, это чернильница второй половины XVIII – начала XIX вв.(рис. 7: 14) [38].

Интересные находки выявлены в заполнении фундамента печи (плиты?), построенной при кадетах в угловой келье первого этажа на корпусе «А». Они оказались с мусором после 1831 г. при перестройке коллегиума под кадетский корпус. Там были обломки лапад [21, 22], аналогичных тем, что найдены на корпусе «Б», пластин оконного стекла с отпечатками свинцовых переплетов [40, с 318]. Наибольший интерес представляет верхняя часть сосуда, похожего на миниатюрную колбу. Ее венчик расширяется в виде раструба, далее следует коническое горло и округлые плечики [17]. Там же обнаружены нижние части сосудов (бутылок?), толстостенные, с цилиндрическим туловом и массивным, сильно выгнутым или литым, донцем толщиной около 1 см, без следов понтии. Такие изделия выполняли путем заливки стекломассы в форму [18, 19]. Найдено было также горло зеленой бутылки с налепным валиком под краем горла [20]. Датировать эти изделия можно широко – в пределах второй половины XVIII – начала XIX вв. (рис. 4:  $10-12$ ).

В песке под полом того же помещения собраны обломки большого колбовидного сосуда из голубого стекла. Профиль его горла аналогичен находке с фундамента печи: венчик в форме раструба, шея горла конической формы. Тулово сосуда шаровидное, возможно, имело донце с налепным жгутом. В горле сохранилась деревянная пробка. Датировать эти изделия можно широко – в пределах второй половины XVIII – начала XIX вв. (рис. 7: 16).

При изучении засыпки свода под лестницей корпуса «Г» была найдена целая цилиндрическая бутылка. Это аптечный сосуд цилиндрической формы вытянутых пропорций. Горло в виде раструба. Стекло с бирюзовым оттенком, поверхность изделия затерта. Дно абсолютно плоское, следов понтии не имеет. Это позволяет полагать, что его выдували в форму [7]. Датировать это изделие можно широко – в пределах конца XVIII – начала XIX вв. (рис. 7: 17).

98

Находки из «старого коллегиума» (корпуса «В») также немногочисленны. В заполнении топки от печи гипокауста был обнаружен фрагмент горла сосуда – толстостенный, с резким переходом к плечикам. Вероятно, это колба. Под полом коридора в засыпке подполья найдены донышки небольших сосудов. Определить их первоначальный вид и назначение сложно. При исследовании засыпки свода второго этажа под «теплыми полами» были найдены фрагменты бутылки с сильно вогнутым донцем, пологими плечиками и высоким коническим горлом, оформленным налепным жгутом (рис. 7: 8, 13, 18).

При расчистке топки для каналов «теплого пола» на корпусе «Ж» также были найдены горло и стенка от бутылки и нижняя часть небольшого сосуда из прозрачного стекла с бирюзовым оттенком (рис. 8: 3 и 4).

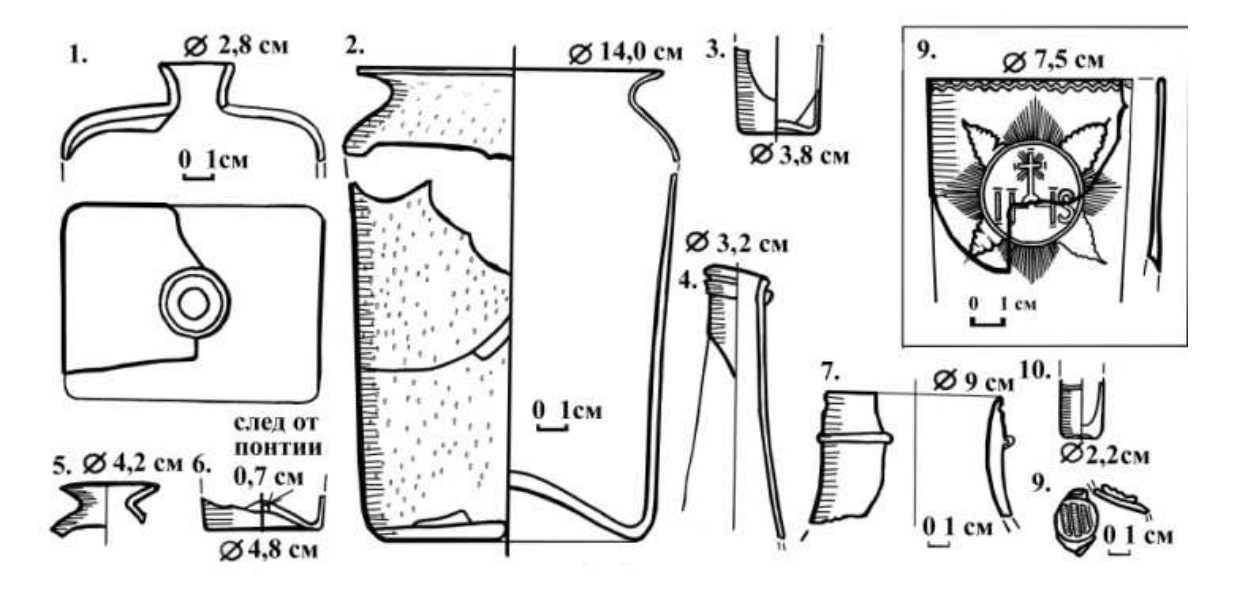

Рис. 8: 1 – 8 – находки с корпусов «З» и «Ж» из развала аптечной лаборатории и проспекта Ф. Скорины, 18; 10 – клеймо от сосуда (найдено возле корпуса «В»)

При земляных работах возле развала аптечной лаборатории (стояла на месте сквера между корпусами «Ж» и «З») был прослежен слой выброса строительного мусора из здания с его западной и северной сторон. Он образовался при перестройке коллегиума под кадетский корпус. В нем также были найдены обломки стеклянных сосудов. Интерес представляют верхняя часть кварты из прозрачного бесцветного стекла с коническим воронкообразным горлом, фрагметы сосудов (лампадок?) из желтого и голубого стекла (рис. 8: 5, 6).

Среди находок на территории коллегиума материалы времен иезуитов второй половины XVIII – начала XIX вв. выделить довольно сложно из-за перемешанности пластов. Не исключено, что при пиарах и на раннем этапе существования Полоцкого кадетского корпуса некоторые сосуды, оставшиеся от иезуитов и пиаров, продолжали бытовать и у новых владельцев. В разрушенной части «скромного коллегиума» был обнаружен фрагмент сосуда с массивным заливным дном. Судя по сохранившимся стенкам, это флакон или пробирка (?) (рис. 8: 8).

К сосудам подобного типа можно отнести и банку, изготовленную из зеленого, насыщенного пузырьками стекла. Крупные обломки банки были обнаружены на карнизе корпуса «Ж». Возле мауэрлата, положенного между 1831 – 1835 гг. при перестройке коллегиума под кадетский корпус. Венчик банки плавно отогнут наружу и имеет высокую шейку, плечики округлые. Стенки сосуда почти цилиндрические, донце вогнутое, коническое, со следами понтии. Диаметр изделия – около 14 см, высота – не менее 20 см (рис. 8: 2).

К подобным вещам можно отнести и рюмку с полихромной росписью. Чашечка сосуда конической формы со слегка округлыми стенками. Ножка с разделительной балясинкой. Стекло изделия бесцветное, хорошо очищенное и прозрачное. Лицевая поверхность затерта и имеет матовый цвет. Роспись представлена геометрическим орнаментом белой краской (эмалью?). Низ чашечки до начала ножки покрывает полупрозрачная бирюзовая краска, которая частично осыпалась. В белую роспись включены элементы позолоты или бронзы. Изделие могло быть импортным или привозным из мануфактур Налибок и Уречья, поскольку оно имеет сходные элементы декора [43, с. 52]. Датировать его можно концом XVIII – началом XIX вв. (рис. 7: 15).

В конце XVIII – начале XIX вв. происходят изменения и в изготовлении листового стекла. Появляется чистое стекло, хорошо известное по мемуарной литературе. Пластины стекла делались бесцветными и очень тонкими, нередко насыщенными воздушными пузырьками. Они уже вставлялись в деревянный переплет. Найденные детали позволяют полагать, что стекла иезуитского коллегиума представляли собой пластины около 28х28 см (рис. 9) [52, с. 83, 95: мал 8]. Именно такое стекло позднее получило распространение в окнах Полоцкого кадетского корпуса после перестройки зданий 1831 – 1835 гг. Одна из таких рам сохранилась в пристройке к Николаевскому собору и зафиксирована на фотографии [53, с. 29].

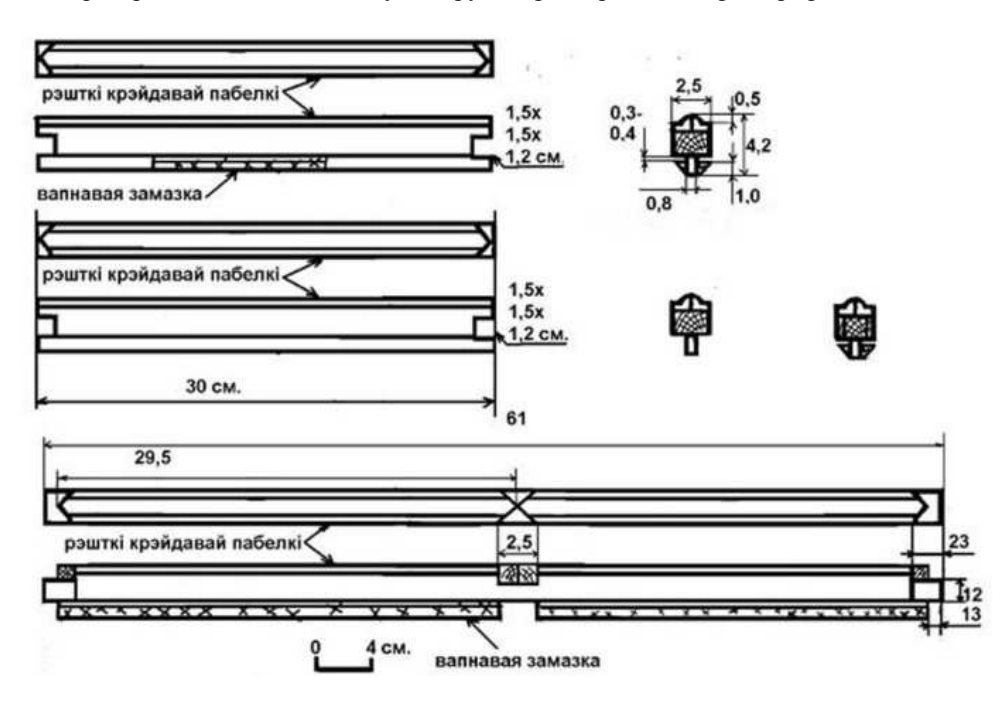

Рис. 9. Переплеты конца XVIII – начала XIX вв. из завала на чердаке корпуса «А»

Среди стеклянного материала полоцких иезуитов практически не обнаружено изделий с клеймами. Исключением является стенка сосуда с налепным клеймом в виде рифления. Судя по найденному обломку, он мог принадлежать бутылке из бесцветного стекла. Это может указывать на то, что иезуиты отдавали предпочтение продукции своих мастерских и могли производить изделия любого уровня сложности, поэтому клеймить их не было большой нужды. Датировать его также можно в пределах второй половины XVIII – начала XIX вв.

Изучение зданий и территории Полоцкого иезуитского коллегиума дало богатый материал не только по ассортимету, но и по способам производства стеклянных изделий. Многие из описанных здесь предметов из стекла оказались практически целыми либо почти полностью собранными. На протяжении нескольких столетий Полоцкий иезуитский коллегиум был крупным культурным и производственным центром, где велась подготовка квалифицированных специалистов разных специальностей, в т.ч. и стеклоделов. Устройство на территории коллегиума в центре города гуты позволяет полагать, что она могла не только обеспечивать строительные и бытовые нужды коллегиума, но и была важным звеном в обучении молодых специалистов. Находки полуфабрикатов и изделий из высококачественного стекла есть свидетельство высокой квалификации работавших здесь мастеров.

При разборке иезуитами найденной нами гуты для строительства к 1780 г. производственного комплекса, часть которого сохранилась поныне, мастерскую, возможно, устроили в одном из сараев близ конюшен (правда, в Инвентарях 1807 и 1820 гг. стекольная мастерская не упоминается) или в фольварке Спас. Последнее обстоятельство было связано как с продолжавшимся активным иезуитскиим строительством, так и с научной и творческой деятельностью знаменитого ученого Габриэля Груббера. Именно при нем учениками и профессорами коллегиума были созданы многие научные приборы и машины, для которых требовались стеклянные элементы и детали (например, оптические линзы для физических и химических приборов, разнообразные призмы и глазные яблоки для говорящей головы, различная химическая и бытовая посуда). Качество иезуитской стеклянной продукции оказалось настолько великолепным, что многие из научных приборов, где она употреблялась, позднее использовались Полоцким кадетским корпусов [54, с. 47].

#### ЛИТЕРАТУРА

- 1. НПИКМЗ КП 19 23591 прямоуг пласт.
- 2. НПИКМЗ КП 19 23592 прямоугольгая пластина.
- 3. НПИКМЗ КП 19 23593 лекальная пластина.
- 4. НПИКМЗ КП 19 23594 треугольная плстина.
- 5. НПИКМЗ КП 19 23595 свинц перепл.
- 6. НПИКМЗ КП 19 23596 лекальная пластина.
- 7. НПИКМЗ КП 20 26506 длинная бутылка.
- 8. НПИКМЗ квф 5 4666 стакан полный проф 17 18 вв.
- 9. НПИКМЗ квф 5 4667 стакан с налепным жгутом 17 вв.
- 10. НПИКМЗ квф 5 4668 стакан с налепным жгутом эмалевой росписью 17 вв.
- 11. НПИКМЗ квф 5 5568 / 1 треугольня пласт.
- 12. НПИКМЗ квф 5 5568 / 2 треугольн пласт.
- 13. НПИКМЗ квф 5 5570 полов прям пласт.
- 14. НПИКМЗ квф 5 5571 полов прям пласт.
- 15. НПИКМЗ квф 5 5567/1 прямоуг пласт.
- 16. НПИКМЗ квф 5 5567/2прямоуг пласт.
- 17. НПИКМЗ квф 5 5572 колба.
- 18. НПИКМЗ квф 5 5573 литая бутылка.
- 19. НПИКМЗ квф 5 5574 литая бутылка.
- 20. НПИКМЗ квф 5 5575 горло бутылки.
- 21. НПИКМЗ квф 5 5576 венчсик лампадки.
- 22. НПИКМЗ квф 5 5577 донце лампадки.
- 23. НПИКМЗ квф 5 5578 стекло с надрезами.
- 24. НПИКМЗ квф 5 5579 стекло с надрезами.
- 25. НПИКМЗ квф 5 5580 стекло с надрезами.
- 26. НПИКМЗ квф 5 5581 стекло с надрезами.
- 27. НПИКМЗ квф 5 5582 стекло с надрезами.
- 28. НПИКМЗ квф 5 5583 стекло с надрезами.
- 29. НПИКМЗ квф 5 5584 стекло с надрезами.
- 30. НПИКМЗ квф 5 5585 стекло с надрезами. 31. НПИКМЗ квф 5 5586/1 колбовид бут.
- 32. НПИКМЗ квф 5 5586/2 колбовид бут.
- 33. НПИКМЗ квф 5 8039 лампада.
- 34. НПИКМЗ квф 5 8040 лампада.
- 35. НПИКМЗ квф 5 8041 лампада.
- 36. НПИКМЗ квф 5 8042 лампада.
- 37. НПИКМЗ квф 5 8043 лампада.
- 38. НПИКМЗ квф 5 8044 чернильн.
- 

39. Салаўеў, А.А. Вынікі натурных даследванняў на другім і трэццім паверхах корпуса «А» Полацкага езуіцкага калегіума пад час яго мадэрнізацыі / А.А. Салаўеў // Матэрыялы навук.-практ. канф. (па выніках навуковадаследчай работы ў 2006 г.). – Полацк, 2004. C. 33 – 62.

40. Салаўеў, А.А. Вынікі натурных даследванняў на першым паверсе карпусоў «А» і «Г» Полацкага езуіцкага калегіума падчас рамонтна-рэстаўрацыйных работ / А.А. Салаўеў // Гісторыя і археалогія Полацка і Полацкай зямлі: Матэрыялы V міжнар. навук. канф. (24 – 25 кастрычніка 2007 г.). – Полацк: НПГКМЗ, 2009. С. 316 – 336.

41. Соловьев, А.А. Полоцкий иезуитский коллегиум в ретроспективе (1581 – 1914): Архитектурноархеологический очерк / А.А. Салаўеў. – Полоцк.

42. Ягіцкея, М.М. Мсціслаўскае шкло XVI – ХІХ стст. / М.М. Ягіцкея //Помнікі культуры: Новыя адкрыцці /АН БССР. Ін-т мастацтвазнаўства, этнаграфіі і фальклору. – Мінск: Навука і тэхніка, 1985. – 208 с., іл. – С. 83 – 93.

43. Яніцкая, М.М. Гісторыя шклянай вяселкі: кн. для вучняў / М.М. Ягіцкея. – Мінск, 1986.

44. АБ, 2001. Т. 4. Помнікі XIV – XVIII стст.

45. Дук, Д.У. Полацк XVI – XVIII стагоддзяў: нарысы тапаграфіі, гісторыі матэрыяльнай культуры і арганізацыі жыццевай прасторы насельніцтва беларускага горада / Д.У. Дук. – Наваполацк, 2007.

46. Соловьев, А.А. Архитектурно-археологическое исследование дома № 33 по ул. Нижне-Покровская в ходе ремонтно-реставрационных работ / А.А. Соловьев // Полацкі музейны штогоднік : зб. навук. арт. за 2011 г.) / уклад. Т.А. Джумантаева, І.П. Воднева, С.В. Нікалаева. – Полацк. С. 304 – 333.

47. Чантурия, Ю.В. Градостроительное искусство Беларуси второй половины XVI – первой половины XIХ вв.: Средневековое наследие. Реннесанс. Барокко. Классицизм / Ю.В. Чантурия. – Минск, 2005.

48. Гліннік, В.В. Да гiсторыi будаўнiчай актыўнасцi полацкiх iезуiтаў у фальварку Спас / В.В. Гліннік // Матэрыялы IV Мiжнар. навук. канф. – Полацк: НПГКМЗ, 2003. – С. 64 – 73.

49. APM 1326 Kopia z oryginaly znajdująciego się w ARSI sporadzona pzez ks. Tomasza WALLA TJ 1 TV 1907 OPISY I INWENTARZE KOLEGIUM POLOCKIEGO skreslone w styczyniu 1820 roku.

50. Гліннік, В.В. Ваконная шуфляда XVIII стагoддзя / В.В. Гліннік // Архитектура и строительство Беларуси. –  $1993. - N<sub>2</sub> 2. - C. 31 - 32.$ 

51. Без-Корнилович, М.О. Исторические сведения о примечательнейших местах Белоруссии / М.О. Без-Корнилович. – СПб., 1855 – 358 с.

52. Салаўеў, А.А. Археалагічнае вывучэнне паддашша корпусаў «А» і «Г» / А.А. Салаўеў // Матэрыялы навук.-практ. канф. (па выніках навукова-даследчай работы ў 2007 г.). – Полацк: НПГКМЗ, 2008. – C. 79 – 100.

53. Поляков, С.И. Полоцкий кадетский корпус. История в лицах / С.И. Поляков. – Полоцк, 2010. – (Наследие Полоцкой земли; вып. 12).

54. Викентьев, В.П. Полоцкий кадетский корпус (исторический очерк 75-летия его существования) / В.П. Викентьев. – Полоцк, 1910.

#### УДК **902:728.8**

## ГОЛОВЧИНСКИЙ ЗАМОК В КОНТЕКСТЕ СОБЫТИЙ **1654** И **1708** гг**. (**ПО ПИСЬМЕННЫМ И АРХЕОЛОГИЧЕСКИМ ИСТОЧНИКАМ**)**

## И*.*В*.* СПИРИН Институт истории НАН Беларуси**,** Минск

Приводятся результаты анализа Головчинского замка в контексте событий *1654* и *1708* гг*. (*по письменным и археологическим источникам*).* На данный момент неясно*,* функционировал ли Головчинский замок в *1708* г*.* как оборонительный комплекс*.* Однако установлено*,* что каменная постройка на северной стороне замковой площадки была уничтожена именно в начале *XVIII* в*.,* скорее всего*,* в ходе описанных выше событий Северной войны*.* 

Современный Головчин – небольшой агрогородок на территории Белыничского района Могилевской области. Средневековый Головчин – родовое гнездо князей Головчинских, чьим гербом был лебедь [16, с. 580]. А.К. Киркор утверждает, что сначала этот род жил в Ряполове, который относился к Суздальской земле, и его представители носили титул князей Ряполовских, а затем, то ли путем наследства по женской линии, то ли завоевав Головчин, стали князьями Головчинскими. Известно, что уже во второй половине XVI в. род придерживался протестантского вероисповедания, а в XVII в. угас, после чего Головчин достался сначала Пацам, а затем Слушкам [3, с. 411]. Издание «Россия. Полное географическое описание нашего отечества» сообщает о том, что в начале XVI в. Головчин, или Головчино, принадлежало дочери Ивана III и супруге короля Александра королеве Елене Ивановне, после чего перешло к князьям Ряполовским, а далее – к князьям Головчинским [9, с. 479]; т.е. автор заметки не отождествлял эти два княжеских рода. По преданию, в XVII в. Головчин был процветающим поселением, в котором действовало до 100 кузниц и 15 христианских храмов [9, с. 479] (в дневнике Богуслава Радзивилла, который датируется 1647 г., называется 5 храмов [5]).

К своему несчастью, городу как минимум трижды приходилось становиться либо ареной, либо свидетелем сражений. Так, во время Русско-польской войны 1654 – 1667 гг. в 1654 г. сначала войска князя Трубецкого выбили из города солдат Януша Радзивилла, а затем, уже в декабре того же года войска последнего разбили здесь русский гарнизон. Во время Северной войны в 1708 г. рядом с Головчиным Карл XII форсировал Вабич, опрокинув русский заслон. Несмотря на некоторые расхождения относительно истории поселения в научной литературе широко распространено общее мнение [12, с. 149; 10, с. 35], что в ходе обеих войн город был сожжен, причем после второго раза так и не смог восстановить свое былое состояние. Интересно то, что ни М. Балиньский, ни А.К. Киркор о сожжении города и замка ничего не сообщают, хотя пишут о битвах. Так, М. Балиньский коротко сообщает о том, что в 1654 г. Януш Радзивилл побил здесь россиян, а в 1708 г. тоже самое сделал и Карл XII [16, с. 580]. А.К. Киркор вообще не упоминает о битве 1654 г., а касаясь 1708 г., говорит, что войска Карла XII одержали здесь победу над войсками Петра Великого, справедливо отмечая, что это была последняя победа шведского короля [3, с. 411]. К началу XX в. местечко насчитывало всего 1300 жителей, причем 600 из них были евреями. Из культовых учреждений действующей оставалась только одна церковь [9, с. 479].

Единственное известное нам описание Головчинского замка в современной научной литературе находится в книге М.А. Ткачева «Замкі і людзі» [12, с. 147 – 149]. Поскольку выполнено оно на основе немногочисленных письменных источников, составить себе по нему более-менее цельное представление о Головчинском замке невозможно.

На данный момент нам неизвестно ни одного инвентаря или плана Головчинского замка. Выполнить его реконструкцию мы можем, опираясь пока, только на данные археологии и письменных источников.

Так, под 1585 г. Баркулабовская летопись сообщает, будто бы в Головчине «пруд сыпалы», и в полдень у «брони Остроговой» сильный гром убил 12 человек [7, с. 176].

В Национальном историческом архиве Беларуси хранится сборник документов (дневники, чертежи, планы, черновики) Богуслава Радзивилла, которые датируются 1647 г. [5], на них ссылался М.А. Ткачев [12, с. 147]. Указанный им раздел документа содержал поименный список капитальных сооружений Головчина, среди которых были городские (местские) укрепления, замок, замковые башни, Быховская брама [5]. К сожалению, никаких описаний или рисунков головчинских укреплений документ не приводит.

На сегодняшний день (рис. 1, 2) памятник представляет собой площадку, которая слегка наклонена в южную сторону и имеет практически идеальную круглую форму: по линии север-юг длина поперечного сечения составляет 90 м, по линии восток-запад – 88 м. Высота замковой площадки над поймой реки Вабич колеблется от 4 до 6 м [10, с. 34]. С южной и западной сторон к площадке примыкают два «вывода» – выступы, похожие по форме на бастионы. Между ними, по-видимому, располагался въезд. Возможно, еще один «вывод» был сильно поврежден в ходе строительства тира, который примыкает к южной стороне замка. С северо-западной стороны оборудован пониженный выступ, защищенный валом. С северной стороны, практически на краю площадки, располагается уцелевшая кирпичная подвальная часть дома, сложенная из брусчатого кирпича [14, с. 208]. Во внешней, выступающей наружу стене, в кладке, как элемент усиления конструкции также использованы валуны. Обнаруженные нами обломки кирпича-пальчатки могут говорить о том, что данная конструкция, скорее всего, использовалась позже как основа или фундамент. Можно предположить, что деревянно-земляной замок в какой-то момент был усилен «выводами», т.е., по сути, была проведена попытка адаптировать его к актуальным на тот момент методам ведения войны. Если это верно, то Головчинский замок является образцом фортификационного сооружения старого типа, которое было переделано в «бастионную крепость» с несоблюдением пропорций и минимальными затратами – без радикальных изменений конструкции самой площадки, вала и рва. Поскольку «выводы», два или более, были пристроены только с одной стороны, можно предположить, что реконструкция замка не была завершена в задуманном объеме.

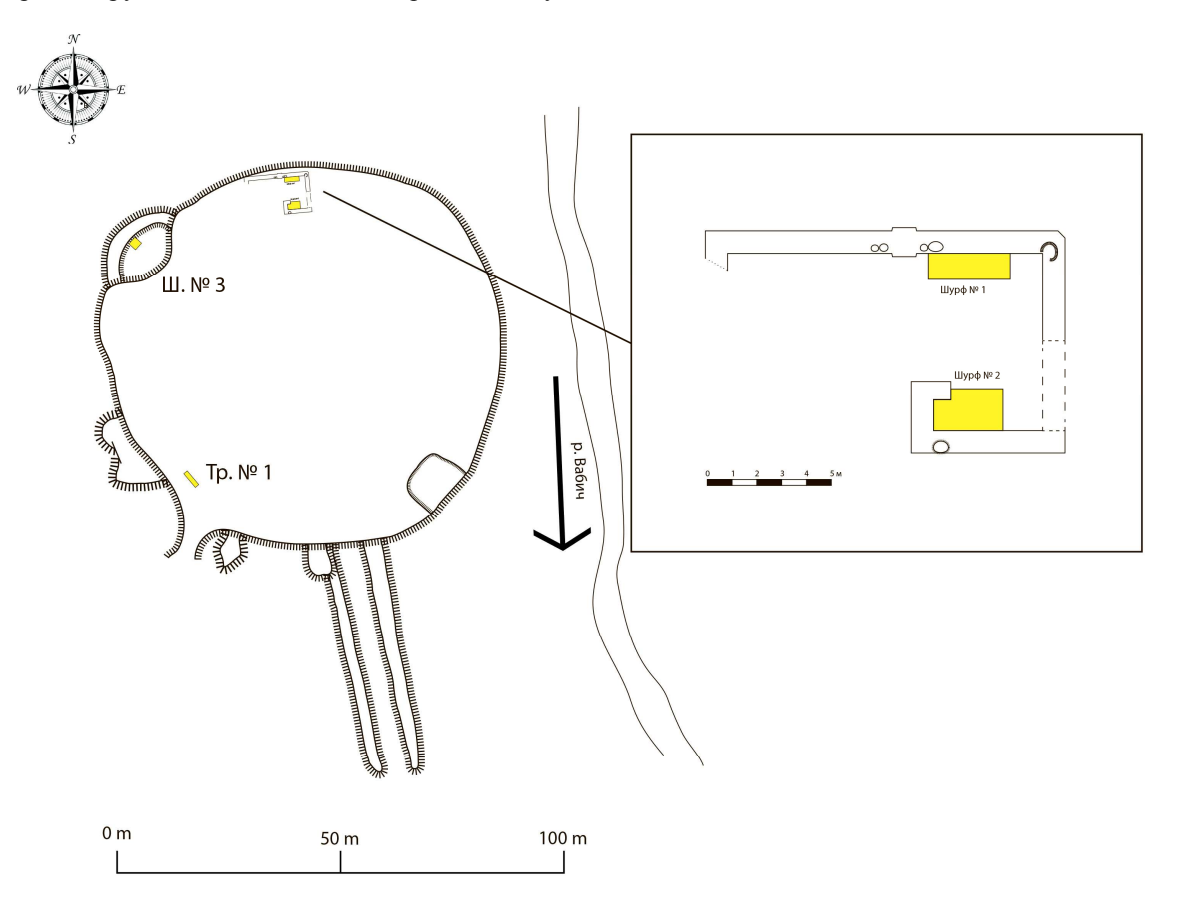

Рис. 1. Ситуационный план площадки Головчинского замка

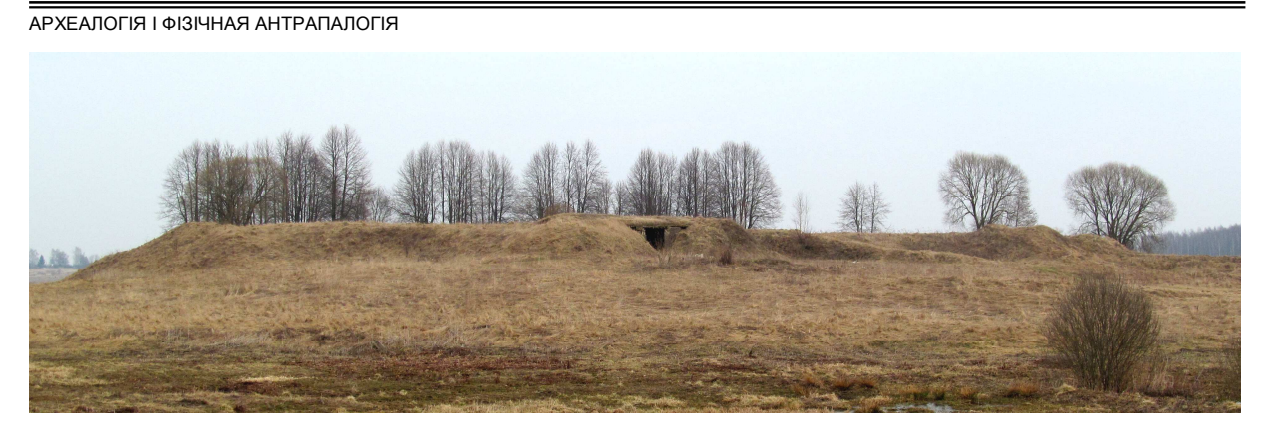

Рис. 2. Вид на площадку Головчинского замка с запада

Теперь попробуем выяснить, сколько раз и когда горел Головчинский замок.

Известно, что 12 августа 1654 г. русские войска А.Н. Трубецкого выбили из Головчина войска гетмана Януша Радзивилла, который со своими людьми бежал к Борисову. «*…*бояре и воеводы Головчин повоевали и посады выжгли*,* и народ поимали*,* и из Головчина пошли за Радзивиллом к Борисову» [12, с. 149; 4, с. 46]. На наш взгляд, стоит обратить внимание на тот факт, что источник говорит о сожжении именно посадов, т.е. не свидетельствует о сожжении замка напрямую. В конце декабря этого же года войска Речи Посполитой выбили из Головчина русский гарнизон, заняв и разграбив город за то, что они присягнули русскому царю [12, с. 149; 4, с. 67]: «*…* а при нем де привезли в Могилев языка шляхтича*,* как зовут*,* того не ведает*,* а прислали его Поклонского подъезщики*,* Иван Миткович с товорыщи*,* от Могилева в *5-*ти милях*,* в Головщине*.* Были де к Головчине ляхи и то место высекли*,* и тот шляхтич после войска в Головчине во дворе спал*,* и его наехав взяли те Поклонского казаки» [2, с. 468]. Немного далее по тексту сообщается: «А полковники и иные начальные люди пришли с полки и стоят от Могилева в *3* милях по розным местам и уезд пустошат и людей секут и места и села и деревни жгут*,* а ждут Радивила вскоре» [2, с. 469]. Т.е. ни один известный автору данной статьи письменный источник не свидетельствует о сожжении замка напрямую.

Утверждая, что город был сожжен во время битвы 1708 г., М.А. Ткачев ссылается на два документа. Первый из них – Могилевская Хроника. На указанной странице находим запись о том, что московское войско, пешее и конное, а также татары и калмыки, шли через Могилев под Головчин всем войском. Там, в Головчине, войско московское должно было удержать голодное шведское войско на реке Вабич, что течет в Головчине. И что в той баталии войско московское было побито, и еще три дня раненые русские выходили на Могилев. Также высказано мнение о том, что если бы русские сумели удержать шведов еще хотя бы три дня, то шведское войско от голода бы «поздыхало» [8, с. 272]. И впереди, и далее по тексту повествуется о событиях Северной войны, но о том, что Головчин был сожжен, нигде не говорится.

Следующие два документа, на которые ссылается М.А. Ткачев, являются письмами Петра I к Борису Шереметьеву и Александру Меньшикову. В обеих бумагах речь идет о Головчине, но о том, что город был сожжен, сведений нет. В обоих письмах Петр перечисляет допущенные в ходе сражения ошибки (плохо расставленные караулы, не сумевшие вовремя засечь передвижения шведов, потеря знамени и нескольких пушек, отступление в беспорядке и т.д.) и распоряжается разыскать и наказать виновных, в т.ч. генерала князя Репнина (6, с. 28).

Данные письма содержатся в первом выпуске восьмого тома издания «Письма и бумаги императора Петра Великого» [6, с. 28]. Сама битва произошла 3 (14) июля. Просмотрев в указанном томе издания все документы, относящиеся к интересующему нас периоду, мы обнаружили еще несколько, где есть упоминание о Головчинской битве. Приведем здесь два из них. Первое письмо, от 5 июля, было написано Петром I уже после битвы, но еще до того, как он узнал о ее результатах:

# *2466.* К Борису Петровичу Шереметеву *(5* июня *1708)*

## Господин фелтьмаршал*.*

Письмо ваше*,* от Головчина писанное*,* я здесь получил*,* но которое ответствовать инаго не имею*,*  только дай Боже вам помощь над гордым сим неприятелем*,* а я всем сердцем к вам быть рад и спешу*,*  сколько силы моей есть*.* Медление мое от Нарвы до Пскова было за неискуством порутчика*,* который командовал шнавою*,* и конечно б я в одне судки поспел от Нарвы во Псков*,* но ради сего дурака принужден в третий день туды быть *[*о чем пространнее сам объявлю*].* В протчем паки прошу Господа Бога*,* 

дабы меня сподобил к сему вашему пиршеству и всех бы вас видеть в радости здоровых*.* Прошу должной мой поклон отдать господину моему товарищу и протчим господам*.* П и т е р*.*  С половины дороги от Лук до Смоленска*,* в *5* день июля *1708* [6, с. 15]*.* 

Второе письмо было написано 7 июля, т.е. через 4 дня после баталии. Обращает на себя внимание то, что в целом Петр I доволен результатом (6 – 8 тыс. человек смогли продержаться несколько часов, а затем организованно отошли, потеряв убитыми, по официальным данным, 547 человек). Однако, как он сам отмечает, ему еще неизвестны подробности. Узнав их, царь примет довольно жесткие меры по усилению дисциплины и показательно накажет как рядовых солдат, так и высший командный состав, что демонстрируют первые два письма.

*2468.* К Федору Матвеевичу Апраскину *(7* июля *1708)*  Господин адмирал*.* 

Вчерашнего дня получил я из полков через капитана Вейра ведомость*,* что в прошлую суботу ночью неприятель со всем корпусом тое реку перешел*,* хотя отрезать дивизию генерала Репнина*,* и*,* нападши на оного и фелтьмаршала*-*лейтенанта Голца*,* учинил бой*,* который пребывал с четыре часа*,* конницею и пехотою*.* И хотя не без некоторого урону*,* однакож неприятель своего намерения исполнить не мог*.* И сии оба генералы в целости отошли к главной армии*.* И на сем бою зело болше неприятелей пропало*,* а наших считают около четырехсот*,* а из знатных с нашей стороны только убит генерал*-*маэор фон Шведенъ*.* И понеже сей посланной скоро бежал*,* того ради подлинно еще не ведаю*;* а понеже позавтрее сам туды буду*,* и*,* уведав*,* пространнее писать буду впредь*.* Однакож я зело благодарю Бога*,*  что наши прежде генеральной баталии виделись с неприятелем хорошенко*,* и что от всей ево армеи одна наша треть так выдержала и отошла*.* П и т е р*.* 

Не доезжая до Смоленска за *98* верст*,* в *7* день июля *1708* году [6, с. 28]*.* 

Как мы видим, не один из вышепредставленных документов не содержит информации о том, что Головчинский замок был сожжен. Но, строго говоря, это еще не свидетельствует об обратном.

Наверное, чтобы понять, как мог пострадать Головчин, стоит в двух словах описать ход самой битвы. Русская армия под командованием фельдмаршала Шереметьева (общая численность около 28 тыс. человек) растянулась 11-километровой линией между Климковичами и Головчином. Шведы (вся армия около 30 тыс. человек) ночью напали на левый фланг русской армии, а именно корпус генерала Репнина, численность которого, по разным оценкам, составляла от 6 до 8 тыс. человек. Проблема состояла в том, что силы Репнина были отделены от армии, подчинявшейся непосредственно Шереметьеву, тремя километрами труднопроходимой болотистой местности, которая хоть и не исключала возможности маневрирования, однако сильно бы его затруднила. Среди обстоятельств, по которым Шереметьев так и не помог Репнину, на наш взгляд, наиболее правдоподобно то, что Шереметьев просто-напросто опасался флангового удара либо удара в тыл и, осознавая невозможность в таком случае быстро отразить его, оставался на месте. Судя по всему, русские в течение нескольких часов сдерживали шведов, а затем организованно, через заранее установленную переправу, отошли в лес, откуда отстреливались. Карл XII направил туда своих солдат, вооруженных пиками и шпагами, в результате чего русские беспорядочное отступили [11, с. 164; 15, с. 42; 13, с. 135] (по-видимому, именно это обстоятельство заставило Петра I в последствие применить по отношению к Репнину и «бежавшим» солдатам жесткие санкции). Таким образом, само сражение разыгралось на противоположном от города и замка берегу реки Вабич и, по сути, не могло серьезно их повредить. Следовательно, чисто логически, они могли быть сожжены либо отступающими русскими, что более вероятно, либо наступающими шведами, но уже после битвы. Исходя из всего этого, выдвинутое М.А. Ткачевым утверждение о том, что «горад у час бітвы быў спалены» [12, с. 149], кажется нам маловероятным (хотя, не имея прямых доказательств, полностью исключить такую возможность мы не можем). Помимо этого, город и замок могли быть сожжены русскими несколько позже – в сентябре 1708 г.

Для выяснения того, был ли сожжен Головчинский замок, когда и сколько раз, мы обратимся к данным археологии. Поскольку памятник исследован довольно слабо, мы не можем пренебрегать малейшей информацией.

Первые археологические исследования на памятнике были проведены Г.В. Штыховым в 1969 г. На краю замковой площадки ученым были зафиксированы «останки какого*-*то подземного сооружения*,*  сложенного из брусчатого кирпича в технике ренессансной кладки *(*не ранее начала *XVII* в*.)*». Помимо этого, Г.В. Штыхов отметил отсутствие на «городище» культурного слоя [14, с. 208].

В 1992 г. археологические раскопки на памятнике были проведены А.В. Салопоновым. Судя по всему, исследователь выполнил инструментальные обмеры замковой площадки. В ходе проведенных археологических раскопок было заложено три раскопа общей площадью 72 м<sup>2</sup>. Основную массу находок составили фрагменты терракотовых печных изразцов XVI – XVII вв., фрагменты печных изразцов, покрытые зеленой глазурью, датируемые XVIII в., фрагменты терракотовой и глазурованной керамической посуды XV – XVIII вв. Кроме того, в раскопах № 2 и 3 были обнаружены несколько венчиков керамической посуды XI – XIII вв. [10, с. 34].

Опираясь на полученные данные, А.В. Салопонов сделал следующие выводы: во-первых, поселение на замковой площадке существовало задолго до появления замка; во-вторых, замковая площадка – никакая не замковая площадка, а скорее всего или городище-убежище, или панский двор (т.к. не было обнаружено следов погрома 1708 г.) [10, с. 34 – 35].

В 2012 г. небольшие раскопки на памятнике были проведены А.М. Авласовичем, который практически весь найденный материал продатировал началом XVIII в. [1, с. 266 – 268]. Половина обнаруженных им артефактов носили на себе следы пожара [1, с. 266].

В 2013 г. археологический отряд исторического факультета МГУ им. А.А. Кулешова под руководством автора данной статьи провел дополнительные исследования на «городище».

Целью исследований было изучение культурного слоя памятника и его оборонительных сооружений, установление принадлежности оборонно-замкового комплекса к определенному типу фортификации. На территории памятника было разбито 3 шурфа и 1 траншея площадью 3,5 м<sup>2</sup>, 4,8 м<sup>2</sup>, 4 м<sup>2</sup> и 4 м<sup>2</sup> соответственно. Главной целью исследования было определение времени возведения оборонительных сооружений на замковой площадке, выявление их характера и структуры.

Прежде всего, был расчищен контур остатков каменной постройки, описанной Г.В. Штыховым, чтобы установить, была ли она элементом укреплений замка. Выяснилось, что данное сооружение не является оборонительным – это основание прямоугольного кирпичного здания с глубоким подвалом, возможно так называемой «ледовней». Параллельно расчистке контура сооружения в наиболее просевших местах было заложено 2 шурфа, один из которых примыкал к внешней северной стене, а второй – к внутренней несущей стене. Стратиграфия в данных шурфах, по существу, отсутствует. На всю глубину идет однородный слой, состоящий из глины, битого кирпича и другого строительного мусора. Хронология находок не зависит от глубины залегания (например, один печной изразец XIX – начала XX вв. был найден на глубине около двух метров от дневной поверхности). Нельзя обойти вниманием тот факт, что некоторые артефакты – в основном черепица – носили на себе следы пожара. К тому же, в обоих шурфах были обнаружены фрагменты сгоревших бревен. Однако такие находки попадались в виде исключения. Так как большинство материалов не выходит за рамки первой половины XVIII в., можно сделать вывод, что последний этап функционирования здания завершился именно в это время. Можно предположить, что оно сгорело во время Северной войны.

На северной стороне городища есть небольшая площадка, дневная поверхность которой существенно ниже дневной поверхности замковой площадки (рис. 3). С внешней стороны ее защищает вал высотой около 2 м. Данная защищенная площадка образует как бы пониженный выступ, назначение которого на сегодняшний день неясно. Именно здесь был разбит шурф № 3 размером 2х2 м, который своим северным профилем примыкал к основанию описанного вала. Стратиграфия шурфа включает в себя два слоя пожара. Первый слой пожара начинается практически у самой поверхности, под дерном и выражен неявно. Ему сопутствует прослойка битого кирпича. Слой второго пожара залегает на глубине  $1 - 1.4$  м от современной дневной поверхности. Сопутствующие слою находки немногочисленны и представлены в основном фрагментами кухонной керамики XVII – XVIII вв. Под слоем пожара находится тонкий слой перекаленной глины и песка, а сразу под ними – материковый песок. Некоторые находки имеют отчетливые следы пребывания в огне.

На юго-западной стороне площадки, недалеко от края, поперек дороги, которая и сегодня проходит через место, где некогда, предположительно, стояла брама, несколько в стороне от нее, была заложена траншея № 1 размерами 4х1 м. На глубине от 0,7 до 1 м (уровень залегания слоя понижается по линии север – юг) под культурным слоем темно-серого цвета начинался слой пожара, толщина которого в среднем составляет 0,3 м. Выявлено всего около двух десятков фрагментов стенок горшков. Есть несколько фрагментов горшковых печных изразцов. Также обнаружено картечное ядро (либо ядро от мелкокалиберной пушки). Под слоем пожара находится слой, состоящий из суглинка серого цвета, средняя толщина которого около 0,25 м, и содержащий несколько фрагментов древнерусской керамики, а также, возможно, лепной керамики третьей четверти I тыс. н.э. (точно сказать нельзя, т.к. данная керамика представлена только фрагментами стенок). Данный слой является предматериковым. Материк состоит из коричневой моренной глины. Вещевой материал, сопутствующий слою пожара, позволяет условно датировать его 1654 г.

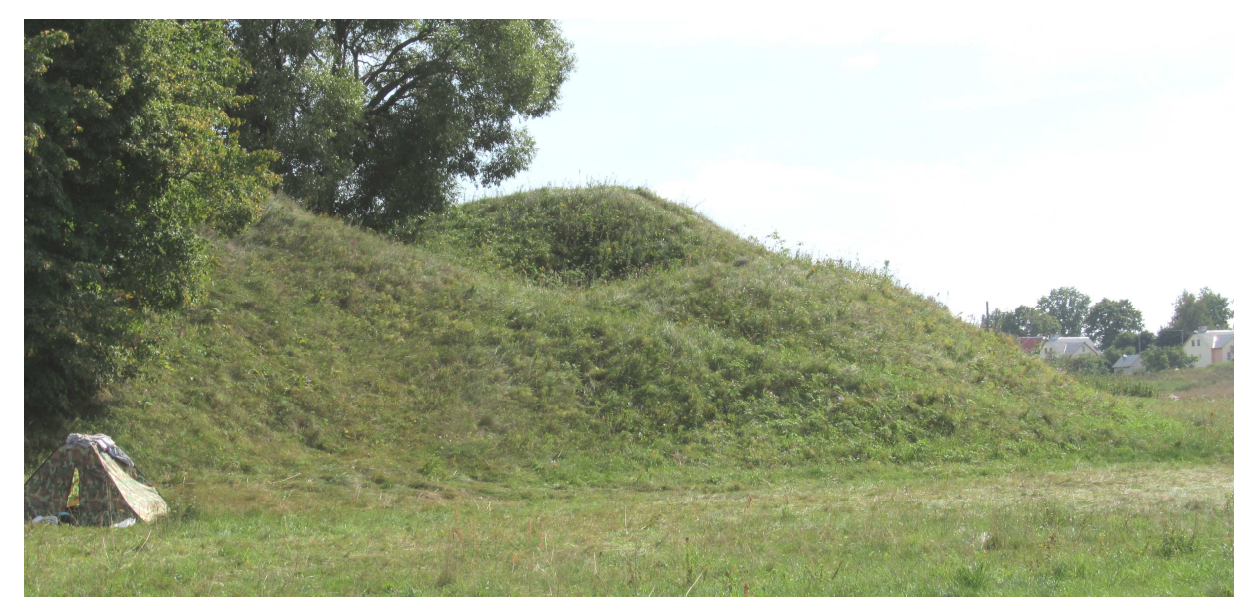

Рис. 3. Пониженный выступ с северной стороны замчища

Опираясь на полученные в ходе раскопок материалы, мы можем с уверенностью согласиться с первым выводом А.В. Салопонова и опровергнуть второй хотя бы потому, что навряд ли панскую усадьбу или, тем более, городище будут окружать бастионоподобными «выводами», которые отчетливо выступают с южной и западной сторон замковой площадки.

Таким образом, мы видим, что на исследованных участках замковой площадки прослеживаются следы пожаров. Здание, внутри фундамента которого были разбиты шурфы № 1 и № 2, было разгромлено в первой половине XVIII в. К сожалению, эти два шурфа не были доведены до материка, поэтому мы не можем проследить историю постройки более точно. Артефакты, относящиеся к более позднему периоду, косвенно свидетельствуют о том, что кирпичная основа здания могла использоваться вплоть до начала XX в. Их небольшое количество может говорить о том, что постройка не была разрушена внезапно, а приходила к современному состоянию постепенно. В шурфе № 3 стратиграфически прослеживается два пожара, которые разделены толстым (около 1 м) слоем суглинка, однако, судя по находкам, хронологически они относятся примерно к одному периоду (вторая половина XVII – XVIII вв.). В траншее № 1 над слоем пожара стратиграфически прослеживается культурный слой, который, хоть и слабо, насыщен находками, свидетельствует о том, что после большого пожара жизнь на замковой площадке продолжилась.

В целом, на основе представленных материалов, нами сделаны следующие выводы:

1. Данная замковая площадка на самом деле является площадкой Головчинского замка. Пока не известно точное время возведения и прекращения существования замка. Вначале он имел очертания, приближенные к кругу, затем был усилен «выводами», однако можно констатировать, что появился замок не позже второй половины XVI в., а перестал существовать как оборонительный комплекс не ранее 1654 г. (вполне возможно, что замок выполнял свои функции, хотя бы номинально, еще и в XVIII в.).

2. Головчинский замок нельзя отнести к бастионным замкам по следующим причинам: круглая форма при достаточно небольшом размере замковой площадки; маленькие размеры «выводов»; расположение выводов только с южной и западной сторон; маленькое расстояние между выводами; отсутствие вала и рва. Как памятник фортификации его можно отнести к обычному деревянно-земляному замку, который в какой-то момент усилили несколькими «выводами».

3. Хронология существования памятника широко выходит за рамки периода существования замка. Судя по всему, данная площадка начала использоваться как городище еще V – VII вв. н.э. Фрагменты печных изразцов XIX – начала XX вв., а также другие поздние материалы свидетельствуют о том, что площадка использовалась и после того, как перестала быть замком. Вполне возможно, что на ней действительно располагалась панская усадьба.

4. Остатки кирпичного строения в северной части замковой площадки не являются частью оборонительной системы замка и не относятся к сооружениям бастионного типа.

5. На данный момент неясно, функционировал ли Головчинский замок в 1708 г. как оборонительный комплекс. Однако установлено, что каменная постройка на северной стороне замковой площадки была уничтожена именно в начале XVIII в., скорее всего, в ходе описанных выше событий Северной войны.

#### ЛИТЕРАТУРА

1. Авласович, А.М. Археологическое исследование городища-2 у д. Головчин в 2012 году / А.М. Авласович // Матэрыялы па археалогіі Беларусі. – Вып. 25. – Минск, 2014. – С. 266 – 269.

2. Акты, относящиеся к истории Южной и Западной России, собранные и изданные Археографическою комисиею / под. ред. Г.О. Карпова. – Т. 14. – Присоединение Белоруссии 1654 – 1655. – С-Пб.: Типография О. Елеонскаго и К°, 1889. – 943 с.

3. Живописная Россия / под общ. ред. П.П. Семенова. – Т. 3. Ч. 2. Западная и южная Россия. Белорусское Полесье. – М., СПб.: Товарищество М.О. Вольфа, 1882. – 496 с., ил.

4. Мальцев, А.Н. Россия и Белоруссия в середине XVII века / А.Н. Мальцев. – М.: Изд-во Моск. ун-та, 1974. – 256 с.

5. Национальный исторический архив Беларуси. – ф. 694, д. 287, л. 47b.

6. Письма и бумаги императора Петра Великого / Т.8. – Вып. 1. М., 1948.

7. Полное собрание русских Летописей / сост. и ред. Н.Н. Улащик. – Т. 32. – М.: Наука, 1975. – 233 с.

8. Полное собрание русских Летописей / сост. и ред. Н.Н. Улащик. – Т. 35. – Летописи Белорусско-Литовские. – М.: Наука, 1980. – 306 с.

9. Россия. Полное географическое описание нашего отечества. Настольная и подорожная книга для русских людей / под ред. В.П. Семенова. – Т. 1 – 14, 1899 – 1914; Т. 9. Верхнее Поднепровье и Белоруссия (Описание губерний Смоленской, Могилевской, Витебской и Минской). – М., 1905. – 619 с.

10. Салапанаў, А.У. Раскопкі ў в. Галоўчын / А.У. Салапанаў // Прыдняпроўе (Паведамленні навук. абл. краязнаўч. канф.), Магілеў, 28 кас. 1992 / Маг. абл. краязнаўч. музей. – Магілеў, 1993. – С. 34 – 35.

11. Тарле, Е.В. Северная война и шведское нашествие на Россию / Е.В. Тарле. – М.: Изд-во соц.-эконом. литры, 1958. – 479 с.

12. Ткачоў, М.А. Замкі і людзі / М.А. Ткачоў. – Мінск: Навука і тэхніка, 1991. – 184 с.: іл.

13. Шефов, Н.А. Битвы России / Н.А. Шефов. – М.: АСТ, 2004. – 704 с., 40 л. ил.

14. Штыхов, Г.В. Археологическая карта Белоруссии: памятники железного века и эпохи феодализма / Г.В. Штыхов. – Вып. 2. – Минск: Полымя, 1971.

15. Энглунд, П. Полтава. Рассказ о гибели одной армии / П. Энглунд; пер со швед. С. Белокриницой, Т. Доброницкой. – М.: Новое лит. обозрение, 1995. – 288 с.

16. Balinski, M. Starożytna Polska pod względem historycznym, geograficznym i statystycznym / M. Balinski, T. Lipinski. – T. IV. – Warszawa.: 1886. – 876 с.

## УДК **572**

## ВОЗРАСТНЫЕ ИЗМЕНЕНИЯ РАЗМЕРОВ ГОЛОВЫ И ЛИЦА У ШКОЛЬНИКОВг**.** МИОРЫВИТЕБСКОЙ ОБЛАСТИ

## канд*.* биол*.* наукТ*.*Л*.* ГУРБО Институт истории НАН Беларуси**,** Минск

В *2002 – 2003* гг*.* было проведено комплексное антропологическое обследование детей *6 – 17* лет г*.* Миоры Витебской области*.* Всего по стандартной антропометрической программе было измерено *1179* детей *(584* мальчиков и *595* девочек*).* У детей школьного возраста г*.* Миоры Витебской области в соответствии с общими тенденциями развития размерных признаков головы и лица интенсивность их изменений на порядок ниже в *6 – 17* лет*,* чем в предшествующий период *(*до *6* лет*).* Широтные размеры лицевого отдела головы увеличиваются в *6 – 17* лет более интенсивно*,* чем отдельные размеры мозгового отдела*.* В целом*,* процессы формирования мозгового и лицевого отделов головы у детей *6 – 17* лет г*.* Миоры Витебской области*,* хотя и согласуется с общими тенденциями*,* зафиксированными зарубежными и отечественными авторами*,* но и имеет свои особенности*,* такие как*:* наличие перекрестов*,* несколько более интенсивный рост поперечного диаметра по сравнению с продольным*,* чем и обусловлено некоторое увеличение с возрастом головного указателя*.*
Закономерности развития размеров головы и лица у детей в процессе роста рассматривались зарубежными и российскими антропологами на материале поперечных исследований в середине XX в. [3, 4, 9]. Н.Н. Миклашевская показала, что основной тип ростовой кривой, выражающей закономерности роста большинства головных и лицевых размеров у детей в постнатальном развитии, – это парабола III порядка. Наиболее интенсивный рост головы происходит в первые годы жизни, затем скорость роста постепенно падает, достигая минимума. Однако в период полового созревания начинается подъем скорости, который завершается с окончанием пубертатного периода. Исследователем было установлено большое сходство в возрастной динамике у представителей различных расовых групп. На территории Беларуси вопросы возрастной динамики размеров головы и лица были проанализированы И.И. Саливон на материалах лонгитудинального исследования школьников г. Минска в 1982 – 1991 гг. [7]. Результаты этого исследования позволили уточнить понимание закономерностей возрастных преобразований ряда составляющих элементов скелета на восходящем этапе онтогенеза, т.е. в процессе формирования и созревания организма. Рядом исследователей (Н.Н. Помазанов, И.Я. Лагодская и др.) были рассмотрены отдельные аспекты темы: эпохальная изменчивость мозгового отдела головы [6], особенности морфогенеза костей лицевого скелета при хромосомных аберрациях и анэцефалии [2].

В целом отмечается недостаток данных по вопросам возрастной изменчивости размеров головы и лица у детей из различных регионов Беларуси. Цель нашего исследования – выявить особенности половозрастной динамики отдельных размеров головы и лица у детей школьного возраста г. Миоры Витебской области.

Материалы и методы. В 2002 – 2003 гг. нами под руководством доктора медицинских наук профессора Л.И. Тегако проведено комплексное антропологическое обследование детей 6 – 17 лет г. Миоры Витебской области, архивные материалы которого и стали основой этой работы. Миоры – это небольшой районный центр с численностью населения 9,3 тыс. человек, промышленность представлена пищевыми, комбикормовыми, льноперерабатывающими предприятиями. Миорский район – пограничный, на севере имеет общую границу с Латвией. Всего в городе работают 3 школы, где по стандартной антропометрической программе было обследовано 1179 детей (584 мальчиков и 595 девочек) (табл. 1).

Таблица 1

| Пол      | Возраст, лет |    |    |    |    |     |                           |    |    |    |    |                |
|----------|--------------|----|----|----|----|-----|---------------------------|----|----|----|----|----------------|
|          |              |    |    |    | 10 | 1 T | $\overline{1}$<br>$\perp$ | ιJ | 14 | IJ | 16 | $\blacksquare$ |
| Мальчики |              | 46 | 46 | 54 | 53 | 49  | 51                        | 67 | 64 | 46 | 54 | 52             |
| Девочки  |              | 45 | 47 | 59 | 50 | 54  | 54                        | 67 | 48 | 61 | 56 | 55             |

Численность обследованных детей 6 – 17 лет г. Миоры Витебской области Беларуси (2002 – 2003 гг. исследования)

Измерения размеров головы и лица мы проводили согласно стандартной антропометрической методике [1]. В наше исследование были включены следующие показатели: обхват головы, продольный и поперечный диаметры головы, наименьшая ширина лба, скуловой и нижнечелюстностной диаметры, высота кожной части верхней губы и ширина носа. Рассчитывали мы также и головной указатель. Для измерений использовали сантиметровую ленту и толстотный циркуль.

Обхват головы – это наибольшая величина обхвата. Одной рукой фиксирует сантиметровую ленту на точке глабелла (*glabella, gl*), второй рукой обводим ленту вокруг головы через правую височную область к затылку и назад через левую височную область к глабелле. Отмечается наибольшая величина обхвата. Продольный диаметр головы – наибольшая длина головы – расстояние от глабеллы до затылочной точки (*opisthokranion, op*). Поперечный диаметр – наибольшая ширина головы. По большей части наибольшая ширина лежит сзади линии прикрепления ушной раковины, выше ее верхнего края. Наименьшая ширина лба – прямолинейное расстояние правой и левой лобно-височных точек (*frontotemporale, ft*). Скуловой диаметр – расстояние между скуловыми точками (*zygion, zy*) по горизонтальной линии. Нижнечелюстной диаметр – расстояние между угловыми челюстными точками (*gonion, gn*). Высота кожной части верхней губы – расстояние от подносовой точки (*subnasale, sn*) до верхней губной точки (*labrale superius, ls*). Ширина носа определялась между носокрыльевыми точками (*alare, al*). Некоторые антропометрические точки отражены на рис. 1.

Головной указатель - это отношение наибольшей ширины головы (поперечный диаметр) к наибольшей ее длине (продольный диаметр), выраженное в процентах. Головной указатель используется в антропологии для суждения о контуре головы, выраженное в процентах. При головном указателе до 74,9

говорят о долихокефалии (длинноголовости), при головном указателе в пределах от 75,0 до 79,9 – о мезокефалии (среднеголовости), а при головном указателе, большем 80,0 – о брахикефалии (короткоголовости или круглоголовости).

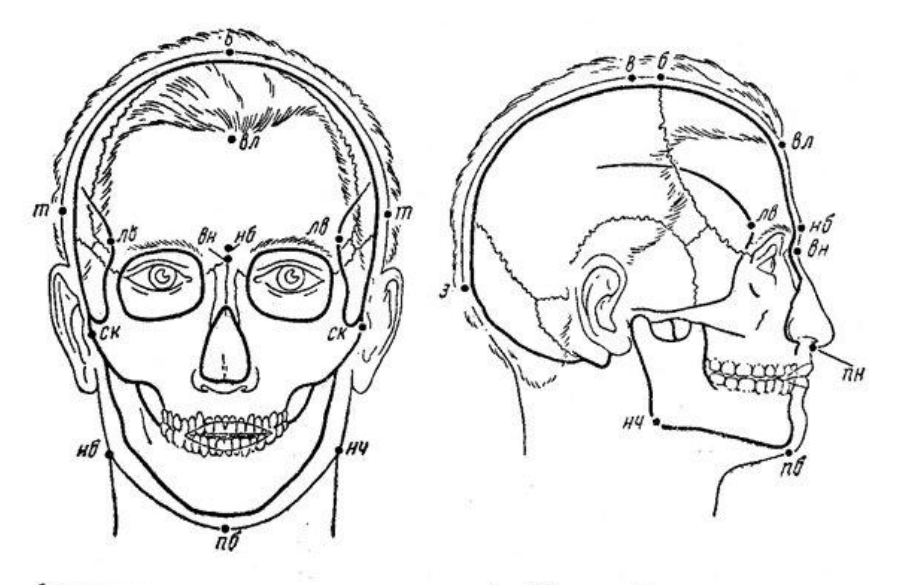

Антропометрические точки на голове (по Мартину):

| $s$ — верхушечная:         | ск - скуловые;       |
|----------------------------|----------------------|
| нб - надбровная;           | нч - нижнечелюстные; |
| <b>3 - затылочная;</b>     | пб - подбородочная;  |
| $m$ – теменные:            | вл - верхнелобная;   |
| $6 - 6$ perma:             | вн - верхненосовая;  |
| <i>лв</i> - лобновисочные; | пн - подносовая      |

Рис. 1. Некоторые антропометрические точки на голове человека

Для каждого размера головы и лица был рассчитан стандартный набор описательных статистических параметров. Достоверность различий между группами определялась с помощью *t*-критерия Стьюдента.

Результаты и обсуждение*.* Половозрастная изменчивость размеров головы и лица. Вариабельность значений признаков головы и лица детей г. Миоры представлена в табл. 2.

Обхват головы. Как известно, нормальный рост обхвата головы фиксирует увеличение значений от 34 – 36 см в момент рождения до 51 – 52 см к 6 годам, т.е. в этот возрастной интервал происходит увеличение значений данного показателя на 15 – 18 см [8]. У детей г. Миоры обхват головы в 6 лет составлял 51,5 см у девочек и 52,3 см у мальчиков, в 17 лет – соответственно 55,5 и 56,5 см. Таким образом, в период 6 – 17 лет окружность головы у детей обоего пола увеличилась на 4,0 – 4,2 см. У девочек наиболее интенсивные приросты обхвата головы концентрируются в возрастных интервалах 8 – 11 и 12 – 13 лет, когда значение показателя ежегодно увеличивалось на  $0.5 - 1.0$  см ( $p < 0.001$ ). У мальчиков же отмечаются значительные колебания в интенсивности роста показателя: обхват головы год от года то увеличивается незначительно, то показывает более значимые приросты. Так, максимальный прирост обхвата головы зафиксирован в интервале 14 – 15 лет (на 1 см, p < 0,001); значимые приросты – в 7 – 8 (на 0,6, p < 0,001), 12 – 13 (на 0,4 см, p < 0,01) и 16 – 17 лет (на 0,6 см, p < 0,01).

Продольный диаметр головы у мальчиков увеличился с 177,3 мм в 6 лет до 187,2 мм в 17 лет, т.е. на 9,9 мм (практически на 1 см); у девочек, соответственно, с 177,0 до 182,9 мм, т.е. на 5,9 мм. Поскольку мы проводили поперечное исследование, а индивидуальная изменчивость отдельных размеров головы, включая диаметры, могла быть более значительной, чем возрастная изменчивость, в отдельные периоды мы отмечали и отрицательную динамику значений. Так, например, средние межгрупповые значения продольного диаметра у девочек уменьшались в  $6 - 8$ ,  $9 - 10$ ,  $11 - 12$  лет (в  $7 - 8$  и  $11 - 12$  лет при  $p < 0.05$ ), у мальчиков – в 9 – 10, 12 – 13 лет. Достоверное же увеличение среднегрупповых значений зафиксировано у девочек в 8 – 9 и 10 – 11 лет (на 3,9 и 2,8 мм соответственно, p < 0,001), у мальчиков – в 7 – 8 (на 3,4 мм, p < 0,001), а также в 10 – 11, 13 – 15 лет (на 1,9 – 2,2 мм ежегодно, p < 0,05).

Таблица 2

Основные статистические параметры размерных признаков головы и лица у детей $6-17$ лет

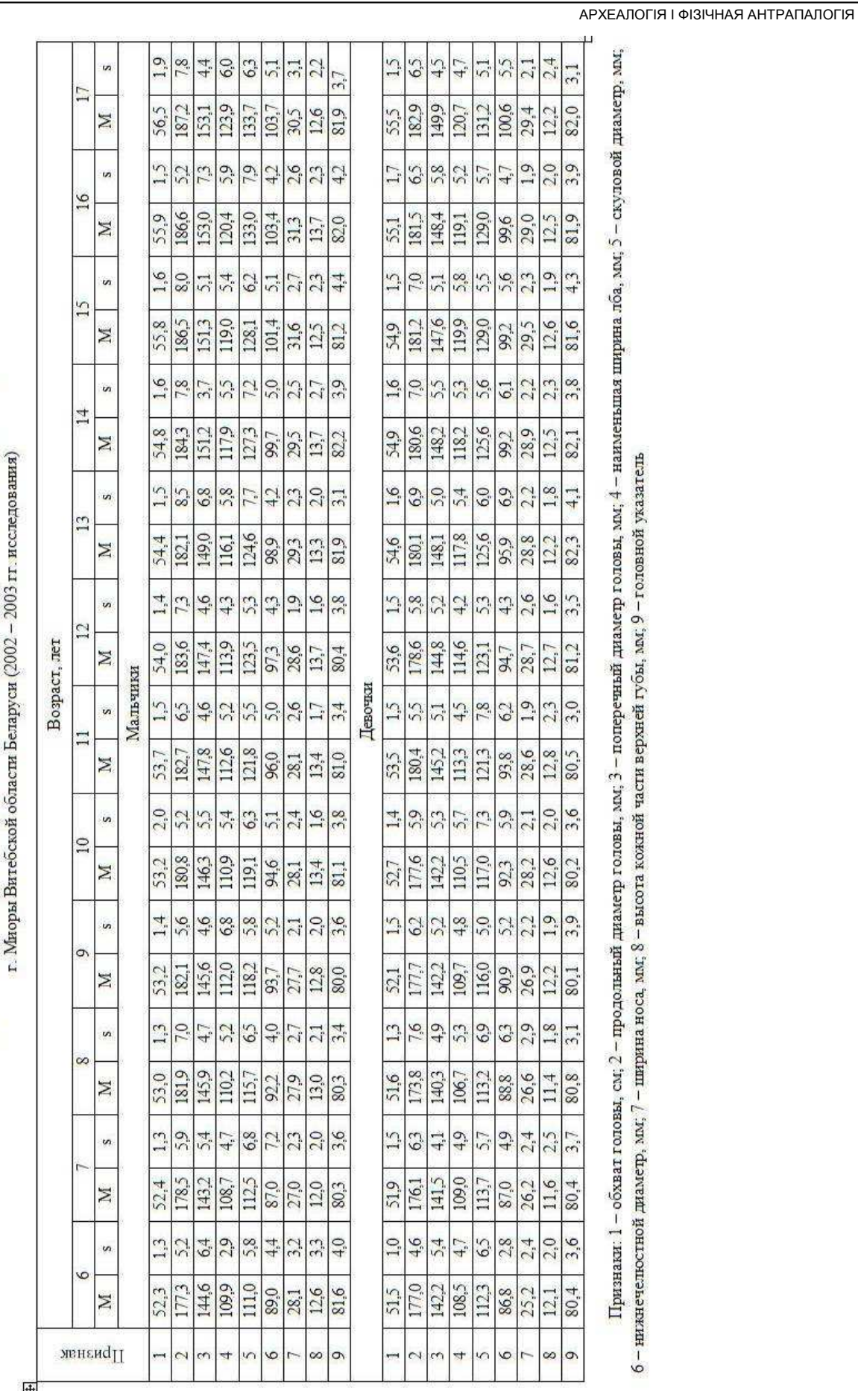

111

Поперечный диаметр головы в 6 лет у мальчиков составлял 144,6 мм и возрос к 17 годам до 153,1 мм (на 8,5 мм), у девочек в 6 лет – 142,2 мм, в 17 – 149,9 мм (увеличение на 7,7 мм). Максимальные приросты среднегрупповых значений показателя у девочек отмечены в 10 – 11 и 12 – 13 лет (на 3,0 – 3,3 мм, p < 0,001), также значимые прибавки выделены в 8 – 9 (на 1,9 мм, p < 0,01) и 16 –17 лет (на 1,5 мм,  $p < 0.05$ ). У мальчиков поперечный диаметр головы наиболее активно прирастал в 7 – 8 (на 2,7 мм, р < 0,001),  $10 - 11$ ,  $12 - 13$  (на 1,5 и 1,6 мм соответственно, р < 0,05), а также  $13 - 14$  лет (на 2,2 мм,  $p < 0.01$ ).

Головной указатель варьировал у мальчиков в пределах  $80,4 - 82,2$ , у девочек – в пределах  $80,1 - 82,3$  ед., демонстрируя все же некоторое увеличение значений: так, если в возрасте  $6 - 11$  лет он составлял как у мальчиков, так и у девочек 80 – 81 ед., то уже в 12 – 17 лет преимущественно – 81 – 82 ед. У мальчиков увеличение головного указателя в 9 – 10 и 12 – 13 лет (на 1,1 и 1,5 ед.) достигло уровня статистической значимости ( $p < 0.05$  и  $p < 0.01$  соответственно).

Наименьшая ширина лба у мальчиков возросла с 6 до 17 лет на 14,0 мм – с 109,9 до 123,9 мм, у девочек на 12,2 мм – с 108,5 до 120,7 мм. Периоды активного роста среднегрупповых значений показателя чередовались с периодами «покоя». У девочек наибольшие прибавки величины признака отмечены в 8 – 9 (на 3 мм), 10 – 11 (на 2,8 мм) и 12 – 13 лет (на 3,2 мм); для всех интервалов – p < 0,001. Значимые прибавки – на 1,3 – 1,7 мм (p < 0,05) – имели место и в 11 – 12, 14 – 15 и 16 – 17 лет. У мальчиков среднегрупповые значения наименьшей ширины лба интенсивно прирастали в  $12 - 13$  (на 2,2 мм, р < 0,01) и  $16 - 17$  лет (на 3,5 мм,  $p < 0.001$ ); также достоверное увеличение значений признака зафиксировано в  $7 - 9$ ,  $10 - 11$ и 13 – 14 лет (ежегодно на 1,5 – 1,8 мм, p < 0,05).

Скуловой диаметр увеличился с 6 до 17 лет у мальчиков с 111,0 до 133,7 мм (на 22,7 мм), у девочек – с 112,3 до 131,2 мм (на 18,9 мм). Максимальные прибавки значений данного показателя у девочек имели место в 8 – 9, 10 – 11, 12 – 13, 14 – 15 (ежегодно на 2,5 – 4,3 мм, p < 0,001), а также в 16 – 17 лет (на 2,2 мм, p < 0,01). У мальчиков скуловой диаметр активно увеличивался в 7 – 9, 10 – 12 и 13 – 14 лет (ежегодно на 1,7 – 3,2 мм; в 11 – 12 лет – р < 0,05, для остальных интервалов – р < 0,01), однако наиболее значительное его увеличение относится к возрастному периоду  $15 - 16$  лет (на 4,9 мм, р < 0,001).

Нижнечелюстной диаметр в  $6 - 17$  лет у мальчиков возрос на  $14.7$  мм – с  $89.0$  до  $103.7$  мм, у девочек – на 13,8 мм – с 86,8 до 100,6 мм. У девочек максимальная прибавка значений данного показателя отмечена в 13 – 14 лет (на 3,3 мм, p < 0,001), значимые прибавки имели место и в 7-8 (на 1,8 мм, p < 0,05) и в 8-9 лет (на 2,1 мм, p < 0,01). У мальчиков наибольшее увеличение среднегрупповых значений нижнечелюстного диаметра зафиксировано в 7 – 8 лет (на 5,2 мм, р < 0,001), значимые увеличения – в 8 – 9, 10 – 12 лет (ежегодно на 1,3 – 1,5 мм, p < 0,05), а также в 12 – 13 и 14 – 16 лет (ежегодно на 1,6 – 2,0 мм,  $p < 0.01$ ).

Ширина носа с 6 до 17 лет несколько увеличилась: у мальчиков на 2,4 мм – с 28,1 до 30,5 мм, у девочек на 4,2 мм – с 25,2 до 29,4 мм. Максимальное увеличение среднегрупповых значений у девочек произошло в 9 – 10 лет (на 1,3 мм, p < 0,001), значимое увеличение – в 14 –15 лет (на 0,6 мм, p < 0,05). Ширина носа у мальчиков наиболее значимо увеличилась в 7 – 8 (на 0,9 мм, p < 0,05), 12 – 13 (на 0,7 мм,  $p < 0.05$ ), но особенно – в 14 – 15 лет (на 2,1 мм,  $p < 0.001$ ).

Высота кожной части верхней губы у мальчиков 6 – 17 лет варьировала в пределах 12,0 – 13,7 мм, у девочек – в пределах 11,4 – 12,8 мм, показывая значимость индивидуальной изменчивости значений признака.

Изменение пропорций головы. Как известно, рост головы заключается не только в абсолютном увеличении отдельных ее размеров, но и в изменении ее пропорций. Голова растет в трех направлениях: в ширину, глубину и высоту. Кроме того, рост мозгового и лицевого отделов головы различен в связи с разными путями их формирования. Так, наибольший рост мозгового отдела головы происходит в первые годы жизни. К четырем годам размеры мозгового отдела головы достигают в среднем 90% от величины в 17 лет. Затем скорость роста головы резко снижается. Небольшое увеличение скорости роста наблюдается еще и в пубертатный период. Это соответствует данным, полученным при изучении роста головы с помощью рентгенографических методов. У мальчиков в пубертатный период, согласно литературным данным, происходит особенно резкое увеличение продольного диаметра. Это связывается с формированием области набровья и лобных пазух. Головной указатель с возрастом уменьшается. Рост мозгового отдела головы в широтном направлении заканчивается раньше, чем в продольном. Если к четырем годам размеры мозгового отдела головы достигают 90% от величины в 17 лет, то широтные размеры лицевого отдела – 80 – 85%, а его высотные размеры – лишь 75 – 80%, таким образом в дальнейшем размеры лицевого отдела лица увеличиваются интенсивнее, чем мозгового [5, с. 33-39].

Посмотрим, какова интенсивность приростов отдельных признаков головы и лица у детей школьного возраста г. Миоры Витебской области (рис. 2). Согласно нашим данным, наиболее значительно в период 6 – 17 лет у детей г. Миоры возрос скуловой диаметр – на 17,0 и 14,4% по отношению к конечной величине в 17 лет у мальчиков и девочек соответственно. Прибавки в величине скулового диаметра связаны с развитием скелетных структур, к которым прикрепляется жевательная мускулатура. Достаточно интенсивно прирастали также нижнечелюстной диаметр (лицевой отдел головы) и наименьшая ширина лба (мозговой отдел). Так, нижнечелюстной диаметр увеличился у мальчиков на 14,2%, у девочек – на 13,7%; наименьшая ширина лба – на 11,3 и 10,1% соответственно.

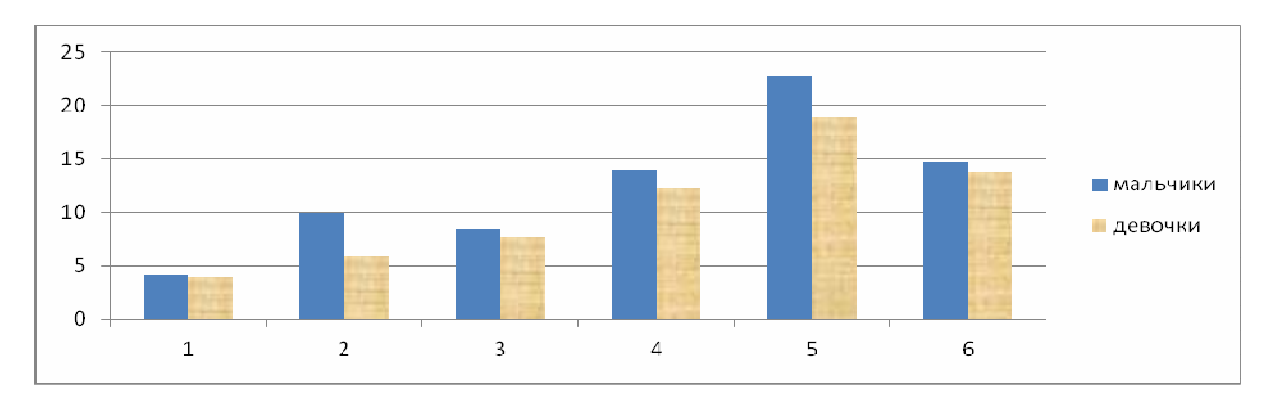

Рис. 2. Интенсивность приростов размерных признаков головы и лица в период с 6 до 17 лет у детей г. Миоры Витебской области. Обозначения такие же, как и в табл. 2

Наименьшую интенсивность прибавок показали общие размеры головы. Обхват головы возрос у мальчиков на 7,4, у девочек на 7,2%; продольный диаметр головы – на 5,3 и 3,2%, поперечный – на 5,6 и 5,1% соответственно. Как мы видим, поперечный диаметр головы продемонстрировал несколько большие темпы роста, чем продольный. Возможно, за счет этого мы отметили не медленное снижение с возрастом головного указателя, как у большинства зарубежных авторов, а наоборот, небольшое увеличение. Не было зафиксировано нами и значительного ускорения интенсивности ежегодных приростов продольного диаметра головы у мальчиков в пубертатный период, хотя некоторое увеличение прибавок значений среднегрупповых значений признака в 13 – 15 лет у них имело место.

Половозрастные различия размерных признаков головы и лица. Динамика межполовых различий значений обхвата головы у детей г. Миоры Витебской области представлена на рис. 3. За исключением возраста 13 – 14 лет, когда среднегрупповые значения показателя незначительно больше у девочек, во все остальные возраста они преобладают у мальчиков. Очевидно, что такой вид графика (более высокие значения показателя у мальчиков в  $6 - 9$  лет, снижение межполовых различий с 10 лет, преобладание значений у девочек в 13 – 14 лет, а затем возврат к более высоким значениям обхвата головы у мальчиков) обусловлен более ранним созреванием девочек и достижением ими дифинитивных размеров тела, включая и размеры головы. В 8, 9, 15 – 17 лет межполовые различия высоко достоверны ( $p < 0.001$ ); в 7 и 10 лет различия также значимы ( $p < 0.05$ ).

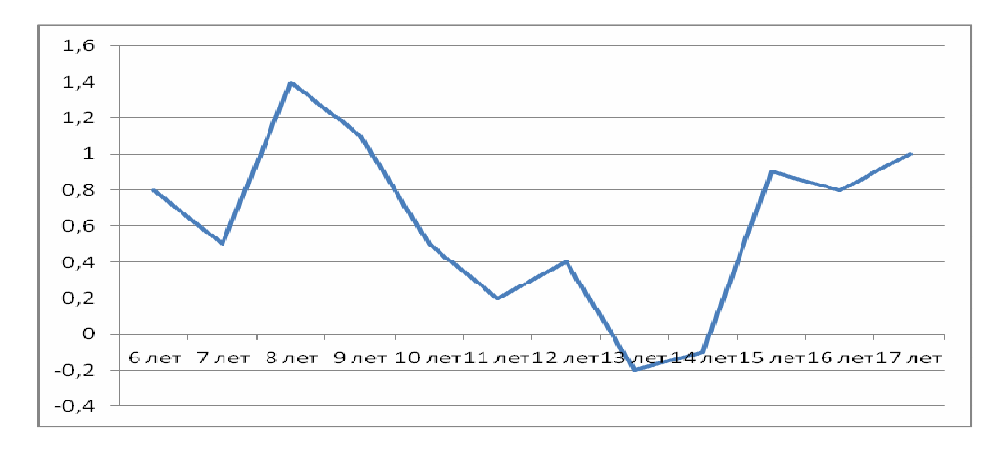

Рис. 3. Динамика межполовых различий значений обхвата головы (см) у детей г. Миоры Витебской области

Межполовые различия по продольному и поперечному диаметрам головы (рис. 4) демонстрируют ту же тенденцию развития, как и в случае с обхватом головы, но на протяжении всего исследуемого нами интервала эти показатели больше у мальчиков, хотя различия и уменьшаются в возрасте 9 – 13 лет, достигая минимума в 13-летнем возрасте (2,0 и 0,9 мм для продольного и поперечного диаметров, соответственно). Отметим также, что как и в случае с обхватом головы, межполовые различия максимальны в 8 лет (8,1 и 5,6 мм соответственно). Межполовые различия как для продольного, так и для поперечного диаметров высоко достоверны в  $8 - 10$ , 12 и 14 – 17 лет, а для поперечного диаметра и в 11 лет (p < 0,001); различия также значимы в 7, 11 лет для продольного диаметра (p < 0,01) и в 7 лет для поперечного, 13 лет для продольного (p < 0,05).

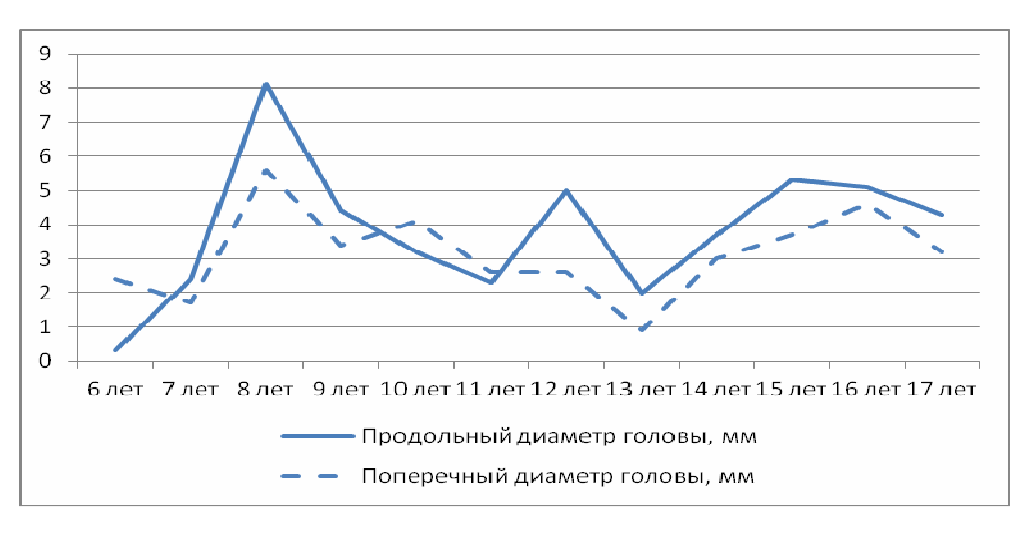

Рис. 4. Динамика межполовых различий значений продольного и поперечного диаметров головы (мм) у детей г. Миоры Витебской области

Динамика межполовых различий среднегрупповых значений наименьшей ширины лба (рис. 5) показывает значимое (на 2,3 – 3,5 мм,  $p < 0.01 - 0.001$ ) преобладание этого показателя в 8 – 9 лет у мальчиков, которое снижается и в 11 – 15 лет больше у девочек, достигая уровня достоверности в 13 лет  $(p < 0.05)$ , а затем с 16 лет опять значения наименьшей ширины лба больше у мальчиков (в 17 лет – p < 0,001). Скуловой диаметр лишь в 13 и 15 лет больше у девочек, во все остальные возраста он преобладает у мальчиков (в 8, 10, 14 лет – p < 0,05; в 9 и 17 лет – p < 0,01; в 16 лет – p < 0,001). Нижнечелюстной диаметр во всех изучаемых нами возрастах у мальчиков больше, чем у девочек; за исключением 7 и 14 лет, когда межполовые различия минимальны, во все другие возраста он варьирует в пределах 2,2 – 3,8 мм (в 8, 9, 12, 13, 16 и 17 лет – p < 0,001; в 10, 11 и 15 лет – p < 0,01).

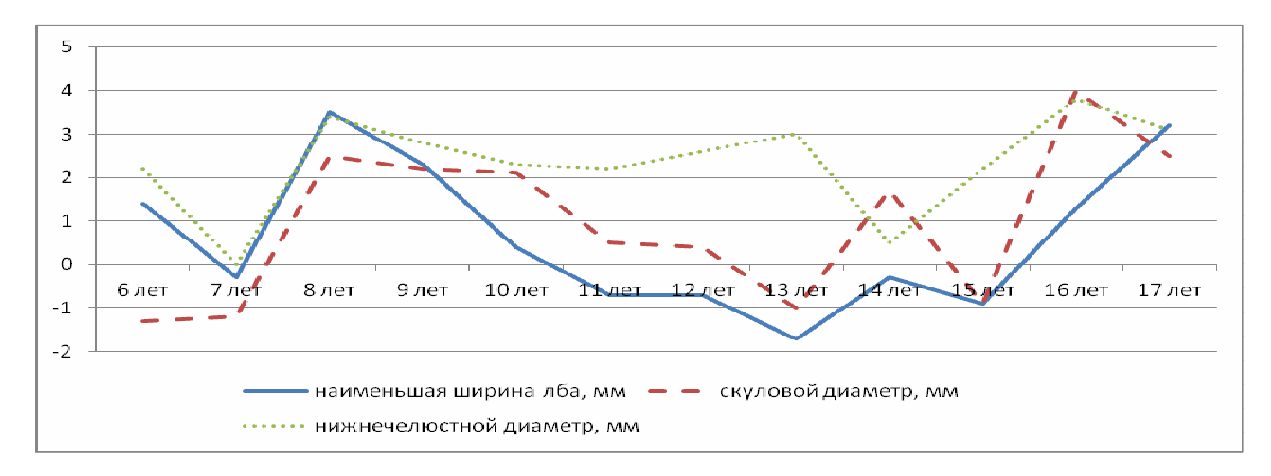

Рис. 5. Динамика межполовых различий значений отдельных размеров лица (мм)у детей г. Миоры Витебской области

Ширина носа, как и остальные размеры лица, показывает сходную динамику изменчивости межполовых различий среднегрупповых значений (рис. 6). Так, в  $6 - 9$  лет она больше у мальчиков (р < 0,05 – 0,01), затем в  $10 - 12$  лет – у девочек, а с 13 лет – опять у мальчиков (р < 0,05 – 0,001). Высота кожной части верхней губы на протяжении всего исследуемого интервала (за исключением 15 лет) преобладает у мальчиков; различия варьируют в пределах  $0.4 - 1.2$  мм, в отдельные возраста достигая достоверного уровня значимости (в 8, 12 – 14 и 16 лет – р < 0,001, в 10 лет – р < 0,01, в 9, 11 лет – р < 0,05).

Н.Н. Миклашевская, проанализировав большой массив литературных источников, отмечает, что у всех авторов середины XX в., исследовавших половые различия в росте головы, во всех возрастных периодах размеры головы и лица у мальчиков больше, чем у девочек. Поскольку пубертатное ускорение роста и созревания у девочек начинается раньше, то наблюдается период сближения значений размерных показателей головы и лица, но перекрестов не наблюдается [4, с. 59]. Преобладание размерных размеров головы и лица у мальчиков по отношению к девочкам зафиксировала в своих исследованиях детей г. Минска в 1980-е годы И.И. Саливон [7]. Согласно нашим данным, мы зафиксировали перекресты среднегрупповых значений обхвата головы, скулового диаметра, наименьшей ширины лба, а также ширины носа, т.е. имеются временные интервалы, когда значения этих показателей преобладали у девочек, а не у мальчиков. Наиболее интенсивные прибавки размеров головы и лица у девочек отмечены в 10 – 13 лет, у мальчиков – в 13 – 16 лет.

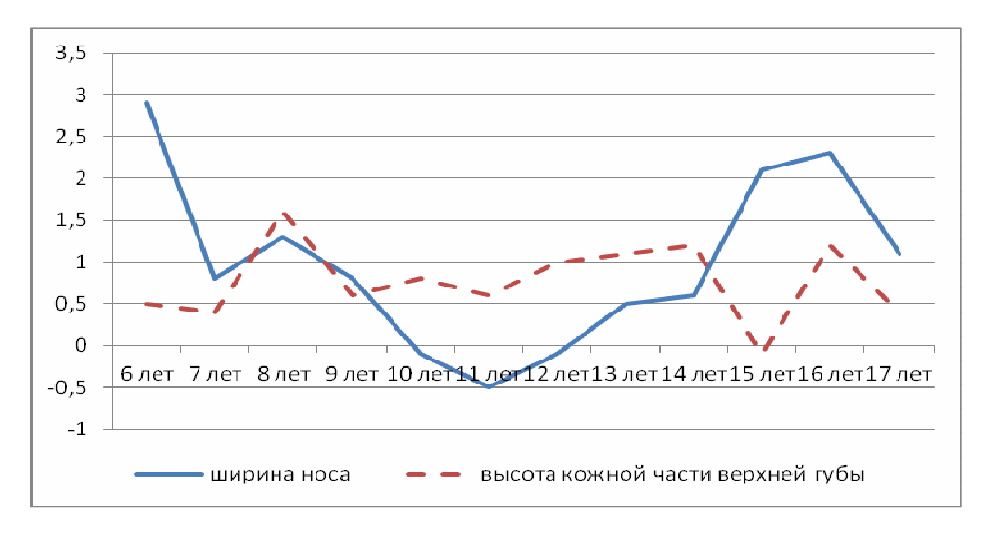

Рис. 6. Динамика межполовых различий значений отдельных размеров лица (мм) у детей г. Миоры Витебской области

Изучение возрастной изменчивости размеров головы и лица школьников г. Миоры Витебской области показало следующие тенденции:

1. В соответствии с общими тенденциями развития размерных признаков головы и лица интенсивность их изменений на порядок ниже, чем в предшествующий период (до 6 лет). Широтные размеры лицевого отдела головы увеличиваются в  $6-17$  лет более интенсивно, чем отдельные размеры мозгового отдела.

2. В отличие от литературных источников, в которых размеры головы и лица на протяжении всего изучаемого интервала больше у мальчиков, нами отмечены перекресты среднегрупповых значений обхвата головы, скулового диаметра, наименьшей ширины лба, а также ширины носа.

3. У девочек формирование размеров головы и лица происходит раньше, чем у мальчиков и наиболее интенсивно идет в 10 – 13 лет, когда у большинства изученных нами признаков отмечаются максимальные приросты; в дальнейшем размеры хотя и увеличиваются, но со значительно меньшей интенсивностью. У мальчиков отмечен пик приростов размеров головы и лица в 7 – 8 лет, а затем, начиная с 10-летнего возраста вплоть до 17 лет, наблюдается «вторая волна» значимых приростов изучаемых показателей (наиболее интенсивно в 13 – 16 лет).

В целом, процессы формирования мозгового и лицевого отделов головы у детей 6 – 17 лет г. Миоры Витебской области, хотя и согласуется с общими тенденциями, зафиксированными зарубежными и отечественными авторами, но и имеет свои особенности, такие как: наличие перекрестов, несколько более интенсивный рост поперечного диаметра по сравнению с продольным, чем и обусловлено некоторое увеличение с возрастом головного указателя.

Выражаю благодарность доктору медицинских наук профессору Л.И. Тегако за организацию комплексных антропологических исследований в г. Миоры Витебской области, благодаря чему и возможна данная публикация.

## ЛИТЕРАТУРА

1. Бунак, В.В. Антропометрия. Практический курс: пособие для университетов / В.В. Бунак. – М.: Учпедгиз,  $1941. - 368$  c.

2. Лагодская, И.Я. Количественная оценка изменчивости анатомических структур лица у новорожденных и плодов с некоторыми синдромами множественных пороков развития: автореф. дис. … канд. мед. наук / И.Я. Лагодская. – Минск, 1991. – 16 с.

3. Миклашевская, Н.Н. Возрастные изменения головных и лицевых размеров у детей и подростков различных этнических групп / Н.Н. Миклашевская // Вопросы антропологии. – 1964. – Вып. 18.

4. Миклашевская, Н.Н. Половые различия в росте головы и лица у детей и подростков / Н.Н. Миклашевская // Вопросы антропологии. – 1968. – Вып. 29. – С. 59 – 71.

5. Миклашевская, Н.Н. Ростовые процессы у детей и подростков / Н.Н. Миклашевская, В.С. Соловьева, Е.З. Година. – М.: Изд-во МГУ, 1988. – 184 с.

6. Помазанов, Н.Н. Характер морфологической изменчивости мозгового отдела головы у современных людей Центральной Беларуси / Н.Н. Помазанов // Весці БДПУ. Сер. 3. – 2011. – № 3. – С. 3 – 7.

7. Саливон, И.И. Формирование структурных показателей головы и лица у школьников г. Минска (лонгитудинальное исследование в 1982 – 1991 гг.) / И.И. Саливон // Вестник антропологии. – Вып. 20. – М., 2011. – С. 85 – 97.

8. Methods to quantify soft tissue-based cranial growth and treatment outcomes in children: a systematic review / S. Brons [and oth.] // PLoS One. – 2014. – Feb. – V. 9 (2): e89602. doi: 10.1371 / journal.pone.0089602. eCollection 2014.

9. Nellhaus, G. Head circumference from birth to eighteen years. Practical Composite International and Interracial Graphs / G. Nellhaus // Pediatrics. – 1968. – V. 41. – № 1. – Р. 106 – 114.

# УДК **572**

# ИЗМЕНЕНИЯ ОСНОВНЫХ ПОКАЗАТЕЛЕЙ ФИЗИЧЕСКОГО РАЗВИТИЯ ШКОЛЬНИКОВ ПОЛОЦКА ЗА ПОСЛЕДНИЕ **30** ЛЕТ

# д*-*р биол*.* наук*,* доц*.* И*.* И*.* САЛИВОН*,* канд*.* мед*.* наукН*.*И*.* ПОЛИНА Отдел антропологии и экологии Института истории НАН Беларуси**,** Минск

Проанализированы материалы обследований более *1500* школьников *(8, 13* и *17* лет*)* г*.* Полоцка*,*  полученные в *1984–1985, 2002–2003* и *2012–2013* гг*.* с целью проследить изменения основных показателей строения тела полоцких школьников почти за *30* лет*.* В результате выявлено негативное влияние экономической ситуации *1990-*х годов на физическое развитие школьников в *2002* г*.* Впоследствии*,* к *2012* г*.* у школьников обоего пола отмечена тенденция к увеличению массы тела*,* окружности груди*,*  ширины плеч*.* Отмечены проявления процесса грацилизации*,* который отчетливее проявился в ходе формирования женского организма*.* 

Биологические механизмы адаптации популяций человека к разным условиям среды обитания формировались и закреплялись в наследственном аппарате на протяжении многих поколений. Ускорение темпов научно-технического прогресса не только многократно усиливает могущество человечества, но одновременно ускоренными темпами деформирует природную и социальную среду жизнедеятельности. Давление сложных, быстро меняющихся комплексов антропогенных факторов предъявляет повышенные требования к организмам животных и людей, в ряде случаев вызывает напряжение адаптационных механизмов и нарушение эволюционно сформировавшихся адаптивных комплексов [1].

Формирующийся в процессе роста и созревания детский организм характеризуется повышенной чувствительностью к воздействию как неблагоприятных природных и социальных факторов среды, тормозящих морфофункциональное развитие, так и к воздействию благоприятных, способствующих оптимальной реализации наследственной программы. Особую значимость на современном этапе постиндустриального развития общества приобретает длительный мониторинг во времени показателей физического развития в детских коллективах и аналитическая оценка основных тенденций процесса формирования подрастающего поколения. Такие исследования позволяют индивидуализировать своевременное выявление отклонений от гармоничности развития, установить их причины и разработать программу коррекции отклонений.

Согласно общим биологическим закономерностям развития первое ускорение роста у детей обоего пола происходит от 5 до 7–8 лет, в результате чего размеры тела мальчиков в 8 лет обычно несколько

превышают таковые у девочек. Второе ускорение ростовых процессов и формирование половых особенностей телосложения связано с половым созреванием и начинается у девочек примерно на 2 года раньше, чем у мальчиков. В результате к 13 годам с появлением первой менструации продольный рост тела у девочек резко замедляется, размеры их тела превышают таковые у мальчиков, у которых с этого возраста только начинается половое созревание и второе ускорение роста. В период гормональной перестройки и связанным с ней ускорением роста увеличиваются энергетические затраты организма, испытывают напряжение адаптационные механизмы, повышается чувствительность формирующегося организма как к благоприятным, так и к неблагоприятным факторам среды.

В настоящей работе рассмотрены материалы обследований более 1500 детей и подростков г. Полоцка, полученные в 1984–1985 [5, 6], 2002–2003 [2–4, 7–12 и др.] и 2012–2013 гг. (табл. 1). Анализируемые выборки представлены тремя возрастными группами школьников – 8 лет (после первого ускорения роста), 13 лет (девочки после второго ускорения роста и мальчики в начале ускорения роста), 17-летние юноши и девушки.

Таблица 1

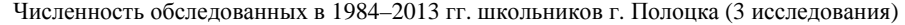

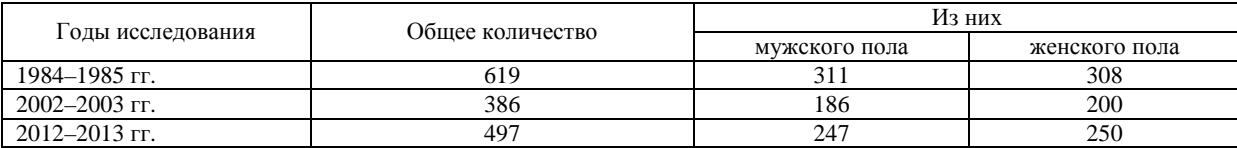

Комплексная антропологическая программа включала большое число признаков – соматометрических, кефалометрических, а с 2002 г. функциональных. В представляемой статье проанализированы признаки, позволяющие проследить изменения основных показателей строения тела полоцких школьников почти за 30 лет (табл. 2).

Таблица 2

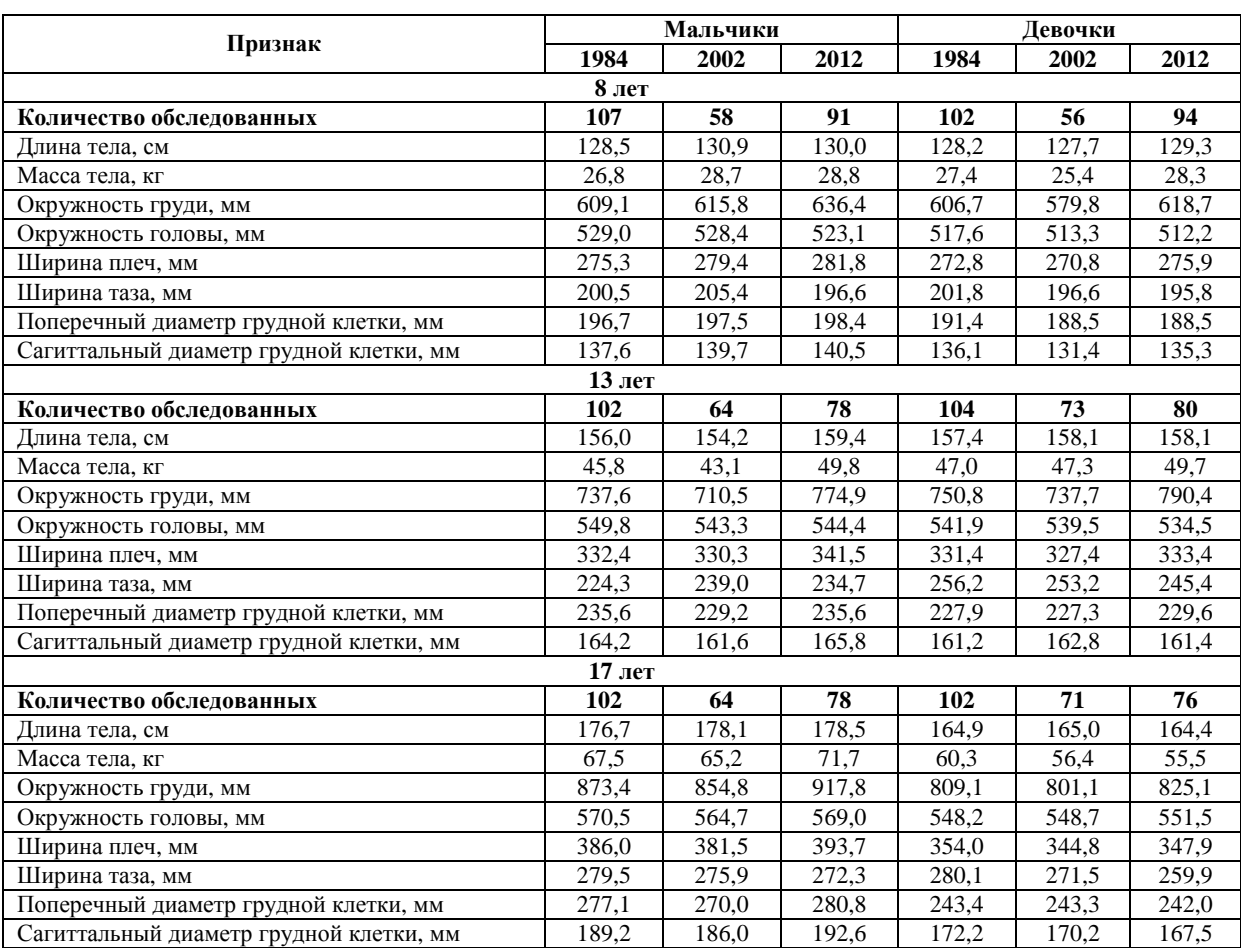

Основные размеры тела у школьников г. Полоцка, обследованных в разные годы

Ранее уже была выявлена тенденция к снижению всех рассматриваемых в таблице 2 показателей физического развития у школьников г. Полоцка в 2002 г. по сравнению с ровесниками 1984 г., которые жили в стабильной экономической ситуации, до аварии на ЧАЭС [10]. К началу 2000-х годов существенно изменились условия жизни населения Беларуси, из-за осложненной аварией на ЧАЭС экологической обстановки и экономического спада. Дискомфортные условия жизни подрастающего поколения негативно сказались на формировании их организма. Так, в 13 лет мальчики, более чувствительные к воздействию негативных факторов в период интенсивного роста, имели почти на 2 см меньшую длину тела. Однако вследствие компенсаторной интенсификации продольного роста тела после завершения ускорения ростовых процессов, а именно к 8 и 17 годам, у мальчиков длина тела (ДТ) на 1,5 – 1,8 см превышала показатели ровесников, обследованных в 1984 г. Девочки же в 8 лет отставали в 2002 г. на 0,5 см от ровесниц 1984 г., а в 13 лет опережали их на 0,7 см. К 17 годам школьницы в 2002 г. достигали одинаковой с девушками 1984 г. величины ДТ, а у их ровесниц в 2012 г. показатель снизился на 0,5 см.

К 2012 г. экономическая ситуация в республике существенно улучшилась и снизилось влияние последствий аварии на ЧАЭС. Совокупность природных и социально-экономических факторов стала более благоприятной для роста и развития детей и подростков.

У обследованных в 2012 г. 8-летних детей обоего пола отмечается тенденция к бóльшим средним величинам размеров длины тела (ДТ), окружности грудной клетки (ОГК) и массы тела (МТ) по сравнению с ровесниками 1984 г. Аналогичная тенденция прослеживается и у 13-летних школьников. Юноши к 17 годам в 2012 г., как и в 2002 г. достигают почти на 2 см большей ДТ по сравнению с ровесниками 1984 г., но у девушек она остается почти на том же уровне, т.е. акселерация ростовых процессов стабилизируется. Однако МТ у юношей увеличивается на 4 кг, а у девушек снижается почти на 5 кг. Существенно увеличивается ОГК – на 4,4 см у современных юношей и на 1,6 см у девушек.

Окружность головы у 8-летних и 13-летних школьников обоего пола в 2012 г. несколько меньше, чем у ровесников 1984 г. К 17 годам у юношей величина этого признака хотя и меньше, чем у ровесников 1984 г., но больше, чем у юношей 2002 г. У девушек же, оставаясь почти идентичной в 1984 и 2002 гг, она увеличивается к 2012 г. почти на 3 мм. Тенденция к сокращению окружности головы в более поздних группах школьников связано с уменьшением общей массивности скелета, т.е. его грацилизацией.

Широтные размеры туловища к 2012 г. сравнительно с 1984 г. изменялись неравномерно. Судя по среднегрупповым величинам, ширина плеч немного увеличилась у 8- и 13-летних мальчиков и девочек, а также у юношей, а у девушек стала меньше. Ширина таза уменьшилась у детей обоего пола в 8 лет и у девочек в 13 лет. Меньше стал тазовый диаметр и у 17-летних школьников обоего пола по сравнению с ровесниками 1984 г.

Поперечный диаметр грудной клетки у мальчиков 2012 г. в 8 лет на 1,7 мм больше, в 13 лет такой же, как и в 1984 г., в 17 лет больше на 3,7 мм; у девочек в 2012 г. по сравнению с 1984 г. этот размер в аналогичных возрастных группах меньше на 2,9 мм, больше на 1,7 мм соответственно и в 17 лет меньше на 1,4 мм. Сагиттальный диаметр (глубина) грудной клетки увеличилась у мальчиков во всех возрастных группах, а у девочек наблюдается слабая тенденция к уменьшению этого размера.

Все эти структурные изменения скелета у современных школьников обусловлены процессом грацилизации, отчетливее проявившемся при формировании женского организма.

При сравнении формирования телосложения детей, обследованных в разные годы, учитываются особенности темпов прироста размеров в начале полового созревания и на его завершающем этапе.

Об изменениях во времени ростовых процессов дополнительную информацию можно получить при сравнении темпов прироста размеров тела на двух этапах – от 8 до 13 лет и от 13 до 17 лет, выраженных в процентах общего прироста от 8 до 17 лет.

Обращает на себя внимание заметное снижение темпов прироста ДТ у мальчиков в 2002 г. до 13 лет, что отразилось на средней величине этого размера (рис. 1). Но и после 13 лет темп прироста ДТ не увеличился. Максимальными приростами длины тела, особенно до 13 лет выделяются мальчики 2012 г. Сравнение хронологически разновременных групп по относительным приростам в интервале 8 – 13 лет МТ и ОГК показало минимум в 2002 г.; в дальнейшем они компенсаторно достигают максимального уровня. В 2012 г. у мальчиков прирост МТ после 13 лет лишь слегка превышает таковой у ровесников 1984 г.

Среди девочек, в соответствии с общими биологическими закономерностями развития, максимальные приросты ДТ, МТ и ОГК проявились на временном отрезке от 8 до 13 лет, резко снижаясь после 13 лет. При этом темпы прироста ДТ мало отличаются у обследованных в разные годы девочек. Прирос-

ты МТ в интервале 8 – 13 лет поступательно увеличивались от 1984 к 2012 г. Значения прибавок ОГК от 8 до 13 лет оказались близки в 1984 и 2002 гг., возрастая к 2012 г.

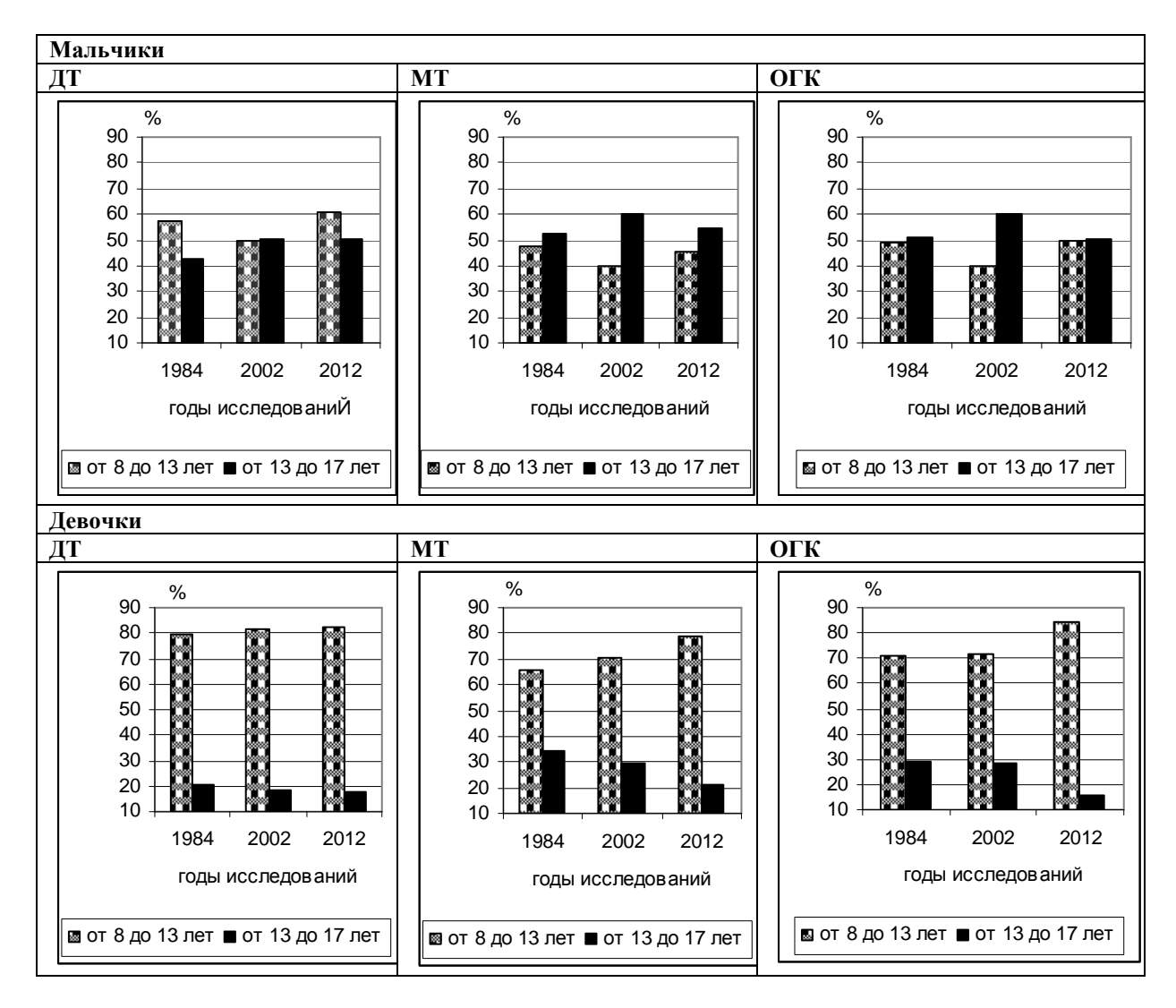

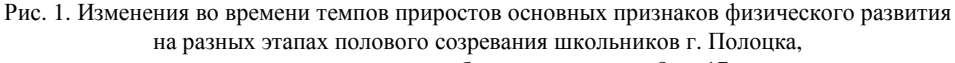

выраженные в процентах общего прироста от 8 до 17 лет.

Обозначения признаков*:* ДТ *–* длина тела*;* МТ *–* масса тела*;* ОГК *–* окружность грудной клетки

Окружность головы уже к моменту рождения ребенка достигает более 50% окончательной (дефинитивной) величины (рис. 2).

У мальчиков в 1984 и 2002 гг. приросты окружности головы за счет формирования лобных пазух и утолщения лобной кости более интенсивные в интервале 13 – 17 лет по сравнению с интервалом 8 – 13 лет. В 2012 г. различий между темпами приростов до и после второго ускорения роста нет. Приросты ширины плеч немного интенсивнее происходили от 8 до 13 лет в 1984 г. и 2012 г., а в 2002 г. темпы приростов до и после второго ускорения были одинаковы. Ширина таза у мальчиков наиболее интенсивно увеличивалась до 13 лет в 1984 г., а в 2002 г. прирост этого размера был несколько большим после 13 лет, чем до того. В 2012 г. интенсивность прироста до 13 лет и после этого возраста была одинакова.

У девочек от 1984 до 2012 гг. интенсивность прироста окружности головы до 13 лет постепенно увеличивалась, а после 13 лет существенно снижалась. Приросты ширины плеч и таза преобладали до 13 лет во все годы исследования, резко снижаясь после 13 лет. Но между данными 1984 г. и 2002 г. различия отсутствуют. В 2012 г. прирост от 8 до 13 лет достигает максимума, а после этого возраста изменяется мало.

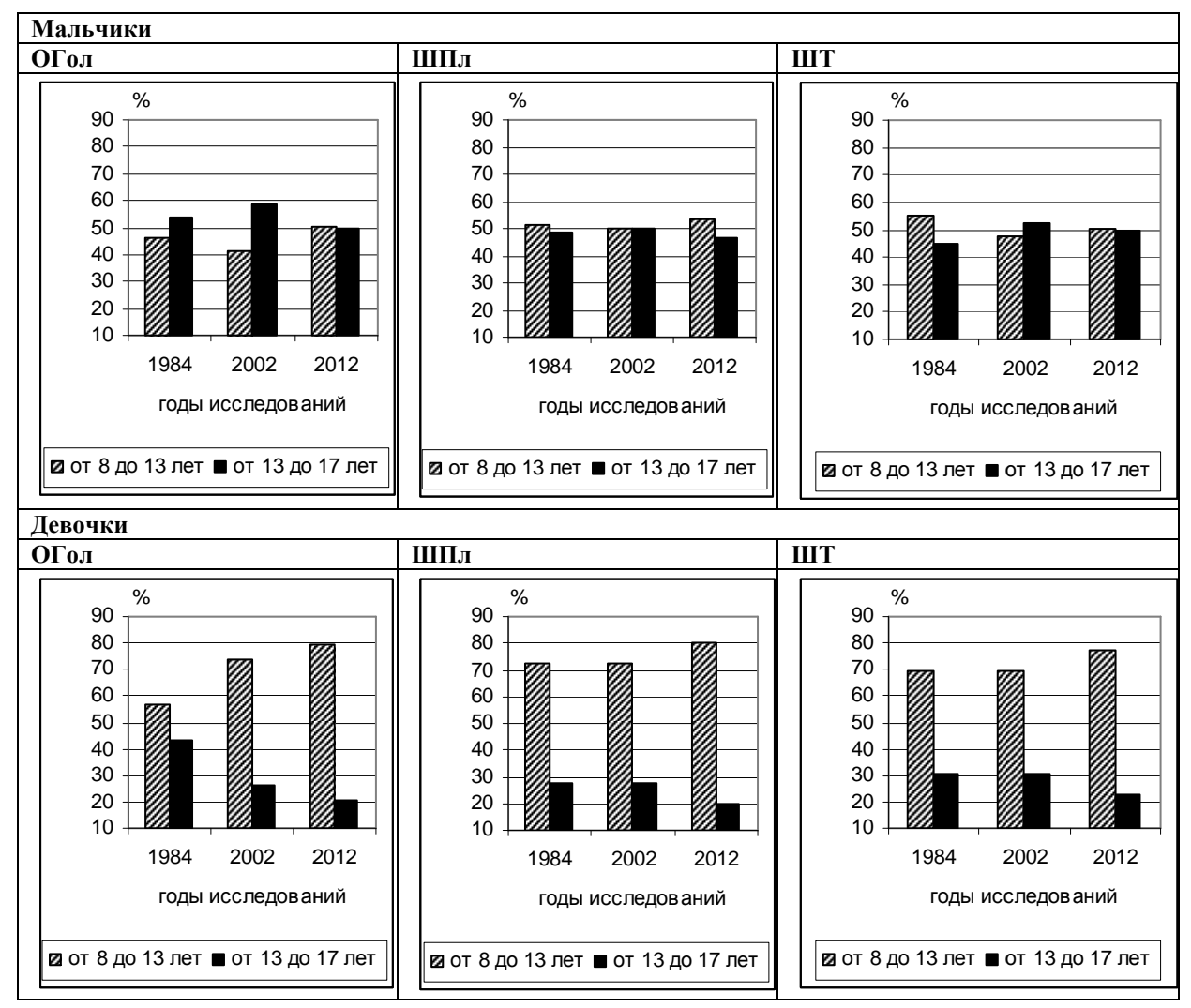

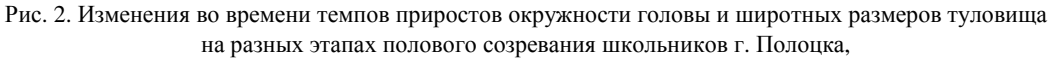

выраженные в процентах общего прироста (от 8 до 17 лет).

Обозначения признаков*:* ОГол *–* окружность головы*;* ШПл *–* ширина плеч*;* ШТ *–* ширина таза

Среди девочек самые большие приросты обоих признаков происходят до 13 лет с небольшими прибавками после этого возраста. Причем степень выраженности приростов до 13 лет постепенно нарастает от 1984 до 2012 гг.

Приросты поперечного диаметра грудной клетки у мальчиков, интенсивнее происходят после 13 лет, особенно у обследованных в 2002 и 2012 гг. Прибавки сагиттального диаметра грудной клетки в 1984 г. преобладают до 13 лет, а в 2000-е годы преобладают с 13 до 17 лет (рис. 3).

Обобщая результаты исследования, можно сделать следующие выводы.

1. Сравнение среднегрупповых величин размеров тела у трех возрастных групп (8, 13 и 17 лет) школьников г. Полоцка, обследованных в 1984, 2002 и 2012 гг., позволило выявить негативное влияние экономической ситуации 1990-х годов на физическое развитие школьников в 2002 г.

2. Несмотря на некоторое снижение жизненного уровня населения во время экономического кризиса, акселерация продольного роста тела, хотя и слабо выраженная, продолжалась вплоть до 2002 г., однако к 2012 г. этот процесс стабилизировался.

3. К 2012 г. у школьников обоего пола отмечается тенденция к увеличению массы тела, окружности груди, ширины плеч (кроме плечевого диаметра 17-летних девушек); нестабильность динамики обнаружена в отношении ширины таза, поперечного и сагиттального диаметров грудной клетки.

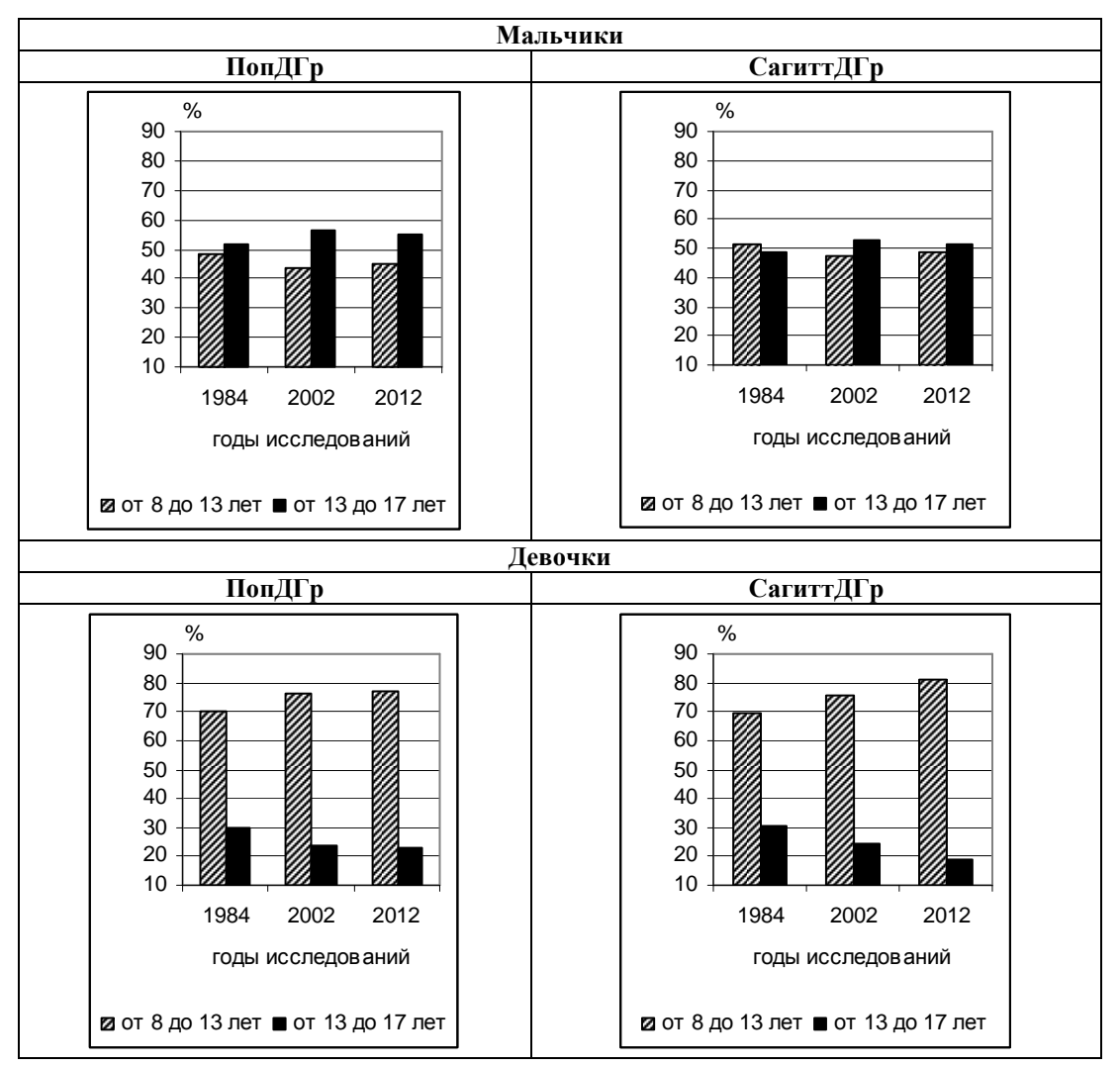

Рис. 3. Изменения во времени темпов приростов размеров грудной клетки на разных этапах полового созревания школьников г. Полоцка, выраженные в процентах общего прироста (от 8 до 17 лет). Обозначения признаков*:* ПопДГр *–* поперечный диаметр грудной клетки*;*  СагиттДГр *–* сагиттальный диаметр грудной клетки

4. С начала 2000-х годов на фоне ускоренных темпов ростовых процессов у девочек до 13 лет (из-за раньше начинающегося созревания женского организма) в этом возрастном диапазоне более экосенситивный организм мальчиков отзывался замедлением приростов длины тела. Среди хронологически разновременных групп мальчиков в возрастном интервале с 13 до 17 лет отмечались максимальные приросты массы тела, окружности грудной клетки, ее поперечного и сагиттального диаметров, окружности головы.

5. С начала 2000-х годов у девочек от 8 до 13 лет начинает увеличиваться темп приростов массы тела, окружности груди, а также поперечного и сагиттального диаметров грудной клетки, ширины плеч. После 13 лет этот процесс резко замедляется, особенно в 2012 г., что свидетельствует о более ранних по сравнению с 1984 г. сроках завершения формирования телосложения девушек.

6. Структурные изменения скелета у современных школьников свидетельствуют о процессе грацилизации, который отчетливее проявился в ходе формирования женского организма.

## ЛИТЕРАТУРА

1. Алексеева, Т. И. Географическая среда и биология человека / Т. И. Алексеева. – М.: Мысль, 1977. – 302 с.

2. Полина Н.И. Конституциональные особенности половозрастной изменчивости функциональных признаков у школьников г. Полоцка // Экологические проблемы природно-технических комплексов. – Полоцк: УП «ПГУ», 2004. – Т. 2. – С. 129 – 131.

3. Полина, Н.И. Телосложение школьников Беларуси в городах разного уровня урбанизации на рубеже ХХ и ХХI вв. / Н.И. Полина, И.И. Саливон // Актуальные вопросы антропологии: сб. науч. тр. / Институт истории Нац. акад. наук Беларуси. – Минск, 2010. – Вып. 5. – С. 195 – 207.

4. Полина, Н.И. Психофизиологическое изучение школьников г. Полоцка / Н.И. Полина // Беларускае Падзвінне : вопыт, методыка і вынікі палявых і міждысцыплінарных даследаванняў : зб. навук. прац міжнар. навук. практ. канф., Полоцк, 21–23 красав. 2011 г.: у 2 ч. Ч. 1. / Полацкі дзярж. ун-т; пад агульн. рэд. Д.У. Дука, У.А. Лобача. – Наваполацк, 2011. – С. 25 – 31.

5. Саливон, И.И. Детский организм и среда (формирование физического типа в различных геохимических регионах БССР) / И.И. Саливон, Н.И. Полина, О.В. Марфина. – Минск: Наука и техника, 1989. – 270 с.

6. Саливон, И.И. Влияние геохимической ситуации на физическое развитие школьников / И.И. Саливон, Н.И. Полина // Экология и здоровье детей: тез. докл. пленума Белорус. мед. о-ва детских врачей. – Минск, 1991. – С. 23-24.

7. Саливон, И.И. Изменение во времени характера распределения типов телосложения и их структурных особенностей у мальчиков / И.И. Саливон // Экологические проблемы природно-технических комплексов. – Полоцк, 2004. – Т. 2. – С. 141–144.

8. Саливон, И.И. Формирование телосложения в городах разного уровня урбанизации / И.И. Саливон, Н.И. Полина // Научн. альм. каф. антропологии. – М.: Изд-во «Энцикл. рос. деревень», 2004. – Вып. 2. – С. 111 – 128.

9. Саливон, И.И. Конституциональные особенности телосложения школьников в контрастных геохимических провинциях Беларуси / И.И. Саливон // Экологическая антропология. – Минск: Белорус. комитет «Дзецi Чарнобыля», 2005. – С. 335 – 340.

10. Саливон, И.И. Изменения морфологических показателей у школьников г. Полоцка на рубеже ХХ-ХХI столетий / И.И. Саливон // Беларускае Падзвінне : вопыт, методыка і вынікі палявых і міждысцыплінарных даследаванняў : зб. навук. прац міжнар. навук.-практ. канф., Полоцк, 21–23 красав. 2011 г.: у 2 ч. Ч. 1. / Полацкі дзярж. ун-т; пад агульн. рэд. Д.У. Дука, У.А. Лобача. – Наваполацк, 2011. – С. 31–35.

11. Polina, N. Morphofunctional peculiarities of 17-year-old Belarus pupils of different somatotypes / N. Polina // Papers on Anthropology XIV. –  $2005. - P. 237 - 250.$ 

12. Salivon, I. Constitution and Reactivity of the Organism / I. Salivon, N. Polina // Journal of Physiological Anthropology and Applied Human Science. – 2005. –  $\mathbb{N}^2$  24. – P. 497–502.

#### УДК **616-054(476)**

 $\overline{a}$ 

# ЭКАЛАГІЧНЫЯ ПАДЫХОДЫ Ў ВЫВУЧЭННІ СТАРАЖЫТНАГА НАСЕЛЬНІЦТВА БЕЛАРУСКАГА ПАДЗВІННЯ**<sup>5</sup>**

# канд*.* біял*.* навукВ*.*А*.* ЕМЯЛЬЯНЧЫК Полацкі дзяржаўны ўніверсітэт**,** Наваполацк

Прааналізаваны тэарэтычныя аспекты выкарыстання экалагічнага падыходу ў вывучэнні антрапалогіі старажытнага насельніцтва Беларускага Падзвіння*.* Прадстаўлены папярэднія вынікі даследавання матэрыялаў пахаванняў *XI–X*ІХ стст*.,* акрэслены перспектывы далейшага антропаэкалагічнага вывучэння Беларускага Падзвіння ў гістарычнай рэтраспектыве*.* 

Вывучэнне старажытнага насельніцтва ў экалагічным аспекце з'яўляецца адным з прыярытэтных накірункаў сучаснай палеаантрапалогіі. Комплексныя даследаванні астэалагічных матэрыялаў са старажытных пахаванняў дазваляюць здзяйсняць рэканструкцыю агульнага стану здароўя, а таксама якасці жыцця людзей у мінулым. Дынаміка паказчыкаў здароўя насельніцтва розных эпох у сваю чаргу адлюстроўвае характар працэсаў адаптацыі, якія мелі месца на розных этапах гістарычнага развіцця.

На працягу ўсёй гісторыі фактары прыроднага асяроддзя аказвалі ўплыў на асаблівасці культуры, у першую чаргу на спецыялізацыю гаспадаркі. Тэмпы і тэндэнцыі сацыяльна-эканамічнага развіцця асобных рэгіёнаў у мінулым таксама былі абумоўлены геаграфічна. Так, запазненне сацыяльнаэканамічнага развіцця насельніцтва лясной зоны Усходняй Еўропы ў параўнанні з леса-стэпавай, чарназёмнай зонай, у эпоху неаліту і бронзы было абумоўлена неспрыяльнымі ўмовамі для развіцця земляробства, а таксама аддаленасцю ад старажытных цэнтраў цывілізацыі і радовішчаў каляровых металаў.

Cувязі чалавека з навакольным асяроддзем разнастайныя i складаныя. Уплывы прыроднага асяроддзя на чалавека можна ўмоўна падзялiць на дзве групы:

1. Hепасрэднае ўздзеянне на бiялагiчныя характарыстыкi. Так, тэмпературны рэжым аказвае ўплыў на фармiраванне даўжынi, масы i прапорцый цела, а таксама на асноўны абмен рэчываў;

<sup>&</sup>lt;sup>5</sup> Работа выканана пры падтрымцы БРФФД па тэме ГБ 1711 «Полацк і Полацкая зямля IX – XVIII стст.: сацыяльная тапаграфія, гаспадарка і культура: гісторыка-параўнаўчы аналіз».

геахiмiчны фактар уплывае на мiнеральны склад i памеры шкiлета [1, с. 110]. У прыватнасці, І.І. Салівон было паказана, што матурызацыя шкiлета ў насельнiцтва басейна Заходняй Дзвiны ў параўнанні з насельніцтвам паўднёвых рэгіёнаў Беларусі абумоўлена сваеасаблiвасцю геахiмiчнай сiтуацыi (максiмальная для тэрыторыi Беларусi канцэнтрацыя глiназёму, вокiслаў жалеза, кальцыя, магнiя, усiх мiкраэлементаў i мiнiмальная – крэмнязёму) [6, с. 258]. І наадварот, у раёнах з недахопам кальцыя назiраецца панiжэнне даўжынi цела, павелiчэнне шыротных памераў шкiлета, адноснае ўкарачэнне чэрапа (брахiкефалiзацыя) [1, с. 110].

2. Ускоснае ўздзеянне праз сацыяльны фактар. Прыродна-кліматычныя ўмовы, асаблiва на раннiх этапах гiсторыi чалавецтва, аказваюць iстотны ўплыў на характар вытворчай дзейнасцi. У кожным канкрэтным выпадку фармiруецца свая аптымальная стратэгiя адаптацыі (стратэгія жыццезабеспячэння), якая адпавядае існуючаму ўзроўню развіцця вытворчых сіл. Ключавым у сучаснай сацыяльнакультурнай антрапалогіі з'яўляецца ўяўленне, што чалавек з'яўляецца часткай экасiстэмы, а яго культура ўяўляе сабой надарганiзменную сiстэму адаптацыi. Спецыфiка гаспадарчага ўкладу, у сваю чаргу, вызначае склад харчавання, характар фiзічных i эмацыянальных нагрузак, санітарна-гігіенічныя ўмовы жыцця людзей. Характар рэльефу і структура гідраграфічнай сеткі ўплываюць на фармiраванне сiстэмы рассялення i камунiкацый і, адпаведна, утварэнне прасторавых сацыяльных сiстэм. Апошняе аказвае непасрэдны ўплыў на генадэмаграфiчную структуру папуляцый.

Для даследавання праблем экалогii чалавека ў свой час была прапанавана тэарэтычная мадэль тэрытарыяльнай антрапаэкасiстэмы (далей – ТАЭС) [5]. У адпаведнасцi з гэтай мадэллю вывучэнне чалавека i навакольнага асяроддзя праводзіцца ў рамках адзiнай сiстэмы, у якой усе даследуемые сувязi цэнтруюцца на чалавека. Адметнасцю ТАЭС як геасiстэмы з'яўляецца гетэрагеннасць сувязей, паколькi чалавек арганiчна ўключаны як у жывую прыроду, так i ў сiстэму сацыяльна-эканамiчных адносiн. Пры гэтым галоўнай характарыстыкай прамых i зваротных сувязей у ТАЭС, якая не дапускае iх паасобнага вывучэння, з'яўляецца iх адаптыўны характар. Менавiта адаптацыя выступае ў якасцi фундаментальнай уласцiвасцi ТАЭС, якая адносiцца да класу адаптыўна-адаптуючых сiстэм [5, с. 70].

Вывучэнне канкрэтнай ТАЭС у якасцi прасторавай сiстэмы магчыма пры ўмове, калі гамагенная ў пэўных адносiнах група насельнiцтва (папуляцыя) суаднесена з населенай ёю прасторай, унутры якой узаемасувязi i ўзаемаадносiны гэтай групы з навакольным асяроддзем аднастайныя. Пры адпаведнасцi гэтай сiстэмы парогавым крытэрыям геаграфiчнасцi яна можа разглядацца як тэрытарыяльная, а значыць як геасiстэма. Апошняе раскрывае новыя магчымасцi даследавання, паколькi iснуюць пэўныя адзiныя заканамернасцi працэсаў самаарганiзацыi i самарэгулявання ў сiстэмах абiятычнага, бiялагiчнага i сацыяльнага ўзроўняў [2, с. 7].

У якасці рэальнага прасторавага ўвасаблення ТАЭС можна разгледзець канкрэтны гiсторыкакультурны рэгiён Беларусi, а менавiта – Беларускае Падзвiнне.

Мэта артыкула – абаснаваць правамернасць выкарыстання мадэлі ТЭАС у вывучэнні антрапаэкалогіі старажытнага насельніцтва Беларускага Падзвіння, падвесці папярэднія вынікі даследаванняў, акрэсліць перспектывы далейшага вывучэння працэсаў адаптацыі ў старажытных папуляцыях чалавека на тэрыторыі Беларускага Падзвіння.

У якасцi асобнай гiсторыка-этнаграфiчнай адзiнкi Беларускае Падзвiнне (Паўночны рэгiён, Беларускае Паазер'е) было вылучана В.С. Цiтовым [8, с. 55]. Вылучэнне тэрытарыяльна-этнiчных адзiнак праводзілася паводле наступнай сiстэмы крытэрыяў: адметныя прыродна-геаграфiчныя ўмовы, асаблiвасцi этнiчнай гiсторыi, гаспадарча-побытавы ўклад i арганiзацыя жылога асяроддзя. На думку В.С. Цiтова, гiсторыка-этнаграфiчныя рэгiёны адлюстроўваюць складаную гiсторыю фармiравання этнiчнай тэрыторыi i размяшчаюцца ў раёнах з блiзкiмi гiстарычнымi i экалагiчнымi ўмовамi, iмкнучыся да басейнаў вялiкiх рэк.

Беларускае Падзвiнне займае басейн сярэдняга цячэння Заходняй Дзвiны i яе прытокаў (паўднёвая мяжа праходзiць па днепра-дзвiнскім водападзеле) і вылучаецца сваiмi прыродна-геаграфiчнымi ўмовамi. Спецыфiка рэльефу i структура гiдралагiчнай сеткi абумоўлены ўздзеяннем апошняга, вюрмскага абледзянення. Для рэгiёну характэрны мяшаныя лясы i мазаiчная структура ландшафтаў.

Што датычыць этнiчнай гiсторыi, то В.С. Цiтоў разглядае фармiраванне этнакультурных асаблiвасцей рэгiёна, пачынаючы з VII − IX стст., а менавiта – з часоў утварэння ўсходнеславянскага племяннога аб'яднання полацкiх крывiчоў.

Аднак рэтраспектыўны аналiз дынамiкi археалагiчных культур дазваляе выказаць меркаванне, што Беларускае Падзвiнне пачынае выступаць у якасцi адносна ўстойлiвай этнакультурнай вобласці са значна больш даўніх часоў. Засяленне тэрыторыi Беларускага Падзвiння чалавекам адбываецца ў эпоху мезалiту. У гэты час тэрыторыя Паўночнай Беларусi ўваходзiла ў склад кола культур паўночнага

мезалiту Еўропы, і прадстаўлена культурай Кунда, якая займала абшары Усходняй Прыбалтыкi i паўночную частку Усходне-Еўрапейскай раўнiны. Мезалiтычнае насельнiцтва гэтага рэгіёну з'яўлялася прамымi нашчадкамi пасяленцаў эпохi фiнальнага палеалiту, якiя рухалiся следам за адступаючым ледавiком [3, с. 18]. Менавiта ў эпоху мезаліту пачынае складвацца сiстэма рассялення, якая захоўваецца ў рэгiёне на працягу наступных тысячагоддзяў. Гэтая сiстэма рассялення заснавана ў першую чаргу на эфектыўнай эксплуатацыi пойменна-рачных, азёрных i прыморскiх ландшафтаў [3; 19].

У эпоху неалiту (каля 4 – 2 тыс. год да н.э.) на базе культуры Кунда фарміруецца нарвенская культура. Пераход ад мезалiту да ранняга неалiту на паўночным захадзе Усходне-Еўрапейскай раўнiны не суправаджаецца зменай насельнiцтва, што знаходзіць пацьвярджэнне ў антрапалагічных матэрыялах. Так, насельнiцтва нарвенскай культуры было прадстаўлена еўрапеоідным умерана масiўным шырокатварым антрапалагiчным тыпам, генетычна звязаным з краманьёіднымі тыпамі эпохі верхняга палеаліту. У познім неаліце ў выніку мiграцыі носьбітаў культуры ямкава-грабенчатай керамiкi на большай частцы Паўднёва-Уходняй Прыбалтыкі нарвенская культура спыняе сваё iснаванне, у той час як на тэрыторыі Беларускага Падзвіння "нарвенская" традыцыя працягвае захоўвацца. У выніку тут складваецца сваеасаблiвы "крывiнскі" варыянт нарвенскай культуры. Што датычыць сiстэмы рассялення, то да канца эпохi неалiту на тэрыторыi Беларусi па-ранейшаму былi заселены толькi рачныя далiны больш-менш вялiкiх рэк. Арэалы археалагічных культур у асноўным супадаюць з басейнамi рэк.

Пачатак эпохі бронзы суправаджаецца істотнымi этнакультурнымi зменамi на абшарах Усходняй i Паўночнай Еўропы. На мяжы 3 і 2 тысячагоддзяў да н.э. тут распаўсюджваюцца генетычна блiзкiя памiж сабой культуры са шнуравой керамiкай, адбываецца канчатковы пераход да вытвараючых форм гаспадаркi. Паводле даных археалогii, на тэрыторыi Беларускага Падзвiння значнай мiграцыi "шнуравiкоў" не прасочваецца. Пад уплывам больш развiтых культур Падняпроўя ў межах рэгiёна фармiруецца паўночнабеларуская культура. Нягледзячы на паступовы пераход да вытворчай гаспадаркі, на поўначы Беларусі доўгi час працягваюць адыгрываць важную ролю прысвойваючыя формы гаспадаркi – паляванне i збiральнiцтва. Распаўсюджанне "шнуравых" культур таксама не суправаджаецца заўважнымi зменамi ў схеме рассялення: паселiшчы паранейшаму канцэнтруюцца ў межах рачных поймаў i азёрных катлавiн [3, с. 20].

Эпоха жалеза ў Беларускiм Падзвiннi прадстаўлена днепра-дзвiнскай культурай. Новыя археалагiчныя даныя ўсё больш пераканаўча сведчаць на карысць мясцовага паходжання гэтай культуры. На працягу 1 тыс. да н.э. i ў 1 тыс. н.э. адбываюцца змены ў гаспадарцы, сацыяльнай арганiзацыi, схеме рассялення. Умацаваныя гарадзiшчы гэтага часу ўпершыню з'яўляюцца ва ўскраiнных частках асноўнай (марэннай) вобласцi апошняга абледзянення, астанцовых узвышшах у межах азёрна-ледавiковых раўнiн. Гаспадарка заснавана пераважна на жывёлагадоўлi i лядным земляробстве.

У ІІІ – V ст. н.э. у арэал днепра-дзвінскай культуры пачынаюць пранікаць носьбіты кіеўскай культуры. У выніку да сярэдзіны V ст. н.э. фарміруецца тушамлінская (тушамлінска-банцараўская) культура. Насельніцтва пражывала на адкрытых селішчах, размешчаных на берагах рэк і азёр. Частка былых умацаваных гарадзішчаў дадаткова ўмацоўваецца і пачынае выкарыстоўвацца ў якасці гарадзішчаў-сховішчаў. Гаспадарка па-ранейшаму заснавана на жывёлагадоўлi i лядным земляробстве. З'яўляюцца грунтовыя могільнікі с трупаспаленнямі, курганныя могільнікі. У Беларускім Падзвінні складваецца лакальны (атокінскі) варыянт банцараўскай культуры, які характарызуецца з'яўленнем побач з круглымі курганамі доўгіх валападобных насыпаў. У эпоху ранняга сярэднявечча на гэтых абшарах складваецца племянная супольнасць полацкіх крывічоў, на аснове якой у Х ст. фарміруецца Полацкае княства.

Такiм чынам, Беларускае Падзвінне выступае ў якасцi адметнага гісторыка-культурнага рэгіёна, пачынаючы з эпохi позняга неалiту. Калi звярнуцца да вопыту гiсторыка-культурнага раянавання Прыбалтыкi, можна пераканацца, што падобная сiтуацыя не з'яўляецца выключэннем. У свой час Прыбалтыка была вылучана ў якасцi аднаго з характэрных прыкладаў пры абаснаваннi паняцця гiсторыка-культурнай альбо гiсторыка-этнаграфiчнай вобласцi [9]. У выніку Прыбалтыйскай комплекснай экспедыцыi былі выяўлены межы Прыбалтыйскай гiсторыка-культурнай вобласцi, яе падраздзяленняў i раёнаў, а таксама прааналiзаваны асноўныя прычыны, якiя абумовiлi iх утварэнне. Было ўстаноўлена, што на ўзнiкненне мясцовых асаблiвасцей у гаспадарцы, культуры i ладзе жыцця чалавека ўплываюць не толькi значныя i рэзкiя адрозненнi ў геасiстэмах (напрыклад, на ўзроўнi прыродных зон – лес, стэп, горы), але таксама лакальныя асаблiвасцi ў межах гэтых вялiкiх геаграфiчных абласцей. Прычым абумоўленыя iмi адрозненнi ў матэрыяльнай культуры i побыце насельнiцтва прасочваюцца ўжо з часоў позняга неалiту. Было паказана, што гiсторыка-этнаграфiчныя падраздзяленнi Усходняй Прыбалтыкi, якiя дажылi да нашых дзён, пачалi складвацца ў глыбокай старажытнасцi, калi не было яшчэ нiводнага сучаснага народа – нi славян, нi балтаў, нi прыбалтыйскiх фiнаў [9, с. 73].

Асноўныя заканамернасці структуравання этнакультурнай прасторы ў межах Усходне-Еўрапейскай раўнiны можна сфармуляваць наступным чынам:

1. Для Усходне-Еўрапейскай раўнiны характэрна яскрава выражаная прыродная занальнасць. Адрозненнi ў культурным i гаспадарчым развiццi паміж лясной, леса-стэпавай i стэпавай зонамi відавочныя. Што датычыць лясной зоны, то спецыфiка развiцця тут выяўляецца ў адноснай кансерватыўнасцi ўкладу эканомiкi, меншай мiграцыйнай актыўнасцi насельнiцтва ў параўнаннi са стэпавай зонай, i адпаведна – большай ступені яго генетычнай пераемнасцi, значнай ролі старажытных субстратаў у фармiраваннi антрапалагiчных асаблiвасцей сярэднявечнага i ў некаторай ступенi сучаснага насельнiцтва.

2. У межах лясной зоны Усходняй Еўропы вылучаюцца два вялікія рэгiёны, у адпаведнасцi са шляхамi першапачатковага засялення тэрыторыi i фармiраваннем асноўных расавых тыпаў: дняпроўскапрыбалтыйская зона (балтыйская антрапалагiчная зона паводле В.В. Бунака); басейн Волгi (усходнееўрапейская антрапалагiчная зона).

3. Утварэнне больш дробных структурных адзiнак у межах дняпроўска-прыбалтыйскай зоны непасрэдна звязана са структурай гідраграфічнай сеткі. Так на тэрыторыі Беларусі фарміруюцца лакальныя гісторыка-этнаграфічныя вобласці: Палессе, Падняпроў'е, Панямонне, Падзвiнне. Прычым рэкі ў гэтым выпадку адыгрываюць дваістую ролю: з аднаго боку – абумоўліваюць адносную ўстойлівасць схемы рассялення і камунікацый, з другога боку – выступаюць у якасці шляхоў мiграцый і разнастайных культурных уплываў.

Захаванне ў курганных пахаваннях полацкіх крывічоў ХІ – ХІІІ стст. умерана-масіўнага шырокатварага антрапалгічнага тыпу, генетычна звязанага са старажытнейшым насельніцтвам рэгіёна, сведчыць пра генетычную пераемнасць асноўнай масы насельнiцтва, што пражывала на гэтых абшарах, пачынаючы з моманту засялення тэрыторыi чалавекам.

Такім чынам, на прыкладзе Беларускага Падзвiння мы маем выпадак, калі адносна аднародная група насельнiцтва суаднесена з населенай ёю прасторай, устойлiвасць этнакультурных межаў якой захоўваецца на працягу археалагiчных эпох. Такім чынам, Беларускае Падзвiнне можна разглядаць як эвалюцыянуючую тэрытарыяльную антрапаэкасiстэму.

Даследаванні ў галіне гістарычнай антрапаэкалогіі дазваляюць выяўляць адаптыўныя сіндромы, якія складваюцца ў выніку рэзкіх стрэсавых працэсаў, напрыклад, пры пераходзе да новага тыпу гаспадарання, пры міграцыях і г.д. Вывучэнне працэсаў адаптацыі ў межах Беларускага Падзвіння ў гістарычнай рэтраспектыве пакуль абмежавана адсутнасцю астэалагічных матэрыялаў, якія б датаваліся часам раней канца Х ст. н.э. Такім чынам, храналагічныя рамкі даследавання па аб'ектыўных прычынах абмежаваны эпохай Сярэднявечча і Новага часу. У прыватнасці, намі былі даследаваны краніялагічныя матэрыялы, прадстаўленыя некалькімі храналагічныямі групамі насельніцтва: 1) вясковае насельніцтва Полацкай зямлі XI–XIII стст.; 2) вясковае насельніцтва Полацкай зямлі XIV–XVI стст.; 3) насельніцтва Полацка XVII–XVIII стст.; 4) вясковае насельніцтва XVIII–XIX вв. (Лукомль). Штогод астэалагічная калекцыя Полацкага дзяржаўнага ўніверсітэта папаўняецца за кошт паступлення новых матэрыялаў з раскопак беларускіх археолагаў.

Краніялагічныя даследаванні дазваляюць скласці ўяўленне аб зменлівасці альбо пераемнасці насельніцтва пэўных рэгіёнаў, ацаніць рэальны маштаб старажытных міграцый. Так, вывучэнне краніялогіі насельніцтва Полацкай зямлі эпохі сярэднявечча і Новага часу дазволіла ўстанавіць, што ў XI–XIV стст. ў рэгіёне актывізуюцца міграцыйныя працэсы. Так, прысутнасць у матэрыялах грунтовага могільніка Казлоўцы лапаноіднага тыпу са сплошчаным і нізкім тварам сведчыць аб пранікненні на тэрыторыю Полацкай зямлі ў XI–XII стст. асобных груп прыбалтыйска-фінскага насельніцтва з поўначы. У XIII– XIV стст. на тэрыторыю Полацкай зямлі пранікаюць асобныя групы насельніцтва з захаду, аб чым сведчыць антрапалагічнае падабенства мезакраннага, адносна грацыльнага насельніцтва з ранніх жальнічных пахаванняў з насельніцтвам, прадстаўленым каменнымі магіламі з тэрыторыі Беларускага Панёмання. Міграцыя груп мужчынскага насельніцтва з захаду магла быць абумоўлена сацыяльна-гістарычнымі працэсамі, звязанымі з уключэннем Полацкага княства ў склад Вялікага Княства Літоўскага [4].

Параўнальны аналіз краніяметрычных даных па сельскім насельніцтве паўночнай Беларусі XI – XIX стст. паказаў, што разам з эпахальнымі працэсамі брахікефалізацыі і грацылізацыі ў рэгіёне ў накірунку да сучаснасці адбываецца невялікае паслабленне еўрапеоідных рыс, якое выявілася ў паніжэнні выступання пераносся, а ў жанчын – яшчэ і ў павелічэнні выступання сярэдняй часткі твару (зрух у бок мезагнатнасці) [7].

Адным з найважнейшых накірункаў гістарычнай антропаэкалогіі з'яўляецца палеадэмаграфія. Смяротнасць з'яўляецца важнейшым паказчыкам стану здароўя насельніцтва і вызначаецца такімі фактарамі, як узровень дабрабыту насельніцтва, харчаванне, санітарна-гігіенічнае становішча, даступнасць і якасць медыцынскай дапамогі. У гістарычнай антрапаэкалогіі смяротнасць разглядаецца як абагульняючы крытэрый адаптацыі насельніцтва да пэўных сацыяльных і прыродных умоў асяроддзя. Дэмаграфічны аналіз у 4-х храналагічных выбарках гарадскога і вясковага насельніцтва Полацкай зямлі дазволіў зрабіць шэраг папярэдніх высноў. Эпахальная дынаміка агульнай чаканай працягласці жыцця і сярэдняга ўзросту смерці дарослых у групах вясковага насельніцтва на працягу значнага храналагічнага перыяду практычна адсутнічае (табл. 1). Гэта сведчыць аб адноснай стабільнасці ўмоў жыцця ў вясковых пасяленнях у перыяд з XI па XIX ст. н.э.

Табліца 1

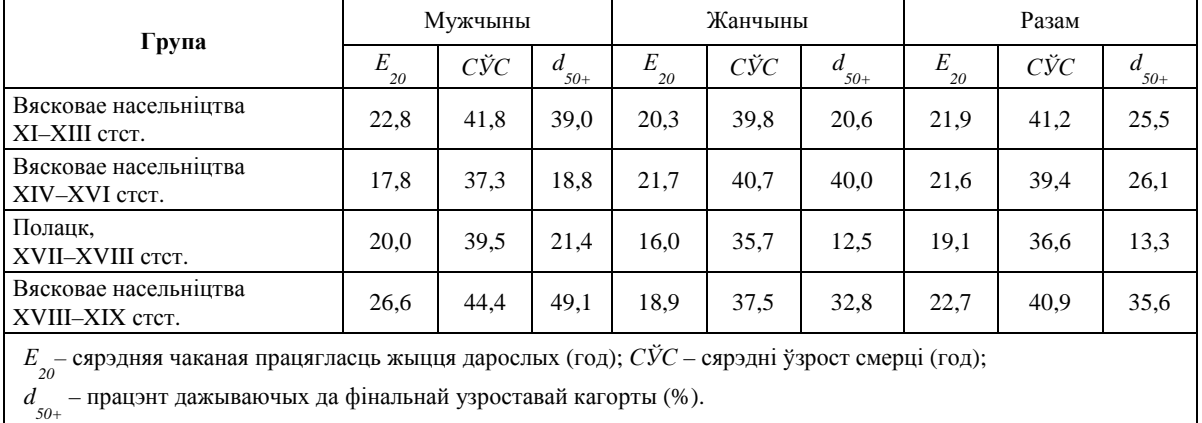

## Паказчыкі смяротнасці дарослых (без уліку дзіцячай смяротнасці)

Тэндэнцыя да зніжэння агульнай чаканай працягласці жыцця і сярэдняга ўзросту смерці характэрна для групы гарадскога насельніцтва Полацка XVII–XVIII стст., дзе да таго ж быў зарэгістраваны і мінімальны працэнт дажываючых да фінальнай ўзроставай кагорты.

Ва ўсіх даследаваных групах, за выключэннем групы вясковага насельніцтва XIV–XVI стст., жанчыны маюць меншую чаканую працягласць жыцця ў параўнанні з мужчынамі. У групе вясковых мужчын XIV–XVI стст. былі зарэгістраваны самыя высокія паказчыкі смяротнасці (найменшая чаканая працягласць жыцця, найменшы сярэдні ўзрост смерці, найменшая колькаць дажываючых да фінальнай узроставай кагорты) (гл. табл. 1).

Адным са шкілетных індыкатараў стрэсу, звязаных з непаўнацэнным харчаваннем і павышанай патагеннай нагрузкі, з'яўляецца с*ribra orbitalia* – гіперастозныя змены косці ў верхняй вобласці арбіт. Як і дэмаграфічныя паказчыкі, с*ribra orbitalia* з'яўляецца своеасаблівым абагульняючым паказчыкам стану здароўя і адаптыўнага статуса старажытнага насельніцтва. Аналіз сустракальнасці с*ribra orbitalia* ў розных папуляцыях дазваляе здзяйсняць параўнальную ацэнку агульнага стану здароўя насельніцтва як у крос-культурным, так і ў храналагічным аспектах, без уліку канкрэтнай палеаэпідэміялагічнай сітуацыі.

Максімальныя частоты сустракальнасці с*ribra orbitalia* былі зарэгістраваны ў групе вясковага насельніцтва XIV–XVI стст., як сярод дарослых, так і сярод дзяцей (табл. 2). Павышэнне частот сустракальнасці с*ribra orbitalia* ва ўказанай групе ў спалучэнні з павышаным узроўнем смяротнасці ўказвае на напружаннасць працэсаў адаптацыі, абомоўленую комплексам сацыяльна-гістарычных фактараў.

Табліца 2

Частоты сустракальнасці *cribra orbitalia* сярод дарослых дзяцей

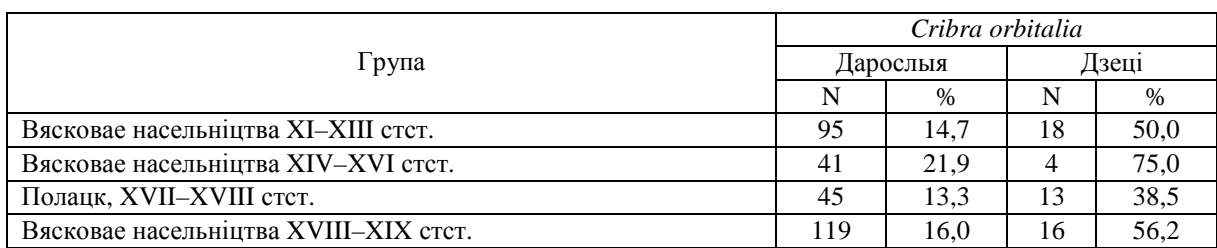

Перспектывы далейшых антрапаэкалагічных даследаванняў старажытнага насельніцтва Беларускага Падзвіння звязаны з назапашваннем і ўвядзеннем у аналіз новых матэрыялаў, а таксама пашырэннем праграмы даследавання, у якую будуць уключаны прыкметы, якія рэгіструюцца на посткраніяльным шкілеце (лініі Харыса, зменлівасць даўжыні цела і масіўнасці ў розных полаўзроставых групах, ступень выражанасці палавога дымарфізму), а таксама індыкатары стрэсу, звязаныя са спецыфічнымі захворваннямі: траўмы, дэгенератыўныя паталогіі, сведчанні інфекцыйных захворванняў і непаўнацэннага харчавання.

### ЛІТАРАТУРА

1. Алексеева, Т.И. Адаптивные процессы в популяциях человека / Т.И. Алексеева. – М. : Изд-во МГУ, 1986. – 215 с. 2. Арманд, А.Д. Самоорганизация и саморегулирование географических систем / А.Д. Арманд. – М. : Наука, 1988. – 264 с.

3. Долуханов, М.П. История освоения ландшафтов Северо-Запада Русской равнины в голоцене / М.П. Долуханов // Антропогенная эволюция геосистем и их компонентов : сб. ст. / Н.А. Хотинский, С.А. Сычева (отв. ред-ры). – М. : Ин-т географии АН СССР, 1987. – 162 с.

4. Емельянчик, О.А. Антропологический состав средневекового сельского населения Полоцкой земли по данным краниологии / О.А. Емельянчик // Вестник антропологии. Научный альманах. Вып. 22. / Ин-т этнологии и антропологии им. Н.Н. Миклухо-Маклая РАН. – М. : Оргсервис., 2013. – С. 161–173.

5. Райх, Е.Л. Использование модели ТАЭС в исследованиях экологии человека / Е.Л. Райх // Проблемы экологии человека / отв. ред. В.П. Казначеев. – М., 1986. – С. 70–82.

6. Салівон, І.І. Фізічны тып беларусаў: узроставая, тыпалагічная і экалагічная зменлівасць / І.І. Салівон. – Мінск : Навука і тэхніка, 1994. – 239 с.

7. Саливон, И.И. Структурные изменения черепа за последнее тысячелетие (XI–XIX вв.) у сельского населения северной Беларуси / И.И. Саливон, О.А. Емельянчик // Весці БДПУ. Сер. 3. Фізіка. Матэматыка. Інфарматыка. Біялогія. Геаграфія. – 2012. – № 1 (71). – С. 33–38.

8. Титов, В.С. Историко-этнографическое районирование материальной культуры белорусов / В.С. Титов. – Минск : Наука и техника 1983. – 152 c.

9. Чебоксаров, Н.Н. О древних хозяйственно-культурных связях народов Прибалтики / Н.Н. Чебоксаров // Советская этнография. – 1960. – №3. – С. 94–115.

#### УДК **572**

# СРАВНИТЕЛЬНЫЙ АНАЛИЗ МОРФОЛОГИЧЕСКИХ ПАРАМЕТРОВ СТУДЕНЧЕСКОЙ МОЛОДЕЖИ ГОРОДОВ МИНСКА И ПОЛОЦКА

# канд*.* ист*.* наук*,* доц*.* О*.*В*.* МАРФИНА Отдел антропологии и экологии Института истории НАН Беларуси**,** Минск

Результаты анализа антропологических данных студенческой молодежи городов Минска и Полоцка показали*,* что большинство обследованных студентов обоих городов имеют нормальное физическое развитие*.* Однако отмечается явление перераспределения соотношения жирового и мышечного компонентов*,* которое выражается в превалировании случаев избыточной массы тела за счет повышенного жироотложения преимущественно у юношей *(*в бόльшей степени в Полоцке*),* возможно в связи с несбалансированностью питания и гиподинамией*.* 

Соматическое развитие организма может рассматриваться как один из основных показателей уровня здоровья молодежи, дееспособности населения, а также качества окружающей среды и происходящих социально-экономических изменений [4, 6, 8]. Начало XXI в. отмечено ухудшением состояния окружающей среды, что сказывается на здоровье и морфофункциональном состоянии человека. Изучение влияния социально-экономических факторов на процессы роста и развития детей, подростков и молодежи в последние десятилетия также приобретает у исследователей все больший интерес [1, 2, 3, 7].

Проведен сбор комплексных антропологических данных среди студенческой молодежи в Академии управления при Президенте Республики Беларусь и в Учреждении образования «Полоцкий государственный университет». Исследования проводились по программе, включающей соматические показатели [5]. Всего обследовано 173 человека (94 юношей и 79 девушек). Для анализа были использованы полученные морфологические данные по соматическим размерам (длина и масса тела, обхват грудной клетки) (табл. 1), функциональным показателям сердечно-сосудистой системы (систолическое и диасто-

лическое артериальное давление, частота сердечных сокращений), а также с помощью специальных электронных весов – были определены основные характеристики состава тела (количество жировой массы, уровень содержания воды) для 17 – 21-летних юношей и девушек.

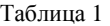

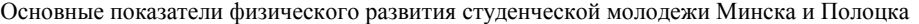

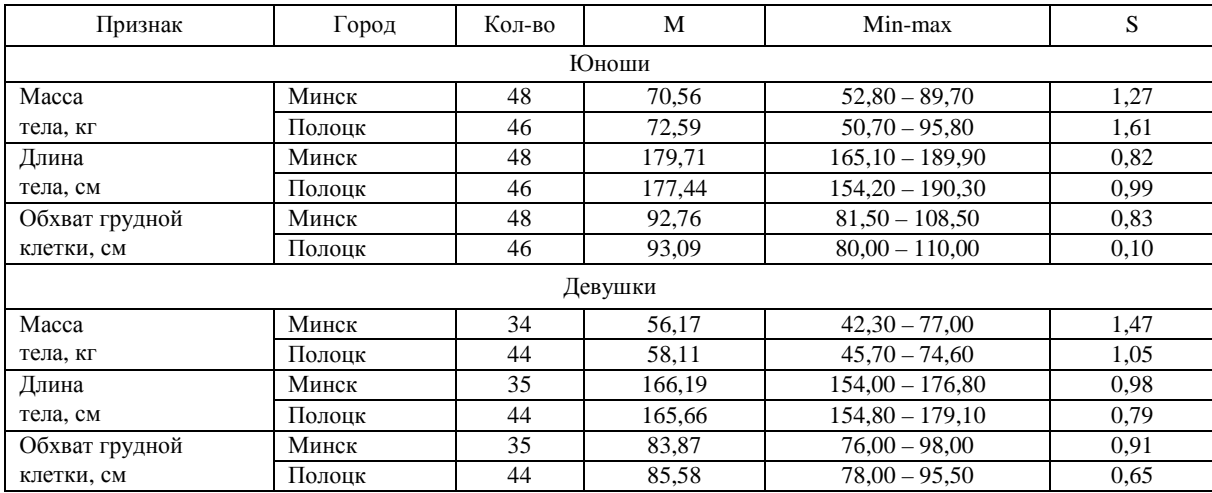

Сравнение минских и полоцких студентов по индексу массы тела (масса тела в кг/длина тела в м<sup>2</sup>), наиболее часто используемому в антропологических исследованиях, показало, что большинство обследованных (85,4% юношей, 70,6% девушек в Минске и 79,5% юношей, 91,0% девушек в Полоцке) имеет нормальное физическое развитие, при котором масса тела гармонично соответствует длине тела (табл. 2).

Таблица 2

| По данным ВОЗ           | Значения      | Пол  |        | Минск | Полоцк |      |  |
|-------------------------|---------------|------|--------|-------|--------|------|--|
| (1997 r.)               | индекса       |      | кол-во | %     | КОЛ-ВО | %    |  |
| < 18,5<br>Дефицит массы |               | муж. |        | 8,3   |        | 2,3  |  |
|                         |               | жен. | 8      | 23.5  | ◠      | 4,5  |  |
| Нормальные варианты     |               | муж. | 41     | 85,4  | 35     | 79,5 |  |
|                         | $18.5 - 24.9$ | жен. | 24     | 70.6  | 40     | 91,0 |  |
| Избыточный вес          |               | муж. |        | 6.3   | 6      | 13,6 |  |
| (предожирение)          | $25.0 - 29.9$ | жен. | ↑      | 5,9   | ◠      | 4,5  |  |
|                         |               | муж. |        |       |        | 4,6  |  |
| Ожирение                | > 30.0        | жен. |        |       |        |      |  |

Вариабельность индекса массы тела среди студенческой молодежи Минска и Полоцка

Процентная доля юношей с избыточной массой тела (согласно международным стандартам этого индекса), в Минске составляет 6,3%, в Полоцке – 13,6%. В Минске студенток с избыточной массой тела 5,9%, а в Полоцке таких девушек 4,5%.

Превалирование случаев избыточной массы тела у мальчиков по сравнению с девочками, в последние годы отмечается многими исследователями, которые высказывают мнение о перераспределении соотношений жирового и мышечного компонентов у подростков и молодежи в связи с «недогрузкой» моторной системы, двигательным «голодом», несбалансированностью питания, что в первую очередь отражается на физическом развитии мужского организма.

При определении компонентного состава тела с помощью специальных электронных весов с учетом возраста исследованных юношей было подсчитано процентное содержание жировой ткани, рассчитанное по отношению к общему весу тела (табл. 3).

Результаты подтверждают данные, полученные при определении индекса массы тела. По количеству жировой ткани 4,4% минских и 13,0% полоцких юношей имеют избыточное содержание жира (у 4,3% последних зафиксируется ожирение).

Большинство исследователей полагают, что избыточный вес – это результат дисбаланса, когда поступление энергии с пищей значительно превышает затраты организма. Избыточный вес также может являться результатом гиподинамии, употребления пищи быстрого приготовления с переизбытком жиров

и углеводов, нарастания психоэмоционального стресса, характерного для жителей городов. Жировая ткань – это наиболее лабильный соматический компонент, быстро реагирующий на воздействие различных эндо- и экзогенных факторов, в том числе и психогенных.

Таблица 3

Сравнительная характеристика относительного содержания жировой массы в составе тела студенческой молодежи Минска и Полоцка, %

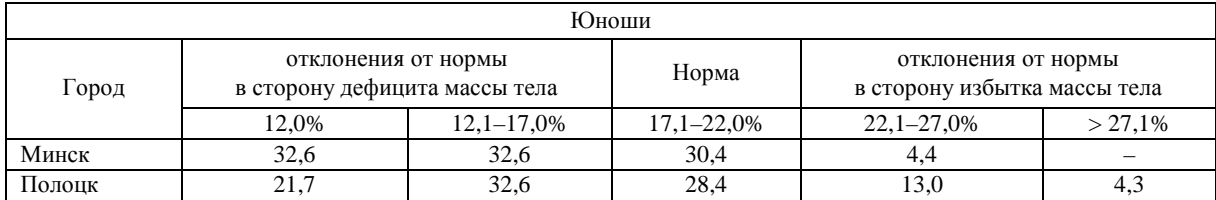

Проведен анализ оценки студентами своего собственного веса (табл. 4). В Минске 23,5% девушек по показателю индекса массы тела имеют дефицит массы тела. Опрос показал, что только 15,1% считают, что их вес ниже нормы, почти 10% девушек, имея дефицит массы тела, оценивают свой вес как «норма», т.е. среди девушек столицы сохраняется мода на «сжигание лишних калорий», «творение собственного тела». Об этом свидетельствует и то факт, что по индексу массы тела у 5,9% минских и 4,5% полоцких девушек зафиксирован лишний вес. В то же время 27,3% минских и 25,6% полоцких студенток оценивают свой собственный вес выше нормы. Как видим, большое количество девушек обоих городов желают иметь иные физические параметры. В целом, минские студентки гораздо реже, чем полоцкие, оценивают свой вес как нормальный (57,6% против 72,1%). В то же время юноши обоих городов практически в равной степени оценивают свой вес как «норма» (63,6% и 67,4% соответственно).

Таблица 4

Собственная оценка своей массы тела студенческой молодежи Минска и Полоцка

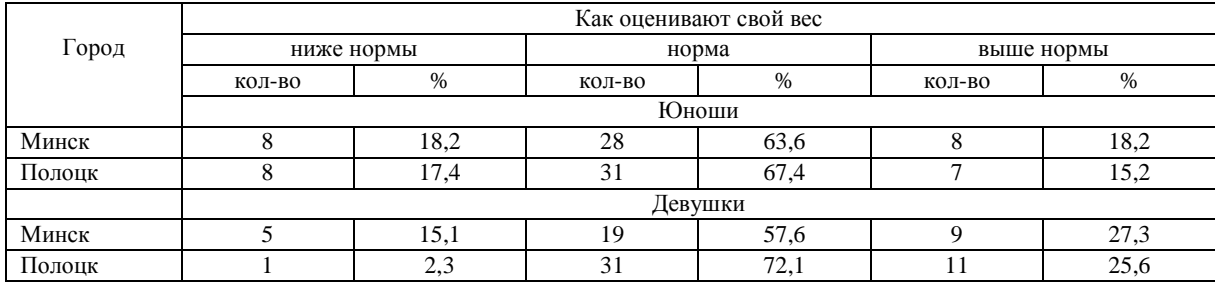

По результатам анализа данных можно сделать вывод, что большинство обследованных студентов обоих городов имеют нормальное физическое развитие. Однако отмечается явление перераспределения соотношения жирового и мышечного компонентов, которое выражается в превалировании случаев избыточной массы тела за счет повышенного жироотложения преимущественно у юношей (в бόльшей степени в Полоцке), возможно в связи с несбалансированностью питания и гиподинамией.

#### ЛИТЕРАТУРА

1. Година, Е.З. Динамика процессов роста и развития у человека: пространственно-временные аспекты: автореф. дис. … д-ра. биол. наук: 03.00.14 / Е.З. Година; Моск. гос. ун-т. – М., 2001. – 50 с.

2. Година, Е.З. Некоторые факторы окружающей среды в формировании особенностей соматического развития детей и подростков / Е.З. Година, Л.В. Задорожная // Вопросы антропологии. – 1990. – Вып. 84. – С. 18–30.

3. Задорожная, Л.В. Влияние социально-экономических факторов на показатели роста и развития / Л.В. Задорожная // Мужчина и женщина в современном мире: меняющиеся роли и образы. – М., 1999. – Т 2. – С. 70 –80.

4. Кудрицкий, В.Н. Состояние физического развития и физической подготовленности студентов вузов Республики Беларусь / В.Н. Кудрицкий, В.П. Артемьев // Вест. Брест. гос. техн. ун-та. – 2001. – № 6. – С. 87–88.

5. Методика морфофизиологических исследований в антропологии. – М.: Изд-во Моск. ун-та, 1981. – 104 с.

6. Разницын, А.В. Динамика основных показателей физического развития студентов Гродненского медуниверситета / А.В. Разницын, Р.Г. Лозовский, П.П. Кахнович, Д.А. Иноятова // Журн. Гроднен. гос. мед. ун-та. – 2007. –  $N_2$  1. – C. 180 – 183.

7. Саливон, И.И. Вариабельность подкожного жироотложения детей как важный показатель интенсивности адаптационных процессов / И.И. Саливон // Антропология на рубеже веков. – Минск, 2002. – С. 94 – 99.

8. Семкин, А.А. Физическое здоровье студентов и адаптация системы кровообращения к мышечной деятельности / А.А. Семкин // Актуальные проблемы лечебной физкультуры и физиологии мышечной деятельности. – Минск, 2005. – С. 132 – 134.

## УДК **572**

# ИСТОРИЯ АНТРОПОЛОГИЧЕСКОГО ИЗУЧЕНИЯ СЕЛЬСКОГО НАСЕЛЕНИЯ **XI – XIII** вв**.**  В БАССЕЙНЕ ЗАПАДНОЙ ДВИНЫ

# В*.*А*.* ШИПИЛЛО Институт истории НАН Беларуси**,** Минск

Представлены результаты палеоантропологических исследований ископаемых популяций населения *X – XIII* вв*.* в бассейне Западной Двины*,* по материалам Г*.*Ф*.* Дебеца*,* Т*.*А*.* Трофимовой*,* Т*.*И*.* Алексеевой*,* Р*.*Я*.* Денисовой*,* О*.*А*.* Емельянчик*¸* Д*.*В*.* Пежемского*.* 

Исследование посвящено изучению антропологического состава сельского населения  $X - XIII$  вв., проживавшего в бассейне реки Западная Двина. Указанный регион являлся важной звеном экономических, политических и социальных связей между Смоленской землей (верховья Западной Двины), Полоцкой землей (среднее течение Западной Двины) и Ригой (низовья Западной Двины). Полоцкое и Смоленское княжества являлись славянскими государственными образованиями, в то время как в низовьях Западной Двины (Даугавы), до утверждения Ордена Меченосцев, в условиях «военной демократии» проживали балтские племена – земгалы, селы и латгалы. Историческая важность региона в X – XIII вв. делает не менее важным изучение его населения того же периода.

Начало палеоантропологическим исследованиям населения с территории Полоцкой земли и верхнего течения Западной Двины, положил Г.Ф. Дебец. в 1930 г. Им были проведены измерения черепов кривичей, дреговичей и радимичей X – XII вв., полученных из археологических раскопок А.М. Лявданского, С.А. Дубинского и И.А. Сербова (всего 101 череп). Автор отметил отсутствие каких-либо значительных отличий между ними. Автор отметил сходство указанных черепов с краниологическим материалом Люцинского могильника. [4, с. 72 – 73; 3, с. 248]. Черепа указанных племен характеризовались выраженной долихо-мезокранией со средними или большими абсолютными размерами. Вместе с тем, Г.Ф. Дебец отнес черепа кривичей, дреговичей и радимичей и черепа Люцинского могильника (24 мужских черепа) к высокоголовому и мезоринному варианту [3, с. 248, 251].

Во второй половине 40-х годов ХХ в. классификация краниологических типов восточных славян была предложена Т.А. Трофимовой. Согласно Т.А. Трофимовой, все курганные краниологические серии отчетливо распадаются на две основные группы, образующие ареалы расселения европеоидных и уралолапаноидных типов. Первая группа антропологических типов занимает территорию всего Поднепровья, Валдайской возвышенности, верховьев Волги и Мологи. Вторую группу антропологических типов автор определила как группу с ослабленно выраженными монголоидными признаками. Среди европеоидных типов Т.А. Трофимова выделила два типа, которые наиболее четко дифференцируются и обладают широкими ареалами расселения: 1) мезо-долихокефальный тип (черепной указатель варьирует от 73 до 76) с широким лицом (ширина лица варьирует от 135 до 138 мм) и 2) долихокефальный (черепной указатель 71 – 73) с узким лицом (130 – 133 мм). В свою классификацию краниологических типов автор включила четыре показателя: скуловой диаметр, высоту лица, лицевой указатель и черепной указатель. В основу выделения типов Т.А. Трофимова взяла величины скулового диаметра. Таким образом, вариационный ряд был разбит на две группы. В одну группу были включены узколицые черепа, т.е. у которых скуловой диаметр варьирует до 133 мм, в другую – широколицые черепа, с размерами скулового диаметра от 134 мм и выше [12, с. 91, 94 – 99, 105]. Для классификации черепов славянских групп Т.А. Трофимовой были взяты данные Г.Ф. Дебеца (кривичи полоцкие, 29 мужских черепов). Черепа кривичей характеризовались крупными размерами, долихокефалией, сильно развитым рельефом, часто встречающейся пентагоноидной формой черепа, широким и невысоким лицом с сильно выдающимся носом. Эта серия была отнесена Т.А. Трофимовой к мезодолихокефальному широколицему европеоидному типу, согласно классификации 1948 г. В составе кривичей Т.А. Трофимова отметила отсутствие ярко выраженных узколицых форм [12, с. 101, 105].

130

Наиболее полной сводкой краниологических данных по восточным, западным и южным славянам является монография Т.И. Алексеевой «Этногенез восточных славян по данным антропологии» (1973). Автор в своей классификации выделила среди восточных славян несколько антропологических типов. В отличии от Т.А. Трофимовой Т.И. Алексеева взяла за основу черепной указатель, скуловою ширину и угол выступания носа. Первые два признака, согласно автору, определяют статистически достоверные различия между средневековыми восточнославянскими группами [2, с. 14]. В кривичском населении, как и в других восточнославянских группах, автор выделила локальные варианты. Вместе с тем, Т.И. Алексеева отметила, что статистически реальные различия проявляются только по головному указателю и скуловому диаметру. Среди кривичей автор выделила три антропологических комплекса: 1) долихокранный и среднелицый, характерный для смоленских и тверских кривичей; 2) долихокранный, относительно широколицый, представленный у полоцких кривичей; 3) мезосуббрахикранный, среднелицый, типичный для ярославских, костромских и владимиро-рязанских кривичей [1, с. 50]. Согласно мнению автора, в средневековом восточнославянском населении выделяются два компонента признаков: с ослабленным углом выступания носа связывается тенденция мезокефалии, меньшие размеры продольного и поперечного диаметров черепа, более узкое лицо, больший зигомаксилярный угол горизонтальной профилировки, более широкий нос с менее выступающим переносьем. С сильным выступанием носа связывается меньший черепной указатель, более крупные размеры мозгового отдела черепа, более широкое лицо, меньший зигомаксилярный угол горизонтальной профилировки, более узкий нос с высоким переносьем. Как отметила Т.И. Алексеева, географическая локализация длинноголового, сравнительно широколицего, с сильно выступающим носом славянского населения заставляет искать ему аналоги на более западных территориях. Этот комплекс в наиболее чистом виде проявляется среди волынян, древлян и полоцких кривичей. Сходная комбинация антропологических признаков характеризует некоторые балтийские группы – латгалов, земгалов и жемайтов. Согласно мнению автора, общность физического облика западных кривичей, радимичей и дреговичей, сходство их со средневековым летто-литовским населением могут быть оценены как проявление единого антропологического субстрата [1, с. 253; 2, с. 14 – 15]. Согласно мнению автора, по углу выступания носа просматривается определенная географическая закономерность: величина его убывает с запада на восток. Это свидетельствует в пользу незначительной монголоидной примеси, идущей с востока, также как и ширина лица, размеры мозгового отдела и черепной указатель, показатели которых увеличиваются по направлении к западу [2, с. 14 – 15].

Краниологические серии кривичей с территории Полоцкой земли X – XIII вв., полученные из раскопок Г.В. Штыхова и Л.В. Дучиц, Ю.А. Зайца (всего 28 мужских черепов), были изучены А.И. Кушниром и И.В. Чаквиным. Результаты их измерений показали сходство с данными Г.Ф. Дебеца (1932) по основным расодиагностическим признакам. Исключение составил скуловой диаметр (131,5), показатель которого сближает серию полоцких кривичей с племенами дреговичей, радимичей, смоленских кривичей и северян, исследованных Т.И. Алексеевой. Территориально-географическая группировка новых краниологических серий подтвердила гетерогенность населения Полоцкой земли X – XIII вв. [10, с. 28 – 29].

Во второй половине ХХ в. исследования по антропологии балтских племен, проживавших на территории Латвии и Литвы, а также на сопредельных регионах, проводила Р.Я. Денисова. Ею было изучено влияние балтского субстрата на формирование антропологического типа финских и славянских племен. Выявление характерных особенностей средневековых балтских племен и сопоставление их антропологического типа с типом синхронных им славян, как отметила автор, позволяют наметить территорию распространения долихокранного широколицего типа, которая соответствует территориям современных Латвии, Литвы и большей части Беларуси. По мнению автора, долихокранный антропологический тип, характерный для балтских племен, с глубокой древности был распространен на территории, значительная часть которой соответствовала области расселения племен культуры боевых топоров Восточной Прибалтики, висло-неманской культуры и культуры шнуровой керамики Беларуси II . до н. э. [6, с. 171]. Для восточных славян, соседей балтов, был характерным мезокранный антропологический тип со средними размерами горизонтальных диаметров черепа и относительно узким лицом. Однако дреговичи, радимичи и полоцкие кривичи начала II тысячелетия отличались долихокранией с крупным продольным диаметром и широким лицом [5, с. 30]. Автор высказала предположение, по которому по Западной Двине, Ловати и Великой шла вероятная инфильтрация (переселение) балтских племен в финно-угорскую среду еще в дославянский период. Этим путем латгалы могли проникнуть и в восточные районы Латвии [8, с. 72 – 73]. Между латгалами, селами и земгалами основное отличие было выявлено по показателю ширины лица. Земгалы и селы в отличие от латгалов характеризуются узким лицом и вместе с этим представляют совершенно самостоятельные классификационные единицы. Между ними имеется сущест-

венное различие по величине продольного и высотного диаметров черепа, а также по высоте лица. Селы из всех узколицых групп обнаруживают наибольшую близость к латгалам. Узколицые селы (132 мм) почти мезокранны (черепной указатель – 75) и с низким лицом (68 мм), тогда как латгалы Латгале долихокранны, с широким (135 – 137 мм) и высоким лицом (70 – 72 мм). [8, с. 75 – 77].

Исследования антропологического состава населения Полоцкой земли XI – XІІІ вв. со второй половины 1990-х годов проводятся О.А. Емельянчик. Автор исследовала краниологические серии с грунтового могильника Дрисвяты-Пашевичи X – XIII вв. (Браславский район, раскопки Г.Н. Семенчука, 1991). Краниологическая серия составила 9 мужских и 7 женских черепов. Было установлено, что в сравнении с суммарной серией курганных черепов XI – XIII вв. с территории Полоцкой земли серия мужских черепов из могильника Дрисвяты-Пашевичи выделяется некоторым увеличением высотного диаметра черепа, верхней высотой лица, а также увеличением высоты переносья. Женские черепа дрисвятской серии выражают тенденцию к увеличению практически всех абсолютных размеров в сравнении с курганными женскими черепами. О.А. Емельянчик была выявлена повышенная групповая изменчивость как мужской и женской выборок, что указывает на генетическую неоднородность группы. Серия мужских черепов из грунтового могильника Дрисвяты характеризуется долихокранией, большими размерами продольного и высотного диаметров черепа, средними – поперечного. Лицо среднеширокое как по абсолютным размерам, так и по верхнелицевому указателю, ортогнатное, резко профилировано как на уровне орбит (назомалярный угол 136,3°), так и на уровне скул (зигомаксиллярный угол 125,9°). Орбиты широкие и низкие, нос среднеширокий, сильно выступающий с высоким переносьем, о чем свидетельствуют высокие значения дакриального и симотического указателей. По своим абсолютным размерам серия мужских черепов из грунтового могильника Дрисвяты существенно не отличается от суммарной серии курганных черепов, за исключением некоторого увеличения высотного диаметра черепа, верхней высоты лица, а также увеличения дакриального и симотического указателей в дрисвятской серии. Женские черепа дрисвятской серии, наоборот, обнаруживают выраженную тенденцию к увеличению практически всех абсолютных размеров мозгового и лицевого отделов черепа по сравнению с курганными женскими черепами. Согласно выводам автора, в формировании населения Дрисвятской крепости принимали участие представители балтского населения, носители культуры восточнолитовских курганов. Особенно ярко это проявилось в женской выборке черепов, для которой свойственен характерный сдвиг в сторону массивности [8, с. 167 – 168]. О.А. Емельянчик также определила, что население Полоцкой земли XI – XIII вв. было антропологически неоднородным. В составе курганного населения преобладал европеоидный умеренно широколицый антропологический тип, генетически связанный с древнейшим населением региона [9, с. 14].

Исследования антропологического состава населения верховьев Западной Двины проводятся Д.В. Пежемским. Свои данные автор сопоставил с данными по сериям полоцких кривичей. Автором был исследован краниологический материал с территории смоленской земли (Верхнего Подвинья), а также новый антропологический материал, полученный на археологических раскопках близ г. Торопца Тверской области (археологические раскопки Д.И. Фонякова). Серия была датирована XIII – XIV вв. Население Торопца Д.В. Пежемский охарактеризовал как долихокранное, с большими значениями основных диаметров мозгового отдела черепа и высоты его свода, со среднешироким лбом, средневысоким и относительно узким (высоким по указателю) лицом, резко профилированным на верхнем уровне, широким и средневыступающим носом, с широким и среднеразвитым в высоту переносьем. Автор отметил наибольшие, статистически значимые отличия между населением Торопца и смоленскими кривичами – по ширине мозгового отдела, высоте лица и ширине носа. Также им была отмечена краниологическая идентичность населения Торопца и могильника Дрисвяты-Пашевичи [11, с. 177, 179]. Д.В. Пежемский определил, что антропологический состав населения бассейна Западной Двины X– XIII вв. представлен двумя большими краниологическими группами – долихо-мезокранной гипсикранную и мезо-брахикранную платикранной. Смоленские кривичи представлены долихокранным узколицым вариантом. Описанные автором типы встречаются на всех участках течения Западной Двины и, по его мнению, не имеют выраженной географической приуроченности. Население представленное серией из Торопца XIII – XIV вв. в антропологическом отношении представляет собой группу, схожую с полоцкими кривичами [11, с. 182].

Таким образом, изучение антропологического состава сельского населения бассейна Западной Двины X – XIII вв. было начато в 1930-е годы Г.Ф. Дебецем. Автор впервые определил сходство краниологических серий кривичей, дреговичей и радимичей между собой по основным краниометрическим показателям. Во второй половине 1940-х годов Т.А. Трофимовой была составлена классификация антропологических типов славян. В свою классификацию краниологических типов автор включила четыре пока-

зателя: скуловой диаметр, высоту лица, лицевой указатель и черепной указатель. В основу выделения типов Т.А. Трофимовой были положены величины скулового диаметра.

В 1960-е – 1970-е годы Т.И. Алексеева сформулировала свою классификацию краниологических типов восточных славян на основе черепного указателя, скуловой ширины и угла выступания носа. Именно первые два признака, согласно автору, определяют статистически достоверные различия между средневековыми восточнославянскими группами.

Исследования антропологических типов племен, проживавших в верховьях Западной Двины, на территории Латвии проводила Р.Я. Денисова. Между племенами этого региона основное отличие было выявлено по такому показателю, как ширина лица.

В 1980-е годы новые краниологические материалы X – XIII вв. с территории Полоцкой земли были изучены А.И. Кушниром и И.В. Чаквиным. Результаты их измерений показали сходство с данными Г.Ф. Дебеца по основным расодиагностическим признакам кроме показателя скулового диаметра, по которому серия полоцких кривичей близка к племенам дреговичей, радимичей, смоленских кривичей и северян.

Исследования антропологического состава населения северо-запада Полоцкой земли XI – XІІІ вв. проводила О.А. Емельянчик. Автор исследовала краниологические серии с грунтового могильника Дрисвяты-Пашевичи X – XIII вв. Автор выявила генетическую неоднородность группы и сделала вывод о мозаичности антропологического состава населения Полоцкой земли XI – XIII вв.

Краниологические материалы с территории верховьев Западной Двины были исследованы Д.В. Пежемским. Автор провел сравнение краниологических серий смоленских кривичей и серии XIII – XIV вв. из Торопца. Между населением Торопца и смоленскими кривичами автор отметил наибольшие, статистически значимые отличия, которые заключались в высоте лица и ширине носа. Также им была отмечена краниологическая идентичность населения Торопца и могильника Дрисвяты-Пашевичи.

Таким образом, все перечисленные авторы, отмечая сходства между краниологическими сериями племен бассейна Западной Двины, сходятся во мнении о неоднородности антропологического состава населения этого региона. Такие авторы как Т.А. Трофимова и Т.И. Алексеева предлагали классификации типов восточных славян, где за основу ими выделялись краниологические признаки. Исследования перечисленных авторов не потеряли актуальность и помогут в дальнейшем при изучении антропологического состава населения Беларуси и сопредельных регионов.

#### ЛИТЕРАТУРА

1. Алексеева, Т.И. Этногенез восточных славян по данным антропологии / Т.И. Алексеева. – М.: Изд. Моск. ун-та, 1973. – 332 с.

2. Алексеева, Т.И. История изучения антропологического состава восточных славян / Т.И. Алексеева // Восточные славяне. Антропология и этническая история. – 2-е изд. – М.: Науч. мир, 2002. – С. 10 – 29.

3. Дебец, Г.Ф. Палеоантропология СССР / Г.Ф. Дебец. – М.: Изд-во Акад. наук СССР, 1948. – 389 с.

4. Дэбец, Г.Ф. Чарапы Люцынскага магільніку і старажытных славян Беларусі і месца апошніх ў палеаантрополёгіі Ўсходняй Эўропы / Г.Ф. Дэбец // Працы Сэкцыі Археолёгіі Беларускай Акадэміі Навук. 1932. Т. III. – С. 72 – 74.

5. Денисова, Р.Я. Антропология древних и современных балтов / АН СССР. Институт этнографии им. Н.Н. Миклухо-Маклая. – М., 1973. – 50 с.

6. Денисова, Р.Я. Антропология древних балтов / Р.Я. Денисова. – Рига: Зинатне, 1975. – 403 с.

7. Денисова, Р.Я. География антропологических типов балтских племен и этноисторичнские процессы в I – нач. II тысячелетия н. э. на территории Литвы и Латвии / Р.Я. Денисова // Балты, славяне, прибалтийские финны. Этногенетические процессы. – Рига: Зинатне, 1990. – С. 50 – 81.

8. Емельянчик, О.А. Антропологический состав средневекового сельского населения Полоцкой земли по данным краниологии / О.А. Емельянчик // Вестник антропологии. Научный альманах. Вып. 22 / Ин-т этнологии и антропологии им. Н.Н. Миклухо-Маклая РАН. – М.: Оргсервис., 2013. – С. 161 – 173.

9. Емельянчик, О.А. Формирование антропологических особенностей населения Беларуси XI – XIX веков (по данным краниологии): автореф. дис. … канд. биол. наук: 03.03.02 / О.А. Емельянчик; НАН Беларуси, Институт истории. – Минск, 2013. – 21 с.

10. Кушнир, А.И. Новые материалы к антропологической характеристике населения Полоцкой земли X – XIII вв. / А.И. Кушнир, И.В. Чаквин // История и археология Полоцка и Полоцкой земли. – Полоцк, 1987. – С. 279 – 282.

11. Пежемский, Д.В. Антропологический состав средневекового населения бассейна Западной Двины / Д.В. Пежемский // Научный альманах. Вып. 22. – М.: ИЭА РАН, 2012. – С. 174 – 183.

12. Трофимова, Т.А. Кривичи, вятичи и славянские племена Поднепровья по данным антропологии / Т.А. Трофимова // Сов. этнография. – 1946. – № 1.– С. 91 – 136.

# ЭТНАГРАФІЯ І ФАЛЬКЛОР

# УДК **392.3**

# ДЗІЦЯЧЫ ФАЛЬКЛОР ЯК ЭЛЕМЕНТ КУЛЬТУРЫ БЕЛАРУСАЎ **(**ПА ЭТНАГРАФІЧНЫХ МАТЭРЫЯЛАХ ВІЦЕБШЧЫНЫ**)**

# канд*.* гіст*.* навукС*.*У*.* АНДРЫЕЎСКАЯ Полацкі дзяржаўны ўніверсітэт**,** Наваполацк

Дзіцячы фальклор *–* унікальная з*'*ява ў культуры беларусаў*.* Традыцыйныя жанры фальклору захавалі рэшткі старажытных традыцый*,* абрадаў і ўяўленняў*.* Фальклорныя тэксты*,* створаныя дзецьмі і для дзяцей сталі сферай цікавасці навукоўцаў у *2-*й пал*.* ХХ ст*.* На прыкладзе этнаграфічных матэрыялаў*,* сабраных на тэрыторыі Віцебшчыны*,* разглядаюцца як традыцыйныя жанры беларускага фальклору*,* так і новыя*,* што захаваліся да ХХІ ст*.* Скарыстаны матэрыялы з этнаграфічных зборнікаў і палявыя матэрыялы*,* сабраныя аўтарам*.* 

Ва ўмовах, калі навукі аб чалавеку накапілі значную колькасць ведаў, узнікае неабходнасць разбурэння межаў і спецыялізацый навук, іншы прынцып размежавання ведаў "не па навуках, а па праблемах" [1, с. 7]. Адной з такіх праблем з'яўляецца дзяцінства. Неабходнасць міждысцыплінарнага сінтэза, з дапамогай якога магчыма складанне цэласнай панарамы ўяўленняў аб развіцці асобы дзіцяці ў грамадстве, выказана шмат кім з навукоўцаў (Э. Эрыксан, Д.Б. Эльконін, І.С. Кон і інш.). Неабходнасць комплекснага вывучэння дзяцінства падкрэсліваюць большасць сучасных беларускіх навукоўцаў [11, c. 101]. Узаемнае ўзбагачэнне ведамі сумежных навук, што вывучаюць феномен дзяцінства прывяло да таго, што некаторыя паняцці, якія раней былі характэрнымі для адной навукі, набылі міждысціплінарнае выкарыстанне. Такім паняццем з'яўляецца дзіцячая субкультура [13, c. 102].

Дзіцячая субкультура – у шырокім значэнні – тое, што створана грамадствам для дзяцей і дзецьмі; у вузкім – сэнсавая прастора каштоўнасцей, спосабаў дзейнасці, форм камунікацыі, ажыццяўляемых у дзіцячых супольнасцях у той ці іншай канкрэтна-гістарычнай сітуацыі развіцця [13, c. 104]. Першапачаткова паняцце выкарыстоўвалася выключна ў сацыялогіі, зараз заўважаецца тэндэнцыя да выкарыстання яго ў этнаграфіі дзяцінства. Неад'емны элемент дзіцячай субкультуры – дзіцячы фальклор. Дзіцячы фальклор стаў аб'ектам вывучэння не толькі этнолагаў, але і псіхолагаў.

Прадметам даследавання з'яўляюцца развіццё і змены дзіцячага фальклору як элемента культуры беларусаў на прыкладзе тэкстаў, сабраных на тэрыторыі Віцебшчыны.

Упершыню грунтоўнае беларускае навуковае выданне "Дзіцячы фальклор" выйшла ў свет ў 1971 г. (складальнік Г.А. Барташэвіч). У ім прадстаўлены ці ўлічаны ў каментарыях усе вядомыя на той час архіўныя запісы і публікацыі гэтага жанру [3].

У 2006 г. у серыі "Фальклор Беларусі ХХ – ХХІ стст." выдадзены зборнік "Дзіцячы фальклор", складзены на падставе Фальклорнага архіва Беларускага дзяржаўнага педагагічнага ўніверсітэта імя М. Танка. Архіў, паводле прадмовы да выдання, пачаў фарміравацца з 1992 г. Аўтары зборніка разглядаюць сваё выданне як дапаўненне да акадэмічнага тома. Па геаграфічнай прыналежнасці ў зборніку змешчаны тэксты з розным мясцін Беларусі, у тым ліку, і з Віцебшчыны [7].

Падбор матэрялаў у зборнік ажыццяўляўся з пазіцый фалькларыстыкі. Так, напрыклад, аўтары падкрэсліваюць, што захавалі аўтэнтычную "шурпатасць": дыялектныя формы і асаблівасці мясцовага маўлення, часам, вострыя, грубаватыя словы, якія не ўжываліся ў дзіцячых кнігах, але ўваходілі ў лексіку простага чалавека і не лічыліся брыдкімі. Захавана і варыянтнасць аднаго і таго ж сюжэта. Варыянтнасць, на думку аўтараў, – неад'емная рыса вуснай народнай творчасці, у тым ліку і дзіцячага фальклору, заснаванага ў значнай меры на імправізацыі. Часам варыянты могуць істотна разыходзіцца, а часам – адрозніваюцца адны-двума словамі, якія будуць уносіць розныя фарбы ў змест твора і па-рознаму ўздзейнічаюць на ўспрыманне слухача (бо фальклор стагоддзямі існаваў выключна ў вуснай форме), альбо ў пазнейшыя часы – на чытача [7, с. 6]. У 2007 г. выйшаў зборнік "Дзіцячы фальклор Віцебшчыны ў сучасных запісах," у які ўвайшлі тэксты, сабраныя выкладчыкамі і студэнтамі Віцебскага дзяржаўнага педагагічнага ўніверсітэта імя П.М. Машэрава. У зборнік уключаны тэксты, запісаныя студэнтамі і выкладчыкамі факультэта беларускай філалогіі і культуры, зробленыя падчас летніх фальклорных практык на працягу дзесяці год перад выданнем зборніка, але ў прадмове аўтары-складальнікі пазначаюць,

што большасць тэкстаў адносіцца да 2007 г. Сабраныя матэрыялы даюць уяўленне пра сённяшні стан асноўных жанраў дзіцячага фальклору Віцебскага рэгіёна, паказваюць яго багацце і разнастайнасць [6, с. 4].

У артыкуле скарыстаны тэксты дзіцячага фальклору з апісаных вышэй зборнікаў, а таксама тэксты, якія запісаны асабіста аўтарам і захоўваюцца ў Архіве Дзяржаўнай навуковай установы "Цэнтр даследавання беларускай культуры, мовы і літаратуры Нацыянальнай Акадэміі навук Беларусі" (філіял "Інстытут мастацтвазнаўства, этнаграфіі і фальклору імя К. Крапівы") [2].

У апошнія дзесяцігоддзі на хвалі цікавасці да праблем дзяцінства ўзнікла новая галіна навукі – сацыяльная псіхалогія дзяцінства, якая ўяўляе сабой междысцыплінарную вобласць даследавання, што разглядае дзяцінства як асаблівую псіхакультурную катэгорыю, прадметам якой з'яўляюцца адносіны, апасрэдаваныя сумеснай дзейнасцю дзяцей паміж сабой і ў свеце дарослых, а таксама заканамернасцямі ўзнікнення гэтых адносін, іх функцыянаваннем у канкрэтна-гістарычнай сітуацыі развіцця. Базавай адзінкай вывучэння ў гэтай галіне навукі з'яўляецца дзіцячая група. Узаемаадносіны дзіцяці са светамразглядаюцца як у антагенезе (ад старэйшага дашкольнага да падлеткавага ўзросту), так і ў соцыягенезе (развіццё дзіцячых супольнасцей у гісторыі культуры) [1, c. 9].

Дзіцячы фальклор традыцыйна з'яўляўся прадметам вывучэння фалькларыстаў і этнографаў. Часцей за ўсё, у такім выпадку аналізуецца вершаваны тэкст. Аднак класічныя метады вывучэння гэтага феномена культуры не даюць адказа на шэраг пытанняў. Адно з якіх: чаму формы і жанры дзіцячага фальклору аказаліся настолькі ўстойлівымі, што апынуліся ў мала змененай форме ў ХХІ ст., у той жа час, многія жанры фальклору дарослых зніклі? На гэтае і шэраг іншых пытанняў можа даць адказ толькі міждысцыплінарнае вывучэнне феномена дзяцінства. У сучаснай навуцы фальклорныя тэксты сталі прадметам аналізу не толькі этнографаў і фалькларыстаў, але і псіхолагаў, сацыёлагаў.

Пытанне "што разумець пад тэрмінам "дзіцячы фальклор"?" было ўпершыню агучана ў 20-я гг. ХХ ст. рускімі даследчыкамі Г.С. Вінаградавым і В.І. Капіцай. Г.С. Вінаградаў прапанаваў лічыць "дзіцячым фальклорум" толькі тыя тэксты, якія стварылі дзеці [4, c. 12], а В.І. Капіца – тэксты, створаныя дзецьмі, і творы, створаныя дарослымі для дзяцей [12, c. 36]. Апошняй пазіцыі прытрымліваецца беларуская даследчыца Г.А. Барташэвіч [3, c. 7]. Вызначэнні тэрміна прапануюцца іншымі беларускімі даследчыкамі дзіцячага фальклору.

Дзіцячы фальклор – гэта ўсе вуснапаэтычныя творы, што ствараліся на працягу стагоддзяў дарослымі для дзяцей, а таксама творы, якія складаліся самімі дзецьмі [7, с. 7].

Дзіцячы фальклор – адна з форм калектыўнай творчасці дзяцей, што праяўляецца і замацоўваецца ў сістэме ўстойлівых вусных тэкстаў, якія перадаюцца непасрэдна з пакалення ў пакаленне дзяцей і маюць важнае значэнне ў рэгуляванні іх гульнёвай і камунікатыўнай дзейнасці [12, с. 96].

Параўноўваючы гэтыя два вызначэнні адзначым: у першым акцэнт зроблены на тое, што дзіцячы фальклор – гэта вуснапаэтычныя творы (у такім разе з-пад увагі даследчыкаў выпадаюць: а) невершаваныя прыклады фальклору, б) такія атрыбуты дзіцячай субкультуры, як "дзявочыя дзённікі" і інш.). На наш погляд, другое вызначэнне больш раскрывае сутнасць дзіцячага фальклору. Напрыклад, у асяроддзі сучасных дзяцей амаль перасталі бытаваць вершаваныя беларускамоўныя тэксты, аднак гэта не азначае, што дзіцячы фальклор знік. Ен набыў іншыя моўныя і сацыяльныя характарыстыкі. З'явіліся новыя жанры, не характэрныя для дзіцячага фальклору сяр. ХІХ – пач. ХХ ст. Гэта не дзіўна, бо змянілася грамадства, сацыяльныя адносіны, а дзеці засталіся дзецьмі, хоць і адбылася змена пакаленняў. Значыць, засталася дзіцячая субкультура з новымі формамі дзіцячага фальклору.

Фальклорная традыцыя, якая ўвабрала ў сябе сацыяльны і інтэлектуальны вопыт многіх дзіцячых пакаленняў, дае дзіцяці малодшага школьнага і дашкольнага ўзросту гатовыя спосабы вырашэння жыццёвых праблем у дзіцячай супольнасці, а ў падлеткавым узросце – набыццё псіхалагічнай незалежнасці ад дарослых і адстойванне сваёй пазіцыі. Дзіцячы фальклор – гэта своеасаблівая "мова", бо ён з'яўляецца носьбітам традыцый, замацаваных у комплексе тэкстаў, выконвае функцыі перадачы інфармацыі, забеспячэння камунікацыі, рэгуляцыі дзейнасці дзіцячай групы, г.зн. функцыі, якія характэрны для мовы. З пункту гледжання камунікацыі, дзіцячы фальклор – інструмент сацыяльнай кампетэнцыі [13, с. 51].

Дзіцячы фальклор беларусаў вельмі багаты на жанры і формы. Напрыклад, І.В. Казакова вылучае наступныя: а) творы, звязаныя з гульнёй (пестункі, пацешкі, забаўлянкі, лічылкі, песні-гульні, гульні, гульнёвыя прыпеўкі); б) творы, не звязаныя з гульнёй (заклічкі, маўчанкі, скарагаворкі, навывараткі, дражнілкі, небыліцы, казкі-забаўлянкі) [8]. У зборніках дзіцячага фальклору і працах даследчыкаў колькасць і назвы жанраў розныя [10, 5]. У дадзеным артыкуле абраны толькі тыя, з якімі аўтар сутыкнуўся як збіральнік.

Калыханкі – адзін з традыцыйных жанраў дзіцячага фальклору, пераважна гэта кароткія песні, якія выконваюцца жанчынай-маці, бабкай, нянькай над калыскай дзіцяці [6, c. 5]. Ствараюцца дарослымі для дзяцей. Жанравыя асаблівасці калыханак вызначаюць іх функцыю – супакоіць дзіця, навесці на яго дры-

моту і сон. Калыханкі ствараюцца дарослымі для слухача, які яшчэ не разумее мовы, а таму іх паэтычным першаэлементам з'яўляецца не слова, а гук, мелодыя, рытм. У калыханках рытміка і гукавое афармленне адпавядаюць пагойдванню дзіцячай люлькі. Вядучая ўтылітарна-бытавая функцыя калыханкі дапаўняецца эстэтычнай і выхаваўчай. З іх дзіця атрымлівае першыя звесткі аб навакольным свеце, засвойвае асаблівасці паэтычнай роднай мовы. Асаблівую пяшчоту ім надаюць спецыфічныя запевы, рытмічныя паўторы, гукаперайманні, словы з памяншальна-ласкальнымі суфіксамі, алітэрацыі, асанансы. Змест і форма калыханак абумоўлены не толькі асаблівасцямі народнага мастацкага мыслення, але і патрабаваннямі народнай педагогікі, якая ўлічвае псіхічнае, эмацыянальнае і фізічнае развіццё дзіцяці. Творы разглядаемага жанру простыя па змесце і кампазіцыі, характарызуюцца займальнасцю. Жывёлы і птушкі надзеленыя ў калыханках чалавечымі якасцямі. Часцей за ўсё ў калыханках сустракаюцца вобразы галубка, мышкі, куркі, сарокі, ваўчка, зайкі, ката. Асабліва ўстойлівым з'яўляецца вобраз ката. Ката запрашаюць "у хатку калыхаць дзіцятку," пасылаюць "на таржок купіць дзіцяці піражок", "пад масток злавіць рыбку за хвасток," абяцаючы добрую плату: "кавалак пірага, малака," "новыя боты" і г.д. На Віцебшчыне зафіксана значная колькасць калыханак, якія выклікаюць цікавасць сваім зместам, напеўнасцю, вобразным ладам і гукавой арганізацыяй [6, c. 5]. Вось некалькі варыянтаў, зафіксаваных аўтарам артыкула на Віцебшчыне. У вёсцы Федарэнкі Сарочынскага сельскага савета Ушацкага раёна:

"Люлі-люлі-люлі, Прыляцелі гулі, Селі на вароты, Сталі сакатаці, А што ж Насці даці: Ці ячменьку жменьку, Ці жытца карытца, Ці гарошку трошку, Ці бобу каробу, Ці пшанічкі-ярычкі, Ці курку-сакатурку, Ці петушка-пеюшка, Ці казелька-скакунка, Ці цялушку-дравушку, Ці быка палавога, Ці мальца маладога, Ці чырвоны злоты, Насценьцы на боты" [2].

Яшчэ варыянт, але не з такой разгалінаванай сюжэтнай лініяй запісаны ў вёсцы Стаўбцы Кашчынскага сельскага савета Чашніцкага раёна Віцебскай вобласці: "Люлі, люлі, люлі, прыляцелі куры… **/** Селі на вароціках у чырвоных боціках, **/** Сталі сакатаці – няма чаго даці: **/** Ці ячменьку жменьку, ці гарошку трошку…" [2].

Варыянтаў гэтай калыханкі шмат. Адзіным, што аб'ядноўвае іх з'ўляецца "зачын": *"*Люлі*,* люлі*,*  люлі*,* прыляцелі куры*/*гулі*…"* Астатні тэкст – творчасць кожнай канкрэтнай жанчыны, абумоўленая лакальнай традыцыяй. Асноўная дзеючая "сіла" такой калыханкі – асаблівы, манатонны рытм напеву, у адрозненне ад калыханак другога тыпу, калі стомленая цяжкай працай жанчына сімвалічна "запужвала" дзіця (найчасцей ваўком): "Баюшкі-баю, не лажыся на краю, / Прыдзець шэранькі каток, схваціць Валю за бачок…" [2].

Варыянтаў калыханак з "зачынам": "Баю, баюшкі, баю…" у запісах этнографаў Віцебшчыны мы сустракаем вялікую колькасць [6, c. 6].

Цікавай формай фальклору з'яўляюцца дзіцячыя "забаўлянкі" – адмысловыя тэксты і дзеянні, накіраваныя на баву дзіцяці. Звычайна такія тэксты выконваліся дарослымі, ці старэйшымі дзецьмі ў адносінах да меньшых дзяцей. Вось прыклад адной з "забаўлянак," з в. Увалокі Ушацкага раёна Віцебскай вобласці:

"Чук-чук – чуканачкі, Едзе баба на саначках. Пытаецца ў Васіля: Ці далёка да сяла? Васіль кажыць тры мілі, Васіліха – чатыры,

Васіліха Васіля палонікам зацяла, Васіль кажа: "зашто"? Яна яму – яшчо! Пайшоў Васіль плачучы, А Васіліха – скачучы: "Ціху, ціху, Васілёк, Спяку табе піражок! Маселцам намажу, Нікому ні пакажу! Палажу ў каробачку, З'ясі ты хваробачку!" [2].

Прагаворваючы гэты тэкст, звычайна, дарослы гойдаў на каленях дзіця. Гойданне на каленях – найбольш частая з забаў, таму да ХХІ ст. захавалася шмат тэкстаў суправаджальных прыгаворах. Вось, напрыклад, яшчэ адзін варыянт з вёскі Перапечкі Асвейскага сельскага савета Верхнядзвінскага раёна: "Гоп, гоп, іг-га-га! / Едзець Янка на Буланке, / паўтараста рублёў санкі… / Гоп, гоп, іга-га-га!" [2].

Характэрным для "забаўлянак" гэтага тыпу з'яўляецца апісанне дарогі, імітацыя коннай язды. Дарога ў тэкстах такіх забаўлянак магла прывесці да браткі, таткі, цёткі, маткі, да дзядулі і г.д., "падарожны" настрой складалі воклічы: "Гойда, гойда," "гоп-гоп," "чук-чук," "чыкі-чыкі-чыканачкі," "іга-га", "скок-падскок" і г.д. сярод персанажаў забаўлянак сустракаюцца розныя прадстаўнікі дзікага жывёльнага свету і хатніх жывёл [7, c 15].

Звычайна тэкст забаўлянак суправаджаецца дзеяннямі. Напрыклад, любімая ў дзяцей гульня з ножкамі суправаджалася надзвычай пашыранай "забаўлянкай", якая налічвае шмат варыянтаў. Ножку малому "падкоўвалі" (пляскалі далонню), прыгаворваючы: "Кую, кую ножку, паеду ў дарожку! Кую, кую другую (імя дзіцяці) пацалую! " У тэкстах падобных забаўлянак дзіцяці абяцалі "паехаць да пана", "да бога." У канцы забаўлянкі гэтага тыпу звычайна дзіця чакала абяцанне гасцінца: "Пан дасць гасцінца ў белай хусцінцы, / мы нікому не дадзём, а самі з'ядзём…" [10, c. 34]

Адной з любімых "забаўлянак" сярод дяцей і мацярок нават у сучаснасці з'яўляецца наступная: "Сарока-белабока, кашу варыла, / Дзеткам гаварыла: / Ты – дроў накалі, / Ты – печ растапі, / Ты – вады прынясі, / Ты – кашу вары, / А ты – на гармоніку грай! / Гэты – дроў накалоў, / Гэты – печ растапіў, / Гэты – прынёс вады, / Гэты – кашу варыў, / А гэты – на гармоніку не граў! / Гэтаму сарока кашу дала, / Гэтаму – дала, / Гэтаму – дала, / Гэтаму – дала, / А вось гэтаму – не дала: / "Ты, дроў не піліў, / Печ не тапіў, / Вады не насіў, / Кашу – не варыў, / На гармоніку – не іграў, / Табе кашы не дам!" / Пайшоў шукаць сам! / Ідзе, ідзе… / Тут – пень, / Тут – калода, / Тут – крыніца! / А тут – халодная, халодная вадзіца" [2]. Маці перабірае пальчыкі дзіцяці адзін за адным, прыгаворваючы тэкст. Дзіця засвойвае пры гэтым паслядоўнасць сялянскай працы па прыгатаванню ежы, сацыяльную устаноўку, што "працай трэба дабываць свой хлеб," бо пальчыку-гультаю нічога не дастаецца. Такая неназойлівая народная педагогіка з дапамогай паэтычнага слова выхоўвае ў дзяцей неабходныя этычныя нормы паводзін [7, c. 15].

Цікавы персанаж дзіцячых тэкстаў – Бай. Пра яго згадвалі тады, калі дзіця адпраўлялася спаць. Цікава, што ў сучаснай "дзіцячай мове" гэта слова актыўна выкарыстоўваецца дзецьмі як сінонім дзеяслова "спаць". Вось прыклад тэкста "забаўлянкі" з гэтым міфічным персанажам: "Ішоў Бай па сцяне, / нёс сямёра лапцей / і дзіцёнку па лапцёнку, / і сабе / і жане." Апавядаючы пра тое, што нёс пры сабе Бай, пыталіся: "А ці баіць, ці не?" [7, c. 18]. Дзіця адказвала на пытанне і апавядальнік пачынаў ізноў, у гэтым заключаўся гульнёвы момант.

Шматлікія тэксты забаўлянак суправаджалі дзіця з малога ўзросту да падлеткавых гадоў. У розныя перыяды дзяцінства забаўлянкі выконвалі функцыі: супакойвалі, займалі, знаёмілі з навакольным светам, працоўнымі дзеяннямі сялян, сацыяльнымі адносінамі і г.д.

*"*Дражнілкі*"* ці *"*абзыванні*"* займаюць у дзіцячым фальклоры асобнае месца, бо гучаць у такіх абставінах, калі дзеці смяюцца ці здзекваюцца з суперніка ў гульнях, справах. Дражнілкі падзяляюцца на некалькі груп: а) тыя, якія высмейваюць недахопы, хібы, адмоўныя рысы характару, знешні выгляд чалавека (тыпа: "плакса-вакса-гуталін, на насу – гарачы блін," "жадзіна-гавядзіна…"); б) высмейваюць дыялектныя словы суседніх паселішчаў, неправільнае маўленне; в) пайменныя дражнілкі (напрыклад, запісаная аўтарам:*"*Андрэй*,* не дурэй*!* / Не дзяры сарочкі*!* / Не ты праў*,* не ты ткаў*!* / Хадорыны дочкі*!")* [2]. Складальнікі зборніка дзіцячага фальклору сцвярджаюць, што кожнае імя мела адпаведную дражнілку, бо любое імя мае рыфмоўку. Дражнілкі па аб'ёме маглі быць невялікія, з двух-трох слоў: "Іван-балван," ці складаць цэлую страфу, як у прыведзеным вышэй прыкладзе. Як сцвярджаюць складальнікі зборніка дзіцячага фальклору, ні ў адным жанры дзіцячага фальклору не сустракаецца такой непрыкрытай

грубаватасці, як у дражнілках. Аднак, дражнілкі – не сведчанне дрэннай выхаванасці дзяцей, а элемент смехавай культуры, якая дапушчала суіснаванне побач з "высокімі" і "нізкіх" жанраў [7, с. 20].

Да жанраў дзіцячага фальклору адносяць таксама скарагаворкі і гукаперайманні. Скарагаворкі скіраваны на трэніроўку правільнага маўлення, для чаго дзеці вымушаны былі гаварыць іх у хуткім тэмпе. Скарагаворкі – гэта жанр, які стваралі дарослыя для дзяцей. Гукаперайманні – жанр, прыкладаў якога засталося не многа, у асноўным, у архіўных запісах. З гукаперайманнямі былі звязаны цэлыя легенды. Так, адна з іх апавядае, што жаваранак, узлаваўшыся на Бога за тое, што ён не ўратаваў Хрыста ад пакут, уздымаецца з кіем на неба, але, калі, нарэшце, дасягае верху, палохаецца сваёй адвагі і імгненна падае ўніз. Таму спеў жаваранка пры пад'ёме у неба падобны на сказ: "пайду Бога біць, пайду Бога біць", а пры апусканні: "Кій упаў, кій упаў!" [7, с. 22]. Аддаленне людзей ад жывой прыроды, прыводзіць да страты паэтычнага светаўспрымання і знікнення гэтай часткі дзіцячага фальклору.

Лічылкі – адзін з жанраў вуснай дзіцячай творчасці, пры дапамозе якога афармляюцца парагульнёвыя адносіны ў дзіцячым калектыве. Звычайна гэта невялікія двух-чатырох, шасці і больш радковыя вершыкі гумарыстычнага характару, пры дапамозе якіх па апошняму слову (ці складу слова) вызначаюць, хто "будзе вадзіць", ці хто будзе вядучы, альбо чарговасць ў гульні і г.д. [6 , c. 157].

Дзякуючы лічылкам дзеці пазбягаюць непажаданых канфліктаў у сваім асяроддзі, такім чынам лічылку можна назваць рэгулятыўным элементам дзіцячай субкультуры. Тэматыка лічылак разнастайная: ад старажытных цуранняў да сучасных тэм. Па змесце лічылкі можна падзяліць на сюжэтныя і безсюжэтныя. Апошнія могуць складацца з набора незразумелых слоў (Экі, пэкі, ікі, пікі… Тум, тум, туманэ…), якія выступаюць носібітамі неабходнай рытмічнай адзінкі і рыфмы. Важнымі элементамі выканання лічылак з'яўляюцца міміка, рухі, якія супадаюць з рытмікай верша. Часта ў лічылках прысутнічае лік: "Раз*,* два*,/*  Каткоў шэрых абодва*. /* Адзін песенькі спяваў*, /* Другі *–* выйсці загадаў*.*" Альбо: "Едзе брычка*,* званок звоне*, /*  Выйшла пані*,* лічыць коні*:* раз*,* два*,* тры*, /* Выйдзі*,* малы*,* ты*!"* [6, с. 157].

Лічылкі маглі ўяўляць кароткае ці больш-менш развітое апавяданне. Тут сустракаюцца персанажы казак, жывёлы, вядомыя па іншых жанрах дзіцячага фальклору беларусаў. Часта лічылкі будуюцца на фантазіі дзяцей, таму ў іх шмат варыяцый. Яны шырока распаўсюджаны ў дзіцячым асяродку і сёння.

Лічылкі добра дапаўняюць гульні, раскрываюць паэтычныя здольнасці дзяцей. Гульня, як сродак народнай педагогікі, выкарыстоўвалася ў беларусаў з самага ранняга перыяду жыцця дзіцяці. Маці першая ажыццяўляе гульнявыя дзеянні з немаўляці, суправаджае іх прыгаворамі. Адначасова з гульнёй маці прагаворвала забаўлянку, ажыццяўляла фізічныя практыкаванні, гладзіла, злёгку стукала па ножках, калыхала дзіця. Такім чынам, дзіця адначасова чула родную мову, атрымлівала вопыт першых станоўчых эмоцый, а маці ажыццяўляла массаж цела немаўляці. Пачынаючы з 2-3 гадоў дзеці імітуюць паводзіны дарослых у гульнях, выкарыстоўваюць прыродны матэрыял. Паводле классіфікацыі Я. Вількіна, па пераважным відзе гульнёвай дзейнасці гульні падзяляюцца на:

- 1. Гульні для дашкольнага ўзросту (3 –7 гадоў).
- 2. Гульні для малодшага ўзросту (8 11 гадоў).
- 3. Гульні для сярэдняга школьнага ўзросту (12 14 гадоў).
- 4. Гульні для старэйшага школьнага (15 17 гадоў).

Складальнікі зборніка "Гульні, забавы, ігрышчы" прапаноўваюць падзяляць беларускія гульні наступным чынам: 1) каляндарныя і сямейна-абрадавыя гульні (са святочна-абрадавай атрыбутыкай і без яе); 2) гульні, не звязаныя з календаром і абрадамі (сярод іх – гульні з інвентаром, без інвентара або з выпадковымі спадручнымі прадметамі) [5, с. 29]. На матэрыяле, сабраным ў выніку палявога даследавання, прапанаваную класіфікацыю немагчыма праверыць, паколькі пласт культуры, звязаны з народнымі беларускімі гульнямі ў канцы ХХ ст. амаль страчваецца. З успамінаў рэспандэнтаў мы даведваемся толькі аб некаторых традыцыйных гульнях, у якія гулялі дзеці ў 1-й палове ХХ ст.: "Лапта," "Пікар," "Класы," "Маладуха," "Камушкі" [2]. Для 2-й паловы ХХ ст. характэрна страта гульнямі нацыянальных адметнасцей, інтэрнацыяналізацыя дзіцячых гульняў, асабліва ва ўмовах горада. Па-ранейшаму, дзеці актыўна выкарыстоўваюць прыродны матэрыял для гульняў. Гэта тэндэнцыя характэрная для ўсёй тэрыторыі Беларусі.

Доўгі час сярод даследчыкаў дзіцячага фальклору панавала нарматыўна-педагагічная пазіцыя, якая дыктавала прынцыпы адбора матэрыяла. Стэрэатыпныя вобразы дзіцяці, якія бытавалі ў масавай свядомасці, жосткія правілы паводзін "нармальных" дзяцей, неразуменне ўзроставых і гендарных асаблівасцей дзіцячага светаўспрымання, сцвярджэнне іерархічнай сістэмы ўзаемаадносін "дарослыдзіця," вызначалі негатыўны погляд на творы калектыўнай творчасці дзяцей. Свядомасць даследчыка, які не змог адмовіцца ад пазіцыі "дарослага", не дазваляла яму заўважаць такія жанры дзіцячага фальклору, як "дражнілкі," "дзіцячая пародыя," "чорны гумар," "страшылкі," "дзіцячая магія" і інш. [12, с. 35].

Змест дзіцячай субкультуры можа змяняцца ў залежнасці ад узроставых асаблівасцей дзяцей, напрыклад, калі ў 8 – 10 гадоў у дзіцячых супольнасцях пераважаюць вершаваныя жанры фальклору і прававога быту, то ў 11 – 13 гадоў у абарачэнні больш тэксты дэманстратыўнага ці гумарыстычнага зместу, а ў 14 – 17 гадоў – гэта тэксты парадзійных песень, анекдоты, "чорны гумар," як асаблівы спосаб усталявання свайго сацыяльнага статусу сярод адналеткаў і здавальнення патрэбы ў камунікацыі. Толькі ў канцы перыяду дзяцінства побач з вуснымі, з'яўляюцца пісьмовыя тэксты: песеннікі, дзявочыя альбомы, "гадалкі", зборнікі анекдотаў [1, c. 93].

Змяненне форм дзіцячага фальклору можна разгледзець на прыкладзе "страшылкі." У беларускай традыцыі існавала такая гульнёва-вершаваная форма бавы дзіцяці, як *"*Ідзе каза рагатая за малымі рабятамі*…"* (магчымы варыянты тэксту). Дарослы пры гэтым прыкладе рукі да галавы, казыча дзіця. Дзіця перажывае дыяпазон пачуццяў ад насцярожанасці да вясёлага смеху. У два-пяць год такія бывы становяцца больш энергічнымі: *"*Ехаў Ванька на кані*…* гоп*-*гоп*…* у яму *–* бух*!"* [7, c. 14] Дзіця сядзіць на каленях дарослага, той яго гойдае, а ў канцы, рассоўвае калені і дзіця (якое дарослы зразумела ж падтрымлівае), валіцца ў "яму." Гэта вызывае спачатку страх ад падзення, а потым – радасць ад бяспечнага "прызямлення". У больш познім узросце "страшылка" набывае развіццё ў аўтаномным дзіцячым асяроддзі. Яна прымае форму былічак з жахлівым (з пункту гледжання дзяцей) і трагічным зместам: *"*У чорным*-*чорным пакоі стаіць чорная*-*чорная труна*…"* Па меркаванні даследчыкаў, для дзіцячай псіхікі выпрабаванне "страшылкай" – своеасаблівая ініцыяцыя (як правіла, такія тэксты выкарыстоўваюць у адпаведных абставінах: позні вечар, цёмнае памяшканне, адсутнасць дарослых). Гэты жанр фальклору знойдзены адносна позна: толькі 40 – 50 год назад. Асаблівае распаўсюджанне ён атрымаў (па меркаванні даследчакаў) у 70 – 90 гг. ХХ ст. [1, с. 98].

Для дзіцячага фальклору характэрна сумяшчэнне смешнага і жахлівага. Напрыклад, сярод сучасных дзяцей падлеткавага ўзросту бытавалі так званыя "садыскія вершыкі": "Мне мама выкалала глазки*,*  чтоб я в шкафу варенье не нашёл*.* Я не хожу в кино и не читаю сказки*,* Зато я нюхаю и слышу хорошо*"* [15, с. 78]. Зварот падлеткаў да "забароненых тэм," парушэнне маральных норм у вербальнай форме сведчыць, па меркаванні псіхолагаў, аб дэманізацыі дзіцячай свядомасці і з'яўляецца паказчыкам дысфункцый у соцыуме. Нездарма росквіт гэтых форм адбываўся ў 90-я гг. ХХ ст. [1, с. 99]. Аднак, у традыцыйным дзіцячым фальклоры мы сустракаем вершыкі, дзе дэманструецца жорсткасць у адносінах да дзяцей (ці жорсткасць адносна персанажаў), напрыклад: "Баю, баюшкі, баю, / Не лажыся на краю! / Бо на пол упадзеш / І галоўку разаб*'*еш!", ці "Еду- еду- еду, / к старому дзеду. / А дзед праўды не сказаў, / Да бярозы прывязаў" [6, c. 96]. Увядзенне ў дзіцячую свядомасць разумення, што навакольны свет можа быць варожым і жорсткім у адносінах да дзіцяці, такім чынам, адбываецца паступова. У дзіцяці выпрацоўваецца псіхічная ўстойлівасць у адносінах да навакольных негатыўных з'яў. Нездарма адной з характарыстык дзіцячага фальклору з'яўляецца сумяшчэнне смешнага і трагічнага (жахлівага). Аб функцыі смеха ў фальклорнай традыцыі напісаны шматлікія працы. Даследчыкі прыйшлі да высновы, што сумяшчэнне смешнага і трагічнага здымае псіхалагічную напружанасць асобы, дапамагае ёй адаптавацца да аб'ектыўнай рэальнасці.

Адзін з атрыбутаў дзіцячай субкультуры – наяўнасць дзіцячай "тайнай" мовы. Гэтую асаблівасць заўважыў яшчэ педагог Д.Б. Эльконін. У працэсе камунікацыі дзеці выдумляюць "патаемыя мовы", на іх погляд, незразумелыя для дарослых. Напрыклад, дзеці кажуць словы задам наперад, дадаюць да слоў якую-небудзь прыстаўку, ці канчатак [1, с. 99]. Такія мовы былі характэрныя для тых сацыяльных груп, якія імкнуліся захаваць інфармацыю недаступнай для асяроддзя, напрыклад, этнографы ХІХ ст. апісваюць "патаемныя мовы" жабракоў, майстроў. У беларускай этнаграфіі дзяцінства гэты аспект застаўся мала даследаваным. Псіхолагі бачаць ў існаванні такіх патаемых моў імкненне дзяцей стварыць "рамантычную таямнічасць" і "імкненне да аўтаномнасці ў дзіцячай субкультуры" [1, с. 100].

Значнае месца ў дзіцячай субкультуры займаюць "магічныя" рытуалы і "заклічкі". "Заклічкі" як жанр дзіцячага фальклору могуць з'яўляцца як элементам дзіцячых рытуала, так і самастойнымі з'явамі. Этнографы разглядаюць "заклічкі" як рэшткі архаічнай веры беларусаў у звышнатуральныя здольнасць дзяцей уплываць на прыродныя з'явы, што было звязана з іх асаблівым сацыяльным статусам [14, с. 81].

Найчасцей заклічкі ў беларусаў-земляробаў былі звязаны з дажджом, надвор'ем. Вось прыклад такой заклічкі, запісаны аўтарам у Полацкім раёне: *"*Дожджык*-*дожджык*,* дзікі*, /* Дзерані вялікі*! /*  Дожджык*,* дожджык дзерані*! /* Нас із поля прагані*!"* У матэрыялах, сабраных навучэнцамі і выкладчыкамі Віцебскага дзяржаўнага ўніверсітэта таксама ёсць падобныя тэксты [6, c. 97]. Найчасцей ў заклічках сустракаюцца звароты да божай кароўкі, бусла, зязюлі, дажджу, сонца. Тут маглі ўтрымлівацца разнастайныя просьбы: на ўдалае збіранне грыбоў ці ягад у лесе, на добрае надвор'е, на здароўе і г.д. [7, c. 18].

Сучасныя псіхолагі прызнаюць міфалагічнасць дзіцячай свядомасць, імкненне дзяцей да веры ў звышнатуральнае. Тое, што кожнае дзіця "натуральна рэлігійна", і яго свядомасць "падобна да свядомасці першабытнага чалавека" падкрэслівалі і псіхолагі і этнографы [1, c. 104]. Дзіця мае абмежаваныя правы ў свеце дарослых, не разумее многіх законаў і прынцыпаў развіцця грамадства, яго становішча "залежнае," "падначаленае" ў адносінах да дарослых, адсюль і ірацыянальныя спосабы ўздзеяння на рэчаіснасць, якія ўвасобіліся ў дзіцячых рытуалах. Аб дзіцячых рытуалах падрабязна пісала М.У. Асорына, даследуючы расійскую дзіцячую субкультуру [12, c. 63]. Сучасныя беларускія дзеці, якія шмат часу праводзяць у калектывах адналеткаў, актыўна практыкуюць разнастайныя дзіцячыя рытуалы і "магічныя" тэксты. Напрыклад, аўтар артыкула асабіста назіраў выконваемый дзяўчынкамі рытуал для загадвання жаданняў:

"Алё-алё, Алёнушка! Ива-ива, Иванушка! Ку-ку, ку-ку, Кукушечка! Исполни моё желание! Раз, два, три..."<sup>1</sup>

Пры гэтым дзяўчаты (5 клас) спачатку сінхронна пляскалі ў далоні, а затым адмыслова перакрыжоўвалі рукі, адна з іх паварочвалася да сяброўкі спіной і загадвала жаданне. Сяброўка злёгку хлопала дзяўчынку па плячы. Дзеці лічаць, што жаданне спраўдзіцца калі: а) рытуал выкананы правільна, без блытаніны; б) калі сяброўка плясне па тым плячы дзяўчынцы, на якое яна "загадала". У дазеным дзіцячым рытуале адлюстраваўся пэўны міфалагізм у мысленні дзяцей, для якога характэрны наступны прынцып: правільнае выкананне рытуала забяспечыць поспех справе.

У разглядаемым тэксце дзеці ўжываюць агульнавядомыя з казак імёны Іванушкі і Алёнушкі. Яскрава праслежваецца ўплыў літаратуры на творчасць дзяцей [9, с. 39]. Глыбокія архаічныя карані мае вобраз зязюлі, што ўзгадваецца ў дзіцячым вершыку, які часта сустракаецца ў беларускай (і агульнаславянскай) фальклорнай традыцыі [8, с. 143]. Паказальны гэты тэкст і па сваіх моўных характарыстыках (па-першае, ён рускамоўны, бо ў сучаснай сярэдняй школе пануе руская мова, па-другое, магчыма яго запазычанне, бо дзіцячая субкультура горада мае эклектычны характар).

У працэсе камунікацыі сучасныя дзеці таксама выкарыстоўваюць такі фальклорны жанр, як "дражнілкі". З пункут гледжання псіхолагаў, такія формы камунікацыі трэніруюць эмацыянальную ўстойлівасць членаў дзіцячай супольнасці, вучаць дзяцей адстойваць свой гонар у адэкватнай славеснай форме [13, с. 104] (правільным рашэннем з'яўляецца адказаць дражнілкай-адгаворкай), тыпа: *"*Хто абзываецца*,* сам так называецца*."*<sup>2</sup> *.*

Цікавымі, на наш погляд, з'яўляюцца змены, якія адбыліся з традыцыйнымі фальклорнымі тэкстамі ў ХХІ ст. Напрыклад, вядомы на тэрыторыі Віцебшчыны з пач. ХХ ст. тэкст дзіцячай дражнілкі: "Гром грыміць*,* зямля трасецца*,* Ванька *(*любое імя*)* з торбачкай нясецца*,*" у вуснах сучасных школьнікаў выглядае прыкладна так: "Гром гремит*,* земля трясётся*,* Вовка с крестиком несётся" 3 . Мы бачым, што захаваўся традыцыйны "зачын" дражнілкі, аднак, старажытная адзінка дзіцячай субкультуры русіфікавалася, змянілася атрыбутыка галоўнага персанажа.

Такім чынам, у сучаснай дзіцячай субкультуры захаваліся некаторыя формы і жанры традыцыйнага дзіцячага фальклору, бо захваліся асноўныя чыннікі існавання гэтай з'явы: полаўзроставая стратыфікацыя грамадства, гульня як сродак адаптацыі дзіцяці да рэчаіснасці. Аднак, адбыліся пэўныя змены не толькі фальклорных фор і жанраў, але і зместу дзіцячага фальклору беларусаў. Адарванасць ад прыроды, прывяла да знікнення некаторых жанраў дзіцячага фальклору на Віцебшчыне, напрыклад, гукаперайманняў, якія вядомы толькі ад рэспандэнтаў сталага ўзросту. У той жа час, пашырэнне адукацыі прывяло да ўзнікнення новых форм дзіцячага фальклору, якія беларускімі даследчыкамі пакуль што не вывучаныя.

## ЛІТАРАТУРА

1. Абраменкова, В.В. Социальная психология детства: развитие отношений ребёнка в детской субкультуре / В.В. Абраменкова. – М. : МПСИ, Воронеж : МОДЭК, 2000. – 413 с.

2. Архіў Інстытута мастацтвазнаўства, этнаграфіі і фальклору НАН Беларусі. – Фонд 6. – Воп. 13. – Спр. 133. – 108 л.

3. Барташэвіч, Г.А. Вершаваныя жанры беларускага дзіцячага фальклору / Г.А. Барташэвіч. – Мінск: Навука і тэхніка, 1976. – 168 с.

 $\overline{a}$ 

<sup>&</sup>lt;sup>1</sup> Запісана Андрыеўскай С.У. ад вучаніцы 5 кл. Аліны (г. Наваполацк, 2002 г.н.)

<sup>&</sup>lt;sup>2</sup> Запісана Андрыеўскай С.У. ад вучаніцы 5 кл. Аліны (г. Наваполацк, 2002 г.н.).

<sup>&</sup>lt;sup>3</sup> Запісана Андрыеўскай С.У. ад вучаніцы 5 кл. Аліны (г. Наваполацк, 2002 г.н.).

4. Виноградов, Г.С. Этнография детства и русская народная культура в Сибири / Г.С. Виноградов. – М.: Восточная литература, 2009. – 894 с.

5. Гульні, забавы, ігрышчы / Нац. акад. навук Беларусі, Ін-т мастацтвазнаўства, этнаграфіі і фальклору імя К.Крапівы; уступ. арт., уклад., сістэматызацыя матэрыялаў і камент. А.Ю. Лозкі; рэдкал.: А.С. Фядосік (гал. рэд.) [і інш.] – 3-е выд. – Мінск: Беларус. навука, 2000. – 530 с.

6. Дзіцячы фальклор Віцебшчыны ў сучасных запісах / Міністэрства адукацыі Рэспублікі Беларусь, Установа адукацыі «Віцебскі дзяржаўны універсітэт імя П.М. Машэрава» – Віцебск: Выдавецтва ВДУ, 2007. – 200 с.

7. Дзіцячы фальклор / Міністэрства адукацыі Рэспублікі Беларусь, Установа адукацыі «Беларускі дзяржаўны педагагічны ўнверсітэт імя М. Танка». – Мінск: БДПУ, 2006. – 359 с.

8. Казакова, І.В. Беларускі фальклор: Вучэб. дапам. / І.В. Казакова. – Мінск : Выд. Цэнтр БДУ, 2007. – С. 143 – 148.

9. Лойтэр, С.М. Русская детская литература ХХ в. и детский фольклор : дис. … д-ра филол. наук: спец. 10.01.01 / С.М, Лойтэр. – Петрозаводск: Изд-во Петрозав. гос. уни-та, 2002. – 311 с.

10. Малыя жанры. Дзіцячы фальклор / Т.В.Валодзіна [і інш.]. – Мінск: Беларуская навука, 2004. – 439 с. 11. Ракава, Л.В. Тэарэтычныя аспекты даследавання эвалюцыі традыцыйнага сямейнага выхавання беларусаў у

ХІХ – ХХ стагоддзях / Л.В. Ракава // Вес. Полац. дзярж. ун-та. Сер. А. Гуманітарныя навукі. – 2009. – №7. – С. 101 – 104. 12. Осорина, М.В. Секретный мир детей в пространстве мира взрослых / М.В. Осорина. – СПб.: «Питер»,

2008. – 304 с.

13. Финькевич, Л.В. Социальная психология детства / Л.В. Финькевич, Н.В. Савченко. – Мінск: БГПУ, 2010. – 146 с.

14. Этнография детства / АН СССР, Ин-т этнографии им. Н.Н. Миклухо-Маклая. – М.: Наука, 1988. – 188 с.

15. Этнография детства / Рос. фонд культуры, Рос. союз любит. фольклор. ансамблей. – М.: Беловодье: Рос. фольклор. союз, 1998. – 388 с.

# УДК **908(476)**

# УПЛЫЎ АГРАЭКАТУРЫЗМУ НА СТАНОВІШЧА ТРАДЫЦЫЙНАЙ КУЛЬТУРЫ ХАРЧАВАННЯ БЕЛАРУСАЎ ПАДЗВІННЯ

#### А*.*С*.* АНТАНОВІЧ

# Беларускі дзяржаўны ўніверсітэт**,** Мінск

Прадстаўлены аналіз уплыву развіцця аграэкатурызму на становішча традыцыйнай культуры харчавання беларусаў Падзвіння*.* З развіццём агратурызму гаспадыні сядзіб пачалі аднаўляць амаль забытыя рэцэпты некаторых страў і тэхналогіі іх прыгатавання*,* знаёміць турыстаў з традыцыйямі харчавання беларусаў*,* збіраць рэцэпты беларускіх страў у старэйшага пакалення*,* распаўсюджваць беларускую кухню за межамі краіны*.* 

Сярод усяго матэрыяльнага дабрабыту, кулінарыя заўсёды займала адно з галоўных месцаў у жыцці людзей. Харчаванне насельніцтва з'яўляецца вельмі важнай састаўной часткай матэрыяльнай культуры кожнага народа. Тыя ці іншыя змены, якія адбываюцца ў побыце, у тым ліку і ў галіне харчавання, заўсёды звязаны са змяненнямі ў сацыяльна-эканамічнай і палітычнай гісторыі народа.

Пры вывучэнні матэрыяльнай культуры беларусаў Падзвіння неабходна звярнуць увагу на традыцыі харчавання, бо яны па сенняшні час трывала захоўваюць этнічную спецыфіку і ў меншай ступені падвергнуты зменам, таму выступаюць як важная крыніца даследвання.

Культура харчавання беларусаў Падзвіння залежыць ад многіх фактараў, сярод якіх вылучаюць прыродна-геаграфічныя, сацыяльна-эканамічныя, гістарычна-культурныя традыцыі і сезоннасць. Традыцыйная культура харчавання ў цэлым даволі яскрава адлюстроўвае стан жыцця народа, яго гісторыю. Так, перыяд росквіту можна прасачыць па шырокім асартыменце выкарыстоўваемых прадуктаў, разнастайнасці ўжываемых відаў страў, кулінарным майстэрстве. У перыяд цяжкага эканамічнага становішча значна бяднеюць традыцыі ў галіне народнага харчавання. Пры цяжкіх умовах можна заўважыць, што адбываецца зварот і вяртанне народных кулінарных прыёмаў і традыцай, якія выйшлі з ужытку [8, c. 110].

У кожным рэгіёне Беларусі існуюць свае традыцыі харчавання, якія з'яўляюцца адметнай рысай яго традыцыйнай культуры. Важнае значэнне пры вывучэнні традыцый харчавання Беларусі складаюць матэрыялы палявых даследаванняў, збор якіх адбываецца ў ходзе правядзення этнаграфічных экспедыцый. Яны дазвалюць раскрыць шэраг аспектаў, звязаных з культурай харчавання: фарміраванне, развіццё, распаўсюджванне і характар.

Разглядаючы кулінарную спадчыну Падзвіння на сучасным этапе, неабходна звярнуць увагу на традыцыі харчавання, якія прадстаўлены на аграсядзібах рэгіёна. Агратурызм Беларусі, у параўнані

з іншымі краінамі свету, яшчэ вельмі малады. Актыўна развівацца ён пачаў толькі ў пачатку ХХІ ст. Віцебская вобласць была адной з першых у гэтай справе. Першыя сядзібы былі створаны ў Лепельскім, Браслаўскім, Расонскім раёнах [3, c. 49]. З развіццём агратурызму, гаспадыні аграсядзіб актыўна пачалі звяртацца да традыцыйнай беларускай кухні. Менавіта на іх прапаноўваецца паспрабаваць нацыянальныя стравы, "прысмакі" гэтага рэгіёна, якія маюць сваю гісторыю, традыцыі, лакальныя асаблівасці. Гаспадыні аграсядзіб такім чынам робяць спробы захаваць кулінарную спадчыну свайго рэгіёна і прывабіць турыстаў. Нягледзячы на тое, што пад уплывам розных фактараў у традыцыйнай культуры харчавання Падзвіння адбыліся змены, усёж захавалася моцная традыцыйная база. Гэта тэхналогіі прыгатавання страў, спосабы і час іх ужывання, рэцэптура. Канешне, паступова, з паляпшэннем матэрыяльнага дабрабыту, павелічэннем эканамічных сувязей, некаторыя асаблівасці ў традыцыйнай культуры харчавання пачалі знікаць. Так, напрыклад, на стан культуры харчавання ўсё менш уплывае такі фактар як сезоннасць, наяўнасць і доступ сыр'евых кампанетаў [8, c. 111].

Сваім прыродна-геаграфічным становішчам, вялікай колькасцю азёр і лясоў Падзвінне выклікае вялікі інтарэс у тырыстаў, якія цікавяцца экалагічным і этнічным турызмам. Менавіта гэтых турыстаў прываблівае натуральная, экалагічна чыстая, карысная для здароўя ежа. З 20 мая 2013 г. у Беларусі пачалася рэалізацыя праекта Bella Cuisine па развіццю кулінарнай спадчыны ў памежных тэрыторыях Беларусі, Літвы і Латвіі. Праект рэалізоўвацца гаспадарамі аграсядзіб Лепельскага, Полацкага, Міёрскага, Глубокскага, Верхнедзвінскага раёнаў Віцебскай вобласці. Плануецца, што у ходзе праекта Віцебская вобласць стане кандыдатам на ўступленне ў Еўрапейскую сетку кулінарнай спадчыны. Гэты праект дасць магчымасць распаўсюдзіць беларускую народную кулінарыю і зацікавіць патэнцыяльных турыстаў.

Галоўную ролю ў традыцыйным харчаванні Падзвіння займаў хлеб, мучныя вырабы і стравы з круп. Выпякалі яго часцей за ўсё з жытняй мукі, часам з дадаткам мукі іншага віду. Цяжкая праца, укладзеная селянінам у хлеб, яго значнасць для жыцця выклікала беражлівыя адносіны і павагу да хлеба. Хлеб часта выкарыстоўваеца ў многіх сямейныхі каляндарных абрадах. Цеста на хлеб замешвалася заўсёды з вечару, на цёплай вадзе ў спецыяльнай хлебнай дзежцы. У якасці галоўнага акісляючага кампанента выкаростоўвалі рошчыну (рэшткі кіслага цеста ад папярэдняй выпечкі). З раніцы цеста добра вымешвалася, у яго дабаўлялася неабходная колькасць мукі, а затым ставіляся ў цёплае месца, каб добра ўкісла і падышло. З цеста рабілі хлебные боханы, якія выпякалі ў печы [5, c. 234]. З цягам часу хлеб перасталі выпякаць у хатніх умовах, а пачалі набываць у крамах. У некаторых вёсках хлеб ужо даўно перасталі гатаваць дома, са старэйшым пакаленнем пачалі знікаць традыцыі, рэцэптура, віды, тэхналогіі прыгатавання хлеба. Шмат гаспадынь аграсядзіб, каб больш зацікавіць турыста беларускімі звычаямі і культурай, пачалі аднаўляць традыцыі прыгатавання жытневага хлеба ў хатніх умовах і ўводзіць у рацыён харчавання.

На тэрыторыі Беларусі, з другой паловы ХІХ ст., адной з асноўных прадуктаў харчавання становіцца бульба. Стравы з бульбы хутка распаўсюджваюцца і займаюць адно з асноўных мецаў у народнай кулінарыі. На тэрыторыі Падзвіння прадстаўлены розныя стравы з бульбы такія, як бульба з каноплямі, гульбішнікі, клёцкі, бабка, дзеруны (дранікі) і г.д.

Асобая ўвага на Падзвінні надавалася такой страве як клёцкі. Так, напрыклад, у заходняй і цэнтральнай частках Падзвіння клёцкі, якія гатавалі да абрадавага стала на Дзяды рабілі з "душамі" (з начыннем). Такія традыцыі характэрны для Дзісеншчыны, Лепельшчыны, Ушаччыны, Шуміленшчыны, Талочыншчыны. На Чашніччыне клёцкі звычайна гатавалі з мукі ў малацэ і без "душ". На Браслаўшчые часцей за ўсё гатавалі рыбныя клёцкі. Сёння таксама ў рацыёне харчавання беларусаў Падзвіння сустракаюцца клёцкі простыя і клёцкі з "душамі" [1, c. 40]. Існуе шмат рэцэптаў і спосабаў іх прыгатавання. Ужываюцца яны як з юшкай, так і без яе. Гаспадыні аграсядзіб Лепельшчыны прапануюць турыстам абавязкова паспрабаваць клёцкі з "душамі" і прадстаўляюць гэтую страву лакальнай адметнасцю рэгіёна. Зараз клёцкі з "душамі" сустракаюцца не толькі на абрадавым стале, але і на паўсядзённым. Са слоў гаспадынь аграсядзіб можна лічыць, што клёцкі з "душамі" могуць стаць турыстычным брэндам рэгіёна [11].

Яшчэ адно вялікае месца ў харчаванні беларусаў Падзвіння займала каша. Кашу гатавалі з грэцкіх, ячных, пшонных круп, атрыманых з таўчонага зерня. Вельмі часта звараныя крупы запраўлялі алеем, смажаным салам, цыбуляй. Звараную кашу, забеленую малаком, у рэгіёне называюць "крупеняй". Каша, як абрадавая страва выкарыстоўвалася на каляды, хрэсьбіны і памінкі [5, c. 219]. З круп гатавалі не толькі кашу, іх дадавалі ў якасці кампаненту да першых страў. З аўса гатавалі кісель, які маглі ўжываць у звычайныя дні і падчас посту. Авёс малолі ў муку, якую нанач залівалі вадой і ставілі ў цёплае месца, каб укісла. Раніцой гэта працэжвалі, салілі і варылі на маленькім агні. Як загусцее, дабаўлялі смажанага

сала, або проста цыбулі. Такая простая і незвычайная страва карыстаецца папулярнасцю ў турыстаў, якія прытрымліваюцца здаровага і карыснага для здароўя харчавання [10].

Адметнай рысай харчавання беларусаў Падзвіння было выкарыстанне ў народнай кулінарыі алея з льнасемя і каноплі. Дзякуючы прыродна-кліматычным умовам гэта культура добра расце ў рэгіёне. Алей, а таксама таўчонае семя ільну актыўна выкарыстоўвалася ў харчавані ў час посту. Так, сушонае семя ільну таўклі, дадавалі цыбулю, соль, усё перамешвалі і елі з варанай бульбай. З каноплі гатавалі такую страву як дзягно. Каноплі сушылі, таўклі, атрымлівалася мука. Муку варылі з вадой, атрымлівалася сумесь, якая называлася дзягно [9, c. 11]. Дзягно ўжывалі з бульбай, клёцкамі. На сучасным этапе жыцця стравы з каноплямі і семем ільну амаль што не ўжываюцца і зніклі з рацыёну харчавання. Нягледзячы на карысць гэтых прадуктаў, на сенняшні дзень яны не адпавядаюць смакавым якасцям і даступнасці.

Штодзённым дапаўненнем у рацыёне харчавання беларусаў Падзвіння была рыба. Больш усяго існавала рыбных страў у прыазёрных і прырэчных рэгіёнах. Шмат рыбы ўжывалі ў час посту. Ужывалі рыбу соленую, вараную, смажаную, печаную, вэнджаную, марынаваную. Рыбны рацыён харчавання актыўна прапаноўваецца на аграсядзібах рэгіёна. Самымі распаўсюджанымі стравамі з'яўляюцца рыбныя клецкі, уха, халадзец і фаршыраваны шчупак [12].

Часта сустракаемымі на аграсядзібах Падзвіння з'яўляюцца традыцыйныя мясныя стравы. Тут можна паспрабаваць пячысту, мачанку, студзень (квашаніна), вантрабянку, паляндвіцу і інш. Асабліва смачнай стравай на працягу ўжо шмат гадоў застаюцца свіныя каўбасы. Для больш працяглага захоўвання каўбасы вэндзяць, запякаюць і затым складваюць у гаршчок і заліваюць распушчаным тлушчам.

Шырока выкарыстоўваліся ў традыцыйным харчаванні беларусаў у вясенні перыяд розныя віды халаднікоў. Звычайна, халаднікі гатавалі на аснове хлебнага ці бярозавага квасу з расліннымі кампанентамі (часцей за ўсё, шчавель, крапіва, лебяда), запраўлялі іх смятанай.

Трэба адзначыць той факт, што вялікая колькасць салодкіх вырабаў, якія прапаноўваюцца на беларускіх аграсядзібах, на палову складаюцца з раслінных кампанентаў (садавіны і ягад). Часта сустракаюцца запечаныя ў печы яблыкі (антонаўкі) з цукрам, карыцай, разынкамі, тварагом. З ягад вараць вялікую колькасць варэння. Яго падаюць з блінамі, аладкамі, тварагом, варэнне выкарыстоўваюць у якасці начыння для пірагоў, сырнікаў [11].

Турыстам прапаноўваецца такая страва з ягад, як кулеш. У сучаснай кулінарыі ён сустракаецца даволі рэдка. Любыя ягады (трускаўкі, маліны, чарніцы, вішні без костак) паставіць у цёплую печ, а калі яны распарацца, змяшаць з жытневай мукой, каб атрымалася кашыца, і зной паставіць у печ на пяць хвілін, заправіць мёдам.

Самым распаўсюджаным напоем па ўсёй Беларусі, у тым ліку і на тэрыторыі Падзвіння, быў хлебны квас, які ўжывалі на працягу ўсяго года. Існуюць розныя лакальныя асаблівасці яго прыгатавання. Ад кампанентаў, якія ўваходзілі ў склад хлеба, залежыў колер, смак квасу. На працягу апошніх 20 год большасць насельніцтва набывае хлебны квас у краме. Многія рэцэпты яго прыгатавання на працягу часу былі страчаны.

На аграсядзібах шмат гаспадынь вяртаецца да прыгатавання хлебнага квасу ў хатніх умовах. Зараз, часта сустракаецца такая рэцэптура прыгатавання кваса. Жытневы хлеб нарэзаць кавалачкамі і высушыць у печы або духавой шафе. Гатовыя сухары патрэбна скласці ў вялікую банку (шклянку) і заліць кіпнем, дадаць тры вялікія лыжкі цукру і паставіць астуджацца. Потым у шклянку дабавіць разведзеныя ў цёплай вадзе дрожджы і ўсё перамяшаць. Паставіць квас на два дні гатавацца. Перад ужываннем квас патрэбна працадзіць. Старэйшае пакаленне ўспамінае, што раней квас быў смачней, таму што хлеб пяклі самі і мука была лепшай якасці (высокае ўтрыманне клейкавіны). Таксама спрабуюць на аграсядзібах аднавіць працэс прыгатавання яблычнага, грушавага і бурачковага квасу. Радзей сустракаюцца ягадныя квасы [16].

Што датычыцца алкагольных напояў, то шкада, што за адно стагоддзе беларусы страцілі рэцэптуры і традыцыі прыгатавання хатняга піва. На Беларусі пакуль няма аграсядзібы, якая займаецца піваварэннем. З моцных алкагольных напояў сустракаецца гарэлка (самагонка), вялікая колькасць настояк, налівак, хатняе віно.

Падыходзячы да высновы, неабходна звярнуць увагу на тое, як беларуская кухня ўплывае на развіццё агратурызму і як агратурызм паўплываў на становішча беларускай кулінарыі, іх узаемадзеянне. Станаўленне і развіццё агратурызму прынесла свае як дадатныя, так і адмоўныя моманты. З развіццём агратурызму гаспадыні сядзіб пачалі аднаўляць амаль забытыя рэцэпты некаторых страў і тэхналогіі іх прыгатавання, знаёміць турыстаў з традыцыйямі харчавання беларусаў, збіраць рэцэпты беларускіх страў у старэйшага пакалення, распаўсюджваць беларускую кухню за межамі краіны. З развіццём агратурызму з'яўляецца ўсё больш новых "складаных" страў, узнікае праблема іх класіфікацыі ў залежнасці ад

састаўляючых кампанентаў. Адбываецца з'яўленне новых назваў страў і прапаганда іх як нацыянальных, трансфармацыя і эвалюцыя многіх страў, звычаяў і традыцый. Шмат страў знікаюць увогуле, частка замяняецца іншымі, ідзе працэс ускладнення прыгатавання страў. Шырока выкарыстоўваюцца раслінныя кампаненты з мясцовай гаспадаркі (вельмі добра прадстаўлены стравы з бульбы і капусты), бо ў турыстаў вялікай папулярнасцю карыстаюцца стравы з экалагічна чыстых прадуктаў харчавання. Пашыраецца асартымент мясных страў. Разам са свінінай пачалі ўжываць мяса птушак (куры, індыкі), трусаў як дыетычнае, карыснае для здароўя і экалагічна чыстае мяса. Адбываецца распаўсюджванне абрадавай ежы і выкарыстанне яе ў паўсядзенным рацыёне харчавання. Вялікі ўплыў на традыцыі харчавання Беларусі, у тым ліку і Падзвіння, аказалі стравы былога Савецкага саюза, стварэнне так званых "універсальных" страў, якія сустракаюцца амаль што на ўсіх аграсядзібах.

Развіццё аграэкатурызму ўплывае на становішча традыцыйнай культуры харчавання беларусаў Падзвіння, якая мае агульнабеларускія і лакальныя асаблівасці. Наша задача – глыбока і ўсебакова даследаваць гэты працэс, так як беларуская кухня складае важнейшую частку нацыянальнай культуры.

### ЛІТАРАТУРА

1. Аўсейчык У.Я. Восеньскія дзяды ў беларусаў Падзвіння: рэгіянальныя асаблівасці і лакальныя варыянты / У.Я. Аўсейчык // Вес. Полац. дзярж. ун-та. – 2012. – С. 40.

2. Вештарт, Г.Ф. Беларускія народныя стравы / Г.Ф. Вештарт. – Мінск : Ін-т падрыхтоўкі навук. кадраў НАН Беларусі, 2005. – 35 с.

3. Клицунова, В. Открываем Беларусь / В. Клицунова. – Минск : "Пропилеи", 2009. – 152 с.

4. Навагродскі, Т.А. Традыцыі народнага харчавання беларусаў / Т.А. Навагродскі. – Мінск : НіА, 2000. – 112 с.

5. Народная культура Віцебшчыны / рэдкал.: Л. Вакар [і інш.]. – Віцебск : ВДУ, 2007. – 271 с.

6. Никифоровский, Н.Я. Очерки простонародного житья-бытья в Витебской Белоруссии и описание предметов обиходности / Н.Я. Никифоровский. – Витебск, 1895. – 312 с.

7. Ушацкія прысмакі / Народны клуб беларускай нацыянальнай кухні "Прысмакі". – Ушачы : РМЦ, 2005. – 39 с.

8. Этнокультурное развитие Беларуси в ХIХ – начале ХХI в. / Редкал.: Т.А. Новогродский [и др.]. – Минск : Изд. центр БГУ, 2011. – 295 с.

9. Яско, Г.М. Лепельскія клёцкі і другая смаката / Г.М. Яско, В.І. Закрэўская. – Мінск : Бел. ін-т прабл. культуры, 1997. – 14 с.

#### ІНФАРМАТАРЫ

10. Літвінок Лідзія Міхайлаўна, Віцебская вобласць, Докшыцкі раён, в. Дармантова.

11. Маханенка Вольга Мікалаеўна, Віцебская вобласць, Лепельскі раён, в. Стары Лепель, гаспадыня аграсядзібы "Прыазёрная".

12. Саковіч Галіна Мікалаеўка, Віцебская вобласць, Полацкі раён, г.п. Баравуха, гаспадыня аграсядзібы "Славяначка".

13. Часнакоў Аляксей Гаўрылавіч, Віцебская вобласць, Лепельскі раён, в. Двор Парэчча, гаспадар сядзібы "У Гаўрылавіча.

14. Шкодзіна Алёна Архіпаўна, Віцебская вобласць, Ушацкі раён, в. Турасполле.

15. Шкіндзер Васіль Аляксандравіч, Віцебская вобласць, Лепельскі раён, в. Вялікі Поўсвіж, гаспадар аграсядзібы "Поўсвіж".

16. Шуневіч Антаніна Сцяпанаўна, Віцебская вобласць, Лепельскі раён, в. Пунішча, гаспадыня аграсядзібы "Бяседа".

## УДК **392.1(476) «18/20»**

 $\overline{a}$ 

# АБРАД **«**ПРЫКЛАДЗІНЫ**»** Ў БЕЛАРУСАЎ ПАДЗВІННЯ**<sup>1</sup>**

# канд*.* гіст*.* навукУ*.*Я*.* АЎСЕЙЧЫК Полацкі дзяржаўны ўніверсітэт**,** Наваполацк

На аснове палявых этнаграфічных матэрыялаў і пісьмовых крыніц разгледжаны абрад *«*Прыкладзіны*»* беларусаў Падзвіння*.* Прааналізавана гістарыяграфія праблемы*,* ахарактарызаваны варыянты назваў абраду*,* выяўлены арэал распаўсюджання*,* вызначана структура і разгледжаны ход

<sup>1</sup> Артыкул падрыхтаваны ў ходзе працы па тэме «Этнакультурны ландшафт Беларускага Падзвіння: рэгіянальная спецыфіка і заканамернасці функцыянавання ў сярэдзіне XIX – пачатку XXI ст.» (ГБ 0814).
абраду*,* ахарактарызаваны сучасны стан яго функцыянавання*.* Упершыню зроблена спроба цэласнага даследавання абраду ў межах Падзвіння*.* Выкарыстаны матэрыялы ўласных палявых экспедыцый аўтара *2007–2012* гг*.* Прыкладзіны з*'*яўляюцца адметнай традыцыяй памінальнай абраднасці беларусаў заходняй і цэнтральнай частак Падзвіння*.* 

Ва ўмовах глабалізацыі і мадэрнізацыі беларускага грамадства, паскораныя тэмпы якіх назіраюцца ў канцы ХХ – пачатку ХХІ ст., асаблівую актуальнасць набываюць вывучэнне і захаванне самабытных этнічных традыцый. Гэта абумоўлена імклівым знікненнем у сучасных умовах з ужытку беларускага насельніцтва элементаў традыцыйнага культурнага комплексу, які стаў падмуркам сучаснай нацыянальнай культуры. У сувязі з гэтым даследаванне традыцыйнай культуры беларусаў, асабліва ў яе лакальнай разнастайнасці, з'яўляецца не толькі актуальным накірункам этналагічнай навукі, але і яе першачарговай задачай.

Своеасаблівай абрадавай традыцый падзвінскага рэгіёна з'яўляюцца Прыкладзіны**,** пад якімі разумеецца абрад упарадкавання магілы (абкладанне дзёрнам, каменем, дрэвам, устаноўка надмагілляў і інш.), што адбываецца на працягу першага году пасля смерці. Абрады парадкавання магілы і ўстаноўкі на ёй разнастайных канструкцый у першую гадавіну зафіксаваны ў розных частках Беларусі [1, с. 187; 2, с. 290; 3, с. 376; 4, с. 73–87; 5]. Аднак асаблівасці надмагілляў і абрадавых дзеянняў, якія суправаджаюць упарадкаванне, сведчаць аб існаванні спецыфічных рыс дадзенай традыцыі на Падзвінні.

Гісторыя вывучэння абраду Прыкладзіны на тэрыторыі Падзвіння мае даўнюю традыцыю. Першыя працы, якія змяшчаюць матэрыялы па дадзенай праблематыцы, былі апублікаваны яшчэ ў сярэдзіне ХІХ ст. У 1847 г. надрукавана кніга Я. П. Тышкевіча «Апісанне Барысаўскага павета...». Праца ўтрымлівае цэлы шэраг апісанняў памінальных традыцый беларусаў, у тым ліку і абраду Прыкладзіны  $[6^2, s. 380–381]$ . Звесткі аб абрадзе змешчаны таксама ў працы П. М. Шпілеўскага «Беларусь у характарыстычных апісаннях і фантастычных яе казках» [8]<sup>3</sup>. Аднак гэта апісанне мае шэраг рыс, якія не сустракаюцца ў іншых крыніцах. Улічваючы заўвагі даследчыкаў да арыгінальнасці этнаграфічных матэрыялаў у працах П. Шпілеўскага, выкарыстанне яго апісання патрабуе асцярожнасці. Упамінанне аб абрадзе Прыкладзіны ў беларусаў Віленскай губерні робіць А. Г. Кіркор у працы «Этнаграфічны погляд на Віленскую губерню» (1858 г.), характарызуючы абрадавую культуру беларускага насельніцтва рэгіёна [9, с. 153].

У 1860–1870-я гг. апублікаваны шэраг цікавых даследаванняў, у якіх разгледжаны пахавальнапамінальныя абрады беларусаў. Сярод іх інтарэс уяўляе праца М. А. Дзмітрыева «Збор песень, казак, абрадаў і звычаяў сялян Паўночна-Заходняга краю» (1869 г.). У кнізе змешчана апісанне абраду Прыкладзіны [10, с. 217–218], якое ў асноўных момантах паўтарае тэкст працы Я. Тышкевіча. У 1874 г. апублікавана кніга Ю. Ф. Крачкоўскага «Быт заходнерускага селяніна», якая ўтрымлівае характарыстыку абраду Прыкладзіны. Аўтар падрабязна апісаў абрадавыя дзеянні, якія папярэднічаюць рытуальнаму парадкаванню магілы, яе «прыкладанне». Апісанне зроблена ў Вілейскім павеце Віленскай губерні [11, с. 158–160]. Каштоўную інфармацыю аб памінанні продкаў сялянамі Бягомльшчыны (сучасны Докшыцкі раён) утрымлівае артыкул С. Нячаева «Нешта з рэлігійных абрадаў і забабонаў у Бягомльскім прыходзе Барысаўскага павета», што змешчаны ў неафіцыйнай частцы «Мінскіх епархіяльных ведамасцей» за 1874 г. (№7). Памінальным традыцыям прысвечана асобная частка публікацыі «Пра памінанне памерлых» [12, с. 227–229]. У ёй аўтар прадставіў даволі падрабязнае апісанне Прыкладзінаў [12, с. 228]. Змястоўны матэрыял, прысвечаны Прыкладзінам, утрымліваецца ў працы «Уклад», якая была напісана праваслаўным святаром в. Гняздзілава Вілейскага павета (сучасны Докшыцкі раён) А. Троіцкім. Даследаванне публікавалася ў 1875–1876 гг. у некалькіх нумарах «Літоўскіх епархіяльных ведамасцей». У адным з нумароў (№ 18) аўтар разгледзеў абрад Прыкладзіны ў беларускіх сялян в. Гняздзілава [13]<sup>4</sup>. Пры апісанні абраду А. Троіцкі не спасылаецца на раней выдадзеныя працы, а выкарыстоўвае толькі ўласныя назіранні. Нягледзячы на тое, што праца была напісана з пазіцыі праваслаўнага святара, яна змяшчае даволі падрабязныя апісанні як царкоўнага памінання памерлых, так і народных традыцый.

У пачатку ХХ ст., як і ў мінулы перыяд, у этнаграфічных даследаваннях пахавальна-памінальнай абраднасці пераважаў збор, першасная апрацоўка і публікацыя этнаграфічных матэрыялаў. У 1904 г.

<sup>&</sup>lt;sup>2</sup> Апісанне з працы Я. П. Тышкевіча было перадрукавана ў кнізе П. В. Шэйна «Матэрыялы для вывучэння быту і мовы рускага насельніцтва Паўночна-Заходняга краю» (1890 г.) [7, с. 589–590] і зборніку «Пахаванні. Памінкі. Галашэнні» (1986 г.) [17, с. 159–160].

<sup>3</sup> Праца друкавалася ў 1853–1856 гг. у часопісе «Пантэон» і складаецца з 16 нарысаў. На беларускай мове перавыдадзена ў 2010 г.

<sup>4</sup> Апісанне абраду было перадрукавана ў зборніку «Пахаванні. Памінкі. Галашэнні» (1986 г.) [17, с. 144–145].

 $\overline{a}$ 

у часопісе «Tygodnіk Іllustrowany» надрукаваны артыкул Г. Віньчы «Dzіady na Lіtwіe» [14]. У працы апісаны не толькі памінальныя традыцыі беларусаў на Восеньскія Дзяды, але і на Прыкладзіны. Артыкул каштоўны сваімі фотаздымкамі.

З 1920-х гг. у сувязі з ажыўленнем краязнаўчага руху на Беларусі колькасць публікацый аб беларускай культуры значна ўзрастае. Звесткі аб народных традыцыях беларусаў змяшчаюць не толькі этнаграфічныя публікацыі. Згадка пра спраўленне Прыкладзінаў у в. Павулле Чашніцкага раёна ёсць у «Віцебскім краёвым слоўніку» (1927 г.) М. Каспяровіча [15, с. 252]. Упамінанні аб «прыкладанні» магіл на тэрыторыі Падзвіння сустракаюцца і ў археалагічнай літаратуры таго часу. Даследчык І. А. Сербаў адзначаў існаванне такой традыцыі ва Ушацкім раёне [16, с. 211].

Пачынаючы з 1990-х гг. у айчыннай этналагічнай навуцы з'яўляецца шэраг прац, прысвечаных пахавальна-памінальнай абраднасці беларусаў. У некаторых з іх разглядаюцца і Прыкладзіны. Большасць гэтых прац утрымлівае толькі агульную характарыстыку абраду. Так, У. М. Сысоў у кнізе «З крыніц спрадвечных» (1997 г.) прадставіў кароткую характарыстыку Прыкладзінаў [18, с. 387]. У 2000 г. апублікавана манаграфія М. Ф. Раманюка «Беларускія народныя крыжы». У ёй вылучаны асобны тып традыцыйнага беларускага надмагілля – Прыклады. Аднак у раздзеле, дзе ахарактарызаваны Прыклады, выкарыстаны матэрыялы толькі з Палесся і Цэнтральнай Беларусі [4, с. 73–82]. Абагульняючы характар маюць таксама артыкулы ў энцыклапедычных выданнях «Этнаграфія Беларусі» [22], «Беларускі фальклор» [21], «Міфалогія беларусаў» [3; 19–20]. Апісанні абраду Прыкладзіны з Шаркаўшчынскага і Пастаўскага раёнаў змешчаны ў другім томе «Традыцыйнай мастацкай культуры беларусаў» (2004 г.), які прысвечаны Віцебскаму Падзвінню [23, с. 207]. Каштоўныя звесткі ўтрымлівае і пяты том «Традыцыйнай мастацкай культуры беларусаў» (2010 г.) [24, с. 326–327], у якім змешчаны матэрыялы з Цэнтральнай Беларусі. Апісанні абраду з Барысаўскага, Вілейскага і Лагойскага раёнаў Мінскай вобласці надзвычай карысныя для нашага даследавання. Матэрыялы па дадзенай праблематыцы ёсць таксама ў гістарычна-дакументальнай хроніцы «Памяць», прысвечанай Пастаўскаму раёну. У кнізе прадстаўлена падрабязнае апісанне абраду, зробленае ў в. Васіліны [25, с. 598–599]. Важнае месца ў вывучэнні абраду Прыкладзіны займаюць даследаванні У. А. Лобача. Абрад Прыкладзіны разглядаецца ў яго працах у сувязі з даследаваннем сімвалічнага статусу і рытуальных функцый могілак у культуры беларусаў [26; 27, с. 415–417].

Такім чынам, нягледзячы на больш чым працяглую гісторыю вывучэння абраду Прыкладзіны ў беларусаў Падзвіння, гэта з'ява не стала прадметам асобнага даследавання. Большасць прац змяшчаюць агульную характарыстыку абраду або выключна матэрыялы па дадзенай праблематыцы. Толькі ў некаторых публікацыях разгледжаны асобныя аспекты гэтага феномену пахавальна-памінальнай абраднасці беларусаў рэгіёна.

Крыніцамі даследавання з'яўляюцца этнаграфічныя матэрыялы (апублікаваныя і архіўныя), зафіксаваныя на Падзвінні ў ХІХ – пачатку ХХІ ст. Апроч апублікаваных крыніц значнае месца ў працы займаюць матэрыялы ўласных палявых этнаграфічных даследаванняў аўтара, праведзеных на Падзвінні (2007–2012 гг.). Важнае значэнне маюць таксама матэрыялы фальклорна-этнаграфічных экспедыцый Полацкага дзяржаўнага ўніверсітэта, якія праводзіліся выкладчыкамі і студэнтамі гісторыкафілалагічнага факультэта. Матэрыялы захоўваюцца ў архіве факультэта. Значную колькасць палявых матэрыялаў па гэтай тэме сабрала Т. В. Валодзіна<sup>5</sup>. Каштоўныя матэрыялы па праблеме даследавання захоўваюцца ў рукапісным фондзе літоўскага фальклору (РФЛФ) Інстытута літоўскай літаратуры і фальклору. Сярод архіўных матэрыялаў РФЛФ асаблівую цікавасць уяўляе інфармацыя, сабраная ў ходзе этнаграфічнай экспедыцыі да вытокаў ракі Віліі (справа № 7647 [28]). Яна была праведзена ў 2006 г. літоўскімі навукоўцамі В. Вайткявічусам, Д. Вайткявічэне і беларускімі даследчыкамі Т. В. Валодзінай, Ю. А. Гурскай, Ю. І. Унуковічам. У справе змешчаны апісанні абраду Прыкладзіны, зафіксаваныя ў беларускага насельніцтва Докшыцкага раёна Віцебскай вобласці.

На тэрыторыі Падзвіння абрад зафіксаваны пад рознымі назвамі. Найбольш распаўсюджаным сярод іх з'яўляецца варыянт «Прыкладзіны» (з націскам на першы ці другі склад). Этымалогія слова «Прыкладзіны» звязана з галоўным рытуальным дзеяннем абраду – «прыкладаннем» (упарадкаваннем магілы). У этнаграфічнай літаратуры шырока сустракаецца варыянт «Прыклады» для намінацыі абраду [3, с. 376; 4, с. 73; 27, с. 415]. Як сведчаць матэрыялы сучасных палявых этнаграфічных даследаванняў, такі варыянт для Падзвіння з'яўляецца даволі рэдкім. У рэгіёне пашыраны таксама і іншыя назвы абраду,

<sup>5</sup> Аўтар выказвае шчырую падзяку доктару філалагічных навук, дацэнту, загадчыку аддзела фалькларыстыкі і культуры славянскіх народаў ДНУ «Цэнтр даследаванняў беларускай культуры, мовы і літаратуры НАН Беларусі» Валодзінай Таццяне Васільеўне за прадстаўленыя матэрыялы ўласных палявых даследаванняў у Глыбоцкім, Докшыцкім і Чашніцкім раёнах Віцебскай вобласці.

вытворныя ад слоў «прыкладаць», «абкладаць»: «Прыкладні», «Акладзіны», «Прыкладны», *«*Прыкладзены*»*, *«*Пракладзіны*»*.

Такія назвы, як сведчаць крыніцы, не заўсёды абазначалі ўвесь абрад. Іншы раз яны датычыліся толькі асобных рытуальных дзеянняў. У рэгіёне і ў сучасны перыяд пашырана разуменне пад назвай «Прыкладзіны» абрадавай трапезы пасля (або напярэдадні) упарадкавання магілы [25, с. 598; 44, арк. 11]. А па сведчанні Ю. Крачкоўскага ў Вілейскім павеце дамашняя памінальная вячэра, якая папярэднічала ўпарадкаванню магілы, мела назву *«*пакойныя памінкі*»*. У той жа час пад *«*прыкладзінамі*»* разумелі прадаўгаватую, чатырохвугольную дошку, якую лажылі на магілу [11, с. 158, с. 160].

На Заходнім Падзвінні (Пастаўскі, Шаркаўшчынскі раёны) для наймення абраду характэрна назва «Асяніны» (так называюць у рэгіёне і восеньскія Дзяды) [23, с. 207; 25, с. 598–599]. Існаванне адной назвы для абазначэння двух абрадаў можа тлумачыцца тым, што ў гэтай мясцовасці ў мінулым упарадкаванне магілы і Дзяды з'яўляліся часткамі агульнага абрадавага комплексу восеньскага памінання памерлых. Сведчаннем гэтаму служыць традыцыя спраўляць Прыкладзіны ў дзень, які папярэднічае Дзядам, што яшчэ і ў наш час фіксуецца ў рэгіёне: *«*Дык гэта і есць Асяніны*,* Прыкладныя*.*  Калі прыкладаюць пакойнікаў да Дзядоў до гэных*. <...>* Асяніны*,* яны ў акцябрэ бываюць*,* пападаюць то на акцябрскую*,* то не дахадзя акцябрскай гэнымі чысламі*,* і во да гэтых Дзядоў прыкладаюць*,* пасля гэтых Дзядоў*,* ужо не прыкладаюць*»* 6 ; *«*Асяніны перад Акцябрскай*,* Дзяды гэтыя*,* я не знаю па якой гэта прычыне вобшчэм памінальныя гэта ўжо*.* Прыкладаюць гэтых старых на кладбішчы*,* ды значаць*,* гэтыя самыя Дзяды паследнія прыкладуць дзёрнам*,* тады памятнікі не стаўлялі*,* а пакойніка прыкладалі *–* дзёрн рэзалі*.* І тады абкладалі і гэтыя самыя ужо памінкі гэтыя спраўлялі*,* ужо на гэтыя Асяніны*,* а пасля гэтых Асянін ужо Дзядоў не было*»* 7 . На карысць такой версіі сведчыць і наяўнасць дамашніх памінальных застолляў напярэдадні і ў дзень Прыкладзінаў, якія па сваім характары і структуры нагадваюць памінальныя трапезы на Дзяды [11, с. 158–159; 28, р. 1, р. 77]. Часам і самі рэспандэнты адзначаюць такое падабенства: *«*Прыкладаюць магілкі і тожа ж Дзяды адпраўляюць*»* [28, р. 108].

У ваколіцах п. Бягомль (Докшыцкі раён) гэты памінальны абрад вядомы пад назвай «Хаўтуры» [12, с. 228; 28, р. 64, р. 77]. Асаблівасцю абрадавых дзеянняў у дадзеным мікрарэгіёне з'яўляецца паленне на могілках вогнішчаў у дзень, які папярэднічаў упарадкаванню магілы (гл. ніжэй).

Прыкладзіны распаўсюджаны ў заходняй і цэнтральнай частках Падзвіння (Мал. 1). Абрад зафіксаваны таксама ў Вілейскім, Барысаўскім і Лагойскім раёнах Мінскай вобласці [24, с. 326–327]. Традыцыя «прыкладаць» магілу нядаўна памерлага зафіксавана пераважна сярод беларускага праваслаўнага насельніцтва, але сустракаецца і ў беларусаў-каталікоў. У каталіцкага насельніцтва дадзеная абрадавая традыцыя існуе ў значна спрошчаным варыянце і адбываецца звычайна без трапезы на могілках [26, с. 77].

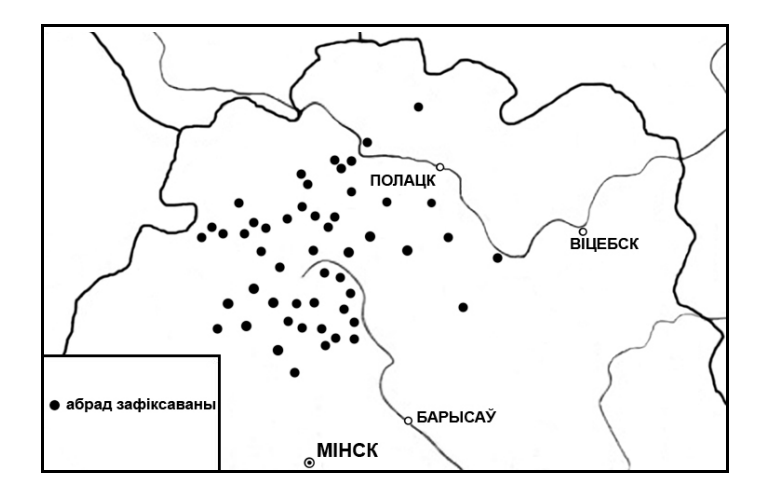

Мал. 1. Арэал абраду Прыкладзіны на тэрыторыі Беларускага Падзвіння

Пры характарыстыцы арэала Прыкладзінаў, які ўзноўлены на аснове матэрыялаў сучасных палявых даследаванняў, неабходна адзначыць неаднолькавую ступень інтэнсіўнасці абраду (тычыцца яго

 $^6$  Зап. аўтарам у 2011 г. ад Васюковіч В.У., 1935 г. н. у в. Чарніца (II) Докшыцкага раёна.

<sup>&</sup>lt;sup>7</sup> Зап. аўтарам у 2011 г. ад Салабко Л.Дз., 1928 г. н. у в. Вуглы Докшыцкага раёна.

паўнаты і колькасці элементаў) у розных частках рэгіёна. Калі ў Докшыцкім раёне і частцы Глыбоцкага нават у сучасны перыяд абрад фіксуецца дастаткова поўна, то ў другіх месцах ён прадстаўлены фрагментарна. На большай частцы рэгіёна распаўсюджана толькі традыцыя ўпарадкавання магілы. У той час рытуальныя дзеянні, якія суправаджаюць «прыкладанне», і абрадавая трапеза фіксуюцца не паўсюдна. Гэта можна патлумачыць неаднолькавай ступенню захаванасці абраду ў розных частках рэгіёна. Як адзначаў К. В. Чыстоў, адсутнасць або наяўнасць таго ці іншага элемента ў познім апісанні абраду далёка не заўсёды сведчыць аб лакальных адрозненнях. Позняя гісторыя абраду ёсць працэс рэдукцыі яго элементаў [29, с. 16]. Больш аргументаваныя высновы можна зрабіць толькі пасля дэтальнага даследавання іншых частак традыцыйнай культуры беларускага насельніцтва рэгіёна. Гэта ж тычыцца і падстаў для супастаўлення арэала абраду з тэрыторыяй распаўсюджання іншых элементаў культуры. Аднак ужо зараз можна адзначыць, што арэал абраду суадносіцца з зонай распаўсюджання каменных надмагілляў XI–XVII стст. (А. В. Квяткоўская) і арэаламі, выяўленымі на матэрыялах мелодыкі абрадаў жыццёвага цыкла (Т. Б. Варфаламеева) [32, с. 27; 30, с. 85–91; 31].

У рэгіёне Прыкладзіны ладзяцца ў першую восень пасля пахавання. На большай частцы рэгіёна абрад адбываецца ў кастрычніку ці на пачатку лістапада, напярэдадні восеньскіх Дзядоў, у першую, другую ці трэцюю суботу пасля Пакроваў (1 / 14.Х). Радзей ён спраўляецца ў іншыя дні тыдня ў межах гэтага тэрміну. У сучасны перыяд тэрмін рытуальнага ўпарадкавання магілы іншы раз не вызначаецца такой дакладнасцю. Аднак і для сучасных вяскоўцаў абавязковым застаецца спраўленне абраду да восеньскіх Дзядоў: *«*Прыкладаюць*,* да*.* Гэта нада*,* нада каб памрэць*,* вот нада каб да Асян*i*н прылажыл*i<...>»*<sup>8</sup> *.* Тэмпаральная прывязка абраду ўпарадкавання магілы да восеньскіх Дзядоў дае падставу рэспандэнтам вызначаць гэта свята як памінкі выключна па нядаўна памерлых: *«*Ну дык і то Асаніны<sup>9</sup> *,* а гэта але ж ёсць нейкія Дзяды яшчэ во *<...>.* Асаніны дык гэта болей ужо ў каго вот як памёрлі*,*  дык тады спраўляюць*.* Гэта ўжо на*,* на Асаніны сталы спраўляюць гэта да года*»* 10 . У беларусаў каталіцкага веравызнання ў якасці тэмпаральнай прывязкі абраду быў дзень Усіх Святых (2.ХІ): *«*А дзёрнам*,*  памрэць*,* як мы завём*,* перад Усімі Святымі*,* дык нада было дзёрначкамі было перш аблажыць*»* 11 .

У розных частках Падзвіння правядзенне абраду адрознівалася па часе. Нават у межах невялікага рэгіёна Прыкладзіны іншы раз адбываліся ў розныя дні: «Асяніны ў кастрычніку*.* У нас іх чатыры*:* адна вёска *–* адныя Асяніны ў адну нядзелю*,* у другую нядзелю *–* у другой вёсцы*.* Былі Гутараўскія*,* Еўскія*,*  Рабецкія і Пушкароўскія Асяніны*,* называліся па назвах вёсак*.* Гэта як памрэ чалавек у гэтым годзе*,* па ім у кастрычніку спраўляюць Асяніны» (Пастаўскі раён) [23, с. 207]; *«*Гэта первая і втарая субота*,*  можна первую і втарую у нас*,* у нас*.* А вот там за ракой ужо счыталася Пустаселле*,* там і туда дальшэ ужэ прыкладалі дажэ ў трэццюю*,* трэццюю суботу*.* У нас тут ужо у трэццюю не перакладалі*.*  Гэтак устаноўлена, вот»<sup>12</sup>. П. М. Шпілеўскі прыводзіў звесткі, што Прыкладзіны спраўляліся на сёмы дзень пасля пахавання. У гэты дзень сям'я з'яўлялася на магілу свайго роднага і клала на яе камень ці дошку з якім-небудзь знакам. Гэта рабілася для таго, каб магілу можна было знайсці і паставіць у наступным крыж з дрэва ці каменю [8, с. 146–147]. У іншых крыніцах ХІХ – першай трэці ХХ ст. і матэрыялах сучасных палявых даследаванняў такі тэрмін спраўлення Прыкладзінаў не сустракаецца. У в. Млын Чашніцкага раёна Прыкладзіны спраўляюцца на саракавы дзень з моманту смерці чалавека. Аднак у гэтай мясцовасці пад імі разумеецца іншая абрадавая традыцыя: «Гэта ж на саракавы дзень прыкладалі магілу*.* Бяруць пясок*,* нясуць у цэркву*,* і там пасвяцаюць*,* і прывозяць назад і пасыпаюць*.* Вот гэта *–* Пракладзіны называюць*.* Гэта на саракавы дзень*»* 13 .

На тэрыторыі Падзвіння ўпарадкаванне магілы, якое адбываецца на працягу першага года пасля смерці, зафіксавана і ў іншыя тэрміны. У Віцебскім і Бешанковіцкім раёнах вядомы выпадкі парадкавання магілы, прымеркаваныя да Тройцы і Радаўніцы [33, арк. 19; 34, арк. 46; 35, арк. 14]. На традыцыю папраўляць магілу, прымеркаваную да Радаўніцы, звярталі ўвагу этнографы ХІХ ст. Так, М. Я. Нікіфароўскі адзначаў, што ў Віцебскім павеце трывалы драўляны крыж на магіле нядаўна памерлага ўсталёўваўся на Радаўніцу. Замену старога драўлянага крыжа прымяркоўвалі таксама да гэтага свята [7, с. 620]. Упарадкаванне магілы памерлага, прымеркаванае да вясенніх памінальных абрадаў, больш пашырана ва ўсходняй частцы Падзвіння.

 $^8$  Зап. аўтарам у 2011 г. ад Іванскай Н.П., 1937 г. н. у в. Літоўцы Докшыцкага раёна.

<sup>9</sup> Маюцца на ўвазе восеньскія Дзяды.

<sup>10</sup> Зап. аўтарам у 2011 г. ад Іванскай Н.П., 1937 г. н. у в. Літоўцы Докшыцкага раёна.

 $^{11}$  Зап. аўтарам у 2009 г. ад Януковіч Ф.І., 1936 г. н. у в. Гайдукі Пастаўскага раёна.

<sup>12</sup> Зап. аўтарам у 2011 г. ад Куркуль Я.В., 1936 г. н. у в. Гліннае Докшыцкага раёна.

<sup>13</sup> Зап. Лобачам У.А., Валодзінай Т.В. у 2008 г. ад Паўлоўскай Л.Н., 1938 г. н. у в. Млын Чашніцкага раёна.

Такім чынам, можна меркаваць аб наяўнасці на тэрыторыі рэгіёна дзвюх лакальных традыцый парадкавання магіл памерлых на працягу першай гадавіны (восеннюі вясной).

Прыкладзіны завяршаюць цыкл прыватных памінальных абрадаў (памінанне асобнага памерлага), якія адбываюцца на могілках. У шэрагу месцаў рэгіёна, як сведчаць матэрыялы, гэтыя памінкі былі апошнімі і ў агульнай структуры індывідуальнага памінання, у той час як памінкі ў сорак дзён і гадавіну адсутнічалі: *«*Прыкладзіны дзелалі*.* Усю жызнь у Прыкладзіны*.* Вот сорак дней*,* і год у нас не было пераж*»* 14 . Распаўсюджанне апошніх памінальных дзён, па словах рэспандэнтаў, выклікала знікненне Прыкладзінаў: *«*Прыкладалі ў нас усё врэмя*,* цяпер ужо сорак дней робяць*»* <sup>15</sup>; *«*Прыкладзіны бывалі*,*  а цяпер ужо не*.* Даўней пахаваюць і тады да самай восені гэта перад Пакровам за тры нядзелі Прыкладзіны*.* А цяпер жа сорак дней*,* ну каторыя праўляюць дзевяць дней і гадаўшчыну*.* Ну як цяпер хто памятнік не паставіць*,* тады ўжо дзёрнам абкладаюць на зіму*,* каб халодна не было яму*»* 16 . Пасля спраўлення абраду нябожчык пераходзіў у катэгорыю «дзядоў» (продкаў). У наступным ён памінаўся разам з астатнімі памерлымі роду.

Абрад Прыкладзіны спраўляецца па нябожчыках, якія памерлі на працягу года. У шэрагу выпадкаў рэспандэнтамі адзначаецца больш дакладныя крытэрыі: *«*А Прыкладзіны ў начале наябра*.*  Пакуль сорак дней ня пройдзіць*,* нільзя прыкладаваць*.* А еслі прашло да Дзядоў*,* тады*»* 17 . На значнай частцы рэгіёна такой строгай прымеркаванасці не зафіксавана. Гэта можа сведчыць не столькі пра лакальныя рысы, колькі пра разбурэнне традыцыйных уяўленняў.

Абраду папярэднічала стараннае прыгатаванне. У этнаграфічных крыніцах адзначана традыцыя напярэдадні свята прыбіраць у хаце і на панадворку [11, с. 158; 25, с. 599; 12, с. 228]*.* Для ўпарадкавання магілы патрэбна было загадзя падрыхтаваць усё неабходнае. А. Троіцкі наступным чынам апісаў падрыхтоўку да Прыкладзін сялян вёскі Гняздзілава: «Ад Пакрова Прасвятой Багародзіцы чуваць таргі заможных сялян з каменшчыкамі наконт помнікаў, бачыш у полі селяніна, які дзяўбе малатком камень і з гэтага каменя вырабляе крыж, а там над плітой працуе малады хлопец, выбіваючы на ёй крыжык і год смерці. Менш заможны і бядняк ідзе да пана з просьбай ахвяраваць для нябожчыка яліну на крыж і прыкладку: сякуць, чэшуць габлююць, робячы крыжы 4-, 6-, а хто і 8-канцовыя. А вось абчасанае палена даўжынёй з магілу – гэта прыкладка» [13, с. 155]*.* У в. Васіліны Пастаўскага раёна да Прыкладзінаў неабходна было зрабіць калі не агароджу, то хаця б *«*абрубчык*»* (драўляны канат) [25, с. 599].

Напярэдадні «прыкладання» ў шэрагу месцаў абавязковай працэдурай было мыццё ў лазні [19, с. 497; 12, с. 228]. Такая традыцыя ў беларусаў Падзвіння характэрна і для іншых каляндарных памінальных абрадаў [40, с. 206].

Вечарам, напярэдадні ўпарадкавання магілы, у шэрагу населеных пунктаў Падзвіння зафіксавана традыцыя ладзіць памінальную трапезу. Па сведчанні Ю. Крачкоўскага, на гэты жалобны стол запрашалі гасцей. Перад абразамі запальвалі грамнічную свечку, а на стол ставілі латушку капусты. Госці станавіліся вакол стала і маліліся, пасля чаго сядалі за стол і прымаліся за гарэлку. Першую чарку пралівалі на стол (для памерлага). Выпіваючы першую чарку кожны прамаўляў: "Няхай дасць Бог душы неба, рай светлы, пакой вечны". Трапеза працягвалася цэлую ноч і завяршалася малітвай [11, с. 158–159]. Пра наяўнасць такой трапезы ў Пастаўскім і Докшыцкім раёнах сведчаць сучасныя матэрыялы [25, с. 598; 28, р. 28, р. 110]. Яе спецыфічнай рысай было ўжыванне толькі посных страў. Так, у в. Замасточча Докшыцкага раёна гэта памінальная трапеза была абавязкова поснай [28, р. 28]. У в. Баяры Докшыцкага раёна наведванне могілак напярэдадні Прыкладзінаў (*«*Хаўтураў*»*) для распальвання вогнішча суправаджалася трапезай, якая таксама была поснай [28, р. 64]. Асартымент «поснай» вячэры мог выглядаць наступным чынам: *«*Тожа дзелалі памінкі*.* Сазываюць радню*.* Бываець посную давалі толькі вячэру*. <...>* дома*,* варылі з грыбамі*.* Былі і калопні*,* і мак*.* А назаўтра скаромная стаўлялі*»* [28, р. 110]. У в. Васіліны Пастаўскага раёна да вячэры гаспадыня гатавала засквараную ў алеі цыбулю, вараную фасолю, капусту з грыбамі, вараную бульбу і абавязкова мілты (камочкі з аўса). Вялікую талерку мілты неслі назаўтра на могілкі [25, с. 298]. Мілты – гэта літоўская традыцыйная страва, якую, верагодна, перанялі беларусы Пастаўшчыны ад суседніх літоўцаў разам з назвай [36, с. 61].

У шэрагу населеных пунктаў рэгіёна зафіксавана традыцыя ладзіць сняданак перад упарадкаваннем магілы [13, с. 155; 11, с. 159]. У в. Гняздзілава (сучасны Докшыцкі раён) раніцай у дзень Прыкладзінаў да

<sup>14</sup> Зап. аўтарам і Жахоўскім Б. у 2009 г. ад Пецько Г.С., 1931 г. н. у в. Рачныя Докшыцкага раёна.

<sup>15</sup> Зап. Лобачам У.А., Клопавай С., Высоцкай А. у 2009 г. ад Марковіч Г.П., 1931 г. н. у в. Старына Докшыцкага раёна.

<sup>&</sup>lt;sup>16</sup> Зап. аўтарам, Шыпіла Н., Путронкам К. у 2009 г. ад Падбярэзкі Л.М., 1934 г. н., Карніловіч К.І., 1933 г. н. у в. Дзедзіна Докшыцкага раёна.<br><sup>17</sup> Закадзіна Докшыцкага раёна.

Зап. Валодзінай Т.В. у 2007 г. ад Лях В.М., 1927 г. н. у в. Вілейка Докшыцкага раёна.

гаспадара прыходзілі ўсе тыя, хто прымаў удзел у пахаванні, і ладзілася поснае сняданне [13, с. 155]. Традыцыя спраўляць памінальнае застолле раніцай перад «прыкладаннем» не з'яўляецца лакальным варыянтам правядзення абрадавай трапезы (у параўнанне з «поснай» рытуальнай вячэрай). Абрадавыя трапезы ўвечары і раніцай зафіксаваны ў адных і тых жа населеных пунктах. Гэта не дае падстаў сцвярджаць аб існаванні лакальных варыянтаў у правядзенні «поснай» трапезы ў розны час.

У апісаннях Прыкладзінаў характэрным элементам з'яўляецца наведванне храма ў дзень абраду і ўдзел у жалобным набажэнстве [13, с. 155; 12, с. 228; 6, s. 380; 10, с. 217]. Такая памінальная служба адбываецца да ўпарадкавання магілы. Па сведчанні С. Нячаева родныя памерлага не ўдзельнічалі ў богаслужэнні [12, с. 228]. У этнаграфічных крыніцах зафіксаваны таксама выпадкі, калі на могілках на Прыкладзіны прысутнічаў святар і адпраўляў памінальную службу [25, с. 599; 13, с. 155; 11, с. 160]. На могілкі з'яўляліся таксама і старцы (жабракі), якія маліліся за памерлага. За гэта іх адорвалі ежай, грашыма і асабліва курчыкамі (курцамі) – невялікімі хлябцамі, спецыяльна спечанымі да свята [11, с. 160; 25, с. 599].

У вызначаны дзень родныя збіраюцца на могілках і адбываецца ўпарадкаванне магілы. Этнаграфічныя крыніцы сведчаць аб існаванні традыцыі ўстанаўліваць на Прыкладзіны каменныя надмагіллі ці драўляныя канструкцыі, якія нагадваюць века труны [13, с. 155; 6, s. 380]. У сучасны перыяд на Падзвінні яшчэ фіксуюцца ўспаміны аб устаноўцы каменных надмагілляў у час Прыкладзінаў: *«*А храсты з чаго робіліся*?* З камення*.* Каменне прывязуць*,* во*,* якога абложуць то дзерванкамі*,* а хрэст высякалі*.* Даўней жа такімі во як цёслы*,* такія вот*,* такія вот*,* ну*,* эта крыж вот такі высякуць возле меня*,* які памятнік паставяць*. <...>* Збіралі па полі дзе які камень*,* дзе што*,* любым*.* Абы роўненька*,* так ужо было гэта каменькамі абложаць*. <...>* А тады во высекуць крэст і гэткі*.* А бывает што ці грошай у каго не было*,* ці я не знаю*,* так паставяць камянёк*,* во такі камянёк у галаве паставяць *–* гэта вродзе памятнічак*»* <sup>18</sup>; *«*Гэта *14* наябра*,* Пакроў*.* І ад Пакрова дзьве прыкладныя суботы*.* Гэта ж цяпер ставяць памятнікі*,* а даўна ж камень выб*'*юць і гэта*»* 19 . Аднак успаміны аб устаноўцы драўляных канструкцый на магіле ў час Прыкладзінаў у сучасны перыяд вельмі рэдкія [25, с. 599].

У сучасны перыяд на большай частцы рэгіёна пашырана абкладанне магілы выразанымі кавалкамі дзёрну: *«*Прыкладаюць тожа ўвосень*.* У наябрэ*.* Дапусцім*,* вот магілка пяском абложана*.* А патом у нас такі звычай *–* дзе*-*небудзь на лугу выразаюць такія вот ліштвы і прыкладаюць з аднэй стораны*,*  і з другой*,* і з трэццяй*. <...> –* А зверху не*? –* А зверху не*,* там такія вот скочкі саджаюць*,* такія вот р*астуць зялёненькія»<sup>20</sup>.* У некаторых месцах Падзвіння існавалі пэўныя асаблівасці ў абкладанні магілы дзёрнам. Так, на Докшыччыне была характэрна традыцыя выкладаць зверху магілы дзёрнам крыж: *«*У гэтую суботу ў каго ну не прыкладзеная магілка*,* а прыкладалі як*,* прыкладалі*:* сразалі верхні пласт*,*  ну ўмелі*,* хто прыкладаў з такой зямлёй траву выразалі такую як магілка*,* яе скапывалі*,* прынасілі*,*  і лажылі на кладбішчы на магілку*.* І з бакоў зразалі такія ужо паменьша*,* яны ж не такія ўжо высокія*.*  Вось гэта ўжо прыложыныя*,* яны абстаўленыя*,* ладзенькія*,* замаскірованна*.* Выразалі такой крэст*,* чым і лажылі на магілку тожа крэст*.* Вот гэта ўжо прыложаная яна называецца магілка*»* <sup>21</sup>; *«*Надралі дзёрну*,* а тады прыложым*,* крэсьцік во так паложам*.* Крэсьцік з дзёрну клалі*»* [28, р. 19]. У рэгіёне сустракаецца і варыянт спалучэння розных матэрыялаў у «прыкладанні» магілы: *«*Камнем аблажывалі*,*  тады магілку дзірванкамі абкладалі*,* лазіцы панаторквалі і эта зарасталася і стаялі так магілкі» <sup>22</sup>; *«*Камянямі і бальшымі камянямі вот такую абложуць высокую магілку*,* а тады гэта дзірванком выражуць*,* вот такую дзірванка*,* дзірванком абложуць*»* 23 . Выбар матэрыялу для ўпарадкавання магілы сучаснымі вяскоўцамі іншы раз тлумачыцца матэрыяльным дастаткам: *«*І Прыкладзіны*,* кажды раз*,*  Прыкладзіны*.* Во*,* цяпер*,* як паміраюць*,* во*,* цяпер не прыкладаюць*,* а вот як ужо памрэш*,* во*,* нада ж гэта во аграду робіць*,* памятнік*.* Во ўжо к гэтаму чыслу*,* после Пакрова прыкладаюць*,* дык во*,* Прыкладзіны *–*  год каб прайшоў*,* а тады і да года*,* каму як прыходзіць*,* зробіць памятнік*,* аграду*,* зробяць усе*,* а як ужо і аграды няма і нічога*,* тады дзеран выразаюць і прыкрываюць*,* каб ужо цепла было*.* Тата кажаць*,* каб жа цёпла было*.* А то ж што ж яно*?»*<sup>24</sup>

Усе аперацыі па ўпарадкаванні магілы выконвалі родныя памерлага [28, р. 90, р. 114; 25, с. 599]. Аднак у в. Сасновая Докшыцкага раёна зафіксавана архаічная забарона на ўдзел родных у аперацыях па «прыкладанні»

<sup>&</sup>lt;sup>18</sup> Зап. аўтарам, Чараўко В.У. у 2007 г. ад Анашкевіч Л.М., 1935 г. н. у в. Шо Глыбоцкага раёна.

<sup>19</sup> Зап. аўтарам у 2009 г. ад Хілько В.П., 1942 г. н. у в. Бірулі Докшыцкага раёна.

<sup>20</sup> Зап. Валодзінай Т.В. у 2007 г. ад Лукашэвіч М.А., 1926 г. н. у в. Грабяні Докшыцкага раёна.

<sup>21</sup> Зап. аўтарам у 2011 г. ад Куркуль Я.В., 1936 г. н. у в. Гліннае Докшыцкага раёна.

<sup>&</sup>lt;sup>22</sup> Зап. аўтарам, Чараўко В.У. у 2009 г. ад Грыдзюшкі В.А., 1921 г. н. у в. Осцевічы Мёрскага раёна.

<sup>23</sup> Зап. аўтарам, Чараўко В.У. у 2007 г. ад Анашкевіч Л.М., 1935 г. н. у в. Шо Глыбоцкага раёна.

<sup>24</sup> Зап. Філіпенкам У.С., Шаўчэнка Я. у 2009 г. ад Плыгаўкі М.І. 1936 г. н. у в. Тумілавічы Докшыцкага раёна.

магілы памерлага<sup>25</sup>: *«*Абкладалі ў пятніцу*.* Як халодна*,* то палілі*.* Завуць людзей*,* самі ж не абкладавалі сваю магілку родныя*,* нельзя*.* Абкладавалі чужыя людзі*,* звалі саседзей ці мужыкоў якіх*»* [28, р. 77].

Прыкладанне магілы, па меркаванні беларускага вясковага насельніцтва Падзвіння, мела на мэце не толькі яе ўпарадкаванне *(«*каб яна не распаўзалася*»* <sup>26</sup>), але і саграванне памерлага зімой: «А Прыкладзіны рабілі каб дзядам цяплей было*? –* Ну гэтак кажуць*,* што пакойніку цяплей*.* Кажух надзяваюць» 27 . Невыкананне дадзенага абраду пагражала тым, што памерлы будзе сніцца жывым: *«*Нада прылажыць чалавека *<...>* За то*,* што вот аднаму чалавеку дажа саснілася*.* Памёрла ў яго кажуць жонка і гэтыя Прыкладзіны*,* гэта перад Асянінамі*.* Асяніны*,* Прыкладзіны*,* тут адно і яе не прылажылі*,*  і яна прыснілася*,* што ей холадна*.* Вот*,* дык яны тады паехалі і прылажылі*»* <sup>28</sup>; *«*Вось*,* хто не прыложыць*,*  тады сніцца яму*.* Што мне холадна*,* і ўсе стараюцца прылажыць*»* 29 . Заўчаснае ўпарадкаванне магілы таксама лічыцца непажаданым. І ў такім выпадку памерлыя маглі непакоіць жывых: *«*Не*,* нельзя раньшы*.*  А то прысніцца і скажаць*: "*Горача мне*".* Было гэдак*.* Манька расказавала*.* Матка прыснілася ей*,* што зарання ўкрылі*,* аблажылі*»* 30 .

У ваколіцах п. Бягомль Докшыцкага раёна для «сагравання» памерлага напярэдадні Прыкладзінаў на могілках распальвалі вогнішча: *«*Касцёр*,* казалі*,* нада на зіму падагрэць*»* [28, р. 77]. Пра гэта сведчаць этнаграфічныя крыніцы ХІХ ст. і сучасныя матэрыялы [12, с. 228; 26, с. 77; 28, р. 64, р. 77]. Выкананне дадзеных рытуальных дзеянняў адбывалася ў другой палове дня [28, р. 64]. С. Нячаеў адзначаў, што ў мінулым існавала больш дакладнае вызначэнне часу гэтых аперацый. У дадзенай мясцовасці на могілкі ішлі пасля заходу сонца, а вярталіся адтуль да поўначы. Лічылася, што пасля поўначы памерлыя ўстаюць са сваіх магіл і могуць нашкодзіць жывым [12, с. 228]. На могілках у гэты дзень спальвалі не толькі галлё і смецце, але адмыслова прывозілі дровы [28, р. 65; 12, с. 228]. Пра рытуальны характар дадзеных аперацый сведчыць таксама прамаўленне малітвы перад запальваннем вогнішча [28, р. 65]. Вогнішча, як правіла, распальвалі ў «нагах» магілы (за выключэннем выпадкаў, калі на могілках рабілі адно вялікае вогнішча) [28, р. 77]. Гэта было абумоўлена патрэбай «грэць» памерлым ногі: *«*Грэюць*,* каб цёпла ў ногі было*»* [28, р. 64]. Такое патрабаванне рэспандэнтамі можа звязвацца з ідэяй захавання здароўя памерлага нават на «тым» свеце: *«*Ну*,* што гэта нада пагрэць нябожчыка*,* каб цёпла яму ў ногі было*.* Уся хвароба пачынаецца з ног*.* Дак во*,* нада*,* каб яму цёпла было*.* Кладзём агні*.* Цяпер мала кладуць агні і не такія*.*  А мы даўней прывязём воз дроў*,* каб усю ноч гарэў агонь*,* да утра*»* 31 . У гэтай сувязі не дзіўным выглядае наяўнасць вугалёў у познесярэднявечных пахавальных помніках Падзвіння [32, с. 62]. У межах невялікага рэгіёна распаўсюджання дадзенай традыцыі сустракаюцца разыходжанні адносна часу яе выканання. Так, у в. Баяры было прынята паліць вогнішчы ў сераду ці чацвер [28, р. 64], а ў в. Сасновая рабілі гэта ў пятніцу [28, р. 77].

Пасля прыкладання, непасрэдна на самой магіле, ладзіцца трапеза і адбываецца памінанне памерлага. На гэту трапезу (як і на дамашняе памінальнае застолле ў дзень Прыкладзінаў) запрашалі родных [44, арк. 25, арк. 27]. Рытуальная трапеза на могілках іншы раз распачынаецца з малітвы: *«*Зразу молюцца*.* Молюцца тады ўжо ядуць стравы*.* Ну*,* стравы якую хто прыстроіць*.* Гэта ж тамака хто катлеты пякуць*,* ну*,* усяго*»* 32 *.* У шэрагу выпадкаў абрад таксама завяршаўся малітвай: *«*Маліліся*.*  Маліліся*.* Ну*,* там на самым перадзе малітва і ў па канцы тады молюцца*,* як адходзіш*»* 33 *.*  У в. Гняздзілава (сучасны Докшыцкі раён), па сведчанні А. Троіцкага, пасля малітвы на магіле рассцілалі абрусы, на якія ставілі закуску. Госці рассаджваліся вакол магілы і, як у час пахавальнай трапезы, кругавая чарка абыходзіла ўсіх [13, с. 155]. У пазнейшых апісаннях абраду гэта трапеза не мае строгага парадку.

У шэрагу населеных пунктаў Падзвіння (зафіксавана на Докшыччыне і Глыбоччыне) яшчэ захоўваецца вельмі архаічная тралыцыя прыносіць на могілкі ў якасці памінальнай стравы варанага пеўня (або курыцу, калі памерла жанчына). Пры гэтым існуюць даволі характэрныя абрадавыя дзеянні,

<sup>&</sup>lt;sup>25</sup> Згодна з традыцыйнымі ўяўленнямі беларусаў Падзвіння ўсе аперацыі пры пахаванні памерлага павінны выконваць чужыя людзі. Падобныя перакананні шырока распаўсюджаны і ў наш час [40, с. 201]. Той жа характар мае забарона родным удзельнічаць у памінальнай службе (гл. вышэй).

<sup>26</sup> Зап. аўтарам у 2009 г. ад Алеські Л.М., 1939 г. н. у в. Ульшына Мёрскага раёна.

<sup>27</sup> Зап. Лобачам У.А., Высоцкай А., Клопавай С. у 2009 г. ад Марковіч Г.П., 1931 г. н. у в. Старына Докшыцкага раёна.

<sup>28</sup> Зап. аўтарам у 2011 г. ад Дунец Н.А., 1921 г. н. у в. Таргуны Докшыцкага раёна.

<sup>29</sup> Зап. аўтарам, Лобачам У.А. у 2009 г. ад Сваток М.М., 1941 г. н. у в. Несцераўшчына Докшыцкага раёна.

<sup>30</sup> Зап. Валодзінай Т.В. у 2007 г. ад Аксючыц Н.Н., 1936 г. н., Паплёўкі М.М., 1935 г.н. у в. Сакавічы Докшыцкага раёна.

Зап. Атрахімовіч А.С. у 2011 г. ад Кокар І.У., 1950 г. н. у г. п. Бягомль Докшыцкага раёна.

<sup>32</sup> Зап. Матошка А.У. у 2012 г. ад Гапанёнак Г.В., 1933 г. н. у в. Валодзькі Докшыцкага раёна.

 $^{33}$  Зап. Матошка А.У. у 2012 г. ад Крупскай Г.І., 1930 г. н. у в. Валодзькі Докшыцкага раёна.

 $\overline{a}$ 

звязаныя з галавой пеўня (курыцы): *«*Засцілалі магілку настольнікам найніцай уверх*.* Патом як памрэць мужчына кураціна нада была каб была на закуску*,* а мужчына*,* а петуха тады*,* нада каб быў пятух*,* а галаву ўкопвалі каля крыста*.* А як жанчына тады курыцу рэзалі на мяса*,* а галаву укопвалі каля крыста*»* <sup>34</sup>; *«*Петуха самае глаўнае як мужчына памёр*,* тады петуха*.* Як жанчына *–* тады курыцу варым*.* Тады нясём цэлую на могілкі*,* тады адрываюць галаву тамака і закапваюць у гэту*.* А гэтага петуха тады раздзелаваюць і ядуць*.* Уся радня*.* Тады ж радню сабіраюць усю*»* 35 . Я. Карскі характарызуе падобную традыцыю, зафіксаваную ў сярэдзіне ХІХ ст. у Ашмянскім павеце, як «дзіўны адгалосак даўніны». Даследчык суадносіць яе са звычаем прыносіць у ахвяру пеўняў пры абрадзе трупаспалення ў старажытных славян [37, с. 299]. Паколькі з пеўнем звязана сімволіка ўваскрашэння з мёртвых і вечнага аднаўлення жыцця, дадзеная традыцыя не ўяўляецца дзіўнай. Па меркаванні У. М. Тапарова, у гэтым кантэксце магчыма тлумачэнне выявы пеўня, змешчанага на магілах, крыжах, камяні і інш. [38, с. 310]. Не выпадковымі з'яўляюцца і знаходкі костак пеўня ў курганных пахаваннях [39, с. 355].

Неад'емным элементам абрадавай трапезы на могілках было пакіданне часткі ежы і гарэлкі для памерлага: *«*Як жа ж мы прыходзім*,* дык тады ўжо во памолюцца і начынаюць*.* Гарэлку ж нясём*,* тады гарэлкі ўліваем у чарку і кладзём каля чаркі ежу*»* 36 *.* У рэгіёне яшчэ фіксуецца традыцыя *«*адліваць*»* чарку гарэлкі на магілу памерлага: *«*На кладбішчы памінаюць*,* а тады ўжо і дома*,* і сталы робяць*,* гэта хто такі багаты*,* дык сабіраіць у хату *<…>* Па састаянію*,* па вазможнасці*,* то бяруць на кладбішча і бутылку і ўсе*,* палаценца*.* Ну усе стануць*,* Богу памоляцца*,* ну тады адліюць і няхай ляжыць з Богам*»* 37; *«*Прыдзіш*,* адложаш*,* што ёсць у сумачцы *–* і скварку*,* і канфеціну*,* і яйцо*,* што меіш*. <…>* І гарэлкі*.*  Ліём*»* (Докшыцкі раён) [28, р. 19]. У мінулым, як адзначаў А. Троіцкі, быў некалькі іншы спосаб «пачаставаць» памерлага. Так, кожны праліваў з чаркі некалькі кропель гарэлкі на магілу, а ў канцы трапезы ўсе рэшткі ежы страсаліся з абруса на магілу [13, с. 155].

Памінальная трапеза іншы раз ладзілася дома пасля вяртання з могілак [41, арк. 39; 42, арк. 46, 43, арк. 31; 28, р. 19, р. 78]. У шэрагу выпадкаў на яе запрашалі не толькі родных, але і тых, хто быў на пахаванні: *«*Ну*,* а калі прыкладаеш*,* у той дзень*,* ці вечар *<…> –* Застолле абязацельна*.* Тое нада што і на пахароне былі*.* І што яму капалі*,* і свае родныя*»* 38 . У адрозненне ад памінальнай вячэры напярэдадні Прыкладзінаў, гэта трапеза не была поснай. Так, у в. Васіліны Пастаўскага раёна па вяртанні з могілак адбываўся «жалобны стол» з «багатай куццёй» [25, с. 599]. У в. Гняздзілава (сучасны Докшыцкі раён) пасля вяртання з могілак таксама адбывалася застолле з мяснымі стравамі. А. Троіцкі пералічвае наступныя стравы: мяса, аладкі, залітыя смятанай ці маслам, кіслая страва, груца, крупнік, каша, смажаны певень [13, с. 155]. Пры гэтым аўтар апісвае даволі характэрныя дзеянні са смажаным пеўнем: «Пеўня бярэ адна са старых, пачынае спяваць пеўнікам, падымаецца агульны гоман, госці кідаюцца да старой, каб адабраць пеўня, яна бяжыць, супраціўляецца, але ў рэшце рэшт пеўня ад старой адбіраюць і дзеляць. У падобнай гульні з пеўнем госці выказваюць гаспадару жаданне будзіць жыхароў дома пасля пеўневага спеву, сімвалам чаго ў іх служыць смажаны певень» [13, с. 155].

Ступень захаванасці Прыкладзінаў у розных частках Падзвіння не аднолькавая. Калі ў шэрагу месцаў яшчэ і ў сучасны перыяд абрад мае вельмі архаічныя элементы (Докшыччына), то ў другіх ён значна спрошчаны і рэдукаваны, што было ўжо вышэй адзначана. На значнай частцы рэгіёна захоўваецца толькі традыцыя апраўляць магілу ў бліжэйшую восень пасля пахавання.

У сучасны перыяд час правядзення абрадавых дзеянняў перастае быць строга рэгламентаваным і не вызначаецца дакладнасцю: *«*Ну*,* магілачку гэту абрэжуць*,* курганкамі абложуць кругом*. <...>*  Абкладваюць акуратненька яе*,* і стаіць яна*,* цвяты нясуць*. –* А вот калі дзёрнам абкладываюць магілу*,* на які дзень*? –* А*,* гэта ўжо хоць калі*,* после ўжо ці месяц там*,* ці два*.* Нада ісці*,* аблажыць магілачку*»* 39 . У рэгіёне зафіксаваны выпадкі, калі прыкладаюць магілу нават пры пахаванні нябожчыка: *«*Гэта нада*,* нада каб памрэць*,* вот нада каб да Асянін прылажылі*.* Ужо бываець*,* што як вот ужо саўсём скора Асаніны там пара дней*,* дык сразу і прыкладаюць як хаваюць*.* І тады сразу робяць *<...>* гэту магілку і прыкладаюць сразу*.*  І гэтак бывает*»* <sup>40</sup>; *«*Да*.* А як ужо после Пакрова памрэш*,* тады адразу ўжо*.* Памёр і адразу прыкладаеш*,*  пахароніш*»* 41 .

<sup>&</sup>lt;sup>34</sup> Зап. Матошка А.У. у 2012 г. ад Крупскай Г.І., 1930 г. н. у в. Валодзькі Докшыцкага раёна.

<sup>35</sup> Зап. Матошка А.У. у 2012 г. ад Гапанёнак Г.В., 1933 г. н. у в. Валодзькі Докшыцкага раёна.

<sup>36</sup> Зап. Матошка А.У. у 2012 г. ад Гапанёнак Г.В., 1933 г. н. у в. Валодзькі Докшыцкага раёна.

<sup>37</sup> Зап. аўтарам у 2011 г. ад Васюковіч В.У., 1935 г. н. у в. Чарніца (ІІ) Докшыцкага раёна.

<sup>38</sup> Зап. аўтарам, Лобачам У.А., Філіпенкам У.С. у 2009 г. ад Карніловіч А.В., 1937 г. н., Фецько Н.Дз., 1942 г. н., Плыгалкі М. І., 1936 г. н. у в. Тумілавічы Докшыцкага раёна.

 $39$  Зап. аўтарам, Чараўко В.У. у 2009 г. ад Крыўко Т.М., 1926 г. н. у в. Осцевічы Мёрскага раёна.

<sup>40</sup> Зап. аўтарам у 2011 г. ад Іванскай Н.П., 1937 г. н. у в. Літоўцы Докшыцкага раёна.

<sup>41</sup> Зап. аўтарам, Лобачам У.А., Філіпенкам У.С. у 2009 г. ад Карніловіч А.В., 1937 г. н., Фецько Н.Дз., 1942 г. н., Плыгалкі М.І., 1936 г. н. у в. Тумілавічы Докшыцкага раёна.

На большай частцы рэгіёна абрад існуе ў значна рэдукаваным выглядзе, а ў некаторых месцах увогуле знік. Калі само парадкаванне магілы яшчэ захоўваецца, то памінальная трапеза і ўсе ўрачыстасці на могілках не фіксуюцца [44, арк. 11; 41, арк. 38–39]. Асабліва гэта характэрна для беларусаў каталіцкага веравызнання: *«*Прыкладаюць*. <…>* Да*.* Але ў катол*i*каў няма*.* Яны [праваслаўныя – А*.*У*.*] тады ўжо*,*  і гэта самае*,* і п*'*юць па ім*,* а ў нас гэтага няма*,* у нас толька прылажыў і ўсё*,* памал*i*ўся і ўсё*»* 42 . На першы план, як адзначаюць рэспандэнты, выходзяць іншыя індывідуальныя памінальныя абрады: *«*Прыкладзіны былі*,* а цяпер ужо не робяць*.* Толькі сорак дней*,* а Прыкладзіны мала хто робіць*.* Ну*,*  абкладаюць магілку, прыкладаюць дзёрнам»<sup>43</sup>; «Прыкладзень ужо ня робяць, робяць год. У мяне брат у горадзе памер*,* дык ужо не робілі Прыкладзень*,* але хадзілі на кладбішча*.* Ня Прыкладзені*,* а як прыкладаюць у той дзень, а год ужо»<sup>44</sup>. Нават абкладанне магілы дзёрнам паступова знікае ў сувязі з пашырэннем бетонных і металічных надмагілляў: *«*Гэта было раньше ага*,* абязацельна нада было дзёрнам прылажыць*.* А цяпер хто прыкладаіць*,* хто не ўжо*,* памятнікі ставяць*»* <sup>45</sup>; *«*Ну цяпер ў аснаўном паметнікі ставюць і ўсё*,* а прыкладаць не прыкладаюць*»* 46 *.* У сучасны перыяд, як адзначаюць рэспандэнты, прыкладанне магілы можа адбывацца толькі ў тым выпадку, калі на ёй не ўстанаўліваецца помнік: *«*Ну як цяпер хто памятнік не ставіць*,* тады ўжо дзёрнам абкладаюць на зіму*,* каб холадна не было яму*»* <sup>47</sup>; *«*Закрываюць дзёрнам*,* бо зіма*.* Пакроў*.* Каб цёпла было*.* Абкладаюць*.* Ня зробіш памятнік і надгробнік, тады дзёрнам так прыложаш»<sup>48</sup>. У шэрагу выпадкаў прыкладанне магілы ў сучасны перыяд абумоўлена існаваннем у асобных лакальных традыцыях забароны ўстанаўліваць помнік на працягу года пасля смерці: *«*Да Пакрова нада прылажыць такім дзёранам*.* Выразаюць дзе*-*небудзь на лагу дзёран і патом з чатырох старон абкладваюць магілачку*,* гэта каб нябожчыку было цёпла зімаваць*.* Таму шта памятнікі на первы год ня ставілі*.* Памятнікі ўжо после года ставілі на магілачку*,*  а вот дзёранам гэтым прыкладвалі»<sup>49</sup>. У рэгіёне ў сучасны перыяд зафіксаваны выпадкі спалучэння традыцыйных спосабаў упарадкавання магілы і выкарыстанне новых матэрыялаў: *«*Прыкладзены*.* Ну гэта як хто первый год памрэ*,* прыкладаюць магілку*,* ацэмянціруюць*.* Спачатку дзёрнам абкладаюць*,*  а затым цэментам*»* 50 .

Як сведчаць матэрыялы сучасных палявых даследаванняў, абрадавыя дзеянні (абкладанне магілы дзёрнам, устаноўка помніка) іншы раз пераносяцца з Прыкладзінаў на памінкі, якія ладзяцца ў гадавіну з дня смерці. Зафіксаваны таксама выпадкі, калі прыкладанне магілы рэспандэнты звязваюць з гадавінай пасля смерці чалавека: «А вот калі дзёрнам абкладалі*? –* После года*,* як памрэць*. –* А*,* год*,* а тады дзёрнам абкладаюць*? –* А тады дзёрнам абкладалі*,* хто камнем*.* Хто чым мог*.* Тады ж цэменту так не было» <sup>51</sup>; *«*А тады ўжо як пройдзець год*,* як ападзець ужо магілка*,* пясок асядзець *–* усё гэта ўжо да года ніхто не абкладаў*.* Вот гэтка ўжо ня можна*.* А як абыў ужо год*,* тады гэткімі камянкамі абкладалі*»* 52 . Як вынікае з матэрыялаў палявых даследаванняў, дадзеная рыса тэрытарыяльна не абумоўлена і спарадычна сустракаецца ў рэгіёне распаўсюджання абраду. Можна меркаваць, што яна мае больш позні характар і з'яўляецца вынікам спалучэння абрадавых дзеянняў падчас Прыкладзінаў і памінання памерлых у гадавіну з дня смерці.

Пры істотных зменах у матэрыяле, эвалюцыі абрадавых дзеянняў, якія суправаджаюць устаноўку помніка або «прыкладанне» магілы, і традыцыйнай матэрыяльнай атрыбутыкі іх глыбінная сімволіка паранейшаму захоўваецца, што яскрава бачна з прыведзеных вышэй матэрыялаў. І тут нельга не пагадзіцца з А. К. Байбурыным, што змены закранаюць, як правіла, толькі павярхоўныя ўзроўні рытуалу, якія датычацца выражэння, у той час як глыбінныя схемы, якія датычацца зместу, вылучаюцца надзвычайнай устойлівасцю [45, с. 11].

Навуковы аналіз пісьмовых крыніц і палявых этнаграфічных матэрыялаў дазваляе зрабіць наступныя высновы:

 $^{42}$  Зап. аўтарам у 2011 г. ад Бубнеўскай С.І., 1932 г. н. у в. Літоўцы Докшыцкага раёна.

<sup>43</sup> Зап. аўтарам, Лобачам У.А. у 2009 г. ад Сваток М.М., 1941 г. н. у в. Несцераўшчына Докшыцкага раёна.

<sup>44</sup> Зап. аўтарам у 2011 г. ад Дземідовіч М.І., 1924 г. н. у в. Замасточча Докшыцкага раёна.

<sup>45</sup> Зап. аўтарам у 2012 г. ад Працук Р.З., 1930 г. н. у в. Гулідава Глыбоцкага раёна.

<sup>46</sup> Зап. аўтарам у 2011 г. ад Кажамячонок Н.А., 1929 г. н. у в. Беразіно Докшыцкага раёна.

<sup>47</sup> Зап. аўтарам, Путронкам К., Шыпіла Н. у 2009 г. ад Падбярэзка Л.М., 1934 г. н., Карніловіч К.І., 1933 г. н. у в. Дзедзіна Докшыцкага раёна.<br><sup>48</sup> Запад<sup>зін</sup>ы п

<sup>48</sup> Зап. аўтарам, Лобачам У.А., Філіпенкам У.С. у 2009 г. ад Карніловіч А.В., 1937 г. н., Фецько Н.Дз., 1942 г. н., Плыгалкі М.І., 1936 г. н. у в. Тумілавічы Докшыцкага раёна.

<sup>49</sup> Зап. Матошка А.У. у 2012 г. ад Каросцік Л.У., 1950 г. н. у в. Свіркі Докшыцкага раёна.

<sup>50</sup> Зап. экспедыцыяй ПДУ у 2009 г. ад Е.І. Ільініч, 1932 г. н. у в. Бірулі Докшыцкага раёна.

<sup>51</sup> Зап. аўтарам, Чараўко В.У. у 2009 г. ад Лісоўскай М.М., 1925 г. н. у в. Горкі Верхнядзвінскага раёна.

<sup>52</sup> Зап. аўтарам, Чараўко В.У. у 2007 г. ад Анашкевіч Л.М., 1935 г. н. у в. Шо Глыбоцкага раёна.

1. На тэрыторыі Падзвіння абрад існуе пад рознымі назвамі. Найбольш распаўсюджаным сярод іх з'яўляецца варыянт *«*Прыкладзіны*»*. Пашыраны таксама іншыя назвы абраду, вытворныя ад слоў «прыкладаць», «абкладаць» (*«*Прыкладні*»*, *«*Акладзіны*»*, *«*Прыкладны*»*, *«*Прыкладзены*»*, *«*Пракладзіны*»*). На Заходнім Падзвінні (Пастаўшчына, Шаркаўшчына) характэрна назва «Асяніны», а ў ваколіцах п. Бягомль (Докшыцкі раён) гэты памінальны абрад мае назву *«*Хаўтуры*»*.

2. Арэал абраду лакалізуецца ў заходняй і цэнтральнай частках Падзвіння. Абрад распаўсюджаны таксама ў паўночных раёнах Мінскай вобласці (Вілейскім, Барысаўскім, Лагойскім).

3. У рэгіёне Прыкладзіны ладзяцца ў першую восень пасля пахавання. На большай частцы тэрыторыі абрад адбываецца ў кастрычніку ці на пачатку лістапада, напярэдадні восеньскіх Дзядоў. Аднак больш дакладны час правядзення абраду адрозніваецца нават у межах невялікага рэгіёна.

4. Агульная структура абраду ўключае наступныя этапы: падрыхтоўка да свята (прыбіранне ў хаце і на панадворку, мыццё ў лазні, падрыхтоўка неабходных рэчаў), абрадавая вячэра і сняданак (фіксуюцца не паўсюдна), памінальная служба ў храме, упарадкаванне магілы (з трапезай на могілках), рытуальная трапеза ў хаце пасля вяртання з могілак. У розных частках рэгіёна абрад мае не аднолькавую ступень інтэнсіўнасці і некаторыя з гэтых этапаў могуць адсутнічаць. Наяўнасць канкрэтных этапаў залежыць і ад лакальнай традыцыі. У ваколіцах п. Бягомль (Докшыцкі раён) абрад мае яшчэ адзін этап, які ўключае наведванне вечарам напярэдадні «прыкладання» могілак і распальванне там вогнішча.

5. У сучасны перыяд абрад існуе ў значна рэдукаваным выглядзе, а ў некаторых месцах увогуле знік. Нават абкладанне магілы дзёрнам паступова знікае ў сувязі з пашырэннем новых матэрыялаў (бетон, метал) у афармленні надмагілля. Разам з тым у шэрагу месцаў Падзвіння (пераважна на Докшыччыне) абрад захоўвае вельмі архаічныя элементы, якія яшчэ ў сярэдзіне ХІХ ст. расцэньваліся як перажыткі далёкай старажытнасці.

Такім чынам, неабходна канстатаваць, што Прыкладзіны з'яўляюцца адметнай традыцыяй памінальнай абраднасці беларусаў заходняй і цэнтральнай частак Падзвіння. Вынікі вывучэння абраду будуць карыснымі для даследавання этнічных працэсаў у межах рэгіёна.

### ЛІТАРАТУРА

1. Булгаковский, Д.Г. Пинчуки. Этнографический сборник / Д.Г. Булгаковский. – СПб. : Тип. В. Безобразова и комп., 1890. – VІ, 201 с.

2. Юркевич, И. Остринский приход Виленской губернии Лидского уезда / И. Юркевич // Этнографический сборник. – 1853. – Вып. 1. – С. 283–293.

3. Валодзіна, Т. Прыклады / Т. Валодзіна, Л. Дучыц // Міфалогія беларусаў : энцыкл. слоўн. – Мінск, 2011. – С. 376.

4. Раманюк, М. Беларускія народныя крыжы / М. Раманюк. – Вільня : Наша Ніва, 2000. – 221 с.

5. Лабачэўская, В.А. Вясковыя могілкі : зрубныя надмагіллі (па матэрыялах усходніх раёнаў Віцебскай вобласці і Магілёўскага Падняпроўя Беларусі) / В.А. Лабачэўская // Беларускае Падзвінне : вопыт, методыка і вынікі палявых даследаванняў (да 80-годдзя пачатку археалагічных раскопак у г. Полацку) : зб. навук. прац рэсп. навук.-практ. семінара, Полацк, 20–21 ліст. 2008 г. / пад агульн. рэд. Д.У. Дука, У.А. Лобача. – Наваполацк, 2009. – С. 195–204.

6. Tyszkіewіcz, E. Opіsanіe powіatu Borysowskіego pod względem statystycznym, geognostycznym, hіstorycznym, gospodarczym, przemysłowo-handlowym і lekarskіm. Z dodatkіem wіadomoścі: o obyczajach, śpіewach, przysłowіach і ubіorach ludu, gusłach, zabobonach і t.d. / E. Tyszkіewіcz. − Wіlno : Drukarnіa Ant. Marcіnowskіego, 1847.  $-489$ , IV s.

7. Шейн, П.В. Материалы для изучения быта и языка русского населения Северо-Западного края / П.В. Шейн. – СПб. : Тип. имп. акад. наук, 1890. – Т. 1. Ч. 2 : Бытовая и семейная жизнь белорусов в обрядах и песнях. – XXXІV, 712, [4] с.

8. Шпілеўскі, П.М. Беларусь у абрадах і казках / П.М. Шпілеўскі; пер. з руск. мовы А. Вашчанкі. – Мінск : ЛіМ, 2010. – 301, [2] с.

9. Киркор, А. Этнографический взгляд на Виленскую губернию / А. Киркор // Этнографический сборник. – 1858. – Вып. 3. – С. 115–276.

10. Дмитриев, М.А. Собрание песен, сказок, обрядов и обычаев крестьян Северо-Западного края / М.А. Дмитриев. – Вильно : Печатня А.Г. Сыркина, 1869. – 264 с.

11. Крачковский, Ю.Ф. Быт западно-русского селянина / Ю.Ф. Крачковский. – М. : Изд. имп. общ-ва истории древностей России при Москов. ун-те, 1874. – 212 с.

12. Нечаев, С. О поминовении умерших: нечто из религиозных обрядов и суеверий в Бегомльском приходе Борисовского у. / С. Нечаев // Минские епархиальные ведомости. – 1874. – 15 апреля. – № 7 (часть неофициальная). – С. 227–232.

13. Троицкий, А. Уклад / А. Троицкий // Литовские епархиальные ведомости. – 1875. – 4 мая. – № 18. – С. 153–155.

154

14. Wіńcza, H. Dzіady na Lіtwіe / H. Wіńcza // Tygodnіk Іllustrowany. – 1904. – № 44. – S. 835–836.

15. Каспяровіч, М. Віцебскі краёвы слоўнік (матар'ялы) / М. Каспяровіч; пад рэд. М.Я. Байкова, Б.І. Эпімаха-Шыпілы; Інбелкульт. – Віцебск : Камінтэрн, 1927. – ХІХ, 371 с.

16. Сербаў, І.А. Археолёгічныя помнікі Вушацкага раёну Полацкае акругі / І.А. Сербаў / Запіскі аддзелу гуманітарных навук. – Кн. 2 : Працы археолёгічнай камісіі. – Т. 2. – 1930. – С. 199–211.

17. Пахаванні. Памінкі. Галашэнні / рэдкал. : А.С. Фядосік (гал. рэд.) [і інш.] ; уклад. тэкстаў, уступ. артыкул і камент. У.А. Васілевіча ; артыкул, сістэматызацыя і камент. напеваў Т.Б. Варфаламеевай. – Мінск : Навука і тэхніка, 1986. – 615 с.

18. Сысоў, У.М. З крыніц спрадвечных / У.М. Сысоў. – Мінск : Выш. шк., 1997. – 415 с.

19. Дучыц, Л. Хаўтуры / Л. Дучыц // Міфалогія беларусаў : энцыкл. слоўн. – Мінск, 2011. – С. 497.

20. Дучыц, Л. Церамкі / Л. Дучыц, В. Лабачэўская // Міфалогія беларусаў : энцыкл. слоўн. – Мінск, 2011. – С. 508.

21. Васілевіч, У.А. Прыкладзіны / У.А. Васілевіч // Беларускі фальклор : энцыкл. : у 2 т. / рэдкал. : Г.П. Пашкоў [і інш.]. – Мінск, 2006. – Т.2 : Лабараторыя традыцыйнага мастацтва – «Яшчур». – С. 389.

22. Васілевіч, У.А. Прыкладзіны / У.А. Васілевіч // Этнаграфія Беларусі : энцыкл. / рэдкал. : І.П. Шамякін (гал. рэд.) [і інш.]. – Мінск, 1989. – С. 414–415.

23. Традыцыйная мастацкая культура беларусаў : у 6 т. – Мінск : Бел. навука, 2004. – Т. 2 : Віцебскае Падзвінне / Т.Б. Варфаламеева, А.М. Боганева, М.А. Козенка. – 910 с.

24. Традыцыйная мастацкая культура беларусаў : у 6 т. – Мінск : Выш. шк., 2010. – Т. 5 : Цэнтральная Беларусь / В.І. Басько [і інш.] ; ідэя і агул. рэдагаванне Т.Б. Варфаламеевай : у 2 кн. Кн.1. – 847 с.

25. Гарошка, Т.Г. Народныя святы, абрады, звычаі / Т.Г. Гарошка // Памяць : Гіст.-дакум. хроніка Пастаўскага раёна. – Мінск, 2001. – С. 593–599.

26. Лобач, У.А. Сімвалічны статус і рытуальныя функцыі могілак у беларускай народнай культуры вярхоўяў Бярэзіны і Віліі ХХ – пач. ХХІ ст. / У.А. Лобач // Весн. Полацк. дзярж. ун-та. Сер. А. Гуманіт. навукі. – 2008. – № 1. – С. 71–82.

27. Лобач, У.А. Міф. Прастора. Чалавек : традыцыйны культурны ландшафт беларусаў у семіятычнай перспектыве / У.А. Лобач. – Мінск : Тэхналогія, 2013. – 511 с.

28. Lіetuvіų lіteratūros іr tautosakos іnstіtuto Lіeuvіų tautosakos rankraštynas. – 7647. Tautosaka 2006 m. lіepos mėnesį prie Neris ištakų surinkta Lietuvos ir Baltarusijos mokslininkų grupės, vadovaujamos Vykinto Vaitkevičiaus.

29. Чистов, К.В. Проблемы картографирования обрядов и обрядового фольклора / К.В. Чистов // Ареальные исследования в языкознании и этнографии. – Л., 1971. – С. 14–16.

30. Варфаламеева, Т.Б. Пахавальныя галашэнні ў сучасных запісах. Тыпы напеваў і раёны іх пашырэння / Т.Б. Варфаламеева // Пахаванні. Памінкі. Галашэнні / рэдкал. : А.С. Фядосік (гал. рэд.) [і інш.] ; уклад. тэкстаў, уступ. артыкул і камент. У.А. Васілевіча ; артыкул, сістэматызацыя і камент. напеваў Т.Б. Варфаламеевай. – Мінск, 1986. – С. 60–96.

31. Варфоломеева, Т.Б. Синхронная дискрипция мелодики белорусского похоронного и свадебного обрядов в ареальном аспекте / Т.Б. Варфоломеева // Пытанні мастацтвазнаўства, этналогіі і фалькларыстыкі. – Мінск, 2007. – Вып. 3. – Ч. 2. – С. 38–44.

32. Квятковская, А.В. Ятвяжские могильники Беларуси (к. XI–XVII вв.) / А.В. Квятковская. – Вильнюс : Diemedzio, 1998. – 327 с.

33. Архіў Інстытута мастацтвазнаўства, этнаграфіі і фальклору імя Кандрата Крапівы Нацыянальнай акадэміі навук Беларусі. – Фонд 8. – Воп. 89. – Спр. 244. – Сш. 2 : Расонска-Віцебская экспедыцыя (чэрвень, 1989). Запісы У.М. Сысова.

34. Архіў гісторыка-філалагічнага факультэта УА «ПДУ» (АГФФ). – Фонд 1. – Воп. 1. – Спр. 2. Матэрыялы фальклорна-этнаграфічнай экспедыцыі ПДУ ў Бешанковіцкі, Чашніцкі і Лепельскі раёны (ліпень 1996 г.). – Сш. 1. Запісы студэнтаў групы 95-Гіс Балая С., Бартунскага А., Леошка С., Шкляневіча Я., Канстанцінавай З., Налецкай Н., Макарэнкавай Т., Асіповіч Т., Буцько В., Пушачкінай Ю., Ляшкевіч Н., Шаўко Г., Сумко А.

35. АГФФ. – Фонд 1. – Воп. 1. – Спр. 2. Матэрыялы фальклорна-этнаграфічнай экспедыцыі ПДУ ў Бешанковіцкі, Чашніцкі і Лепельскі раёны (ліпень 1996 г.). – Сш. 2. Запісы студэнтаў групы 95-Гіс Гаўрылава В., Далгова Д., Сакалова Ю., Яронька В., Зубровай А., Муляронак Н., Кiрычык В., Вярцінскай А., Зайцавай А., Змітрачэнка А., Рублеўскай В.

36. Внуковіч, Ю.І. Літоўцы Беларусі : этналагічнае даследаванне / Ю.І. Внуковіч. – Мінск : Беларус. навука,  $2010. - 170$  c.

37. Карский, Е.Ф. Белорусы / Е.Ф. Карский. – М.: Типо-литография Т-ва И.Н. Кушнеров и К°, 1916. – Т. 3 : Очерки словесности белорусского племени : Ч. 1 : Народная поэзия. – XIV, 557 с.

38. Топоров, В.Н. Петух / В.Н. Топоров // Мифы народов мира : энцикл.: в 2 т. / гл. ред. С.А. Токарев – М., 1980. – Т.2 : Корибанты–Яяти. – С. 309–310.

39. Валодзіна, Т. Певень / Т. Валодзіна, Л. Дучыц, С. Санько // Міфалогія беларусаў : энцыкл. слоўн. – Мінск,  $2011. - C. 355 - 356.$ 

40. Аўсейчык, У.Я. Пахавальна-памінальная абраднасць вясковага беларускага насельніцтва Падзвіння ў канцы ХХ – пачатку ХХІ стагоддзя / У.Я. Аўсейчык // Весн. Полац. дзярж. ун-та. Сер. А. Гуманіт. навукі. – 2010. – № 7. – С. 199–210.

41. АГФФ. – Фонд 1. – Воп. 3. – Спр. 2. Матэрыялы фальклорна-этнаграфічнай экспедыцыі ПДУ ў Докшыцкі раён (ліпень 2009 г.). – Сш. 2. Запісы Філіпенкі У.С., Аўсейчыка У.Я., Лобача У.А., Дзенько В., Шыпілы Н.

42. АГФФ. – Фонд 1. – Воп. 3. – Спр. 2. Матэрыялы фальклорна-этнаграфічнай экспедыцыі ПДУ ў Докшыцкі раён (ліпень 2009 г.). – Сш. 3. Запісы Аўсейчыка У.Я., Філіпенкі У.С., Высоцкага С., Шаўчэнка Я., Шыпіла Н., Путронка К.

43. АГФФ. – Фонд 1. – Воп. 3. – Спр. 2. Матэрыялы фальклорна-этнаграфічнай экспедыцыі ПДУ ў Докшыцкі раён (ліпень 2009 г.). – Сш. 5. Запісы Філіпенкі У.С., Лобача У.А., Клопавай С., Высоцкай А., Жахоўскага Б., Шаўчэнка Я.

44. АГФФ. – Фонд 1. – Воп. 3. – Спр. 7. Матэрыялы фальклорна-этнаграфічнай экспедыцыі ў вёскі Свіркі і Валодзькі Докшыцкага раёна (2012 г.). Запісы Матошка А.

45. Байбурин, А.К. Ритуал в традиционной культуре : Структурно-семантический анализ восточнославянских обрядов / А.К. Байбурин. – СПб. : Наука, 1993. – 237 с.

## УДК **39:630 (=161.3). 19/20**

# ЭТНАКУЛЬТУРНЫЯ АСПЕКТЫ ЛЕСАКАРЫСТАННЯ Ў СВЯТЛЕ САЦЫЯЛЬНА**-**ЭКАНАМІЧНЫХ ФАКТАРАЎ

## А*.*Ю*.* БАБІЧ*,*  Полацкі дзяржаўны ўніверсітэт**,** Наваполацк

Хто ў лесе ня злодзей*,* той дома не гаспадар

Асноўная ўвага надаецца такім этнакультурным формам лесакарыстання*,* як нарыхтоўка драўніны і збіральніцтва*.* Аналізуецца ўплыў сацыяльна*-*эканамічных фактараў на тадыцыі лесакарыстання беларусаў*.* У якасці гістарычнага кантэксту вылучаны тры перыяды*:* канец ХІХ *–*  пачатак ХХ ст*., 1920-*я гг*., 1990-*я *– 2000-*я гг*.* Разглядаецца дынаміка лясістасці і прычыны змяншэння лясных плошчаў на тэрыторыі Беларусі*.* Звяртаецца ўвага на спецыфічнае разуменне права ўласнасці на лясныя рэсурсы ў беларускай традыцыйнай культуры*.* Апісваецца складаны працэс узаемадзеяння савецкіх органаў кіравання і мясцовага насельніцтва ва ўмовах маштабнай перабудовы лесагаспадарчай сістэмы ў *1920-*я гг*.* Выяўляецца месца і значэнне збіральніцтва ва ўмовах рыначнай эканомікі ў Беларусі ў *1990-*я *– 2000-*я гг*.* 

Традыцыйная сістэма ўзаемадзеяння чалавека і прыроднага ландшафту будавалася на прынцыпах, якія павінны былі забяспечыць доўгачасовае карыстанне ўзнаўляемымі прыроднымі рэсурсамі. Захаванне ў лесакарыстанні такіх прынцыпаў, як экстэнсіўнасць, аптымальнасць, безадходнасць, узнаўленне рэсурсаў (невычарпанне) і да т. п., было звязана, з аднаго боку, з асаблівасцямі міфапаэтычнага светапогляду беларусаў, з другога – узроўнем развіцця вытворчых сіл на пэўным гістарычным этапе.

У прыватнасці, фарміраванне традыцыйнай сістэмы рэгулявання лясных карыстанняў адбывалася пад непасрэдным уплывам светапоглядных уяўленняў беларусаў аб прасторы лесу і яго міфалагічных насельніках. У сваю чаргу, захаванне пераважна натуральнага характару гаспадаркі ў значнай ступені стрымлівала рост інтэнсіўнасці эксплуатацыі лясных масіваў. У артыкуле асноўная ўвага будзе прысвечана такім заняткам, як нарыхтоўка драўніны і збіральніцтва, у кантэксце гістарычных умоў, якія на погляд аўтара, найбольш яскрава выяўляюць асаблівасці ўплыву сацыяльна-эканамічных фактараў на традыцыі лесакарыстання беларусаў.

Бачыцца мэтазгодным акрэсліць, што ўкладаецца аўтарам у паняцці "лесакарыстанне" і "культура лесакарыстання", якія не з'яўляюцца спецыяльнымі этналагічнымі тэрмінамі. Працяглы час пад лесакарыстаннем разумелася толькі выкарыстанне драўніны як асноўнага ляснога рэсурсу. У выніку росту ўвагі навукоўцаў і грамадскасці да экалагічнай ролі лясоў, а таксама ўсведамлення істотнай долі недраўнінных рэсурсаў і іх значэння адбылося пашырэнне сэнсу дадзенага тэрміна [1, с. 3; 2, c. 273; 3, с. 36; 4, с. 5]. Сёння лесакарыстанне ў шырокім сэнсе прадугледжвае асваенне ўсіх даступных рэсурсаў лясной прасторы. У этналогіі тэрмін "лесакарыстанне" набывае новае асэнсаванне, адрознае ад іншых навук – экалогіі, лесазнаўства, прыродакарыстання, – і разглядаецца праз прызму ўзаемадзеяння грамадства і прыроды, абумоўленае культурай этнасу. Пад культурай лесакарыстання будзе разумецца сістэма гаспадарчых ведаў, уменняў, вераванняў, норм паводзін, якія выяўляюцца непасрэдна ў працэсе асваення чалавекам лясных рэсурсаў, а таксама комплекс прыстасаванняў і прылад працы, якія дазваляюць выкарыстоўваць гэтыя рэсурсы.

### Драўнінныя рэсурсы ў канцы **XIX –** пачатку **XX** ст**.**

Важнейшую культурную форму лесакарыстання ўяўляе сабой нарыхтоўка драўніны. Па меркаваннях даследчыкаў, першапачаткова праславянская форма *l*ĕ*s*ъ абазначала 'будаўнічы матэрыял', што генетычна суадносяць з лацінскім *lignum –*'драўніна, матэрыял' [5, с. 287–288]. І хоць сёння лексема "лес" найчасцей ужываецца для абазначэння сукупнасці дрэў, пэўнага локуса, семантычна яна звязана менавіта з нарыхтоўкай і выкарыстаннем драўнінных рэсурсаў. Інтэнсіўнасць дрэванарыхтовак у немалай ступені ўздзейнічала на стан і развіццё збіральніцтва, паляўніцтва, пчалярства.

Як адзначае вядомы беларускі спецыяліст у галіне лесазнаўства В.Ф. Багінскі, скарачэнне лясістасці да канца XIX – пачатку XX ст. не выклікалася празмернымі нарыхтоўкамі драўніны, якія былі адносна невялікімі, а вызначалася распрацоўкай лясоў пад сельскагаспадарчыя ўгоддзі [6, c. 54]. Асабліва імклівы рост прамысловых вырубак лясоў адбываецца ў апошняй чвэрці XIX ст., што адбілася зменамі ў лясістасці тэрыторыі (мал. 1).

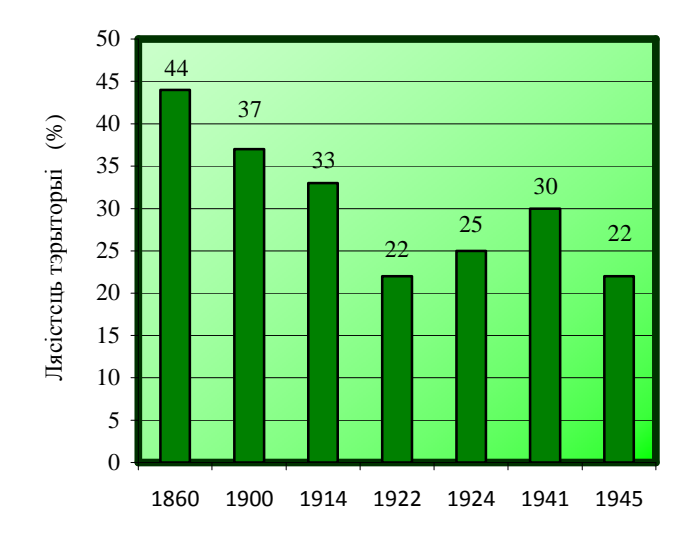

Мал. 1. Дыяграма дынамікі лясістасці тэрыторыі Беларусі 1860 – 1945 гг. [1; 6; 7]

У канцы XIX – пачатку XX ст. праз шляхі транспарціроўкі па рэках басейна Дняпра, Нёмана і Заходняй Дзвіны, драўніна адпраўлялася ў Германію і Англію, Рыгу і Санкт-Пецярбург. Па падліках спецыялістаў, у сярэднім з 1883 па 1914 год штогод вырубалася для продажу каля 26 000 га высокапрадуктыўных насаджэнняў [6, с. 54].

Праблемы, звязаныя са скарачэнне лясных масіваў і пагаршэннем іх якасных характарыстык закранаюцца ў этнаграфічных працах канца XIX – пачатку XX ст. М.Я. Нікіфароўскі ў кнізе "Очерки простонародного житья-бытья в Витебской Белоруссии и описание предметов обиходности" (1895) падкрэслівае значнае скарачэнне лясных масіваў ўвогуле, і асабліва прыгоднага для будоўлі лесу. *"*Жывыя сведкі апісваемага мінулага не адмовяцца пацвердзіць*,* што шыкоўна*-*багатаю разнастайнай наяўнасцю мясцовыя лясы ўсё яшчэ недалёка адставалі ад тых*,* што пад назвамі *"*цёмных*,* шчырых лясоў*,* альбо пушч*-*драмушч*"* захаваліся толькі ў казках ды песнях*.* Слухаючы аповесць пра старадаўняе жыццё*-*быццё*,* унук не жадае верыць*…* бацькоўскаму паведамленню*,* нібыта якое*-*небудзь Рытама*,*  цяпер добра бачнае з суседніх вёсак*,* аддзялялася такімі лясамі*,* куды не адважваліся заходзіць вядомыя смельчакі*,* і дзе былі месцы*,* што не ведалі чалавечай ступні*"* [8, с. 466].

На працэс інтэнсіўнага вычэрпвання драўнінных рэсурсаў звяртаецца ўвага ў працы, падрыхтаванай і выдадзенай у 1910 г. Статыстычным аддзелам Віцебскай губернскай управы. Паводле апублікаваных даных, колькасць лясоў у Віцебскай губерні ў першае дзесяцігоддзе XX ст. скарацілася больш чым на 1/3 у параўнанні з 40-мі гг. XIX ст. і складала 1.097.753 дзес. (26,9% ад агульнай плошчы губерні). Аўтары не толькі канстатавалі праблему, але і спрабавалі вызначыць яе прычыны: "узмацнёная і*,* большаю часткай*,* драпежніцкая эксплуатацыя лесу ўладальнікамі*,* якія часта змяняліся*"*; павышэнне попыту на дробны лясны матэрыял; распродаж зямлі сялянам, якія *"*звычайна хутка нішчаць лес на сваёй зямлі*"*[9, с. 14]. Апошняе крытычнае выказванне патрабуе ўдакладнення. Сялянскія лясныя ўладанні былі непараўнальна меншымі за казённыя і памешчыцкія. У сялянскіх гаспадарках Віцебскай губерні лясныя ўчасткі займалі толькі 5,8% ад усёй плошчы сялянскіх земляў. У той час як у прыватнаўласніцкіх

гаспадарках лясы складалі большую частку ўладанняў [10, с. 240]. На Мазыршчыне ўдзельная вага сялянскіх лясоў ад іх агульнай колькасці складала 7%, прыватнаўласніцкіх і дзяржаўных адпаведна – 73% і 20% [11, с. 35]. Сяляне бачылі ў лесе перш за ўсё не тавар, а неад'емны элемент жыццёвай прасторы. Для традыцыйнай сялянскай гаспадаркі драўніна з'яўлялася ўніверсальным прыродным рэсурсам, які выкарыстоўваўся для будоўлі жылля і гаспадарчых пабудоў, ацяплення і асвятлення жылля, вырабу транспартных сродкаў, мэблі, посуду і інш. Для шэрагу промыслаў драўніна была ўнікальным сыравінным рэсурсам, які нельга было замяніць іншымі матэрыяламі. Невялікія дзялянкі лесу, якія знаходзіліся ва ўласнасці сялян, звычайна мелі драўніну невысокай якасці і не маглі забяспечыць вяскоўцаў неабходнымі матэрыяламі. Акрамя таго, свае лясныя ўчасткі сяляне актыўна распрацоўвалі пад ворыва і пашу. Лес на дровы прыходзілася браць у памешчыцкіх лясах на ўмовах адпрацовак або платы за кожны воз. Будаўнічы лес набывалі з аплатай за кожнае дрэва. Часам некалькі сялян "у складчыну" набывалі лес на корані невялікай дзялянкай [12, с. 464–465]. Аб дрэнным забеспячэнні сялян драўнінай сведчаць і этнаграфічныя матэрыялы канца XIX – пачатку XX cт.: *"*У цяперашні час уся зямля*,* якая знаходзіцца ў карыстанні сялян*,* ужо ператворана ў ворыва альбо пашу*,* так што паўсюль сяляне маюць патрэбу ў дравяным лесе і прымушаны набываць яго*,* альбо красці ў памешчыкаў*"* [13, с. 12].

# Лясныя рэсурсы і недатыкальнасць уласнасці**.**

Дыферэнцыяванае стаўленне беларускіх сялян да ўласнасці надзвычай яскрава праяўлялася ў адносінах да прыродных рэсурсаў. Звернемся да этнаграфічных матэрыялаў канца XIX – пачатку XX ст. Паводле Э. Еленьскай, жыхары в. Камаровічы Мазырскага павета не бачылі нічога заганнага ў тым, каб *"*высекчы некалькі дрэў у лесе*".* Падобныя ўчынкі, разам з некаторымі іншымі дзеяннямі па прысвойванню чужой уласнасці ("сцягнуць пляшку альбо слоік", "сарваць мімаходам трошкі садавіны") не разглядаліся вясковай грамадскасцю як злачынства [14, с. 54].

Паводле ўспамін М. Ганчарыка, напачатку XX ст. у яго роднай вёсцы Клянік былога Ігуменскага павета Мінскай губерні нарыхтоўка матэрыялу для саннага і калёснага промыслу – дубу, ясеню, клёну – жыхарамі вёскі ажыццяўлялася ў бліжэйшым прыватнаўласніцкім лесе і звычайна ўначы [15, с. 16–17].

Ч. Пяткевіч наступным чынам ахарактарызаваў адносіны беларускіх сялян да лясных рэсурсаў: "*…*  не лічацца за злачынства крадзяжы дрэў і дзікіх пладоў*,* а таксама жывёлы і птушак як з панскіх лясоў*,* так і казённых*,* бо *–* ані пан*,* ані казна не садзілі*,* не палівалі і не гадавалі*,* а Бог даў для ўсіх людзей**"** [16, с. 649]. Характэрную фармулёўку маральна-этычнай пазіцыі сялян адносна крадзяжу лесу прывёў П. В. Шэйн: "Які гэто грэх украсць*,* свіснуць якую кольвек штуку лесу*?* Ні пан его сеяў*,* ні ён его садзіў*,* ні поліваў*,* а Бох ласкавы его даў і нам бедным жывітца казаў*.* Лес*,* як то кажа*,* быў до нас і будзе по нас" [13, с. 95]. Апошнія дзве цытаты ўтрымліваюць надзвычай важнае ўказанне на светапоглядную аснову спецыфічных адносін да крадзяжу лясных рэсурсаў. У міфапаэтычнай карціне свету беларусаў лес суадносіцца з боскім сегментам светаўтварэння: "Лес сам Бог засеяў"; "Лес насеіў Бог*,* ніхто яго ні росьціў*,* не годуваў*..*."; "Лес *–* Божы гай*!*" [17, с. 190]. У адпаведнасці з гэтым, ляснымі багаццямі, як "божым дарам", мог карыстацца ў роўнай ступені кожны чалавек. Акрамя таго, у народных уяўленнях лес з'яўляўся прасторай, якая функцыянавала па сваіх уласных законах, што маглі істотна адрознівацца, а часам і супрацьпастаўляцца законам "чалавечым" альбо грамадскім ("У лесе*i* злодзей не злодзей").

# Лясныя рэсурсы і савецкая ўлада **(20-**я гг**. XX** ст**.)**

Масштабныя геапалітычныя і сацыяльна-эканамічныя змены, якія мелі месца ў другім дзесяцігоддзі XX ст., адбіліся на традыцыйнай сістэме лесакарыстання беларусаў. У пачатку 1920-х гг. на той тэрыторыі Беларусі, дзе ўсталявалася савецкая ўлада, сітуацыя ў сферы выкарыстання лясных рэсурсаў фарміравалася пад уплывам сацыяльна-эканамічных наступстваў працяглых ваенных дзеянняў, змены ўлады і нестабільнай грамадска-палітычнай сітуацыі, раздзялення і уваходжання частак тэрыторыі Беларусі ў склад розных дзяржаўных утварэнняў. Пасля разбурэння існуючай сістэмы лесаўласніцкіх адносін адбываецца працэс фарміравання новай лесагаспадарчай сістэмы на сацыялістычных пачатках. Асноўнымі кірункамі структурнай рэарганізацыі лесагаспадарчага комплексу сталі цэнтралізацыя кіравання і нацыяналізацыя прыродных рэсурсаў.

Напачатку 1920-х гг. на тэрыторыі савецкай Беларусі ажыццяўляюцца захады па ўліку і апісанню лясоў. Гэта было абумоўлена імкненнем дзяржаўнага кіраўніцтва ўпарадкаваць сістэму лясной гаспадаркі для далейшай інтэнсіўнай распрацоўкі лясных рэсурсаў, а таксама для захавання і аднаўлення ляснога фонду. Праведзеныя мерапрыемствы выявілі значнае скарачэнне лясных масіваў (гл. мал. 1). З 1914 г. па 1923 г. плошча лясоў на тэрыторыі БССР у межах 1921 г. (Бабруйскі, Барысаўскі, Ігуменскі, Мазырскі, часткова Мінскі і Слуцкі паветы) скарацілася на 9,2% і складала 1 792 525 дзес. (у 1914 г. –

1 974 243 дзес.) [18, c. 1–2]. Крытычная сітуацыя з ляснымі ўгоддзямі склалася ў Віцебскай губерні, большасць паветаў якой былі вернуты ў 1924 г. БССР. Згодна з данымі 1927 г., лясістасць Аршанскай і Віцебскай акруг была самай нізкай па рэспубліцы – пакрытыя лесам плошчы складалі адпаведна 16,5% і 14,9% ад іх тэрыторыі [19, c. 6]. У больш спрыяльным становішчы знаходзілася Полацкая акруга, якая разам з Мазырскай і Мінскай уваходзіла ў тройку самых багатых лесам частак БССР.

Падчас Першай сусветнай і Польска-савецкай вайны беларускія тэрыторыі з'яўляліся не толькі арэнай ваенных дзеянняў, але і месцам доўгатэрміновага размяшчэння расійскіх, нямецкіх, польскіх войскаў. З "Пратакола паседжання з'езду лесаводаў і прадстаўнікоў павятовых Зямельных аддзелаў Камісарыята земаддзела С.С.Р.Б." (31 жніўня 1920 г., г. Мінск): *"*Амаль ва ўсіх паветах велізарныя плошчы лясоў пашкоджаны*,* а ў некаторых выпадках і зусім знішчаны пажарамі *…* нярэдка прычынай былі падпалы лясоў*,* якія ажыццяўляліся адступаўшымі польскімі войскамі *...* У многіх паветах*,* асабліва ў прыфрантавой паласе*,* лясы моцна знясіленыя драпежніцкімі вырубкамі акупантаў*:* немцамі і палякамі*"* [20, л. 143–144]. Спрыялі змяншэнню лясных багаццяў: велізарны попыт на драўніну з боку дзяржавы; паліўны крызіс; масавыя самавольныя вырубкі дрэў мясцовым насельніцтвам; хлебны крызіс, які прымушаў расчышчаць пад ворыва лясныя плошчы; лясныя пажары [18, c. 1].

Згодна з Дэкрэтам "Аб зямлі" ад 8 лістапада 1917 г. усе лясы пераходзілі ў выключнае карыстанне дзяржавы [21, с.11]. Дэкрэт "Аб лясах" ад 27 мая 1918 г.заканадаўча замацаваў нацыяналзацыю лясоў. Дэкларавалася адмена прыватнай уласнасці на лясныя рэсурсы, якія аб'яўляліся "агульнанародным здабыткам (достоянием)" [22]. Нацыяналізацыя нярэдка разумелася сялянамі як працэс перадачы лясоў мясцоваму насельніцтву. Вынікам сталі масавыя несанкцыяваныя вырубкі. Са справаздачы па лясной гаспадарцы 1922 г.: *"*Абвяшчэнне лясоў агульнанародным здабыткам ў *1918* г*.* было скажона зразумелае насельніцтвам*,* якое стала распараджацца лясамі па свайму меркаванню*,* лічачы*,* што лес належыць кожнаму грамадзяніну*.* Нягледзячы на зварот да насельніцтва Саўнаркама Р*.*С*.*Ф*.*С*.*Р*.* і тлумачэння ім значэння *"*агульнанароднага здабытку*",* насельніцтва па ранейшаму не перастала секчы лес*,*  расчышчаць маладнякі*,* выпальваць і карчаваць лес з мэтай узворвання*...* Лясная адміністрацыя і варта*,*  якая абараняе ад раскрадання дзяржаўнае дабро не толькі не падтрымліваецца насельніцтвам і мясцовымі ўладамі*,* але наадварот пераследуецца*.* Ёсць шмат выпадкаў забойства*"*[23, л 174].

Каб задаволіць патрэбы сялян у драўніне, а таксама дзеля падтрымкі сельскай гаспадаркі ў 1924 г. з агульнага ляснога фонду былі вылучаны лясы мясцовага значэння і былі перададзены сялянам у "бестэрміновае і дармавое карыстанне". У 1928 г. плошча лясоў мясцовага значэння складала 516 073 га альбо 16% лясоў дзяржаўнага значэння [24, с. 11]. Значныя лясныя плошчы ўвайшлі ў Земфонд (табл. 1).Большая частка лясоў мясцовага значэння (96%) перайшла ў калектыўнае карыстанне сялянскіх аб'яднанняў, сельска-гаспадарчых камун і саўгасаў, у індывідуальным карыстанні знаходзілася астатнія 4% [24, c. 8].

Табліца 1

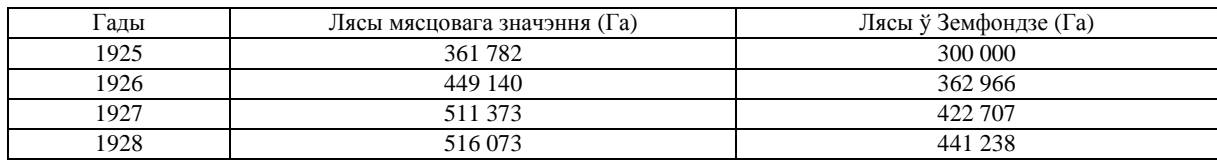

#### Лясы мясцовага значэння і Зямельнага фонду

Нягледзячы на гэты крок, дэфецыт у драўніне па-ранейшаму заставаўся актуальнай праблемай для сельскага насельніцтва. Спецыяліст у галіне лесазнаўства Я. Седашоў у 1925 г. адзначаў, што толькі ў двух з дзесяці акруг (Мазырскай і Барысаўскай) ёсць магчымасць адпускаць неабходную сялянам колькасць будаўнічага лесу і дроў [25, с. 12–13]. Па меркаванні даследчыка, амаль паўсюль на тэрыторыі БССР лясы былі высечаны "на дзесяць гадоў наперад" у значнай ступені з-за спусташальных, бескантрольных дрэванарыхтовак мясцовага насельніцтва [25, с. 16]. Аднак трэба памятаць, што у 1920-я гг. лясныя рэсурсы былі надзвычай запатрабаваныя дзяржавай: *"*Зразумела*,* што Рабоча*-*Сялянскі Ўрад ня можа пакінуць фабрыкі*,* заводы і чыгункі без лесу*,* ня можа пайсці на шлях скарачэння прамысловасці Беларусі*,* ня можа адмовіць бязлеснай Украіне ў частцы нашага лесу*,* ня можа не выдзеліць частку лесу на экспарт за мяжу*"* [25, с. 11]. Паводле В.Ф. Багінскага, з канца 20-х гг. і да 40-х гг. XX ст. лес у СССР стаў "валютай", якой разлічваліся за машыны і абсталяванне. У асобныя гады гэтага перыяду аб'ёмы нарыхтовак драўніны ў БССР даходзілі да 25 млн. м $^3$ /год, а ў сярэднім складалі 18 млн. м $^3$  [6, с. 55].

Архіўныя дакументы і лесагаспадарчая літаратура 1920-х гг. сведчаць аб павелічэнні колькасці лясных парушэнняў з боку сельскага насельніцтва, у прыватнасці: недазволеныя нарыхтоўкі драўніны,

выпас хатняй жывёлы, высечка і расчыстка пад ворыва. Імкненне кіраўніцтва лясной галіной выявіць глыбінныя прычыны такіх адносін сялян да лесу прыводзіла да цікавых вывадаў, адзін з якіх, змешчаны ў дакуменце-справаздачы 1922 г., прывядзём ніжэй: *"*Няма н*i*якага сумневу*,* што такое стаўленне насельніцтва да лесу пакоіцца на векавой цемры і прадузятасцях*,* што лес нібыта вораг селяніна і што яго трэба як мага болей знішчаць*.* Трэба абмовіцца*,* што так глядзела насельніцтва толькі на казённыя і памешчыцкія лясы*,* свае ж кавалкі насельніцтва засцерагала добра*.* Калі б кожны грамадзянін усведамляў*,* што самавольнай рубкаю лесу*,* расчысткай і выпальваннем маладняку ён прыносіць непапраўную шкоду самому ж сабе*,* погляд бы на лес змяніўся*"*[23, л. 174].

Сярод прычын актывізацыі лесанарыхтоўчай дзейнасці сялян звыш ўласна гаспадарчых патрэб былі матывы сацыяльна-псіхалагічнага характару. Архіўныя дакументы зафіксавалі факты несанкцыяваных вырубак лесу вайскоўцамі:*"*У апошні час паступаюць у Лясны аддзел звесткі аб самавольных парубках лесу*,*  што ажыццяўляюцца не толькі мясцовым насельніцтвам*,* але і вайсковымі часткамі і няўзброеная лясная варта пазбаўленая магчымасці аказваць супраціў*"* [20, л. 52]. Напачатку 1920-х гг. Камісарыят Землекарыстання нават звяртаўся ў Саўнаркам Беларусі з просьбай прыпыніць "самавольныя і бессістэмныя рубкі лесу" вайсковымі часткамі Захфронту [20, л. 53]. Як можна меркаваць, дзеянні чырвонаармейцаў выклікалі адпаведную рэакцыю сялян, якія жадалі захаваць лепшы лес для сябе.

Меры па ахове лясоў, якія прымаліся савецкай адміністрацыяй на першых этапах былі малаэфектыўнымі. Важнейшай праблемай у сферы кантролю за ляснымі рэсурсамі было кадравае пытанне. Напачатку 1920-х гг. востра адчуваўся дэфецыт лясных работнікаў, абумоўлены ў значнай ступені мабілізацыяй і бежанствам ваенных гадоў. Матэрыяльнае становішча лясной варты было складаным, яна не была забяспечана самым неабходным – зброяй, транспартам, формай. Нярэдкімі былі службовыя злоўжыванні: *"...*ахова лесу знаходзіцца ў руках мясцовага насельніцтва*,* які бачыць у ім невычэрпнае багацце*,* за кошт якога заўсёды гатова палепшыць свой эканамічны дабрабыт*.* Няма ніякіх сумневаў*,* што ляснік*,* жывучы ў сваёй вёсцы*,* нярэдка паступае на службу ў лясное ведамства толькі з мэтай палепшыць не толькі сваё становішча*,* але і становішча сваіх сваякоў і суседзяў*"*  [23, л. 132].У Загадах Полацкага Акруговага Інспэктара Лясоў за 1926 г. утрымліваюцца звесткі аб дысцыплінарных мерапрыемствах (вымовы, звальненні) па такіх службовых парушэннях, як нядбалыя адносіны да службы і адхіленне ад спаўнення службовых абавязкаў, неправідловы водпуск лесу, водпуск лесу без лесасечнага білету, дапушчэнне вялікіх вырубак у сваім абходзе, неэканамічная растрата патронаў, неатрыманне ў тэрмін грошаў па білетам і інш. [26, лл. 29, 55]

## Збіральніцтва і рыначныя адносіны**.**

Збіральніцтва як адна з традыцыйных форм лесакарыстання ўключае збор і нарыхтоўку харчовых, лекавых, кармавых і тэхнічных рэсурсаў лесу. Функцыянальна ў збіральніцтве выразна прасочваецца дзве тэндэнцыі: нарыхтоўка лясных рэсурсаў для ўласнага спажывання і промыславая нарыхтоўка з мэтай далейшай рэалізацыі (продажу). На сучасным этапе збіральніцтва вылучаецца сярод іншых форм лесакарыстання агульнадаступнасцю і высокай прыбытковасцюдля мясцовага насельніцтва. Гэта абумоўлена тым, што даход ад збору грыбоў і ягад не абкладаецца падаткам; занятак амаль не патрабуе ўкладання ўласных сродкаў; няма неабходнасці ў атрыманні адпаведных дазволаў на збор грыбоў і ягад (ліцэнзій, лясных білетаў). Згодна з артыкулам 42 Ляснога кодэкса Рэспублікі Беларусь, грамадзяне маюць права свабодна знаходзіцца на тэрыторыі ляснога фонду і бясплатна збіраць для задавальнення ўласных патрэб дзікарослыя плады*,* ягады*,* арэхі*,* грыбы*,* іншыя харчовыя лясныя рэсурсы*,* лекавыя расліны*,* тэхнічную сыравіну і г*.*д*.* [4].

Зварот да традыцыйных промыслаў (палявання, збіральніцтва, рыбалоўства і інш.) нярэдка звязаны з недахопам сродкаў да існавання. Эканамічны крызіс, пераход да рыначных адносін, павелічэнне попыту на асобныя віды дзікарослай сыравіны (у тым ліку – за межамі Беларусі), удасканаленне тэхналогій кансервавання раслінных харчовых рэсурсаў спрыялі росту промыславых нарыхтовак грыбоў і ягад у 90-я гг. XX ст. Сталы попыт на дзікарослыя ягады і грыбы (пераважна лісічкі і белыя) зрабіў збіральніцтва істотнай, хоць і сезоннай, крыніцай прыбытку для сельскага насельніцтва Беларусі.

Пераважнае месца ў нарыхтоўках дзікарослых ягад займаюць бруснічныя культуры. Найбольшай папулярнасцю сярод насельніцтва Беларусі карыстаецца збор чарніц. Гэтаму спрыяе той факт, што дадзеная ягада расце практычна паўсюль, а сярэднешматлетнія біялагічныя запасы чарніц складаюць прыблізна 40 тыс. тон, альбо 78% ад агульных запасаў усіх ягаднікаў сямейства Бруснічныя [27, с. 5].

Згодна са справаздачнай інфармацыяй абласных камітэтаў прыродных рэсурсаў і аховы навакольнага асяроддзя, у апошні час назіраецца павелічэнне колькасці суб'ектаў гаспадарання, якія займаюцца закупкай дзікарослых раслін у насельніцтва, і рост аб'ёмаў нарыхтоўкі грыбоў і ягад (табл. 2).

Табліца 2

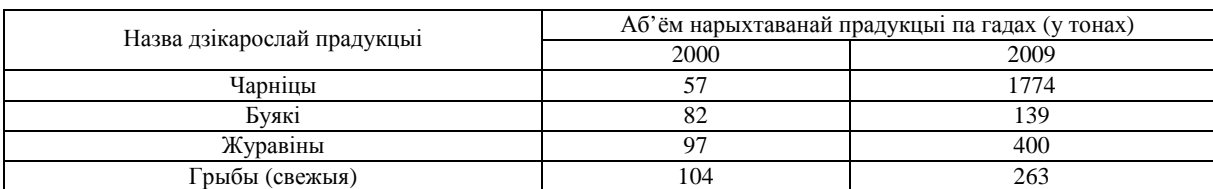

Інфармацыя аб закупцы (нарыхтоўцы) дзікарослых ягад і грыбоўуВіцебскай вобласці *(*паводле даных Галоўнага ўпраўлення статыстыкі сельскай*,* лясной гаспадаркі і навакольнага асяроддзя Нацыянальнага статыстычнага камітэта Рэспублікі Беларусь*)* 

Больш актыўнае ўкараненне рыначных механізмаў у лесагаспадарчыя адносіны адбілася на традыцыйнай сістэме самаарганізацыі беларусаў у сферы выкарыстання прыродных рэсурсаў. У мінулым збіральніцтва рэгламентавалася звычаёвым правам, якое вызначала агульны парадак, спосаб і час збірання. Парушэнне агульнапрынятых правіл асуджалася грамадскай думкай, аўтарытэт якой быў надзвычай высокім [28, с. 45].

Падчас збору лясных дароў выяўлялася беражлівае, паважлівае стаўленне беларусаў да лясной прасторы і акаляючай флоры. Ярка акрэслены экафільны характар традыцыйных ведаў беларусаў аб мясцовай флоры і фауне адзначае ў сваіх працах беларускі этнолаг К.А. Шумскі [29, 30].

Адным з важнейшыхпрынцыпаў традыцыйнага лесакарыстання было захаванне меры. Стараліся не выбіраць ягады і арэхі дарэшты : *"*Дзеці па арэхі йдуць *: "*Дзеці*,* вавёрачкам пакіньце*".* І ўжо ўсё*,* ужо там не абрываюць усе*,* пакідаюць вавёрачкам*" 1* . Паважаць лес і яго багацці прывучалі з дзяцінства. Адпраўляючы дзяцей у лес, казалі не браць зусім маленькія грыбы: "Мы прэказваем меньшым*,* што як толькі маленечка шляпка*,* то ўжэ не чапай*,* чэрэз два дні прыдзеш *–* ужэ нармальны с тоўстай ножкай такой*…*" 2 , не чапаць птушыныя гнёзды: "Это мама строго*-*настрого і дажэ прыказвала*,* што некагда еслі найдзеш гнездо, не гледзі скоко еіц і не шчытай, бо іначэ прападуць птушанята<sup>,,3</sup>.

У цяперашні час функцыі рэгулявання эксплуатацыі лясных рэсурсаў ажыццяўляюцца камітэтамі і інспекцыямі прыродных рэсурсаў і аховы навакольнага асяроддзя, Дзяржаўнай інспекцыяй аховы жывёльнага і расліннага свету пры Прэзідэнце Рэспублікі Беларусь.

Неадназначнай і надзвычай актуальнай праблемай з'яўляецца выкарыстанне механічных прыстасаванняў пры зборы ягад, а часам і грыбоў. Пры зборы ягад, асабліва промыславым, сёння даволі шырока ўжываюцца т.зв. "камбайны" альбо "часалкі" (лакальныя назвы – "грабёнка", "бралка", "шкрэбалка"). Частка апытаных пагадзілася з тым фактам, што такі спосаб збору можа нанесці шкоду ягаднікам і грыбніцам. Сярод інфарматараў сельскага насельніцтва, пераважна старэйшай узроставай групы, зафіксаваны крайне негатыўныя ацэнкі выкарыстання механічных прыстасаванняў пры зборы лясных дарункаў: "А ягод много было*,* а грыбоў сколька было*!* Цепер нема столька*,* цепер этыма шкрэбалкамі павышкрэбаюць*.* Раней толька рукамі" *4 .* Разам з тым, значная частка апытаных адмаўляла шкоднае ўздзеянне камбайнаў альбо пазначала, што гэта залежыць ад тэхналогіі збора. Адзначым, што шкоднымі лічацца прыстасаванні (камбайны) з вострымі краямі кромкі, такім чынам, выкарыстанне традыцыйных драўляных шкрэбалак не наносіць значнага ўрону флоры. З экалагічнымі парушэннямі звязана парушэнне срокаў збору ягад, у прыватнасці журавін.

Камерцыйная зацікаўленасць у харчовых рэсурсах лесу спараджае своеасаблівую канкурэнцыю сярод мясцовага насельніцтва. Нягледзячы на ўдзел у промыславым зборы грыбоў і ягад беларусаў усіх узроставых груп, залішняя прага да атрымання прыбытку ад продажу лясных дароў часам асуджаецца сельскімі жыхарамі старэйшага пакалення: **"**Цяпер ня так*.* Ай*,* па адным ходзюць*,* хаваюцца*,* каб дзе*,* дзе хто найдзець лепшыя ягады*,* не чакаюць адзін аднаго*.* Уперад хадзілі*,* дружнейшыя былі людзі*,* уперад хадзілі стадай*,* а цяперака *–* па адным*,* каб ніхто ня відзеў*,* як куды хто йдзець*"* [31, с. 332]; "Сегоньня людзі не тыя*,* шо булі когда*-*то*,* когда*-*то одзін чоловек і не йшоў*.* Збіраліся*,* іншы раз чэловек дзесяць*.* 

<sup>&</sup>lt;sup>1</sup>Запісана Бабіч А.Ю. 11. 2010 г. ад Евоста Ганны Аляксандраўны, 1931 г.нар. (нар. у вёсцы Кукавічы Капыльскага раёна Мінскай вобласці) у в. Валёўка Навагрудскага р-на Гродненскай вобл. <sup>2</sup>Гл. спасылку 1.

<sup>&</sup>lt;sup>3</sup>Зап. Бабіч А.Ю. 11. 2010 г. ад Мацейчык Алены Іосіфаўны, 1937 г.нар. у в. Валёўка Навагрудскага р-на Гродзенскай вобласці.

<sup>4</sup> Зап. Бабіч А.Ю. 06. 2010 г. ад Клімовіч Марыі Іванаўны, 1933 г. нар. у г.п. Целеханы (нар. у в. Краі Івацэвіцкага рна) Івацэвіцкага р-на Брэсцкай вобл.

 $\overline{a}$ 

Там і обед возьмем *…* і песні поём*,* там і всё*.* Не було ш такого*,* шо от на грошы ягоды бэрут здают*.*  А сегонні *–* ўсё*,* однэ чэрэз однэ лецят*,* ніхто нікому не скажэ*…*Вот цебэ такі стаў народ " 5 .

Такім чынам, істотны ўплыў сацыяльна-эканамічных працэсаў на этнічную культуру лесакарыстання (а шырэй – культуру прыродакарыстання) відавочны. Змены ў гаспадарчым і грамадскім жыцці спрычыняліся да зрухаў ва ўнутраных і знешніх рэгулятыўных механізмах узаемадзеяння чалавека і лясной прасторы. Асабліва выразна гэта можна прасачыць у перыяды маштабных сацыяльнаэканамічных пераўтварэнняў і крызісаў.

Ваганні лясістасці, якія мелі месца на тэрыторыі Беларусі ў XX cт., у першую чаргу былі звязаны з выкарыстаннем драўнінных рэсурсаў у прамысловых маштабах, ваеннымі канфліктамі, паліўным і харчовым крызісамі. Несанкцыяваныя вырубкі лясоў беларускімі сялянамі найчасцей былі абумоўлены аб'ектыўнай патрэбай у драўніне, а таксама імкненнем пашыраць свае сельскагаспадарчыя ўгоддзі.

Шматвекавы вопыт узаемадзеяння чалавека з прасторай лесу ў працэсе гаспадарчай дзейнасці вызначыў спецыфіку культуры лесакарыстання беларусаў. Яе характэрнымі рысамі было ашчаднае і паважлівае стаўленне да лесу і яго багаццяў. Традыцыйныя формы лесакарыстання былі арганізаваны такім чынам, што не павінны былі перашкаджаць натуральнаму ўзнаўленню прыродныхрэсурсаў.

Разуменне права ўласнасці на лясныя рэсурсы ў традыцыйным светаўспрыманні было неадназначным. Як можна меркаваць, самавольныя вырубкі дрэў у казённых, панскіх, а пасля нацыяналізацыі – дзяржаўных лясах, не асуджаліся з боку вясковай грамады. Выкарыстанне гэтых рэсурсаў у пэўнай ступені апраўдавалася своеасаблівым міфалагічным статусам лясной прасторы ў традыцыйным светапоглядзе беларусаў. Само размеркаванне прыродных рэсурсаў дзяржавай/законам/ уладай падавалася несправядлівым. Пад уздзеяннем дадатковых фактараў (геапалітычных, дэмаграфічных, псіхалагічных, сацыяльных, эканамічных і інш) імкненне ўзяць як мага болей ад прыроды ўзрастала, а любая рэгламентацыя ў сферы лесакарыстання "звонку" ўяўлялася мясцоваму насельніцтву непрымальнай.

## ЛІТАРАТУРА

1. Багинский, В.Ф. Лесопользование в Беларуси: история, современное состояние, проблемы и перспективы / В.Ф. Багинский, Л.Д. Есимчик. – Минск : Беларуская навука, 1996. – 367 с.

2. Реймерс, Н.Ф. Природопользование : словарь-справ. / Н.Ф. Реймерс. – М. : Мысль, 1990. – 637 с.

3. Міксюк, Р.В. Тэрміналагічны тлумачальны беларуска-рускі слоўнік па экалогіі і лесазнаўству / Р.В.Міксюк, Л.М. Ражкоў. – Мінск : БТІ ім. С.М. Кірава, 1992. – 65 с.

4. Лесной кодекс Республики Беларусь: от 14 июля 2000 г. №420-З: текст по сост. на 22 февр. 2009 г. – Минск: Амалфея, 2009. – 100 с.

5. Этымалагічны слоўнік беларускай мовы / Нац. акад. навук Беларусі, Ін-т мовазнаўства імя Я. Коласа. – Т. 5: К-Л / Уклад. В.У. Мартынаў, І.І. Лучыц-Федарэц; Рэд. В.У. Мартынаў. – Мінск : Навука і тэхніка, 1978. – 320 с.

6. Багинский, В.Ф. Состояние и перспективы лесопользования в Республике Беларусь // Науковий вісник. – Український державний лісотехнічний університет. – 2004. – Вип. 14.5. - 1. Лісознавство, лісівництво, лісова наука і освіта. – С. 54-57.

7. История лесного дела Беларуси : в 2 ч. – Ч. 1. История народов и леса Беларуси в антропогене. Ч. 2. Динамика лесистости, породного состава и лесовосстановления Беларуси / В.П. Тарасенко [и др.]. – 2-е изд. – Гомель : ИЛ НАН Беларуси, 2004. – 302 с.

8. Никифоровский, Н.Я. Очерки простонародного житья-бытья в Витебской Белоруссии и описание предметов обиходности / Н.Я. Никифоровский. – Витебск : Губ. тип., 1895.– 552 с.

9. Хозяйственное положение и промыслы сельского населения Витебской губернии / Стат. отд-ние Витеб губ. управы по делам зем. хоз-ва. – Витебск : Губ. тип., 1910. – 123 с.

10. Россия: полное географическое писание нашего Отечества. – Т. 9: Верхнее Поднепровье и Белоруссия / Под ред. В.П.Семенова. – СПб. : Изд. А.Ф. Девриена, 1905. – 620 с.

11. Канцэльсон, С.І. Лясная гаспадарка Мазыршчыны / С.І. Канцэльсон // Наш край : штомесячнік Цэнтральнага Бюро Краязнаўства пры Інбелкульце. – 1928. – № 8-9 (35-36). – С. 35–37.

12. Гісторыя сялянства Беларусі са старажытных часоў да нашых дзён : у 3 т. – Т. 2: Гісторыя сялянства Беларусі ад рэформы1861 да сакавіка 1917 г. / З.Е. Абергауз [і інш.] ; пад рэд. В.П. Панюціча. – Мінск : Бел. навука, 2002. – 552 c.

13. Шейн, П.В. Материалы для изучения быта и языка русского населения Северо-Западного края / П.В. Шейн. – СПб. : Тип. имп. Акад. наук, 1902. – Т. 3. – 596 с.

14. Jeleńska, E. Wieś Komarowicze w powiecie mozyrskim, [odbitka] / Е. Jeleńska. – Wisła (Warszawa). – T. V. – 1892. – S. 54.

<sup>&</sup>lt;sup>5</sup>Зап. Бабіч А.Ю. 06. 2010 г. ад Сліж Соф'і Уладзіміраўны, 1932 г. нар. у в. Вулька Целяханская Івацэвіцкага р-на Брэсцкай вобл.

15. Ганчарык, М.М. Шлях ад пачатку стагоддзя: успам. / Уклад., прадм., камент. М. Токарава. – Мінск : ННАЦ імя Ф.Скарыны, 2003. – 290 с.

16. Пяткевіч, Ч. Рэчыцкае Палессе / Ч. Пяткевіч. – Мінск : Беларускі кнігазбор, 2004.–670 с.

17. Володина, Т.В. Мифологический статус и ритуальные функции леса в народной медицине белорусов / Т.В. Володина, В.А. Лобач // Этноботаника : растения в языке и культуре / Отв. ред. В.Б. Колосова, А.Б. Ипполитова. (ACTA LINGUISTICA PETROPOLITANA. Труды Института лингвистических исследований РАН / Отв. редактор Н.Н. Казанский. – Т. VI. Ч. 1). – СПб. : Изд-во «Наука», 2010. – С. 190–199.

18. Седашев, Я.Н. Лесное хозяйство в Белорусской Советской Социалистической Республике / Я.Н. Седшев. – Минск : Нар. ком. землед. ССРБ, 1923. – 15 с.

19. Седашев, Я.Н. Богата ли Белоруссия лесом? / Я.Н. Седашев. – Гомель : Тип. «Полеспечать», 1928. – 16 с.

20. Национальный архив Республики Беларусь (НАРБ). – Ф. 48. – Оп. 1. – Д. 287. Переписка с отделами Наркомзема и др. учреждениями и организациями БССР по хозяйственным, финансовым и др. вопросам сельского и лесного хозяйства. Протокол заседания съезда лесоводов и представителей уездземотделов от 31 авг. 1920 г. Протокол заседания коллегии лесного отдела от 25 января 1921 г.

21. Из декрета Второго Всероссийского съезда Советов рабочих, солдатских и крестьянских депутатов "О земле", 8 ноября 1917 г.// Советская лесная экономика. Москва-Север. 1917-1941 гг. : сб. док-в и мат-в / сост. В.Г. Макуров, А.Т. Филатова. – Петрозаводск, 2005. – № 1. – С. 11.

22. О лесах: Декрет СНК РСФСР, 27 мая 1918 г. // Сб. узаконений и распоряжений Рабоче-крестьянского правительства РСФСР. – 1918. – № 42. – Ст. 522.

23. НАРБ. – Ф. 48. – Оп. 1. – Д. 344. Отчёты управлений землеустройства, водного хозяйства и мелиорации, Главного управления народными имениями, Лесного управления, отделов Управления земледелия, ветеринарного, Центроземсклада, Белорусской агрономической станции, Минской опытной болотной станции о работе за январь – октябрь 1922 г. и планы работ на 1923 г.

24. Міхасенка, Е. Лясы мясцовага значэння на Беларусі і карыстанне імі / Е.П. Міхасенка. – Мінск : Белдзяржвыд, 1929. – 34 с.

25. Седашев, Я.Н. Отпуск леса трудовому населению в Советской Социалистической Республике / Я.Н. Седашев. – Минск : Изд. Упр. лесами Наркомзема БССР, 1925. – 50 с.

26. Зональный государственный архив в г. Полоцке. – Ф. 288. – Оп. 1. – Д. 4. Борковичское лесничество Полоцкого окружного земотдела. Руководящие материалы и переписка о личном составе лесничества, борьба с лесонарушениями и др. 1925 1926 гг.

27. Волчков, В.Е. Влияние разного светового режима на рост и развитие черники в условиях культуры / В.Е. Волчков, Т.Р. Моисеева, И.В. Маховик // Проблемы лесоведения и лесоводства : сб. науч. тр. ИЛ НАН Беларуси. – Вып. 70. – Гомель : Институт Леса НАН Беларуси, 2010. – С. 5–11.

28. Беларусы : у 8 т. – Т. 1 : Прамысловыя і рамесныя заняткі / Рэдкал.: В.К. Бандарчык, М.Ф. Піліпенка, В.С.Цітоў. – Мінск : Навука і тэхніка, 1995. – 351 с.

29. Шумскі, К.А. Традыцыйныя экалагічныя веды беларусаў у XIX – пачатку XXI ст. / К.А. Шумскі. – Мінск: БДАТУ, 2011. – 192 с.

30. Шумскі, К.А Мясцовая фауна ў традыцыйнай культуры беларусаў (XIX – пачатак XX ст.) / К.А. Шумскі // Вес. Беларус. дзярж. ун-та. Сер. 3. Гісторыя. Эканоміка. Права. – 2007. – № 1 – С. 15–20.

31. Полацкі этнаграфічны зборнік / Уклад., прадм. і паказ. У.А. Лобача. – Вып. 2: Народная проза беларусаў Падзвіння : у 2 ч. – Ч. 2. – Наваполацк : ПДУ, 2011. – С. 368.

## УДК **398.3**

# СТАТУСНЫЯ ХАРАКТАРЫСТЫКІ МУЖЧЫНЫ**-**ЗНАХАРА Ў ТРАДЫЦЫЙНАЙ КУЛЬТУРЫ БЕЛАРУСАЎ **(**ПАДЗВІНСКАЯ ТРАДЫЦЫЯ НА АГУЛЬНАЭТНІЧНЫМ ФОНЕ**)**

# д*-*р філал*.* навук*,* дац*.* Т*.*В*.* ВАЛОДЗІНА Цэнтр даследаванняў беларускай культуры**,** мовы і літаратуры НАН Беларусі**,** Мінск

Прадстаўлены аналіз статусных характарыстык асобы мужчыны*-*знахара ў тардыцыйнай культуры беларусаў*,* а менавіта*:* пол*,* як скалдальнік сацыяльнага статуса*,* амбівалентасць сілы*/*ведаў знахара*,* узаемаадносіны з прыродным светам*,* далучанасць яго да царквы*,* вера*,* ахрышчанасць*,* рамесная дзейнасць і сацыяльныя аспекты статусу знахара*.* 

Падрыхтаваны ў рамках гранта БРФФИ*-*РГНФ *«*Традиционный культурно*-*языковой ландшафт белорусско*-*русского *(*Витебско*-*Смоленского*)* пограничья ХХ *–* начала ХХІ в*.:* символика фольклорных образов*,* ритуальные функции и их коммуникативные репрезентации*»,* дамова №Г*14*РП*-003.* 

Знахарства – адзін з найбольш складана арганізаваных фрагментаў традыцыйнай культуры, які знаходзіцца на перасячэнні міфалагічных уяўленняў і сацыяльных практык грамадства. У сусветнай гуманітарыстыцы вывучэнне знахарства вядзецца даўно і мэтаскіравана і ўжо прынесла шэраг цікавых вынікаў. У савецкай навуцы вера ў чарадзейства асэнсоўвалася як забабоннасць і цёмень неадукаванага народа, адпаведна, хоць колькі сур'ёзнага сацыялагічна-культуралагічнага вывучэння ўяўленняў пра знахароў не праводзілася. Аднак апошняе дзесяцігоддзе вызначаецца як пераломнае ў тым плане, калі выходзіць шэраг прафесійных выданняў, прысвечаных феномену чарадзейства, знахарства і таемным ведам увогуле. А вось у нашай краіне даследаванні ў гэтым кірунку толькі пачынаюцца, тут варта адразу ж прыгадаць дысертацыйную працу У.А. Ганчара [1]. Знахарства як фрагмент традыцыйнай культуры прааналізавана тут зусім у новай плоскасці, калі сталіся актуалізаванымі тыя аспекты праблемы, якія да гэтага часу практычна не падымаліся. У папярэдніх працах, калі і заходзіла гаворка пра знахара, адно побач з дамавіком і русалкай, а ўжо ніякім чынам не як пра сацыяльны статус, іманентны структуры вясковай грамады.

Расійская даследчыца В.Б. Хрыстафорава прапануе адрозніваць два розныя параметры сацыяльнакамунікатыўнай прасторы вёскі – статус і рэпутацыю. Пад статусам разумеецца стандартны набор «ячэек», звычайна замацаваны ў «агульных ведах» традыцыі, у прыватнасці, у моўных і фальклорных клішэ, пад рэпутацыяй – суадносіны клішыраванага статусу і канкрэтнага чалавека з яго асаблівасцямі. Калі статус вызначае стандартныя адносіны да свайго носьбіта, то рашаючае значэнне будзе мець менавіта яго рэпутацыя. Паколькі сельскі соцыум знітаваны доўгатэрміновымі адносінамі сваяцтва, суседства, то ўнутраныя стратэгіі паводзінаў у ім вызначаюцца як статусам, так і рэпутацыяй, але перадусім рэпутацыяй. У пэўнай ступені таму асобныя статусныя характарыстыкі набываюць амбівалентныя рысы, прыкладам, «багач» і «бядняк» могуць ацэньвацца як сквапны і лянівы, а могуць і пазітыўна – першы як добры гаспадар і другі як не хапун: ацэнка будзе залежаць ад асабістай рэпутацыі чалавека) [2, с. 23]. Істотнай падаецца ўвага якраз да рэпутацыі вясковага знахара, што выбудоўваецца на падставе аповядаў пра кожнага канкрэтнага носьбіта таемных ведаў.

Факталагічная база для вывучэння знахарства ў нашай краіне вельмі і вельмі прадстаўнічая, і кожная экспедыцыя папаўняе гэтую базу новымі, падчас унікальнымі запісамі. У аповядах вяскоўцаў пра знахароў, асабліва ў павер'ях і тэкстахняказкавай прозы, міфалагічнае і сацыяльнае пераплецены так, што фокус іх разгляду ўвесь час вагаецца між абодвума бакамі і таму натуральна змяшчаецца ў тую прастору, якую Кліфард Гірц назваў «сацыяльнай семантыкай». "Гэты тэксты могуць быць разгледжаны не толькіяк актуалізацыя міфалагічнай «карціны свету», але і як мадэлі, што адначасова і адлюстроўваюць сацыяльную рэальнасць, і выкарыстоўваюцца для канструявання гэтай рэальнасці" [2, c. 4]. У дадзеным выпадку увага акцэнтуецца на Падзвінні, аднак уяўленні пра знахароў падаюцца ў шырокім агульнаэтнічным кантэксце. Варта толькі агаварыцца, што для людзей, якія практыкуюць дапамогу людзям праз зварот да звышнатуральнага, на Падзвінні існуе шэраг сінанімічных найменняў: знахар(-ка), шаптун(-уха), дзед/бабка. Уіншых рэгіёнах Беларусі карціна з найменнямі можна значна адрознівацца. Наогул, сёння назіраецца значнае перамяшэнне тэрміналогіі людзей Веды. Як паказвае тое У.А. Ганчар, замацаваная ў сённяшніх умовах дуалістычная тыпалогія "знаючых" з падзелам носьбітаў эзатэрычных ведаў на калдуна і знахара заснавана на кніжнай традыцыі і мае вытокі ў Заходняй Еўропе [1].

Знахарства – асаблівы лёс і біяграфія, асаблівы статус доўгу. У руках знахара не толькі жыццё і смерць пацыента так бы мовіць фізіялагічныя, але перш за ўсё духоўныя. Наўпрост улучаны ў сацыяфізічны свет і яго праблемы, у аповядах прадстаўнікоў Традыцыі знахар паўстае як носьбіт народнае мудрасці і магічных ведаў, не проста вясковы аўтарытэт, але праўдзівая Асоба, падтрыманая Небам. Знахар як канкрэтная асоба ў вясковым соцыуме дагэтуль займае там сваю, пэўную нішу. Адносіны да яго і яго вобраз у вачах аднавяскоўцаў сфарміраваліся, апроч увагі да яго асабістых якасцяў, у рэчышчы cтатусных характарыстык знахара ў цэлым, у кантэксце ўяўленняў пра сусвет і месца чалавека ў ім. Вызначальнай выступае вера ў тое, што знахар валодае эзатэрычнымі ведамі і можа ўздзейнічаць на ход падзей, на здароўе і можа нават карэктаваць лёс чалавека.

**1.** Пол як складнік сацыяльнага статуса**.** Пол і сіла**.** Адным з вызначальных крытэрыяў статусу знахара ў колішняй, ды і ў сучаснай вёсцы, выступае полавая прыналежнасць. Мужчыны-знахары, ва ўяўленнях, традыцыйна надзяляюцца большай сілай. Падобнае разуменне адсылае да дыскусіі, вядомай яшчэ з часоў Эванса-Прычарда, пра два віды знахарства – мужчынскую чорную магію, якая скарыстоўваецца найперш пры статуснай барацьбе, і жаночую ўнутраную белую моц, якая знаходзіць выйсце ў штодзённых жыццёвых клопатах. Нямецкая даследчыца Э. Лабові на падставе аналізу еўрапейскіх працэсаў прыходзіць да высновы: "Магічныя сферы і дзеянні, у якіх актыўна або пасіўна былі задзейнічаны мужчыны, былі многа больш моцнымі, чымсьці ў жанчын, арыентаваны на сялянскую

штодзённасць і на гарызонты вопыту вясковай і сямейнай супольнасці. Мужчынская магія была хутчэй "па гэты бок арыентаванай" і ўсвядомленай, чым дэманічнай і таямнічай магчымасцю вытлумачэння свету і жыццёвай тэхнікай, а яе магічныя магчымасці часцей складаліся з натуральных, магізаваных праз рытуал частак і залежалі хутчэй ад зямнога, чым ад замагільнага свету" [5, s. 62]. Беларуская колішняя традыцыя калі і не пацвярджае дадзенай высновы цалкам, то ўсё адно кладзецца ў пэўнае размежаванне двух відаў магіі.

Спецыфіку мужчынскай разнавіднасці магічных ведаў як у рэфлексіях інфармантаў, так і ў навуковым дыскурсе больш за іншае характарызуе паняцце «сілы». Маркёр «сільнага знахара/чараўніка» вылучае асобу з асаблівым сацыяльна-міфалагічным статусам і выразна адрознівае яго ад бабуль-шаптух. "Сіла ў мужчыны ёсь крапчэйшая" 1 . *"*А яны толькі шэпчуць ці ўмеюць і дрэнная*? –* Што хочаш. Умеюць і дрэнная. У нас дзед адзін быў, зь ім ніхто не зьвязаваўся, ён умеў і паддзялаваць, і аддзялаваць. Мог так паддзелаць, што...<u>Мужык шчытаецца сама сільны</u>"<sup>2</sup>, "Так, што <u>сіла</u> ён быў, <u>сіла быў</u>. І дочка была. Наверна, ей было перадана. Тожа ваду давала от і до. Цяпер можа разрашаюць, а тады было запрыпшчона… *–* Вот эты Іван*,* ён толькі падрабляў*,* ці і памагаў*? –* Памагаў, памагаў. Зьдзелаіць што хочаш. Памагаў сільна. – Мог зрабіць і адрабіць*? –* Да. Памагаў, крэпка памагаў. А такога можа зьдзелаць, і забалеіш, і памрэш, і што хочаш. <u>У яго была сіла, сіла</u>"<sup>3</sup>.

Маркёр "сіла" ў дачыненні да чалавека Ведаў улучае такія складнікі, як "дар", які перадусім разумеецца як Божы дар (гл. ніжэй), практычныя веды ў сферы чалавечай анатоміі і медыцыны, а таксама прароцкія здольнасці. "Кліенты" прарочы дар знахара падкрэсліваюць асобна і па дзвюх лініях: першая – уласна дыягоностыка хваробы і патэнцыйнага вінаватага, а другая – публічнае вылучэнне таго, каму найперш патрабуецца дапамога. "У мяне быў такі случай. Малы быў, і крычыць, і крычыць, і няма рады, усе мы яго носім на руках, пазьменна, носім і носім, а ніякай рады няма. Тады саседка параіла, што ў Грэзску быў мужчына. Ён не асоба стары. Кажа: "Паедзь к яму". Я пакінула дзіця крычучы ў мужыка на руках і паехала. А ён крычыць. Я прыязджаю туды, а ён жыў з нявесткаю, жонкі ўжо не было. Я прыходжу туды, нявестка пол мыла. Я кажу: "А дзе дзед ваш?" – "Ён пашоў за хлебам". А тут к яму столькі людзей прышло. Усякія людзі ест. Я ўзяла адзежу малому, і сукеначку, і шапачку, і вады ў бутылку, і сахару кусочак. Я ж не знаю, на што ён гамоніць. Скора гэты дзед прыходзіць. Я сама ўдзіўлялася. Тут некаторыя к яму кінуліся: "Ой, дзедачка!" А ён на мяне: "Гэта жанчына ўперад цябе прыехала і сядзіць". Во. Адкуль ён знае, што я перша прыехала?.. Паставіў гэты хлеб, прыходзіць і на мяне будзе казаць: "Я вашага малога бачыў". Яму не нада казаць, з чым ты прышоў. Што ў малога там такое, яму гэта не нада казаць, ён сам знае. Будзе казаць: "Я вашага малога бачыў, што вы ўзялі з сабой?" Я кажу: "І адзежу во ўзяла, і воду". Ён бярэ з сабой эту адзежу і пашоў, пашоў, а ў яго там спецыяльна комната, дзе ён гамоніць. Пашоў, даўгавата яго не было, а тады прыходзіць, а адзежа скамечаная ўся, скамечаная. Будзе на мяне казаць: "Ваш малы сьпіць. Да, ваш малы сьпіць, я яго бачыў". Ён мне сказаў, што там рабіць. Я прыехала дадому, а мой малы сьпіць. Мужык кажа, што як заснуў ён тады, як я прымерна прыехала, і суткі не прасынаўся. Спаў. І вы знаеця што, і памог, што рукамі адняло"<sup>4</sup>.

"А есць знахары. У нас быў у Сарачах у Любанскім знахор, дзядзька, такі высокі. Маей сястры было нешта зрабіласа, яна ж яшчэ маладая была, павёз мужык яе к таму. Яна яшчэ да абеда нічого, а пасьля абеда: "Я памру, у мяне ў сярэдзіне ўсё паўсыхало. Я памру, і ўсё". І на мяне: "Ты давольна, табе ўсё паастаецца". Ён яе павёз к таму знахару. Мы толькі як заехалі, яна расказывала, ён толькі глянуў на мяне, той дзед, і кажа: "Ну што, прышла саседка, дажа ваша росцьвенніца і пасыпала ў варотах пяском з магілы, а ты ўступіла. Яна не злоўмышленна табе зрабіла, а папракцікавалася". Ці можа такоя быць… І ён зрабіў ей вады. Раньшы ж лаўкі былі. Ён так зразу ўзяў нажа і ў лаўку ўдзяўбнуў. І начаў расказываць пра эта. І сказаў: нікаму нічога не давай тры дні, але тая жанчына прыдзе. Хоць ты ей у вочы плюй, будзе ісьці. Яны не ўсьпелі прыехаць, а яна ўжо прыехала. І слава Богу, паправілася. – Эты дзед лячыў*?* – Лячыў. Ён памёр, а ў яго быў сын-інвалід. Дзеўкі, такі інвалід, што хай Бог не дае нікому. Ён і ішоў як нечалавек, і галава набок, і рукі як капыты ў каня, і сьліна цякла з рота, а гаварыў, яго толькі разьбірала маці. Ён перадаў сыну. Як той сын лячыў! І адсюль езьдзілі людзі! Ён бярэ твой ці платок ці майку і ідзе глядзець, глядзець недзе, кажуць, на заклад. Ідзе глядзець. Прыдзе ў хату, усе на сьвеце табе скажа. І ад

<sup>1</sup> Зап. у 2007 г. Валодзіна Т. у в. Серкавіцы Талочынскага р-на ад Ермаловіча Васіля Аляксеевіча, 1919 г.н. і Ермаловіч Антаніны Яфімаўны, 1924 г.н. Далей, калі збіральнік не пазначаецца, запісы аўтара – Валодзінай Т.

<sup>&</sup>lt;sup>2</sup>Зап. у 2013 г. Валодзіна Т. і Кухаронак Т. у в. Ляжынка Быхаўскага р-на адПермінава Віталя Іванавіча, 1958 г.н.

<sup>&</sup>lt;sup>3</sup>Зап. у 2008 г. Валодзіна Т. і Лобач У. у в. Добрыгоры Бешанковіцкага р-наад Лужніковай Фаіны Дзмітрыеўны, 1927 г.н.

<sup>&</sup>lt;sup>4</sup>Зап. у 2010 г. у в. Цераспаль Слуцкага р-на ад Ковчур Лідзіі Фёдараўны, 1928 г.н.

чаго і што і як зрабіласа. Дзяўчаты мае залатыя, таго інваліда забіралі ў Мінск. У лётную часць. І там ён многа многа памагаў людзям. А яны яго спаілі і ён памёр. Грошы набралі і спаілі. Маці плакала, а так ён не піў, нічога. Што знаў, то знаў"<sup>5</sup>.

**2.** Амбівалентнасць сілы**/**ведаў. Найпершай вызначальнай светапогляднай ідэяй пры аналізаванні статуса знахара становіцца разуменне дваістай прыроды любых сакральных ведаў, што пацвярджае неапраўданасць аднабаковага і катэгарычнага ўспрымання асобы знахара. Інфармант М. Федароўскага адзначае, што, «кожны знахар то ёсць так добро як вядзьмар, бо кожны з чортам знаецца, але не ва ўсякага з іх злапамятнае серца, то людзям памагае» [4, s. 101], у Ч. Пяткевіча чытаем пра вядомага ў Рэчыцкім павеце знахара: «Ось, недалека шукаючы, калісь атаман Мірон быў вялікі знахар, хаць і вялікі грэшнік, бо быў чараўніком, Госпадзі яму прасьці на том сьвеці. <...> Затым то ён быў багаты, да, знаючы ўсё добрае і ліхое, зла нікому не чыніў, як робяць другія чараўнікі за чарку або за грошы; яго яшчэ звалі адрабляць усялякае чартавінне» [5, с. 487–488]. Больш карэктна лекарскія здольнасці чарадзеяў фармуляваць так: яны спецыялізаваліся на лекаванні хваробаў, звязаных з напушчэннем псоты, сурокамі і г.д., словам, з тымі, дзе прычынаю станавілася парушэнне міжсветавых межаў, шкоданоснае ўздзеянне аднаго на другога. Будзённыя хваробы тыпу рожы ці падрыву лекавалі іншыя "адмыслоўцы": "А ці ўмелі тыя калдуны ці чараўнікі лячыць*?* – Умелі, умелі. Яны зьдзелаюць і аддзелаюць. Вот сходзіш к яму, як знаіш, хто табе зьдзелаў, папросіш, ён і аддзелаіць. – Ну а вот рожу*,* ці эта тожа чараўнікі лячылі ці *атдзельна якія людзі?* – Ага, эта аддзельна загаваравалі, і рожу, і з пуду, і ад залатніка"<sup>6</sup>. "У Забор'і быў тожа мужчына. Дык ён тожа панімаў, і лячыць панімаў, і здзелаць мог. Ну к яму ездзілі, і з далёкага, усякія былі. – А што ён дрэннага мог здзелаць*?* – На каго сярдзіт, паддзелаіць, той чалавек мучаецца тады"<sup>7</sup>. "Былі чараўнікі, што ўмелі чараваць. Гаворуць: такія, што бяжыць карова і кішкі цянуцца, а пазавуць чараўніка, той прыдзіць, абойдзіць кругом, пастукаіць, паляпаіць і ўсё харашо. Такія былі. У Падрэзах было чалавекі тры. – А гэта мужыкі былі*?* – Мужыкі, нашчот баб чараўнікоў я ня чула. – А яны робілі і добрая і дрэнная? – Ня трогай яго, дык ён табе нічога дрэннага ня зробіць. А еслі не па-ягонаму, то ўсяк можаць. Эта даўно было і можа ніпраўда. – А лячылі яны*?* Ці эта былі атдзельныя людзі*?* – Яны і лячылі. Ён зачаруіць, ён і атчаруіць. Есьлі ён паддзелаіць, то ніхто не паможаць, толькі ён і аддзелаіць. Еслі яго пазваць, угасціць, пагаварыць і з ім, тады будзіць усё ў парадку. – А хто яму памагаіць*,* Бог ці чорт*?* – А хто яго відзіў, ці таго Бога, ці таго чорта?.."<sup>8</sup>

Шэраг запісаў дазваляе зрабіць наступную выснову: калі гаворка ідзе пра славутага лекара, то здольнасці яго да "паддзелу", "чаравання" ў абсалютнай большасці адмаўляюцца, прычым нярэдкія сцвярджэнні тыпу "хто з Богам, дрэнная ня ўмеець". У той жа час у аповядахпрамоцных "калдуноў" сустракаецца і ўменне яго лекаваць хваробы.

У асобных вёсках іх наогул не падзяляюць катэгарычна:

- *–* Раскажыце пра тых людзей*,* што лечылі*?* Ці яны толькі лечылі ці маглі і абы*-*што робіць*?*
- *–* Маглі і абы-што.

 $\overline{a}$ 

*–* Эта адзін і той жа чалавек*?* 

*–* Да, да. Мог і добрая і ўсякая. У нас была бабка, дык яна дужа добра давала ваду. Ей мой свёкар перадаў. Мы па саседству жылі. Вот ідуць каровы. Еслі яна стаіць на вуліцы, то я ўжо сваю карову не падаю. Так было. Яна мне нагой як дась, падаіць не сумею. Прыхаджу ў хату. Папа, – да свёкра, – карова кідаецца. Ён пойдзець у сарай, што ён там дзелаець. Не знаю, можа, загавараваіць. А тады прыдзіць: Ну, ідзі, – кажаць. Разоў сколькі так было. Як увідзіць карову – всё. Тады ўжо я к карові не падыйду, ка мне з рагамі.

*–* А вот вы гавораця*,* перадаў*,* эта можна толькі аднаму чалавеку*?* 

*–* Канешна, канешна. Эта нада быць дужа такім... памятлівым... такім... Мой свёкар хацеў майму мужыку перадаць, а мужык быў парційны, не захацеў.

*–* Ці казалі*,* што тыя калдуны цяжка паміраюць*?* 

*–* Эта калі не перададуць, тады цяжка. А яна перадала мужыку, ехала на аперацыю і перадала мужыку. Баялася, што будзець цяжка, можа, і перадала мужыку. Цяпер ён загавараваіць і ад пуду, к яму дзяцей прывозюць"<sup>,9</sup>.

<sup>&</sup>lt;sup>5</sup>Зап. у 2010 г. в.Лядна Слуцкага р-на ад ДавыдчыкВалянціны Андрэеўны, 1938 г.н.

<sup>6</sup> Зап. у 2006 г. у в. КугоніУшацкага р-на ад НадзеіКанстанцінаўныСаўковіч, 1926 г.н.

<sup>&</sup>lt;sup>7</sup>Зап. у 2008 г. у в. Вяжышча Бешанковіцкага р-на ад Брадзінскай Ганны Кузьмінічны, 1925 г.н.

<sup>&</sup>lt;sup>8</sup>Зап. у 2007 г. у в. Падрэзы Чашніцкага р-на ад Катульскай Ніны Сцефанаўны, 1938 г.н.

<sup>&</sup>lt;sup>9</sup> Зап. у 2007 г. у в. ПадрэзыЧашніцкага р-на ад ПадрэзНадзеіЛеанідаўны, 1940 г.н.

Нікіпар са Жлобінскага р-на, які "ездзіў і па Украіне, яго як урача вазілі, вызывалі, ён паедзе і паедзе", міжтым, у аповядах, не грэбаваў і хаўрусам з нячысцікамі – "Быў калхоз. А ў яго там стаяла пуня і еўня, у еўні ён тапіў, лён сушыў. Ён тапіў еўню, а к яму прышлі нячысцікі. Да. Прынеслі яму мацерыю нейкую, ён адтуль ад іх чуць выскачыў. І з таго не стаў лячыць, ні добрага, ні плахога. – Дык такія калдуны ўмеюць і лячыць*,* і дрэнная робіць*?* – Еслі дрэнная табе хто-та здзелаў, то можа лячыць, а еслі ён сам, то ён должан сам узяць на сябе, што ён гэта здзелаў. Патаму не. – А ён большы дзелаў добрага*,* чым *дрэннага? –* Больш добрага"<sup>10</sup>.

Разам з тым амбівалентнасць ацэначных характарыстык знахара з часам церпіць пэўныя змены, якія выражаюцца ў іх паступовым развядзенні між каштоўнаснымі полюсамі. Так, калі збіральнікі-класікі рэгулярна фіксавалі здольнасці такога чалавека да рознаскіраваных дзеянняў, то сёння ўсё часцей чуеш пра чараўнікоў, што чаруюць, і шаптуноў, што лечаць ды адрабляюць.

**3.** Знахар і прыродны свет (камунікацыйныя стратэгіі ў гендэрным супастаўленні). Менавіта знахар у традыцыйным соцыуме паўстае асобаю, больш шчыльна і арганічна знітаваным з прыродаю, светам у цэлым. Гэта чалавек, што разуме мову жывёл, траў і птушак. Мікалай Мікітавіч з Забор'я Расонскага р-на, па словах яго дачкі, "любіў лес, работаў у ляснічыстве. Ён прыдзіць к любому дзераву і меня вадзіў: бяроза – ён разгаварываіць з ей, і я знаю; ліпа – з ліпай разгаварываіць. Стаіць дуб – з дубам разгаварываіць. І я эта знаю, і яму атвет быў. Ага, я з сямі гадоў. Ён сільна лес любіў, прыроду любіў, нічыво так не любіў, як лес любіў<sup>,,11</sup>. Як заўважаў У.А. Лобач, "досвед гэтага знахара выразна карэлюецца з таемным дарам усёведання, які, паводле шырока распаўсюджанай на Беларусі легенды, атрымлівае чалавек, адшукаўшы ў лесе Папараць-кветку: "У той жа момант стаў ён усёведным: знайшоў прапаўшых коней, даведаўся, дзе схаваны скарб, як трэба бараніцца ад чараў ведзьмаў" [6, с. 151]. І ў сучасных запісах: "Калі найдзеш папараць-кветку, то будзеш усё знаць на зямлі, будзеш ужо знахарам бальшым. А яшчэ мама казала, што нада разрэзаць руку і зашыць яе і тады што хочаш, махні рукой і ўсё табе раскрыецца"<sup>12</sup>.

У своеасаблівае падпарадкаванне знахару трапляюць шматлікія жывыя насельнікі прыроды, ад акультураных пчолаў з іх найвышэйшым семіятычным статусам да вужакаў як выразных прадстаўніц хтонасу.

3.1. Знахар – пчолы. Неаднаразова падкрэсліваецца асаблівая ўдачлівасць і спор у развядзенні пчолаў, але, што найбольш цікава, улада гэтага мужчыны над імі самімі, замаўленне, каб не кусалі. "Пчолы. Яны самі к нам ляцелі! Стока было пчол, людзям мёд давалі. Стока было пчол. Ой, што гаварыць табе! Ага, панімаў і як, аж пчолы ўжо кругом абстаўлены. Прыдуць людзі посля вайны, сталі балець, ні ў кога нічога не браў. Накладаіць: "На, мядку паеш". Вот такі ён: "На, паеш мядку. Што ёсць, на, тое пакушай". Нікаво ня выпусціць, каб не спрасіў, ці хочыш ты"<sup>13</sup>. "У мяне Ліда была малая, годзік ёй, а ў нас пчол было многа, пятнаццаць калод. Дык, бывала, пайдзець туды ў пасеку, а яна за ім туды пріпаўзець – нікада не ўкусілі пчолы. Гэта ж так усё знаў, што дзіцёнак сядзіць і нікагда. Я первы раз крічэла і выла, думала, што дзіцёнак у калодзец ускачыў, пасабраліся ўсі саседзі шукаць. А ён: "Танечка, а во яна, не плач". Пріхаджу, а яна ў яго на каленях, ля пчол"<sup>14</sup>. «У майго хазяіна быў дзед, дак у яго было тры сыны, і ён сільна знаў, сільна знаў, дык у яго было столькі пчол, што ніхто і не зачэпіць яго, а еслі зачэпіць, скажа ён, дык будзеш век калекаю поўзаць» [7, с. 119].

3.2. Знахар – жывёла. У сферы дачыненняў са светам жывёл назіраецца тэндэнцыя да дыхатаміі шаптун – чараўнік па прыкмеце кіравання ваўчынай зграяй. Улада над ваўкамі для знахара распаўсюджвалася адно на абарону ад драпежніка свойскай жывёлы, але не на насыланне ваўкоў ці іх выкліканне. Гл. зварот да ваўкоў у замове: "Госпаду Богу памалюся, Прачыстай Мацеры пакланюся. Матка Прачыста, стань ка мне на помач, ангелам на радасць. Загаварываю рабу Божаю скацінку, бураю шарсцінку. Станаві яе ў поле і лесе пнем, у балоце каменем. Ваўкі Аксен, Максен, Аксіння, Прасіння, прасіце Госпада Бога. Станаві яе ў поле і ў лесе пнем, у балоце каменем. Лес, мой лес, лес чысты, лес пракрасны, перадаю вам ўсім паклон"<sup>15</sup>. Яшчэ ў другой палавіне XIX ст. Ю. Крачкоўскі адзначаў, што ў многіх вёсках пры першым выгане жывёлы «знахары» праводзяць спецыяльныя абрады «зацінання», каб прадухіліць няшчасныя выпадкі з жывёлай, асабліва смерць ад драпежнікаў. Далей даследчык паведам-

<sup>10</sup>Зап. у 2009 г. у в. Старая Рудня Жлобінскага р-на адАнікеевайВалянціныРыгораўны, 1921 г.н.

<sup>11</sup>Зап. у 2009 г. Валодзіна Т. і Лобач У. у в. Забор'еРасонскага р-на ад Лісічонак КсенііМікалаеўны, 1928 г.н.

 $12$ Зап. у 2010 г. у в. Сцяпы Жлобінскага р-на ад Шаўцовай Валянціны Сяргееўны, 1936 г.н.

<sup>13</sup>Зап. у 2009 г. Валодзіна Т. і Лобач У. у в. Забор'еРасонскага р-на ад Лісічонак КсенііМікалаеўны, 1928 г.н.

<sup>14</sup>Зап. у 2012 г. Валодзіна Т. і Антропаў М. у в. Забялышын Хоцімскага р-на ад Андрушкінай Таццяны Нікіцьеўны, 1920 г.н.

<sup>&</sup>lt;sup>15</sup>Зап. у 1991 г. Лапацін Г. у г.п. Ветка ад перасяленца з в. Сівенка Шапавалава Мікіты Ягоравіча, 1924 г.н.

ляе: «Як распавядалі, што пасля смерці асабліва паважаных знахароў, магілы іх сцераглі дні тры-чатыры. Гэта рабілася для таго, тлумачылі сяляне, каб ваўкі, быццам бы вельмі сярдзітыя на знахара, не адкапалі б яго магілы і не выкарысталі яго мёртвыя рэшткі» [8, с. 192–193]. «Еслі свыння заночуе [у лесе] ці карова, ён («знахар». – Т*.*В.) умее іі зацінаць. Йон ў сенцах шэпчэ, шэпчэ, патом ў стену ножа забье –і карова становіцца, і ніхто іі не троне, ні воўк, ніхто. І ўзаўтра, на другій день вунімае[нож], і карова ужэ сама прійде. Есь такій празнік –Юрэй. Таму, што ён зацінае, полные суткі даўжон посціць, нічого ён не есць, дажэ і вады. Адін день ў год толькі. Ў вечэр і перэд Юрйем павечэраець, то ужэ надругій день ў вечэрі» [9, с. 426]. "Як сьвіння была ўцякла, прапала, дзед Платон пашаптаў нешта ў комін, і тая сьвіння сама прышла"<sup>16</sup>.

Знахарскімі ведамі надзяляліся пастухі, асноўнай магічнай здольнасцю якіх у Беларускім Палессі лічылі ўменне кіраваць статкам і ўтрымліваць яго. Так, Ч. Пяткевіч паведамляе: «Такога пастуха я ведаў у вёсцы Гарошкаў у 1869–1870 гады; звалі яго Дзед Цімох і казалі: Ён умее весьці худобу, бо мабыць нешто знае» [5, с. 54]. «Шаптуха» Дзенісенка Тамара Андрэеўна **(**1931 г.н., в. Чамярысы Брагінскага раёна) навучылася лячыць «ляк» ад аднавяскоўца, які быў пастухом: «Ну просто пастух. Ён тутака пас о тутака, о тутака, на балоце, ён прыходзіў да бацькі гуляць. Ну і от тое, ён кага: "У вас дзевачка, няхай навучыцца. Эта харошае дзела". Да і ўсе» [1, с. 39]. Аднак і тут жа маем на ўвазе рознабаковыя здольнасці пастуха. "Вот тут у Баравіках быў такі, ці Ігнат яго звалі. Ён хадзіў пасціў тута.

*–* Дык ён пастух і ўмеў калдаваць*?* 

*–* О-ё-ёй! Сядзіць і будзець сядзець і ня будзець карова атварачавацца. Каровы ходзюць, нікуды ня пойдуць. У лес пойдзець... Што вы, такі быў чараўнік, што з абраці малако капала.

- *–* Дык ён цягаў тую аброць дзе*?*
- *–* Павесіць на гвоздзік і малако капаець.
- *–* Ну дык ён у другіх атымаў*?*

*–* Канешне, канешне. Чаго другая карова мучаіцца, і здыхаець, і творагу здзелаць няможна было. Будзець кіпець ключам. А малако не аттапліваецца. Такіх людзей нада ўністажаць.

*–* Яны ўжо памёрлі.

 $\overline{a}$ 

*–* Хвароба іх не ўзяла! Ну а што. Пас і з цёткай, каровы ў лес пашлі, тая за імі. А ён ей: сядзі, нідзе яны ня дзенуцца. Тая аж плакаць пачынаець. Ну што вы, кароў няма! "Пад'ядуць, прыдуць". Усё, кажаць, прышло ўрэмя і каровы прышлі. Ну еслі ўжо хто яго зачэпіць, то ўжо ўсё. І кароў, і будзеш бегаць, і заморышся, і нічога будзець здзелаць няможна"<sup>17</sup>.

Намоўленая вада для жывёлы, атрыманая ад мужчыны-знахара, уважалася за больш памоцную. "У нас дзяды такія былі, што зналі і панімалі. У нас такі адзін быў чараўнік, што дужа-дужа многа знаў этых загавораў. Я яму дужа памагала ў хазяйстве, жонка як памёрла. Ён маліўся над вадой. Загаворы дзелаў. Той вадой памачыўся, каб усё ўніз ішло. У нас каровы не вяліся. Змітрок нам даваў ваду, у бутылачку і каб у дзвярах вісела. Як чалавеку, дык нада спліхнуць, каб усё ўніз ішло<sup>18</sup>.

3.3. Знахар – змеі. Асаблівыя повязі нітуюць знахара са змеямі – "Я і ад зьмяі умею, бацька мяне наўчыў. Вось мы ў лес iдзем з iм i паўзе зьмяя – я цiкаць, бягом ходу, а ён кажа: "Птушачка, птушачка…" Тры разы скажа, бярэ зьмяю ў рукii панёс, і яна яго не кусае" [10, с. 114, зап. ад Шэнды Ядзвігі Валер'еўны, 1943 г.н. у в. Германавічы Шаркаўшчынскага р-на]. Гл. тут жа "Каб ты забіла вужаку і выпіла троху крыві, дык усё будзеш ведаць, і чараваць, усё"<sup>19</sup>.

У дадзеным выпадку паказальнай ёсць гендэрная асіметрыя, бо сярод знахарак-жанчын адсотак надзеленых дарам шаптаць ад змяі многа меншы. Ды і грэблівае, а часцей боязнае да іх стаўленне характэрна менавіта для жанчыны. "А захацела я ўзнаць ад зьмяі, думаю, можа, прігадзіцца. Ён мне расказаў. Наўчылася я. Но яе біць нельзя. Жыла я ў калхозе, пашла я сена сушыць. Вот як капнула граблям. А яна ляжыць здаровая-здаровая пад сенам. Я і гаварю: Ляжы! Я сена пашла дальшы, – гаварю, ня буду я цябе трогаць. Можа, людзям нада будзець – прігажусь. Я пашла дальшы сена разьбіваць. Ці тая зьмея, ці не тая, а яна ляжыць апяць пад валам. Усердзілася я на яе, а я іх баюсь. Я іх баюсь, я тады бягу дамоў. "Цяперь я з табой разьбяруць, як цябе не звалі, што ты там не ёсь, я цябе ўністожу!" Я граблі паламала, я яе як даўбанула, а яна была супаросная. А там зьмеянят поўна ў яе ў срядзіне. Я яе на граблі падняла, хоць і зламала чарянішча, я прінесла яе на камень, разьдзяўбала яе, гаварю: "І людзям памагаць ня буду, ну і ты

<sup>16</sup>Зап. у 2012 г. Валодзіна Т. і Кухаронак Т. у в. Паплавы Клічаўскага р-на ад Прастакевіч Марыі Міхайлаўны, 1932 г.н.

<sup>17</sup>Зап. у 2009 г. у в. Баравікі Сенненскага р-на ад Бівейніс Тамары Сяргееўны,1943 г.н., Бярговінай Таццяны Карнееўны, 1922 г.н., Скумс Марыі Яўгенаўны, 1930 г.н.

<sup>&</sup>lt;sup>18</sup>Зап. у 2007 г. у в. Серкавіцы Талочынскага р-на ад Ермаловіча Васіля Аляксеевіча, 1919 г.н. і Ермаловіч Антаніны Яфімаўны, 1924 г.н.

<sup>193&</sup>lt;sub>ап. у</sub> 2001 г.<sub>.</sub><br><sup>19</sup>Зап. у 2001 г. у в.Дашкаўка Магілёўскага р-на ад Мядзвецкай Аўгінні Архіпаўны, 1912 г.н.

кусаць большы ня будзеш". Большы ад мяне пользы нет. І сьцішок ня помню"<sup>20</sup>."У меня ацец быў, ён панімаў па этых зьмеях… Я яго прасіла, штоб ён перадаў мне, када ён ўжэ паміраў, я прасіла. А ён сказаў: "Дачушка, я табе не перадам. Табе, – гаворыць, – я не буду перадаваць, но цябе зьмеі нікагда не будуць кусаць, ані будуць удзіраць ад цябе". Ён так зробіў. Ну і точна! Я сколька іх відзела – яны ат міня удзіраюць. Канешна, ён наверна словы знаў. Патаму што, раз ён мне сказаў, так што: "Я табе не перадам нічэво, а толькі цябе ані не будуць чапаць. Ты будзеш іх відзець, но ані цябе кусаць не будуць, ані ад цебе будуць удзіраць". І сказаў, што біць мне іх нільзя. Ён так і сказаў: "Табе толька іх біць нільзя". А я, што я б забіла, то мне ў лес хадзіць нельзя"[10, с. 89].

"У той жа час, для знахара, дзякуючы ўласцівым яму ведам, змеі – сваеасаблівыя вартаўнікі лясной прасторы – небяспекі не ўяўляюць, што, у сваю чаргу, вымагае адпаведнага, шанавальнага стаўлення да іх з боку чалавека. У зваротным выпадку, напрыклад забойства змяі, знахар губляе доступ у лес, і, трэба меркаваць, свае надзвычайныя веды" [6, c. 152].

Такім чынам, улада знахара ахоплівае ўсе тры асноўныя ярусы светабудовы: верх (пчолы) – сярэдзіну (жывёлы) – ніз (змеі). А сам ён такім чынам паўстае як сімвалічны падарожнік між гэтымі светамі, дарэчы тут прыгадаць і шаманскія ўяўленні адносна перамяшчэнняў уздоўж восі сусветнага дрэва. Прэзентацыя гэтай улады стае неад'емным складнікам сацыяльнага статусу знахара, бо такім чынам сцвярджае яго звышнатуральную моц і патэнцыйныя здольнасці гэтаксама ажыццяўляць уладу ў свеце чалавечым. Да таго ж дадаюцца семы адносна запазычання ў касмічных сферах здольнасцяў да лекавання і прадказанняў. У такім кантэксце ўвагу прыцягвае адзіны запіс, калі знахары надзяляюцца цікавым найменнем – лазовыя, што семантычна нітуе іх асобу не проста са светам прыроды, і нават не ўласна з дрэвам, але з такой жа семантычна медыятыўнай раслінай – лазою, ні травой ні дрэвам, сваім няпэўным статусам што адпавядае месцу знахара між людзьмі і звышнатуральнымі істотамі. "У нас быў доктар, Сабіла, ай, харошы, цяпер такіх дактароў няма, бывала, як хто ляжыць, ён ня можаць і кажаць: "Я тут ужо рады ні дам, нада дзе лазовыя, эта ўжо малітвы гэтыя. –Як ён назваў? – Лазовыя, каб ужо замаўлялі. – Шаптуны – гэта лазовыя дактары? – Ага, лазовыя"<sup>21</sup>. Улада знахара знаходзіцца як бы на скрыжаванні сацыяльнай, прыроднай і міфалагічнай прастораў.

Варта адзначыць і адчувальнасць знахара да сакральных локусаў, іх здольнасць адрозніць паміж сабой крыніцы. Дастаткова ўжо напісана і пра лес як боскі сегмент светабудовы, што выступае як сховішча надзвычайных ведаў і звышнатуральнай (сакральнай) энергіі, адкуль пазычалі сваю сілу моцныя знахары.

3.4. Перадача ведаў як пасвячэнне. У асобны блок вылучаюцца аповяды інфармантаў, у якіх яны апавядаюць пра незвычайны, сакральны, поўны глыбокім міфалагічным падтэкстам спосаб перадачы ведаў. Вядомая знахарка з Расоншчыны так апавядае пра сваё "пасвячэнне": "Я радзілася ў святой дзень, і ён (бацька) мне тока перадаў. Я када была маленькая, у нас там раньшэ яшчэ, раньшэ там стаяла цэркаў, і тая цэркаў ушла в землю. … І вот ён мяне туды вадзіў. Зваўся раней Кроўвацік. Там цвяты раслі, дарожкі бархатныя. Туды кругом былі такія, я басячком, помню, бегла. Ай-яй, як мягенька, дарожкі бархатныя такія, пушысценькія. Ну і вот прышлі мы туды, папа перахрасціўся, стаў малітвы гаварыць, ну свае там, дзе цэркаў гэта стаяла. А тады на міне і гаворыць: "А ты што слышыш?". А я гавару: "Папа, тут званы б'юць!". "Ну-ка храсціцца, – ён сказаў на мяне, учыў мяне". Я тады стала на каленечкі і гаворыць: "Станавіся на каленечкі, маліся Богу, чуеш?". "Чую, папа, чую, чую, папа, чую". – Дык і званілі там? – Да, падзямеллю я чула"<sup>22</sup>.

Перад намі складаны акт пасвячэння, які ўлучае абавязковую хранатопную маркіраванасць: свята + месца, дзе правалілася царква, выпрабаванне на наяўнасць здольнасцяў – дзяўчынка чуе званы, рытуал у межах закона дар – падзяка і інш. Паказальна ў нашым выпадку тое, што таемныя, магічныя веды, атрыманыя чалавекам, могуць і вяртацца лесу, асабліва ў сітуацыі, калі знахар не бачыць сярод сваіх нашчадкаў людзей, вартых валодаць надзвычайнымі ведамі."У Лядна е, яна росцьвенніца майму мужыку, яе бацько знаў. Усе на сьвеце знаў. І падрабляў, і адрабляў. Вельмо прасіў сын. А сын быў у Магілёве, сама глаўным па магазінах. Той прасіў: бацько, перадай. Ён яго забраў і ў Магілёў, той слабы быў. Не, мой сынок, я перадам лесу. – І што ён зробіў*?* – Перадаў лесу. – Пашоў у лес*?* – Не, мусіць чытаў нашчот леса"<sup>23</sup>. "Быў чарадзей у вёсцы, касілі разам, пагляджу, а ён ляжыць і ляжыць ніц. А я так захацеў вады,

<sup>&</sup>lt;sup>20</sup>Зап. у 2010 г. Валодзіна Т. і Лобач У. у г.п. Езярышча Гарадоцкага р-на ад Данілавай Антаніны Фёдараўны, 1929 г.н.

<sup>21</sup>Зап. у 2006 г. у в. Кромавічы Докшыцкага р-на ад Лынько Аляксандры Фёдараўны, 1916 г.н.

<sup>22</sup>Зап. у 2009 г. Валодзіна Т. і Лобач У. у в. Забор'еРасонскага р-на ад Лісічонак КсенііМікалаеўны, 1928 г.н.

<sup>23</sup>Зап. у 2010 г. у в. Лядна Слуцкага р-наад Давыдчык Валянціны Андрэеўны, 1938 г.н.

пайду, у яго глёк з вадой. Я іду: "Фёдар, Фёдар, у цябе вада ёсць?" А ён ляжыць, рот уніз упёрь. Ляжыць і крічыць: "Ухадзі скарей". Ён умеў. Гаворюць: як яму ўжо прідзя время, такая пара, ён і не рад, а яму нада куда-та выплеснуць. Кругом людзі. Ён наверна, пажалеў. Ляжыць і не дыша. Людзей пажалеў, у зямлю передаваў. Вот былі людзі"<sup>24</sup>.

У рэчышчы наўпроставага камунікавання знахара з прыродным светам стаюць і выпадкі перадачы адмоўнай энергіі, веды на штось з раслін ці жывёл. "Мог і зробіць, што зробісься абыякі, і так мог. Ну, я чула. Раз рабяты гулялі, ён хацеў рабятам здзелаць. Ну, пажалеў рабят, гусям здзелаў – усе гусі ногі ўгору і ляжаць, і не шавелюцца. Тады пашлі папрасілі, ён гэта атробіў. Хацеў на рабят бедных зробіць, але пажалеў рабят" [10, с.77, зап. ад Бугая Васіля Тарасавіча, 1926 г.н. у в. Царкавішча Ушацкага р-на].

**4.** Знахар і вера**.** Як дэманструюць сучасныя запісы, адным з немалаважных складнікаў светапоглядных падмуркаў дзейнасці вясковай знахаркі выступае яе далучанасць да царквы, веры, ахрышчанасць. У дачыненні да знахара-мужчыны гэтае патрабаванне гэтаксама прысутнае, але ў працэнтных адносінах сустракаецца радзей. "Пазняк, ён стары маскаль быў, старавер, законнік быў крэпка. Набожны быў чалавек, уся яго ругня была толька слова "маць чэсная". Ён ні рабёнка, ні старога не абгаворыць, не пашлець цябе. Ён быў такі, прыхадзі – ён табе паследняе аддасць. Маскалі ўсякія былі, але болей культурнейшыя. Яны былі такія, у Бога сільна верылі. А нашы што, толькі вышаў з касцёла, дык ужо ругаіцца, ужо абгаварываець і таго, і таго. А ў іх – нет…"<sup>25</sup>. "Ну я вот жыў у Клімаўшчыне, там жыў старык адзін, ён загавор знаў змяіны. І есьлі ўкусіць змяя, ён загаворыць, вадзічкі здзелаець, разы тры вадзічкі пап'еш… Браў іх у рукі. І браў у рукі, ён… а чаго ён будзець баяцца, есьлі ён загавор ат іх знаў. У яго сын быў самы пасьледній. Ён сына хацеў наўчыць. Сын ягоны як заругаўся два разы ў Бога. Так ён і ўсё. Сказаў: "Гэта табе не пайдзёт." Гаворыт: "Ты не нічога не паймёш." Вот… Первая ў яго дачка была старшая, тожэ яна ругацца сільна ўмела, па ўсякаму. Трэба, каб чалавек верыў Богу нямнога. Во так во"<sup>26</sup>.

Як адзін з нярэдка паўтараных складнікаў партрэта сучасных знахароў – валоданне імі адмысловай Бібліяй. "І гэта ж ня кожны чалавек можыць, як Шура памагаць. У яе старынная сіла, бацька стары ўсё гэта дзелаў і памагаў ад усяго. І ад ведзьмаў, і ад зглазу, і ад усяго памагаў. Ён умер і аддаў усю гэтую Біблію ей. Гэта не царкоўная – свая, сільная Біблія"<sup>27</sup>. "Эта бацюшка із даўнішняга Эвангелля перапісаў. І з даўнішняга, ішчэ і зь первага Эвангельля. Это мало-мало каму ён перапісываў. Ён і на вадзічку шаптаў і ўсегда маліўся"<sup>28</sup>.

Сакральнасць і «боскасць» знахары могуць тлумачыць і фактам атрымання іх непасрэдна ад Бога, Божай Маці, што адбываецца ў час "сустрэч", ва ўяўленні або ў сне. Убачаныя Бог і Божая маці санкцыянуюць знахарскую практыку ужо самім фактам свайго з'яўлення або даюць падрабязныя інструкцыі. "А мне ніхто не перадаваў нічаго. Бацька мой не ўмеў і матка. Я бачыў Багародзіцу, яна ішла і трубіла ў залаты ражок.– ??? – Мне ўсе загавары у сне прышлі. Як Багародзіцу убачыў – стаў памагаць людзям" [11, с. 208].

Паказальны і выпадак доказу наяўнасці Бога шляхам "от протівного", калі сцвярджае тое чараўнік: "Тут нешта ўсё мужчыны споравалі, што Бога нет. А прышоў гэты Шалабот. А ён прышоў ды кажа… Эта ўжо мама расказывала. Мужчыны, ня спорця, я знаю, што Бог есць. Патаму што нячысты есць. А нячыстым ён рукавадзіў. У яго былі нячыстыя і чорная кніга. А нячыстымі ён рукавадзіў. Раз нячыстыя ёсць, значыць, і Бог ёсць. Ён умеў нарабіць. А адрабіць ня мог. Быў зрабіў Маньцы, а адрабіць ня мог. Яна была як сумашэдшая, бегала па полі, ой-ой. Чаго яны завяліся. Дзе-та яе вазілі. Тады адгаманілі. А то і на хату сыпала пяском, усе баяліся яе.

*–* А што цяжка ўміраюць*?* 

 $\overline{a}$ 

*–* Як не адкажа каму, тады ў хаце трашчыць да ломіцца ўсё. А як перадась, тады лёгка" 29 .

Такім чынам, было б неапраўданым адносіць лекавальны эфект дзейнасці знахароў толькі да боскай волі. Інфармантамі ўсведамляецца іншасветнасць лекарскіх ведаў. Прычым гэты іншасветны складнік у кантэксце цэласнага і адзінага космасу можа адносіцца і да адмоўнага, "нячыстага" яго полю-

<sup>&</sup>lt;sup>24</sup>Зап. у 2007 г. Антропаў М. і Валодзіна Т. у в. Галавенчыцы Чавускага р-на ад Копелевай Валянціны Іосіфаўны, 1937 г.н.

<sup>&</sup>lt;sup>5</sup>Зап. у 2008 г. Лобач У. у в. Сталіца Шаркаўшчынскага р-наад Арлюкевіча Казіміра Антонавіча, 1935 г.н.

<sup>&</sup>lt;sup>26</sup>Зап. у 2008 г. Бабіч А. і Пашкевіч І. у в. Антонава Верхнядзвінскага р-на ад Іванова Аляксандра Пятровіча, 1935 г.н. р-на.

<sup>&</sup>lt;sup>27</sup>Зап. у 2007 г. Лобач У. у п. Сураж Віцебскага р-наад Брылёвай Наталлі Кірылаўны, 1927 г.н.

<sup>&</sup>lt;sup>28</sup>Зап. у 2010 у в.Прусы Старадарожскага р-на ад Шэшка Вольгі Мікалаеўны, 1934 г.н.

<sup>29</sup>Зап. у 2009 г. у в. Лютавічы Капыльскага р-на ад Захар'яшАлены Аляксандраўны, 1934 г.н., ГермановічНіны Алянсандраўны, 1922 г.н.

су. Іншымі словамі, вясковыя жыхары разумеюць, што сілы знахар мог чарэпаць і ў прадстаўнікоў нечысці, дапамогі якіх той змушаны быў прасіць у асобных выпадках. "Пра гэтага дзеда гаварылі. Там ён дачку замуж аддаваў. Гэты дзедушка. І з дачкой толька жыў. І вот гэтыя, як ужо была свадзьба, папрыхадзілі сваты, што даўна дзе во паклаліся, і ўсё. Гэта цяпер то находзім дзе-нібудзь. І гэта ж, і як стала там у хаце лётаць, дык там грымела ды стучала. Адна прачнулася старэйшая, паглядзела, ды казала: "Каты ўсе, с хвастамі былі". Ну чэрці. Гэты дзед владзеў, ён жа вызавець чарцей, і тады яны падсказваюць, што дзелаць"<sup>30</sup>. Больш правамоцна сцвярджаць, што знахар паўстае як асоба-пасярэднік між соцыумам і ўсёй пазачалавечай сфераю, недаступнай банальнаму ўспрыняццю. "Іншымі словамі, калі "правялікі пан дамавы" і Ісус Хрыстос, якія фігуруюць у беларускіх замовах, яскрава рэпрэзэнтуюць для даследчыка два прынцыпова адрозныя пласты культуры, то ўласна для вясковага знахара яны выступаюць як раўнапраўныя аператары, кожны з якіх рэалізуе сваю задачу ў цэльным механізме рытуальнай нейтралізацыі ці ліквідацыі хваробы" [6, с.74].

**5.** Знахар і рамяство**.** Як ужо неаднаразова адзначалася ў этнаграфічнай літаратуры, у народнай свядомасці знахарства часта збліжаецца з рамяством, што аб'ядноўвае знахара з павітухай, кавалём, пастухом, пчаляром, музыкам, млынаром ды іншымі ўладарамі прафесійных ведаў. "Быў у нас такі Мікола, каваль, к яму хадзілі, як карова малака не дась. І я хадзіла, ён шаптаў, а Бог яго ведаець, што. Ці ён казаў, як той: Жыў будзеш тут, памрэш, жыў будзеш, там..."<sup>31</sup>. Варта прыгадаць, што і Менеск у паданні названы менавіта знахаром<sup>32</sup>. Яго магічная здольнасць рабіць хлеб (муку) з каменя сведчыць аб прыналежнасці Менеска да іншасвету. На Падняпроўі расказалі пра асабліва моцнага знахара, які меў і прафесійны занятак – ладзіць і чысціць ружжы. "Баба радзіла первага мальчыка, ён пакрычэў, пакрычэў і памёр. Пасаветавалі ей пріехаць сюды ў Каласоўку. Дзед атходчык там. Мы пріехалі. А яго нявестка печ натапіла, насьцяліла достак, зьліваець кружачку на бакі і мыець гэтага дзеда. Паріць у печы. Сечас выпарюць? – січас вон выпарюць. Наш дзед памог таго выцягнуць, абдалі яго, надзелі. Ён усё ухаў, ухаў. "Ну што вы, дзетачкі?" І на нявестку: "Ідзі, дзетачка, у крінічку і засілі ряжечкай вады. Толькі што засіліш, тое і нясі, штоб не балтала там". Яна прішла, прінесла, ён запаліў 12 сьвечак. І гаворіць: "Дзеткі, у вас атабраны дзеці". І гаворіць: "жэншчына чорная, яна не зла ніякага, яна проста павучылась – ці палучыцца. Ну ка мне не хадзіце і не прасіце, ад мяне помашчы ня будзіць. Памагець чалавек на усход сонца, чорны чалавек вам памагець. А я нічога". Пріехаў сюды нейкі чалавек, а эта аказаўся дажа нейкі росцьвеннік. Баба ткець кросны, а сьвякрова зайшла ў хату, а ў іх яшчэ мальчык нарадзіўся і памёр. І кажаць: "Ріпіна, ідзець чалавек, што ружжы чысьціць, ідзець па дзяреўні. Пайду я". Прышоў ён і гаворіць: "Знаеш што, маладзіца, той мяне перемагець, хто на небе зьвёзды сымець. Я памагу, толькі тым, што я захапіў, тыя будуць жывы, а крічэць будуць не сваім матам. Плакаць". І асталася шэсь дзяцей. Адхадзіў. – *Чысьціў ружжы і ўмеў лячыць?* – Да, да. Чарнавалосы'<sup>,33</sup>.

Знахар – музыка. Не падаецца выпадковым і суаднясенне знахарскіх ведаў з музычным талентам, перадусім з валоданнем музычнымі інструментамі. "Тут далекавата былі музыканты, вадзіў бацька хлопчыка, можа, спужаўся, вадзілі да тых Рабінаў. Даў вады і памагло. Яны ігралі хадзілі, і нейкі хлапец ім пакамандаваў. І ім не панаравілася. І гэтыя музыканты зрабілі яму так, што ён да раніцы танцувоў. Так падрабілі. Усё адно яны ігралі. А ён танцувоў. – Ён мог і вылечыць і зрабіць такое*?* – Ну да. Умеў. Алі яны ўмелі, алі так людзям благога нічога не рабілі, а ўмець умелі<sup>,,34</sup>."Іх раней было тры браты. Адзін на балалайцы іграў, другі ў дуду. Васіль у дуду, а Міхалка быў на скрыпцы. Як зберуцца тут у нашым канцы. Гэта цяпер дзярэўня малая. Як прыдзе свята ці Вялічка, ці Троіца. Як выйдуць, як зачнуць іграць усё сяло тады сюды збіраецца" [10, с. 78].

**6.** Сацыяльныя аспекты статусу знахара**.** Апеляцыя да пажылога ўзросту як статуснаму атрыбуту паказвае на асаблівую ролю гэтага віду сацыяльнага капіталу ў фарміраванні даверу да лекараў. "У нас быў дзед Архіп, царства яму Нябеснае, ужо ўмер, ён жыў 103 гады. Но еслі ён палечыць..."<sup>35</sup>. Нягледзячы на паважны ўзрост, знахар застаецца дужым фізічна, што гэтаксама выступае адной са статус-

<sup>30</sup>Зап. у 2009 г. Філіпенка У. у в. РачныяДокшыцкага р-наадПрацукевічАленыАляксееўны, 1932 г.н.

<sup>31</sup>Зап. у 2006 г. Боганева А. і Валодзіна Т. у в.Сталюгі Лепельскага р-на ад Кузьміч Соф'і Пятроўны, 1934 г.н.

<sup>32</sup>Незразумелым з'яўляецца пераклад у сучасных выданнях слова "знахарь", якое ўжываецца ў першакрыніцы і мае ў народнай культуры пазітыўнае напаўненне, тэрмінам "чараўнік", які, апрача станоўчых, мае і скрайне негатыўныя канатацыі [8, с. 393].

<sup>33</sup>Зап. у 2012 г. у в. Ветка Хоцімскага р-на адЛагуновай Таісіі Кузьмінічны, 1939 г.н.

<sup>34</sup>Зап. у 2009 г. у в.Грундзішкі Маладзечанскага р-на ад Маліноўскай Марыі Рыгораўны, 1933 г.н.

<sup>35</sup>Зап. у 2009 г. у в. СцяпыЖлобінскага р-на адШаўцовайВалянціныСяргееўны, 1936 г.н.

 $\overline{a}$ 

ных характарыстык. "Ну ўлічнае так было яго, звалі Борах, ну бароўсі ён, быў крэпкі. Дужы такі. Да, дужы, ён у арміі быў у марфлоці і з мядзведем бароўсі. Мядзведзя пабядзіў. Вот яму далі – Борах<sup>,,36</sup>. "У яго быў жонкі дзед Харытон. Кажуць, што ён чараўнік быў. Стары-стары. Якое дзерава ў лесе не ссячэ — на плечы і нясе. А кажуць: "Яму чортава сіла нясе", патаму што ён жа стары"<sup>37</sup>.

Менавіта ў дачыненні да знахароў-мужчын падкрэсліваецца датычнасць да гісторыі, насычанай суровым вопытам падпрольнага лекавання, рэпрэсій і пераследу з боку афіцыйнай медыцыны і нават уладаў. "…А ваду паставіла на тумбачку. Прышоў врач і пытаецца: "Што эта ў цябе?" –"Сьвяцкі, – кажа…(мая фамілія па бацьку Сьвяцкі) даў ваду". Яны за гэту ваду, правяралі, што яны зь ёй. А там нічога німа, вада і вада. Божае ж слова там не плавае. Ну што ж: прыехалі, забралі і пасадзілі. Алі бацька нямнога сядзеў. Эта ў 50-м годзе, яшчэ Сталін жыў. Вот так было. Бацька ўсіх лячыў. І буйнае памішанія лячыў'<sup>38</sup>.

Істотным падаецца і падкрэсленне гаспадарлівасці знахара, яго ўменне весці гаспадарку, працавітасць, парадак і лад на падворку. Ва ўсялякім разе звесткі пра нядбайнага знахара-гаспадара не прыгадваюцца. Першая трэць ХХ стагоддзя пакінула па сабе памяць як час раскулачвання і ўжо праз тое разбурэнне ўстойлівых сялянскіх гаспадарак, сярод якіх узгадваюцца і гаспадаркі знахароў. "Да, пры савецкай власці яго таксама раскулачылі. Выгналі са сваёй хаты. Пасялілі, далі маленькую. Раньше чарадзейства было сільна строга, гэта цяпер сталі і травамі. А раньше гэта дужа запрашчалася. К яму прыхадзілі хто забалеіць, там прынясуць што. Гаварылі, вот ты ўжо нясеш, што там ў цябе сала ці чагонебудзь атблагадарыць. І еслі ты будзеш нясці і пажалеіш. "Лучше я астаўлю, пайду што там". Всё раўно прыдзіш – будуць адны чэрві. Расказвалі. Так, што сіла ён быў''<sup>39</sup>. Аднак нельга не адзначыць асаблівай абазнанасці знахара ў гаспадарчых справах, праз лучнасць яго з прыроднымі сіламі. "У нас быў такі чалавек, Кужа зваўся, дужа знахар вялікі, дак ён скажэць: "Не выганяйце кароў, пакуль я не скажу…" Ён пройдзець па дзярэўні, пугай ляснець, тады выганяюць. А тады скажэць: "Не зажынайце бабы жыта, пакуль я ня выйду і не зажну", і ніхто не ішоў, усе баяліся, ну ён нешта знаў. Як ён выйдзець жаць, тады ўжэ і ўсе ідуць, а ён скажэць: "Ну ідзіце ўжэ, зажынайце, я зажаў, хай Бог Вам дае шчасліва пажаць" і ўсе пачынаюць жаць. Гэта за ракой быў такі старык, даўно памёр. Ён лячыў і памагаў, уреду ён дужа не робіў, хвалілі яго. Так яго слухалі ўсе, нясуць яму ўсяго…, просяць: "Дзядулька, жыта сыпецца, нада зажынаць... – Ну пайду зажну, што ж зробіш...", дзяржаў усю вёску ў руках"<sup>40</sup>.

Пры стварэнні сацыяльнага партрэту вясковага носьбіта таемных ведаў часта скарыстоўваюцца і такія статусныя паказальнікі, як прыналежнасць да іншай веры, сацыяльнай групы, нацыянальнасці. "Ну і гэтак ён крычаў бедны дзень-ноч. Гвалт! Дзень-ноч я не спаўшы. Тады мне бабка параіла, кажаць: "Схадзіце вы…", а такі татарын быў жыў. Ну я пайшла да яго. Сразу спрасіў, ці хрышчоны ён. Кажаць: "Калі хрышчоны, то паможаць, а есьлі ён нехрышчоны… " Я кажу: "Хрышчаны." І ён мне тры раза яго загаварыў і ўсё – стаў спаць нармальна, усё… Ён вады даваў, ён загаварываў над ім. Лажыў воўну нейкую, шэрсць, на жывоцік, гэты татарын, і шаптаў яму"<sup>41</sup>; "Быў такі пан Палонскі. Дзед пашоў к пану. Пан раскрыў кнігу і на яго: "Што ты ка мне прышоў, як ужо ў яе канец жызні?" – "Я ж не знаў! Пяць дзяцей у нас". – "Ей здзелана пры вясёлай пірушцы на чарку гарэлкі. Вот табе вады, бяжы скарэй"<sup>42</sup>. Шмат запісана пра знахароў-старавераў на Браслаўшчыне. Гэтыя рысы арганічна аб'ядноўваюцца семаю "чужога" і выступаюць.

Цікава, што пра знахароў, у адрозненне ад чараўнікоў, практычна не фіксуюцца класічныя былічкі, мемараты, у якіх бы фігуравалі чэрці, чорная кніга ці штось падобнае, а ўся інфармацыя перадаецца ў тэкстах так званага вуснага дыскурсу, у пераказах чутак, павер'яў, у якіх шукаюцца прычыны няшчасцяў і хвароб, тлумачацца асаблівасці знешнасці ці паводзінаў меркаванага ведуна. Адчуваецца неабходнасць і псіхалагічнага плану. Сацыяльная роля самога інстытута знахарства мае цалкам прагматычныя задачы і функцыі змякчэння напругі асобных членаў вясковай грамады, мадэлявання паводзінаў і нават структурызацыі сацыяльных адносінаў.

**<sup>36</sup>**Зап. Лобач У. у 2007 г. у в. Маргавіца Докшыцкага р-на ад Ставера Віктара Андрэевіча, 1929 г.н.

<sup>&</sup>lt;sup>37</sup>Зап. Боганева А. у 2007 г у в. Бобр Крупскага р-на ад Прыстромавай Вольгі Андрэеўны 1936 г. н.

 $^{38}$ Зап. у 2009 г. у в. Путчына Дзяржынскага р-на ад Крыловіч Юзэфы Станіславаўны, 1932 г.н.

<sup>39</sup>Зап. у 2008 г. Валодзіна Т. і Лобач У. у в. Добрыгоры Бешанковіцкага р-на ад Лужніковай Фаіны Дзмітрыеўны, 1927 г.н.

<sup>&</sup>lt;sup>40</sup>Зап. Басько В.І. ув. Жоўніца Шаркаўшчынскага раёна адПадабыцько Алены Антонаўны, 1922г.н.

<sup>41</sup>Зап. Лобач У. у 2008 г. у в. Дзікева Шаркаўшчынскага р-на (інтэрнат) ад Радзішэвіч Вікторыі Станіславаўны (нар. у в. Навасельцы) 1936 г.н.

 $^{42}$  Зап. у 2002 г. у г. п. ВулаБешанкавіцкага р-наадБаранавайІрыныПарфенаўны, 1914 г $\,$ н.

#### ЛІТАРАТУРА

1. Ганчар, У.А. Эвалюцыя знахарства ў Беларускім Палессі ў ХХ – пачатку ХХІ ст. : дыс. … канд. гіст. навук. 07.00.07 / У.А. Ганчар. – Мінск, 2013. – 128 с.

2. Христофорова, О.БДискурс о колдовстве и локальные фольклорные традиции: семантика, прагматика, социальные функции : автореф. дис…. докт. филол. наук 10.01.09 / О.Б. Христофорова. – М., 2010. – 46 с.

3. Labouvie, Eva. Mӓnner im Hexenprozess. Zur Sozialanthropologieeines "mӓnnlichen" Verstandnisses von Magie und Hexerei / Eva Labouvie // Geschichte und Gesellschaft. – 1990. –Bd. 16.–Heft 1. – S. 56–78.

4. Federowski, M. Lud białoruski na Rusi Litewskiej: materyały do etnografii słowiańskiej zgromadzone w latach 1877–1894: w 3 t. / M. Federowski. – Kraków : Wyd-wo Komisii antropologicznej akademii umiejętności, 1897–1903. – T. 1: Wiara, wierzenia: przesądy ludu z okolic Wołkowyska, Słonima i Sokółki. – 1897. – 510 s.

5. Пяткевіч, Ч. Рэчыцкае Палессе / Ч. Пяткевіч ; уклад., прадм. У. Васілевіча; пер. з пол.. – Мінск : Беларус. кнігазбор, 2004. – 670 с.

6. Лобач, У.А. Міф. Прастора. Чалавек : традыцыйны культурны ландшафт беларусаў у семіятычнай перспектыве / У. Лобач. – Мінск : Тэхналогія, 2013. – 510 с.

7. Народная міфалогія Гомельшчыны : фальклор.-этнагр. зб. / уклад., сістэматыз., тэкстал. праца, уступ. арт., рэд. І.Ф. Штэйнер, В.С. Новак. – Мінск : Нёман, 2003. – 319 с.

8. Крачковский, Ю. Очерки быта западнорусского крестьянина / Ю. Крачковский // Виленский сборник. – Вильна : Издал В. Кулин, 1869. – С. 160–209.

9. Народная демонология Полесья: публикации текстов в записях 80–90-х гг. ХХ века : в 4 т. / сост.: Л.Н. Виноградова, Е.Е. Левкиевская. – М. : Языки славянских культур, 2010. – 648 с.

10. Полацкі этнаграфічны зборнік / уклад., прадм. і паказ. У.А. Лобача. – Вып. 2: Народная проза беларусаў Падзвіння : у 2 ч. – Ч. 2. – Наваполацк : ПДУ, 2011. – 368 с.

11. Полацкі этнаграфічны зборнік / склад.: У.А. Лобач, У.С. Філіпенка. – Наваполацк : ПДУ, 2006 – 2011. – Вып. 1 : Народная медыцына Падзвіння: у 2 ч. – Ч. 1. – 2006. – 147 с.

### УДК **81'373.21**

 $\overline{a}$ 

# ТАПАНІМІЧНЫЯ СВЕДЧАННІ РАЗВІЦЦЯ МЛЫНАРСТВА НА ТЭРЫТОРЫІ БЕЛАРУСІ Ў **XV–X**ІХ стст**.** ∗

# кнад*.* гіст*.* навукЮ*.*І*.* ВНУКОВІЧ Цэнтр даследаванняў беларускай культуры**,** мовы і літаратуры НАН Беларусі**,** Мінск

Прадстаўлены сістэмны аналіз тапонімаў з улікам лінгвістычных і экстралінгвістычных фактаў*,* які дазваляе высветліць пэўныя заканамернасці развіцця млынарства на тэрыторыі Беларусі ў *XV–XIX* стст*.* 

Тапонімы маркіруюць разнастайныя праявы чалавечай дзейнасці ў яе цеснай узаемасувязі з прыродным і культурным ландшафтам пэўнай тэрыторыі. Асаблівы след у тапаніміі многіх краін свету пакінула вытворча-прамысловая дзейнасць людзей, якая ажыццяўлялася ў розныя перыяды гісторыі.

У тапаніміі Беларусі адлюстраваны многія гістарычныя назвы вытворчых прадпрыемстваў, якія дзейнічалі на беларускіх землях яшчэ ў перыяд XV–XIХ стст. Гэта так званыя вытворча*-*прамысловыя тапонімы, якія ў айчыннай тапаніміцы прынята вылучаць у асобную падгрупу тапонімаў, матываваных назвамі вытворчых і прамысловых аб'ектаў. Яны з'яўляюцца каштоўнай крыніцай для вывучэння як сацыяльна-эканамічнай гісторыі, так і асаблівасцей развіцця матэрыяльнай культуры Беларусі ў XV– XIХ стст. Апрача таго, менавіта тапонімы дазваляюць дакладна лакалізаваць, а часам і высветліць існаванне ў мінулым пэўнага вытворчага прадпрыемства, не засведчанага ў пісьмовых крыніцах.

Найбольш яскрава ў тапаніміі Беларусі прадстаўлены геаграфічныя назвы, утвораныя ад назваў вытворчых комплексаў, якія размяшчаліся ў сельскай мясцовасці ў маёнтках феадалаў XV–XІХ стст. Асобнай інтэрпрэтацыі патрабуюць урбонімы, паколькі прынцыпы намінацыі геаграфічных аб'ектаў у гарадской прасторы маюць сваю спецыфіку. Варта таксама ўлічыць, што гістарычныя назвы ўнутрыгарадскіх аб'ектаў Беларусі былі амаль цалкам страчаны на працягу ХХ ст. у выніку татальнага перайменавання. Таму сучасныя тапонімы Беларусі, матываваныя гістарычнымі назвамі вытворчых прадпрыемстваў XV–ХІХ стст., у найбольшай ступені адлюстроўваюць развіццё розных відаў

<sup>∗</sup> Артыкул падрыхтаваны ў межах выканання праекта БРФФД № Г13М-110 "Тапанімічныя маркеры культурнагаспадарчага асваення тэрыторыі Беларусі".

 $\overline{a}$ 

вытворчасці ў разнастайных паводле памераў і прыналежнасці маёнтках як асноўнай формы зямельнага ўладання ў феадальным і капіталістычным грамадстве.

Цэнтральным звяном у пасяленчай структуры маёнтка з'яўляўся двор феадала, які звычайна складаўся з жылых, службовых, гаспадарчых і вытворчых пабудоў. Амаль усе яны спачатку групаваліся ў адным месцы [22, с. 47, 51]. Паасобку, як правіла, размяшчаліся толькі млыны, фолюшы, рудні, тартакі, паперні, гуты, гамерні, буды, цагельні і іншыя вытворчыя пабудовы. У XVI–XIX стст. многія з іх пасутнасці з'яўляліся паселішчаўтваральнымі вытворчымі прадпрыемствамі<sup>1</sup>. Таму невыпадкова, што назвы менавіта гэтых аб'ектаў (у адрозненні ад назваў надворных службовых, гаспадарчых і вытворчых пабудоў) найчасцей станавіліся асобнай крыніцай тапаніміі (параўн. шырокую распаўсюджанасць онімаў тыпу Рудня, Млынок, Тартак, Гута, Цагельня, Буда, Паперня і амаль поўную адсутнасць онімаў, матываваных апелятывамі бровар, саладоўня, пякарня, абора, стайня*,* маштарня і інш.).

Асноўным тыпам вытворчай пабудовы ў маёнтках феадалаў у XVI–XVIII стст. быў млын ("млынъ", "млинъ", "мельница"), які выкарыстоўваўся для памолу зерня, вырабу круп, валяння сукна, распілоўкі бярвенняў, перапрацоўкі жалезнай руды, вытворчасці паперы, пораху, шкла і г. д. Прыводзіўся ў рух энергіяй вады (вадзяны млын), ветру (вятрак), мускульнай сілай жывёлы (конны, валовы млын). На тэрыторыі Беларусі, багатай на рэкі і азёры, найбольш распаўсюджанымі ў сярэднявечны перыяд былі вадзяныя млыны, якія прыводзіліся ў рух пры дапамозе вадзянога кола. Першапачаткова яны будаваліся ў маёнтках феадалаў, на манастырскіх землях, у гарадах. Найбольшае пашырэнне на беларускіх землях вадзяныя млыны атрымалі ў XV–XVI стст. Ветраныя млыны, хоць і былі вядомыя на тэрыторыі Беларусі ўжо ў пачатку XVI ст., аднак масава распаўсюдзіліся толькі ў другой палове XVIII – першай палове ХІХ ст. Нярэдка ў маёнтках феадалаў выкарыстоўваліся таксама конныя і валовыя млыны (кераты і таптакі) [8, с. 449].

Вадзяныя млыны з'яўляліся адным з найбольш распаўсюджаных і даходных вытворчых прадпрыемстваў у маёнтках феадалаў XVІ–XІХ стст. Яны будаваліся на рэках, каналах, ручаях, невялікіх праточных азёрах. На працягу XVI–ХІХ стст. вадзяныя млыны ў сярэдніх і буйных маёнтках служылі не толькі для памолу збожжа ("млынъ мучный", "млынъ жытный", "млынъ для меленья збожа" і інш.), але і для валяння сукна ("млынъ ступный", "фолюш", "faliusz", "waliusz", "walnia" і інш.), распілоўкі бярвенняў на дошкі і брусы ("млынъ тартычный", "тартакъ"), перапрацоўкі жалезнай руды ("руда", "рудня", "рудница", "млинъ рудний", "гута железная" і інш.), вытворчасці паперы ("млынъ паперный", "паперня"), салетры і пораху ("млынъ проховный", "prochownia"), шкла ("гута", "гута скленая"), выплаўкі і апрацоўкі медзі ("гамеръ", "гамерня", "гомарня"), выбівання алею з ільнянога і канаплянага насення ("алеярня", "алейня"), таўчэння дубовай кары для дублення скур і г. д. [8, с. 449]. Да XVI ст. у Еўропе энергія вады выкарыстоўвалася па меншай меры ў 40 розных відах вытворчасці [30, с. 97]. Вадзяное кола доўгі час заставалася галоўным рухавіком на вытворча-прамысловых прадпрыемствах Беларусі. Нават пасля з'яўлення і распаўсюджання паравога рухавіка ў першай палове ХІХ ст. на большасці млыноў па-ранейшаму выкарыстоўвалася энергія вады [8, с. 450, 476–478].

Адным з найбольш архаічных відаў вадзяных млыноў былі так званыя мутоўкі (або мутвіцы), якія ставіліся на хуткаплынных невялікіх рэчках і не патрабавалі стварэння штучнай запруды. Такі млын звычайна ўяўляў сабой невялікі зруб, без вокнаў, крыты саламянай страхой. У сярэдзіне зруба меўся вертыкальны слуп, замацаваны ў тарцы сваі, убітай у дно ручая. Да ніжняй часткі восі пад пэўным вуглом мацаваліся спецыяльныя лопасці, якія ўтваралі невялікае гарызантальнае кола. Вада ручая біла ў лопасці і круціла вось, аснаванне якой праходзіла праз нерухомы ніжні жоран. На верхнім канцы восі без усялякіх шасцерняў наглуха мацаваўся верхні жоран, які круціўся разам з воссю [33, с. 122–123]. Будаўніцтва такіх млыноў абыходзілася нядорага, але, як правіла, яны былі маламагутнымі (менш за 1 конскую сілу), каэфіцыент іх карыснага дзеяння быў мізэрным (5–15%). Млыны з гарызантальнымі коламі да таго ж цяжка было прыстасаваць для якіх-небудзь іншых мэт, акрамя як для памолу збожжа [30, с. 91].

<sup>&</sup>lt;sup>1</sup>Найчасцей сельскія паселішчы ў XVI–XVIII стст. фарміраваліся пры металургічных прадпрыемствах, у вытворчым цыкле якіх была задзейнічана даволі вялікая колькасць людзей (рудакопы, плакары, руднікі, дымары, курачы, кавалі і інш.). У такіх населеных пунктах актыўна развіваліся іншыя віды вытворчасці, інфраструктура, сфера паслуг і г. д. Напрыклад, паводле апісання Берасцейскага староства 1566 г., на рацэ Рыце паблізу Вялікай Рыты дзейнічаў "млинъ рудний", які меў "кол *3* со всими направами належачими ку нему". Руднікі, якія працавалі на ім, кожны год павінны былі даваць за арэнду "плату готового пенязми копъ *26,* або на тиденъ кождий по *10* паръ сошниковъ". За гэта ім быў нададзены мукамольны млын аб адным коле на той самай грэблі, як адзначалася, "волни от мерок короля его милости*,* в которомъ людемъ короля его милости молот не волно*,* толко обчимъ", а таксама "корчма мед*,* пива и горелка на тую жъ руду волная" [13, с. 328].

Прымітыўныя млыны-мутвіцы маглі абслугоўваць толькі некалькі сялянскіх гаспадарак [16, с.107; 33, с. 123]. У інтарэсах жа феадалаў, якія ў ВКЛ у XV–XVI стст. канчаткова замацавалі за сабой манапольныя правы на будаўніцтва млыноў [14, с. 360–361], была эксплуатацыя або здача ў арэнду ў першую чаргу як мага больш прадукцыйных вадзяных млыноў. У XV–XVI стст. мутвіцы яшчэ даволі часта згадваюцца ў шматлікіх дароўных і пацвярджальных граматах на ўласнасць, выдадзеных сярэднезаможным баярам і шляхце: "тыи люди пять чоловековъ и мутвицу присудили есмо Ваську Басе" (1490 г.) [31, с. 442]; "мы тое именье дядка его есмо дали зъ землями*…* и зъ мутвицею*…*" (1508 г.) [42, p. 253]; "маетъ он тыи земли*,* купленину*,* держати со въсими землями*…* и з мутвицами*…*" (1510 г.) [42, p. 389]; "тыи именья*…* даемъ ему*…* и зъ млыны*,* и з мутвицами*,* и з их вымелъки*…*" (1513 г.) [42, p. 463]; "и тые земъли пустовские*…* з млыны и млынищи и ихъ вымелками*,* з мутъвицами*…* даемъ и потвержаемъ симъ нашимъ листомъ*…*" (1533 г.) [4, с. 88]; "которая дей мне мутвица при земли Андреевской отъ господора короля дана" (1570 г.) [3, с. 329] і інш. Як бачна, маламагутныя мутвіцы ў тагачасным разуменні нават не ўспрымаліся млынамі, а іх "вымелкі" не складалі істотнай крыніцы даходаў маёнтка. Яны працавалі ў асноўным на забеспячэнне патрэб сялянаў. У такім прызначэнні млыны-мутвіцы, напэўна, некаторы час бытавалі і на землях шматлікіх маёнткаў заможнай шляхты і магнатаў. Так, у 1567 г. княгіня Марыя Львоўна Палубінская адпісала ў тэстаменце на свайго мужа Станіслава Нарушэвіча шматлікія маёнткі і сёлы на Падляшшы, Літве і Русі разам з усім пажыткам да іх "прислухаючим", у тым ліку і "з млины и з мутвицами*,* и з их вымелками" [43, p. 105, 110]. Аднак з шырокім распаўсюджаннем у маёнтках феадалаў больш магутных млыноў з вертыкальна пастаўленымі вадзянымі коламі, у якіх спецыяльнымі распараджэннямі землеўладальнікаў прадпісвалася ў абавязковым парадку малоць збожжа і залежным сялянам [14, с. 360–361], млыны-мутвіцы, як малаэфектыўныя, паступова знікаюць.

На тэрыторыі Расіі (на Урале, Сібіры) архаічныя млыны-мутоўкі, якія належалі асобным сялянам і абслугоўвалі некалькі сялянскіх гаспадарак, былі вядомыя яшчэ ў канцы ХІХ – пачатку ХХ ст. Таму нядзіўна, што яны былі даволі добра апісаная ў расійскай этнаграфічнай літаратуры, а таксама зафікасаваны іх народныя назвы – мутовка, колотуха, колотушка, колотовка, моталка [33, с. 122]. Так, у "Тлумачальным слоўніку жывой вялікарускай мовы" У.І. Даля асноўнае значэнне слова мутовка пададзена як 'всякий снаряд для мученья, взбалтыванья, жидкости', а таксама 'палочка с крестом, кружком или рожками на конце, для пахтанья, мешанья и взболтни' і 'плохая водяная мельница'; далей растлумачана – мутовчатая мельница і мутовка 'с лежачим водяным колесом: в самце (бабке, стойке) утверждены лопасти, по уровню и под водою, кои ворочаются теченьем' [11, с. 361–362]. У "Слоўніку рускіх народных гаворак" адно са шматлікіх значэннеў слова мутовка таксама прадстаўлена як 'небольшая примитивная водяная мельница' з паметай "Мельницы у нас да все худые*:* речка маленькая*,* дак все мутовки" (Перм., 1856. Вят., Кемер., Прииртыш., Енис., Иркут., Сиб.) [34, с. 30]. Паводле "Слоўніка рускай мовы XI–XVII стст.", лексема мутовка ў значэнні 'водяная мельница, имеющая горизонтальное колесо с лопатками' фіксуецца ў рускамоўных пісьмовых крыніцах XVI–XVII стст. [35, с. 315]. На тэрыторыі Польшчы старапольскае слова *m*ą*twica* ў значэнні 'młyn, mola' засведчана ў лацінамоўных пісьмовых крыніцах другой паловы XV ст. ("*Eciam piscinam… cum molaendino parwo al. m*ą*thphycza inscribimus et damus*", 1460 г.) [46, s. 176]. Як старабеларускае мутвица, так і старапольскае *m*ą*twica* этымалагічна ўзыходзяць да праславянскага \**m*ǫ*tvica*, якое (як і праславянскае \**m*ǫ*t*ъ*v*ъ*ka*, ад якога паходзіць старарускае мутовка) з'яўляецца вытворным ад назоўніка \*m□ty, -ъ*ve*, роднаснага дзеяслову  $**m*□*titi* 'муціць' [39, c. 142–149].$ 

Цяжка адказаць на пытанне аб часе з'яўлення мутвіц на беларускіх землях, аднак можна выказаць меркаванне, што яны бытавалі тут яшчэ да пранікнення млыноў з вертыкальна пастаўленымі вадзянымі коламі, якія, як лічыцца, былі вядомыя ўсходнім славянам ужо ў XII–XIII стст. [32, с. 566–570]. Відавочна, што ў выніку паступовага знікнення на тэрыторыі Беларусі прымітыўных сялянскіх млыноў з гарызантальна пастаўленымі вадзянымі коламі тэрмін мутвіца, які абазначаў гэтую гістарычную рэалію, з цягам часу архаізаваўся і амаль цалкам знік (па гэтай прычыне лексема мутвіца ў значэнні 'вадзяны млын' і не зафіксавана ні ў водным са слоўнікаў беларускай мовы)<sup>2</sup>, аднак ён да нашага часу захаваўся ў тапаніміі Беларусі. Звяртае ўвагу на сябе той факт, што намінацыя мутвіца вядомая на тэрыторыі Беларусі амаль выключна ў мікратапанімічнай і гідранімічнай формах. Агульнапрызнана, што менавіта

<sup>&</sup>lt;sup>2</sup> "Этымалагічны слоўнік беларускай мовы" растлумачвае слова *муцвіца* як 'нізкае балоцістае месца' [40, с.106]. Такое значэнне гэтага тэрміна ўпершыню было дадзена ў прадметным паказальніку аднаго з тамоў "Актаў Віленскай археаграфічнай камісіі" [3, с.469]. Але ўжо "Гістарычны слоўнік беларускай мовы" прапануе разумець пад тэрмінам мутвіца 'рыбалоўнае месца ў выглядзе заліву' [10, с.234]. Так спрабаваў растлумачыць гэтае слова І.І. Насовіч у ХІХ ст. [41, с.116]. Аднак адно тое, што мутвіцы мелі "вымелкі" (даход з млына ў выглядзе натуральнай платы за памол), як гэта вынікае з шэрагу дакументаў XVI cт., наўпрост указвае на іх вытворчае (мукамольнае) прызначэнне.

 $\overline{a}$ 

мікратапанімія і гідранімія найлепш захоўваюць згубленыя мовай элементы. Так, мікратапонімы Муцьвіца зафіксаваны ў Жыткавіцкім, Лунінецкім, Навагрудскім, Пінскім і Стаўбцоўскім раёнах Беларусі [21, с.159; 41, с.116]. Назву Мутвіца/Муцьвіца маюць шэраг невялікіх рэк басейна Нёмана і Прыпяці (прытокі Мышанкі, Зяльвянкі, Сцвігі, Убарці і інш.).

З улікам прыведзеных вышэй гістарычных, этнаграфічных і лінгвістычных фактаў, можна выказаць меркаванне, што онімы тыпу Мутвіца/Муцьвіца сведчаць аб бытаванні на тэрыторыі Беларусі найбольш архаічнага віда млыноў – *мутвіц*. Гэта можа пацвердзіць і паслядоўнае вывучэнне гістарычнай тапаграфіі адпаведных мясцін. Неабходна падкрэсліць, што ўсе тапонімы і мікратапонімы тыпу Мутвіца лакалізуюцца паблізу невялікіх рэк і ручаёў, а ў некаторых выпадках гэта наўпрост гідронімы, многія з якіх былі зафіксаваны яшчэ ў ХІХ ст. [44, s. 219, 820]. У апісанні Навадворскай парафіі Лідскага дэканату 1784 г. на тэрыторыі цяперашняга Шчучынскага раёна згадваецца млын "васпана Пратасевіча, пад назвай Мутвіца", які размяшчаўся на аднайменным ставе на прытоку ракі Нявішы [9, с.46–47]. Безумоўна, у апошнім выпадку сваю тапанімічную назву млынарскае пасяленне (пазней фальварак Мутвіца) магло атрымаць ад адпаведнай гідранімічнай назвы. Але першаснасць гідроніма ў дачыненні да айконіма ў дадзеным выпадку можа адлюстроўваць і метанімію самой агульнай назвы, г. зн. факт пераносу наймення адной з'явы (ракі-мутвіцы) на іншую сумежную з'яву (млын-мутвіцу), у выніку чаго адную і тую ж назву атрымалі дзве рэаліі, цесна звязаныя адна з адной. Іншымі словамі, як паняцце пруд (або стаў) з цягам часу стала абазначаць і вадзяны млын, размешчаны на ім, так прадметная назва каламутнай, як правіла бурлівай невялікай ракі стала абазначаць і прымітыўны вадзяны млын, абсталяваны на такой рацэ. Варта таксама адзначыць, што ад назваў населеных пунктаў, матываваных назвамі млыновых вытворчых комплексаў (млыноў, тартакоў, рудняў і інш.), шляхам тапанімічнай метаніміі нярэдка ўтвараліся і адпаведныя гідронімы<sup>3</sup>. Таму нельга цалкам адкідаць меркаванне, што гідронімы тыпу *Мутвіца* могуць паходзіць ад назвы адпаведнага вытворчага аб'екта<sup>4</sup>. Невыпадкова таксама, што на берагах рэчак, якія маюць назву Мутвіца, лакалізуюцца тапонімы з матывавальнай асновай млын*-* (напрыклад, вёска Млынок на рацэ Мутвіца ў Баранавіцкім раёне, вёскі Дальні і Бліжні Млынок на рацэ Мутвіца ў Лельчыцкім раёне і інш.).

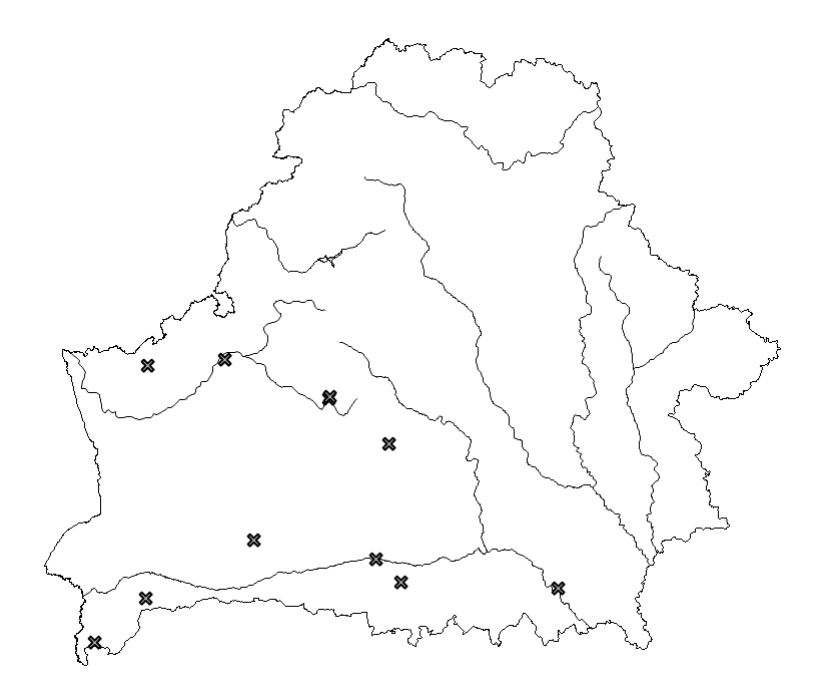

Карта 1 – Лакалізацыя тапонімаў з асновай мутвіц*-* 

 $3$  Напрыклад, ад аднайменнага засценка назву Тартак атрымала возера Лучыла ва Ушацкім раёне, гэтаксама як адзін з прытокаў ракі Віліі ў Астравецкім раёне. На тэрыторыі Беларусі таксама вядомыя многія рэкі, якія маюць назвы Руда, Рудзіца, Рудня, Рудніца і г. д. Паводле "Слоўніка геаграфічнага Каралеўства Польскага", у канцы ХІХ ст. чатыры невялікія ракі ў Мазырскім, Барысаўскім, Пінскім і Ігуменскім паветах мелі назву Млынок [44, s.541] і г. д.

<sup>4</sup> Увогуле непарыўная сувязь назваў ракі-мутвіцы і млына-мутвіцы вынікае з прычынна-выніковай сувязі, калі прымітыўны млын, абсталяваны на невялікай рацэ, каламуціў у ёй ваду (параўн. руск. прымаўку Не мельница*,* а мутовка*.* Молоть не мелит*,* а только воду мутит [12, с.291]).

Картаграфаванне тапонімаў і мікратапонімаў<sup>5</sup> з асновай *мутвіц*- сведчыць аб іх асаблівым пашырэнні на тэрыторыі Панямоння і Палесся (карта 1), што ў значнай ступені сугучна пісьмовым згадкам аб існаванні млыноў-мутвіц на гэтых землях у XV–XVI стст.

Значна большы пласт тапонімаў Беларусі, датычных млынарскай справы, складюць геаграфічныя назвы з асновай -млын*-*, якія яскрава сведчаць пра шырокае бытаванне ў мінулым вадзяных млыноў амаль на ўсёй тэрыторыі Беларусі (карта 2). Гэта шматлікія тапонімы кшталту Млын*,* Млынок*,* Млынкі, Млынішча, абсалютная большасць з якіх, зноў жа, лакалізуюцца паблізу невялікіх рэк і рачулак<sup>6</sup>. Напрыклад, вёска Млын у Чашніцкім раёне, Млыны ў Камянецкім, Старамлыны ў Драгічынскім, Стары Млын у Лагойскім, Млынкі ў Валожынскім, Верхні і Ніжні Млынок у Мазырскім раёне, Млынка ў Слуцкім, Замлынне ў Жодзінскім раёне. Вёскі з назвай Млынок вядомыя ў Добрушскім, Ельскім, Жыткавіцкім, Лельчыцкім, Мазырскім, Петрыкаўскім (дзве), Баранавіцкім і Пружанскім раёнах [23–28]. Варта падкрэсліць, што пераважная большасць назваў населеных пунктаў<sup>7</sup>, утвораных ад намінацыі млын, была страчана на працягу ХХ ст. або захавалася толькі ў якасці мікратапонімаў [15; 21; 23–28; 37].

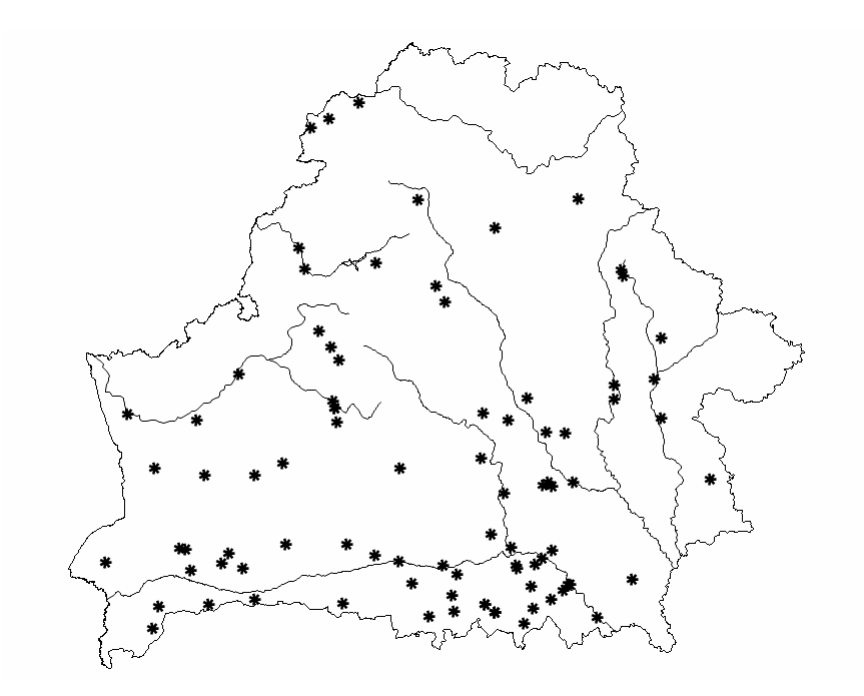

Карта 2 – Лакалізацыя тапонімаў з матывавальнай асновай -млын*-*/*-*млін*-*

Картаграфаванне тапонімаў з асновай -млын*-* (*-*млін*-*) сведчыць пра іх асаблівую канцэнтрацыю найперш на Палессі, а таксама Панямонні і Падняпроўі (карта 2). Аб масавым распаўсюджанні і добрай вядомасці вадзяных і іншых відаў млыноў у палескім рэгіёне ўжо з XVI ст. гавораць і разнастайныя пісьмовыя крыніцы. Напрыклад, у 1566 г. на каралеўскіх уладаннях Берасцейскага староства функцыянавала больш за 50 вадзяных млыноў, у тым ліку "млинъ рудний", "млинъ тартичный"

<sup>5</sup> Электроннае картаграфаванне выканана ў праграмах *MapWindowsGis* і *Diva-Gis* з унясеннем геаграфічных каардынат для адпаведных населеных пунктаў. Тапанімічныя і мікратапанімічныя адзінкі выяўлены на падставе нарматыўнага даведніка "Назвы населеных пунктаў Рэспублікі Беларусь" (з улікам страчаных назваў) [23–28], выданняў "Мікратапанімія Беларусі" [21], "Слоўнік мікратапонімаў Магілёўшчыны" [37], "Микротопонимия Мозырского Полесья" [15], серыі кніг "Памяць", "Слоўніка геаграфічнага Каралеўства Польскага" [44, 45] і інш.

<sup>6</sup> Амаль поўная адсутнасць тапонімаў, утвораных ад апелятыва млын, на берагах такіх рэк, як Нёман, Буг, Дзвіна, Днепр, Прыпяць, Гарынь, Стыр і інш., цалкам заканамерная, паколькі вялікія рэкі доўгі час заставаліся галоўнымі транспартнымі артэрыямі. Плаціны ж стацыянарных млыноў перагароджвалі рэкі і былі значнай перашкодай на шляху шматлікіх гандляроў і плытагонаў. Таму на паўнаводных хуткаплынных рэках ужо з XVI ст. былі пашыраны плывучыя (паплаўныя) млыны, якія працэс тапанімізаціі не закранаў па прычыне іх мабільнасці. Пры гэтым яны ўсё ж маглі атрымаць сваю ўласную назву, гэтаксама як і іншыя плывучыя сродкі (караблі, баржы і інш.). Напрыклад, млын-ладзяк ("łodziak", "młyn na łodziach", "młyn łodzieyny"), які з канца XVI да сярэдзіны XVIII ст. дзейнічаў на рацэ Буг у Брэсце, атрымаў сваю ўласную назву – "Залаты Яблык" [6, с.23–25, 30, 37–39, 105–107].

<sup>7</sup> Назвы з асновай *-*млын*-*, як правіла, мелі невялікія сельскія паселішчы (вёскі, хутары, фальваркі і інш.), таму ў выніку актыўнай урбанізацыі ў ХХ ст. яны знікалі ў першую чаргу.

і "рурмусъ"<sup>8</sup> [13, с. 205–448]. У пісьмовых крыніцах XVI–XVIII стст. на гэтых тэрыторыях згадваюцца амаль усе віды млыноў, як паводле крыніц энергіі і канструктыўных асаблівасцей (архаічныя мутвіцы, плывучыя млыны-ладзякі, стацыянарныя вадзяныя млыны з падліўнымі ("вальнымі") і наліўнымі ("карэчнымі") коламі, млыны-вешнякі<sup>9</sup>, ветраныя млыны (ветракі), а таксама конныя (кераты) і валовыя (таптакі) млыны), так і паводле іх функцыянальнага вытворчага прызначэння (мукамольныя млыны, фолюшы, тартакі, рудні, гуты, гамерні, паперні, парахоўні і інш.). Актыўнае развіццё млынарства і розных відаў вытворчасці ў гэтых рэгіёнах ВКЛ было абумоўлена, галоўным чынам, прыроднагеаграфічным, гістарычным і сацыяльна-эканамічным фактарамі. Вялікую ролю таксама адыгралі знешнеэканамічныя сувязі гэтых зямель з польскімі і нямецкімі землямі, адкуль часцей за ўсё і траплялі ў ВКЛ тагачасныя еўрапейскія інавацыйныя тэхналогіі.

Разглядаючы тапонімы як своеасаблівыя сведчанні вытворчай актыўнасці ў тым або іншым рэгіёне, неабходна мець на ўвазе той факт, што вадзяныя млыны часцей за ўсё будаваліся наводдаль ад бліжэйшых населеных пунктаў, якія яны абслугоўвалі, і толькі вакол некаторых "прысяленняў млынарскіх" (фактычна хутароў) з цягам часу ўтвараліся невялікія паселішчы (фальваркі, вёскі, засценкі і інш.), якія маглі атрымаць (а маглі і не атрымаць) адпаведную ўласную назву. Пры гэтым працэс тапанімізацыі, як правіла, абмінаў мабільныя плывучыя млыны, маламагутныя (у параўнанні з вадзянымі млынамі) ветракі, а таксама конныя і валовыя млыны, якія часта абсталёваўвалі ў адным комплексе з броварамі ў фальварках ці гарадах. Так, аналіз тапаграфічных карт маштабу 1:100 000, якія выдаваў у міжваенны перыяд польскі Вайсковы Інстытут Геаграфічны, сведчыць пра існаванне вадзяных млыноў у многіх сельскіх паселішчах Заходняй Беларусі, назвы якіх паходзяць ад апелятыва млын, яшчэ ў 1920– 30-я гг. [45]. Пры гэтым паслядоўнае вывучэнне гістарычнай тапаграфіі гэтых населеных пунктаў дазваляе дакладна лакалізаваць адпаведны вытворчы аб'ект, высветліць тып яго размяшчэння ("на рацэ", "на ставе", "на струдзэ", "на аднозе" і інш.) і, нават, вызначыць магчымую мадэль яго тапанімізацыі (адносна нейкага дамінуючага ў ваколіцах аб'екта).

Яшчэ адну параўнальна нешматлікую падгрупу тапонімаў, суадносных з млынарскай справай, складаюць тапанімічныя назвы, матываваныя лексемай мельніца. Гэта вёскі і хутары з назвай Мельніца ў Астравецкім, Ашмянскім, Браслаўскім, Лепельскім, Мёрскім, Шаркаўшчынскім і іншых раёнах Беларусі [23–28].

Як бачна, тапонімы, матываваныя лексемай мельніца, сустракаюцца на тэрыторыі Беларусі значна радзей і цалкам адсутнічаюць на паўднёвым захадзе (карта 3). У сваю чаргу, тапанімічныя адзінкі, матываваныя апелятывам млын, распаўсюджаны амаль на ўсёй тэрыторыі Беларусі (за выключэнне паўночнага рэгіёна) (карта 2). Паводле "Лексічнага атласа беларускіх народных гаворак" [19, карта № 289], у агульнамоўнай дыялектнай камунікацыі амаль паўсюдна на тэрыторыі Беларусі вядомыя абедзве лексемы – і мельніца, і млын (або млін/блін)*,* але калі першая пераважае на паўночным усходзе Беларусі, то другая – на паўночным і паўднёвым захадзе. Такая дыялектная карціна адлюстроўвае не толькі шляхі моўных узаемаўплываў, але таксама шляхі пранікнення і развіцця адпаведных культурных рэалій.

Неабходна адзначыць, што абедзве лексемы з'яўляюцца старажытнымі і вядомыя ва ўсіх славянскіх мовах (беларускай, рускай, украінскай, польскай, чэшскай, славацкай, лужыцкай), але лексема мельніца – познепраславяскае ўтварэнне (вытворнае з памяншальным суфіксам *-ica* ад прыметніка \**mel*ь*n*ъ, утворанага ад дзеяслова \**melti* 'малоць') [38, с. 90–91, 93–94]. Старабеларускае ж слова млынъ прынята лічыць запазычаннем са старапольскага *młyn*, якое ўзыходзіць да праславянскага *\*m*ъ*lin*ъ, запазычанага са ст.-в.-ням. *mul*ī, *mul*ī*n* або з нар.-лац. *mal*ī*num*, *mol*ī*na* 'вадзяны млын' [40, с. 57]. Абедзве лексемы ў якасці сінонімаў нярэдка сустракаюцца у дакументах XVІ–XVII стст., напісаных на старабеларускай мове: "млынъ стоитъ у двора*,* и в другой мельницы коло одно злое*,* але направаное" (1589 г.) [1, с. 33]; "за полрока зъ любузкого млыну отъ мелницы Яковыя отобрали грошей золот*.* десять и осм*.* двадцать пять" (1686 г.) [17, с. 28] і г. д. Аднак на працягу XVII–XVIII стст. у дзелавой пісьменнасці ВКЛ

 8 Рурмус дзейнічаў на тэрыторыі Берасцейскага замка і ўяўляў сабой "млинъ*,* с которого вода рурами до замку идетъ*,* ободномъ колесе в одномъ валномъ великомъ*,* в которомъ сутъ помпи медяние*,* або спижние за штемплями желизними и иними потребами к тому належачими*,* железомъ опревеними". Падобныя гідратэхнічныя збудаванні – млыны-рурмусы – існавалі пры замках многіх тагачасных краін Еўропы (Швейцарыя, Нямеччына, Чэхія, Польшча і інш.). Аднак большасць з іх працавала па прынцыпе паднашэння вады пры дапамозе абсталяваных на коле вёдраў або чарпакоў. Інавацыйны характар мела вынаходніцтва ў Заходняй Еўропе ў першай палове XVI ст. млыноўрурмусаў, якія выкарыстоўвалі для падачы вады медныя помпы. Факт існавання помпавага рурмуса ў Брэсце ў 1566 г. сведчыць пра актыўнае пранікненне і шырокае выкарыстанне тагачасных еўрапейскіх тэхналогій на землях ВКЛ.

<sup>&</sup>lt;sup>9</sup> Невялікія вадзяныя млыны-"вешнякі" працавалі выключна ў час вясенніх і асенніх паводак (на што і ўказвае іх назва). Асабліва шмат такіх млынкоў існавала на Палессі, дзе ўзровень вады ў мясцовых рэках быў асабліва няўстойлівы і схільны да сезонных ваганняў.

пад уплывам польскай мовы ў рэшце замацаваўся тэрмін *młyn*. У сваю чаргу, на працягу ХХ ст. у беларускіх народных гаворках ужо пад уплывам рускай мовы агульнаўжывальнай робіцца лексема мельніца.

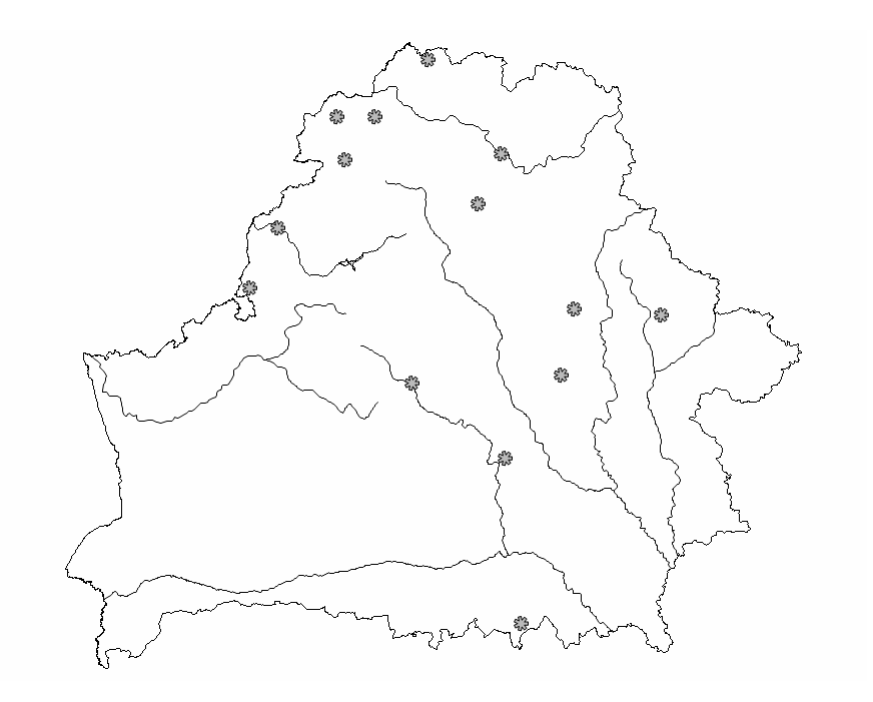

Карта 3 – Лакалізацыя тапонімаў, матываваных апелятывам мельніца

Так ці інакш, арэал распаўсюджання тапонімаў, утвораных ад намінацыі мельніца, не зусім карэлюе з арэалам распаўюджання лексемы мельніца ў беларускіх народных гаворках у ХХ ст. З аднаго боку, такія тапонімы можна разглядаць як кансерватыўную з'яву, калі, напрыклад, у паўночна-заходняй Беларусі побач з тапонімамі, утворанымі ад намінацыі млын, мог захавацца пласт тапонімаў, утвораных ад старабеларускага тэрміна мельница (тым больш, што запазычаны са старабеларускай мовы тэрмін *melny*č*ia* фіксуецца ў першых слоўніках літоўскай мовы XVII–XVIII стст. [48]). З другога боку, многія тапонімы Мельніца, насамрэч, маюць больш позняе паходжанне (напрыклад, хутар Мельніца-Сарочча, які ўзнік у ХІХ ст. каля млына на рацэ Сарачанка на тэрыторыі цяперашняга Астравецкага раёна, на картах 1920–1930-х гг. указаны без назвы [49]).

Своеасаблівымі маркерамі распаўсюджання вадзяных млыноў з'яўляюцца тапонімы з матывавальнай асновай *-*пруд*-*, якія надзвычай пашыраны ў Паўночнай Беларусі (карта 4). Так, яшчэ ў ХІХ ст. адносна такога тыпу тапонімаў Аляксандр Ельскі ў "Слоўніку геаграфічным Каралеўства Польскага" справядліва адзначаў: "Прудок, у беларускіх народных гаворках азначае вадзяны млын. Існуе шмат мясцін на Русі Літоўскай, якія носяць такую назву, і заўсёды знаходзіцца ў іх вадзяны млын з пасяленнем млынарскім або сляды іх існавання. Роднаснымі гэтай назве з'яўляюцца: Пруд, Прудзішча, Пруды, Прудкі і інш." [45, s.75]. У такім самым значэнні лексему пруд у беларускіх народных гаворках у XIX ст. фіксаваў І.І. Насовіч: ПРУДЪ, а., с. м. Мельница. Р $\Box$ ка прудъ оттопила. Въ арудз $\Box$  споромъ, а въ прудз $\Box$  наломомъ. Изъ песни. [29, с. 535].

Сапраўды, стварэнне штучнага вадасховішча (става або пруда) у XVI-XVIII стст. у большасці выпадкаў было выклікана неабходнасцю павышэння ўзроўню вады ў рацэ для прывядзення ў рух колаў верхняга і сярэдняга бою наліўных млыноў, а таксама для больш эфектыўнай працы многіх падліўных і паплаўных млыноў, размешчаных на нізінных рэках [8, с. 457–458]. Таму тапонімы тыпу Пруды, Прудок, Прудзішча, гэтаксама як Стаў, Ставок, Ставішча, указваюць, як правіла, на існаванне ў мінулым у паселішчы з такой назвай вадзянога млына, пры гэтым не абавязкова мукамольнага.

Паводле "Лексічнага атласа беларускіх народных гаворак", лексема пруд у значэнні 'млын' пашырана ў Верхнім Падняпроўі, а таксама на поўдзень ад Дзвіны ў вярхоўях Бярэзіны і Друці [19, карта № 289]. Арэал распаўсюджання тапонімаў з асновай *-*пруд*-* у значнай ступені карэлюе з арэалам пашырэння лексемы пруд у значэнні 'млын' у беларускіх народных гаворках. Аднак тапонімы з асновай *-*

пруд*-* распаўсюджаны значна шырэй і адлюстроўваюць актыўнае асваенне гідраэнергіі ў розных відах вытворчасці на беларускіх землях у XVI – XIX стст.

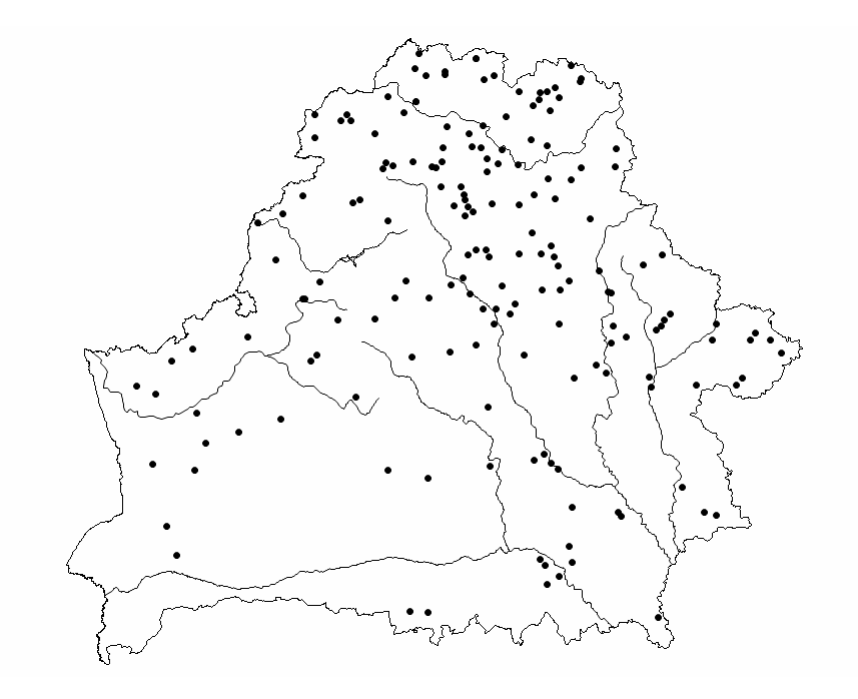

Карта 4 – Лакалізацыя тапонімаў з матывавальнай асновай *-*пруд*-*

Пераважна на поўдні Беларусі канцэнтруюцца тапонімы з матывавальнай асновай -став*-* (карта 5), якія ўказваюць не толькі на існаванне ў паселішчы з такой назвай млыновага комплекса, але і на адпаведны тып размяшчэння вадзянога млына - "на ставе". Напрыклад, вёскі з назвай Ставішча вядомы ў Брэсцкім і Асіповіцкім раёнах, Ставок – у Пінскім, Алізараў Стаў – у Жабінкаўскім, Ставы – у Камянецкім раёне і г. д. [23–28]. Варта адзначыць, што ўжо ў XVI ст. у дзелавой пісьменнасці ВКЛ тэрмін ставъ нярэдка ўжываўся ў значэнні 'вадзяны млын' ("Ставъ великій давный на реце Висинчи*,*  недалеко внизу двора*,* объ одномъ коле*…* ставъ на той же реце Висинчи*,* у верху недалеко двора*,* безъ кола и безъ млива подлейший" (1596 г.) [2, с. 6]). Лінгвагеаграфічныя асаблівасці лакалізацыі тапанімічных адзінак, матываваных апелятывамі млын, мельніца, пруд і стаў, у цэлым адлюстроўваюць карціну пашырэння на беларускіх землях млыноў з наліўнымі і падліўнымі вадзянымі коламі. Шматлікія тапонімы з асновай *-*пруд*-*, распаўсюджаныя на поўначы Беларусі, сведчаць аб гістарычным дамінаванні ў гэтым рэгіёне наліўных вадзяных млыноў, якія патрабавалі стварэння штучных запруд з вадаспадам вышыней да 5 м і болей. У прыродна-геаграфічных умовах паўднёвай Беларусі, дзе рэльеф мясцовасці не дазваляў так высока ўзняць узровень вады ў рэках, атрымалі пашырэнне больш простыя з пункту гледжання гідратэхнікі падліўныя вадзяныя млыны, што абумовіла ў гэтым рэгіёне працэс тапанімізацыі пераважна тэрміна млын.

На тэрыторыі Беларусі прадстаўлена нямала тапонімаў, у аснову якіх пакладзена найменне асоб, якія займаліся млынарствам (карты 6, 7). Ад назвы млынароў – мельнікі (якая побач з найменнем млынары сустракаецца ўжо ў пісьмовых крыніцах XV–XVI стст., напісаных на старабеларускай мове) – паходзяць назвы шэрагу населеных пунктаў Беларусі. Найперш, гэта вёскі і хутары з назвай Мельнікі ў Ганцавіцкім, Жабінкаўскім, Камянецкім (дзве), Кобрынскім і Маларыцкім раёнах Брэсцкай вобласці, Браслаўскім раёне Віцебскай вобласці, Астравецкім, Гродзенскім і Слонімскім раёнах Гродзенскай вобласці, а таксама ў Мядзельскім раёне Мінскай вобласці [23–28]. Форма мадэлі Pluralia tantum, характэрная для беларускай тапаніміі, указвае ў дадзеным выпадку на наяўнасць калектыву першых пасяленцаў (млынароў). Пры гэтым на тэрыторыі Беларусі засведчаны ўсяго толькі некалькі тапонімаў, утвораных ад намінацыі млынары. Вядомы два хутары з назвай Млынарова ў Мёрскім і Шаркаўшчынскім раёнах Віцебскай вобласці [24], якая ў дадзеным выпадку з'яўляецца субстантываваным прыналежным прыметнікам, і вёска Млынары, якая яшчэ ў першай палове XX ст. існавала на тэрыторыі цяперашняга Ваўкавыскага раёна [49].
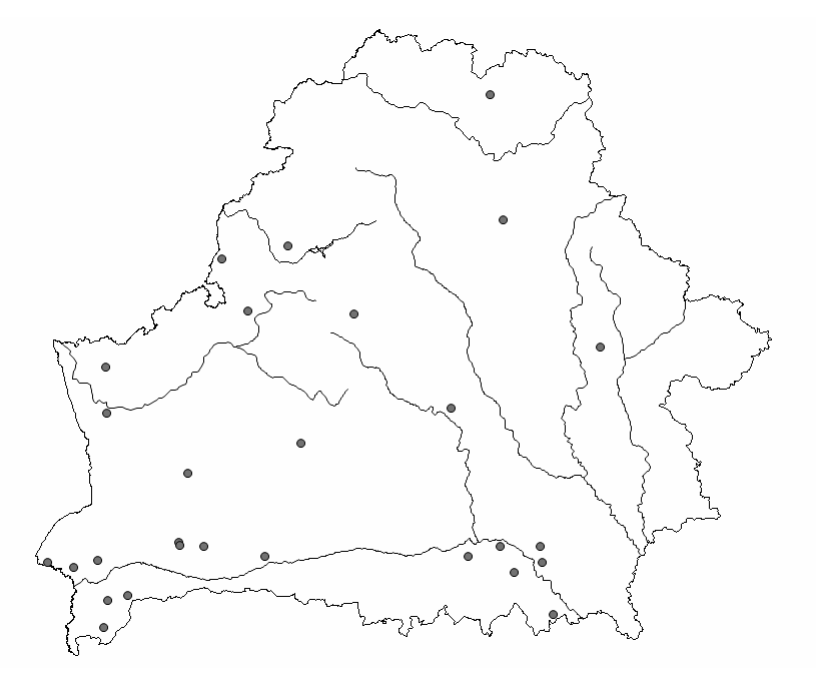

Карта 5 – Лакалізацыя тапонімаў з матывавальнай асновай -став*-*

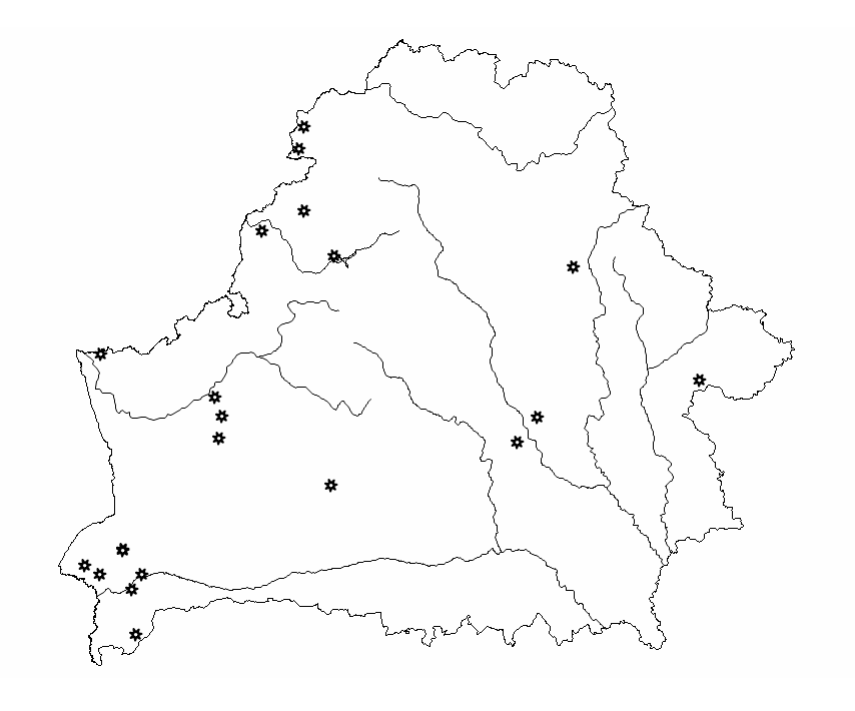

Карта 6 – Лакалізацыя тапонімаў з асновай мельнік*-*

У дакументах XVI ст. на тэрыторыі ВКЛ зрэдку згадваюцца адмысловыя спецыялісты – пруднікі, якія на пэўных умовах павінны былі ажыццяўляць дагляд за ставамі, грэблямі і млынамі. Так, у інвентары Радашковіцкага замка 1549 г. пра аднаго з такіх спецыялістаў-гідратэхнікаў пісалася: "Костюкъ Андреевичъ*,* прудникъ*,* домъ маеть в месте*,* медъ и пиво держыть*,* капщыны передъ тымъ не даивалъ*,* а такъ ижъ онъ чоловекъ потребный*,* и вси млыны Радошковские оправуеть*,* и теперъ его пры томъ зоставилъ*:* маеть онъ тую корчму водлугъ давного обычаю держати*,* а за то млыны Радашковские оправовати и ихъ пильновати будеть повиненъ" [13, с. 94]. Аднак ужо ў другой палове XVI ст. лексема прудникъ мела яшчэ адно значэнне – 'млынар'. Гэтак, у "Справе Войтеха прудника" за 1579 г., якая ўтрымліваецца ў актах Магілёўскага магістрата, намінацыі прудникъ і млынар ужываюцца ў дачыненні да адной асобы: "Перед судом кгайнымъ ставшы очевисто Войтех Ескович*,* млынар

и мещанин места Могилевского*…* про то зъ хлопцемъ Войтехъ прудникъ мает се первей росправит о покрадене речы свои у уряду замъкового" [5, с. 539].

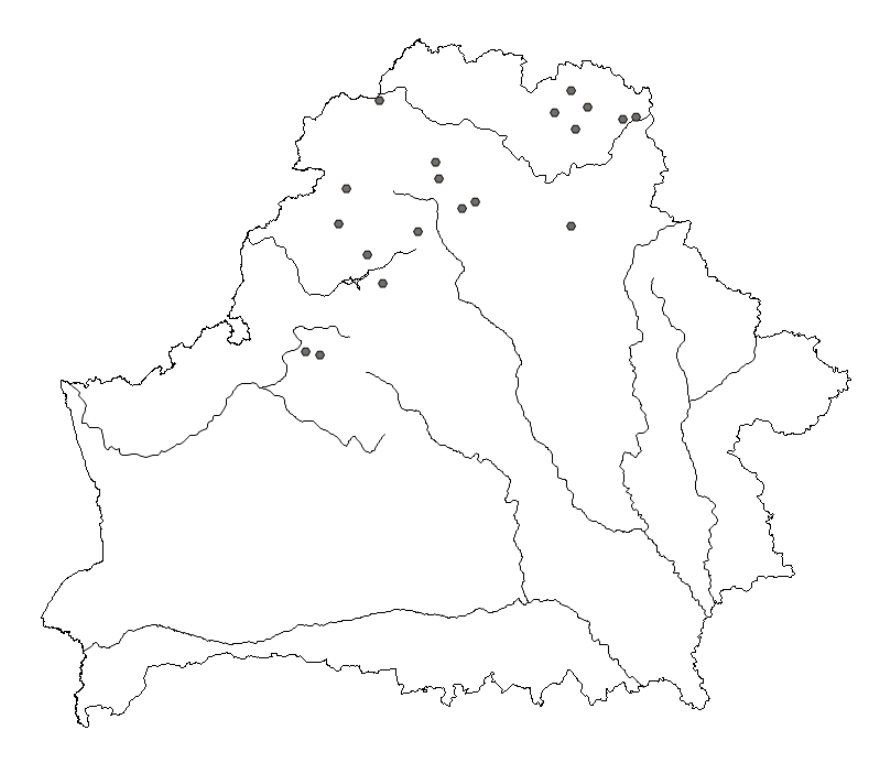

Карта 7 – Лакалізацыя тапонімаў з асновай пруднік*-*

Паводле "Слоўніка рускай мовы XI–XVII стст.", лексема прудникъ у значэнні 'специалист по устройству и обслуживанию плотин, прудов и водяных мельниц; мельник (на водяной мельнице)' засведчана ў рускамоўных крыніцах XVI–XVII стст., якія датычацца памежных з ВКЛ зямель. Так, у 1666 г. аб прудніках Смаленшчыны, якая была канчаткова далучана да Маскоўскай дзяржавай у 1654 г., гаварылася: "Присланы къ Москве ис Смоленска съ подгородные мельницы изменника Васки Красенского прудникъ Ивашка Емельяновъ з женою и з детьми съ Самошкою да съ Петрушкою*,* да грабарь Сидорка Пантелеевъ" (1666 г.); "Велено*…* сыскать въ Смоленскомъ уезде прудниковъ*,* которые нанимаются пруды чистить" (1666 г.) [36, c.17–18]. Такая запатрабаванасць смаленскіх пруднікаў можа сведчыць пра нястачу уласных майстроў-гідратэхнікаў у Маскоўскай дзяржаве.

Ужо ў ХІХ ст. у народных гаворках беларускай мовы пад пруднікамі разумеліся выключна 'млынары': Пр**ý**дникъ, а, с. м. Мельникъ. Нашъ прудникъ *–* знахарь. [29, с. 535].

У такім значэнні лескема пруднік (гэтаксама як тэрмін пруд у значэнні 'млын') зафіксавана пераважна ў паўночна-ўсходніх гаворках беларускай мовы:

ПРУДНІК, а, м. Мельник. Іх пруднік паганы (Мазалава, Куз. р.) [18, с.250].

ПРУДНІК, -а. м. Млынар, мельнік. Пруднік век у муцэ. Слаўнае Мсцісл. Вельмі добры быў пруднік Язэп*:* пыпрасі яго*,* дык зараз зьмеліць. Міцькаўшчына Мсцісл. [7, с. 348].

Старабеларускую назву майстроў-пруднікаў, якія першапачаткова займаліся ў ВКЛ абсталяваннем і рамонтам ставоў, грэбляў і млыноў, захавалі да нашага часу многія населеныя пункты на тэрыторыі Беларусі (карта 7). Гэта вёскі з назвай Пруднікі ў Валожынскім (дзве), Віцебскім (дзве), Гарадоцкім (дзве), Докшыцкім, Мёрскім, Мядзельскім (дзве), Пастаўскім і іншых раёнах Беларусі. Варта адзначыць, што паводле "Слоўніка геаграфічнага Каралеўства Польскага", паселішчы з назвай Пруднікі ў ХІХ ст. былі вядомыя выключна на гістарычных землях ВКЛ – у Дзісенскім (тры), Ашмянскім, Трокскім, Вілейскім (тры), Віленскім, Мінскім і Дрысенскім паветах [45, s.74–75].

Картаграфаванне тапонімаў, утвораных ад наймення пруднікі, сведчыць пра іх асаблівае пашырэнне на тэрыторыі паўночнай і паўночна-заходняй Беларусі (карта 7).

Неабходна адзначыць, што вадзяныя млыны на працягу гісторыі свайго існавання з'яўляліся пабудовамі шматфункцыянальнага вытворчага прызначэння. Напрыклад, пасля мукамольных млыноў

адной з найбольш пашыраных вытворчых пабудоў у маёнтках феадалаў былі фолюшы (сукнавальні), якія не толькі збівалі сукно "на патрэбу дворную", але нярэдка працавалі і як крупарушкі. Так, па падліках В.І. Мялешкі, у другой палове XVIII ст. на 176 млынах у Копыскім графстве, Магілёўскай эканоміі, Крычаўскам, Чачэрскам і Рагачоўскам староствах налічвалася 54 фолюшы [20, с.117]. У 1817 г. у Гродзенскай губерні, апрача 724 мукамольных млыноў, дзейнічалі 51 фолюш, 13 тартакоў ("*młyny do piłowania tarcic czyli tartaki*"), 6 паперняў, 6 гамерняў ("*młyny do bicia miedzi czyli hamerni*") і 4 гуты жалезныя ("*młyny do bicia* Ŝ*elaza*") [4, s.62–65]. На першы погляд здзіўляе невялікая колькасць на тэрыторыі Беларусі онімаў, матываваных апелятывамі *фолюш, валюш, вальня*<sup>10</sup> (у параўнанні з онімамі, утворанымі ад апелятываў рудня, тартак, гута, паперня, гамарня і інш). Аднак, гэта звязана ў першую чаргу з тым, што сукнавальні (у адрозненні ад рудных, лесапільных, папяровых і іншых млыноў) камбінаваліся, як правіла, з млынамі мукамольнымі. Канструкцыя механізмаў фолюша падыходзіла не толькі для валяння сукна, але выкарыстоўвалася ў іншых відах вытворчых працэсаў – для вырабу проса, выбівання алею з ільнянога і канаплянага насення, таўчэння дубовай кары, якая выкарыстоўвался ў гарбарным рамястве для дублення скур і г. д.

Такім чынам, сістэмны аналіз тапонімаў з улікам лінгвістычных і экстралінгвістычных фактаў дазваляе высветліць пэўныя заканамернасці развіцця млынарства на тэрыторыі Беларусі ў XV–XIX стст. Аб бытаванні на беларускіх землях найбольш архаічнага віда млыноў з гарызантальна пастаўленым вадзяным колам гавораць мікратапонімы і гідронімы з асновай мутвіц*-*. У сваю чаргу, шматлікія тапонімы, матываваныя апелятывамі млын, мельніца, пруд і стаў, адлюстроўваюць агульную карціну пашырэння больш дасканалых вадзяных млыноў з вертыкальна пастаўленымі наліўнымі і падліўнымі коламі. У прыродна-геаграфічных умовах паўднёвай Беларусі, дзе рэльеф мясцовасці не дазваляў высока ўзняць узровень вады ў рэках, атрымалі пашырэнне больш простыя з пункту гледжання гідратэхнікі падліўныя вадзяныя млыны, што абумовіла пераважную тапанімізацыю ў гэтым рэгіёне самаго тэрміна млын. Канцэнтрацыя ж на поўначы Беларусі шматлікіх тапонімаў з матывавальнай асновай -прудсведчыць аб гістарычнам дамінаванні ў гэтым рэгіёне наліўных вадзяных млыноў, якія патрабавалі стварэння штучнага вадасховішча (пруда). Першапачатковае абсталяванне і далейшае гідратэхнічнае абслугоўванне такога віда млыноў на тэрыторыі ВКЛ знаходзілася ў кампетэнцыі майстроў-пруднікаў, старабеларускую назву якіх захавалі многія населеныя пункты на поўначы і паўночным захадзе Беларусі.

### ЛІТАРАТУРА

1. Акты, издаваемые Виленской Археографической Комиссией. – Вильна, 1872. – Т. VI. – 593 с.

2. Акты, издаваемые Виленской Археографической Комиссией. – Вильна, 1888. – Т. XIV. – 702 с.

3. Акты, издаваемые Виленской Археографической Комиссией для разбора древних актов. – Вильна, 1895. –  $TXXI = 471c$ .

4. Акты, издаваемые Виленской Археографической Комиссией для разбора древних актов. – Вильна, 1897. – Т. XXIV. – 547 с.

5. Акты, издаваемые Виленской Археографической Комиссией для разбора древних актов. – Вильна, 1915. – Т. XXXIX. – 674 с.

6. Археографический сборник документов, относящихся к истории Северо-Западной Руси. – Вильна, 1890. – Т. XI. – 372 c.

7. Бялькевіч, І.К. Краёвы слоўнік усходняй Магілёўшчыны / І.К. Бялькевіч. – Мінск : Навука і тэхніка, 1970. – 512 с.

8. Внуковіч, Ю.І. Вытворчыя пабудовы / Ю.І. Внуковіч // Нарысы гісторыі культуры Беларусі. У 4 т. Том 1. Культура сацыяльнай эліты XIV – пачатку XX ст. – Мінск : 2013. – С. 449–483.

9. Вопісы парафій Лідскага дэканату ў 1784 г. // Лідскі летапісец. – Красавік-чэрвень 2013 г. – № 2(62). – С. 41–47.

10. Гістарычны слоўнік беларускай мовы. Вып. 18. Местце – Надзовати / Склад. А.М. Булыка і інш.; Пад рэд. А.М. Булыкі. – Мінск : Беларуская навука, 1999. – 374 с.

11. Даль, В.И. Толковый словарь живого великорусского зыка. В 4 т. Т. 2 : И–О / В.И. Даль. – М. : Рус. яз.– Медиа, 2005. – 779 с.

12. Даль, В.И. Пословицы русского народа / В.И. Даль. – М. : «ННН», 1994. – 616 с.

 $\overline{a}$ 

13. Документы Московскаго архива Министерства юстиции. – М., 1897. – Т. І. – 567 с.

14. Доўнар-Запольскі, М.В. Дзяржаўная гаспадарка Вялікага княства Літоўскага пры Ягелонах / М.В. Доўнар-Запольскі. – Мінск : Беларус. навука, 2009. – 758 с.

 $10$  Назву Фолюш мае мікрараён горада Гродна, куды яшчэ ў другой палове XVIII ст. на р. Ласясянку перанёс свае суконныя мануфактуры А. Тызенгаўз.

15. Иванова, А.А. Микротопонимия Мозырского Полесья : монография / А.А. Иванова. – 2-е изд. – Мозырь : УО МГПУ им. И. П. Шамякина, 2007. – 220 с.

16. Историко-этнографический атлас Прибалтики. – Вильнюс, 1985. – Т. 1. Земледелие / Под ред.: М. Рабинович (отв ред.) и др. – 140 с.

17. Историко-юридические материалы, извлеченные из актовых книг губерний Витебской и Могилевской. – Витебск, 1873. – Вып. IV. – 431 с.

18. Касьпяровіч, М.І. Віцебскі краёвы слоўнік (матар'ялы) / М.І. Касьпяровіч; пад. рэд. М.Я. Байкова й праф. Б.І. Эпімаха-Шыпілы. – Віцебск, 1927. – 368 с.

19. Лексічны атлас беларускіх народных гаворак. Т. 4 : Побыт / пад рэд. Ю.Ф. Мацкевіч. – Мінск, 1997.

20. Мелешко, В.И. Очерки аграрной истории Восточной Белоруссии (вторая половина XVII–XVIII в.) / В.И. Мелешко. – Минск : Наука и техника, 1975. – 246 с.

21. Мікратапанімія Беларусі. Матэрыялы / Рэд.: М.В. Бірыла, Ю.Ф. Мацкевіч. – Мінск : Навука і тэхніка, 1974. – 328 с.

22. Мілючэнкаў, С.А. Магнацкія і шляхецкія маёнткі / С.А. Мілючэнкаў // Нарысы гісторыі культуры Беларусі. У 4 т. Том 1. Культура сацыяльнай эліты XIV – пачатку XX ст. – Мінск : 2013. – С. 43–65.

23. Назвы населеных пунктаў Рэспублікі Беларусь : Брэсцкая вобл.: нармат. давед. / І.А. Гапоненка і інш.; пад рэд. В.П. Лемцюговай. – Мінск : Тэхналогія, 2010. – 319 с.

24. Назвы населеных пунктаў Рэспублікі Беларусь : Віцеб. вобл.: нармат. давед. / У.М. Генкін, І.Л. Капылоў, В.П. Лемцюгова; пад рэд. В.П. Лемцюговай. – Мінск : Тэхналогія, 2009. – 669 с.

25. Назвы населеных пунктаў Рэспублікі Беларусь : Гомел. вобл.: нармат. давед. / Н.А. Багамольнікава [і інш.]; пад агул. рэд. В.П. Лемцюговай. – Мінск : Тэхналогія, 2006. – 382 с.

26. Назвы населеных пунктаў Рэспублікі Беларусь : Гродзен. вобл.: нармат. давед. / І.А. Гапоненка, В.П. Лемцюгова, Л.Л. Янушкевіч і інш.; пад рэд. В.П. Лемцюговай. – Мінск : Тэхналогія, 2004. – 471 с.

27. Назвы населеных пунктаў Рэспублікі Беларусь : Магіл. вобл.: нармат. давед. / І.А. Гапоненка, В.П. Лемцюгова, І.М. Шаруха і інш.; пад рэд. В.П. Лемцюговай. – Мінск : Тэхналогія, 2007. – 407 с.

28. Назвы населеных пунктаў Рэспублікі Беларусь : Мін. вобл.: нармат. давед. / І.А. Гапоненка, І.Л. Капылоў, В.П. Лемцюгова; пад рэд. В.П. Лемцюговай. – Мінск : Тэхналогія, 2003. – 605 с.

29. Насовіч, І.І. Слоўнік беларускай мовы / І.І. Насовіч. – Мінск : Беларус. Сав. Энцыклапедыя, 1983. – 792 с.

30. Рейнолдс, Т.С. Средневековые корни промышленной революции / Т.С. Рейнолдс // В мире науки. – 1984. – № 9. – С. 90–99.

31. Русская историческая библиотека, издаваемая Императорской Археографической комиссией. – СПб., 1910. – Т. ХХVII. – 872 с.

32. Рыбаков, Б.А. Ремесло Древней Руси / Б.А. Рыбаков. – М., 1948. – 791 c.

33. Сабурова, Л.М. Сельскохозяйственные постройки для обработки и хранения зерна / Л.М. Сабурова // Русские. Историко-этнографический атлас. – М., 1967. – С. 99–128.

34. Словарь русских народных говоров. – Вып. 19. Мутаситься–Накучить. – Л., 1983. – 359 с.

35. Словарь русского языка XI–XVII вв. – Вып. 9 (М). – М. : «Наука», 1982. – 357 с.

36. Словарь русского языка XI–XVII вв. – Вып. 21 (Прочный–Раскидати) – М. : «Наука», 1995. – 280 с.

37. Слоўнік мікратапонімаў Магілёўшчыны / Склад.: С.В. Клімуць, В.І. Рагаўцоў, С.У. Шакура і інш. – Магілёў : МДУ імя А.А. Куляшова, 2004. – 208 с.

38. Этимологический словарь славянских языков. Праславянский лексический фонд. Выпуск 18 (\**matoga* – \**m*ę*kyš*ь*ka*). – М. : Наука, 1993. – 255 с.

39. Этимологический словарь славянских языков. Праславянский лексический фонд. Выпуск 20 (\**morzat*ъ*j*ь –  $**m*$ *brskn*□*ti*). – М. : Наука, 1994. – 256 с.

40. Этымалагічны слоўнік беларускай мовы. Том 7. М–Н / Уклад. І.І. Лучыц-Федарэц, Г.А. Цыхун; рэд. В.У. Мартынаў. – Мінск : Навука і тэхніка, 1991. – 315 с.

41. Яшкін, І.Я. Беларускія геаграфічныя назвы. Тапаграфія. Гідралогія / І.Я. Яшкін; Рэд. М.В. Бірыла. – Мінск: «Навука і тэхніка», 1971. – 256 с.

42. Lietuvos metrika = Lithuanian Metrica = Литовская Метрика. – Vilnius : Mokslo ir enciklopedijų leidykla, 1993. – Kn. 8 (1499–1514) : Užrašymų kn. 5. – 649 p.

43. Lietuvos metrika = Lithuanian Metrica = Литовская Метрика. – Vilnius : Žara, 2000. – Kn. 51 (1566–1574): Užrašymų knyga 51. – 481 p.

44. Słownik geograficzny Królestwa Polskiego i innych krajów słowiańskich. – Warszawa, 1885. – Т. VI. – 960 s.

45. Słownik geograficzny Królestwa Polskiego i innych krajów słowiańskich. – Warszawa, 1888. – Т. IX. – 960 s.

46. Słownik staropolski. – Wrocław-Warszawa-Kraków, 1964. – T IV, zesz. 3 (22). – S. 161–240.

47. Statystyka gubernii Litewsko-Grodzienskiey. – Wilno, 1817. – 88 s.

48. http://www.lkz.lt/startas.htm

49. http://polski.mapywig.org/viewpage.php?page\_id=7

### УДК **398.3(476)**

# СОН І БЯССОННЕ У НАРОДНАЙ МЕДЫЦЫНЕ БЕЛАРУСАЎ ПАДЗВІННЯ КАН**.** ХХ **–** ПАЧ**.** ХХІ ст**.**

### А*.*С*.* ВЫСОЦКАЯ Полацкі дзяржаўны ўніверсітэт**,** Наваполацк

Улічваючы адлюстраванне парушэнняў сну ў сістэме традыцыйнай медыцыны беларусаў*,* якія пражываюць у Дзвінскім рэгіёне*,* можна яшчэ раз убачыць*,* што ёсць глыбокая ступень захаванасці архаічнага кампанента ў беларускай традыцыйнай культуры*.* Палявыя этнаграфічныя даследаванні*,*  праведзеныя ў *2000-*х гадах на тэрыторыі беларускага Падзвіння*,* паказваюць*,* што*,* нягледзячы на стыхійны працэс урбанізацыі і распаўсюджвання масавай інфармацыі*,* традыцыйныя міфапаэтычныя уяўленняі працягваюць сваё існаванне*.* Статус народнай медыцыны сёння значна вышэй для сельскага жыхара*,* чым сродкаў*,* якія прапануе афіцыйная медыцына*.* 

Медыкі, фізіёлагі, псіхолагі і іншыя спецыялісты не могуць канчаткова прыйсці да згоды адносна вызначэння сну як працэсу, яго прычынах, прызначэння сюжэтнасці снабачанняў. З пункту гледжання Фрэйда, сон з'яўляецца вынікам працы псіхалагічнага працэсу, які характарызуецца архаічнымі спосабамі мыслення, у прыватнасці зрушэннем, згушчэннем і замяшчэннем, якія спрыяюць пераходу схаванага зместу ў відавочны сон [7]. Яшчэ Арыстоцель у адным з шэрагу сваіх псіхалагічных трактатаў сцвяржае, што "…фантазія ёсць нейкі рух, які вырабляецца дзеяннем ўспрыняцця; а сон, відаць, ёсць вынік фантазіі; з гэтага ясна, што сон ёсць нейкае дзеянне ўспрыняцця, якое выяўляецца ў сне." [22]. Карл Юнг і іншыя паслядоўнікі фрэйдаўскай тэорыі псіхааналізу называлі сон "царскім шляхам да несвядомага". Магчыма, у адным думкі даследчыкаў сходзяцца – сон ёсць натуральная патрэбная з'ява, без якой немагчыма існаванне чалавека.

У традыцыі нармалёвы сон ёсць індыкат здароўя чалавека: "Калі дзіця неспакойна варочаецца ў ночы*,* крычыць*,* то матка лічыць*,* што гэта ад перапалэху" [18, с. 664]. Пераблытаць "ноч з днём" таксама лічылася дрэнным і патрабавала адпаведных дзеянняў: "Калі дзіцяці спіць толькі днём*,* а ночу не спіць*,* хаця б і не з*-*за хваробы*,* маці купае яго перад самым захадам сонца і укладвае у калыску ў адных пялюшках*,* а прыгатаваную рубаху вешае на дзверы уніз каўнерыкам" [20, с. 28]. Разумеючы натуральную патрэбу чалавечага арганізму ў сне, народная медыцына прапаноўвае шэраг практык па лекаванню бяссонніцы: "А пустырнік*…*пі яго і спі спакойна*!*" [14, с. 42]. "Добры сон" сам па сабе з'яўляецца сінонімам "добрага здароўя": "Зорка*-*зарніца*,* родная сястрыца*,* прымі ад гэтага дзіцяці крыксы*,* плаксы*,*  начніцы*,* дай яму добрага здароўя і добрага сну" [15, с. 104]. Вось гэты тандэм "сон-здароўе" сустракаецца даволі часта ў магічнай практыцы народнай медыцыны: "Пахрышчуся*,* памалюся Госпаду Богу*,* Духу Святому*…*на гэты свет пускайце*,* сон*,* здароўе давайце" [18, с. 433–434]. Раўнавага катэгорыі "добры сон" і катэгорыі "здароўе" прасочваецца і ў сімвалічных прамовах:*"…*вот едзеш дзе*-*небудзь з рабёнкам цераз рэкі*.* Гэта врадзіць рабёнку*…*і тады так*: "*Ты*,* вадзіца*,* як бегла*,* так і бяжы*!* А ты *–* сыночак ці адчушка *–* як спала*,* так і спі*!"* [15, с. 105] *(*"спі" – лічы "не хварэй" *–* аўт*.)*. А вяртанне добрага сну азначае вяртанне здаровага стану: "І ён тры разы выліў*,* і ўсё*.* І яна стала спаць нармальна*,* і ўсё нармальна стала*.*" [8]. Бяссонне ў беларускай народнай медыцыне адносіцца да псіханеўралагічных хваробаў, і як і любая хвароба, па сутнасці, азначае адхіленне ад нармальнага стану, гармоніі, раўнавагі [2, с. 530–531]. Пазбаўляюцца бяссонніцы тыповымі і для астатніх хваробаў спосабам вербальнай персаніфікацыі і далейшых вынішчальных дзеянняў: *"*– Ты*,* бяссоніца*,* не гудзі*,* маё дзіця не будзі*.* Хочаш блудзіцца*,* ідзі к саве*-*пціцэ*,* к салаўю*-*соловушке*.* З імі гуляй*,* гульні гуляй*,* сон младзенцу не пароч*,* праганю цябе проч*.*  Амінь." [4].

Тэматыка сна закранула адзін з самых старажытных жанраў фальклору – замовы. Малітоўныя формулы на добры сон падкрэслівалі важнасць добрага сну для чалавека, бо аппелявалі ў іх да вышэйшых сакральных асобаў : "Спацькі лажуся*,* на Божаньку здаюся! [13, с. 113]; а пасылалася бяссонне у самыя далёкія "засветы", у месцы, якія не маюць прыкмет жыцця: "…нясіце сцежкамі*,* межамі*,* па мхам*,*  па балотам*,* па ніцым лозам*,* дзе людзі і жывотныя не ходзяць*,* пціцы не лятаюць*,* пцічы голас не заходзіць*"* [13, с. 104]. Увогуле, замовы-малітвы на сон уяўляюць сабой шырокую группу тэкстаў у шэрагу палявых матэрыялаў, актыўна функцыянуюць у сучаснай традыцыі ў якасці асабістых абярэгаў нараўне з кананічнымі малітвамі, якія хрысціянская традыцыя прапануе чытаць перад сном: *"*А вось як спаць кладзёцеся*,* гаворыце малітвачку якую на сон*? –* На сон пастаянна адзельная малітва*"* [11].

Тыповымі для падзвінскіх замоваў з'яўляюцца вобразы сакральнага заступніка, матыў крыжа, адгону небяспекі; нярэдка назіраецца і жанравае падабенства кананічных і народных малітваў гэтага парадку, што можа быць вызначальнай прыкметай вытокаў апошніх. Асаблівая падрыхтоўка да сну пацвяржае наяўнасць у прадстаўніка традыцыі верванняў пра безабароненнасць спячага чалавека; натуральная і неабходная з'ява ідзе поруч з магчымым пашкоджаннем фізічнага і псіхічнага здароўя. Асаблівую пільнасць, на думку беларусаў Падзвіння, трэба захоўваць у пераломныя кропкі году і сутак (поўдзень і поўнач) [13, с. 24], што пацявяржае ўяўленні аб якаснай неаднароднасці прасторы і часу з пункту гледжання не рэальнай карціны свету, а міфічнай. З'яўленню дэструктыўных сілаў падчас сну садзейнічае як позні час, так неправільныя паводзіны: "Вясной і летам трэба ўтрымлівацца ад сну на захадзе сонца*:*  тады*,* хутчэй за ўсё*,* у безабароненага чалавека ўходзіць ліхаманка*,* ці чапляецца іншая ўнутраная хвароба" [19, с. 258]. Такім чынам, акрамя іншых прычын хваробаў, вылучаюцца такія, як час і месца; яны могуць спрыяць узнікненню хваробы ці нават правакаваць яе [1, с. 72]. Да усіх гэтых фактараў далучаецца і безабароненасць чалавека падчас сну.

Са сном звязаны не толькі прафілактычна-засцярагальныя, але і лекавыя замовы, і на тое ёсць свае прычыны. Пра высокую ступень захаванасці архаічнага кампанента ў беларускай народнай медыцыне ўжо неаднаразова пісалі навукоўцы. Сучасныя палявыя этнаграфічныя запісы даюць падставы сцвярджаць, што, нягледзячы на ўрбанізацыйныя працэссы, распаўсюджанне СМІ і інш., узоры народнай медыцыны для традыцыйнага чалавека з'яўляюцца ўплывовымі і аўтарытэтнымі. Больш таго, нярэдка да іх звяртаецца і сучаснае пакаленне як да альтэрнатывы афіцыйнай медыцыне. Для традыцыйнага чалавека існуе стройная лінейка хваробаў з адпаведнымі сімптомамі, лекавымі алгарытмамі і, часта, вынікамі. Сярод аспектаў сімптаматыкі парушэння фізічнага або псіхалагічнага здароўя чалавека фігуруе і парушэнне сну: "Начнічкі *–* гэта тожа загаварваюцца*.* Эта рабёнак не спіць цэлую ноч" [14, с. 153]. Сон – маркер здароўя чалавека: *"–* А эпілепсія*,* што за хвароба*? –* Бываіць ад іспуга*.* Знаю*,* што балезнь ад іспугу бывае*…*Не спіць чалавек*,* плачыць*.*" [14, с. 316]. Класс хваробаў, дзе ў якасці сімптома выступаюць парушэнні сну, даволі шырокі. Так, напрыклад, начніцы: "Ай*,* даўней былі*,* кажуць*,* і начніцы*.* У мяне первая дзяўчына*,* ды не спала*…* Начніцы*,* кажуць" [14, с. 290]; плаксы: "…гэто такая хвароба ў дзяцей*,*  як яны не спяць да ўсё плачуць*-*крычаць" [21, с. 333]. Цесна звязаны парушэнні сну і з уроцамі, падучай, дзяцінкай (дзецкай), старымі, крыксамі (крыктунамі). Упуд (перапалэх, ляк) таксама можна пазнаць па трывожным сне, ці ўвогуле яго адсутнасці: "Дык гэтак я яго спужалася*,* гэтага чалавека*…* Дык ты знаеш*,* нядзелі дзве не спала*."* [12]. Так, здараецца, калі парушэнне сну з'яўляецца вынікам наслаення некалькіх розных па сваіх праявах хваробаў адна на адну: "Каўтун*,* кажуць*,* еслі чалавек улякнецца сільна*…* Ён *(*чалавек*)* мучаецца*,* галава баліць*,* бяссонніца" [10]. Лекаванне вышэйназваных хваробаў ажыцяўляецца з дапамогай вялізнага масіву рытуальных і вербальных практык, разгляду якіх, у тым ліку і падзівнскіх, ужо прысвечана пэўная колькасць навуковых прац. Нам важна адзначыць тое, што сон выступае не толькі як сімптом хваробы, але ж і як сродак аздараўлення, "аднаўлення". Вялікая колькасць рытуальна-тэрапеўтычных дзеянняў выконваецца перад сном; адпаведна, што і "…вадзічкі як дадуць *(*ад упуду *–* аўт*. ),* тады і ў сон паклоніць сразу*,* і паспіш добра*,* усё харашо тагда" [6]. Звязана гэта з феноменам сну. Так, сон успрымаецца у традыцыйнай карціне свету як інверсія смерці. Калі мець на ўвазе аналогію сну і смерці ў народным успрыняцці, то становіцца зразумелым адмысловае становішча нябожчыка ў прасторы хаты, якое вылучала і адлучала памерлага ад жывых. Мяжа выдзялялася не толькі ў тым, дзе і як ляжыць памерлы, але і ў тым, што ён "спіць" апранутым. Таксама, вера беларусаў Падзвіння ў прароцкасць сну пацвяржае, што сон ёсць канал камунікацыі паміж "гэтым светам" і "іншасветам". Нездарма вялікая колькасць варожбаў, як спосабаў зазірнуць у будучыню, выконваецца "на сон". У медыцынскай практыцы ж назіраецца накіраванасць на сімволіку адраджэння, ці выклікання "таго свету". Адсюль і заканамернае ўяўленне пра тое, што падчас сну хвароба ці адыйдзе ў "засветы", ці ўсё ж такі застанецца з чалавекам і прывядзе да смерці: "Ну вот сматря як*.* Еслі ўжо пераспіць рабёнак*,*  перамучаецца*,* то ўсё*,* шчыталі што будзець жыць*"* [6]. Гэта звязана з адной асаблівасцю семіётыкі рытуалаў традыцыйнага чалавека. У выніку правядзення якога-небудзь абраду ажыцяўляецца стварэнне новай рэальнасці, зыходны аб'ект пераўтвараецца ў новы, другі.

Працэс пераносу хваробы працуе і ў адваротны бок. Так, нярэдка сустракаюцца ў палявых запісах аповяды пра набыццё хваробы праз сон: "І вот відзіць сон*,* ёй сасніўся*:* "Іду*,* а ля канавы плачыць дзіцёнак*.* Іду*,* а ён плачыць*.* Пастаяла*,* пастаяла і пашла глядзець гэтага дзяцёнка*.* А гэты дзяцёнак чорны*,* і ўверчаны ў чорным*.* І я гэтага дзіцёнка ўзяла і панясла*".* Каб яна яго хоць не ўзяла і не панясла*.* Дык пятнаццаць гадоў язва*.* Балее" [15, с. 164–165].

Характар сну/бяссоння для беларусаў дае магчымасць судзіць пра век чалавека. Гэтая адметнасць дапаўняе фенаменальную афарбоўку сну ў традыцыйнай культуры. Яшчэ Нікіфароўскі ў сваім аглядзе

Віцебшчыны пісаў: "Калі ўпершыню пакланае ў калыску дзіцяці хутка і спакойна засне*,* то яно не доўга пражыве*."* [20, с. 24]. Алегарычнае, сэнсетыўнае ўспрыняцце рэчаіснасці нараджае дзіўныя, мудрагелістыя і непаўторныя ўзоры традыцыйнай міфапаэтычнай карціны свету. Нават і сёння, звяртаючыся да гэтых зразумелых толькі ім ўзораў, вяскоўцы вераць у непахіснасць жыццёвага працэсу, наканаванасць усіх з'яў (як добрых, так і дрэнных, страшных), што, у сваю чаргу, змягчае стрэсавыя сітуацыі: "І памёр*.* Сем гадкоў*…* Плакаў малец і плакаў*,* ночы не спала*.* Дзяўчаты былі добрыя*,* спакойныя*,* а малец*…* Можа ў яго век такі*.* Мала спаў*,* крыкам толькі*."* [9]. Не апошнюю ролю ў фарміраванні феномена сну грае эмацыйная складаная.

Трэба яшчэ выдзеліць і такую, у нейкім сэнсе асобную, катэгорыю адхіленняў, як летаргічныя сны. Летаргічны сон мае сувязь з т.зв."абміраннямі", угарэўшымі ці забітымі перуном людзьмі: "Ай ну былі такія*,*  што перуном заб*'*ець*,* а тада ў яму іх закапвалі*,* і некатарыя адхадзілі*,* но ні ўсе*,* мала хто" [6]. Такія ж дзеянні рабіліся і з іншых прычын летаргіі: "Ат угару кажуць*,* ці то ў зямлю ўкапаваць*,* каб адцягавала" [7]. З'ява не ўпісваецца ў звычайны лад жыцця і мае анамальную афарбоўку. Само слова "летаргія" паходзіць ад грэцкага слова lethargia, што ў перакладзе азначае глыбокі сон, несвядомы стан. У медыцынскай практыцы пад летаргічным сном маюць на ўвазе хворы стан чалавека з больш-менш выяўленымі аслабленымі праявамі жыцця, які суправаджаецца нерухомасцю, значным паніжэннем абмену рэчываў і адсутнасцю рэакцый на розныя раздражняльнікі [5 с. 151]. Безумоўна, у паўсядзённасць дадзеная з'ява аніякім вобразам не ўпісваецца і ўспрымаецца носьбітамі традыцыі з недаверам. Фармальна ёсць факт смерці, знаходжання пэўны час на тым свеце, таму і аповяды пра выпадкі летаргіі будуюцца на спецыфічнай афарбоўцы : "Ну вот эта там*,* кажуць*,*  у западнай памёрла жанчына*.* І гэткі грукат*,* стукат*,* ну і сталі капаць*.* Сягоння пахаранілі*,* а заўтра ідуць на кладбішча*,* і гэткі гул там*.* Сталі капаць *–* ішчэ худшы гул*.* Ну і аткапалі *–* ажно там змей*,* абкруціў гэту жанчыну і гэдак хвастом біў*…* Ну а тады памёрлі і мужык з жонкай*,* угарэлі і памёрлі*.* Ну і тожа гул гэткі быў*.* Ну і хто капаць*,* хто *–* ні капаць*,* а можа гэткі самы абратна змей*.* Ну але ўсё*-*ткі сталі капаць*.*Укапаліся*,* кажуць*,*  у палавіна магілкі, сціхла. Ну але ж ужо сталі адкапваць, ажно яны былі аджыўшы...Вот каб не гэны змей, так можа б раней сталі адкапаваць*.*" [7]. Сярод аповядаў аб летаргічных снах часта сустракаецца сюжэт пра "аджыўшага" музыканта, якога пахавалі жывым і якому прышлося сваю прыналежнасць да жывых даказваць гульнёй на музычным інструменце [16, с. 201–202]. Так, тут прысутнічае элемент "выпрабавання" пры пераходзе назад з "іншасвету" у свет жывых, а самі героі апоядаў валодаюць якасцямі лімінальнага персанажу – пазбаўленага маркераў культуры. Цягам палявых даследванняў не было выяўлена стройнай сістэмы практык і прадпісанняў наконт летаргічных сноў, акрамя таго, што холад дапамагае чалавеку апрытоміць: "Ну эта ў Ахвераўшчыне*…* дзве дзевачкі двайнючачкі ўгарэлі і памёрлі*.* Ну а там на кладбішчы каплічка была*,* ну вот як ужо ў цэркві пакойнік ні стаіць*,* тада ужо ў тую каплічку ставюць*.* Ну і гэтых дзяўчатак павязлі ў гэтую каплічку*.* А марозік бый*,* ну і снег*,* кажуць*,* пойдзем ужо рана іх глядзець*,* два гробікі зробілі*.* Ажно яны аджылі*,*  іх адцягнула ў холадзі*,* і відаць*,* на парозі у гэтай капліцы сядзелі*,* і слядочкі *–* снегу падмяло*,* і яны*,* кажуць*,* у адным грабку абчапіліся ізмёрзлі*.*" [7].

Такім чынам, разгледзеўшы катэгорыі сон і бяссонне ў сістэме народнай медыцыны беларусаў Падзвіння, можна зрабіць наступныя высновы:

1. У традыцыі нармалёвы сон ёсць маркер нармалёвага здаровага стану чалавека.

2. У замоўнай практыцы катэгорыя "добры сон" і "здароўе" амаль прыраўніваюцца адна да адной.

3. Народная медыцына беларусаў Падзвіння мае вялікі масіў практык па лекаванню бяссоння, як проста вярбальных, так і рытуальных.

4. Як і іншыя хваробы, бяссонніца ў замоўных формулах часта персаніфіцыруецца.

5. Замовы-малітвы на сон уяўляюць сабой шырокую группу тэкстаў у шэрагу палявых матэрыялаў, сабраных на тэрыторыі Падзвіння, актыўна функцыянуюць у сучаснай традыцыі ў якасці асабістых абярэгаў нараўне з кананічнымі малітвамі, якія хрысціянская традыцыя прапануе чытаць перад сном.

6. Сярод сімптомаў шэрагу хваробаў (крыксы, начніцы, упуд, сурокі, калтун, старыя, падучая, дзяцінка і г.д.) фігуруе і парушэнне сну.

7. Сон выступае як сродак аздараўлення, "аднаўлення" чалавечага арганізму, што звязана з фенаменальным яго становішчам у традыцыйнай карціне свету, як то, напрыклад, канал камунікацыі паміж гэтым светам і іншым. Пацявярджаецца гэта палявымі матэрыяламі і наяўнасцю шэрага лекавых практык, якія ажыцяўляюцца менавіта перад сном.

8. Нярэдка сустракаюцца ў палявых запісах аповяды пра набыццё хваробы праз сон, што таксама звязана з феноменам сну ў традыцыйнай культуры.

9. Характар сну/бяссоння для беларусаў дае магчымасць судзіць пра век чалавека, пацвердзіць непахіснасць жыццёвага працэсу і тым самым змягчыць стрэсавыя сітуацыі.

10. У палявых этнаграфічных запісах сустракаюцца аповяды пра такую катэгорыю адхіленняў, як летаргічны сон. Звязваюць яго з "абміраннямі", угарам, ударам перуна, пападаннем у віхор, але ж дзейснай практыкі па лячэнню народная медыцына не прапануе (акрамя адзінкавых дзеянняў).

### ЛІТАРАТУРА

1. Валодзіна, Т.В. Народная медыцына / Т.В. Валодзіна // Ідэнтыфікацыя і інвентарызацыя нематэрыяльнай культурнай спадчыны : практ. кіраўніцтва / А. Сташкевіч [і інш.]. – Мінск : Ін-т культ. Беларусі, 2013. — С. 70–80.

2. Валодзіна, Т.В. Хвароба / Т.В. Валодзіна // Беларуская міфалогія: энцыкл. слоўнік / С.І. Санько [і інш.]. – Мінск : Беларусь, 2004. – С. 530–531.

3. Вяргеенка, С.А. «На моры-акіяне, на востраве Буяне…» (лекавыя замовы Гомельшчыны) : фальк. этнаграф. зб. / С.А. Вяргеенка; М-ва адукацыі РБ, Гомель. дзярж. ун-т ім. Ф. Скарыны. – Гомель : ГДУ імя Ф. Скарыны, 2009. – 220 с.

4. Вяргеенка, С.А. Хрэстаматыя : вучэб. дапам. па раздзеле "Замовы" для студ. спецыяльнасці 1-21 05 01 "Беларуская філалогія" / уклад., сістэм. тэкстаў, уступ. арт. С.А. Вяргеенка – Гомель : ГДУ імя Ф. Скарыны, 2010. – 66 с.

5. Денков, В. На грани жизни / В. Денков ; пер. с болг. И. М. Сабуровой. — М. : «Знание», 1988. – 192 с.

Запісана аўтарам ад Дзям'янавай Лідзіі Ягораўны, 1939г.н., у в. Захарнічы Полацкага р-на Віцебскай в-ці, у 2010 г.

7. Запісана аўтарам ад Дрозд Соф'і Архіпаўны, 1935 г.н., у в. Мазуліна Ушацкі р-на Віцебскай в-ці, у 2009 г.

8. Запісана экспедыцыяй ПДУ ад Бубновай Ніны Віктараўны, 1932 г.н., у в. Рабчонкі Полацкага раёна Віцебскай в-ці, у 2006 г.

9. Запісана экспедыцыяй ПДУ ад Захаровіч Ганны Анісімаўны, 1922г.н.

10. Запісана экспедыцыяй ПДУ ад Кобы Ніны Кузмінічны, 1932 г., у в. Віляцічы Барысаўскага р-на Мінскай в-ці.

11. Запісана экспедыцыяй ПДУ ад Сваток Марыі Міхалаўны, 1941 г.н., у в. Бірулі Докшыцкага р-на Віцебскай в-ці, у 2009 г.

12. Запісана экспедыцыяй ПДУ ад Хілько Лідзіі Грыгораўны, 1926 г.н., у в. Бірулі Докшыцкага р-на Віцебскай в-ці, у 2009 г.

13. Лобач, У.А. Полацкі этнаграфічны зборнік / склад. А.У.Лобач, У.С.Філіпенка. – Вып. 1: Народная медыцына беларусаў Падзвіння : у 2 ч. – Ч. 1. – Наваполацк : ПДУ, 2006. – 148 с.

14. Лобач, У.А. Полацкі этнаграфічны зборнік / склад. А.У.Лобач, У.С.Філіпенка. – Вып. 1 : Народная медыцына беларусаў Падзвіння : у 2 ч. – Ч. 2 – Наваполацк : ПДУ, 2006. – 332 с.

15. Лобач, У.А. Полацкі этнаграфічны зборнік / уклад., прадм. і паказ. У.А. Лобача. – Вып. 2 : Народная проза беларусаў Падзвіння : у 2 ч. – Ч. 1. – Наваполацк : ПДУ, 2011. – 292 с.

16. Лобач, У.А. Полацкі этнаграфічны зборнік. – / уклад., прадм. і паказ. У.А. Лобача. – Вып. 2 : Народная проза беларусаў Падзвіння : у 2 ч. – Ч. 2. – Наваполацк : ПДУ, 2011. – 368 с.

17. Мур, Б., Психоаналитические термины и понятия / Б. Мур, Б. Файн // Библиотека Гумер [Электронны рэсурс]. – 2009. – Рэжым доступу : http://www.gumer.info/bibliotek\_Buks/Psihol/Mur/26.php – Дата доступу : 12.03.2013.

18. Народная медыцына: рытуальна-магічная практыка. Беларуская народная творчасць / уклад., прадм. і паказ. Т.В. Валодзінай; навук. рэд. А.С. Ліс. – Мінск : Беларус. навука, 2007. – 776 с.

19. Никифоровский, Н.Я. Очерки простонародного житья-бытья в Витебской Белоруссии и описание предметов обиходности / Н.Я. Никифоровский // Этнографические данные. – Витебск, 1895. – 684 с.

20. Никифоровский, Н.Я. Простонародные приметы и поверья, суеверные обряды и обычаи, легендарные сказания о лицах местах ... Витебской Белоруссии / Н.Я. Никифоровский. – Витебск, 1897. – 307 с.

21. Сержпутоўскі, А.К. Русальная нядзеля. Прымхі і забабоны беларусаў-палешукоў / А.К. Сержпутоўскі; літ. апрац. У.К. Касько. – Мінск : Выш.шк., 2009. – 478 с.

22. Солопова, М.А. Возникновение науки о снах и сновидениях в Древней Греции / М.А. Солопова // Симпосий. Сайт об античной литературе, античной истории и людях античности. [Электронны рэсурс]. – 2012. – Рэжым доступу : http://simposium.ru/ru/node/10214. – Дата доступу : 12.03.2013.

## УДК **39.001**

# ЭВОЛЮЦИЯ ПРЕДСТАВЛЕНИЙ О ПРЕДМЕТЕ И ЗАДАЧАХ БЕЛОРУССКОЙ ЭТНОЛОГИИ В УЧЕБНОЙ ЛИТЕРАТУРЕ

### канд*.* ист наук*,* доц*.* С*.* А*.* ЗАХАРКЕВИЧ Белорусский государственный университет, Минск

Проведен анализ эволюции представлений о предмете и задачах Белорусской этнологии в учебной литературе*.* Несмотря на достаточно широкие определения этнографии */* этнологии*,* сформулированные в учебной литературе*,* в реальности предметное поле отечественной этнографии */* этнологии

188

в целом сводится либо к изучению традиционной культуры*,* либо к исследованию ее пережитков на современном этапе*.* 

В отечественной традиции вопрос о предмете и задачах этнологии, их эволюции специально практически не поднимался [9]. В учебной литературе, в специальных тематических статьях или во введении к академическим монографиям данный вопрос освещался, но, как правило, в виде жесткой констатации определений, не требующих и не терпящих дополнительных толкований. Однако в настоящее время возникла настоятельная необходимость в дискуссии и рефлексии по поводу предметной области этнологии и анализе подходов к ее пониманию в белорусской научной традиции. Во многом такая потребность обусловлена современным развитием гуманитарного знания в мире в целом и в Беларуси в частности. С одной стороны, появилось множество междисциплинарных направлений в рамках существующих «традиционных» гуманитарных наук (историческая антропология, устная история, гендерная история, понимающая социология и др.), которые широко используют методологию и теоретическую базу этнологии. С другой стороны, возникли «новые» отрасли знаний (культурология), которые постепенно распространяют свое «влияние» на традиционные (и даже никем не оспариваемые) для этнологии объекты исследования [11]. В ходе такого процесса «колонизации» исследовательского пространства указанные научные традиции, науки и научные направления, пересекающиеся с этнологией, вырабатывают к ней собственное отношение (понимание). Как правило, это отношение-понимание складывается из целого комплекса знаний, в котором не последнюю роль занимают учебный процесс в ходе получения представителями этих научных направлений высшего образования, а также учебная литература, справочное обращение к которой культивируется этим же учебным процессом. В таких условиях собственная «картина мира», которую формулируют отечественные этнологи, получает двойное назначение. Во-первых, с ее помощью определяются формальные «внутренние» границы науки, понимание которых необходимо самим этнологам. Во-вторых, это же «административно-территориальное деление» используется для формирования «внешних» границ и представлений об этнологии у смежных гуманитарных научных традиций.

Чтобы иметь представление о конкретной науке, необходимо определить ее границы. Важными элементами этого процесса является название самой науки (ее «этноним»), а также «о-предел-ение» науки – выяснение ее пределов [3, с. 8]. Одним из самых наглядных и репрезентативных источников этого процесса в отечественной этнологии является учебная литература для вузов, которая, по сути, и предназначена для усвоения студентами тезауруса и основного проблемного поля этнологии.

Понимание эволюции предмета этнологии в белорусской традиции не может быть проведен без учета факта глубокого влияния на отечественную этнологическую науку российской (дореволюционной и современной) и советской (понимая достаточную условность такой терминологии) научной традиции. Такой ситуации способствовало несколько причин:

1. Отсутствие в Беларуси до 1921 г. учреждения высшего образования, в котором бы велось преподавание этнографии / этнологии.

2. Жесткая централизованность науки в СССР, что во многом лишало белорусскую этнографию / этнологию самостоятельности, инициативности и определенной смелости в вопросах теоретического осмысления собственной науки.

3. Длительное отсутствие в Беларуси (до 1981 г.) собственных учебников и учебных пособий по этнографии / этнологии.

Таким образом, развитие теоретических представлений в отечественной этнографии / этнологии находилось и находится в тесной связи с российской научной традиции. Поэтому, учитывая тот факт, что обучение этнографии / этнологии в Беларуси до 1981 г. проводилось исключительно посредством русской и советской учебной литературы, анализ эволюции представлений о предмете и задачах белорусской этнографии / этнологии необходимо начинать именно с российской научной традиции в учебной литературе.

В конце XIX в. в Российской империи лекции по этнографии спорадически читали: Д.Н. Анучин в Московском университете (с 1884 г.); Э.Ю. Петри в Санкт-Петербургском университете (с 1888 г.); В.М. Михайловский отдельные лекции по этнографии в Московском университете (1892 – 1896 гг.), Д.А. Коропчевский на Женских педагогических курсах (до 1903 г.). В качестве основных учебных пособий использовались переводные работы О. Пешеля, Э. Тайлора и Дж. Леббока [4, с. 147]. Первый систематический курс лекций по этнографии в России был прочитан в 1896 г. Николаем Харузиным в Московском университете. Впоследствии Н. Харузиным был подготовлен первое в России учебное пособие по этнографии – курс лекций «Этнография», который посмертно был издан с 1901 по 1905 гг. в четырех выпусках. «Лекции Н.Н. Харузина являются первым трудом на русском языке, приводящем в систему

 $\overline{a}$ 

изучение этнографических явлений» [12, c. ІХ]. В 1936 г. Д.К. Зеленин писал: «4-х томный курс лекций Харузина по общей этнографии, насыщенный фактическим материалом, остается до сих пор непревзойденным. Из советских книг с ним можно сопоставить лишь курс этнологии Преображенского, отнюдь не заменивший курс книги Харузина – не только по привлеченному материалу, но даже отчасти и по свежим установкам» [4, с. 291]. В.В. Богданов писал, что «Н.Н. Харузин был первым лектором на кафедре этнографии в русском университете, а до него эта наука лишь частично входила в некоторые курсы других профессоров» [4, с. 279; 2, с. 115].

В своем курсе лекций Н. Харузин одним из первых в российской этнографии / этнологии поднял проблему определения науки, ее предмета и задач<sup>1</sup>. Возьму на себя смелость привести довольно обширную цитату из начала цикла лекций Н. Харузина об этнографии: «Наука этнография – наука новая. Она еще не успела завоевать себе равноправного положения среди старших сестер, и не цели, ни пределы ея, ни даже само название ея, еще не определены вполне и являются спорными: одни ее называют этнографией, другие этнологией, иные считают ее частью антропологии, или частью истории, или наконец смешивают ее с социологией. Некоторые ученые считают ее наукой естественно-исторической, другие причисляют ее к общественным наукам.

Такая же неопределенность господствует и относительно ея пределов, целей и задач. В то время как одни ограничивают этнографию исключительно описанием разных племен и народов, другие расширяют ея пределы до науки о человечестве»[12, с. 12 – 13]. После прочтения этих строк возникает впечатление о абсолютной современной актуальности мысли автора, которой почти 120 лет!

В размышлении о предмете этнологии, Н. Харузин обратил внимание на то, что многие исследователи называли этнографией (Рони и Веррье) и антропологией (Тайлор, Вайтц, Герланд) одну и ту же науку: «первые считают антропологию естественной наукой, помогающей этнографии, а вторые – этнографию частью антропологии» [12, с. 14]. Далее Харузин обратил внимание на существование третьего подхода, распространенного в Германии и Франции, – этимологического – основывающего определения этнографии на этимологическом разборе названия науки. В буквальном переводе этнография – описание народов (с греч. этнос – народ, графо – писать). Исходя из этого подхода, по мнению Н. Харузина, этнография является «…областью знаний исключительно описательного характера, она не может являться наукой, но, для удобства обзора различные групп народностей, этнография должна приводить собранные материалы в известную систему. Этим роль ея ограничивается…благодаря собранному этнографией материалу ... возникает новая наука – этнология (с греч. этнос – народ, логос – наука), т.е. наука о народах, или, что тоже, о законах, регулирующих развитие последних»[12, с. 15].

Н. Харузин настаивал на мысли о том, что нет никакой разницы, как называть науку – этнографией, этнологией или антропологией. По его мнению, этнография ничем не хуже, а может даже лучше иных названий. Его доводы и аргументы выглядят довольно убедительными. Однако он забыл (вернее не знал еще) о символическом ресурсе названий. Очевидно, что западный термин «социально-культурная антропология» имеет больший успех, особенно при условии стремления многих исследователей быть заангажированным в западное научное сообщество.

Впоследствии определение этнографии, данное Н. Н. Харузиным, подверглось серьезной критике со стороны части коллег. Одним из первых в 1901 г. на некоторые нестыковки определения обратил внимание Д.Н. Анучин. Он упрекал автора в неправомерности употребления термина «законы развития человечества», когда речь идет скорее о сравнительно-историческом изучении форм материальной и духовной культуры народов, (…) ее аналогий и особенностей в различных частях земного шара[4, с. 279; 1, с. 1]. В 1902 г. в Антропологическом обществе при Санкт-Петербургском университете этнографом Н.М. Могилянским был прочитан реферат, посвященный выходу первого выпуска лекций Н. Харузина. В нем главное внимание было уделено тому, как определялись цели и предмет этнографии. По мнению Н.М. Могилянского определение этнографии Н. Харузина больше относится к истории культуры, а народ, этнос с его «типическими особенностями остается лишь вспомогательным материалом» [цит. по: 4, с. 286; 7, с. 4].

Хронологически следующим учебным пособием по этнографии в России стали лекции В.Н. Харузиной, впервые изданные в 1907 г. На страницах журнала «Этнографическое обозрение» (№ 3) была напечатана вступительная лекция к курсу этнографии «Историческое развитие этнографии», про-

 $^1$  Речь идет об учебной литературе. Вопрос о предмете, задачах и принципах этнографии ставился еще ранее. В 1889 г. Д.Н. Анучин опубликовал статью «О задачах русской этнографии» в первом номере журнала «Этнографическое обозрение », где впервые были освещены указанные проблемы. Однако данная работа не входит в предмет анализа моей статьи.

читанная на Высших женских курсах в Москве 9 октября 1907 г. В 1909 г. был издан первый выпуск курса лекций (Введение и Описание «верований малокультурных народов»), а в 1914 г. – второй выпуск – «Приемы изучения явлений материальной культуры: Жилище, Одежда, Украшения, Пища». В 1941 г. (через десять лет после смерти) в Москве был издан курс лекций «Введение в этнографию: Описание и классификация народов земного шара» [13, с. 27].

Во вступлении к первой лекции своей «Этнографии» В.Н. Харузина писала, что «ей (истории – авт.) приходится обращаться к этнографии, изучающей культуру именно тех народов, которые стоят на более низких ступенях развития»[13, с.30], что « …этнография… открыла культуру» [13, с. 31].

Во второй лекции в обсуждении целей и задач этнографии В. Н. Харузина приводит идею А. Бастиана о том, что «задачей этнологии является изучение основных законов, по которым создавалось человеческое общество» [13, с. 40]. Она считала, что нельзя говорить об универсальности этнологии, а следует найти специфический объект изучения: «каждая наука непременно должна специализироваться» [13, с. 41]. В конце лекции размышляя о принадлежности этнографии к естественным или общественным наукам, она снова повторяет, что «этнография изучает культуру, но только у одной части человечества – у народов, стоящих на низшей ступени культуры» [13, с. 44].

С.М. Широкогоров в своей работе «Этнос: исследование основных принципов изменения этнических и этнографическим явлений» отходит от трактовки этнографии как науки о культуре примитивных народов: «несомненно, что цивилизованные нации европейского цикла, наряду со всеми остальными этносами, должны будут также войти, как материал и объект изучения, в общую этнографию»[15, с. 25]. Он предполагал, что наступит момент, когда появится «этнография европейцев», «этнография парижан» или «этнография берлинцев» [15, с. 26]. Несмотря на то, что главным объектом своего анализа С.М. Широкогоров избрал этнос (что уже заметно даже в названии), он считал, что этнография изучает человека в отношении его культуры [15, с. 31]. В конце второй главы, подводя итог анализу места и роли этнографии в системе наук, С.М. Широкогоров приходит к выводу о том, что «три науки (антропология, этнография и языкознание) в своих выводах, в создании общих им всем законов, объединяются молодой наукой – этнологией, которая ставит целью своей открытие связи между различными сторонами человека, изучаемого антропологией, этнографией и языкознанием, и установление законов, коим подчиняется жизнь отдельных этносов…Этнология есть наука об этносе, как форме, в которой развилось и живет человечество» [15, с. 33].

П.Ф. Преображенский издал учебник «Курс этнологии» в 1929 г. на основе своего курса лекций, прочитанных на этнологическом факультете Московского государственного университета. В первой главе он подчеркнул тот факт, что «достижения этнологии как науки в настоящее время находятся в чрезвычайно расплывчатом и не всегда удобном для изучения состоянии» [10, с. 5]. Там где брат и сестра Харузины отмечали академическое становление этнографии в XIX в., там Преображенский видел становление этнологии [10, с. 6]. По его мнению, этнолог – это «…ученый теоретик, целью которого было изучение быта и жизни этих (колониальных – авт.) народов и определение места, которое они занимают в развитии человеческого общества…» [10, с. 7]. Впоследствии, анализируя историю развития этнологии. П.Ф. Преображенский приходит к выводу, что «перед этнологом стоит задача построить историю всех культур, существующих на земле, историю взаимоотношения этих культур…» [10, с. 26].

Первое белорусское учебное пособие «Этнография Белоруссии» было подготовлено известным белорусским этнологом М.Ф. Пилипенко в 1981 г. Важным представляется тот факт, что оно было рекомендовано студентам исторических факультетов вузов Министерством высшего и среднего специального образования БССР. М.Ф. Пилипенко во введении своего пособия определяет этнографию как «историческую науку, изучающую народы, их культуру и быт» [8, с. 3]. Далее М.Ф. Пилипенко раскрывает понятия народ, культура и быт, подчеркивая, что «каждый народ создает свою культуру и быт (устоявшиеся формы общественной и личной жизни людей)»[8, с. 3]. Таким образом, в данном определении этнографии нет самоограничения науки лишь рамками ярко выраженных этнических характеристик народа, заключенных в традиционной культуре. Автор выделил несколько основных проблем белорусской советской этнографии: история этнографического изучения Беларуси; изучение этнической истории Беларуси; изучение современных этнических процессов на территории Беларуси; история традиционных форм хозяйства и материальной культуры, общественного и семейного быта, духовной культуры; «исследование социалистического быта рабочего класса и колхозного крестьянства Белоруссии» [8, с. 10].

В 1996 г. увидело свет еще одно учебное пособие по этнографии «Этнаграфічная спадчына. Беларусь. Краіна і людзі», автором которого стал известный белорусский этнограф В. С. Титов. Пособие носило также методический характер: в конце были приложения и вопросы и задания в каждом разделе.

Пособие было рекомендовано Министерством образования и науки Республики Беларусь. Во введении В. С. Титов дал определение этнографии: «наука о народах-этносах, их происхождении и жизнедеятельности, быте и культурных традициях» [10, с. 3]. Автор обращает внимание на существование и использование двух параллельных терминов, обозначающих науку – этнография и этнология. Примечателен правда тот факт, что В.С. Титов подчеркнул новизну термина «этнология»: «в последние годы параллельно с этим названием (этнография – авт.) в специальной литературе все чаще используется термин «этнология», что определяет этнографию как теоретическую дисциплину в отличие от описательной» [10, с. 3]. Таким образом, В.С. Титов опять повторяет этимологический подход к названию науки, с аргументированной критикой которого выступал еще Харузин. В отличие от учебного пособия М.Ф. Пилипенко, В.С. Титов дает четкое описание структуры этнографии / этнологии: «основными разделами (…) этнографической науки являются этногенез, этническая история, традиционно-бытовая культура, этнические и этносоциальные процессы, в том числе и национальные взаимоотношения» [10, с. 3]. Однако именно эта четкость, по-видимому, и сужает предмет этнографии / этнологии в понимании В.С. Титова до традиционной культуры, оставляя без внимания автора городскую культуру, множество субкультур и в целом современную культуру.

Отдельное внимание хотелось бы обратить на учебно-методические пособия полоцкого исследователя В.А. Лобача. В 2006 г. был издан учебно-методический комплекс «Этнография Беларуси», а в 2009 г. УМК «Этналогия». В введении первой работы В.А. Лобач обратил внимание на проблемы этнографического образования в Беларуси. Во-первых, по его мнению, «традиционная белорусская культура рассматривалась в основном в ретроспективном ключе, как наследие деревенской общности прошлых столетий, которое не имеет непосредственной связи с современной национальной культурой Беларуси»[5, с. 3]. По мнению автора, это формирует у студентов «чувство отчужденности и дистанции относительно ценностей белорусского традиционного общества» [5, с. 3]. Во-вторых, в отечественной этнологической науке преобладал материалистический подход. В-третьих, В.А. Лобач одним из первых актуализировал проблему «катастрофического разрыва между большим количеством высокопрофессиональных научных исследований и практически полным отсутствием учебной литературы: за все время вышел только один учебник по белорусской этнографии…» [5, с. 4]. Этнографию автор рассматривает как «историческую науку, которая исследует происхождение и этническую историю народа, изучает формирование специфических особенностей его культуры, быта, социальной организации и психологии (ментальности)» [5, с. 17]. Необходимо отметить, что, как и у большинства авторов учебников по этнографии и этнологии, в определении В.А. Лобача нет сужения предметной области науки лишь к изучению традиционной культуры, однако в последующем тексте это очевидно прослеживается. Так, при формулировании предмета этнографии автор обращает внимание на то, что «предметом этнографии выступает культура народа и в основном та ее часть, которая выражает этническую самобытность и специфику». Далее автор расшифровывает смысл этой части культуры: «речь идет о так называемой «традиционной» (народной) культуре, которая характеризуется наибольшим консерватизмом и исторической устойчивостью» [6, с. 17].

В 2009 г. вышло учебно-методическое пособие «Этнология Беларуси: традиционная культура населения в исторической перспективе» подготовленное авторским коллективом сотрудников кафедры этнологии, музеологии и истории искусств БГУ, а также сотрудников других учреждений, связанных с деятельностью кафедры. Уже в самом названии четко зафиксировано, каким образом авторы понимают предметное поле этнологии.

Особо хотелось бы обратить внимание на то, что практически во всех учебниках подчеркивается факт молодости или юности этнографии, этнологии или антропологии, что позволяет манипулировать объектом исследования или даже названием науки. А между тем, многие авторы начинают отсчет истории становления этнографических знаний с Геродота, который параллельно является признанным «отцом истории», науки, чьи «седины» ни у кого не вызывают сомнений. Отсчет национальной этнологической традиции хронологически совпадает со схожими процессами в развитии других гуманитарных наук. Речь, по-видимому, идет об активном культивировании мифа о «молодой науке» в современной этнологии (как впрочем, и в социально-культурной антропологии). Что может значить стремление омолодить науку? «Молодой науке» легче экспериментировать – многое прощается («мол, молодо-зелено»); «молодость» означает потребность в ресурсах на развитие («нам еще ох как много надо сделать»); позволяет избегать четких формулировок, дает основание для игнорирования множества дисциплинарных требований; «молодая» стадия развития и становления науки позволяет минимизировать внешний, да и внутренний дисциплинарный контроль со стороны научного сообщества.

Таким образом, можно сделать следующие выводы о развитии представлений о предмете и задачах этнологии в Беларуси:

1. Несмотря на достаточно широкие определения этнографии / этнологии, сформулированные в учебной литературе, в реальности предметное поле отечественной этнографии / этнологии в целом сводится либо к изучению традиционной культуры, либо к исследованию ее пережитков на современном этапе. В целом это можно назвать тенденцией к переходу от изучения культуры к исследованию проявлений этнического в культуре.

2. До сих пор доминирует использование устаревших «этимологических» подходов к пониманию различий между этнографией и этнологией (почему, например, географы не дискутируют по поводу описательности своей науки?). Прослеживается тенденция от описательности к аналитичности и теоретическому осмыслению в определении науки. Однако, очевидно, что реальные причины смены названий кроются в символической ценности «научного названия»: «термин «этнография» окончательно «проиграет» право называть всю науку» [5, с. 17].

3. До настоящего времени отечественная этнография / этнология безоговорочно признается исторической наукой, что ведет за собой целый ряд конвенций с исторической наукой. В то же время, например, в соседней Польше с конца 80-х годов ХХ в. наблюдается процесс постепенного расхождения этнологии и истории.

4. Наблюдается консервативное отношение к определению предмета и задач в отечественной этнографии / этнологии. Это может быть обусловлено несколькими причинами: увлеченностью изучением традиционной крестьянской культуры и ее пережитков (в классическом понимании ее хронологических рамок – конец XIX – начало XX вв.); культурная и этническая монолитность Беларуси (за исключением слабоописанных этнических меньшинств) в отличие от, например, России, не позволяет актуализировать вопросы пересмотра научных подходов и парадигм, не требует сильной рефлексии от исследователей.

### ЛИТЕРАТУРА

1. Анучин, Д. Н. [Рец. на:] Н. Харузин. Этнография. Лекции. Вып. 1. / Д.Н. Анучин // Русск. ведомости. – 1901. – № 264. – С. 1.

2. Богданов, В.В. [Рец. на:] Н. Харузин. Этнография. Лекции. Вып. 1. / В.В. Богданов // Этнограф. обозрение. – 1902. – № 1. – С. 115.

3. Гачев, Г. Национальные образы мира / Г. Гачев. – М.: Сов. писатель, 1988. – 445 с.

4. Керимова, М.М. Жизнь, отданная науке: семья этнографов Харузиных / М.М. Керимова. – М.: Вост. лит., 2011. – 759 с.

5. Лобач, У.А. Этнаграфія Беларусі: вучэб.-метад. комплекс для студэнтаў спец. 1-21 03 01 «Гісторыя», 1-02 01 02 «Гісторыя. Замежная мова» / У.А. Лобач. – Наваполацк: ПДУ, 2006. – 328 с.

6. Лобач, У.А. Этналогія: вучэб.-метад. комплекс для студэнтаў спец. 1-21 03 01 «Гісторыя» / У.А. Лобач. – Наваполацк: ПДУ, 2009. – 132 с.

7. Могилянский, Н.М. Этнография и ее задачи (По поводу одной книги). Реферат, читанный в Антрополог. общ-ве при С.-Петерсбург. ун-те / Н.М. Могилянский // Ежегодник русск. антрополог. общ-ва при Император. С.-Петерсбург. ун-те. – СПб.: Тип. А.Г. Розена, 1909. – Т. III. – С. 101 – 114.

8. Пилипенко, М.Ф. Этнография Белоруссии: учеб. пособие для ист. фак. вузов / М.Ф. Пилипенко. – Минск: Высш. шк., 1981. – 192 с.

9. Піліпенка, М.Ф. Сучасныя тэарэтычныя праблемы беларускай этналогіі / М. Ф. Піліпенка // Этнокультурное развитие Беларуси в XIX – начале XXІ в. – Минск: Изд. центр БГУ, 2011. – С. 3 – 7.

10. Преображенский, П.Ф. Курс этнологии / П.Ф. Преображенский. – М.: URSS, 2007. – 216 с.

11. Резник, Ю.М. Социальная и культурная антропология в современной России: опыт образовательной деятельности / Ю.М. Резник // Социокультурная антропология: История, теория и методология: энциклопед. словарь / под ред. Ю.М. Резника. – М.: Академ. проект, Культура; Киров: Константа, 2012. – 1000 с.

12. Харузин, Н. Этнография. Лекции, читанные в Императорском Московском университете. Вып. 1.: Часть общая. Материальная культура / Н. Харузин. – СПб.: Гос. тип., 1901. – 340 с.

13. Харузина, В.Н. Этнография. Лекции / В.Н. Харузина. – СПб.: Тропа Троянова, 2007. – 520 с.

14. Цітоў, В.С. Этнаграфічная спадчына. Беларусь. Краіна і людзі: вучэб.-метад. дапам. / В.С. Цітоў. – Мінск: Беларусь, 1996. – 208 с.

15. Широкогоров, С.М. Этнос: Исследование основных принципов изменения этнических и этнографических явлений / С.М. Широкогоров. – Изд. 2-е. – М.: ЛИБРОКОМ, 2011. – 136 с.

 $\overline{a}$ 

### УДК **393.05 + 392.14 + 392. 51 (476) "192"**

# СПРОБЫ ЎКАРАНЕННЯ **"**ЧЫРВОНАЙ АБРАДНАСЦІ**"** Ў РЫТУАЛАХ СЯМЕЙНАГА ЦЫКЛУ НА ТЭРЫТОРЫІ БЕЛАРУСКАГА ПАДЗВІННЯ І БССР У ЦЭЛЫМ У **20-**я гг**.** ХХ ст**.**

### магістр гіст*.* навукА*.*Б*.* ЗАХАРЭВІЧ Цэнтр даследаванняў беларускай культуры**,** мовы і літаратуры НАН Беларусі**,** Мінск

Разглядаюцца спробы ўкаранення *"*чырвонай абраднасці*"* ў рытуалах сямейнага цыклу на тэрыторыі Беларускага Падзвіння і БССР у цэлым у *20-*я гг*.* ХХ ст*.* Аналізуюцца прычыны непрыняцця *"*чырвонай абраднасці*"* мясцовым насельніцтвам*.* 

ХХ ст. было для беларусаў вельмі неспакойным і багатым на новаўвядзенні. Пасля прыходу да ўлады, бальшавікі пачалі паступова ўсталёўваць поўны кантроль над усімі сферамі жыцця людзей. Акрамя іншага, іх палітыка была накіравана на знішчэнне рэлігіі і царквы. Так, на пачатку 1920-х гг. стала актыўна ўкараняцца так званая "чырвоная абраднасць". "Чырвонымі" павінны былі стаць ключавыя падзеі ў жыцці чалавека: нараджэнне, вяселле, смерць. Замест хрэсьбінаў прапаноўвалася праводзіць "акцябрыны", замест пахаванняў – "чырвоныя пахаванні". Галоўным адрозненнем новых абрадаў было тое, што яны праводзіліся без удзелу святароў.

Развіццю савецкай абраднасці ўдзяляў значную ўвагу Цэнтральны Камітэт РКП(б), што сведчыла аб вялікай важнасці і актуальнасці пытання. 28 верасня 1923 г. на пасяджэнні антырэлігійнай камісіі пры аддзеле прапаганды Агітпропа ЦК РКП(б) было прынята цыркулярнае пісьмо, у якім рэкамендавалася распрацаваць пытанне аб вытворчых і бытавых святах узамен рэлігійных [5, с. 14].

Пачынаецца арганізацыя новых антырэлігійных абрадаў. Улічваючы, што ў Савецкім Саюзе ўсё рабілася па шаблону, можна меркаваць, што "акцябрылі" дзяцей, напрыклад, у Віцебску так, як у Маскве: "Бацька, вядома, не прысутнічаў у цаху Трохгорнай мануфактуры, дзе адбыліся акцябрыны яго сына. Маці з сынам на руках увайшла ў цэх пад гукі завадскога духавога аркестра, які іграў не вельмі зладжана «Вихри враждебные веют над нами...» Станкі былі спыненыя. Работніцы стаялі шчыльным паўколам. Сталы прадстаўнік партыйнага камітэта сказаў палымянае слова: «Мы выконваем наш чырвоны абрад. Мы адмаўляем былыя царкоўныя хрэсьбіны, калі дзіцяці папы акуналі ў ваду, і гэта быў падман. Цяпер мы будзем нашых дзяцей акцябрыць і без усялякіх папоў. Жыве сусветная рэвалюцыя!»" [11].

Так, у 1925 г. у БССР адбывалася 300 "акцябрын" штомесяц [8, с. 231].

Нельга сказаць, што "акцябрыны" прыжыліся. Нават калі пачаліся актыўныя захады савецкай дзяржавы супраць царквы на тэрыторыі БССР, калі зачыняліся і разбураліся храмы, людзі альбо працягвалі таемна вянчацца і хрысціць дзяцей, альбо не вянчаліся і не хрысцілі, адмаўляючыся ад Бога, але інфармацыі пра правядзенне "чырвоных хрэсьбінаў" у народнай памяці не захавалася. Распавядае Стэльмах Анастасія Мікалаеўна, 1924 г.н.: "Быў толькі май свята і акцябрская. Ні Каляд, нічога. І застаўлялі рабіць, толькі гэта свята было. А тады не хрысцілі, не было дзе хрысціць. Цэркві паламаныя. Ні вінчаліся, ні хрысціліся, не маліліся" 1 .

Новыя формы пахавальных абрадаў з'яўляюцца на Падзвінні яшчэ ў пачатку ХХ ст. Размова ідзе пра так званыя "пахаванні-дэманстрацыі" – менавіта так хавалі рэвалюцыянераў, якія загінулі 18 кастрычніка 1905 г. у Віцебску і Полацку. Характэрнымі асаблівасцямі пахаванняў такога тыпу было прамаўленне воклічаў, спяванне рэвалюцыйных песень, наяўнасць духавога аркестра, сцягоў, вянкоў і транспарантаў, а таксама шырокае распаўсюджанне матэрыяльнай атрыбутыкі чырвонага колеру як рэвалюцыйных сімвалаў [1, с. 9].

"Чырвоныя пахаванні" пачалі распаўсюджвацца ў пачатку 1920-х гг. Ад традыцыйнага абраду іх таксама адрознівала адсутнасць святара, мітынг на могілках замест развітання, спяванне рэвалюцыйных песень і гучанне пахавальнага марша. Апісанне падобнага пахавання на Падзвінні знаходзім у "Віцебскай сялянскай газеце" за 1927 г.: "Прыгожы, сонечны дзень. Ціха цягнецца працэсія хаўтур з чырвонымі сцягамі пад гукі хаўтурнага маршу. Праходзіць свой апошні шлях член сельгаскамуны «Інтэрнацыянал» Высачанскага р-ну, «дзедушка камуны» – Мартын Ісін. Над магілай шмат гаварылі прамоў. Пасля хаўтур жонка памерлага, 60-гадовая старуха, якая да гэтай пары вельмі моцна трымалася

<sup>&</sup>lt;sup>1</sup> Запісаў Бугаевіч Р.Г. у 2009 г. ад Стэльмах Анастасіі Мікалаеўны, 1924 г.н., у в. Дабрунь Докшыцкага р-на.

за рэлігію, тут-жа над магілай дала абяцанне, каб пасля смерці яе пахавалі без папа, па-новаму" [4, л. 81]. І ў гэтым жа артыкуле распавядаецца пра сакратара нарсуда Дзяткоўскага, які хаваў сваю 5-месячную дачку "з усімі папоўскімі царамоніямі", за што яму было прапанавана самаму "паступіць на службу ў якую-небудзь папоўскую ўстанову" [4, л. 81].

Сведкам "чырвонага пахавання" стаў нямецкі культуролаг В. Беньямін, які наведаў Маскву ў сярэдзіне 1920-х гг. "Яшчэ больш дзіўным уражаннем гэтых дзён была сустрэча з «чырвонай» пахавальнай працэсіяй. Труна, катафалк, конская вупраж былі чырвонымі", – пісаў ён у сваім дзённіку [11].

Трэба адзначыць, што "чырвоны" пахавальны абрад не набыў шырокага распаўсюджання сярод насельніцтва нават у гарадах. Па-новаму хавалі толькі партыйных работнікаў, актыўных камуністаў.

Замест традыцыйнага вяселля ў савецкай краіне 1920-х гг. практыкаваліся "чырвоныя вяселлі", пасля – "камсамольскія" (менавіта пра такое сваё вяселле ў 1958 г., напрыклад, распавядае беларускі паэт Генадзь Бураўкін: "Гэта было так званае камсамольскае вяселле. Яго арганізавалі нам нашы курсы, бо ў бацькоў таксама не было сродкаў. Выгаднае атрымалася аб'яднанне: беларускае аддзяленне філфака гэта пераважна дзяўчаты, а аддзяленне журналістыкі – большасць хлопцы" [9]. Адзначым, што з-за цяжкага матэрыяльнага становішчы, асабліва ў пасляваенныя гады, нярэдка вяселляў не спраўлялі зусім. Cтаражылы сведчаць: "А ў нас мала хто спраўляў. Гэта ўжо после багацець сталі, зажывацца, тады ўжо вяселлі. Я без вяселля шла. Сасваталіся так, прыйшоў муж за мной, забраў як суку за руку і павёў у хату (смяецца,  $- A.3$ .). Вось і ўсё вяселле, бо заневашта"<sup>2</sup>.

Пасля камсамольскіх у моду ўвайшлі і прыжыліся на доўгія гады, асабліва ў горадзе, вяселлі па стандартнаму сцэнару: маладыя разам з гасцямі едуць у ЗАГС, распісваюцца, потым ускладаюць кветкі да якога-небудь мемарыялу і адпраўляюцца ў рэстаран.

Разгледзім больш падрабязна "чырвонае вяселле". Як ужо адзначалася, вяселлі такога тыпу сталі ўкараняцца на пачатку 1920-х гг. Калі на працягу многіх гадоў у беларусаў існаваў складаны, дасканала распрацаваны вясельны абрад, які ўключаў у сябе такія этапы, як сватанне, запоіны, заручыны, зборная субота, каравай, пасад, вясельнае застолле ў хаце маладой, а пасля ў хаце маладога, то цяпер прапаноўвалася рабіць усё проста і хутка. Падкрэслівалася, што ніякіх асаблівых цырымоній пры заключэнні шлюба не праводзіцца. Маладыя прадастаўляюць усе неабходныя дакументы: пасведчанне асобы, падпіску аб згодзе на шлюб, аб адсутнасці перашкод для заключэння шлюба, а таксама аб ўзаемнай інфармаванасці аб здароўі будучага мужа/жонкі. Маладая савецкая краіна прэтэндуе на татальны кантроль над усімі сферамі жыцця грамадства. Здароўе чалавека – больш не яго прыватная справа. Згодна з артыкулам 155 УК уступаць у шлюб можа чалавек, калі ён не хварэе на венерычныя захворванні (напрыклад, пранцы), сухоты, а таксама не з'яўляецца хранічным п'яніцам, псіхічнахворым ці хворым на эпілепсію [3, с. 13].

Ранейшае вяселле аб'яўлялася "пахабным і п'яным", але пэўныя яго элементы прапаноўвалася пакінуць. Напрыклад, адзначалася, што старое вяселле было шумным і вясёлым, адчувалася, што адбываецца штосьці значнае і ўрачыстае. Гэта правільна. Няправільным аб'яўлялася становішча нявесты: раней дзяўчына павінна была ва ўсім падпарадкоўвацца бацькам, а пасля мужу; у працэсе сватанне яе называлі таварам ("Прыйшоў брат ягоны (жаніха, – А.З.) з гармоняй, дзядзька, цётка, матка, ён – цялушку пакупаць будуць! Гаворым: «У нас няма цёлкі ў прадажы!» –«Не, нам сказалі, у вас». –«Няма!» –«Ёсць!» Тады вынялі, паставілі трохлітровы бутыль самагонкі, булку хлеба, сала кусок – ужо не карову купляць..."<sup>3</sup>) і г.д. Цяпер жанчына павінна шчыра радавацца, што "ўступае ў новае жыццё" [3, с. 17] і ўсведамляць, што "жонка раўнапраўна мужу" [6, с. 4].

Новыя абрады рэкамендавалася ўводзіць паступова: падчас вясельнай вечарынкі трэба прапаноўваць новыя гульні, песні, то бок, трэба "заваёўваць вечарынку знутры" [6, с. 5].

Прыкладны сцэнар "чырвонага вяселля" наступны: прыязджае жаніх са сваёй дружынай, бацькі нявесты настаўляюць маладых на шчаслівае жыццё і дораць ім кнігі пра савецкі шлюб, здароўе, а таксама навукова-папулярныя ці сельска-гаспадарчыя кнігі. Затым свята перамяшчаецца ў клуб/хатучытальню, дзе сакратар ячэйкі камсамола робіць невялікі даклад (хвілін на 30) пра новы лад і значэнне чырвонага вяселля, маладыя распісваюцца, шлюб аб'яўляецца законным, усе прысутныя спяваюць "Інтэрнацыянал". Пасля ладзіцца вясельная вечарынка, якая ўключае ў сябе танцы, спевы, інсцэніроўкі, гульні, загадкі і г.д.

 $\overline{a}$ 

<sup>&</sup>lt;sup>2</sup> Запісана аўтарам у 2008 г. ад Шаблонскай Аліны Віктараўны, 1928 г.н., у в. Клімаўшчына Верхнядзвінскага р-на.

<sup>&</sup>lt;sup>3</sup> Запісана аўтарам у 2008 г. ад Балуцінай Еўфрасінні Афанасьеўны, 1921 г.н., на ст. Княжыца Віцебскага р-на.

Прыкладна такім чынам Саветы бачылі "правільнае" вяселле. Для яго папулярызацыі ў выдавецтвах Масквы і Ленінграда выходзяць у свет і распаўсюджваюцца такія кнігі, як "Чырвонае вяселле ў вёсцы" В. Маркава [6], "Вясельная вечарынка" А. Волжскага [3] і інш. У іх можна было знайсці прыкладны сцэнар свята, варыянты пераробленых на новы лад вясельных песен, частушак.

Трэба адзначыць, што ў 1925 г. у БССР адбывалася 80 "чырвоных вяселляў" штомесяц [8, с. 231].

Рэлігійны шлюб (вянчанне) быў пазбаўлены юрыдычнай сілы. Адпаведны дакумент – Дэкрэт "Аб грамадзянскім шлюбе, аб дзецях і аб увядзенні кніг актаў грамадзянскага стану" – быў падпісаны У.І. Леніным, зацверджаны Саветам Народных Камісараў РСФСР і апублікаваны ў снежні 1917 г. [7, с. 33] Адзначалася, што толькі ў выпадку заключэння грамадзянскага шлюбу, пасля смерці мужа ці жонкі, удава ці ўдавец мае права на спадчыну. Змяняецца стаўленне да самаго развода. Афіцыйна заяўлялася, што "паводле савецкага закона кожны шлюб можа быць скасаваны праз развод. Ніякіх асаблівых прычын для гэтага не трэба – дастаткова жадання мужа і жонкі або толькі аднаго з іх" [3, с. 10]. Аднак насуперак гэтаму адносіны беларусаў да развода заставалася адмоўным. Напрыклад, паводле даных Віцебскага статыстычнага бюро, у 1926 г. у Віцебскай акрузе на вёсцы 87,3% жанчын да 40 гадоў былі замужам, 6,6% – удовы, і толькі 1,0 % разведзеныя (мужчыны – 93,8%, 0,6% і 0,4% адпаведна). Крыху большыя паказчыкі, характэрны для гарадскога насельніцтва: 2,2% (жанчыны) і 1,0% (мужчыны) былі разведзеныя [2, с. 47]. Нічога не змянілася і ў 1940-50-я гг.: "Пры нас не было што, прымерна, расхадзіліся. Гэта ніхто ў нас тут, не было такога закону, гэта стыд быў, што кінулі там… Тада якая жызня не была, як ні цяжка, можа, свякроў благая, як ні абідна, а вось не развядзесся. І грэху баяліся, і стыду баяліся"<sup>4</sup>. Але час ідзе і ўжо сёння сітуацыя зусім іншая: за I квартал 2014 г. было зарэгістравана 14739 шлюбаў і 8659 разводаў [10].

Такім чынам, спробы ўкаранення "чырвонай абраднасці" ў структуру рытуалаў сямейнага цыклу беларусаў у 1920-я гг. нельга назваць паспяховымі. Гэта было звязана з моцным традыцыяналізмам беларускай культуры, недаверам да ўсяго новага (асабліва гэта датычыцца вёскі), а таксама з прынцыпам "рабі так, як рабілі спрадвеку", згодна з якім стагоддзямі жылі беларусы. Новыя абрады былі пазбаўлены радасці, былі занадта "сухімі" і афіцыйнамі. Яны аказаліся нежыццяздольнымі, цалкам адсутнічаюць у памяці жыхароў Беларускага Падзьвіння, аднак сталі асновай для фарміравання новай савецкая абраднасці.

#### ЛІТАРАТУРА

1. Аўсейчык, У.Я. Эвалюцыя пахавальна-памінальнай абраднасці беларусаў Падзвіння ў ХХ – пачатку ХХІ ст.: аўтарэф. дыс. ... канд. гіст. навук 07.00.07 / У.Я. Аўсейчык; Цэнтр даследаванняў беларускай культуры, мовы і літаратуры НАН Беларусі". – Мінск, 2013. – 21 с.

2. Витебский округ : статист. справочник. Витебское окружное статистич. бюро, БССР / Сост. М.И. Лурье, Е.М. Епштейн. – Витебск, 1928. – 364 с.: табл.

3. Волжский, А. Свадебная вечеринка / А. Волжский. – М.; Л.: Молодая Гвардия, типо-хромо-лит. «Искра Революции» Мосполиграф, 1927. – 56 с., ил.

4. Дзяржаўны архіў Віцебскай вобласці. – Ф. 2289. – Воп. 2. – Спр. 113.

 $\overline{a}$ 

5. Залескі, А.І. Новыя звычаі і абрады – у наш быт / А.І. Залескі // Т-ва па распаўсюджванню паліт. і навук. ведаў БССР. – Мінск, 1960. – 61, [2] с.

6. Марков, В.Д. Красная свадьба в деревне / В.Д. Марков. – М. : Долой неграмотность, тип. «Красная Пресня», 1927. – 48 стр.

7. Мялешка, А.А. Савецкая сямейная абраднасцьБеларусі / А.А. Мялешка. – Мінск : Вышэйшая школа, 1976. –  $237, [1]$  c.

8. Сяменчык, М.Я. Гісторыя Беларусі: курс лекцый для студ. усіх спец. / М.Я. Сяменчык. – Мінск : БДТУ, 2009. – 336 с.

9. Бураўкін, Г. Нават у вершах, прысвечаных іншым жанчынам, ёсць нешта ад жонкі / Г. Бураўкін // Новости Беларуси [Электронны рэсурс]. – 2014. – Рэжым доступу: http://udf.by/kultura/print:page,1,917-genadz-burakin-navat-uvershax-prysvechanyx.html – Дата доступу: 08.03.2014.

10. Демографическая ситуация // Национальный статистический комитет Республики Беларусь [Электронны рэсурс]. – 2014. – Рэжым доступу: http://belstat.gov.by/homep/ru/indicators/doclad/2014\_3/15.pdf. - Дата доступу: 10. 03. 2014.

11. Канторович, И.В. Красные октябрины и квартирный вопрос / И.В. Канторович // Всё для учителя истории [Электронны рэсурс]. – 2014. – Рэжым доступу: http://his.1september.ru/2007/23/16.htm – Дата доступу: 10. 03. 2014.

<sup>4</sup> Запісана аўтарам у 2010 г. ад Пахілка Еўфрасінні Васілеўны, 1930 г.н. у в. Шо Глыбоцкага р-на

#### УДК **39:636.1(476)**

# ТРАДИЦИИ КОНЕВОДСТВА В РЕСПУБЛИКЕ БЕЛАРУСЬ

# д*-*р ист*.* наук*,* доц*.* Г*.*И*.* КАСПЕРОВИЧ Центр исследований белорусской культуры**,** языка и литературы НАН Беларуси**,** Минск

Дан анализ современного состояния коневодства в Республике Беларусь через призму народного хозяйственного опыта и традиций в животноводстве*.* 

Важной задачей этнологической науки является изучение и обобщение народного хозяйственного опыта и традиций в животноводстве. Этот обширный пласт культуры этноса включает комплекс разнообразных знаний, приемов содержания и кормления домашних животных, обрядов и обычаев, а также соответствующих орудий труда, которые создаются и передаются из поколения в поколение. Актуальность изучения традиций коневодства обусловлено его важным значением в системе жизнеобеспечения белорусского этноса.

Многие сельскохозяйственные объединения, фермерские и подсобные крестьянские хозяйства используют лошадей как тягловую силу. Получают развитие такие направления применения лошадей, как продуктивное (производство целебного напитка кумыса, экспорт дешевого мяса за рубеж), занятия иппотерапией, верховой ездой, агротуризм. Большим спросом пользуются спортивные лошади. Примечательно, что в коневодстве наиболее стойко сохраняются традиции в разведении, кормлении, досмотре, обучении и воспитании животных.

В соответствии со статистическими материалами, численность лошадей на протяжении второй половины ХХ в. постоянно уменьшалась. Если в 1961 г. их поголовье насчитывало 519 тыс., то в 2000 г. – 221 тыс. голов, что в 2,3 раза менее [1, с. 373]. За 13 лет (2000 – 2013 гг.) произошло более чем двукратное сокращение конепоголовья, которое в 2013 г. составило 92 тыс. лошадей. Особенно сильно сократилась численность лошадей в сельскохозяйственных организациях – более чем в три раза (в 2013 г. насчитывалось 36 тыс. лошадей), в хозяйствах населения – в два раза (55 тыс. голов), увеличилась их численность в крестьянских фермерских хозяйствах (на 67%, 1 тыс. голов) [2, с. 341, 342].

Современное коневодческое хозяйство Республики Беларусь – это 3 конных завода, более 50 конеферм [3, с. 17]. Ведущая роль в этой системе принадлежит государственным конным заводам, которые занимаются разведением и совершенствованием конских пород, выращиванием высококлассных спортивных лошадей и племенных производителей для конеферм.

Гомельскому конному заводу № 59, расположенному в Ветковском районе, почти сто лет. В свое время предприятие специализировалось на разведении русской рысистой породы. Его табун насчитывал 500 лошадей. Беговые лошади поставлялись на все ипподромы Советского Союза, участвовали в многочисленных соревнованиях, получали грамоты, дипломы, кубки, медали. Особо отличившемуся жеребцу Трильби поставлен надмогильный памятник, к которому кладут пучок травы. В настоящее время конезавод содержит 185 голов лошадей, разводит три породы лошадей – русскую рысистую, верховую и русского тяжеловоза. В целях получения хорошего потомства закупили жеребцов-производителей верховых в Германии, русской рысистой породы в Америке. Верховые лошади конезавода № 59 участвовали в 2013 г. в соревнованиях по конкуру в Вязьме. Наездник Евгений Горленко получил два первых места и выиграл приз г. Вязьмы [4, с. 7]. Предприятие постоянно выставляет лошадей в соревнованиях в Беларуси. Чтобы укрепить свое финансовое положение, конезавод продает жеребят в Беларуси и России. Для сохранения генофонда русской рысистой породы конезавод № 59 присоединили к КСУП «Тепличное» Гомельского района.

Направленную селекцию лошадей белорусской упряжной породы осуществляет конеферма ОАО «Агрокомбинат «Мир» Барановичского района (ранее конный завод-комбинат «Мир» Барановичского района). Здесь реализуется на племя молодняк этой породы, которая характеризуется трудолюбием и добрым нравом. Поголовье лошадей поступает через РСУП «Брестплемпредприятие» в первую очередь на районные племенные фермы, их потомство способствует повышению пользовательских и продуктивных качеств массового коневодства.

На конеферме «Мир» сейчас насчитывается около 150 лошадей белорусской упряжной породы, которых сельхозпредприятие поставляет в хозяйства Беларуси и за рубеж [5, с. 1, 6]. Лошади используются на подсобных работах в хозяйстве как натуральная тягловая сила, в праздничные дни (Новый год,

Рождество, Крещение) коневод Виктор Грищук катает на санях детвору и всех желающих. Породистые лошади участвуют в престижных выставках.

На племенной конеферме ОАО селекционно-гибридного центра «Вихра» Мстиславского района (ранее знаменитый государственный 120-й Мстиславский конный завод) содержится около двухсот лошадей, из них 12 жеребцов-производителей и 100 конематок русской тяжеловозной породы. В условиях невостребованности тяжеловозов в агропромышленном комплексе основным направлением деятельности предприятия является сохранение генофонда русской тяжеловозной породы и племенная продажа для хозяйственной деятельности и разведения лошадей [6, с. 6].

Республиканский центр олимпийской подготовки конного спорта и коневодства (РЦОПК и К, п. Ратомка Минской области, ранее флагман отечественного коннозаводства конный завод им. Л.М. Доватора) и сейчас является лидером отечественного спортивного коннозаводства, два раза в год проводит оценку своего молодняка. В центре содержится около 200 спортивных лошадей, в основном тракенинской породы. Разводят также лошадей вестфальской породы. Эти лошади в основном полукровки. Центр наладил деловое сотрудничество с немецким Вестфальским союзом.

В мире насчитывается около 250 пород и породных групп лошадей. В Беларуси разводят свыше 16 пород. Важно отметить, что около 80% всех лошадей в Республике Беларусь относится к белорусской упряжной лошади. Кроме этой породы селекционную и племенную работу в стране ведут по разведению элитных пород: русской рысистой, тракененской, русской тяжеловозной. В качестве улучшающих пород используется тарийская, латвийская упряжная.

Важную роль в качественном возобновлении конепоголовья играют конефермы. Сеть племенных конеферм охватывает многие районы республики и составляет массив другого порядка, где наряду с получением лошадей для работы, спорта и экспорта выращивают производителей для товарных хозяйств.

Товарные хозяйства в свою очередь разводят лошадей для своих собственных нужд. На этих фермах жеребцы-производители, как правило, относятся к классу элита, более высокого качества в сравнении с качеством кобыл. На фермах не допускается родственное возобновление, потому регулярно ведется закуп племенных жеребцов или хозяйства обмениваются ими. Республиканской и областными программами по коневодству предусматривалось повышение эффективности селекционно-племенной работы. В этих целях планировалось переаттестация хозяйств, создание новых коневодческих ферм, улучшение структуры поголовья лошадей. Однако численность племенных ферм за 1990 – 2000-е годы значительно сократилась. Основу племенного коневодства республики составляют 16 племенных сельскохозяйственных организаций.

Как отмечает кандидат сельскохозяйственных наук, руководитель лаборатории коневодства и овцеводства Научно-практического центра НАН Беларуси по животноводству Ю.И. Герман, в связи с неблагоприятной экономической ситуацией в стратегическом направлении всей отрасли коневодства Беларуси – племенном деле – продолжается разукрупнение племенных ферм, многие из которых имеют вековую историю, сократилась численность маточного поголовья, часть из него продана по мясной цене либо в частные руки [7, с. 89].

В Республиканской программе по племенному делу в животноводстве на 2011 – 2015 гг. отмечено развитие племенного коневодства: совершенствование племенных и рабочих качеств разводимых в республике пород, сохранение генофонда племенных лошадей в сельскохозяйственных организациях, создание конных заводов по разведению лошадей белорусской упряжной, тракененской и ганноверской пород, обновление и усовершенствование базы конной части ОАО «Селекционно-гибридный центр «Вихра», КСУП «Гомельский конный завод № 59», создание централизованной базы данных по племенному коневодству, комплектование конеферм жеребцами-производителями и др.

Коневодство в Беларуси приобретает преимущественно племенное и спортивное направление, вместе с тем, сохраняется трудовое (тяглово-транспортное) и продуктивное. Что касается рабочего использования, то многие сельскохозяйственные организации наряду с широким применением различных машин и механизмов активно привлекают лошадей для обслуживания мелких животноводческих ферм (подготовка и подвозка кормов, выпас животных), обработка подсобных крестьянских участков, сбор молока от населения и др. Так, в СПК «Остромечево» Брестского района в 2002 г. содержали 86 лошадей, из них 11 трудились на приемке молока у населения, около 20 использовались на подсобных работах на фермах, а основная масса лошадей была занята на приусадебных участках в основном весной и осенью. Конюхи в этом хозяйстве работали на полставки или даже на четверть ставки. Животные круглый год находились в загонах, и в поле их не выпускали. В хозяйстве было намерение обучить новых лошадей, однако никто из работников коллектива не захотел этим заниматься, поскольку утрачены навыки ухода за лошадьми (ковка, запряжка, кормление и др.). Повозки, хомуты, подковы и другую необходи-

мую упряжь хозяйство покупает. Коней зимой подковывают, однако только тех, которые возят молоко [8. Ф. 6. Оп. 14. Д. 97. Л. 72 об].

Заслуживает внимания опыт использования лошадей сельскохозяйственным учреждением «Заря» Барановичского района по экономии топлива, обработке приусадебных участков и исполнению других сельскохозяйственных работ, опыт сельскохозяйственных организаций Ганцевичского района по сдаче в аренду лошадей в личное пользованием хозяевам на семь лет, по истечении которых лошадь становится собственностью крестьянина при условии вырастить для хозяйства пять жеребят.

В Брестской области практиковалась продажа молодняка и взрослых лошадей населению. Только в 2001 г. населению продано 1089 голов лошадей. На 01.01.2010 г. население содержало 14,4 тыс. голов лошадей и 0,1 тыс. голов находилось у фермеров [9, с. 338].

Второе направление использования лошадей – продуктивное, является довольно перспективным. Как известно, мясо лошадей отличается диетическими качествами, а молоко обладает особыми лечебными свойствами, по химическому составу и питательности приравнивается к женскому молоку. В истории Беларуси известно производство кумыса в Витебской губернии. В конце XIX в. в г. Дубровно работала кумысолечебница, в которой летом проходили лечение больные туберкулезом. Инициатором возрождения производства кумыса в 1960-е годы стал Вилейский район. На промышленной основе производство кумыса происходило на заводе-комбинате «Мир» Барановичского района, однако оно так и не достигло нужных для страны показателей, обеспечивающих население целебным эликсиром бодрости и здоровья. Отдельные хозяйства специально занимаются выращиванием лошадей мясной породы, которые пользуются спросом за границей.

С 1990-х гг. началась активная работа по созданию конноспортивных школ и секций, особенно в сельской местности, что очень перспективно в формировании активного, здоровьесозидающего образа жизни молодежи, в экологическом ее воспитании, формировании бережного отношения к природе, «братьям меньшим». В связи с развитием конноспортивных школ и секций улучшилось состояние коневодства спортивного направления.

В Беларуси традиционно развиваются три олимпийских вида конного спорта: выездка, троеборье, конкур. Самые значительные успехи были достигнуты белорусскими спортсменами в середине 1970 – 1980-х годов в составе сборной команды СССР. Так, Виктор Угрюмов занял в 1976 г. шестое место на Олимпийских играх в Монреале, в 1980 г. – третье место на Олимпийских играх в Москве.

Впервые от Республики Беларусь как самостоятельного государства в Олимпийских играх в г. Афины участвовала Ирина Лис (выездка), а в 2008 г., кроме нее, в Олимпийских играх в Гонконге впервые участвовали и белорусские троеборцы.

Итогом четырехлетней работы за период 2009 – 2012 гг. стало участие в Олимпийских играх в Лондоне Е. Телепушкиной на Пассате и Фоминова А. на Пасьянсе (троеборье).

Конный спорт получил развитие во всех областях Республики Беларусь. В соответствии с Протоколом поручений Президента Республики Беларусь А.Г. Лукашенко, данных 14 июля 2005 г. на совещании по вопросу развития конного спорта и коневодства от 30 августа 2005 г. № 25, в каждой области, за исключением Гродненской, открыты центры олимпийского резерва. Вместе с тем, в большинстве специализированных учреждений развитие получил только конкур.

Подготовка спортсменов и спортивных лошадей осуществляется на базах учебно-спортивных учреждений: Республиканского центра олимпийской подготовки конного спорта и коневодства, который имеет стационарный кросс для проведения международных соревнований по троеборью и пятнадцатилетний опыт проведения международных соревнований по этому виду спорта, 5 центров олимпийского резерва, 13 детско-юношеских спортивных школ по конному спорту. В последние годы получили развитие и частные конные клубы, где осуществляется подготовка лошадей с привлечением спортсменов, прошедших спортивную подготовку в специализированных учебно-спортивных учреждениях.

По данным Белорусской федерации конного спорта, в специализированных учебно-спортивных учреждениях страны конным спортом занимается 1645 спортсменов, работает 88 штатных тренеров, общее поголовье спортивных лошадей составляет 836 голов.

В состав национальной (сборной) команды Республики Беларусь на 2013 г. было включено 47 спортсменов, из них 10 имеют звание «Мастер спорта международного класса», 20 – «Мастер спорта». За каждым членом национальной команды закреплено от 1 до 5 лошадей, всего – 92 головы животных, из них 19 лошадей принадлежит частным владельцам.

В Брестской области работают две конноспортивные детские школы: при РУСП «Брестплемпредприятие» и СПК «Огорево» Ганцевичского района, где занимаются около 100 детей. Для тренировки используют лошадей тракенинской, украинской верховой, орловской рысистой, буденовской пород. Вос-

питанники конноспортивных школ и секций принимают активное участие в областных, республиканских соревнованиях, конкурсах, чемпионатах городов по конному спорту.

Витебский областной центр олимпийского резерва находится в городе Барань Оршанского района, координирует и направляет деятельность своих отделений в Витебском, Глубокском, Верхнедвинском и Оршанском районах. Широкую известность получило ОАО «Золотая подкова» Глубокского района, при котором функционирует конно-спортивная школа. Воспитанники ее осваивают верховую езду на спортивных лошадях тракенинской, буденовской верховой, украинской верховой, ганноверской пород, успешно выступают на областных и республиканских соревнованиях. Лошадей вместе с наездниками можно увидеть на районных праздниках. На элитных скакунах с вплетенными в гриву разноцветными лентами, со старинной упряжью, в выездной бричке едут молодые на роспись в ЗАГС или венчание в церковь.

Рацион кормления спортивных лошадей, сохраняя традиционную основу, имеет свою специфику. Как отмечает ведущий зоотехник спортивного отделения О.В. Рачикова (п. Ратомка, Минский р-н), он составляется в зависимости от нагрузки лошади и той работы, которую она выполняет. Лошадей спортивных делят на две группы. К одной группе относятся лошади, на которой катаются дети, учатся ездить верхом (у них нагрузка постоянная в течение года), к другой – спортивные. Спортивные лошади участвуют в соревнованиях школ, в областных, республиканских и международных соревнованиях. Международные соревнования проходят на базе Республиканского центра олимпийской подготовки конного спорта и коневодства, а также в ближнем и дальнем зарубежье. В зависимости от выполняемой работы рассчитывается нагрузка и энергия, необходимая лошади для выполнения данной работы. Основу кормов составляют концентрированные и грубые корма. Концентрированные корма – овес с добавлением ячменя, отрубей, кукурузы. Грубые корма – это сено в зимний период и трава зеленая и сено в летний период. Зимой дополнительно как витаминная подкормка используется морковь, она является источником каротина. Спортивным лошадям при больших нагрузках дают растительное масло. Тренированным лошадям в качестве источника энергии необходимы жиры, их добавляют в кашу с отрубями. Кашу дают лошадям обычно в обед. Зерно с отрубями запаривается горячей водой. Перед кормлением в кашу добавляется растительное масло из расчета 100 г на лошадь. Все это перемешивается. Лошади едят такую кашу с удовольствием.

Лошадям, участвующим в соревнованиях по троеборью, в период больших нагрузок обычно дают сахар перед кроссом, а также непосредственно после кросса, чтобы лошадь могла восстановить силы. В конце зимы – начале весны в период линьки лошадям дают льняное семя в заваренном виде. Это делается для того, чтобы лошади перелиняли, и шерсть была блестящей и красивой. Кроме того, спортивные лошади получают специализированные подкормки по необходимости – витамины, суставные препараты, чтобы поддерживать хорошее рабочее состояние. Нервным лошадям дают хондропротекторы, энергетические подкормки.

Взрослые лошади, преимущественно жеребцы, занятые в большом спорте, большую часть времени проводят в стойле. Конематок с жеребятами с ранней весны и до поздней осени пасут на окультуренных пастбищах. На каждую кобылу с жеребенком обычно выделяется 1,5 га [10, с. 4]. Зимой конематки обеспечиваются полноценными кормами, чтобы получить здоровое потомство.

В спортивном коневодстве прочно сохраняются традиции естественного воспроизводства лошадей. К лошадям относятся внимательно, заботливо и с любовью. Н.О. Юранову, заместителя председателя общественного объединения «Белорусская федерация конного спорта», старшего тренера по конному спорту, мастера спорта, именно любовь к животным привела в конно-спортивную школу. Имея большой опыт спортивной и тренерской деятельности, она убеждена: «Кто пообщался с лошадью, ухаживал за ней, тот готов терпеть все трудности спорта».

Таким образом, коневодство, несмотря на снижение своей роли в жизнеобеспечении белорусского народа, является весьма перспективной отраслью. Ее развитие напрямую зависит в первую очередь от государственной поддержки, а также спонсорской помощи. Перспективы развития коневодства связаны с возобновлением деятельности прежних и создании новых конных заводов, государственных заводских конюшен, основной обязанностью которых является качественное воспроизводство конепоголовья. Важное значение имеет кадровый состав. Опытные специалисты коневодства ушли на заслуженный отдых, а равнозначной замены им нет. В хозяйствах иногда не могут найти человека, который мог бы запрягать, качественно досматривать лошадей. В республике практически не налажен тренинг для молодняка лошадей, нет и настоящего ипподрома. Как известно, без оценки рабочих качеств лошади, без испытаний на ипподромах невозможно дать всестороннюю характеристику и определить перспективы использования пород.

#### ЛИТЕРАТУРА

1. Статистический ежегодник Республики Беларусь, 2000. – Минск, 2000. – 582 с.

2. Статистический ежегодник Республики Беларусь, 2013. – Минск, 2013. – 578 с.

3. Жалдобин, В.В. Коневодство: исторический опыт развития, состояние и перспективы применения лошадей в Республике Беларусь / В.В. Жалдобин, А.Ю. Финогенов // Экология и животный мир. – Минск, 2011. – № 2. – С. 15 – 19.

4. Вакулич, Н. Племенной жеребец. И с хорошей скоростью / Н. Вакулич // Сельская газета. – 2014. – 4 янв. – С. 7.

5. Курец, А. Грациозный имидж «Мира» /А. Курец // Сельская газета. – 2014. – 4 янв. – С. 1, 6.

6. Старовойтова, Э. Невостребованные «тяжеловесы». Как приказ маршала Буденного аукается на Мстиславщине и по сей день / Э. Старовойтова // Сельская газета. – 2014. – 4 янв.. – С. 6.

7. Герман, Ю.И. Коневодство Беларуси: проблемы и решения / Ю.И. Герман // Наше сельское хозяйство. –  $2012. - N\cdot 1. - C. 89 - 94.$ 

8. Архив Центра белорусской культуры, языка и литературы. Ф. 6. Оп. 14. Д. 97. Л. 72 об.

9. Текущий архив Брестского облисполкома.

10. Каминский, О. В меню для чемпионов овес и сено / О. Каминский // Белорусская нива. – 2008. – 10 сент. – С. 4.

### УДК **82**

## ТРАНСФОРМАЦИЯ ТРАДИЦИЙ ВОЛШЕБНОЙ СКАЗКИ В ПОЭЗИИ ВЯЧЕСЛАВА ИВАНОВА

# канд*.* филол*.* наукЛ*.*Г*.* КАЯНИДИ Смоленский государственный университет**,** Смоленск

Проведен сравнительный анализ поэмы*-*сказки Вячеслава Иванова *«*Солнцев перстень*»* с морфологической и мотивно*-*образной структурой фольклорной волшебной сказки*.* Иванов следует поэтике фольклорной сказки*,* усложняя ее структуру для достижения образно*-*символической глубины*.* Центральным мотивом поэмы Иванова*,* как и волшебной сказки*,* становится змееборство*,* осмысленное в свете христианской символики*.* 

Вячеслав Иванов неоднократно обращался к традиции устного народного творчества. Фольклорные мотивы и образы сопровождают творчество поэта с первых шагов на литературном поприще – книги лирики «Кормчие звезды», где было помещено несколько стилизаций под духовные стихи («Стих о Святой горе», «Под древом кипарисным»), до конца творческого пути – итогового произведения синтетической жанровой формы «Повесть о Светомире-царевиче» [1].

Для поэтического мышления Иванова характерна тенденция к циклизации, и фольклорные темы, мотивы и образы концентрируются в пределах макроконтекстных структур – циклов. Таких циклов в творчестве Иванова два: в книге «Кормчие звезды» – «Райская мать», а в книге «Cor ardens» – «Эпические сказания и песни». В обоих циклах Иванов отдает предпочтение жанру духовных стихов («Сон Матери-пустыни», «Стих о Святой горе», «Три гроба»).

В цикл «Эпические сказания и песни» Иванов включает помимо духовных стихов поэму «Солнцев перстень». Она представляет собой поэтическую стилизацию под народную сказку. «Солнцев перстень» находится в русле литературной традиции стихотворного переложения фольклорных сюжетов. На это указывает размер, которым написана поэма, – четырехстопный хорей. Такой же размер характерен для жанровых «предшественников» ивановской поэмы – сказок Пушкина и Ершова.

Произведение с сюжетом, идентичным «Солнцеву перстню», среди народных сказок нам найти не удалось. В книге «Сравнительный указатель сюжетов. Восточнославянская сказка» [2] встречается лишь несколько сюжетообразующих мотивов поэмы-сказки «Солнцев перстень». Из наиболее значимых укажем на два: путешествие в иное царство к солнцу с целью получения знания; возвращение змееборцем похищенного змеем светила (в нашем случае его субститута – кольца).

Отсутствие прецедентного сказочного текста не препятствует определению жанровой принадлежности поэмы «Солнцев перстень»: любой читатель отнесет ее к сказке, и даже более конкретно – к сказке волшебной. Даже без специального анализа здесь можно обнаружить традиционный сказочный антураж: присказки, героя и его антагониста, животных – волшебных помощников, путешествие в иной мир и чудесные превращения.

«Солнцев перстень» представляет собой единственный в творчестве Иванова образец стилизации под волшебную сказку. Поэт создает свою собственную символистскую волшебную сказку, используя традиционный набор фольклорно-поэтических средств, которые предоставляет этот жанр.

Цель нашей работы – на материале поэмы «Солнцев перстень» выяснить, какие формы принимают традиционные композиционно-структурные и мотивно-образные элементы фольклорной волшебной сказки в творчестве поэта-символиста Вячеслава Иванова.

#### Фабульная композиция

Универсальная повествовательная модель волшебной сказки, релевантная для ее фольклорного и литературного варианта, была предложена В.Я. Проппом. Композиция поэмы-сказки «Солнцев перстень» строго соответствует композиции волшебной сказки. В основе ивановского сказочного нарратива лежит та же последовательность функций, которая установлена для фольклорной сказки В.Я. Проппом [3]. Из 31 функции сказочного канона Иванов использует 18.

Результаты сравнительной характеристики повествовательных структур фольклорной сказки и поэмы-сказки Иванова можно представить в виде таблицы.

Таблица 1

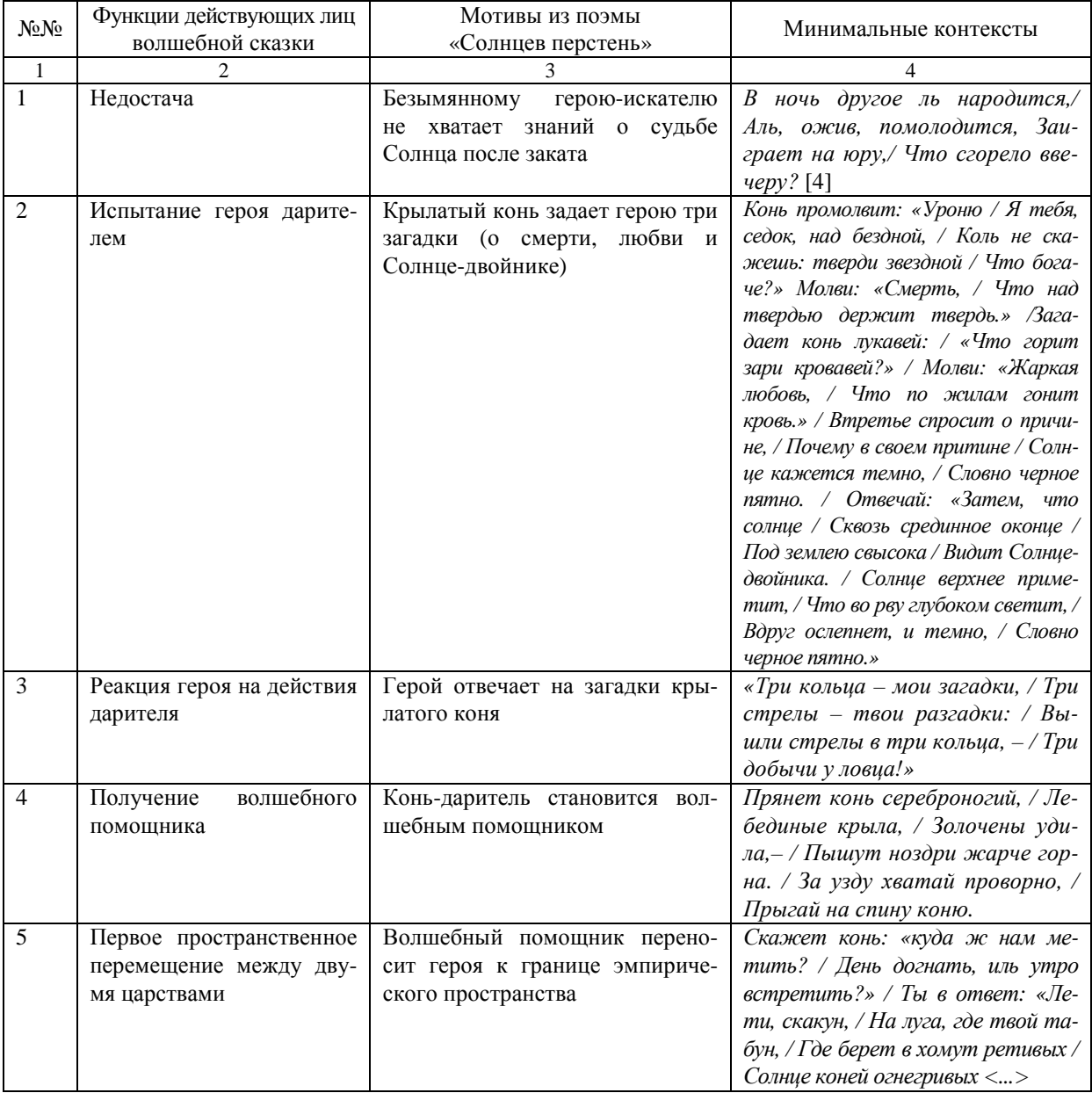

#### Морфология волшебной сказки в поэме Вячеслава Иванова «Солнцев перстень»

Продолжение табл*. 1* 

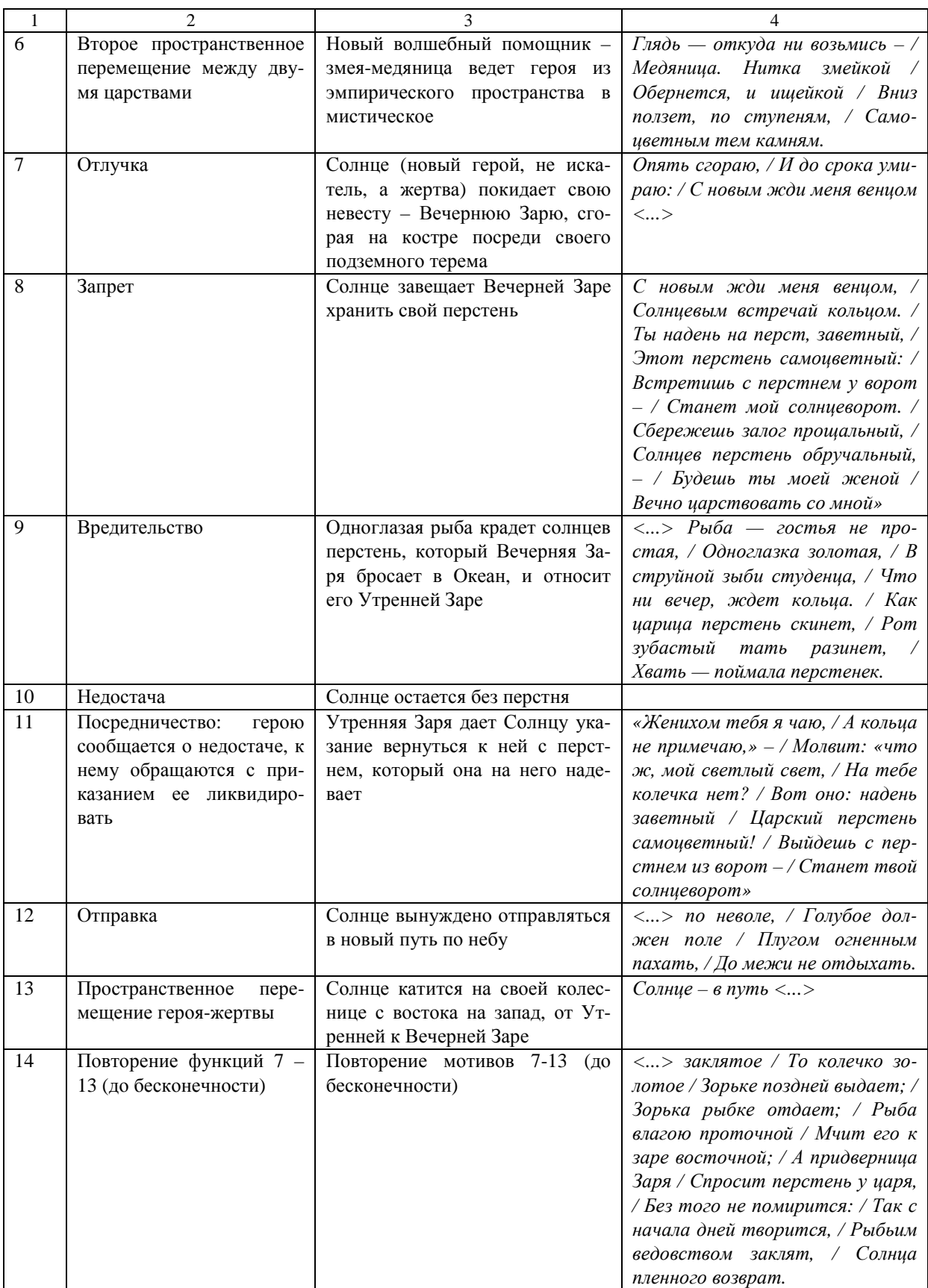

Продолжение табл*. 1* 

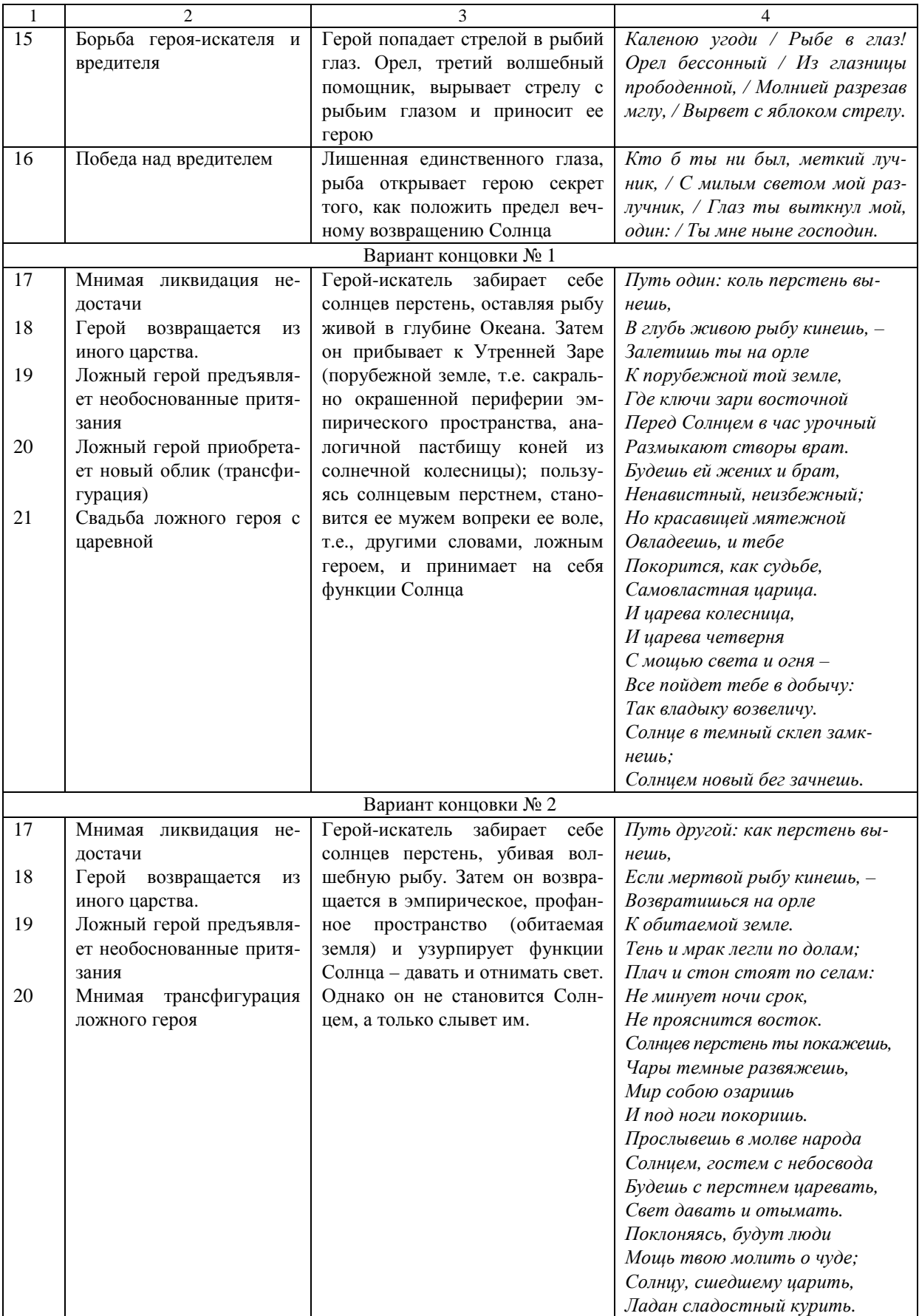

Окончание табл*. 1* 

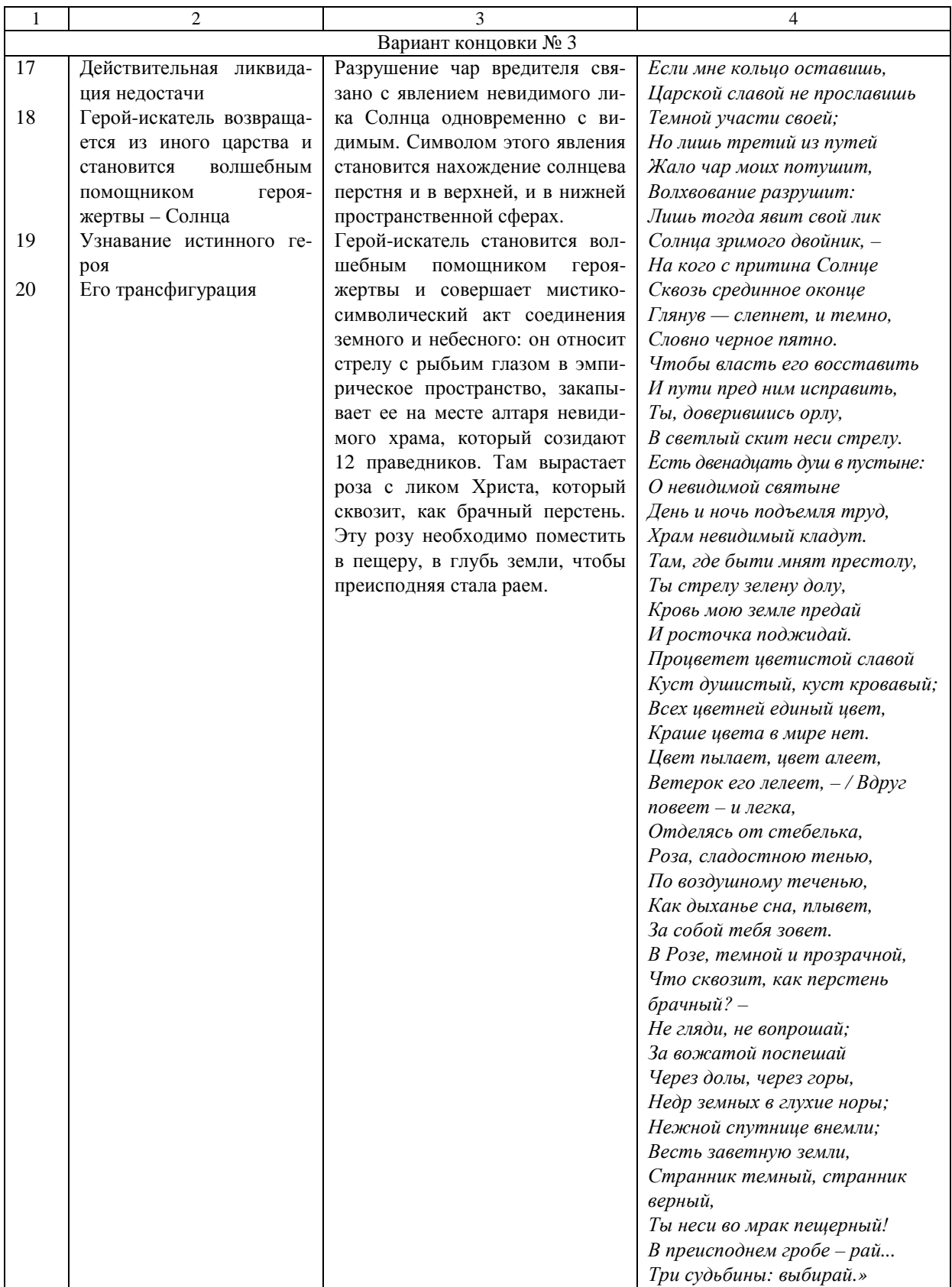

Первой, наиболее очевидной, особенностью нарративной структуры поэмы-сказки «Солнцев перстень» является двусказочность, т.е. сочетание двух последовательностей функций, связанных с разными

героями [3, с. 63]. После второго пространственного перемещения безымянного героя-искателя сказочная фабула усложняется: возникает вторая сюжетная линия, где действует другой герой – само Солнце. Недостачей первой сказки становится отсутствие знаний о судьбе Солнца, второй – потеря волшебного перстня. Но две сюжетные линии поэмы-сказки не гетерономны, они взаимно пересекаются. Вторая сказка словно вбирает в себя первую и вся целиком как бы становится ликвидацией недостачи в первой, поскольку восполняет недостаточность знаний о мистической судьбе Солнца.

Необходимо отметить, что большим «удельным весом» наделяется именно вторая сказочная фабула. Она обладает более широким арсеналом функций и поглощает первую сюжетную линию: ее безымянный герой в итоге утрачивает свой «героический» статус и становится либо ложным героем, либо волшебным помощником.

Анализ поэмы-сказки Иванова подтверждает гипотезу исследователей о том, что для литературного варианта волшебной сказки характерна двусказочность как композиционный прием [5, с. 110].

Для второй сказки в поэме характерна бесконечная повторяемость определенного набора функций (от отлучки до пространственного перемещения) при отсутствии ликвидации недостачи. Такой прием построения сказочного сюжета – бесконечно повторение ряда мотивов – не является уникальным для сказочного жанра, однако он свойственен, как правило, сказкам бытовым и носит комический эффект, который в данном случае отсутствует.

Нельзя обойти вниманием также такую особенность ивановской сказки, как открытый финал. Перед героем-искателем, прошедшим посвящение в мистические тайны бытия, открывается три пути, выбор которых зависит от его свободной воли. Очевидно, что только третий вариант можно считать ликвидацией начальной недостачи, однако Иванов оставляет повествование принципиально незавершенным, подчеркивая свободу деятельного участия человека в решении мировых судеб.

Выбранный Ивановым прием завершения повествования противоречит жанровой природе фольклорной сказки, но отвечает одному из постулатов мировоззрения символистов о теургическом предназначении человека, который должен после обретения мистического опыта свободно осуществить его в жизни, став помощником Творца, исполнителем Его воли (на лице земном напечатлеть богоявленный Идеал) [6, 537].

#### Мотивно**-**образная структура

Вячеслав Иванов использует традиционную систему персонажей фольклорной сказки (герой, вредитель, отправитель, даритель, волшебный помощник, царевна, ложный герой). Однако эта система подвергается трансформации, которая выражается в нагнетании функционально-образного синкретизма: герой-искатель предстает то как волшебный помощник, то как ложный герой; антагонист героя (одноглазая рыба) выступает одновременно как вредитель и даритель; волшебный помощник (конь) – как даритель, а царевна (Утренняя Заря) – как вредитель и отправитель.

Образ героя в поэме Иванова подвергается удвоению. Оно объясняется философскими установками Иванова. Для него исключительную ценность имеют категории микрокосма (человеческая душа) и макрокосма (Бог), оформившиеся в качестве философских категорий в средневековой философии. Героев в поэме два – Солнце и безымянный герой (Иван-царевич?). Первый – герой в макрокосмическом аспекте, второй – в аспекте микрокосмическом. Первый – жертва, второй – искатель: второй ищет первого, а первый претерпевает приключения.

По наблюдениям В.Я. Проппа, первоначально герой в сказке – это тот, кто был проглочен и выбрался из утробы поглотителя [7, с. 310]. Солнце (в виде своего субститута – перстня) проглатывается рыбой, а потом возвращается в преображенном виде на землю. Затем героем становится тот, кто уничтожил поглотителя извне, не проходя сквозь него. Таков безымянный герой ивановской сказки. Условие героизации – катабазис, нисхождение в царство смерти. И Солнце, и безымянный герой выполняют это условие, нисходят в нижний мир, преисподнюю.

Важнейшим мотивом поэмы-сказки «Солнцев перстень» (в полном соответствии с традицией фольклорной сказки) становится посещение иного царства. Оставаясь сюжетообразующим, этот мотив подвергается видоизменению, говоря конкретнее – усложнению. Иных царств в поэме три.

Первое находится на периферии эмпирического пространства, на самой границе видимого мира, где небес дуга с землею*/* Золотой свита шлеею*,/* Где сошелся клином свет*,/* Ничего за тыном нет. Оно отделено от профанного пространства маревом тумана. Пограничный топос имеет золотую окраску. Это главный признак иного царства в волшебной сказке. Кроме того, здесь растут сады с золотыми плодами, обитают жар-птицы, пастбища коней из солнечной колесницы окрашены в янтарный цвет. Иное царство традиционно связано с горизонтом. Крылатый конь как раз переносит героя к месту, где небо сливается с землей.

Второе иное царство расположено под землей, в глубине художественного пространства и является мистическим. Там тоже все окрашено в золотой цвет. Проводником героя в мистическую сферу является новый волшебный помощник – змея. Перемещение в мистическую сферу, второе иное царство становится залогом ликвидации недостачи для героя-искателя.

В отличие от первого иного царства, которое предстает как открытый топос, второе представляет собой замкнутый локус – солнцев терем. Оно находится с первым в отношениях символического подобия, или изоморфизма: солнцев терем оказывается символом мироздания в целом, в новой форме повторяющем его черты. Солнцев терем окружает 360 золотых столбов, которые обвивают спящие драконы; на столбах – золотые турьи черепа, на которых сидят орлы. Посередине двора находится яма и костер, перед которыми сидит покрытая одеялом вечерняя Заря, Невеста Солнца. Появляясь во дворце, Солнце сгорает на костре и, отдав Заре свой перстень, погружается в яму. Несложно заметить, что события в мистической сфере повторяют в персонифицированной форме события в сфере эмпирической: смерть солнца на костре ставится в символическую параллель к закату. В мистической сфере приоткрывается тайна этой смерти: она оказывается жертвой. На это указывают атрибуты солнечного терема, пронизанные жертвенной символикой. Орел, тур и дракон знаменуют разные моменты жертвоприношения Солнца. Орел выступает как жрец, приносящий себя самого в жертву (он вырывает стрелу с рыбьим глазом – символом солнца, т.е. умерщвляет сам себя) [8; 46 – 49]. Его трансформация – это мертвый тур, знаменующий уже свершившееся жертвоприношение [8; 75 – 77]. И, наконец, дракон – сама жертва, подземная ипостась Солнца, ночное Солнце-двойник [8; 98 – 103]. Количество столбов соотносится с количеством дней, когда Солнце приносит себя в жертву.

Третье иное царство – это чрево одноглазой рыбы, куда попадает солнцев перстень – субститут Солнца, его невидимый лик. По сравнению с первыми двумя иными царствами, эмпирическим и мистическим, третье следует назвать метафизическим или архетипическим. Одноглазая рыба с перстнем во рту становится эмблематическим прообразом всего мироздания в целом: ее единственный глаз – аналог Солнца (символ макрокосма и эмпирической сферы), а перстень – аналог иного лика Солнца, Солнцадвойника (символ микрокосма, мистической сферы). Таким образом, проглатывание перстня становится аналогом путешествия претерпевающего при этом превращение героя (Солнца) в иное царство.

В ивановской поэме мы наталкиваемся на своеобразную градацию волшебных помощников. Их у героя-искателя три: сначала – крылатый конь, затем змея и, наконец, орел. Умножение их числа связано с особенностями пространственной структуры поэмы. Конь переносит героя из профанного в сакральное пространство, на периферию видимого мира. Змея выступает в качестве проводника в глубь земной сферы, в мистическое пространство. А орел оказывается вожатым из глубины вверх, из мистического в эмпирическое пространство.

Помимо посещения иного царства, еще одним сюжетообразующим мотивом поэмы-сказки «Солнцев перстень» становится змееборство. Это древнейший сказочный мотив. У Иванова, однако, нет змея как такового, но есть другое териоморфное существо – одноглазая рыба. И змей, и рыба – два равноправных варианта чудовища – противника героя. В исторической перспективе рыба даже древнее, чем змей [7, c. 334].

Рыба выступает как поглотитель и переносчик: она глотает солнцев перстень и переносит его на восток, к утренней Заре. Как и сказочный змей, рыба у Иванова – двойственный персонаж, существо одновременно зловредное и благое. Осужденность Солнца на вечное умирание и рождение, разделенность мироздания на две расколотые части (верхнюю, эмпирическую, и нижнюю, мистическую) связано с чародейством рыбы. Но, побежденная героем, она делится тайным знанием о том, как разрушить ее чары и преодолеть космическую раздробленность.

Важнейшей особенностью ивановской поэмы-сказки является также мотивно-образный изоморфизм. Он пронизывает все произведение. Так, в отношениях символического подобия находятся загадки, которыми даритель испытывает героя; внешний облик столбов, окружающих солнцев терем, и стрела с рыбьим глазом, с помощью которой ликвидируется недостача второй сказки и Солнце (символ макрокосма) воссоединяется со своим невидимым ликом, солнцевым перстнем (символом микрокосма). И те, и другие, и третья иконически представляют собой анх, «египетский крест, crux ansata, сочетающий в себе круг и Т-образное перекрестие двух прямых» [9; 14].

Загадки волшебного помощника вкупе с отгадками героя образуют три анха: Три кольца *—* мои загадки*, /* Три стрелы *—* твои разгадки*: /* Вышли стрелы в три кольца*, —/* Три добычи у ловца*!* Визуальное сходство египетского креста с кольцом, пронзенным стрелой, подтверждается тем, что три разгадки удивительным образом совпадают с теми значениями, которые вкладывались в этот символ. Смерть, Любовь и Солнце-двойник – это не только ключевые слова, открывающие доступ в иное царство, но и три значе-

ния анха. Анх переводится как «жизнь», «процветаниие», но его прикрепляли к мумиям, и в загробном мире он служил ключом от врат Смерти [9;14]. Анх связан также с мифологемой ночного, подземного Солнца, т.е. Солнца-двойника. Горизонтальная линия обозначает землю, круг – закатное солнце, а вертикальная линия – последний луч, соединяющий небо и землю [10; 440].

Анх становится эмблематическим архетипом соединения видимого и невидимого лика Солнца, макрокосма с микрокосмом, Бога с человеком. На его интегрирующую роль указывают мотивы, которые мы находим в поэме. В виде стрелы с рыбьим глазом (из иного царства, мистической сферы) он становится корнем, из которого вырастает роза – тот же анх, но уже в эмпирической сфере.

Жертвенный характер единения двух ликов единого Солнца, макрокосма с микрокосмом утверждается образом столбов вокруг солнцева терема (о них речь шла выше). Их облик также иконически перекликается с анхом: турьи черепа – аналог круга вверху креста и, стало быть, Солнца, макрокосма, драконы – аналог перекрестия и, значит, невидимого лика Солнца, микрокосма.

Нельзя не отметить, что в финале поэмы фольклорные, языческие образы трансформируются в христианские. Появляются аллюзии на Священное Писание. Рыба говорит: Чтобы власть его восставить*/* И пути пред ним исправить*,/* Ты*,* доверившись орлу*,/* В светлый скит неси стрелу [6]*.* Это перифраз слов Иоанна-Крестителя: «глас вопиющего в пустыне: приготовьте путь Господу, прямыми сделайте стези Ему» (Мф. 3,3). Религиозная лексика (скит, храм, святыня, престол, преисподняя, рай) не оставляет сомнений в том, что под образом двуликого Солнца кроется Христос распятый, сошедший в ад и воскресший.

В поэме задается вопрос: В Розе*,* темной и прозрачной*,/* Что сквозит*,* как перстень брачный*?* Ответ мы находим в стихотворении «Примитив». Это – Христос: Мне снилось*:* Цвет Единый*/* Возрос из тайника*,/* Где Корень свит змеиный*,/* В эфир листвою сочной*;/* И Агнец непорочный*/* На пурпуре Цветка [11, c. 30]*.*

### Выводы

1. Создавая поэму, стилизованную под волшебную сказку, Вячеслав Иванов опирался на фольклорную традицию, при этом видоизменял ее, не нарушая и не разрушая ее. Эта трансформация фольклорной традиции достигается путем предельной концентрации разнообразных средств сказочной поэтики в рамках одного произведения, а также путем их усложнения (удвоения или утроения, наложения одного на другое). Удваивается образ героя и царевны, а также последовательность функций. Утроению подвергаются образы волшебных помощников героя-искателя, образ иного царства.

2. Для фабульной композиции ивановской поэмы-сказки характерна двусказочность, прием бесконечного повторения ряда мотивов, незавершенность повествования, открытый финал. Иванов опирается на традиционные нарративные элементы сказки, из 31 функции используя 18.

3. Для мотивно-образной структуры ивановской сказки характерно удвоение образа героя и царевны, утроение волшебных помощников героя-искателя, а также образа иного царства и мотива его посещения. Центральным становится мотив змееборства в своем архаичном варианте (териоморфным существом оказывается рыба). Одним из признаков мотивно-образной системы ивановской сказки является архетипический изоморфизм: ряд ключевых мотивов и образов восходят к анху как символическому архетипу.

4. Сказочные образы, мотивы и функции обретают новую смысловую глубину. Это происходит потому, что они участвуют в создании оригинальной символики поэмы и наделяются семантикой, нехарактерной для волшебной сказки. Инвариантом ивановской сказки становится взаимоотношения макрокосма (Бога) и микрокосма (человека), ознаменованные сказочными образами героя-искателя, Солнца и солнцева перстня.

### ЛИТЕРАТУРА

1. Топорков, А.Л. Источники «Повести о Светомире-царевиче» Вяч. Иванова: древняя и средневековая книжность и фольклор / А.Л. Топорков. – М.: Индрик, 2012. – 496 с.

2. Сравнительный указатель сюжетов: Восточнославянская сказка. – Л.: Наука, 1979. – 437 с.

3. Пропп, В.Я. Морфология волшебной сказки / В.Я. Пропп. – Л.: Наука, 1969. – 168 с.

4. Здесь и далее текст поэмы «Солнцев перстень» цитируется по: Иванов В.И. Собрание сочинений. Т.II. − Брюссель, 1974. – С. 472 – 482.

5. Закроева, Г.А. Фольклорные традиции в сказках А. Боровецкой / Г.А. Закроева // Смоленск. филолог. сб.: тр. молодых ученых. Вып. V. – Смоленск: Изд-во СмолГУ, 2013. С. 102 – 110.

6. Иванов, В.И. Собрание сочинений / В.И. Иванов. – Т. I. − Брюссель, 1971. – 872 c.

7. Пропп, В.Я. Историческое корни волшебной сказки / В.Я. Пропп. – Л.: Изд-во Ленингр. ун-та, 1986.

8. Павлова, Л.В. «У каждого за плечами звери»: символика животных в лирике Вячеслава Иванова: монография / Л.В. Павлова. − Смоленск, 2004. − 264 с.

9. Мифы народов мира. Энциклопедия: в 2 тт. Т.1. − М., 1980. – 648 c.

10. Троицкий, В.П. Древнеегипетский «анх» в символике поэтических произведений В. Иванова / В.П. Троицкий // Вячеслав Иванов. Архивные материалы и исследования. − М.: Русская словесность, 1999. – С. 433 – 442.

11. Иванов, В.И. Собрание сочинений / В.И. Иванов. – Т. III. − Брюссель, 1979. – 896 c.

### УДК **392**

# ЮРАЎСКАЯ АБРАДНАСЦЬ НА ВІЦЕБСКА**-**ПСКОЎСКІМ ПАМЕЖЖЫ

# канд*.* гіст*.* навук*,* дац*.* Т*.*І*.* КУХАРОНАК*,*  Цэнтр даследаванняў беларускай культуры**,** мовы і літаратуры НАН Беларусі**,** Мінск

У артыкуле на аснове друкаваных і архіўных матэрыялаў ахарактарызаваны рэгіянальналакальныя адметнасці юраўскай абраднасці ў арэале Віцебска*-*Пскоўскага памежжа*.* Дадзены абрадавы комплекс у даследаваным арэале*,* які з*'*яўляецца зонай кантактаў і ўзаемаўплываў дзвюх блізкароднасных беларускай і рускай традыцыйных культур*,* уключае ў сябе разнастайныя звычаі*,*  абрадавыя дзеянні*,* песні*,* гульні*,* прыкметы і павер*'*і*,* спалучэнне якіх утварае некалькі істотных кампанентаў гэтага свята*,* з якіх складаюцца мікралакальныя яго версіі*.* Шырока прадстаўлены выказванні і меркаванні саміх носьбітаў мясцовых каляндарных традыцый*.* 

Кардынальныя змены, што адбыліся ў розных галінах жыцця народаў на постсавецкай прасторы, абумовілі актуальнасць праблем міжнацыянальнага культурнага ўзаемадзеяння, якія сёння знаходзяцца ў цэнтры навукова-даследчых і культурна-практычных інтарэсаў сучаснага народазнаўства. Асаблівы інтарэс выклікаюць пытанні, што групуюцца вакол паняцця "палітыкаадміністратыўная мяжа". Амбівалентны характар яе відавочны: з аднаго боку яна выконвае дыстанцуючую функцыю (нават калі ў рэгіёне пражывае этнічна аднароднае насельніцтва), з другога – кансалідуючую, калі прадстаўнікі розных сучасных дзяржаў на аснове захавання старажытнай культурнай еднасці фарміруюць гамагенныя культурныя арэалы са сваімі спецыфічнымі рысамі [1, с.12].

У гэтым кантэксце беларуска-расійскае памежжа ўяўляе асаблівы культурны арэал, дзе ў якасці дамінуючай рысы выступае высокі ўзровень культурнай і гістарычнай еднасці. З 2013 года групай беларускіх і расійскіх этнолагаў і фалькларыстаў па Фонду фундаментальных даследаванняў вядзецца распрацоўка тэмы «Арэальная структура беларуска-рускага лінгвакультурнага памежжа: мова і фальклор» 1 , у межах якой былі сабраны, сістэматызаваны і абагульнены фальклорна-этнаграфічныя матэрыялы па традыцыйнай каляндарнай абраднасці беларусаў у памежных з Пскоўскай вобласцю раёнах (Верхнядзвінскі, Віцебскі, Гарадоцкі, Полацкі, Расонскі) Віцебскай вобласці. Каляндарная абраднасць даследуемага арэала, знаходзячыся на мяжы беларускай і рускай абрадавых традыцый, мае шмат агульных рысаў, што выяўляюцца як у структуры абрадаў, у выкананні рытуалаў, захаванні іх сэнсу і парадку, у моўных асаблівасцях, так і нацыянальна-адметных асаблівасцей, бо "абумоўленасць фальклорнай культуры, яе зместу, структуры, функцый рэгіянальнымі і лакальнымі фактарамі сацыяэтнічнага парадку несумненная" [2, с. 145].

Юр'я – адно з найбольш багатых у сваім абрадавым напаўненні свят беларускага народнага календара. Мае пастаянную дату правядзення: паводле праваслаўнага календара адзначаецца 6 мая<sup>2</sup> ў дзень святога вялікапакутніка Георгія Пераможцы. Сінкрэтычны вобраз святога Георгія (Юр'я, Ягор'я) шырока адлюстраваны ў фальклоры, народным і прафесійным жывапісу, літаратуры і скульптуры. Паводле традыцыйных уяўленняў беларусаў, святы Юр'я – "Божы ключнік", бо ў яго знаходзяцца ключы, якімі ён замыкае зіму і адмыкае вясну. Ён – валадар, што ў дзень свята адмыкае зямлю і выпускае расу, благаслаўляе ўсё навокал: зямлю, людзей, жывёл, а таксама з'яўляецца ахоўнікам жывёлагадоўлі і земляробства, абаронцам статкаў ад дзікіх звяроў. Ад святога Юр'я ў многім залежаў поспех селяніна ў гэтых відах дзейнасці і ў рэшце рэшт яго дабрабыт.

 $\overline{a}$ 

<sup>1</sup> дагавор № Г13Р-005 ад 16.04. 2013 г.

<sup>2</sup> Дзень памяці святога Георгія адзначаецца таксама 9 снежня (восеньскі ці зімовы Юр'я), але з гэтым днём звязана зачна меньш народных звычаяў і абрадаў беларусаў.

На даследуемай лакальнай тэрыторыі Віцебска-Пскоўскага памежжа гэта свята (па мясцовай тэрміналогіі "Ягорый" "Ягор'(-ь)е", "Яр'я(-е)", "веснавы Юр'я") суправаджаў надзвычай багаты разгорнуты абрадавы комплекс, які ўключаў у сябе разнастайныя звычаі, абрадавыя дзеянні, песні, гульні, прыкметы і павер'і. Як сведчаць літаратурныя і нашы палявыя матэрыялы, тут можна вылучыць некалькі істотных кампанентаў гэтага свята, з якіх складаюцца мікралакальныя яго версіі.

Першы выган жывёлы на пашу*.* Паняцце "першы выган жывёлы" ўключае ў сябе два тлумачэнні: першае (сітуатыўнае) – як пачатак перыяду выпасу; другое (функцыянальнае) – як абрад. У большасці выпадкаў адпаведныя рытуалы выконваліся ў першы дзень выгану жывёлы і непасрэдна адкрывалі выпас жывёлы. У такім разе сітуатыўны і функцыянальны змест паняцця "першы выган жывёлы" накладваліся адно на адно, утвараючы семантычнае тлумачэнне абраду як рытуальна-магічнага афармлення пачатку ўсялякай важнай справы. "На Ягор'е у нас усягды выганялі ў поле скот, хоць холадна, снег, усяроўна выганялі" (в. Бычыха, Гарадоцкі раён) [3, с. 102]. "На Юр'я бацька выганець скот у двор, абыйдзець яго з іконай і назад у хлеў загоніць. Гэта калі вясна халодная і не выганялі скот у поле" (в. Зубакі, Гарадоцкі раён) [3, с.102]. Першы выган жывёлы ў поле ("запасванне") характарызаваўся функцыямі, накіраванымі на забеспячэнне добрых удояў і здароўя каровы, а таксама рытуаламі прэвентыўнага плану, якія прызваны былі засцерагчы жывёлу ад ваўкоў і сурокаў ("ліхога вока"). Асноўныя атрыбуты першага выгану жывёлы, зафіксаваныя на лакальнай тэрыторыі Віцебска-Пскоўскага памежжа, – вербачка, яйка, пасвяцоная вада, грамнічная свечка, хлеб, соль, разнастайныя асвечаныя зёлкі, жалезныя прадметы. Кожны з іх нясе пэўную магічную нагрузку, акрамя агульнай для іх апатрапейнай і прадукавальнай функцыі. Аналагічныя прадметы-атрыбуты былі распаўсюджаны ў Себежскім раёне Пскоўскай вобласці, дзе паўсюдна бытаваў звычай першага выгана жывёлы ў поле і традыцыйны абыход статку. Кожны гаспадар абыходзіў спачатку сваіх кароў у двары. Для гэтага браў рэшата з зярном жыта ці ячменю, ставіў туды ікону, свечку, клаў пару яек, пірог [4, с. 510]. Самым пашыраным апатрапейна-прадукавальным сродкам юраўскіх звычаяў на лакальнай тэрыторыі Віцебска-Пскоўскага памежжа лічылася менавіта асвечаная на Вербніцу вярбінка. У двары асноўным аб'ектам увагі выступала жывёла: "Выганяем кароў у поле свянцонай вярбой, свянцонай вадзічкай паліваем карову на спіне, каб ні былі бугры і ніякія болькі" (в. Калатовіна, Верхнядзвінскі раён) [3, с. 103]. "На Ягор'е выпускаюць скот на двор, бярэць бацька і матка свечку, ваду свянцоную і вербу свянцоную, і кругом абыходзяць скот тры разы. Пабрызгаюць яго вадой, мяцёлачкай, свечку запаляць, абкураць і вербінкай паб'юць – гэта як первы раз выганяюць у поле" (в.Гаравыя, Полацкі раён) [5, л. 17]. "На Юр'я выганяюць у поле первы раз кароў, коней запасываць. Выганялі да сонца, вербай свянцонай абізацільна" (в. Труды, Полацкі раён) [5, л. 29]. "Як запасваеш скаціну на веснавога Юр'я, бярэш вербачку, яечка пасхальнае, ядловец свянцоны, траўкі, што на Івана свенцяць, дзівасіл асобенна кладуць, гавораць дзвянаццаць сіл у ім, і вугалькі – і абкурываеш скот, абыходзіш кругом тры разы" (в. Мураўшчына, Полацкі раён) [5, л. 32]. "Кала хлява, дзе карова праходзіць, сыпюць соль, каб ведзьма не зашла" (в. Канчаны, Верхнядзвінскі раён) [6, л. 19]. "Ацец кладзець на талерку хлеб, соль, яйкі, свечку запальвае і прыгавор прыгаварваець. Абыйдзець кругом скот у двары, а потым выпускаець у поле" (в. Вышадкі, Гарадоцкі раён) [6, л. 40].

У іншых вёсках Гарадоцкага раёна жывёлу сцябалі распараным бярозавым венікам, абсыпалі макам. Каля ганка хлява, праз які праходзіла карова, забівалі асінавы кол, каб чараўнікі не нанеслі ёй шкоду [3, с.103]. "На Ягорье кароў запасывалі: выганем увесь скот на двор. Вот я ўжэ пастушка, я іду ззаду, бацька ідзець наперед і нясець ікону, пару яец і два піражкі такіх, небальшых, юраўскія называліся. Ідзём трі разы кругом скоту і каждую скаціну нада ўдаріць вербачкай свянцонай. А піражкі тады няслі ў цэрькву, там жа ж поўна каля церьквы сядзелі нішчые, бедные, старцы, калекі – ўсякіе і этыя піражкі і яічкі аддавалі ім" (в. Забор'е, Расонскі раён) [3,с.103]. "На Яр'я мама варыла яйкі, пару яек возьмець, карову ў поле выганяець і яйкамі гэтымі вытрэць яе і вярбай, ветачкамі сцебанець карову і гоніць у поле. Потым гэтыя яйкі, што выціралі карову, аддавалі пастухом" (в. Дзёрнавічы, Верхнядзвінскі раён) [7, л. 21]. "Штоб ваўкі не бралі скот, мамка брала травы пасвяцоныя на Івана, кресцік, свечку і абыходзіла статак і выганяла скаціну ў поле" (в. Пруднікі, Гарадоцкі раён) [6, л. 34]. "Я, як іду первы раз карову выганяць у поле, бяру яйцо, ножык і вярбінку свянцоную, тры разы абыйду карову, малітаўку пачытаю "Отчэ наш" і выганяю. А ножык тады эты на акно стаўлю, кажуць, што тады ніхто ў хлеў ня прідзе і карові нічога ня здзелаець плахога" (в. Латышова, Расонскі раён) [7, л. 12]. "Карову выганяеш у поле свяшчонай вербай, свечку запальвалі і чыталі малітву" (в. Гарані, Гарадоцкі раён) [6, л. 39].

У полі выконваліся абрадава-магічныя дзеянні, накіраваныя на захаванне, абарону агульнага статку ўсёй вясковай супольнасці ад дзікіх звяроў. Важнае значэнне мелі кругавыя абходы статку з рытуальнымі прадметамі-атрыбутамі, якія здзяйсняліся абавязкова тройчы: "Абыходзілі статак кругом з малітвай" (в. Забор'е, Расонскі раён) [ 7, л. 15]. "На Ягор'е баба адна ў нас запасвала кароў. Берець

грамнічную свечку, ікону, вербу асвячоную і абхажываець кароў тры разы кругом статка па сонцу. Абыходзіла ўвесь статак, усіхныя каровы. Ета яна робіць на полі, штоб ваўкі не аб'елі" (Марыя Сафронава, 1919 г.н., в. Маскаляняты, Гарадоцкі раён) [6, л. 23]. "На Ягор'е выганялі первы раз скот. Бралі іконы, абыходзілі скаціну дома і ў полі, так тры разы абыйдуць, памолюцца" (в. Альбрэхтава, Расонскі раён). "Зберуць кароў усіх, выганюць у поле і абносяць статак іконай тры разы, малітву чытаюць, калі абыходзяць" (в. Мурагі, Расонскі раён) [7, лл. 31, 53]. "Бяруць яічка варанае краснае і з гэтым яйцом маладзейшая там якая, спрытнейшая аббяжыць усё стадатры раза, ужэ ў полі. А тады ета яйцо ў сярод стада ўкінець, каб каровы не блудзілі" (в. Клясціцы, Расонскі раён) [7, л. 42]. Аналагічныя вераванні да нашага часу сустракаюцца і на Пскоўшчыне. Так, у Невельскім раёне гаспадары тройчы абыходзяць жывёлу "па сонцу", трымаючы ікону, запаленую свечку, рэшата з яйкамі, зярном жыта, "чтоб не бодались, хорошо ходили" [4, с. 359]. У Себежскім раёне ў полі ўсе гаспадары і пастух абыходзілі агульны статак (кароў, коней) тры разы. У абыходзе ўдзельнічалі і дзеці [4, с. 510].

Міфа-рытуальны лічбавы сімвал "тры" агульнавядомы, гэта знак дасканаласці, якім у старажытных культурах вызначалі ўвесь свет. Сімволіка траістасці шырока прадстаўлена ў павер'ях і рытуальных дзеях жыццёвага кола, народнага календара, сустракаецца амаль ва ўсіх жанрах беларускага фальклору [8, с. 491]. Імкнуліся адагнаць ад статка ўсялякае зло, ствараючы як мага болей шуму: "Як выганяюць каровы, ідуць мужыкі, ахотнікі і стреляюць, гаворяць, ведзьму адганяем, штоб ведзьма не падхадзіла. Вот у поле выганюць і ў полі спраўляюць" (в. Бычыха, Гарадоцкі раён) [6, л. 36]. "Бывала, як абыйдуць і сразу выстралюць з ружжа тры разы, каб скот мірна хадзіў, каб ваўкі яго не бралі" (в. Забор'е, Расонскі раён) [7, л. 15]. У Себежскім раёне Пскоўскай вобласці пасля кожнага круга стралялі з ружжа "штоб эта уже волки не падхадили б" [4, с. 510].

Вельмі важную ролю ў святкаванні Ягор'я ў даследуемых раёнах адыгрывалі пастухі, якім вяскоўцы давяралі кароў – сваю надзею на дабрабыт сям'і. Пастуху ў першы дзень выгану жывёлы давалі чырвоныя яйкі і іншыя прадукты харчавання ("выга(-о)ннае", "выганшчына", "запасное", "луста"). "Пастуху на свята давалі выганнае і яны гулялі разам з гаспадарамі ў полі" (в. Пруднікі, Гарадоцкі раён) [6, л. 34]."Пастуху даюць красныя яічкі" (в. Мурагі, Расонскі раён) [7, л. 33]. Для захаванасці статку на ўвесь перыяд выпасу неабходна было для пастухоў прыгатаваць абрадавую страву – яечню, прадукты для чаго збіралі з кожнай вясковай сядзібы, і з ёю выканаць пэўныя абрадава-магічныя дзеянні. "А тады бабы бяруць скавароды, яйкі, сала і ідуць да пастуха ў поле, там пастухі разводзяць вогнішча і яечню пражаць, спраўляюць свята" (в. Вышадкі, Гарадоцкі раён) [6, л. 14]. "На Ягорье ў полі пастухі скавароды беруць і тамацька яешню жарюць, а тады кругом кароў абходзяць з етай яешняй, кругом, кругом усё стада" (в. Гарані, Гарадоцкі раён) [6, л. 35]. "Яічкі красілі і пастухам давалі, як у поле выганялі. Там бувала саберуцца, вып'юць, танцуюць, гуляюць. Бралі сала, яйкі, яешню там пражылі і цяперь так робяць да сіх пор" (в. Альбрэхтава, Расонскі раён) [7, л. 38]. Аналагічныя дзеянні пры рэалізацыі юраўскага абрадавага комплексу сустракаліся і ў Себежскім раёне Пскоўскай вобласці, дзе пастуха адорвалі яйкамі, а таксама аблівалі вадой, "штоб каровы были б малошныи" [4, с. 510]. У Невельскім раёне для пастухоў фарбавалі яйкі альхой, бярозай, "так, штоб жёлтые были". На полі кідалі яйка і прыкмячалі: калі не разаб'ецца – карова будзе цэлая [4, с. 359 – 360]. Атрыбуты працоўнай дзейнасці: пастуховая торба, кій, пуга, музычныя інструменты таксама заключалі ў сабе магічныя ўласцівасці: "На пасту як выганялі – пастухі ў трубу трубілі" (в. Канчаны, Верхнедзвінскі раён) [5, л. 41].

Важным этапам запасвання кароў, юраўскай жывёлагадоўчай і пастухоўскай абраднасці на даследуемай лакальнай тэрыторыі Віцебска-Пскоўскага памежжа станавілася сумесная трапеза ў полі (па мясцовай тэрміналогіі "юраўшчына", "замачванне даёнак"). "Як кароў выганялі ў поле, усе хазяева пастухам давалі па пары яек, а яны тады ўжо юраўшчыну дзелалі, там яешню пяклі" (в. Канчаны, Верхнядзвінскі раён) [7, л. 41]. "На Ягор'е бабы даёнкі замачываюць бывала. У абед сабіраюцца на полі, беруць з сабой па пары яечак, сала, калі ёсь, гарелкі. Кароў падояць, яечню спякуць, сядуць усе і Ягор'е ўспамінаюць, кажуць, штоб нашы даёнкі не рассохлі. Пелі там частушкі, так пасмяёмся дый дамоў пайдзём" (Марыя Сафронава, 1919 г.н., в. Маскаляняты, Гарадоцкі раён) [6, л. 24]. "Тады сабіраюцца хазяева на полі, каля статка, складчыну дзелаюць, нясуць яйкі, сала, у каго мяса там, каўбаса, агонь кладуць, яешню пражуць, выпіваюць, пяюць, гармонь прынясуць, іграюць. Складваюцца толькі жэншчыны і мужыкі, хазяева" (в. Клясціцы, Расонскі раён) [7, л. 39]. "У полі сабіраюцца ўсім гуртом і гулянкі ўстраіваюць. Хто яічкі, у каго што ёсць нясуць у поле і сутрікаюцца. Хадзілі гаспадыні, там яечню ў полі дзелалі" (в. Пруднікі, Гарадоцкі раён) [6, л. 22]. "На Ягор'е у полі сабіраюцца бабы, бяруць бутылку, яічкі, там ў полі і жарюць, там і даёнкі замачываюць. Там елі і пілі, і песні пелі, абы-якія песні" (в. Вышадкі, Гарадоцкі раён)." У нас прагонюць у поле і кажуць – даёнкі нада замачыць. Сабіраюцца і яешню прягуць, выпьюць па-трошку і песні іграюць" (в. Межы, Гарадоцкі раён) [6, лл. 25, 28].

"Замачывалі даёначкі, складаліся, пілі на полі, пайдзём кароў даіць у поле і нясём закуску харошую – і так запасываем кароў" (в. Мураўшчына, Полацкі раён) [5, л. 18].

Інфарматары ўказваюць на абавязковасць удзелу ў святкаванні ўсіх вяскоўцаў: "Дзень усеобшчый, пасуць усе. Бабы беруць скавародкі, яечкі, сала, нажарюць яечні і там дзень пелі, танцавалі" (в. Бычыха, Гарадоцкі раён) [6, л. 35]. "Сабіраюцца ўсёй дзяреўняй, гэта ж первый дзень выгана, называіцца запасці кароў і коней" (в. Гаравыя, Полацкі раён) [5, л. 26]. У Невельскім раёне Пскоўскай вобласці паўсюдна распаўсюджаны звычай першага выгана жывёлы ў поле – "штобы все разом". Пасля абыходу пастухі ладзілі трапезу на полі "складчины", "склащины". Для частавання гатавалі сырнікі з творагу, талакно [4, с. 359 – 360]. У іншых месцах гэтага ж раёна жанчыны "падмывалі кароў" напярэдадні "Егорія"– ладзілі гулянне на ўсю ноч [4, с. 359 – 360].

Абыход */* агледзіны поля. На даследуемай лакальнай тэрыторыі Віцебска-Пскоўскага памежжа існаваў звычай абыходу і агледзін поля з хлебам, яйкам і вярбой, што было накіравана на ўраджайнасць засеяных палёў: "Хадзілі на Юр'я ў поле, дзе пасеяна азімае жыта. Бралі з сабой свянцонае яйцо ад Пасхі і свянцоную вярбу, торкалі вярбу ў жыта і прыгаварвалі: "Жытца, расці як вярба высокае, чыста расці, святая зямелька, хлеб расці бальшы. Мы вербачку пасвянцілі, а ты нас святым хлебам надзялі" (в. Мураўшчына, Полацкі раён) [3, с. 105]. "Карову сваю выганяюць вярбічкай свянцонай, а тады ету вярбічку нясуць у поле, у жыта ўторнуць, штоб жыта радзіла" (Марыя Сафронава, 1919 г.н., в. Маскаляняты, Гарадоцкі раён) [6, л. 27]. "Гонюць у поле вербінкай, а тады мужыкі нясуць ету вербінку на сваю палоску жыта і ўторнуць яе там, каб жыта добра радзіла" (в. Межы, Гарадоцкі раён) [6, л. 31]. "У поле кароў выганяюць первы раз свянцонай вярбічкай. Тады ету вярбіну заносяць у жыта і паторнуць, каб жыта радзіла" (в. Клясціцы, Расонскі раён) [3, с. 106]. Аналагічныя вераванні бытавалі і на Пскоўшчыне. Так, у Невельскім раёне асвечаную вярбу затым утыкалі ў жыта; неасвечаную – неслі ў муравейнік [4, с. 359 – 360], у Себежскім – ўпрыгожаную вярбу ставілі ў жытнёвую ніву, "штоб Гасподь спасал бы, штоб не было гразы, штоб ня сбила б градам". На будучы рост зернавых накіраваны таксама звычай барацьбы ў жытнёвым полі [4, с. 510].

У дзень Ягор'я ўважліва сачылі за надвор'ем, бо, згодна з вераваннямі, характар надвор'я ў гэта свята мог прадказаць будучы ўраджай, характар будучай вясны і лета: "Калі на Ягорье мароз – тады на балоце сей авёс" (в. Забор'е, Расонскі раён) [3, с. 107]. "Кажуць, калі на Ягорье дождж – то будзець і лета плахое, сырое" (в. Вокшыва, Гарадоцкі раён) [3, с. 107].

Такім чынам, юраўская абраднасць даследуемага арэала, маючы шэраг агульнабеларускіх адпаведнікаў, заўважна вылучаецца своеасаблівымі лакальнымі адметнасцямі, да якіх у першую чаргу адносяцца: шматлікасць і разнастайнасць прадметаў-атрыбутаў для першага выгану жывёлы, звычай фарбаваць яйкі, дамінантны ў семантыцы свята матыў салідарнасці ўсіх членаў вясковай супольнасці для дасягнення мэты захавання, абароны агульнага статку, своеасаблівыя абрадавамагічныя дзеянні з адгоннай магічнай функцыяй, сумесная трапеза ў полі "юраўшчына", як разнавіднасць рытуальных паводзін, пераважна жаночы характар абрада "замачванне даёнак", звычай абыходу і агледзін поля з мэтай павышэння ўраджайнасці засеяных палёў. Шматлікія мікралакальныя традыцыі юраўскай абраднасці ў вылучаным арэале Віцебшчыны з'яўляюцца тоеснымі ці тыпалагічна агульнымі з аналагічнымі з'явамі ў памежных раёнах Пскоўшчыны.

## ЛІТАРАТУРА

1. Игнатьев, Р.Н. Концептуальные подходы к изучению этнических и политических границ в зарубежных и отечественных исследованиях / Р.Н. Игнатьев // Белорусско-русское пограничье: Этнологическое исследование. – М., изд. РУДН, 2005. – С. 11 – 37.

2. Путилов, Б.Н. Фольклор и народная культура / Б.Н.Путилов – СПб.: Наука, 1994. – 197 с.

3. Традыцыйная мастацкая культура беларусаў. У 6 т. Т.2. Віцебскае Падзвінне / Т.Б.Варфаламеева, А.М.Боганева, М.А.Козенка і інш.; Складальнік Т.Б.Варфаламеева. – Мн. : Бел навука, 2004. – 910 с.

4. Народная традиционная культура Псковской области. Обзор экспедиционных материалов: [В 2 т. ] // Авт. проекта, сост., научн. ред. А. М. Мехнецов. Авт. колл.: Е. А. Валевская, И. В. Королькова, Г. В. Лобкова и др.; отв. ред. Г. В. Лобкова, Е. А. Валевская. СПб.; Псков, 2002. Т . 1 – 688 с.

5. Архіў Інстытута мастацтвазнаўства, этнаграфіі і фальклору НАН Беларусі. Фонд 7. Воп. 2. Спр. 223.

6. Архіў Інстытута мастацтвазнаўства, этнаграфіі і фальклору імя К.Крапівы НАН Беларусі. Фонд 6. Вопіс 13. Спр. 122.

7. Архіў Інстытута мастацтвазнаўства, этнаграфіі і фальклору НАН Беларусі. Фонд 7. Воп. 2. Спр. 224.

8. Дучыц, Л., Клімковіч, І. Тры/ Л. Дучыц, І. Клімковіч // Міфалогія беларусаў: Энцыкл. слоўн. / склад. І.Клімковіч, В.Аўтушка; навук.рэд. Т.Валодзіна, С.Санько. – Мiнск: Беларусь, 2011. – 607 с.

# ЭТНАГРАФІЯ І ФАЛЬКЛОР УДК **398 (476)**

# ВОБРАЗ ЧАРАЎНІКА Ў ТРАДЫЦЫЙНАЙ КАРЦІНЕ СВЕТУ БЕЛАРУСАЎ ПАДЗВІННЯ ХХ **–** ПАЧ**.** ХХІ ст**. (**па матэрыялах этнаграфічных экпедыцый ПДУ**)**

# канд*.* гіст*.* навук*,* дац*.* У*.*А*.* ЛОБАЧ Полацкі дзяржаўны ўніверсітэт**,** Наваполацк

Прысвечаны выяўленню і характарыстыцы сімвалічнага статусу і соцыя*-*культурных функцый мужчын*-*чараўнікоў Беларускага Падзвіння*.* Аналіз вялікага аб*'*ёму фальклорна*-*этнаграфічных матэрыялаў*,* зафіксаваных экспедыцыямі ПДУ*,* паказвае*,* што вобраз чараўніка ў традыцыйнай карціне свету беларусаў Віцебшчыны характарызуецца амбівалентнасцю*,* а яго функцыянальнасць у межах вясковай грамады мае выразную сацыяльную праекцыю*.* Знікненне мужчын*-*чараўнікоў у другой палове ХХ *–* пачатку ХХІ ст*.* абумоўлена падзеямі ІІ Сусветнай вайны*,* а таксама працэсамі дэпапуляцыі вёскі*,*  ўрбанізацыі*,* што прывяло да разбурэння міжпакаленнага механізму перадачы магічных ведаў*.* 

Падрыхтаваны ў рамках гранта БРФФИ*-*РГНФ *«*Традиционный культурно*-*языковой ландшафт белорусско*-*русского *(*Витебско*-*Смоленского*)* пограничья ХХ *–* начала ХХІ в*.:* символика фольклорных образов*,* ритуальные функции и их коммуникативные репрезентации*»,* дамова №Г*14*РП*-003.* 

Тэма чарадзейства (чараўніцтва, вядзьмарства) як складанага феномена беларускай традыцыйнай культуры, прыцягвала ўвагу навукоўцаў яшчэ з ХІХ ст. Аднак паколькі вера ў чарадзейства трактавалася як забабоны неадукаванага народа, этнографы і фалькларысты абмяжоўваліся канстатацыяй факта, і пра сур'ёзны аналіз размовы не йшло. Пра гэта сведчыць цытата Мікалая Нікіфароўскага, у якой усе катэгорыі людзей надзвычайных ведаў пералічваюцца як практычна ідэнтычныя: "У прымхлівазабабонным жыцці цёмнага чалавека не апошняе месца займае вера ў чараўнікоў, "волхебаў, каўдуноў, знахараў, ведзьмароў, ведуноў" і інш. Цяжка прасачыць адценні, паводле якіх, напрыклад, знахар адрозніваецца ад калдуна, вядзьмар ад волхеба, чараўнік ад ведуна…" [1, с. 282]. Больш падрабязную класіфікацыю прапанаваў Адам Багдановіч: "У любой мясцовасці Беларусі вам пакажуць людзей абодвух палоў, якія, як кажуць беларусы "знаюцца з нячысцікам, сваякі чорту, сваю душу яму запродалі". Называюць іх па рознаму: чараўнікамі і чараўніцамі (часам, калдунамі), знахарамі і знахаркамі, варажбітамі, ведзьмакамі і ведзьмамі, ваўкалакамі і інш." [2, с. 133]. Пры гэтым, аўтар коратка характарызуе стаўленне сялян да пералічаных катэгорый. "Ведзьмай, ведзьмаком, ваўкалакам беларусы лаюцца як чымсьці ганебным, але гэта не заўважна адносна словаў "чараўнік", "варажбіт" і "знахар". Быць знахарам нават ганарова" [2, с. 134].

Паказальна, што шэраг этнаграфічных апісанняў канца ХІХ – пачатку ХХ ст. знаходзяць амаль дакладныя аналогіі ў матэрыялах палявых экспедыцый пачатку ХХІ ст., праведзеных ПДУ на тэрыторыі Беларускага Падзвіння. Прасочваецца даволі значная варыятыўнасць у адказах на пытанні, што абумоўлена раёнам правядзення экпедыцыі, узростам, адукацыяй, канфесійнай прыналежнасцю рэспандэнтаў, а таксама іх асабістым жыццёвым вопытам у рамках лакальнай супольнасці (пацярпелі самі ад чарадзейства, звярталіся да іх па дапамогу, мелі сярод аднавяскоўцаў, чулі пра іх ад бацькоў і г.д.).

У наш час захаваліся практычна ўсе намінацыі для пазначэння "людзей веды": чараўнікі, знахары, радзей – ведзьмакі і калдуны. Але вельмі часта, асабліва калі размова ідзе пра жывога аднавяскоўца, вызначэнне замяняецца даволі ўніверсальнымі формуламі: "нешта знае" (няпэўнае азначэньне "нешта" гаворыць пра недасяжнасць гэтых ведаў для ўсіх астатніх), "шэпча" (шэпт як таемная мова), "дае вадзічку" (выраз, які па-за кантэкстам не мае сэнсу).

У большасці выпадкаў пазітыўным чынам маркіруюцца знахары, а чараўнікі трактуюцца негатыўна: "Але не казалі дзе тут "калдун" і "чараўнік", а казалі "знахар". Хто так скажыць, так гэта слова вежлівае" [3, с. 135]; "Знахар ён памагаіць, а чараўнік – гэта ж плахі чалавек, робіць абы-што" [4, с. 78]. "Чараўнікі – злыя, а знахары – добрыя. Чараўнікі хваробу наслаць могуць, малако адабраць, а знахары лечуць, памагаюць" [4, с. 209]. Пры гэтым, нярэдкім ёсьць суаднясенне чараўніка з чортам: "Эта ад Бога, усё што загаварываюць, а гэтыя чарадзеі – ад чорта". Чорт ужо ўладзеіць імі" [4, с. 131]. Але ў некаторых выпадках размова вядзецца пра нейкага асаблівага Бога, якому служаць чараўнікі і які імі апекваецца: "А чараўнікі яны ж ёсць. У Чысты чацьвер яны голымі абходзяць свой агарод, каб не было травы. Яны ў Хрыста ня вераць, у іх свой Бог" [4, с. 208]. Часам, катэгорыі людзей, надзеленых асаблівай

сілай, могуць атаясамлівацца: "Знахар і чараўнік, гэта, мусіць, адно" [3, с. 4]; "- Знахар і чараўнік адно і тое ж*?*– Каторый чалавек умее загаварваць, той умее чараваць – гэта абязацельна" [4, с. 299].

Апошняе сцвярджэнне вынікае з шырока распаўсюджанага пераканання ў тое, што ёсць "сільныя і слабыя чараўнікі". Першыя могуць зрабіць зло і адрабіць яго, другія – толькі шкодзяць людзям, а дапамогі даць не могуць. Гэты сюжэт адлюстраваны ў шматлікіх апавяданнях пра двубой і суперніцтва дзвюх катэгорый чараўнікоў. "Ёсь усякія*.* Што і зробіць*,* і адробіць*.* А ёсь*,* што здзелаець*,* а аддзелаць ня ўмеіць*.* Вот я вам раскажу*.* Мой дзед быў кузняцом*.* І к яму прыехалі два мужукі каваць плугі*.* І яны кажуць*…* Адзін хваліцца*,* што я ўмею*.* І другі*,* што я ўмею дзелаць*.* А ён гавораць*: "*Раз ты ўмееш дзелаць*,* то ідзі*,* Вікенцій *(*а майго дзеда звалі Вікенцій*),* ідзі*,* Вікенцій*,* прынясі мне рэдзьчыну*".* Гэта мама расказавала*,* і я ўжо вам скажу*.* Пашоў мой дзед і прынёс рэдзьчыну*.* Тады гаворыць*: "*Вазьмі яе разрэж*.* На табе кусок*,* і мне кусок*.* Калі вы здзелаеця*,* каб яна была чорная*,* а тады белай назад*".* Гэты ўзяў і здзелаў яе чорнай*,* і гэты ўзяў *–* чорнай*.* Ну а тады*,* гавораць*: "*Здзелай белую*".* Дык адзін здзелаў*,*  а другі ня здзелаў*.* Дык гэты*,* каторы чорную здзелаў і белую*,* падышоў і гэтай рэдчынай як удзяліў яму ў морду*! "*Ах*, –* гавораць*, –* дык ты толькі ўмееш здзелаць чорную*,* а аддзелаць ня ўмееш*!*" (Ушацкі р-н) [5, с. 52].

Як у выпадку са знахарствам, так і з чарадзействам існуе выразны гендэрны падзел – мацнейшымі заўсёды лічыліся мужчыны. Яшчэ М. Нікіфароўскі пазначаў, што "чарадзеямі бываюць асобы абодвух палоў, хоць жанчыны займаюцца больш лёгкімі справамі. Яны, напрыклад, робяць псоту дзяцей парадзіх, дробнай жывёлы і, галоўным чынам, псуюць кароў, адымаюць у іх малако. Зразумела, што мужчынычарадзеі таксама могуць рабіць усё гэта, але яны амаль ніколі не апускаюцца да "бабскіх спраў" [1, с. 283]. Падобнае меркаванне маюць і сучасныя вяскоўцы сталага веку: "Чараўнікі*,* яны ў кажнай дзярэўні ёсь і пра чалавека ўсё знаюць*.* І бабы і мужукі бываюць*.* Але сіла ў мужчыны ёсь крапчэйшая" [3, с. 37]; "Мужыкі болей чаравалі*,* большая сіла ў іх была" [3, с. 63].

Паказальнай з'яляецца характарыстыка моцных чараўнікоў і знахараў Віцебшчыны, якую даў у 1920-х гг. А. Шлюбскі: "Калдуны, чараўнікі і знахары – гэта звычайна маўклівыя, паважныя людзі з уладным поглядам, фізічна вельмі дужыя, з вялікай і моцнай сям'ёй, пераважна сынамі" [6, с. 24]. Як заўважыла Вольга Хрыстафорава, "размова тут ідзе пра ўзаемныя перакадзіроўкі, калі сацыяльная рэальнасць не толькі з'яўляецца крыніцай міфалагічных ідэй, але і аказваецца іх рэалізацыяй. Той жа сэнс можа быць выяўлены і ў саматычным кодзе, калі моцныя чараўнікі суадносяцца з надзвычайнай жыццёвай сілай (для іх апісання характэрны такія такія прыкметы, як высокі рост, мажнасць, гучны голас, густыя валасы, моцныя зубы, пладавітасць, энэргічнасць…" [7, с. 122].

Аднак, моцнага целаскладу, вялікай сям'і і заможнай гаспадаркі далёка не дастаткова, каб чалавек меў у пэўнай лакальнай супольнасці рэпутацыю чараўніка. Неабходнай стае пастаянная рэпрэзентацыя сваіх надзвычайных ведаў, а значыць, і надзвычайнай сілы аднавяскоўцам. Адсюль зусім не выпадкова, што значная частка наратываў пра чараўнікоў распавядае не пра рэальную шкоду, прынесеную імі, але пра іх дзівосныя ўчынкі, на якія ня здольны звычайны чалавек. "Ён дужа быў бальшы чараўнік*.* Румак*. …*  яшчэ мой бацька быў малады*,* кажыць*: "*Прыдзем на сяло*,* а ён кажыць*: "*Ну*,* мальцы*,* паказаць вам фокус*?* Сечас*, –* кажыць*, –* будзець поўна хата вужак*".* Як напусціць*,* і поўна хата вужак*,* сіпяць*,* лезуць*,*  а мы як станем крычаць*,* а ён*: "*Ну*,* сечас*,* падажджыце*,* мальцы*".* І раз і ўсё*,* не станець*. …* вот кажыць*: "*Сечас будзець вады поўна хата*."* І шчас што*-*та загаворыць*,* і вады поўна хата*.* Яны крычаць *"*Утопімся*",* а ён хахочыць*"*[4, с. 248]; "Быў тут Нічыпар Гардзіёнак*.* Сільна знаў*!* Мне бацька расказваў*.* Ішоў*,* раньшэ ж быў у срэду базар у Кублічах*,* ішоў той Нічыпар і неяк перакрысьціў во гэту хату*.* А ў іх былі авечкі*...* І што ты думаеш*,* такое чуда*!* Бацька гаварыў*: "*Колькі жыў *–* ня відзеў*".*  Стаіць тая авечка як нада быць*:* заднія ногі ўверх *–* як сьвечка *–* на пярэдніх ходзіць*.* Ён во*,* як па дарозе ішоў*,* перакрысьціў*,* а бацька быў яшчэ малады і пайшоў сасед к бацьку*: "*Ці відзеў ты*,* Сьцёпка*,* чуда такое*?* Глядзі*,* як авечка ходзіць*".* Пайшлі к яму *(*Нічыпару*),* а той прыйшоў*,* тры разы ў храпу дзьмухнуў ёй і авечка стала хадзіць *(*нармальна*)*" (Ушацкі р-н) [4, с. 289]. Дэманстрацыя чараўніком сваёй сілы магла мець выразны дэманалагічны план рэалізацыі, што ў вачах аднавяскоўцаў яшчэ раз падкрэслівала яго сувязь з "нячыстай сілай", у прыватнасці з чортам. "Гэта мне матка расказвала*.* Тады*,* гаворыць*,*  ідуць у дваіх*.* Дзед і сусед ягоны*.* Сусед і гаворыць*: "*А я вось зараз захачу і чэрці замалоцяць*".* А там сарай стаяў*.* Падышлі*,* а ў тым сараі загудзела малацілка*.* А так*,* у гэтым сараі ніякай малацілкі не было*.* Дзед тады Богу перакрасьціўся і пабег назад сюды*,* у дзярэўню" (Віцебскі р-н) [5, с. 40–41]; "Адзін вядзьмак запрасіў да сябе ў баню мужыкоў памыцца*.* Яны прыйшлі туды*,* глядзяць*,* а ў бані поўна зайцаў*.*  А гэта ж не зайцы *–* гэта ж былі на самой справе чэрці" (Бешанковіцкі р-н) [5, с. 41].

Падобныя, бяскрыўдныя з выгляду, "дзівосы" мелі абсалютна канкрэтную мэту – падтрыманне негалоснай улады і вяршэнства ў сацыяльнай іерархіі вёскі. Гэта было свайго роду папярэджанне

аднавяскоўцам, акт усталявання вяршэнства волі чараўніка. Але калі адбываўся рэальны канфлікт з чараўніком, то вынікі маглі быць зусім іншымі. "Што каму здзелаюць *[*чараўнікі*],* што каму неўпанаравіцца*.* Ездзілі на Вулу на конях*.* Дзед мой казаў*.* Ехаў з чараўніком ды ўзяў абагнаў яго*.* А ён як здзелаў дзеду майму*,* што прыехаў дамоў *–* на сьцяну драўся*.* А баба гавораць*: "*Авохці мне*,* дык што эта зробілася*?* Што ты там*?" – "*А я нічога*,* Максіма*, –* гавораць*, –* абагнаў*".* А ён*: "*Ну падажджы*,*  будзеш ты мяне знаць*!"* Баба схадзіла тады к яму вады*.* А ён*: "*Во*,* як мяне абганяць*,* во яму як у абгонкі хадзіць*!* Нічога яму не станець*".* Даў вады і дзед стаў як дзед" (Ушацкі р-н) [5, с. 38].

Пры тым, што для "ахвяры" наступствы канфлікту з чараўніком маглі быць вельмі сур'ёзнымі, прагматыка дзеянняў апошняга заставалася ранейшай – усталяванне і падтрыманне асабістай улады ў вясковым соцыўме. "Чарадзейскі дыскурс… усталёўвае ўладу чараўнікоў над ахвярамі. Трэба меркаваць, што вера ў чарадзейства ў пэўным сэнсе ўяўляе сабой пераразвіццё ідэі асабістага ўплыву, характэрнай для малых соцыўмаў, як і ў цэлым у магічных уяўленнях падкрэсліваецца і абсалютызуецца чалавечая воля, воля гаспадара" [7, с. 162]. Але канфлікты з чараўніком, калі ён мог "зрабіць" і "адрабіць" мелі і канкрэтную матэрыяльную прагматыку: "Ну*,* захоча ён *(*Нічыпар*)* табакі ці самагонкі выпіць і тады табе зробіць*.* Ты ж за ім прыйдзеш*,* табакі*,* гарэлкі дасі*.* Рубашкі яму давалі*,* палатно там*...*" [4, с. 289]. У гэтым сэнсе, феномен улады чараўніка ў рамках вясковай супольнасці меў выразную "дадатковую вартасць" і мог быць грунтам гаспадарчага дабрабыту, на што і ўказвае ў сваіх апісаннях А. Шлюбскі.

Найбольш выразна функцыя сацыяльнага кантролю над вёскай выяўлялася ў абязковай прысутнасці чараўніка на вяселлі. З аднаго боку гэта было праявай, хоць і баязлівай, але павагі да чараўніка, з другога – сваеасаблівым абярэгам для маладых. У прыватнасці, чараўнік мог выявіць і абясшкодзіць чары супраць маладых, а таксама пакараць таго, хто хацеў навесці псоту на сужонкаў. "Свадзьба была*.* А ў нас быў чараўнік*.* І не пазаві *–* здзелаіць*.* І пазаві *–* можаць здзелаць*.* Алі еслі хто здзелаіць*,* то можаць аддзелаць*.* Стараліся падлажыць *(*чары*)* у той узёл*,* дзе будуць спаць*.* А ён усё нашоў*.* Узяў*,* прыносіць з утра сюды*,* дзе хазяйка будзець печ тапіць і гаворыць*: "*Як толькі первы дым пакажацца*,* закіньця туды за дровы*".* Як закінулі *–* прыбігаіць баба нагала*,* качаргу ўхапіла*,* абжаргала *(*асядлала*)* і скрозь дзярэўні ўзад*-*упярод*.* А так бы маладыя гэдак раздзеліся і бегалі" (Верхнядзвінскі рн) [5, с. 32]. Але, калі ў рамках вяселля чараўніку не аказвалася належная павага, то гэта магло прыводзіць да даволі непрыемных альбо нават страшных дэвіяцый вясельнага сцэнарыю. "Вот я гэта*,* як вышла замуж у дзярэўню Пранікі*.* Там расказвалі*,* была свадзьба*,* і аднаго мужчыну там не ўгасьцілі*:* не далі там выпіць*.* Ну і ён*,* вродзе*,* падробіў маладой*,* што яна завалілася*,* як нежывая*.* Тады і дагадаліся*.*  І ўгасцілі*.* І ўсе было харашо" (Ушацкі р-н) [5, с. 32]; "Яго *(*чараўніка*)* ўжо зналі*,* крэпка ўважалі*.*  Уважалі*!* Уважалі за гэта*,* што прыглашаюць і тады парадак у хаце*.* А то і коні*,* і ўсё*...* Дажа маладыя первую ноч чужымі находзюцца*.* Так робіў*.* Мог" (Глыбоцкі р-н) [5, с. 53].

Свой кантроль над вёскай чараўнік забяспечваў нават тады, калі канфлікт меў не гарызантальнае (з аднавяскоўцамі), але вертыкальнае вымярэнне (са шляхтай) ў сацыяльнай праекцыі. "Тады была свадьба*,* ужо ў нашай дзярэўні*…* А гэта шчыталася*,* як бы ўжо шляхціч жаніўся*.* Гэта ж яны багацейшыя былі*.* Ну і бралі дзеўку тут адгэтуль*.* Ну і прышлі*,* папа мой казаў*: "*Стаім тут у парозе*".*  А яны ўжо вылезлі з*-*за столу*,* ну нейкая ўжо музыка была*,* танцаваць пашлі*.* Ну і як там з той шляхоцкае пароду там у свадьбе быў*,* як там ён гэтага во так локцем гэтага Івана таўхануў*,* можа ён і нечайна там*.* Але відна*,* ён ужо яго таўхануў*,* што *"*ты не будзеш тут стаяць*,* батрак*,* каля мяне*".*  А гэты тады*: "*Ах*,* як так*,* ах ты*,* шляхціч*,* ты пархаты*,* будзеш ты мяне падштурхоўваць*!".* Ён плюнуў і з хаты вон*.* Уся свадьба*,* што прыехалі і што былі*,* з*-*за столу вон*.* Дзетачкі*,* прасціце мяне за грубае выражэнне*,* усе здзеліся і садзяцца тут усе*.* Хто па чым*,* за сталом*,* каля столу*.* Раздзеліся ды пасадзіліся*.* У туалет не пайшлі*,* усе тут пасадзіліся*.* І свадьба*,* і крык*,* і плач*,* і голас*.* Усе шляхты пасадзілісі*,* усю хату занялі*.* Тады ўжо дагадаліся*,* што нада іцьці ка Йвану*.* Ён прышоў і толька плюнуў*,*  і яны ўсе паўставалі*,* панадзяваліся*.* Вот кажыць*: "*Вот*,* знай пархаты шляхціч*,* як табе штурхаць батракоў*".* Вот так*,* эта быў дзесьвіцельна чараўнік" (Ушацкі р-н) [4, с. 226].

Чараўнікі, паводле ўяўленняў вяскоўцаў, мелі магічны ўплыў на прыродны свет, у прыватнасці на негатыўныя праявы метэаралагічнай сферы. Іх здольнасць выклікаць град, віхор ці буру расцэньвалася як выключна шкаданосная дзейнасць і была адным з важкіх фактараў дэманізацыі вобраза чараўніка ў традыцыйнай карціне свету. "А яшчэ баба адна гаварыла*,* што сама бачыла*,* як *(*чараўнік*)* Дрозд вызываў віхор на пшаніцу*.* Добрая пагода такая была*.* А ён стаіць каля поля*,* каля пшаніцы*,* раскінуў рукі і пачаў імі махаць*.* І раптам як узняўся сільны вецер*,* які ўсю пшаніцу паклаў на зямлі" (Мёрскі р-н) [4, с. 88]; "Могуць *(*чараўнікі*)* разнясьці сена капешку*.* Гавораць нешта і віхр разнясець*.* Ну ў мяне было*.* Мой брат скажыць*,* зачын скажыць*,* і ўсё*. "*Нада*, –* кажыць*, –* сена растрасці*", –* і растрос капешку*,* нідзе

нічога не стала" (Ушацкі р-н) [5, с. 46]. Паказальна, што віхор, як разбуральная сіла, можа трактавацца ў якасьці патэнцыі ўласна чараўніка, сваеасаблівай атмасфернай рэалізацыі яго ўнутранай дэструктыўнай сутнасьці. "А я насіла *[*калтун*],* віхор мне падкруціў*.* Вот я сена грабіла і віхор закруціў*.* І так во сена было перада мной*,* і схваціў гэта сена і чуць не са мной*.* І я яшчэ тая ж дура была *–* маладая саўсем*.*  Яшчэ пайшла гэта сена пазбірала і назаўтра захварэла*…* Па*-*відзімаму*,* няможна было тое сена трогаць*.* Нада было абхадзіць*.* Гэта нячыстая там сіла*.* У віхру нячыстая сіла*.* Эта ўрэдныя людзі выпускаюць віхор гэтый*,* каб у вантробах не дзяржаць ім*.* З вантробаў іхніх выходзіць *(*віхор*),*  чараўнікоў" (Докшыцкі р-н) [5, с. 185–186].

Як і знахары, чараўнікі ў традыцыйных уяўленнях беларусаў Падзвіння маюць здольнасць магічным чынам уплываць на прадстаўнікоў прыроднага свету: хатнюю жывёлу, пчол і змей. Пры гэтым, палявыя запісы выразна дэманструюць, што і ў гэтым выпадку чараўнікі рэалізуюць стратэгію падпарадкавання і кантролю, якая ўласцівая для іх актыўнасці і ў соцыясферы. "Вот тут у Баравіках быў такі*,* ці Ігнат яго звалі*.* Ён хадзіў пасціў тута*.* Умеў*,* о*-*ё*-*ёй*!* Сядзіць і будзець сядзець*,* і ня будзець карова атварачавацца*.* Каровы ходзюць*,* нікуды ня пойдуць*…* Неяк пас Ігнат і з цёткай*,* каровы ў лес пашлі*,* тая за імі*.* А ён ёй*: "*Сядзі*,* нідзе яны ня дзенуцца*".* Тая аж плакаць пачынаець*.* Ну што вы*,* кароў няма*!* А ён*: "*Пад*'*ядуць*,* прыдуць*.* Усё*, –* кажаць*, –* прышло ўрэмя*".* І каровы прышлі" (Сенненскі р-н) [5, с. 37–38].

Даволі шырока распаўсюджана перакананне пра адмысловую сувязь знахараў і чараўнікоў са змеямі, калі асабліва акцэнтуецца забарона для "людзей веды" забіваць паўзуноў. Гэтая жорсткая рэгламентацыя абсалютна выразна ўсведамлялася і выконвалася ўласна чараўнікамі (знахарамі): "Жонка дзед Макара неяк разам з сенам занесла на двор вялікую гадзюку... – Я ўзяў яе пальцамі за галаву*.*  Пагаварыў і выпусціў з двара*.* Нам жа забіваць іх ніяк нельга*.* Тым*,* хто ўмее*…* Я*,* калі ў лес пайду і вужаку ўгледжу*,* дык магу так вось*,* кругом яе*,* лінію правесці*,* словы сказаць*,* і хоць цэлы дзень яна там будзе*,* нікуды ня дзенецца*.* А як варочаюся назад*,* словы скажу*,* і во тады яна ўжо куды хоча" (Чашніцкі р-н) [8]. Здольнасць чараўнікоў "камандаваць змеямі" фіксуецца і аднавяскоўцамі, што чарговы раз умацоўвае вясковую супольнасць у меркаванні пра надзвычайныя, недасяжныя для астатніх людзей веды. "Тут быў дзед*-*чарадзей*,* лячыў*.* У яго матка чаравала*,* эта саседзі гаварылі*.* І нам*,* як перайшлі сюды*,* ён наслаў нам змей*.* Куда я не йду *–* усюды*.* Іду з граблямі*,* іду сена паграбу *–* усюды*! <…>* Такі ўрэдны быў*,* мог змеямі камандваць*.* Яны *(*чараўнікі*)* ўсім камандуць" (Віцебскі р-н) [5, с. 92]. Падобнае стаўленне знахараў і чараўнікоў да змей, мае грунтам міфалагічныя ўяўленні пра лес, як крыніцу надзвычайных ведаў, недасяжных звычайным людзям. Змеі, як "вартаўнікі" лясной прасторы, уяўляюць небяспеку для большасці вяскоўцаў (адсюль адпаведныя ахоўныя вербальныя формулы пры ўваходзе ў лес), але падпарадкоўваюцца і служаць тым, хто валодае таемнымі ведамі і разумее "мову прыроды" [9, с. 150–152].

Калі кантроль чараўнікоў над змеямі выглядае заканамерным у кантэксце міфапаэтычнай карціны свету, то здольнасць уплываць на пчол з'яўляецца, на першы погляд, даволі парадаксальнай на фоне агульнабеларускіх уяўленняў пра сувязь пчалы з боскай сферай і яе высокім сакральным статусам: "Разламаць пчол – разбурыць храм Божы. Пчолы Богу ахвяру прыносяць" [10, с. 97]; "Пчолы водзяцца толькі ў добраго чалавека, а ліхого не любяць" [11, с. 87]. Між тым, этнаграфічныя матэрыялы паказваюць, што чараўнікі, як і знахары, былі добрымі пчалярамі. У прыватнасці, А. Шлюбскі, характарызуючы вядомага ў Веліжскім павеце чараўніка Ціта Старасельскага, пазначае, што ён трымаў 90 (!) калод пчол [6, с. 19]. Як і ў выпадку з іншымі прадстаўнікамі прыроднага свету, асабліва падкрэсліваецца здольнасць чараўнікоў не проста ўтрымліваць пчол, але менавіта кантраляваць іх паводзіны. "У мяне сасед быў у Ахвераўшчыне*,* той здзелаець так*,* што пчолы яго не кусаюць*,* ён бяз сеткі разглядаець пчол" (Ушацкі р-н); "Былі і такія*,* калі ў каго пчолы былі*,* у нас былі*,* дзедушка развадзіў*.* Ён расказваў*,* што ў Вішкавічах жылі такія людзі*,* якія мелі пчол*.* І там былі такія людзі*,* што ўмелі чараваць*.* А пчолы*,* калі ім вясной не хапае мёду*,* лятуць у чужыя вульлі і там забіраюць мёд у слабейшых пчол*.* А гэтыя людзі так дзелалі*,* што пчолы з гэтых Вішкавіч не лятуць*,* а ідуць па дароге*.*  Вот ідзеш і відзіш*,* як гэтыя пчолкі паўзуць*.* Дамоў уцікаюць*,* бо нешта зроблена на іх*,* каб яны гэты мёд не бралі*.* Яны ня могуць ляцеть*,* ідуць пешкам*,* як людзі*,* па дарожке" (Чашніцкі р-н) [5, с. 46, 63].

Уяўная супярэчнасць паміж амбівалентным, шмат у чым негатыўным вобразам чараўніка і сакральным, боскім статусам пчол здымаецца, калі адкінуць уласна хрысціянскія канатацыі і разгледзіць сітуацыю ў кантэксце міфалагічнай мадэлі свету. Здольнасць чараўніка кантраляваць паводзіны змей, хатняй жывёлы і пчол выяўляе яго медыятыўныя функцыі паміж трыма вертыкальнымі сферамі светабудовы: хтанічнай (змеі), сярэдняй (свет людзей, суаднесены з жывёлагадоўляй) і нябеснай (пчолы). У сваю чаргу, медыятыўнасць падобнага роду маштабіруе касмічным чынам як веды, так і сілу
(функцыянальнасць) чараўніка і ўказвае на архаічны грунт уласна феномену чарадзейства, які не можа быць трактаваны толькі ў межах хрысціянскай антыноміі "Бог – чорт". Такім чынам, размова ідзе пра канцэпт сакральнага "ўсёведання": "Кожан чараўнік разумее мову ўсіх звяроў і спеў птушак" [12, с. 90]. Паказальна, што этымалогія тэрміна чары выводзіць на адмысловы тып ведаў, якія адначасова функцыянальныя ў практычным выкарыстанні. Так, праслав. *\**č*ar*ъ роднаснае авест. čā*r*ā "сродак", нов. перс. čā*r*а "сродак, дапамога, хітрасць" [13, с. 317].

На архаічныя вытокі інстытута чараўніцтва ўказвае і адмысловая сувязь чараўнікоў з ваўкамі, якая выразна прасочваецца па фальклорна-этнаграфічных матэрыялах ХІХ – пачатку ХХІ ст., але абсалютна не ўласцівая знахарам. "Ваўчыная тэма" ў дачыненні да чарадзейства выяўляецца ў трох сюжэтных лініях, калі чараўнік: а) мае здольнасць ператварацца ў ваўка; в) ператварае ў ваўкоў іншых людзей; с) кіруе ваўкамі і кантралюе іх паводзіны. У першым выпадку размова ідзе толькі пра самых моцных чараўнікоў, бо здольнасць перакідвацца ў ваўка дазваляе ім звышнатуральным чынам рэалізоўваць любыя мэты. "Мне расказвалі, што чараўнікі могуць ператварыцца ў ваўка і што задумаець, то і сатворыць" (Пастаўскі р-н)<sup>1</sup>. Сумяшчэнне вобразаў чараўніка, як чалавека надзеленага таемнымі ведамі, і ваўкалака падаецца не выпадковай у святле індаеўрапейскай міфалогіі. У прыватнасці, архаічная індаеўрапейская назва ваўка *weid-n (o)* азначае "воўк-вяшчун" [14, с. 400]. Паказальна, што ваўкі з'яўляюцца атрыбутам вярхоўнага бога скандынаўскай міфалогіі Одзіна (яго "сабакамі"), які ўвасабляў "духоўную ўладу і мудрасць", быў "увасабленнем розума, не аддзеленага, прынамсі, ад шаманскай "інтуіцыі" і магічнага мастацтва, ад хітрасці і каварства" [15, с. 241–242]. Падобныя характарыстыкі мы сустракаем і адносна легендарнага персанажу беларускай гісторыі – полацкага князя Усяслава Брачыславіча, які быў народжаны ад "вълхвованья", меў "вещу душу", кідаў "жребий о девицю себе любу", а таксама "людемъ судяше, княземъ грады рядяше, а самъ въ ночь влъкомъ рыскаше" [16, с. 63– 64]. Сацыяльная і духоўная ўлада, прарочы дар і здольнасць да магічных трансфармацый – гэта той набор характарыстык, якія мы сустракаем у фальклорных апісаннях моцных чараўнікоў ужо ў ХІХ – пачатку ХХІ ст.

Звяртае на сябе ўвагу тая акалічнасць, што сюжэты пра ператварэнне чараўніком людзей у ваўкоў разгортваюцца пераважна ў кантэксце вясельнага сцэнарыя. Пры гэтым, аналіз фальклорных тэкстаў паказвае, што гвалтоўная метамарфоза адбываецца не з прыхамаці чараўніка, а як санкцыя за парушэнне пэўнай соцыя-культурнай нормы, традыцыі. Найперш вядзецца пра ігнараванне статуса чараўніка і яго функцыянальнасці ў рамках вяселля. "Адна пара жанілася*,* свацьба ў нас была*.* А саседа ні прыгласілі*.*  А ён што здзелаў*.* Быў*,* казалі*,* чараўніком быў*.* Дык дзеўка гэта ваўчыцай абярнулася*,* а жаніх *–* ваўком*,*  бегаюць па полю*.* Дык таго чалавека прыгласілі*,* напаілі*.* А каб адддзелаць*,* ён іх цераз ізгароду турнуў*.*  Во як было" (Ушацкі р-н) [5, с.52]. Паказальнай будзе паралель са старажытнахецкай традыцыяй, паводле якой чалавек, што сур'ёзна парушыў нормы вясельнага рытуалу, ператвараўся ў ваўка [14, с. 401]. Сам акт ператварэння вінаватых у ваўкоў азначаў іх пераход са стану ўмоўнай залежнасці ад чараўніка, якая рэгламентавалася звычаёвым правам і этыкетам, у стан поўнай падпарадкаванасці ў тагасветнай сферы, дзе правілы і ўсталяванні чалавечага грамадства нерэлевантныя, а дзейснымі ёсьць толькі веды і сіла чараўніка. Бо, як і для Одзіна ў скандынаўскай міфалогіі, так і для чараўнікоў беларускай традыцыі ваўкі – гэта свайго роду "сабакі", якія падпарадкоўваюцца волі гаспадара. У апавяданні пра тое, як была прыварожана дзяўчына, запісаным у беларусаў Смаленшчыны, чараўнік сам вызначае ваўкоў, як сваіх "сабачак", што выконваюць яго загад. "Выбрала мінутку – я за сенцы; стрычаюцца са мною два ваўкі – і пувядуць мяне да стрэчы ілі к яму ў дзярэўню. Ён сам мне казаў: "Хуць ты не пайдзеш па сваёй волі, упнешся, а пойдзеш, прыйдзеш: мае сабачкі цябе мне рукамі даставяць!" [17, с. 82].

Фальклорныя матэрыялы, зафіксаваныя экспедыцыямі ПДУ ў канцы ХХ – пачатку ХХІ ст., таксама ўказваюць на здольнасць чараўнікоў кіраваць ваўкамі. Дэманстрацыя сваёй улады над драпежнікамі была заклікана пацвердзіць сілу чараўніка і яго аўтарытэт перад аднавяскоўцамі. "Калісь быў тут*,* каля Ушачы*,* нейкі Васіль Курносы*,* так яго там звалі*.* Ну чараваў*!* Счаруіць цябе*,* зробіць табе і памерці можаж ад такога чаравання*. <…>* І вот у нас там расказвыла адна жэншчына*,* поварам работала*.* Яна ідзець*,* а ён кажа на яе*,* гэты Васіль*: "*Ты хочаш ваўка ўвідзець*?"* А яна кажыць*: "*Хачу*.* І вот перада мной сейчас становіцца волк*.* Я*, –* гаворыць*, –* анямела*,* стала*,* не знаю*,* што мне рабіць*.* Ай*,*  не хачу ўжо відзець яго*.* Счас*, –* гаворыць *–* ваўка не станіць*"; "*Саксон*,* дзед быў такі*,* умеў*.* Пра Саксона гаварылі*,* што ён дажа ваўкоў вызываў*.* Возмець*,* даўней ж такія былі банкі*,* малако цадзілі*,* 

 $\overline{a}$ 

<sup>&</sup>lt;sup>1</sup> Зап. В.І. Басько ад Андрона Івана Уладзіміравіча, 1917г.н., в. Цешылава Пастаўскага р-на.

гліняныя*.* У гэту банку начнець клікаць і ваўкі збіраюцца*.* Ну*,* нешта гукаў у той слоік" (Ушацкі р-н) [5, с. 71–72, 77–78].

У той жа час, у выпадку рэальнага канфлікту, ваўкі па загадзе чараўніка выконвалі карныя функцыі ў адносінах да непрыяцеля. "Хто мацнейшы*,* чараўнік ці знахар*,* я не знаю*.* У Хмялёўшчыне Раман быў*,* то ён толькі добрае людзям даваў*.* А потым ехаў у Докшацы*,* напіўся і пабіўся там з нейкім*...* Дык гэты чараўнік быў наслаў на яго жарабца сярод белага дня ваўкоў*.* Схвацілі жарабца і задавілі сярод белага дня*,* задушылі" (Докшыцкі р-н) [5, с. 36].

Уяўленні пра надзвычайную таемную сілу мужчын-чараўнікоў экстрапаляваліся ў народнай свядомасці і на іх сэксуальную патэнцыю. Так вядомы на Веліжчыне "вядзьмак" Ціт Старасельскі "вельмі любіў баб" [6, с. 19], а чараўнік з Вушаччыны, які мог скідацца ваўком, нават меў характэрную мянушку "Бабадзёр". "Мая маці*,* калі была незамужняй*,* паехала на сена са сваім сваяком*.* Едуць яны назад і сваяк кажа*: "*Пайду*, –* гаворыць*, –* я схажу у кусты*".* Пайшоў*,* а тады адтуль выбягае воўк*.*  Падбягае гэты воўк да ваза і пачынае скакаць на маю маці*.* А тая доўга ня думала *–* з усяго размаху граблямі*.* Воўк ці то ад болі*,* ці то ад страху зьбёг у кусты*.* А тады апяць выходзіць сваяк*,* а ў яго з*-*пад левай скроні кроў гурцамі цячэ*.* Во і звалі гэтага ваўкалата Бабдзёрам" [3, с. 68]. Часам, гіперсэксуальнасць чараўніка мела форму празмернай юрлівасці і распусты. "Дужа цяжка ўміраў *(*чараўнік*)* і ўжо як канчаўся*,* гэта бура так*.* Гэту буру дык і я помню*.* І ў паталку падымалі сталіну*.*  Старухі гаварылі*:* як мальцам быў*,* многа дзяўчат абмануў*.* Гаварылі*,* як вянчаўся*,* дык гэты із дзяцьмі дзяўчаты прыхадзілі*.* У касцёл" (Лепельскі р-н) [5, с. 35].

Падобныя характарыстыкі чараўніка азначалі магчымасць яго магічнага ўплыву на сэксуальнасць іншых людзей як у пазітыўным, так і негатыўным значэнні. "Дажа маладыя первую ноч чужымі находзюцца*.* Так робіў*.* Мог" (Глыбоцкі р-н) [5, с. 53]. Але вядомае сведчанне яшчэ ХVІІ ст., калі чараўнік выпраўляе сэксуальныя дэвіяцыі. Так, "пані Ферэнсава не мела з мужам дачыненняў напрацягу 6 тыдняў пасля замужжа. Яна звярнулася да чараўніка Карпа, які ўдарыў яе ляскай па клубах і загадаў ісці да мужа. І тыя адразу ж мелі між сабою дачыненне, нават не дайшоўшы да ложку" [18, с. 235].

Істотным чынам адрозніваюцца тэмпаральныя характарыстыкі знахарскіх і чарадзейскіх практык. Шырока распаўсюджаным ёсць меркаванне, што "даваць ваду" і замаўляць ад хвароб нельга ў святочны дзень альбо напярэдадні яго, а таксама ў час маладзіковай квадры месяца. "Вот як самы маладзічок*,* дык тады не памагаіць*,* а так як месяц бываіць і круглы*,* і гэты *(*ветах*) –* тады памагаіць*.* Ну*,* на сход можна*.* А толькі самым гэтым маладзіком *–* не*.* У свята няльзя*,* у нядзелю не даюць*.* У нядзелю не нада*,*  на Святкі не нада*.* Ну*,* тады ж гэтаму нічога *(*не дапаможа*),* а вот як і мне*,* тады дрэнна бываіць перад смерцю*,* тады кажуць*,* ну*,* што ў Святкі давала ваду" (Докшыцкі р-н)[4, с. 121]. Але храналагічныя адрэзкі, табуіраваныя для знахараў, фігуруюць як аптымальны час для чарадзейства. Свята ў дадзеным выпадку выступае як медыятыўны хранатоп, калі межы паміж светамі робяцца максімальна празрыстымі, што ў сваю чаргу робіць аптымальнай камунікацыю як з боскай, так і інфернальнай зонай светабудовы. Невыпадкова, што буйныя каляндарныя святы (Вялікдзень, Юр'я, Купала і інш.) вельмі часта фігуруюць як час актывізацыі чараўнікоў. Так чараўнік карае чалавека за яго адмову вучыцца чарадзейству менавіта на Вялікдзень: "Тады прышоў у лес*,* прывёў яго і кажыць*: "*Я навучу цябе чараваць*".* Падыйшоў да асініны*,* выразаў там як крэст*.* Тады яму сказаў*: "*Адвярнісь і заплюшчы вочы*".* Той адвярнуўся і заплюшчыў вочы*. "*А цяпер*,-* кажыць*, –* глядзі*".* На асіне паявілася распяцце Ісуса Хрыста*.* І ён яму кажыць*: "*Бяры гэта руж*'*ё і страляй у распяцце*,* у Бога*".* А ён сказаў*,* той чалавек*: "*Я*, –* гаворыць*, –* ня буду*".* Спужаўся*,* як увідзіў гэта*. "*Ня буду*, –* кажыць*, –* не хачу чараваць*,*  вучыцца ня буду*". – "*Ня будзішь*?" – "*Не*,* ня буду*". – "*Тады на Вялікдзень згарыш*".* І праўды*,* згарэў на Вялікадзень*.* Чэрці дасталі і спалілі яго*.* Ну сам не згарэў*,* а хата" (Докшыцкі р-н) [4, с. 49].

Першая квадра месяца, паводле ўяўленняў усіх славянскіх народаў, "лічылася самай цяжкай: у гэтыя дні не пачынаюць араць, сеяць, жаць.., сеяць лён і саджаць гародніну.., нельга вывозіць на поле гной – 7 гадоў не будзе ўраджаю, саджаць на яйкі наседку – будзе мала курачак, пачынаць будаўніцтва – у доме будзе шмат клапоў", але з другога боку, гэты час разглядаўся як аптымальны для наслання розных хваробаў і чараў [19, с. 148–149]. Тэмпаральную суаднесенасць чаравання з маладзіком знаходзім у этнаграфічных матэрыялах Беларускага Падзвіння. "І вот ёсць такія*,* што зробяць*:* то сьлівак нету на вярху*,* то малака мала даець*.* Во як зробяць*! <…>* Панімаюць*!* Вот выбяруць такі дзень*.* Называюць чарадзейным*.* Вот найбольш як на навалуніе буваіць*.* Гэткай парой*,* кажуць*.* І тады прыдуць да цябе чонебудзь адалжат*.* Тады адалжыш тамака чаго*-*небудзь*.* А што яны зробяць*…* Не станіць у каровы малака*,* ані слівак не станіць*.* Во як дзелаюць*!*" (Мёрскі р-н) [3, с. 88]; "Палідовец *–* фамілія такая*.* Яны ўсе зналі*...* А ўжо гэтат Віцька*,* ужо ж гэтат Палідовец*,* з папам маім кароў пасціў фярмоўскіх*.*  І знаеце*..,* як ён яму гаварыў*: "*І знаешь што*,* Іван*,* як жа маладзік*,* я аж шалею *–* мне нада каму*-*небудзь што*-*небудзь благое зрабіць*.* Еслі я не зраблю *–* тады я канчаюся" (Шаркаўшчынскі р-н) [4, с. 45].

Найчасьцей народныя ўяўляенні пра цяжкую і пакутлівую смерць чараўнікоў грунтуецца на меркаванай іх сувязі з нычыстай сілай, якая патрабуе "плату" за трыманы таемны дар. Але ў значнай колькасьці выпадкаў падкрэсліваецца, што цяжкая смерць чараўніка (знахара) звязана з тым, што ён не здолеў знайсці пераемніка, г.з.н. парушыў адно з галоўных правілаў сваёй карпарацыі. "– Ці праўда*,* што такія людзі цяжка паміраюць*?* – Гэта чараўнікі*.* Калі чараўнік памірае*,* должэн перадаць каму*-*небудзь*.*  Калі не памірае*,* падымаюць столь ці надзяваюць хамут*.* А калі няма блізкіх*,* то перадаюць*,* часам*,*  абманам*.* Перад смерцю бяруць руку ў свае і перадаюць *–* тады лягчэй памерці" [4, с. 207].

Рэзкага знікненьня ў другой палове ХХ – пачатку ХХІ ст. мужчын-знахараў тлумачыцца, перадусім, вайной. Радыкальным чынам былі парушаны прынцыпы і ўмовы перадачы магічных ведаў па мужчынскай лініі. Акрамя таго, што большасць прызыўнога веку мужчын апынулася на фронце – сваеасаблівым плавільным катле культуры, дык вайна пасунула абсалютна іншую і масавую актуалію – агнястрэльную рану, якая не ўваходзіць у рэестр традыцыйных немачаў, але вымагае аператыўнага хірургічнага ўмяшальніцтва. То бок, у свядомасці тых, хто ваяваў, уяўленні пра эфектыўнасць знахарскіх метадаў маглі значна плытчэць. Не менш важкім фактарам з'яўляецца і тое, што ў 1960–70-х гг. Беларусь ахапілі інтэнсіўныя працэсы ўрбанізацыі, калі тысячы вяскоўцаў, пераважна моладзь, пераехалі ў гарады. Такім чынам, перарвалася пераемнасць пакаленняў, і перадача чарадзейскіх ведаў стала практычна немагчымай. Сфера лекавання апынулася цалкам у кампетэнцыі жанчын. Але пры гэтым, былі страчаныя, за вельмі рэдкім выключэннем, тыя таемныя веды, што былі прэрэгатывай мужчын – уплыў на стыхіі і свет прыроды (выклікаць ваўкоў, кіраваць змеямі і пчоламі, разганяць хмары ці насылаць град).

# ЛІТАРАТУРА

1. Никифоровский, Н.Я. Простонародные приметы и поверья, суеверные обряды и обычаи... Витебской Белоруссии / Н.Я. Никифоровский. – Витебск : Губерн. типо-литограф., 1897. – 338 с.

2. Богданович, А.Е. Пережитки древнего миросозерцания у белорусов. Этнографический очерк / А.Е. Богданович. – Мінск : Беларусь, 1995. – 186 с.

3. Полацкі этнаграфічны зборнік / уклад., прадм. і паказ. У.А. Лобача. – Вып. 2: Народная проза беларусаў Падзвіння : у 2 ч. – Ч. 1. – Наваполацк : ПДУ, 2011. – 292 с.

4. Полацкі этнаграфічны зборнік. – Вып. 1: Народная медыцына беларусаў Падзвіння: у 2 ч. – Ч.2. / склад. У.А. Лобач, У.С. Філіпенка. – Наваполацк : ПДУ, 2006. – 332 с.

5. Полацкі этнаграфічны зборнік / уклад., прадм. і паказ. У.А. Лобача. – Вып. 2: Народная проза беларусаў Падзвіння: у 2 ч. – Ч. 2. – Наваполацк : ПДУ, 2011. – 368 с.

6. Шлюбскі, А. Матар'ялы да вывучэння фальклору і мовы Віцебшчыны / А. Шлюбскі. – Мінск : Ін-т Бел. кры, 1927. – Ч. 1. – 262 с.

7. Христофорова, О.Б. Колдуны и жертвы: антропология колдовства в Cовpeменной России / О.Б. Христофорова. – М. : ОГИ, РГГУ, 2010. – 432 с.

8. Лобач, У. Дзед Макар / У. Лобач // Наша Ніва. – 1996. – № 29 (67) – С. 13.

9. Лобач, У.А. Міф. Прастора. Чалавек: беларускі традыцыйны ландшафт у семіятычнай перспектыве / У.А. Лобач. – Мінск : Тэхналогія, 2013. – 511 с.

10. Добровольский, В.Н. Смоленский этнографический сборник. Ч. 3 / В.Н. Добровольский // Записки ИРГО по отделению этнографии. – СПб.: Тип. С.Н. Худекова, 1894. – Т. ХХІІІ. – Вып. 2. – 137 с.

11. Сержпутоўскі, А.К. Прымхі і забабоны беларусаў-палешукоў / А.К. Сержпутоўскі ; прадм. У.К. Касько. – Мінск :Універсітэцкае, 1998. – 301 с.

12. Federowski, M. Lud bialoruski na Rusi Litewskiej / М. Federowski. – Krakow : Wyd. Komis. Antropolog. Akad. Umiejetnosci, 1897. – T. І. – 509 s.

13. Фасмер, М. Этимологический словарь русского языка : в 4 т. / М. Фасмер ; пер. с нем. и доп. О.Н. Трубачева. – Т. 4: Т – Я. – М. : Прогресс, 1987. – 864 с.

14. Иванов, В.В. Реконструкция индоевропейских слов и текстов, отражающих культ волка / В.В. Иванов // Известия АН СССР. Серия литературы и языка. – 1975. – Т. 34. – № 5. – С. 398–409.

15. Мелетинский, Е.М. Один / Е.М. Мелетинский // Мифы народов мира : энцикл. : в 2 т. / Гл. ред. С.А. Токарев. – М. : СовЭнц., 1991. – Т. 2: К–Я. – С. 241–243.

16. Слово о полку Игореве : сб. / Вступ. ст. Д.С. Лихачева, Л.А. Дмитриева. Реконстр. древнерус. текста и пер. Д.С. Лихачева. Сост., подгот. текстов и примеч. Л.А. Дмитриева. – Л.: Сов. писатель, 1990. – 400 с.

17. Добровольский, В.Н. Смоленский этнографический сборник / В.Н. Добровольский // Записки ИРГО по отделению этнографии. – Ч. 1. – СПб. : Тип. Е.Евдокимова, 1891. – Т. ХХ. – 172 с.

18. Довнар-Запольский, М. Чародейство в Северо-Западном крае в XVII–XVIII вв. / М. Довнар-Запольский // Нёман. – 1996. – №6. – С. 225 – 240.

19. Белова, О.В. Лунное время / О.В. Белова, Т.В. Толстая // Славянские древности: этнолингв. Словарь : в 5 т. / Под общей ред. Н.И. Толстого. – Т.3: К (Круг) – П (Перепёлка) – М. : Междунар. Отношения, 2004. – С. 147–150.

АРХЕАЛОГІЯ І ФІЗІЧНАЯ АНТРАПАЛОГІЯ

#### УДК **39:347.4**

# ДОМОВЛАДЕНИЕ И ЕГО СОСТАВНЫЕ ЧАСТИ**:** ХАРАКТЕРИСТИКА И ОСОБЕННОСТИ ЛИНГВОКУЛЬТУРНОЙ ИДЕНТИФИКАЦИИ В ДЕЛОВОЙ ПИСЬМЕННОСТИ ВКЛ **XVI – XVII** вв**.**

# канд*.* ист*.* наукС*.*А*.* МИЛЮЧЕНКОВ Центр исследований белорусской культуры**,** языка и литературы НАН Беларуси**,** Минск

Проведено исследование некоторых терминов*,* используемых в деловой письменности ВКЛ*,* для обозначения домохозяйств и их структур*,* что позволило выявить лексико*-*семантические модели двух и трехуровневого типа*,* которые используются для лингвокультурной идентификации домовладений и их составных частей*.* 

Домовладение – это обособленная ячейка общества, которая предназначена для удовлетворения жилищно-бытовых и хозяйственных потребностей человека. Оно является первичной территориальной единицей поселений разного типа и представляет собой комплекс недвижимого имущества, состоящий из жилища и отдельного земельного участка. По этим базовым признакам в объем понятия домовладение входит любой комплекс такого рода независимо от особенностей технических характеристик его составных частей, а также наличия или отсутствия сопутствующих жилищу других построек и объектов (сад, огород, водоем и др.).

В деловой письменности ВКЛ (Великое Княжество Литовское) XVI – XVII вв. встречается большое количество документов на старобелорусском и польском языках, в которых с использованием принятой в деловой письменности культурной терминологии фиксируются домовладения, их структура, номенклатура жилых, хозяйственных и других построек. В этот период в городских и сельских поселениях исследуемой территории доминировала деревянная одноэтажная застройка. В домовладениях крестьян и рядовых горожан в ее состав вместе с жилищем обыкновенно входили две-три постройки хозяйственного назначения. В феодальных дворах, особенно тех, что располагались в крупных и средних по размерам территории имениях, количество строений было в несколько раз больше. Здесь нередко встречались два, иногда и более просторных одно и двухэтажных дома, предназначенных для проживания владельца поместья, членов его семьи и гостей. Кроме того, в отдельных зонах двора размещались небольшие жилые строения для прислуги, а также служебные постройки различного функционального назначения.

Домовладения в виде единого комплекса, состоящего из жилища и земельного участка, а также других построек часто упоминаются в инвентарях государственных и частных землевладений. В этих документах для их лингвокультурной идентификации на старобелорусском и польском языках используется несколько обозначений. Так, в реестрах городов и местечек обычно применяется наименование домъ, *dom*. В ряде поселений этого типа оно замещается названиями садыба, садиба, *sadziba*, *siedziba*, селидиба, селиба и вместе с ними иногда встречается также в сельских поселениях. Жилой комплекс недвижимости феодалов, расположенный главным образом на территории частных и государственных имений, обозначается терминами дворъ, (*dwor*), дворецъ (*dworzec*).

В этом перечне терминов с целью выяснения особенностей их исторической семантики и употребления наибольший интерес представляют обозначения домъ (*dom*), дворъ, (*dwor*), дворецъ (*dworzec*). Культурный термин домъ часто встречается в описаниях сделок с недвижимостью второй половины XVI в., а также в ряде постановлений Могилевского магистрата 1655 – 1656 гг. о передаче в аренду мещанам, у которых имущество сгорело во время военных действий, недвижимости бежавших жителей города. Его семантика предельно ясно передается в следующих стереотипных словосочетаниях: <…> домъ*,* то естъ два будынъки с пляцомъ*,* <…> домъ с пляцомъ и будынкомъ; домъ с пляцомъ и будованемъ; домъ с пляцомъ и вшелякимъ будованемъ; домъ с пляцомъ и будованемъ в паркане; домъ с пляцомъ*,* будованемъ такъже и склепомъ под нимъ мурованымъ; иж заставил есми домъ мой властный*,* зо всимъ на все будованьемъ и з пляцомъ; <…> под которымъ домомъ пляцу пруты три безъ чверти*,* со всим будованьемъ*,*  што одно есть на томъ пляцу збудовано*,* от мала и до веля*,* <…> продала <…> [10, с. 48, 49, 50, 56, 57, 60, 91, 93; 12, с. 536, 548]. Из содержания этих контекстов вытекает, что в них номинация домъ функционирует в значении комплекса недвижимого имущества. Её смысл связан с понятием «домовладение», основными признаками которого являются жилище с сопутствующими постройками и без них, именуемое будынокомъ, будованемъ, будованьемь, вшелякимъ будованемъ, и земельный участок – пляцъ.

#### АРХЕАЛОГІЯ І ФІЗІЧНАЯ АНТРАПАЛОГІЯ

Культурный термин домъ мог параллельно употребляться в общем контексте одного документа в разных значениях. Так, в заявлении 1602 г. судебного чиновника о составе переданного за долг во временное владение кредитору недвижимого имущества виленского мещанина говорится: <...> в которомъ дому*,* увошодшы з улицы у ворота*,* по правой руце светлица древяная*,* глиною лепленая*,* противъ тое светлицы склепъ мурованый*,* а подъ склепомъ пивница также мурована*,* а по левой руце отъ воротъ домъ древяный другий подъ однымъ прикритьеьмъ*,* светлица з улицы*,* другая светлочка противъ невеликая*,* а в тылъ стайня деревеная*,* который же той домъ и с плацомъ ей милость пани Стравинская*,* взявши в держане свое до отданя сумы пенезей <...> [15, с. 198]. В этом отрывке текста номинация домъ изначально используется в самом широком обобщающем смысле слова, обозначая понятие «домовладение». В его семантическую сферу входят отдельный участок земли (пляц) с оградой, признаком которой является наличие входных ворот с улицы, и группа построек с различными названиями, в том числе домъ.

В значении комплекса, состоящего из жилища вместе с другими постройками и отдельного земельного участка, в письменных источниках название домъ (*dom*) используется также по отношению к недвижимости, которой владели представители разных социальных групп населения – мещане (*domy mieszczanskie*), шляхта (домы шляхецкие, *domy szlacheckie*), крестьяне (домъ подданного, *domy chłopskie*) [1, с. 61; 3, с. 418; 6, с. 216, 217; 10, с. 32, 68, 72; 11, с. 91, 101]. Следует отметить, что из содержания текстов не всегда можно выяснить напрямую его точный смысл. В некоторых случаях на него могут указывать косвенные признаки. Так, в судебном заявлении 1582 г. о нападении на село Поровичи Минского повета говорится <…> нашедшы на дом другого подданого моего Павла Стаселевича*,* ворота и до сени дверы выбившы*,* того подданого збил и зранил*,* и до клетей дверы выбившы маетности его не мало побрал [11, с. 101]. Из этого отрывка текста можно сделать вывод о том, что культурным термином домъ обозначается домовладение. Его семантическим признаком являются ворота, которые делали для прохода на огороженное пространство земельного участка с жилищем и другими постройками.

В лингвокультурной иерархии терминов наименование дворъ, (*dwor*) и уменьшительное от него дворецъ (*dworzec*) находятся на более высокой ступеньке по сравнению с номинацией домъ. В документах, написанных в официально-деловом стиле, ими идентифицируются загородное поселение и домовладение помещиков, резиденции короля (великого князя) и знатных особ, которые могли располагаться также в городской среде.

В реестре Оршанского замка 1560 г. зафиксировано: В томъ замку дворъ короля его милости*:* Напервей светлица*,* при земли*,* деревеная*,* добрая <…> Другая светлица вечаная при земли <…> Пекарня <…> Кухня вечаная <…> Изба черная <…> Свиренъ <…> Подле того свирна другий свиренъ <…> Две клети при земли <…> Пивница деревеная <…> Стайня новая*,* добра <…> Другий дворъ короля его милости*.* Неподалеку замку*,* то есть будованъ*:* Светлица деревяная <…> Гридня <…> Клетка вечаная <…> Лазня добрая <…> Стаенка малая <…> Одрина соломою крита <…> Гумно <…> При томъ замку его королевское милости мещане*,* которие в месте домы свои мають и фольварки за местомъ в пашняхъ держатъ [15, с. 124 – 126]. В инвентаре Бобруйского староства 1639 г. в части, касающейся г. Бобруйска, название *dwor* упоминается только однажды в контексте: *Dwor iego królewskiey mosci w miescie stary* <…> [8, с. 127]. Все остальные земельные участки с постройками, как и в г. Орше, обозначаются термином *dom*.

Номинация домъ (*dom*) в значении жилища входит в понятие дворъ (*dwor*) в качестве одной из номенклатурных единиц надворных построек. Это указывает на то, что названия домъ и дворъ являются только частичными синонимами. Примеры этому часто встречаются в деловой письменности на старобелорусском и польском языках: Инвентаръ списанья двора Декснянского*,* <…> Напервей будованье дворное: Въ□хавши въ дворъ воротами великими въ□зными, по правой сторон□ домъ подл□ воротъ, соломою критый, въ немъ св $\square$ тлицъ дв $\square$  противо соб $\square$  зъ с $\square$ ньми, съ коморою, <...> [2, с. 511]; Naprzod *dwor Szawlianski* <…> *Wszedszy w dwor po prawey r*ę*ce dom wielki nad stawem* <…> [17, p. 82].

Кроме того, название дворъ (*dwor*) и его производные употреблялись в деловой письменности в качестве наименований отдельных функциональных частей помещичьего двора: То есть дворецъ*,* въ которомъ рыкунья съ челедью м□шкаетъ; Дворецъ. Въ немъ будованье: увошодши у дворецъ по л□в□ изба чорная, напротивъ ее кл□ть, межи ними с□нь, сырница одна, хл□вовъ для быдла рубленыхъ два, малыхъ три и до нихъ курники рубленые*.* Въ томъ же дворцы одрина рубленая для сѣна*,* <…>; Дворецъ не подалеку двора, изба чорная въ дворцу и зъ с□нми, рикунья зъ мыта служить, <...>; *Do dworca wrota ze dwora* <…>; *Ten dworzec ogrodzony płotem* <…>; *W tym dworcu grydnia czeliadna* <…> *przeciwko niey swieteleczka,* <…> [2, с. 77, 356, 379, 438; 13, с. 240; 17, p. 19, 46, 71].

В исследуемый период культурные термины домъ и дворъ в значении «домовладение» обыкновенно употребляются раздельно, но иногда используются синхронно как синонимы в контексте одного документа. Это встречается в материалах 1580 г. Могилевского магистрата. Так, в актовой записи о реги-

страции права кредитора на недвижимость один и тот же объект, заложенный должником, неоднократно обозначается разными терминами: домъ; дом свой; домъ и с пляцомъ; двор; <…> заставил есми двор свой властивый отцовский*,* хор*(*ом*)*ы вси*,* што есть в том дворе будованья*,* <…> [12, с. 613 – 615]. Номинации домъ и дворъ употребляются синонимично также в продажном листе недвижимого имущества могилевской мещанки [12, с. 606, 607]. Одновременно они встречаются в заявлении 1566 г. о нападении на крестьян в селе Броденском Слонимского повета, в обращении 1585 г. земянки в суд о захвате ее имущества в Упитском повете [6, с. 260; 9, с. 164]. В реестре имения Виршуны Виленского повета 1598 г. записано: <…> ходили есмо впродъ до дому*,* в которомъ <…> панъ Павелъ Фераръ мешкалъ <…> одъ воротъ въезныхъ по левой стороне и вшодши до того дому*,* нашли есмо светлицу*,* замкомъ завесистымъ замкненую <…> есмо вси речы рухомые*,* которые в томъ дворе Виршунахъ <…> пана Павла Ферарекого <…> зостали <…> [5, с. 135, 136].

Жилище было главной постройкой на территории домовладения. В системе культурных ценностей разных социальных групп населения оно выполняло важную знаковую функцию. Размеры и архитектурный облик жилища были основными визуальными приметами, которые отражали социальное и имущественное положение домовладельцев. В деловой письменности ВКЛ в XVI – XVII вв. жилые строения обозначаются культурными терминами св $\square$ тлица, гридня, домъ, будынокъ, каменица, изба, истобка, хата, халупа, пекарня, ряд которых употребляется также в качестве наименований служебных построек. Нередко культурная идентификация жилища осуществляется посредством словосочетаний, дающих представление о его архитектонике: *св*□тлица старая, при ней с□ни; св□тлица съ коморою и с□ньми; домъ великий долгий при земли*,* у которомъ светлицъ две объ одныхъ сеняхъ нарозни; домокъ малый*,* въ немъ светлочки две объ одной сени; изба чорная, напротивъ ее кл□ть, межи ними с□нь; домъ новый, гридня*,* светлица*,* а зъ нее комора*,* межи ними сени [2, с. 200, 203, 371, 438].

Некоторые номинации перекрещиваются при обозначении составных частей двух и трехкамерных строений. Например, в 1593 г. в инвентаре Смольянского имения Оршанского повета наименования гридня и изба параллельно употребляются в одном контексте: дал $\Box$ й гридни дв $\Box$ , межи ними с $\Box$ ни, зъ  $c□$ ней коморочка и огниско до варенья □сть; въ избахъ столы два и лавы [13, с. 301]. Анализ содержания этого описания показывает, что термины гридня и изба используются для обозначения одних и тех же частей постройки по разным признакам, которые относятся к структуре (гридня + сени + гридня) и объемному пространству помещений (изба) соответственно.

Лингвокультурная идентификация жилища и сопутствующих ему строений осуществляется в деловой письменности ВКЛ в XVI – XVII вв. также по территориально-групповому признаку, связанному с наименованием их комплекса в значении «надворные постройки». С этой целью используются термины хоромы, хоромины (*chrominy*), хоромцы, будованье (*budowanie*) и будынъки (*budynki*). В старобелорусской письменности они часто употребляются в словосочетаниях, которые служат общим наименованием группы построек: хоромины вшелякие*,* хоромины дворные*,* хоромины домовые*,* хоромы домовые и гуменные*,* будованье домовое*,* будованье домовое з хороминами*,* будованье и домовство*,* будованье дворное и гуменное*,* вшелякие будынъки [2, c. 371, 374; 6, с. 3, 15, 59; 7, с. 135, 406 – 408, 411; 9, с. 103, 162, 438; 10, с. 49, 56, 64, 70; 12, с. 36, 41, 117, 248, 251, 328, 502; 14, с. 148, 149, 153, 174, 190; 17, p. 9, 35]. Аналогичные по смыслу составные названия используются в документах на польском языке: *budowanie dworne*, *budowanie dworcowe*, *dworne zabudowanie*, *budynki dworne*, *budynki r*όŜ*ny* [2, c. 363, 378, 479; 17, p. 19, 45, 141, 274, 360].

В деловой письменности на старобелорусском языке встречаются примеры синхронного обозначения в едином контексте одной и той же группы построек терминами хоромины и будованье. Так, в заявлении 1585 г. земянина Упитского повета об уступке зятю и его жене части недвижимости написано: <…> третюю часть дому своего <…>, то есть будованья домового поступилъ гридню одну*,* клеть одну*,*  которые хоромины маютъ заразъ вынести на третюю часть свою того жъ селища <…> [9, с. 154]. Анализ содержания этого отрывка текста показывает, что будованье домовое и хоромины являются совместимыми и тождественными понятиями, в объем которых входят разные виды построек со своими номенклатурными названиями.

Культурный термин хоромины (*chrominy*) служил не только общим наименованием надворных построек, но и мог относиться к отдельному строению, в том числе жилищу в виде единичного объекта. Так, в 1665 г. в инвентаре имения Гелгудишки Велонского повета (Жемайтская земля) наименование *chrominy* встречается в контексте обозначения крестьянских построек и их составных частей, расположенных на *pustkach*, т.е. обезлюдевших земельных наделах. В частности, оно используется при фиксации однокамерного жилища (*chromin piekarnia jedna*) и трехкамерного жилища с разделением его на составные части и идентификацией каждой из них по номинативному признаку (*chromin izba, sien, piekarnia*)

[17, р. 236]. В актовой записи о сделке купли-продажи недвижимости, заключенной в 1580 г. мещанами г. Могилева, в составе отчуждаемого имущества перечисляются <…> два пруты при дому и с хороминами*,* што на тых дву прутахъ есть збудовано*,* изба *(*з*)* сенцами на подклетю <…> [12, с. 502].

Название хоромины в отличие от родственных номинаций хоромы, хоромцы функционировало не только во множественном, но и единственном числе. В этой грамматической форме оно встречается в 1512 г. в значении общего наименования любой надворной постройки: А людемъ господаръскимъ лесничы даивалъ*,* которыи бы не мели*,* где взяти дерева*,* на хоромину а на дрова тамъ*,* где не было шкоды пущы его милости [16, с. 796]. Термин хоромина мог соотноситься с номенклатурным обозначением отдельных типов строений. Так, структурно-семантический анализ материалов судебного дела 1508 г. по жалобе господарского маршалка Войтеха Нарбутовича об убийстве сестры во дворце Гедройти Трокского воеводства показывает, что упоминаемые в разных контекстах номинации светлица и хоромина относятся к одному и тому же архитектурному объекту: <…> тыи две девки*,* которыи въ тотъ часъ тамъ въ той светлици были <…> поведили*:* ижъ тотъ Кгабриялъ Буткевичъ <…> тую хоромину <…> велелъ <…> съжечи [16, с. 591].

Обозначения хоромы и будованье используются в операциях с недвижимостью для деления надворных построек на доли. В акте раздела имения Деревной Слонимского повета в 1586 г. зафиксировано: <...> то тые хоромы пани Станиславовой Соколовской на три части ей належачіе отд□ливши подалъ есьми. *А пану Стабровскому и пани малжонц* $\Box$  его въ томъ же двор $\Box$  хоромъ четвертую часть имъ оставилъ <…> [2, с. 344]. Наименования хоромы, хоромины и *chrominy* употребляются также в контексте количественной характеристики перечисляемых объектов. Это иллюстрируется в отрывке из свидетельских показаний в материалах 1561 г. Гродненского земского суда: <...> ижъ што въ поклете и въ вызбе чорной*,* такъ тежъ и въ водрине*,* которая подле воротъ*,* въ тыхъ троихъ хоромахъ ничиего иншого <…> [3, с. 430]. В инвентаре имения Корви Виленского воеводства в 1691 г. термин *chrominy* применяется для обозначения общего количества помещений в постройке для скота: <…> *obora na bydło nowa, p*ę*c w ney chromin,* <…> [17, p. 363].

Надворные строения часто упоминаются в документах, связанных с имущественными спорами, сделками с недвижимостью, денежными операциями, в жалобах о разграблении имущества. Они сопровождаются в этих материалах обозначениями, сделанными по определенным лексико-семантическим моделям, закрепившимся в деловой письменности.

Для фиксации и лингвокультурной идентификации надворных построек применяются модели одноуровневого и двухуровневого типа. Анализ текстов позволил выявить две разновидности одноуровневых лексико-семантических моделей. Так, часто встречается одноуровневая модель, в которой есть только комплексный семантический компонент, фиксирующий постройки в обобщающем понятии – хоромы, хоромины, будынъки, будованье. При рассмотрении в Гродненском земском суде в 1540 г. спора между братьями об отцовском наследстве ответчик, например, пояснял, что <…> ижъ дей хоромы одного мене*,*  а онъ дей къ тымъ хоромамъ не маетъ ничого, бо дей тыи хоромы одному мн□ батько нашъ отписалъ, <…> [3, с. 163]. В этом контексте хоромы позиционируются в виде совокупности, или комплекса, строений неопределенной номенклатуры.

Вторая разновидность лексико-семантической модели одноуровневого типа в обозначении надворных строений встречается в жалобе 1578 г. шляхетного пана г. Могилева о непогашенном долге, под гарантию возврата которого двое приятелей заемщика заложили: <...> домъ тестя своего с пляцомъ <…> гридню на потизбицы*,* сени на подсенъю*,* против клет на подклети*,* а Микула <…> на томъже пляцу свой домъ властны <…> то ест гридню на подизбицы*,* против сен на подсеню*,* ку тому сенникъ*,*  лазню*,* погребъ <…> [12, с. 287]. В этой словесной конструкции при отсутствии комплексного семантического компонента используется схема разделения надворных построек на отдельные объекты с лингвокультурной идентификацией каждого из них по номинативному признаку.

Двухуровневая лексико-семантическая модель обыкновенно применяется в договорах куплипродажи и займа денег под залог недвижимости. Она неоднократно встречается в актовых записях Могилевского магистрата, сделанных в 1578 – 1580 гг. Так, в заявлении о невозвращенном в срок ремесленником денежном долге надворные постройки перечисляются в составе залогового обеспечения следующим образом: <…> зоставил есми ему домъ мой властьны*,* <…> то есть будованъе*:* избы на потизбицы*,* сени на потсени*,* клет на потклети*,* клет ниская*,* лазня*,* погребъ*,* з вороты*,* з горожою*,* зо всимъ будованъемъ и с пляцомъ <…> [12, с. 117]. В такой же последовательности в инвентаре 1563 г. зафиксировано: Хоромы двора Видогосцкого*:* <…> домъ высокий на подклетехъ*,* светлицы две <…> Другий домъ на подклетехъ*,* светлица одна*,* напротивку сень*,* подъ сеньми и подъ светлицою подклеты два; <…> чо*-*

тыри клети <…> Пекарня*,* челядня*,* житникъ*,* броваръ*,* кухня*,* погребъ*,* стайня одна нова*,,* а другая старая*,* подле две одрины рубленыхъ*,* лазня сенью [15, с. 136].

В структуре этих описаний с комплексным постоянным компонентом (будованъе, хоромы, хоромины) сочетаются отдельные объекты, входящие в его семантическую сферу в качестве переменных составляющих. В каждом конкретном случае их наименования дают детальное представление о реальной номенклатуре надворных построек в совокупном составе этого вида недвижимости. Особенностью текстов на польском языке является доминирование в обозначениях групп надворных строений наименований с основой *bud*- при очень низком количественном показателе употребления номинации *chrominy*. В старобелорусской письменности такого рода частотный дисбаланс во встречаемости родственных терминов в аналогичном значении с основами буд- и хором- не прослеживается.

Исследование материалов деловой письменности ВКЛ XVI – XVII вв. позволило выявить лексикосемантические модели двух и трехуровневого типа, которые используются для лингвокультурной идентификации домовладений и их составных частей, обозначающихся терминами домъ и дворъ. В них в краткой и развернутой формах отражается структура комплекса недвижимого имущества, состоящего из жилища с сопутствующими постройками или без них и отдельного земельного участка. В краткой форме её содержание передается путем последовательного обозначения основных соподчиненных понятий: домъ (домовладение) – будынокъ, будоване, вшелякое будоване (жилище с сопутствующими постройками и без них) – пляц (земельный участок). В структуру разных вариантов развернутой формы лексико-семантической модели в объем понятий дворъ, домъ дополнительно вводятся подчиненные понятия хоромы, хоромины, будованье, будынъки в значении надворные постройки с входящими в их семантическую сферу номинациями жилища (св $\Box$ тлица, гридня, домъ, будынокъ, изба и др.) и сопутствующих служебных строений (клеть, погребъ, одрина, стайня и др.).

# ЛИТЕРАТУРА

1. Акты, издаваемые Виленской археографической комиссией. – Вильна, 1872. – Т. VI. – LXIX, 593, 77 с.

2. Акты, издаваемые Виленской археографической комиссией. – Вильна, 1888. – Т. XIV. – XXIV, 702 с.

3. Акты, издаваемые Виленской археографической комиссией. – Вильна, 1890. – Т. XVII. – LXXIII, 559 с.

4. Акты, издаваемые Виленской археографической комиссией. – Вильна, 1891. – Т. XVIII. – LXI, 577 с.

5. Акты, издаваемые Виленской комиссией для разбора древних актов. – Вильна, 1893. – Т. XX. – CCXXVI, 668 с.

6. Акты, издаваемые Виленской комиссией для разбора древних актов. – Вильна, 1895. – Т. XXII. – LXIV, 471 с.

7. Акты, издаваемые Виленской комиссией для разбора древних актов. – Вильна, 1897. – Т. XXIV. – XLIV, 547 с.

8. Акты, издаваемые Виленской комиссией для разбора древних актов. – Вильна, 1898. – Т. XXV. – XXXII, 614 с.

9. Акты, издаваемые Виленской комиссией для разбора древних актов. – Вильна, 1899. – Т. XXVI. – L, 595 с.

10. Акты, издаваемые Виленской комиссией для разбора древних актов. – Вильна, 1909. – Т. XXXIV. – LII, 570.

11. Акты, издаваемые Виленской комиссией для разбора древних актов. – Вильна, 1912. – Т. XXXVI. – XXII, 461 с.

12. Акты, издаваемые Виленской комиссией для разбора древних актов. – Вильна, 1915. – Т. XXXIX. – VIII, 674 с.

13. Археографический сборник документов, относящихся к истории северо-западной Руси, издаваемый при управлении Виленского учебного округа. – Вильна, 1867. – Т. IV. – XIII, 364 с.

14. Гiсторыя Беларусi ў дакументах і матэрыялах / склад.В.К. Шчарбакоў, К.І. Кернажыцкі, Д.І. Даўгяла. – Менск: Выд. Акад. Навук БССР, 1936. – Т. 1. – 679 с.

15. Документы Московскаго архива Министерства юстиции. – Москва, 1897. – Т. І. – XXIII, 569 с.

16. Русская историческая библиотека, издаваемая императорской археографической комиссией. – Петербург, 1903. – Т. ХХ. – 50+1566+258 с.

17. Lietuvos inventoriai XVII a. – Vilnius: Valstybinė politinės ir mokstinės literatoros leidykla, 1962. – 462 p.

# УДК **39(476)**

# НАРОДНАЯ КУХНЯ БЕЛАРУСАЎ НА ПАМЕЖНАЙ ТЭРЫТОРЫІ ПАДЗВІННЯ І ЦЭНТРАЛЬНАЙ БЕЛАРУСІ Ў КАНЦЫ Х**I**Х **–** ПАЧАТКУ ХХ**I** ст**.**

# Э*.*І*.* МІСЕВІЧ Полацкі дзяржаўны ўніверсітэт**,** Наваполацк

Прыведзены параўнаўчы аналіз страў народнай беларускай кухні на памежнай тэрыторыі Падзвіння і Цэнтральнай Беларусі ў канцы ХІХ *–* пачатку ХХ стст*.* Зведаўшы ўплыў рускай*,* украінскай*,*  польскай і прыбалтыйскай традыцый*,* беларуская народная кухня захавала нацыянальную адметнасць*.*  Разглядаючы народную кухню памежнай тэрыторыі Падзвіння і Цэнтральнай Беларусі*,* можна казаць

аб тым*,* што народная кухня дадзенай тэрыторыі вельмі падобная*,* адрозненні больш звязаныя з прыродна*-*геаграфічнымі прыкметамі і назвамі страў*,* што яшчэ раз даказвае існаванне нацыянальнай кухні Беларусі*.* 

Шматвяковую, вельмі багатую гісторыю мае беларуская кухня. Яна аказала ўплыў на кухні суседніх народаў – рускіх, украінцаў, палякаў, літоўцаў, латышоў. У сваю чаргу кухні гэтых народаў у значнай меры ўздзейнічалі на беларускую. Менавіта выбраныя для даследвання тэрыторыі Падзвіння і Цэнтральнай Беларусі шмат у чым маюць падабенства і адрозненні.

Сярод відаў матэрыяльнай культуры, што вызначаюцца сваёй архаічнасцю (напрыклад жыллё, адзенне), культура харчавання найбольш трывала захавала сваю этнічную спецыфіку і ў меншай ступені была падвергнута зменам, таму можа служыць цэнным матэрыялам пры даследванні этнічных працэсаў мінулага, этнакультурных узаемасувязей беларусаў з іншымі народамі.

У беларускай этнаграфіі народная кухня да нашага часу не з'яўлялася прадметам спецыяльнага рэгіянальнага даследавання. Менавіта ў народнай кухні вельмі яскрава праслежваюцца індывідуальныя памкненні кожнага чалавека, таму неабходна больш "вузкае" даследаванне.

Ежа – натуральная патрэба, умова жыццядзейнасці і здаровага ладу жыцця; разам з тым ежа – этнакультурная з'ява, што адлюстоўвае народныя веды, нацыянальныя традыцыі, рэгіянальныя ўяўленні, этыкет, сацыяльную прыналежнасць, уклад жыцця, стан грамадства [6, с. 135], мясцовую экалогію.

Лакальнае вывучэнне дапаможа больш грунтоўна акрэсліць невычарпальную спадчыну страў народнай кухні беларусаў Падзвіння і Цэнтральнага рэгіёнаў канца ХIХ – пачатку ХХI ст. Асабістая актуальнасць такога даследвання вызначаецца задачамі, звязанымі з асваеннем багатай спадчыны беларускага народа ў вобласці народнай кухні, яе захаваннем і развіццём як этнакультурнай з'явы.

Напачатку можна вылучыць агульныя асаблівасці беларускай народнай кухні: эканамічнасць у выдаткоўванні прадуктаў, высокая патрабавальнасць членаў сям'і да чысціні і акуратнасці. Асартымент традыцыйных страў быў даволі шырокім і разнастайным, але прыкметна вар'іраваў у залежнасці ад экалагічных умоў, гаспадарчай спецыялізацыі, эканамічнага стану сям'і, народнага календара і сезона. Разглядаючы мяжу двух гісторыка-этнаграфічных рэгіёнаў: Падзвіння і Цэнтральнай Беларусі, неабходна адзначыць, што вялікі ўплыў на рацыён харчавання аказвалі і прыродныя ўмовы – тэрыторыя рэгіёнаў вызначаецца наяўнасцю вялікай колькасці азёр. Больш істотную ролю ў рацыёне адыгрывалі жыта, пшаніца, агародніна і рыба. На тэрыторыі Цэнтральнай Беларусі глеба вызначаецца лепшай якасцю, чым на Падзвінні. Аб адносна невысокай эффектыўнасці земляробства на дадзенай тэрыторыі сведчыць той факт, што рыначны кошт зямлі ў пачатку ХХ ст. быў значна танейшым, чым у іншых рэгіёнах Беларусі.

Асаблівая ўвага на ўсёй тэрыторыі Беларусі заўсёды надавалася хлебу. Па наяўнасці хлеба судзілі аб дастатку працоўнай сям'і [1, с. 102]. Хлеб выпякалі з жытняй мукі, нярэдка з дабаўленнем мукі іншых відаў збожжавых культур: аўса, ячменю, грэчкі і розных дамешак (мяккіны, шчаўя, лебяды, жалудоў і інш.). У другой палове ХIХ – пачатку ХХ ст. пры хлебапячэнні сталі шырока выкарыстоўваць бульбу.

Бульба пачала шырока ўжывацца яшчэ з канца ХIХ ст. Тоўчаная бульба, запраўленая таплёным салам, з'яўлялася любімай стравай. У сувязі з тым, што бульба і стравы, прыгатаваныя з яе, прыйшлі на змену больш старажытным мучным і крупяным стравам, назвы іх у асноўным паўтараюць папярэднікаў. З сырой дранай бульбы з дабаўленнем мукі рыхтавалі бабку, бліны-дранікі (дзеруны), пяклі тонкія бліныналіснікі. Бульбу дадавалі да розных страў з гародніны [2, с. 458].

Асноўныя прадукты харчавання паступалі ў сялянскую гаспадарку ў летне-асенні сезон. Многія з іх, што не вытрымліваюць працяглага захоўвання, рыхтавалі ў запас: квасілі, сушылі, вэндзілі, салілі. У рускіх печах сушылі грыбы, ягады, рыбу. Мяса вялілі, сушылі на сонцы і вэндзілі ў спецыяльных вяндлярнях ці пры адсутнасці іх – у лазнях. У канцы XIX ст. заможныя сяляне пачалі шырока прымяняць засольванне свіннога мяса, для чаго аддзялялі мяса ад сала, секлі на кускі і шчыльна ўкладалі ў драўляныя кадушкі. Перад спажываннем у ежу саланіну іншы раз падсушвалі на гарышчы або на знешнім сонечным баку хаты. Да вялікіх свят (асабліва калядных і велікодных) рыхтавалі мясныя шынкі, каўбасы. Рыхтавалі і сметанковае масла, збітае ў драўляных маслабойках (бойках) [1, с. 457]. Дзісненскі павет быў вядомым цэнтрам маслабойнай вытворчасці ва ўсёй Віленскай губерні. У патку ХХ ст. тут працавалі 2 малочныя заводы і 24 сялянскія маслабойні [6, с. 255].

Яшчэ ў 20 – 30-я гады распаўсюджаны былі такія стравы як талакно, жур (аўсяны кісель), крупнік, пячона (каша з прасяных круп, запраўленая унутраным тлушчам і запечаная), калатуха, поліўка. [1, с. 22]. Амаль на ўсёй тэрыторыі Беларусі, за выключэннем Заходняга Палесся, была вядома яшчэ адна трыдыцыйная мясная страва – верашчака (пражаніна, мачанка). Звычайна яе гатавалі са свінных рэбраў, мясной каўбасы, кавалачкаў сала, якія тушылі ў гаршчку або латку, падкалочваючы туды жытнюю ці

пшанічную муку, дадаючы цыбулі і перцу. Часта ў якасці падлівы выкарыстоўвалі малако і смятану. У Паўночна-Заходняй Беларусі мясцовыя інфарматары ў якасці састаўных кампанентаў верашчакі называюць і бурачны расол, хлебны квас, крухмал, а таксама яйкі (іх разбівалі ў цеста). Часам ад верашчакі адрознівалі мачанку, якую гатавалі на малочнай падкалоце, дадаючы мукі, смятаны, тварагу. Верашчаку елі разам з блінамі ці аладкамі, радзей з хлебам ці бульбай [7, с. 196].

Шырока вядомай традыцыйнай стравай беларусаў Цэнтральнай часткі была раўгеня. На Віцебшчыне гэтую страву называлі "кулага". "Раўгеню елі з картошкай, так, як і халаднік, запарвала мама муку, запарыць, і паставіць, яна кісніць, падальець яшчэ кіпятку. Ну і такая, як на бліны, такая рэдкая зацірка, усё ўмесцы, называлі раўгеня. Кіславатая яна, да, ну падсалодзяць, саладзілі сахарынай. Сахарына была, там мама рашчэпіць адну чацвёртую часць укініць, засалодзіць трошку" [3]. З'яўляючыся вегетарыянскай стравай, раўгеня была бадай што галоўнай стравай у перыяд каляднага і Вялікага пастоў. Яе звычайна елі з адваранай бульбай. Апрача чыста спажывецкіх у народзе былі добра вядомы і лекавыя ўласцівасці гэтай стравы пры прастудзе, ныркавых і сардэчна-сасудзістых захворваннях.

Адной з распаўсюджаных страў была зацірка. Для беларускай народнай кулінарыі характэрны мучныя клёцкі. Іх гатавалі з пшанічнай, грэцкай, жытняй, ячменнай мукі, або два віды мукі змявалі ў розных спалучэннях. Гатавалі таксама клёцкі з начынкай ("з душамі"). Для іх прыгатавання ў кожную качаную клёцку змяшчалі маленькі кавалачак сала. У Паўночнай Беларусі, як паведамляў М.Я. Нікіфароўскі, такія клёцкі называлі "клёцкі з вушкамі". Традыцыйнай стравай быў кулеш, які ўяўляў сабой радкаватую мучную страву. З аўсянай або грэцкай мукі гатавалі камы [8, с. 104].

Крупы атрымлівалі з ячменю, аўса, пшаніцы, грэчкі з дапамогай ступы з таўкачом. Найбольш пашыранай крупяной стравай была каша. На Віцебшчыне мясцовую кашу варылі вельмі густой і называлі "гушча". У Віленскай губерні сяляне ўжывалі "кашу з зелянцовай крупы", гэта значыць з зялёнага недаспелага жыта [8, с. 105]. На тэрыторыі Цэнтральнай Беларусі большую перавагу аддавалі такой страве з круп, як крупнік.

Паколькі аснову гаспадаркі беларусаў у XIX – пачатку XX ст. складала земляробства, то ў народнай кулінарыі шырока выкарыстоўваліся прадукты агародніцтва [8, с. 105]. Своеасаблівасць жа прыродных умоў абодвух рэгіёнаў абумовіла важнасць збіральніцтва.

Гародніну – капусту, буракі, моркву, агуркі і інш. – ужывалі свежымі і нарыхтоўвалі ў запас. Сечаную капусту квасілі ў бочках і кадзях, дадаючы моркву, рэдзьку, журавіны, кмін, часам мяту. Пры гэтым улічваліся арганахімічныя ўласцівасці драўніны, найлепшымі для квашання капусты лічыліся дубовыя і асінавыя бочкі. Разам з сечанай капустай у бочку закладвалі і цэлыя (або разрэзаныя папалам) качаны [7, с. 193].

Буракі, як і іншыя караняплоды, захоўвалі ў натуральным выглядзе ў паграбах, варыўнях, падпольных ямах, часам іх закопвалі ў зямлю, абгарнуўшы слоем саломы. Іх таксама квасілі ў вялікіх бочках і кадзях. Для квашання буракоў выкарыстоўвалі дубовыя і сасновыя бочкі [7, с. 193].

З квашанай капусты і буракоў, як упаміналася, варылі аднайменныя стравы (капусту, капуснік, буракі, боршч); вельмі часта іх змешвалі паміж сабой, дадаючы моркву, рэпу, бручку, шчаўе, грыбы. У Цэнтральнай і Паўночна-заходняй Беларусі, асабліва ў асяроддзі дробнай шляхты і сялян-католікаў, было прынята варыць "чыстую" капусту або буракі, не змешваючы іх. У польскіх крыніцах, апошняя страва фігуруе пад назвай "боршч літоўскі" [7, с. 193]. Прычым капустай называлі любую першую страву, у якой капуста магла складаць толькі некаторую частку. Капуста, як і хлеб, была найбольш ужывальнай стравай у сялянскім асяроддзі. "Без капусты жываты пусты", "Сем страў ды ўсе капуста" – казалі аб ёй у народзе [8, с. 105].

Яшчэ ў пачатку XX ст. памідоры ў агародах сельскіх жыхароў былі рэдкай з'явай. У пасляваенныя часы яны сталі даволі папулярнымі і ўжываюцца ў ежу, як і агуркі, свежымі, з іх гатуюць салаты з алеем, са смятанай.

Першае месца ў збіральніцтве займала ціхае паляванне на грыбы, прычым не абы-якія, а толькі на баравікі. Усе астатнія грыбы падзяляліся на "варонікі" і "мачонікі". Першыя варылі, апошнія салілі. З ягад найбольш цаніліся чарніцы (іх насушвалі ў мяхі на продаж) і брусніцы (якія, дзякуючы дубільным рэчывам, выдатна захоўваліся ўзімку без цукру). Гэтыя ягады спажывалі найбольш у пост ці ў любы час, калі не было малака. Іх разбаўлялі вадой, падсаложвалі і атрымлівалі выдатны квас. Журавіны ішлі на журавінавы кісель, іх елі марожанымі. Маліны і суніцы спажывалі сырымі, сушылі іх мала ("на зелле"). Збіралі таксама ягады каліны (больш "на зелле") і рабіны. Ва ўрадлівыя гады мяхамі везлі з лясоў "лушчонікі" (арэхі).

Немалаважнае значэнне ў харчаванні беларусаў мелі напіткі. Спажыванне ў вялікім аб'еме розных вадкасцей і напіткаў М.Я. Нікіфароўскі тлумачыў характарам ежы беларусаў, значнай удзельнай вагой розных квашаных і салёных прадуктаў, а таксама "хлебушка надзённага".

Самым распаўсюджаным напоем на ўсёй Беларусі ў XIX – пачатку ХХ ст. быў хлебны квас. Яго пілі на працягу ўсяго года, але часцей – у летнюю пару, бо ён вельмі добра праганяў смагу [8, с. 108].

Ранняй вясной нарыхтоўвалі бярозавы і кляновы сокі, злівалі ў бачуркі, ставілі ў паграбы або закопвалі ў зямлю. Іх спажывалі без далейшай апрацоўкі або вытрымлівалі, дадаючы сахар, мёд, цукар, ягады, бульбу. Іншы раз у бярозавік дабаўлялі ячны солад, бабы, дубовыя трэскі; настоены такім чынам ён набываў якасці лёгкага алкагольнага напою. Сокі і напоі атрымлівалі таксама з лясных ягад, яблык, груш, рабіны. Паўсюдна ў Беларусі вядомы бурачны квас і розныя расолы з гародніны. Пчаляры выраблялі мядовы квас – медавуху. Звычайны мёд разбаўлялі з вадой, дадавалі хмель, дрожджы, карані розных карысных раслін і настойвалі 6 – 8 сутак [6, с. 199].

Пілі і каву, яе рабілі самі. "А каву бальшынство, палілі ячмень, як мама, тады там яна ужо яго сатрэць, змеліць, ну і вот гэты жоўты сыпіць, і вот такая кава была" [5]. Найлепшымі смакавымі якасцямі вызначалася кава, якую рабілі з жалудоў наступным чынам: "Нада разлушчыць іх, когда пападаюць гэтыя жалуды на зямлю с дерева. Іх нада разлушчыць, патом в духоўку ілі печ - поджаріць, а потом нада столочь в ступе. Палучаіцца такая кава, заварвалі яе. І мама, там, в чыгунчыке ілі кастрюле заварыць, патом як яна закіпіць, заліць малака туды і яшчэ паставіць, яно такое прыпарыцца, ну і вкусная такая такая кава была. В основном кава жалудовая была" [4].

Разглядаючы народную кухню памежнай тэрыторыі Падзвіння і Цэнтральнай Беларусі, можна зрабіць наступны вынік: народная кухня дадзенай тэрыторыі вельмі падобная, адрозненні больш звязаныя з прыродна-геаграфічнымі прыкметамі і назвамі страў, што яшчэ раз даказвае існаванне нацыянальнай кухні Беларусі.

# ЛІТАРАТУРА

1.Болотникова, В.А. Белорусская кухня / В.А. Болотникова, И. П. Корзун, Д. К. Шапиро. – 2-е изд., перераб. – Мінск : Ураджай, 1986 – 96 с.

2. Гісторыя сялянства Беларусі са старажытных часоў да нашых дзён: у 3 т. – Т. 2: Гісторыя сялянства Беларусі ад рэформы 1861 г. да сакавіка 1917 г. / З.Е. Абезгаўз [і інш.] ; пад. рэд. В.П. Панюціча. – Мінск : Бел. Навука, 2002. – 552 с.

3. Запісана аўтарам у 2009 г. ад Аўдзей Л.А., 1931 г.н. і Аўдзей М.П., 1931 г. н. у г.п. Свір Мядзельскага р-на.

4. Запісана аўтарам у 2013 г. ад Лапата Ч.Ф. 1939 г.н. у г. п. Свір, Мядзельскага раёну, Мінскай вобласці; раней пражывала ў вёсцы Канстанцінава, Мядзельскага раёну (пераехала ў Свір у 1961 г.).

5. Запісана аўтарам у 2012 г. ад Лукашонак Л.Г. 1935 г.н. у г.п. Свір Мядзельскага р-на.

6. Цітоў, В.С. Народная спадчына. Матэрыяльная культура ў лакальна-тыпалагічнай разнастайнасці / В.С. Цітоў. – Мінск : Навука і тэхніка, 1994. – 296 с.: іл.

7. Цітоў, В.С. Этнаграфічная спадчына. Беларусь. Традыцыйна-бытавая культура / В.С. Цітоў – Мінск : Беларусь, 1997. – 207 с.

8. Этналогія Беларусі: традыцыйная культура насельніцтва ў гістарычнай перспектыве : вучэб.-метад. дапам. / Т.А. Навагродскі [і інш.]. – Мінск : БДУ, 2009. – 335 с.: іл.

# УДК **392(476)**

# КОСМОЛОГИЧЕСКИЕ ОСНОВАНИЯ ПРЕДСТАВЛЕНИЙ ОБ ОБОРОТНИЧЕСТВЕ В ТРАДИЦИОННОЙ КУЛЬТУРЕ БЕЛОРУСОВ

# П*.*И*.* МИШИН Полоцкий государственный университет**,** Новополоцк

Статья посвящена изучению механизма оборотнического превращения*.* Представления традиционной культуры*,* устанавливающие тесные связи между отдельными локусами и пребывающими в них объектами*,* позволяют рассмотреть акт перевоплощения как результат смены космологического статуса*.* Последний содержит в себе указание на принадлежность к сферам человеческого или нечеловеческого и является интегральной характеристикой*,* зависящей от множества иных параметров субъекта*,* таких как внешность*,* поведение*,* происхождение и пр*.* Поскольку описание объекта в традиционной культуре может оказывать влияние на его состояние*,* мы можем предполагать*,* что смена облика субъекта могла быть результатом изменения его описания *–* т*.*е*.* космологического статуса*.* 

 $\overline{a}$ 

Представления о том, что люди и животные могут превращаться друг в друга, т.е. оборачиваться, выступать как оборотни, являются одними из древнейших среди прочих верований. Возникнув однажды, они продолжают существовать, невзирая на то, что новые эпохи приносят с собой новые типы мировоззрения, новые схемы описания и объяснения всего сущего. Сменяющие друг друга религиозно-мифологические системы выдвигают собственные обоснования самой возможности оборотнических превращений. Так, изначально они объяснялись в рамках тотемизма, на основании веры в родственные отношения между людьми и феноменами окружающего мира. Позднее на смену тотемам пришли божественные персонажи, волей которых осуществлялось превращение. Но на всех этапах практически неизменным оставалось содержание механизмов превращения. Они, в свою очередь, опираются на глубинные, почти не меняющиеся концепции о мироздании как таковом. Именно связь между этими механизмами и основополагающими представлениями о Космосе и будут предметом нашего исследования.

Важнейшее место в мифологическом мировоззрении занимают космологические представления, описывающие мироздание как нечто упорядоченное и организованное в соответствии с определенными принципами, законами, описывающие мир как Космос [2, с. 9]. По мере их появления и распространения отдельные элементы мифологической системы, отдельные образы теряют свойственные для них на докосмологическом этапе неопределенность и аморфность. В процессе самоорганизации они становятся частями упорядоченного Космоса; устанавливая связи друг с другом по спонтанно вырабатывающимся принципам, они задают граничные условия для действия мифопоэтического мышления и сами следуют им, приобретая характерные свойства и значения. Так возникают космологические представления, явно и неявно описывающие устройство и структуру мироздания. Именно они, наделяя отдельные объекты и явления смыслами и значениями, определяют то, как эти объекты могут быть использованы в магии, религиозных ритуалах, текстах мифов. Речь, естественно, идет не о подробнейших описаниях-перечислениях всех свойств и характеристик всех объектов и феноменов мироздания (хотя их наличие и не исключено в рамках развитой культуры, обладающей надежной системой фиксации и передачи информации). Возможно даже, что космологические представления предшествуют появлению мифологической системы. Ведь для ее создания требуется наличие знаний о мире и его устройстве, знаний о Космосе. Они должны выполнять роль каркаса, на котором будет строиться вся мифологическая система. Естественно, что по мере ее развития космологические представления также развиваются и усложняются, сохраняя при этом известную автономность. Даже в случае смены религии, перехода от почитания одних сверхъестественных существ к другим базовые концепции устройства мира оставались той сценой, где продолжали действовать новые персонажи, наследники прежних богов.

В контексте изучения оборотнических верований в поле нашего внимания будут находится прежде всего те космологические представления, которые описывают структуру мироздания в горизонтальной его проекции. Здесь основополагающим является подразделение на сферы (миры) «человеческого» и «нечеловеческого». Если «культурный» мир населен людьми, упорядочен и пребывает под властью закона, то противоположный ему «дикий», напротив, населен нечеловеческими существами, хаотичен, беззаконен. Сферы «человеческого» и «нечеловеческого» отнюдь не являются участками пространства, в которые помещаются объекты. Напротив, различные объекты, как природные, так и искусственные, неразрывно связаны с «диким» или «культурным» мирами, поскольку проявляют в себе те же качества, что свойственны им. Именно таким образом каждый объект становится частью Космоса, именно так в тексте объекта проявляются космологические представления.

Животные, конечно же, не являются исключением из правил. Волк – основной объект превращения – по совокупности своих характеристик он относится к миру нечеловеческому, «дикому».<sup>1</sup> Связано это, по всей вероятности с тем, что место его обитания – лес – противопоставляется дому, поселению как месту обитания людей. Питание волка – кровь, сырое мясо, падаль – противопоставляется человеческому способу питания. Поведение волка – убийство, нападение – противопоставляется нормальному человеческому поведению. То есть волк может быть противопоставлен человеку, но не как живому существу

 $1$  В мифологическом образе волка у белоруссов, на момент его фиксации во второй половине 19-го в., помимо космологической составляющей, имелась еще и теистическая. Она возникла в результате соотнесения волка сначала с духами/божествами (леший/Ярило), а затем с христианским святым (Георгием/Юрием). Результатом этого взаимодействия, а также участия волка в ряде мифов, стал значительный набор представлений (примета о благоприятности пересечения волком дороги, эротическая компонента, календарные верования, связь с военной сферой и дружиной (частично)), который, вкупе с уже имевшимися космологическими компонентами, и образовал известный нам мифологический образ волка [19]. В этой статье мы сосредоточимся почти исключительно на космологической компоненте мифологического образа волка как на более сильно связанной с оборотническими представлениями. Хотя на практике обе компоненты безусловно представляют собой неразделимое единство.

(волк слишком сильно отличается внешним обликом для такого противопоставления), а как символу всего человеческого, сам выступая, таким образом, как символ всего не-человеческого, чужого, иного вообще [8, с. 411].

Таким образом, если рассматривать оборотническое превращение на уровне текстов, свойственных объектам, то мы увидим инверсию важнейшего среди них – текста, содержащего в себе характеристику, описывающую принадлежность к одной из сфер в горизонтальной проекции Космоса. Этот текст, «читающийся» в исходном как «человек», обращается в свою противоположность и в конечном звене цепочки превращения уже читается как «волк».

Еще раз подчеркнем, что в данном случае мы имеем дело не с указанием на физический объект или на типичные черты живого существа. Перед нами именно указание на принадлежность к одному из локусов**,** и внешнее обличье (человек или волк), телесная форма является лишь одной из целого комплекса описательных характеристик. То есть текст объекта, описывающий принадлежность к области человеческого или же нечеловеческого, может быть рассмотрен как интегральная характеристика, собирающая воедино множество прочих свойств, которыми обладают объекты, и синтезирующая из них предельно емкое описание, однозначно и мгновенно определяющее сущность возможных взаимодействий людей и этого объекта. Это, безусловно, чрезвычайно полезно, поскольку соотнесение объекта с человеческим или не-человеческим локусом не просто констатирует пространственную локализацию этого объекта, но и описывает его сущность, его возможные способы применения и реакции на контакт с человеком.

«Реальную» трансформацию из человеческого обличья в волчье, сопровождает переход содержания характеристики принадлежности в противоположное состояние – значение «культуры» меняется на значение «дикости». Тот же процесс, но с обратным знаком, происходит при возвращении человеческого облика. В современном мировоззрении доминирует однонаправленная причинно-следственная связь между событием и описанием события, когда случившееся событие порождает изменение описания, а обратный процесс невозможен. В традиционной же культуре возможно и обратное, когда изменение описания вызывает событие, которое и осуществляет описанное до того изменение. Возвращаясь к оборотническому превращению, мы, таким образом, констатируем, что не только «реальная» трансформация вызывает инверсию характеристики принадлежности, но и инверсия принадлежности способна вызвать «реальную» трансформацию. То есть, не только превращение человека в волка приведет к оценке этого существа как не-человеческого, но выход человека за пределы сферы «человеческого», обретение им нечеловеческого статуса может привести к его превращению в волка. В рамках традиционной культуры, где текст объекта чаще всего преобладает над собственным носителем, инверсия принадлежности будет не просто соотноситься с оборотническим превращением, именно она будет определять его, делать его возможным и (или) необходимым.

Итак, оборотническое превращение может быть описано как обращение, инверсия характеристики, указывающей на принадлежность к сфере «человеческого» на указание принадлежности к сфере «нечеловеческого». Поскольку архаическое мировоззрение допускает доминирование текста над объектом, то не только описание инверсии может сопровождать превращение, но и превращение может быть вызвано свершившийся инверсией. Возникает вопрос – что может вызвать изменение характеристики принадлежности, ее обращение в собственную противоположность? Иначе говоря – когда, при каких условиях «человек» начинает считаться «не-человеком»?

Выше мы говорили о том, что характеристика принадлежности может быть рассмотрена как интегральная, производная от значений множества иных, описывающих человека характеристик. Значение каждой из них указывает, насколько он «человечен» (или, напротив, «не-человечен») по какому-то одному параметру-характеристике, среди которых можно назвать поведение, время и место пребывания, облик, происхождение, владение специфическими атрибутами. По каждому из них рассматривается совпадение с эталоном, в качестве которого выступает идеальный образец «Человека» в данной конкретной культуре. Теоретически к изменению интегральной характеристики принадлежности может привести любое отклонение от идеального образа (неидеальный облик, неидеальное поведение и т.д.). На практике же большая часть людей постоянно или периодически отклоняется от эталона «человечности» «человеческого». Соответственно к изменению интегральной характеристики принадлежности чаще всего приводят или изменения сразу в нескольких характеристиках, или кардинальное, вплоть до инверсии, изменение какой-то одной из характеристик. Это мы и будем в дальнейшем именовать выходом за пределы человеческого (шире – «нормального»).

Иногда выход за пределы человеческого – особенно по одной какой-то характеристике – не приводил к физическому перевоплощению человека. Однако такого индивида все равно обозначали как

«волка» (или иным образом, но всячески подчеркивая его чуждость «нормальному», «человеческому»). Ниже мы приведем значительное количество примеров, когда вышедшего за пределы человеческого именовали таким образом – способы выхода многообразны и встречаются в самых разных культурах. Об этом говорит В.В. Иванов в своей статье «Реконструкция индоевропейских слов и текстов, отражающих культ волка»: «Из многочисленных языковых свидетельств общеиндоевропейского представления о людях, становящихся волками, наибольший интерес представляет юридическая формула, по которой человек, совершивший убийство другого человека, становится волком» [11, с. 401, 402]. Древнейшие из зафиксированных сведений относятся к эпохе хеттского царства. «Наиболее древним примером этой формулы является § 37 древнехеттских законов, где говорится, что если человек со своими помощниками совершит насильственный увод женщины и при этом три или два человека будут убиты, то этот человек UR. BAR. RA- as kiśtat «стал волком». В этом законе оправданно видели свидетельство древних индоевропейских обычаев, связанных с браком посредством похищения, совершаемым воином-«волком». … Хеттская юридическая формула связана не только с общеиндоевропейским представлением о воине- «волке», но и с находящим широкие параллели в разных индоевропейских традициях представлением о том, что совершивший убийство (или человеческое жертвоприношение) становится волком» [там же]. К сожалению, из данной цитаты не очень понятно, кто именно и вследствие чего «становится волком». Если обратиться непосредственно к своду законов, то мы обнаружим, что закон описывает случай, когда группа людей похищает невесту и отправившиеся в погоню убивают похитителя или кого-либо из его сообщников. § 37 этого свода указывает, что в данном случае убийство преступлением не является, поскольку совершивший похищение невесты находится вне закона: «Закон гласит: «Ты стал волком!»» [29]

Еще одним свидетельством соотнесения волчьего поведения с преступным поведением являются сведения о гирпинах, самнитском племени, проживавшем у подножия горы Саракты. Само его «название – как указывают Страбон и Фестус – происходит от самнитского имени волка (hirpus) и означает люди «причисляющиеся к волкам», или волколаки» [36, с. 19]. Обратившись во время эпидемии к оракулу, они получили ответ, что для того, «чтобы остаться жить в своей стране «гирпинам позволялось остаться в своей стране, с тем однако условием, что будут они брать пример с волков, то есть жить грабежом (lupos imatarentur, id est rapto viverent). Гирпины последовали словам пророчицы» [там же].

Часто встречаются соотнесения волка с преступником на территории Скандинавии. Например, в «Речах Сигридивы», имеется, среди прочих, и такой совет: «Десятый совет – // не верь никогда // волчьим клятвам, – // брата ль убил ты, // отца ли сразил; // сын станет волком // и выкуп забудет» [4, с. 287]. По скандинавским законам принявший виру за убийство родича лишался права мстить. Значит, в этом совете валькирия предостерегает Сигурда, что подобные люди все равно таят зло и не стоит верить их клятвам. В этом контексте выражение «стать волком» означает «стать клятвопреступником», т.е. преступить закон. Согласно древнеисландской умиротворительной присяге совершивший убийство «будет называться волком» [5, с. 493]. «Немирный человек рассматривался как «покойник», изгнанник (wealdgenga), нередко назывался у саллических франков и готов … «волк», а его «волчья голова», на древнеанглийском «wulfes heafod», объявлялась по всей стране вне закона. В древней Исландии самая тяжкая опала называлась «skoggangr», т.е. «лесной ход», а тот, кто кого-либо бесчестил, именовался «vargr». Похититель скота, наказываемый более жестоко, чем убийца, носил титул «gorvargr» – «скотий волк» [33, с. 64]; «… по-скандинавски «vorgr» означает волка, разбойника, хищника и вора.» [31, с. 6], санскритское «vrka» также означает как волк, так и вор [там же]. В исландском языке существовало слово «vargur» – изначально этот мифологический термин означал «волка-оборотня, волколака», «преступника, изгнанного из общества и вынужденного скитаться в лесах», «злобного демона». … Затем уже шло вторичное производное «волк». Обычным обозначением «волка» в исландском языке является ulfr» [15, с. 66]. Таким образом, в самых разных традициях мы наблюдаем обозначение с помощью волчьей символики людей, совершивших преступления.

При этом речь могла идти не только о преступлениях в нашем понимании, но и о нарушении традиций, правил поведения. К сфере «нечеловеческого» относится не только то поведение, которые непосредственно связано с нарушением человеческого закона, особенно закона в современном, узком понимании. Как мы уже говорили выше, для традиционного общества в сферу закона входят и разнообразные нормы, правила поведения, обычаи, традиции – ЧЕЛОВЕК может вести себя только предписанным, завещанным от предков, надлежащим образом. Нарушение норм и правил поведения является одним из проявлений ненормальности, не-таковости, выхода за пределы обыкновений и традиций, а значит, выводит людей за пределы культурного мира и делает возможным применение к ним волчьих эпитетов.

П.В. Шейн приводит тексты свадебных песен, в которых «нечестная» невеста посылает к родителям волка, чем противопоставляется «честной», которая посылает коней и повозку [30, с. 464]. На Поле-

сье с помощью волчьей символики описывали ситуацию нарушения обычая, когда жених бросал невесту [14, с. 83]; «беларускае выслоўе «У воўчую шкуру ўшыўся» таксама азначала, што чалавек не прытрымліваецца агульнапрынятых норм, не спыняецца ні перад чым» [13, с. 275]. Известно, что в античном Риме проституток называли волчицами (лат. lupa), а бордели – дословно волчатниками или, правильнее будет сказать, волчарнями (по аналогии с рус. «псарня»; лат. lupanarium). «Обозначение шлюхи как «волчицы» в латинском языке было столь устойчивым, что это даже вызвало появление вторичного «lupus femina», термина для обозначения самки волка, которое «не могло употребляться в … обсценном смысле» [18, с. 329]. Тит Ливий даже использовал этот факт, чтобы объяснить и рационализировать миф о Ромуле и Реме, вскормленных волчицей. Постепенно утрачивая традиционную картину мира, римляне искали объяснение существующему представлению о волчице, которая выкормила человеческих детей, в результате чего и возникла такая трактовка: «Иные считают, что Ларенция (жена пастуха, нашедшего близнецов и вскормившая их – М.П.) звалась среди пастухов «волчицей», потому что отдавалась любому, – отсюда и рассказ о чудесном спасении» [26, с. 13].

Традиции именования проституток волчицами не являются прерогативой исключительно римлян. Подобные обозначения существовали и у иных народов. Так, в исландском привороте на девушку насылают «Волчицы плотское бешенство» [16, с. 132]; «в древнеирландском также можно отметить целый ряд лексем, которые, имея в качестве прямого значения «собаку» или «волка», употребляются переносно (либо как производные) для обозначения падшей женщины или похотливости и распутства» [18, с. 329 – 330]. Во французских бестиариях бесчестных женщин также называют волчицами [32, с. 17], хотя это может быть средневековой трансляцией античного наследия. Особенно любопытно упоминание волчицы в этом же контексте в рамках ирландского юридического трактата, где разрешается «не впускать волчицу в свой дом», поскольку это может повредить живущим в доме (по древнеирландским законам, если один человек нанес другому телесные повреждения, то причинивший ущерб обязан был содержать потерпевшего в своем доме в соответствующей, мирной и спокойной атмосфере, что, по мнению некоторых исследователей, должно было помочь в совершенствовании самоконтроля ответчика, чтобы подобное больше не повторилось) [там же]. При этом сообщая о «волчице» в значении «развратница» или «проститутка», в данном трактате использован термин, обозначающий волчицу-оборотня [17]. В данном случае термин «оборотень» мог быть применен к проститутке с тем, чтобы подчеркнуть ее двойственную природу. С одной стороны она имеет черты человека, является человеком, относится к миру людей – она имеет облик человека. С другой стороны она имеет черты нечеловеческого мира, поскольку ее поведение выходит за пределы норм поведения «нормального» человека и эта нечеловеческая ипостась либо описывается с помощью волчьей ипостаси оборотня, либо приравнивается к ней. Это можно рассматривать как дополнительное указание на не совсем полный человеческий статус «женщины легкого поведения». Таким образом, проститутка могла именоваться волчицей, поскольку подобный способ поведения не являлся нормальным для людей.

В общем и целом принципы обозначения проститутки волчицей вполне понятны – нарушение правил и норма поведения (нормальные, приличные женщины так не поступают) вполне может быть расценено как поведение нечеловеческое, а те, кто преступает законы и нормы поведения, жизни, установившиеся в обществе или сообществе, являются не-людьми, находятся вне пределов человеческого. Как мы уже упоминали, в категорию «ненормального» попадает все, что резко отличает одного человека от других – способ поведения, жизни, внешний облик. Однако в рамках традиционной культуры все вышеперечисленное не является просто внешними, описательными характеристиками человека. За каждым отличием могут скрываться особые магические способности. Вот как об этом говорит Шарль Фоссе в своей книге «Ассирийская магия»: «Наконец, одно и то же лицо, в обычное время безобидное, в определенные моменты может становиться опасным, таковы: женщина, кормящая грудью, умершая от болезни груди или беременная. Проститутка подвергается экзорцизму, как настоящий демон» [28, с. 98 – 99]. Автор, таким образом, указывает на то, что женщина, ведущая не-нормальный (т.е. не-человеческий) образ жизни, выходит за переделы человеческого и, в таковом качестве, обретает сверхъестественные возможности. Поскольку все ненормальное относится к нечеловеческому, то вполне логично допустить, что для обозначения тех, кто обладает способностями (свойствами), качественно (и, возможно, количественно – по закону диалектики это взаимосвязано) отличающимися от сходных характеристик других людей, могла использоваться волчья символика.

В качестве примера можно привести украинское «вiщун» [11, с. 399], обозначавшее, помимо оборотня, колдуна, знахаря – человека, обладающего необычными для людей способностями. Таким образом, отнесение мага к иномирью и обозначение его с использованием волчьей символики вполне понятно. Более косвенно относятся сюда общеизвестные метафоры, описывающие людей, обладающих опы-

том в какой-либо сфере. Например, «старый волчара», в значении опытный, много повидавший человек, «морской волк» и т.п.

Выше мы описали все многообразие способов преступления закона или обычая и использование волчьей символики в отношении сделавших это и тем самым поставивших себя вне «человеческого», вне мира людей. Во всех этих случаях человек, выйдя за пределы человеческого, получить назад свой человеческий статус уже не сможет. Во всяком случае, в той общине (роду, племени), из которого он был извергнут. Вместе с тем, в традиционной культуре нам известны обряды, в рамках которых люди выходят за пределы человеческого мира с тем, чтобы вернуться обратно. Речь идет о так называемых ритуалах перехода, во время которых человек меняет свой «магически-религиозный или социальный» [6, с. 16] статус. Суть обрядовых действий этого типа состоит в том, что их участники оставляют свое прежнее состояние (социальное, возрастное, магическое – на практике все это часто объединяется), отделяются от него и переходят, включаются в новое. Между прежним и настоящим они пребывают в лиминарном – промежуточном состоянии, которое не является ни «тем», ни «этим» [там же] и, соответственно, не принадлежит к сфере человеческого.

Выход участников ритуала за пределы «человеческого», т.е. обретение ими «нечеловеческого» статуса могли привести к использованию волчьей символики в их отношении. И мы вполне допускаем, что именоваться «волками» могли все основные персонажи любого ритуала перехода. Об этом, к примеру, может свидетельствовать обычай, бытовавший у южных славян, где после рождения ребенка повитуха выбегала с криком «волчица родила волчoнка!» [34, с. 198]. Однако на момент записи (т.е. начиная с середины 19 в.) в белорусской традиции использование волчьей символики для обозначения ключевых персонажей обряда фиксируется только в рамках свадебного ритуала.

Так, широко распространено обыкновение именовать волком жениха, отдельных лиц в его дружине или всю дружину целиком [9, с. 126]. Само содержание свадебного ритуала таково, что жених и невеста, а также непосредственно сопровождающие их участники ритуала, проходят через лиминальную стадию, т.е. оказываются в сфере нечеловеческого, проходя через него как пространственно, так и статусно в процессе смены своего социального статуса. Пребывание их в сфере и статусе «чужого» и позволяет использовать волчью символику для обозначения участников. Это обыкновение было использовано в рамках традиционной культуры весьма интересным способом.

Так, невеста, опираясь на свой статус «чужого», отраженный в волчьей символике, могла воспользоваться заговором весьма специфического содержания. В нем молодая, входя в дом, сравнивает себя с волком, а обитателей дома жениха со своими овцами. Тексты такого типа довольно широко распространены в русской традиции [1, с. 152]. Суть магического воздействия ясна – заданное противопоставление должно охарактеризовать силу невесты в сравнении с силой семьи жениха как преобладающую и поставить молодую в выигрышное положение. На наш взгляд, выбор образа обусловлен в некоторой степени именно «волчьим» статусом невесты по отношению к дому жениха: поскольку молодая все равно «волк», то почему бы этим не воспользоваться?

Волчья символика также используется для обозначения участников еще одна группы ритуалов перехода – инициаций. К сожалению, материалов, непосредственно сообщающих об этом в отношении славян, не сохранилось. Однако реконструкция, сделанная Слупецким, достаточно убедительно доказывает использование волчьей символики по отношению к юношам, проходящим возрастную и/или воинскую инициацию [36, с. 174]. Сходные предположения высказывались и другими авторами, изучавшими инициационные ритуалы перехода для юношей в индоевропейской традиции. Так, В.Г. Балушок прослеживает это для славянской традиции [3]. А.И. Иванчик упоминает о наличии сходных представлений у германцев [12, с. 39 – 40] и доказывает это для скифов и сарматов [12, с. 46 – 48]. Общей чертой всех этих обрядов является уподобление неофитов волкам или собакам. Если судить по материалам скандинавской традиции, где сохранилось достаточно подробное описание воинской инициации, молодые люди жили в лесу, совершая нападения на путешественников [25]. Они, следовательно, вели «волчью жизнь», т.е. существовали за счет грабежа и нападений, носили волчьи шкуры и т.п. (в саге же это выражено в форме рассказа о превращении героя в волка).

Поскольку представители традиционной культуры чаще всего рассматривали окружающий мир с сугубо антропоцентрической точки зрения, это закономерно приводило к распространению волчьей символики и на различные объекты окружающего мира, которые по тем или иным причинам казались людям «не-нормальными», неправильными. Еще у Н. Анимеле приводится фраза со смыслом «волчье время» [2, с. 264]. Такие метафоры продолжают использоваться вплоть до наших дней. Значение, которое вкладывается в это словосочетание, далеко не исчерпывается напрашивающимся «время, когда господствуют волки» т.е. ночь, но включает в себя и «время, когда «нормальному» человеку жить плохо». Следует отметить, что второе значение иногда вытесняет первое. В этом можно видеть элементы исполь-

зования образа волка для обозначения чего-либо нечеловеческого, «дикого». Весьма показательны в этом контексте и приводимые А.М. Ненадавцом многочисленные свидетельства о устойчивом соотнесении волка с ночью [21, с. 193], которая, очевидно, противопоставляется дню, времени жизненой активности людей.

В белорусском и, вероятно, других славянских языках известен целый ряд растений, характеризуемых как «волчьи», т.е. с использованием волчьей символики. Это «воўчыя ягады», оно же «воўчае вока», «воўчае лыка», «воўчая мята», «воўчы лен» [35, с. 204, 205, 214]. Во всех случаях «волчья» характеристика означает неправильность (ядовитость), дикорослость, чуждость [35, с. 205]. Тот же мотив прослеживается в общем наименовании для всех незнакомых, т.е. «чужих» грибов – «ваўчанкі» [35, с. 204]. То же наблюдается в отношении предметов, созданных руками человека, но не соответствующих какимлибо нормам. Так, обозначая неправильную заточку зубьев пилы, при которой на досках остается рваный след, говорили «волчий зуб» [10].

Итак, образ волка, ввиду тесной его связи со сферой «не-человеческого», использовался для обозначения того и тех, чья «человечность» (соответствие «нормальности», эталону «человеческого» по каким-то характеристикам) подверглась сомнению. От обозначения вышедшего за пределы человеческого индивида через волчью символику остается только один шаг до собственно принятия волчьего облика<sup>2</sup>. Рассмотрев тексты, описывающие оборотнические превращения, мы убедимся в том, что оборотень перед превращением тем или иным образом вышел (или же был выведен) за пределы человеческого. Это могло произойти вследствие его пребывания в пространстве-времени ритуала (свадебное оборотничество), совершения недолжных поступков (воровство, убийство, нарушение правил поведения), обладания какими-либо нечеловеческими качествами (внешность, обстоятельства рождения, профессия и т.д.), нахождения за пределами мира людей в пространстве и времени. То есть, рассматривая ситуацию превращения, можно сказать, что в ряде случаев (выявление точных их критериев – тема для отдельной статьи) при обозначении человека как «волка» происходит еще и смена облика; внешний вид бывшего «человека» начинает соответствовать содержанию его характеристики принадлежности («не-человек» = «волк»).

Так в текстах, которые приводит Е.Р. Романов, происходящие изменения касаются в первую очередь сферы поведения. В двух рассказах причиной превращения является «ненормальное», т.е. «нечеловеческое» поведение. В первом случае это воровство [23, с. 95 – 96], во втором – неуместное веселье сыновей во время похорон отца [23, с. 98]. Показательно, что в первом случае человек вначале берет не принадлежащее ему яблоко, но это не вызывает никаких изменений – диапазон «человеческого» в поступках достаточно широк. Превращение происходит лишь тогда, когда действие выходит за пределы этого диапазона (в приведенном тексте это кража снопа соломы) [23, с. 95]. Во втором случае совершение нечеловеческого поступка – танцы на похоронах – лишь задает основу для превращения; само оно осуществляется после неосознанного колдовства – материнского проклятия, посредством которого сыновьям и придается облик волков.

Изменения в поведении – отход от норм «человеческого» и приход к «нечеловеческому» – приводят к изменениям облика, смене тела человека на тело волка. Однако обратим внимание на то, что превращение касается лишь внешнего обличья – будучи волком снаружи, внутри оборотень остается человеком. В текстах, приводимых Романовым, это выражается, в частности, в неприятии сырого мяса: превращенный человек пользуется забытым костром, чтобы поджарить его [23, с. 96]. Также братья, превращенные в волков материнским проклятием, временно возвращают себе человеческий облик, скинув волчьи шкуры [23, с. 98]. Об этом же свидетельствуют многочисленные записи о убитых волках, под шкурами которых находят людей в свадебных костюмах [30, с. 257], после того как свадебный поезд подвергся превращению. Все это означает, что эти у оборотней изменена (ими самими или в результате внешнего воздействия) одна характеристика, следствием чего стала смена облика. Однако остальные характеристики остались (и сохраняются оборотнями) человеческими. Даже утраченный внешний вид можно вернуть. Так, в одном из текстов, зафиксированных Е.Р. Романовым, возвращение человеческого

 $\overline{a}$ 

<sup>&</sup>lt;sup>2</sup> Нами был рассмотрен наиболее общий случай выхода за пределы человеческого, когда человек оказывается в той или иной степени принадлежащим к иному миру вообще. Это сопровождается превращением в животное, которое также символизирует иной, нечеловеческий мир вообще. Если же говорить о превращении в иные виды животных и птиц, то мы можем предположить, что конечный облик связан с тем, что превращающийся по тем или иным причинам оказывается соотнесен с той областью Космоса, с которой соотносится данное животное, которая данным животным символизируется. Исходя из приведенного выше тезиса их выход за пределы человеческого осуществлялся в некотором «направлении», каковое по тем или иным причинам может быть обозначено своей символикой (медведь, сорока и пр.), что и приводило к превращениям в соответствующих животных. Превратившиеся же в волка осуществляли выход за пределы человеческого, не имея каких-то целей. Они просто выходили, в направлении «от человеческого», что и приводило их к превращению в волков.

облика инициируется через одевание человеческой одежды [23, с. 96]. То есть в данном случае оборотень получает одну из человеческих характеристик – ношение одежды. И это вызывает цепную реакцию возвращения прочих человеческих характеристик, включая и внешний облик.

Возникает вопрос: почему, если все характеристики связаны, изменениям подвергается именно внешность? То, что оборотень становится зверем лишь снаружи, сохраняя внутреннюю «человечность», объясняется исходя из тех же космологических представлений. Согласно им, интенсивность «культуры» (равно как и «дикости») уменьшается от центра к периферии всякого локуса. Это означает, что, к примеру, в рамках деревни ее центр будет считаться более «человеческим» местом чем окраина. Тот же подход действует и в отношении тела человека (или не-человека). Его периферия – конечности, кожа – находится в максимальной близости от сферы нечеловеческого и подвержена ее наиболее сильному влиянию. Именно поэтому внешность человека и изменяется, стоит лишь совершить «нечеловеческий» поступок. Можно сказать, что сфера «человеческого» в границах самого человека смещается, и обличье зверя оттесняет обличье человека внутрь, где последнее и остается. Именно это позволяет проклятым братьям снимать шкуры и временно возвращать человеческий вид, хотя их принадлежность к сфере «нечеловеческого» налагает свою печать в виде волчьего хвоста [23, с. 98]. Примечательно, что в другом тексте Е.Р. Романова обретение прежнего вида происходит через разрушение волчьей шкуры [23, с. 103], и при этом способе возвращенный внешний облик человека оказывается ущербным – «повражон видом и усим» [там же]. В первом случае человек возвращает свой прежний вид через добавление «человеческого» к одной из характеристик что возвращает интегральную характеристику принадлежности в прежнее положение (надел человеческую одежду). Во втором случае происходит всего лишь устранение наросшей сверху оболочки нечеловеческого/звериного, тогда как сама «человечность» возвращена не была. Именно в этом и заключается причина некорректного ревоплощения – человеку не возвращается нормальный, т.е. свойственный людям облик и человек выглядит «повражоным».

Упоминавшийся выше «волчий» статус молодых, полученный ими в рамках свадебного ритуала, используется для их превращения их в волков, упоминания о чем часто встречаются в белорусском фольклоре [24, с. 293 – 294; 14, с. 82; 30, с. 253 – 254; 7, с. 122 – 124]. Направленное против свадебного поезда колдовство не позволяет поезжанам вернуться в человеческий статус, в человеческое состояние, фиксирует их волчий статус и, соответственно, волчий облик. Особенно показательным в этом плане является приводимый П.В. Шейном магический обряд, где для превращения используется кровь волка или кровь переставших петь петухов [30, с. 254], с помощью которых создаются свадебный поезд как бы «выбрасывается» в сферу нечеловеческого [20, с. 24].

Итак, превращение оборотня является закономерным результатом выхода за пределы «человеческого». Сделавшие это люди принадлежат к сфере не-человеческого и, соответственно, обозначаются как «волки». В ряде ситуаций это проявляется в смене облика – человек во внешнем обличье становится тем, кем он является внутренне, по содержанию своей характеристики принадлежности. Поскольку превращение осуществляется посредством выхода за пределы человеческого, то представляется логичным именно обстоятельства и цели выхода положить в основу классификации оборотнических текстов.

Тексты, описывающие превращения, мы разделим на две большие группы, используя в качестве основания фактор наличия намерения к выходу в сферу не-человеческого (т.е. к превращению). Оборотничество, таким образом, может быть насильственным и намеренным. Намеренным мы назовем такие виды оборотничества, когда человек имеет намерение стать волком и совершает некие действия, приводящие к исполнению желаемого. Н.Я. Никифоровский сообщает, что колдуны превращаются лично, «ради чародейских целей» [22, с. 67]. Это можно отнести к намеренному оборотничеству.

Насильственным мы назовем такие случаи оборотничества, когда превращающийся не имеет намерения стать волком, но становится им в силу оказанного на него магического воздействия, вынуждающего к этому. Примеры насильственного оборотничества встречаются очень часто. Тот же Н.Я. Никифоровский приводит описания превращения в волков свадебных поездов [22, с. 68]. Е.Р. Романов сообщает, что человек становится волком после того, как по наущению соседки пролезает сквозь хомут [23, с. 102]. Тем или иным способом колдун заставляет человека углубиться в нечеловеческий мир, что ведет к превращению в волка.

Имеется также группа текстов, в которых на оборотня не оказывается никакого магического действия, он превращается сам, не имея намерения к превращению. Поэтому наряду с насильственным оборотничеством мы будем выделять оборотничество спонтанное. К нему мы будет относить такие случаи, когда превращающийся не имеет намерения стать волком и никто не оказывает на него магического воздействия, вынуждая сделать это. Поскольку обе эти группы текстов включают в себя случаи обращения без намерения сделать это, то их можно объединить в группу ненамеренного оборотничества. Во всех случаях оборотень выходит сам (случайно или целенаправленно) или выводится в сферу нечеловеческо-

го. К примерам спонтанного оборотничества можно приведенный Е.Р. Романовым текст о том, что некий человек, украв у соседа пук соломы, превратился в волка [23, с. 95 – 96]. Здесь, очевидно, мы имеем дело с нарушением норм и правил «людского» поведения. Воровство – выход за пределы «человеческого» в действиях – тут же приводит к изменению статуса: человек становится не-человеком, а значит – волком.

Предложенная классификация, безусловно, не является единственно возможной; тексты о превращениях можно делить на группы по способам оборота, по целям превращения и т.д. Однако, используя в качестве основания для нее намерение к переходу в сферу не-человеческого (либо его отсутствие), мы получаем возможность включить в эту классификацию все прочие. Возьмем, к примеру, упомянутую выше классификацию по целям превращения. Она прекрасно сочетается с нашим исходным подразделением по намерению, т.е. нам необходимо просто определить, с какой целью человек вышел в нечеловеческий мир. Поскольку человек, имея какую-то цель, превращался сам, то мы имеем дело с намеренным оборотничеством, в котором просто выделяются отдельные подгруппы. Таковых мы можем обнаружить четыре. Во-первых это хозяйственное оборотничество, когда превращение осуществлялось с целью решения каких-либо хозяйственных задач. Это мог быть, например, выпас скота. Во-вторых, это военное оборотничество, поскольку превращение в волка – даже внутреннее – существенно повышает боевые возможности человека. В-третьих, с помощью превращения можно решать разного рода магические или, точнее, шаманские задачи. Поскольку волк принадлежит к потустороннему миру, он может свободно путешествовать по нему. И шаман, приняв облик волка, может сделать то же самое. Поэтому мы выделяем третью группу – шаманское оборотничество. И четвертая группа, в которую входят те случаи, когда превращение осуществляется с целью нанесения вреда, ущерба. В том же случае, когда колдун, имея какую-то цель, превращает другого человека, то перед нами насильственное оборотничество, в котором опять-таки будут выделяться отдельные подгруппы (отметим, что классификация по целям не включает в себя случаи спонтанного оборотничества – там цель, как таковая, отсутствует).

Подведем итог. Механизм оборотнических превращений основан и тесно связан с космологическими представлениями, лежащими в основе всякой мифологической системы. Объекты не просто находятся в различных сферах-областях Космоса, но и проявляют в себе и через себя их свойства. Соответственно, превращение из человека в волка является не просто сменой облика, но и сменой сферы, к которой относится оборачивающийся, поскольку человек и волк противоположны друг другу и обитают в противопоставляемых друг другу областях. То есть, наряду с самим превращением происходит смена содержания характеристики, относящей объект к определенной области Космоса. В связи с тем, что традиционная культура допускает превалирование описания над объектом и воздействие описания на объект, мы можем предположить, что оборотническое превращение определяется сменой содержания характеристики принадлежности с «человеческий» на «не-человеческий» и обратно. Волк, будучи символом сферы Иного, используется для обозначения / именования тех (того), что вышло за границы, за рамки свойственного человеку в одном из существенных его признаков (поведение, место пребывания, способ питания, речь, одежда и пр.). В ряде случаев именование вышедшего сопровождается сменой его облика на волчий.

Определив, что причиной превращения является выход за пределы человеческого, и положив обстоятельства и цели этого выхода в основу классификации, мы получаем следующее. В зависимости от наличия у превращающегося намерения стать волком оборотничество может быть намеренным или ненамеренным. Последняя группа в свою очередь делится на две подгруппы – насильственное оборотничество и спонтанное, разделяемые на основании наличия в тексте агента превращения, оказывающего магическое воздействие. Внутри вышеназванных групп возможно выделение подгрупп с использованием различных классификационных оснований (цель, способ и т.д.).

#### ЛИТЕРАТУРА

1. Аникин, В.П. Русские заговоры и заклинания: материалы фольклор. экспедиций 1953 – 1993 гг. / В.П. Аникин. – М : Изд-во МГУ, 1998. – 480 с.

2. Анимелле, Н. Быт белорусских крестьян / Н. Анимелле // Этнографический сборник, издаваемый Императорским Русским географическим обществом. – Вып. 2. – СПб., 1854. – С. 111 – 268.

3. Балушок, В.Г. Инициации древних славян (попытка реконструкции) / В.Г. Балушок // Этнографическое обозрение. – 1993. – № 4. – С. 57 – 66.

4. Беовульф. Старшая Эдда. Песнь о Нибелунгах / Германск.эпос; сост. А.М. Мелетинский. – М.: Худ. литра, 1975. – 750 с.

5. Гамкрелидзе, Т.В. Индоевропейский язык и индоевропейцы. Реконструкция и историко-типологический анализ праязыка и протокультуры : в 2 т. / Т.В. Гамкрелидзе, В.В. Иванов. – Тбилиси: Изд-во Тбилисск. ун-та, 1984. – 2 т.

6. Геннеп, А. ван. Обряды перехода: Систематическое изучение обрядов / А. ван Геннеп; пер. с франц. Ю.В. Ивановой, Л.В. Покровской; послесл. Ю.В. Ивановой. – М.: Вост. лит., 2002 – 198 с.

7. Гура, А.В. Материалы к полесскому этнолингвистическому атласу / А.В. Гура, О.А. Терновская, С.М. Толстая // Полесск. Этнолингвист. сб. Материалы и ислледования – М.: Наука, 1983. – 287 с.

8. Гура, А.В. Волк / А.В. Гура / А.В. Гура; под общ. ред. Н.И. Толстого // Славянские древности: этнолингвист. словарь. В 5 т. – М., 1995. – Т. 1. – С. 411 – 418.

9. Гура, А.В. Символика животных в славянской народной традиции / А.В. Гура. – М.: Индрик, 1997 – 912 с. 10. Записано Мишиным П.И. от Липского И.И. (1940 г.р.), д. Волковщина, Миорский р-н.

11. Иванов, Вяч. Вс. Реконструкция индоевропейских слов и текстов отражающих культ волка / Вяч. Вс. Иванов // Известия АН СССР. Сер. литературы и языка. – 1975. – Т. 34. – № 5. – С. 399 – 408.

12. Иванчик, А.И. Воины-псы. Мужские союзы и скифские вторжения в Переднюю Азию / А.И. Иванчик // Сов. этнография. – 1988. – № 5. – С. 38 – 48.

13. Кабашнікаў, К.П. Воўк / К.П. Кабашнікаў, Л.М. Салавей // Беларускі фальклор: энцыклапедыя: у 2 т. / рэдкал.: Г.П. Пашкоў [і інш.]. – Минск: БелЭн, 2005. – Т. 1. – 768 с. – С. 275 – 277.

14. Кен, В.Д. Представления восточных славян о нечистой силе и контактах с ней: материалы полевой и арх. коллекции Л.М. Ивлевой / В.Д. Кен. – СПб.: Петербург. востоковедение, 2004. – 438 с.

15. Кораблев, Л.Л. Из рассказов о древнеисландском колдовстве и Сокрытом Народе / Л.Л. Кораблев; пер. с древнеисланд. – М.: София, 2003. – 176 с.

16. Кораблев, Л.Л. Рунические заговоры и апокрифические молитвы исландцев / Л.Л. Кораблев. – М.: Велигор, 2003. – 221 с.

17. Михайлова, Т. «О кровавом лежании» или почему не следует пускать волчицу в свой дом / Т. Михайлова // Логос. – 1999. – № 16. – Режим доступа: http://www.ruthenia.ru/logos/number/1999\_06/1999\_6\_09.htm. – Дата доступа: 06.04.2012.

18. Михайлова, Т.А. «Против женщин, кузнецов и друидов...»: вера в женскую магию в традиционной ирладнской культуре / Т.А. Михайлова // Мифологема женщины-судьбы у древних кельтов и германцев. – М.: Индрик,  $2005. - 336$  c. – C. 322 – 334.

19. Мишин, П.И. Эволюция магико-ритуальных представлений связанных с образом волка / П.И. Мишин // Вестн. ПГУ. Сер. А, Гуманитарные науки. – 2005 – № 1. – С. 55 – 61.

20. Мишина, В.И. Вредоносная магия в белорусской свадьбе (вторая пол. XIX – первая пол. XX вв. / В.И. Мишина, П.И. Мишин // Живая Старина. – 2012. – № 3. – С. 23 – 25.

21. Ненадавец, А. М. За смугою міфа / А.М. Ненадавец. – Минск: Бел. навука, 1999. – 254 с.

22. Никифоровский, Н.Я. Простонародные приметы и поверья, суеверные обряды и обычаи, легендарные сказания о лицах и местах. Собраны в Витебской губернии / Н.Я. Никифоровский. – Витебск, 1897. – 336 с.

23. Романов, Е.Р. Белорусский сборник. Вып. 1 – 9 / Е.Р. Романов. – 1886 – 1912. – Вып. 4: Сказки космогонические и культурные. – Витебск, 1891. – 220 с.

24. Романов, Е.Р. Белорусский сборник. Вып. 1 – 9 / Е.Р. Романов. – 1886 – 1912. – Вып. 8: Быт белорусса. – Вильна, 1912. – 600 с.

25. Сага о Вельсунгах. – Режим доступа: http://norse.ulver.com/src/forn/volsunga/ru.html. – Дата доступа 06.09.2010.

26. Тит Ливий. История Рима от основания города: в 3 т. / Ливий Тит. – М., 1989 – 1993. – Т. 1 / пер. В.М. Смирина; коммент. Н.Е. Боданской; редакторы пер. М.Л. Гаспаров и Г.С. Кнабе; редактор коммент. В.М. Смирин; отв. редактор — Е.С. Голубцова. – М.: Наука, 1989.

27. Топоров, В.Н. Космос / В.Н. Топоров // Мифы народов мира: энциклопедия: в 2 т. / гл. ред. С.А. Токарев. – М.,  $1982. - T$ ,  $2. - C$ ,  $9 - 10$ .

28. Фоссе, Ш. Ассирийская магия / Ш. Фоссе. – СПб.: Евразия, 2001. – 336 с.

29. Хеттские законы / Сайт исторического факультета МГУ. Исторические источники по истории Древнего Востока на русск. яз. в Интернете. – Режим доступа: http://www.hist.msu.ru/ER/Etext/hett.htm. – Дата доступа: 06.04.2012.

30. Шейн, П.В. Материалы для изучения быта и языка русского населения Северо-Западного края / П.В. Шейн. – СПб., 1887 – 1902. – Т. 3. Описание жилища, одежды, пищи, занятий, препровождения времени, игр, верований, обычного права наследства и проч. – СПб, 1902 – 519 с.

31. Шеппинг, Д. Значение некоторых зверей, птиц и других животных по суевериям русского народа / Д. Шеппинг // Филолог. записки. – 1866. – В. 4 – 5. – С. 1 – 36.

32. Шеппинг, Д. Оборотень в его мифическом и пластическом олице-творениях / Д. Шеппинг // Филолог. записки. – 1866. – Вып. 4 – 5. – С. 1 – 18.

33. Шервуд, Е.А. Ведьмы, оборотни и другие / Е.А. Шервуд. – М., ИЭА РАН, 1996. – 187 с.

34. Штернберг, Л.Я. Первобытная религия в свете этнографии / Л.Я. Штернберг. – Л.: Изд-во ин-та народов Севера ЦИК СССР им. П.Г. Смидович, 1936. – 571 с.

35. Этымалагічны слоўнік беларускай мовы: у 11 т. / рэд. В.У. Мартынаў. – Минск, 1978 – 2011. – Т. 2. –  $1980 - 244$  c.

36. Slupecki, L.P. Wilkolactwo / L.P. Slupecki. – Warszawa: Iskry, 1987. – 192 s.

# УДК **398(476)**

# РЫТУАЛЬНА**-**СІМВАЛІЧНЫЯ ФУНКЦЫІ МОГІЛАК І ЦАРКВЫ Ў ТРАДЫЦЫЙНАЙ ВЯСЕЛЬНАЙ АБРАДНАСЦІ БЕЛАРУСАЎ ПАДЗВІННЯ**<sup>1</sup>**

# В*.*І*.* МІШЫНА Полацкі дзяржаўны ўніверсітэт**,** Наваполацк

На аснове аналізу этнаграфічных і фальклорных матэрыялаў ажыццёўлены разгляд рытуальнасімвалічных фукнцый і статусаў царквы і могілак у кантэксце традыцыйнага вясельнага абраду беларусаў Падзвіння*.* Прааналізаваны месца і роля царквы і могілак у структуры абрадавай прасторы традыцыйнага вяселля*,* дадзена характарыстыка звязаных з імі абрадавых дзеянняў*,* ўяўленняў і вераванняў*.* 

Прасторавая арганізацыя традыцыйнага вясельнага абраду храктарызуецца сканцэнтраванасцю большай часткi рытуальных дзеянняў у локусах маладога і маладой (перш за ўсё гэта хата, а таксама двор кожнага з іх). У прасторавых перамяшчэннях удзельнікаў вяселля (і шырэй – у кантэксце ўсяго абрадавага комплексу) важныя сімвалічна-знакавыя функцыі выконвае таксама дарога. Акрамя таго, у структуру абрадавай прасторы вяселля ўключаюцца і локусы, што маюць адметны рытуальна-сімвалічны статус ва ўсёй традыцыйнай культуры – могілкі і царква.

Спецыфіка ўключэння могілак у абрадавую прастору вяселля заключаецца ў строгай рэгламентаванасці сітуацыі, калі гэта адбываецца. Пры "звычайным" вяселлі традыцыя патрабуе пазбягання могілак: "Вясельны поезд не павінен абіраць такіх шляхоў, пры якіх размешчаны могілкі. У выпадку рашучай неабходнасці, г.зн. калі інакш нельга праехаць, вясельны поезд праязджае міма могілак не дарогаю, а стараной, калі нават тут будзе балота ці іншае нязручнае месца" [8, с. 59].

Аднак у выпадку, калі абставіны ўступлення ў шлюб адрозніваюцца ад "нармальных" (у кагосьці з маладых няма аднаго з бацькоў, ці абодвух), наведванне могілак становіцца абавязковым элементам вяселля: "...калі маладая была сіратой, то перш яна ў суправаджэнні сябровак ішла на могілкі галасіць – запрашаць сваіх памёрлых бацькоў на вяселле" [14, с. 279]. Аб наяўнасці такой традыцыі сведчаць і сучасныя палявыя запісы: "Во, прад свадзьбай, замуж ішла, ў мяне папа памёршы быў, дык я хадзіла прыглашаць яго на свадзьбу, на кладзьбішча. Гэта ж так можна кажуць. Загадывалі, кажуць, схадзі бацьку прыгласі"<sup>2</sup>. Пры гэтым інфармантка ўказвае, што ў кантэксце традыцыі непрымальным з'яўляецца распаўсюджаны зараз звычай наведвання маладымі помнікаў пасля рэгістрацыі шлюбу: "А цяпер жа распісваюцца і едуць ... к памятніку гэтаму, даўна ж гэта ж няльзя. ... Ну гэта ж пакойнікі там, чаго к ім ехаць, а то распішуцца, зразу едуць" 3 .

М.Я. Нікіфароўскі адзначаў, што ў межах сіроцкага вяселля нават частка самога рытуалу пераносілася на могілкі: "...перадвянечнае распляценне валасоў звычайна ажыццяўляецца пры бацькоўскай магіле, куды сірата-нявеста ідзе пешкі за некалькі гадзін да выпраўлення пад вянец, і дзе, прыпаўшы да магілы, яна вымольвае бацькоўскае благаславенне" [8, с. 61]. Прысутнасць наведвання могілак у абрадавым кантэксце вяселля можна патлумачыць парушэннем у выпадку смерці бацькоў правільнай паслядоўнасці рытуалаў жыццёвага цыклу: "Калі паміраюць бацькі незамужняй дзяўчыны..., яна набывае ненармальны статус сіраты і ў гэтым сэнсе яе ўдзел у пахаванні бацькоў адбываецца... несвоечасова" [1, с. 87]. Такім чынам, для аднаўлення патрабуемай паслядоўнасці ўсіх рытуальных дзеянняў неабходна забеспячэнне прысутнасці (у дадзеным выпадку – сімвалічнай) памерлых бацькоў на вяселлі і атрыманне ад іх блаславення.

Падобны сюжэт – наведванне могілак сіратой – досыць шырока прадстаўлены ў цыкле т.зв. сіроцкіх песень, якіх на Падзвінні зафіксавана вялікая колькасць. Аналіз іх зместу дазваляе зрабіць высновы па-першае, аб традыцыйных уяўленнях і вераваннях, звязаных са смерцю; па-другое, прасачыць спецыфіку функцыянавання гэтых уяўленняў у кантэксце вясельнага абрадавага комплексу.

Найперш у песнях канкрэтызуецца месцазнаходжанне могілак (ці месца пахавання бацькоў): "зялёненькі гаёчак" [3, с. 34]; "у чыстым полі яліначка.../ пад тэй ялінкай магілачка..." [3, с. 211]; "цераз лясок жоўты пясок – магіла" [3, с. 212]. У некаторых тэкстах непасрэднага ўказання на лакалізацыю пахавання няма, аднак нявеста або жаніх адпраўляюцца "гукаць" ці "шукаць" сваіх бацькоў у лес/гай/бор [3, с. 212, 227, 237, 262], у поле [3, с. 225] ці да рэчкі [3, с. 254].

 $\overline{a}$ 

<sup>&</sup>lt;sup>1</sup> Работа выканана ў межах праекта "Этнакультурны ландшафт Беларускага Падзвіння: рэгіянальная спецыфіка і заканамернасці функцыянавання ў сярэдзіне XIX – пачатку XXІ ст. (ДПНД "Гісторыя, культура, грамадства, дзяржава", заданне ГБ 0814).

<sup>&</sup>lt;sup>2</sup> Запісана ў 2009 г. Аўсейчыкам У.Я. ад Хілько Л. Р. , 1926 г.н. ў в. Бірулі Докшыцкага раёна.

 $3$  Там жа.

Такім чынам, фальклорны матэрыял дэманструе суаднесенасць уяўленняў аб месцы кантакту маладых са светам памерлых продкаў з локусамі, надзеленымі ў традыцыйным светаўспрыманні памежным статусам. І лес, і поле, і рака ў міфапаэтычнай свядомасці выступаюць як локусы, што выконваюць функцыю медыятараў паміж светам жывых і светам памерлых [6, с. 157, 180, 229–231, 238].

Варта адзначыць, што сярод сірочых песень сустракаюцца і тэксты, дзе месцазнаходжанне бацькоў акрэсліваецца не настолькі канкрэтна, адзначаецца толькі, што яны "дужа далёка, ў зямлі глыбока" [3, с. 210, 257], што, зноў-такі, указвае на сувязь іх лакалізацыі з іншасветам, адна з вызначальных характарыстык якога – аддаленасць [2, с. 185].

Досыць часта ў ролі медыятара паміж светамі выступае птушка: "Пашлі хоць салавейку па роднага татку" [3, с. 44]; "Салавеечка, пташка дробная, ён скора злятаець, / Скора злятаець, к зямлі прыляжаць, матулечку ўзбудзіць" [3, с. 134]; "Ой, пашлю ж я рабу зязюльку па мамку / Няхай яна скора ляціць, кукуець, / Можа ж мая родная мамка пачуець" [3, с. 135].

Вельмі распаўсюджаным (у розных варыяцыях) на Падзвінні з'яўляецца матыў, калі памерлыя бацькі адмаўляюцца прыйсці на вяселле сваіх дачкі ці сына, матывуючы гэта наяўнасцю істотных перашкод ("трох замочкаў"): "Матачка замкнёна на тры замочкі: / Першы замочак – зялёны дзярночак, / Другі замочак – жоўценькі пясочак, / Трэці замочак – грабовыя дошкі" [3, с. 84]; "Жоўты пясочак засыпаў вочкі – не гляну, / Зялёны дзірван залажыў грудцы – не дыхну. / Сасновыя дошкі сціснулі ножкі – не пайду" [3, с., 34]. Асобныя фальклорныя ўзоры малююць месцазнаходжанне бацькоў як адмыслова збудаваны ("новы") дом: "Дзе ж мая маманька начуець, / Што маёй бяды не чуець? / Начуець маманька ў гаёчку, / Ай, у новенькім дамочку" [3, с. 52]. "Ой, не ўстану, маё дзіцятка, не ўстану: / Збудавалі мне сталяры хатачку / Без дзвярэй, без аконцаў, без вуглоў" [3, с. 36]; "...Чы не відзелі майго татульку ў гэты дзень? / – Ой, відзелі на новым ганку стаючы, / Проці сэрданька белыя ручкі дзержучы" [3, с. 235]

Паколькі, як ужо адзначана вышэй, прысутнасць бацькоў на вяселлі з'яўляецца абавязковай, нявеста ці жаніх вымушаны звяртацца па дапамогу да звышнатуральных сіл ці стыхій. Найчасцей у фальклорных тэкстах гучыць зварот да ветру (вятроў): "Уздыміцеся, буйныя ветры на полі, / Разганіце жоўты пясочак паволі / Раздзярыце зялёны дзірван на долі, / Да й разбіце сасовы дошкі на крошкі, / Дай пастаўце маю мамку на ножкі", а таксама ў дапамогу заклікаюцца дажджы і маразы: "Узніміцесь, сільныя маразы, / Змаразіце траўку-мураўку, / Узніміцесь, сільныя дажджы, / Размачыце вы жоўты пясок" [3, с. 270]. У сіроцкіх песнях, прысвечаных жаніху, такім памочнікам можа выступаць і конь: "Конічак капытком камяшок спіхнець, / Конічак хвасточкам пясок змяцець" [3, с. 271].

Калі змест вышэйцытаваных фальклорных узораў лакалізуе месцазнаходжанне бацькоў маладых у зямлі / пад зямлёй, то іншая група тэкстаў вызначае ў якасці такога, наадварот, неба, дзе памерлыя бацькі "служаць у Бога" [3, с. 92, 105, 207]. У гэтых песнях маладая (малады) ідзе да Бога і просіць адпусціць маці ці бацьку на вяселле. У тэкстах малюецца адметны выгляд боскай сядзібы: "залатыя дзверачкі", "сцяклёна ваконца", "шкляныя дзверы" [3, с. 89, 90]. Бог адказвае на гэтую просьбу адмовай: "Што ж гэта за свет настаў / Каб я вашых мамусечак выпускаў? / Усе б ка мне сіторачкі хадзілі, /Яны б маю галовачку дурылі" [3, с. 89]; "Яны ж бы ў мяне моцны вароты зламілі, / Яны ж бы мне царскія дзверы пабілі, / Яны ж бы ў мяне татак-мамак прасілі" [3, с. 91].

У шэрагу песенных тэкстаў бацькі самі просяцца ў Бога, каб той адпусціў іх на вяселле дачкі, або сына, пры гэтым іх мяркуемы шлях малюецца як яскрава выражаная вертыкаль: "Божухна-збавіцелю, / Пусці мяне з неба далоў / Па едвабным шнурочку, / Па зялёным пруточку" [3, с. 108] або як пераадоленне воднай перашкоды: "Божухна-збавіцелю, / Збаў мяне з неба на зямлю / Па шаўковым шнурочку, / На жалезны масточак [3, с. 108]. Пры гэтым памерлыя бацькі не збіраюцца заходзіць у хату, а мяркуюць пастаяць "пад ваконцам"і паглядзець адтуль на сваё дзіця [3, с. 108, 110, 111]. Згадаем, што акно ў традыцыйных уяўленнях мае трывалы медыятыўны статус, паколькі забяспечвае кантакт з іншасветам, што пацвярджаецца шматлікімі прыкладамі з каляндарнай і пахавальна-памінальнай абраднасці [6, с. 284–286]. Некаторыя тэксты дэманструюць прыход памерлых бацькоў на вяселле сваіх дзяцей у выглядзе прыродных з'яў ці стыхій: "Цёмнай тучкай на небе / Дробным дажджом па зямлі / Па загор'енку туманам, / У вароцечка крыніцаю / На падвор'ейка расіцаю / У аконца ясным сонцам / Паглядзеці дзіцяці [3, с. 105]. У гэтым выпадку шлях памерлых набывае яскравую скіраванасць у напрамку "перыферыя – цэнтр", пралягаючы праз сістэму локусаў, што таксама могуць выконваць функцыі пасрэднікаў паміж светамі жывых і памерлых.

Калі ўсё ж сімвалічная прысутнасць бацькоў на вяселлі немагчымая, яны перадаюць сваё права блаславення і надзялення доляй іншым удзельнікам рытуалу. Гэта могуць быць як прадстаўнікі роду ці ўсёй грамады: "Папрасі, дачушка, родну цётачку / Хай будзець у цябе яна за мамачку [3, с. 64]; "Падайдзі, кросны ацец, / Надзялі дзецю, / Падайдзі, мілы, /Благаславі дачку" [3, с. 150]; "Пускай

надзяляюць дый добрыя людзі / Пускай бласлаўляюць бліжнія суседзі" [3, с. 151]; так і міфалагічныя персанажы: "Няхай цябе Бог благаславіць без мяне, / Няхай табе Бог долю даець без мяне." [3, с. 235]. У асобных тэкстах маладая сама запрашае на вяселле Бога, на што ён выказвае згоду: "Буду, дзіцятка, буду, дарагая, я ў цябе, / Я сам сяду старшым сватам на куце, / Анялы мае баярамі ў цябе / Анялы будуць злотам-срэбрам дараваць, / А я ж буду доляй-шчасцем надзяляць" [3, с. 87].

Такім чынам, могілкі фігуруюць у абрадавай прасторы традыцыйнага вяселля толькі ў выпадку, калі гэта вяселле сіраты. Наведванне сіратой могілак мае на мэце сімвалічнае аднаўленне правільнай паслядоўнасці падзей жыццёвага цыкла, парушанай смерцю бацькоў. Немагчымасць фізічнай прысутнасці бацькоў на вяселлі кампенсуецца з дапамогай комплексу сімвалічных сродкаў, шырока прадстаўленых у сірочых вясельных песнях.

Уключэнне царквы ў абрадавую прастору традыцыйнага вясельнага рытуалу абумоўлена прысутнасцю ў яго складзе абраду царкоўнага вянчання. Варта адзначыць, што вянчанне мае ў структуры вяселля неадназначны статус. Даследчыкі XIX – ХХ стст. падкрэслівалі, што вянчанне разглядаецца хутчэй як неабходная фармальнасць, чым абавязковы элемент рытуалу [9, с. 39–40]. Агульнавядомай з'яўляецца акалічнасць: калі вянчанне адбывалася за некалькі тыдняў да вяселля, то маладыя не лічыліся сям'ёй і не жылі разам. Праблема ўскладняецца яшчэ вялікай варыятыўнасцю часавых суадносін вянчання з пэўным этапам традыцыйнага вяселля [4, с. 59–60]. Больш таго, аўтары апісанняў часта толькі канстатуюць, што вянчанне адбываецца, аднак на яго падрабязнасці не надта звяртаюць увагу.

Аднак, на думку А.В. Гуры, вянчанне адносіцца да кульмінацыйных рытуалаў вяселля, з дапамогай якіх адбываецца афармленне шлюбу [4, с. 59]. І сапраўды, наяўныя этнаграфічныя і фальклорныя матэрыялы дазваляюць меркаваць, што ў выпадку, калі вянчанне ўключалася непасрэдна ў структуру вяселля, яно набывала адметны статус і выступала як пераломны момант у ходзе абраду, пасля якога адбываліся істотныя змены ў статусе маладых.

Найперш, непасрэдна перад выпраўленнем да вянца ў многіх рэгіёнах Падзвіння адбываўся абрад блаславення. Напрыклад, у Дрысенскім павеце маладая ў час блаславення прыгаворвала: "Кармілец татухна, радзіма матухна / Благаславіця міне да царкві ехаць / Закон прыняць, дружка узяць" [11, с. 387]. У Невельскім павеце маладая, стоячы перад абразамі, звярталася па блаславенне і да Прачыстай: "Баславі мяне, Прасвятая Матушка Багародзіца, у Божай храм пайці, шчасця адведаць" [11, с. 442]. У складзе вясельнага абраду блаславенне папярэднічае, як правіла, важнейшым яго этапам (такім, як спяванне "слупавой" песні, выпечка караваю, пасад і інш.), што па значнасці ставіць вянчанне ў адзін шэраг з гэтымі абрадамі.

Выезд да вянца, як і любое выпраўленне ў дарогу ў кантэксце вяселля, абстаўляўся рытуальнымі дзеяннямі засцерагальнага характару: "сват-распарадчык, благаслаўляючы, абыходзіць тры разы увесь вясельны поезд з усходу на захад, бацька хрысціць дарогу, і поезд рухаецца" [13, с. 122]. Пры гэтым вясельныя песні ўказваюць, што ў рытуале выпраўлення ўдзельнічаюць і звышнатуральныя сілы: "Ехала Настулька да вянца / ... Бог ёй дарожку пераксціў, / Анелі вароты адчынілі, / А Прачыстая свяціла" [3, с. 288].

Засцерагальныя дзеянні і разнастайныя прыкметы актуалізаваліся ў час непасрэднага перамяшчэння вясельнага поезда: "Лічуць вельмі злавеснай прыкметай, калі распражэцца па дарозе конь, сыдзе кола..., зламаецца вось, ці ж, асабліва, калі зваліцца з воза нехта з маладых. У такіх асабліва выключных выпадках увесь поезд вяртаецца назад дадому, адкуль зноў пачынаюць паездку да царквы, захоўваючы пра гэтым цвёрдую перакананасць, што прыгода дарма не пройдзе. Заяц, які перабег дарогу, таксама прадвяшчае нешта нядобрае. Але сустрэча з ваўком лічыцца асабліва спрыяльнай...." [15, с. 42].

У адпаведных моманту песнях дарога да вянца таксама асэнсоўваецца як лёсавызначальны этап, у прыватнасці, па дарозе да царквы маладую сустракае яе доля: "Мар'янка к вянцу едзець, / Долічка ж яе ў вароціках стаіць" [11, с. 379].

Храм у традыцыйным светаўспрыманні – гэта локус, які валодае высокай ступенню сакралізацыі, уяўляе сабой "канцэнтраваны згустак сакральнай прасторы, які найбольш інтэнсіўна аднаўляе мадэль сусвету, з'яўляецца *imago mundi*" [10, с. 556]**.** Адпаведна, усе падзеі, якія адбываюцца і ў час перамяшчэння да храма, і ў ім самім, набываюць знакавы характар і могуць несці пэўную інфармацыю аб будучым жыцці маладых або дазваляюць скіраваць яго ў пажаданым накірунку.

Адметна тое, што, паводле зместу вясельных песень, непасрэдна ў храме знаходзяцца міфалагічныя асобы, якія, ўласна, і здзяйсняюць вянчанне, або, па меншай меры, дапамагаюць пры гэтым: "...сам Бог суды судзіць, / Прачыста матушка перасуджваець, / Сын Божы вянец дзяржыць, / Святая Сулука салучаець" [3, с. 301]. У прыведзеным урыўку найбольшую цікавасць выклікае, вядома, "Святая Сулука", якая, на думку Л. Салавей, верагодна, з'яўляецца старажытным боствам шлюбу ў беларусаў [12, с. 465]. Пры гэтым даследчыца звяртае ўвагу, што персанажы хрысціянскай міфалогіі выконваюць толькі дапаможныя дзеянні, а Сулука выступае як непасрэдная злучальніца шлюбнай пары [12, с. 465]. Варта

 $\overline{a}$ 

адзначыць, што у слупавых песнях, характэрных для паўночна-ўсходніх рэгіёнаў Падзвіння, аналагічныя функцыі (разам з Кузьмой-Дзям'янам) выконвае Св. Лука: "Ды святэй жа Лука / Салучы нам гэту пару" [15, с. 48]. Улічваючы сугучнасць імёнаў названых міфалагічных персанажаў і магчымыя іх трансфармацыі, на нашу думку, пытанне патрабуе больш дэталёвага і глыбокага даследавання.

Зразумела, сам абрад вянчання выконваўся цалкам па рэлігійных канонах, і таму ўнясенне нейкіх змен у яго асноўны ход было немагчымым. Аднак, у адпаведнасці з логікай міфапаэтычнай свядомасці, царкоўнае вянчанне было дапоўнена вялікай колькасцю элементаў магічна-сімвалічнага характару.

Этнаграфічныя матэрыялы фіксуюць устойлівы набор атрыбутаў, выкарыстоўваемых пры вянчанні, з дапамогай якіх ажыццяўлялася "праграмаванне" будучага жыцця маладых. Гэта звязана з характарам вянчання як пераходнага, пераўтваральнага абраду, калі адбываецца "разрыў з ранейшым статусам і рытуальнае абнаўленне" [4, с. 61], што і актуалізуе магію "пачатку". Так, агульнавядомымі патрабаваннямі падчас вянчання было падсціланне пад ногі ручніка-падножніка, які разглядаецца як сімвал лімінальнага статусу маладых [11, с. 406], падкладванне пад ногі грошай, каб маладыя былі багатымі [5, с. 209], у некаторых мясцовасцях жаніх і нявеста з той жа мэтай вянчаліся ў кажухах [8, с. 60]. Разам з тым, да вянца забаранялася надзяваць упрыгажэнні з каменю і металу, каб жыццё маладых не было цяжкім і гаротным [8, с. 60].

Знакавы характар мелі паводзіны і дзеянні маладых падчас вянчання: "Бадзёрасць і весялосць маладых у час вянчання не лічыцца асабліва спрыяльнай для іх прыкметай" [15, с. 43]; той, хто жадаў верхаводзіць у сям'і, павінен быў першым ступіць на падножнік [5, с. 213], нявеста старалася наступіць на нагу жаніху, каб "мець у ім пакорнага мужа" [8, с. 61]. Падчас вянчання маладым прадпісвалася "глядзець за царскія дзверы, каб дзеці былі прыгожыя"<sup>4</sup>. Забаранялася ў гэты момант праходзіць паміж маладымі, каб не парушыць іх сумеснае жыццё ў будучым [8, с. 60]. На Полаччыне лічылі, што хвароба, якую маюць маладыя на момант вянчання, "завянчаецца" на ўсё жыццё і потым не вылечыцца [8, с. 61].

Асабліва вялікае значэнне надавалася характару гарэння свечак падчас вянчання, па чым меркавалі аб будучым жыцці маладых: "калі ў каго плавіцца вянчальная свечка, таму давядзецца плакаць у надыходзячым сямейным жыцці; у каго свечка згарыць хутчэй, той раней памрэ; у каго ярчэй – таго чакае вясёлае жыццё, і наадварот, патухне свечка, або, падаючы пераломіцца – самая хуткая смерць..." [15, с. 43]; "калі свечка гарыць няроўна і больш цьмяна, жыццё будзе беднае; калі трашчыць – неспакойнае ад старэйшых у доме" [8, с. 61]. Падобныя ўяўленні аказаліся надзвычай устойлівымі і фіксуюцца падчас сучасных этнаграфічных апытанняў. Пры гэтым у свядомасці інфармантаў прысутнічае ўстойлівая сувязь прыкметы з акалічнасцямі наступнага жыцця маладых: "На ягонай старане дужа спрытна гарэлі, а на ейнай так марна, падпалілі, адна загасла, другая загасла ..., і пад канец ўзялі загаслі свечкі. А на ягонай дужа красіва гарэлі. Марная была жызня ў яе<sup>35</sup>; "Вот я са сваім вянчалася, і нам свечкі даў бацюшка. І ў яго свечка патухла. І вот шэсць лет пражылі – і памёр<sup>,,6</sup>. Вельмі кепскай прыкметай лічылася таксама падзенне ці страта пры аналоі пярсцёнка [8, с. 62].

Акрамя прыкмет, звязаных з будучым лёсам маладых, у царкве выконваюцца і дзеянні, якія могуць паўплываць на лёс іншых удзельнікаў вяселля, у прыватнасці, незамужніх сябровак маладой: "Адыходзячы ад аналою пасля вянчання, маладая цягне нагою падножку, на якой стаяла: усе дзяўчаты яе вёскі, роўна як і баяркі, хутка выйдуць замуж" [8, с. 62]"; "Маладым стаяць палаценца сцелюць, і вот я каблуком гэта палаценца далёка сцягнула, тожа каб дзеўкі замуж ішлі<sup>;7</sup>; "Пасля вянчання ў некаторых месцах заходніх раёнаў канец фаты нявесты закідвалі на дзяўчат, якія стаялі побач, "каб у дзеўках ні засідзеліся" [14, с. 318].

Зваротная дарога з царквы пазначана ў фальклорных узорах усведамленнем здзейсненага вянчання як незваротнага факту: "Там нашага Паўлюську вінчалі / Рызкамі ручынькі звізалі, / Ніхто ня можыць развізаць, / Ані ножычком разрызаць [15, с. 19].

Акрамя агульных для сітуацыі ўяўленняў аб небяспечнасці шляху, дарога ад вянца набывае яшчэ і дадатковыя значэнні. Яна можа разглядацца як вобраз сямейнага жыцця (сямейнага шляху), якое яшчэ толькі пачынаецца (мадэлюецца), а таму дарожныя падзеі і сустрэчы набываюць знакавы характар. Таму менавіта дарога ад вянца становіцца месцам ажыццяўлення шкоданоснага ўздзеяння супраць маладых

<sup>4</sup> Запісана ў 1997 г. Мішынай В.І. ад Шамёнак Н.А.,1922 г.н., у в. Заборцы, Міёрскага р-на, Віцебскай вобл.

 $^5$ Запісана ў 2008 г. Мішынай В. І., Мішыным П. І. ад Васілеўскай В.І., 1921 г.н. і Васілеўскага Б.В., 1920 г.н., ув. Цярэшкі, Шаркаўшчынскага р-на, Віцебскай вобл.

 $^6$ Запісана ў 2009 г. Мішынай В. І., Мішыным П. І., студ. ПДУ Высоцкай А. ад Даніловіч Р. Г., 1930 г. н., у в. Несцераўшчына, Докшыцкага р-на, Віцебскай вобл.

<sup>7</sup> Запісана ў 2009 годзе Аўсейчыкам У.Я., Шыпіла Н. ад Гамановіч М. М., 1936 г.н. у в. Сценка Докшыцкага р-на Віцебскай вобл.

(варта згадаць, што, згодна павер'ям аб ваўкалаках, пераварочванне ажыццяўляецца менавіта у час вяртання вясельнага поезда ад вянца [16, с. 254–255]. Аднак мадэляванне будучага сумеснага жыцця не выключае і канструктыўнага магічнага ўздзеяння падчас вяртання з царквы. У якасці такога можна разглядаць звычай вясельнай "рагаткі", у аснове якога ляжаць уяўленні аб лёсавызначальнасці дарожных падзей і прынцып рытуальнага дараабмену (маладыя, выкупляюць не толькі права праезду, але, фактычна, сваю "долю"[7, с. 24].

Пасля вянчання маладую ў двары яе бацькоў сустракаюць песнямі ці галашэннямі, у якіх момант вянчання разглядаецца як "страшны суд", пасля якога ў жыцці маладой адбываюцца незваротныя змены [11, с. 443]. Больш таго, згодна сюжэтам паслявянчальных песень, маладая змянілася так, што яе не пазнае нават родная маці: "Не пазнала маці / А сваю дзіцяці / Тады яна ўвазнала, / Як на ножанькі ўпала. / – Дачушка мая родная, / Чаму ж ты не такая? / К вянцу выпраўляла – / Галоўку часала, / Лічка вымывала. / А з вянца прывезена – / І галоўка склочана, / Лічка засмучана, / А на плечаньках коска, / А па лічаньку слёзка" [3, с. 360]. Зафіксавана ў песнях і змена статусу маладой: "А маманька мая, / Я ўжо не твая – / Я ж таго пана, / 3 кім я павянчана... [3, с. 364].

Такім чынам, фальклорны і этнаграфічны матэрыял сведчыць, што, нягледзячы на неадназначную ролю вянчання ў структуры традыцыйнага вяселля, у традыцыйным светаўспрыманні яно мае статус важнай падзеі, паколькі суадносіцца з уяўленнямі аб змене статусу маладых і пачатку іх сумеснага жыцця. Адпаведна і царква, як сакральны локус, дзе адбываецца вянчанне, канцэнтруе комплекс магічнарытуальных дзеянняў, закліканых паўплываць на будучы лёс маладых, або прадказаць яго.

#### ЛІТАРАТУРА

1. Байбурин, А.К. Похороны и свадьба / А.К. Байбурин, Г.А. Левинтон // Исследования в области балтославянской духовной культуры (Погребальный обряд). – М. : Наука, 1990. – С. 64–99.

2. Байбурин, А.К. Ритуал в традиционной культуре: структурно-семантический анализ восточнославянских обрядов / А.К. Байбурин. – СПб. : Наука, 1993 г. – 240 с.

3. Вяселле: песні : у 6 кн. / рэд. М.Я. Грынблат, А.С. Фядосік. – Мінск : Навука і тэхніка, 1980 – 1988. – Кн. 3 / склад. Л.А. Малаш; муз. дад. З.Я. Мажэйка. – 1983. – 768 с. (Беларуская народная творчасць).

4. Гура, А.В. Место, роль и символика венчания в славянском обряде / А. В. Гура // Folklor– Sacrum – Religia: pod redakcjią J. Bartmińskiego i M. Jasińskiej-Wojtkowskiej. – Lublin, 1995. – S. 59–66.

5. Жыцця адвечны лад: беларускія народныя прыкметы і павер'і. – Кн. 2. / Уклад., прадм. і пер. У. Васілевіча. – Мінск : Маст. Літ., 1998. – 607 с.

6. Лобач, У.А. Міф. Прастора. Чалавек: традыцыйны культурны ландшафт беларусаў у семіятычнай перспектыве / У.А. Лобач. – Мінск : Тэхналогія, 2013. – 510 с.

7. Мишина, В.И. Вредоносная магия в белорусской свадьбе (вторая половина XIX – первая половина XX вв.) / В.И. Мишина, П.И. Мишин // Живая Старина. – 2012. – № 3. – С. 23–25.

8. Никифоровский, Н.Я. Простонародные приметы и поверья, суеверные обряды и обычаи, легендарные сказания о лицах и местах. Собраны в Витебской губернии / Н.Я. Никифоровский. – Витебск, 1897. – 336 с.

9. Никольский, Н.М. Происхождение и история белорусской свадебной обрядности / Н.М. Никольский. – Минск : Изд-во АН БСССР, 1956. – 273 с.

10. Подосинов, А.В. Ex oriente lux!: ориентация по странам света в архаических культурах Евразии. / А.В. Подосинов – М. : Языки русской культуры, 1999. – 720 с.

11. Романов, Е.Р. Белорусский сборник : в 9 вып. / Е.Р. Романов. – 1886–1912. – Вып. 8: Быт белорусса. – Вильна, 1912. – 600 с.

12. Салавей, Л. Сулука / Л. Салавей // Міфалогія беларусаў : энцыкл. слоўн. – Мінск : Беларусь, 2011. – С. 465.

13. Свадьба у белорусов Видзской волости (в записи народного учителя Видзской школы Михаила Фёдоровича Посоха) // Видзы и Видзовщина. Очерки и документы. История. Культура. Жизнестроение. Цивилизация. Экономика / Сост. В.С. Михайлов. – Вильнюс, 2000. – С .113–131.

14. Традыцыйная мастацкая культура беларусаў: у 6 т. / Рэдкал. : Т.Б. Варфаламеева [і інш]. – Мінск : Бел. навука, Выш. школа, 2001–2013. – Т. 2 : Віцебскае Падзвінне / Т.Б. Варфаламеева [і інш.]. – 2004. – 910 с.

15. Шейн, П.В. Материалы для изучения быта и языка русского населения Северо-Западного края. / П.В. Шейн. – СПб., 1887–1902. – Т. 1, Ч. 2 : Бытовая и семейная жизнь белорусса в обрядах и песнях. – 1890. – 708 с.

16. Шейн, П.В. Материалы для изучения быта и языка русского населения Северо-Западного края. / П.В. Шейн. – СПб., 1887–1902. – Т. 3 : Описание жилища, одежды, пищи, занятий, препровождения времени, игр, верований, обычного права наследства и проч. – СПб., 1902. – 519 с.

# ЭТНАГРАФІЯ І ФАЛЬКЛОР УДК **398(476):636**

# ТРАДЫЦЫЙНЫ СВЕТАПОГЛЯД У ЖЫВЁЛАГАДОЎЧАЙ ДЗЕЙНАСЦІ БЕЛАРУСАЎ ПАДЗВІННЯ

# Л*.*П*.* СІВУРАВА

# Беларускі дзяржаўны ўніверсітэт культуры і мастацтваў**,** Мінск

Адметныя рысы традыцыйнага светапогляду*,* звязанага з жывёлагадоўляй*,* выявіліся ў звычаях*,*  абрадах*,* рытуалах*,* розных формах народнай вусна*-*паэтычнай творчасці беларусаў*.* Традыцыйная культура догляду свойскай жывёлы ўключае народныя веды*,* уменні*,* навыкі ўтрымання і памнажэння статка*,* павер*'*і*,* прыкметы*,* забароны*,* перасцярогі*,* жывёлагадоўчую магію*.* Як паказалі вынікі этнасацыялагічнага даследавання*,* традыцыйны светапогляд беларускіх сялян у пачатку ХХІ ст*.*  захоўвае шэраг міфалагічных рыс*.* 

Вывучэнне традыцыйнага светапогляду – адзін з прыярытэтных кірункаў сучаснай этналагічный навукі. Традыцыйны светапогляд абапіраўся на ўстойлівыя ўмовы вясковага жыцця, вялікае значэнне ў якім мелі ўнутрысямейныя сувязі, механізмы гаспадарання, судачыненні з навакольным сацыяльным і прыродна-біялагічным асяроддзем. Адметныя якасці традыцыйнага светапогляду выявіліся ў жывёлагадоўчых звычаях, абрадах, рытуалах, народнай вусна-паэтычнай творчасці. Пазнанне заканамернасцей гарманічнага суіснавання традыцыйнага грамадства раскрывае працэсы, якія адбываюцца ў сучаснай беларускай культуры.

Спецыфічныя рысы светапогляду беларусаў пэўным чынам фарміраваліся праз узаемадзеянне людзей са свойскімі жывёламі, якія адыгрывалі важную ролю ў сістэме жыццезабеспячэння беларускага этнасу. У жывёлагадоўчай дзейнасці беларусаў сфарміраваўся разгалінаваны комплекс духоўнай культуры. Адметныя рысы традыцыйнага светапогляду, звязанага з жывёлагадоўляй, выявіліся ў звычаях, абрадах, рытуалах, розных формах народнай вусна-паэтычнай творчасці. Традыцыйная культура догляду свойскай жывёлы ўключае народныя веды, уменні, навыкі ўтрымання і памнажэння статка, павер'і, прыкметы, забароны, перасцярогі, жывёлагадоўчую магію.

Актуальнасць даследавання абумоўлена неабходнасцю стварэння харчовай бяспекі краіны, грамадскім інтарэсам да праблем экалогіі, сацыяльна-культурнага развіцця, гістарычнай і этнакультурнай спадчыны. Сёння адбываецца актыўнае пераўтварэнне сяла, ствараюцца аграгарадкі, этнаграфічныя сядзібы, узнікаюць фермерскія гаспадаркі, развіваецца аграэкатурызм, назіраюцца іншыя зрухі ў гаспадарча-культурным укладзе жыцця беларускага сялянства. Намаганні дзяржавы накіраваны на ўмацаванне аграрнай эканомікі, яе тэхналагічнае абнаўленне. Асаблівасці традыцыйнага светапогляду неабходна вывучаць і ўлічваць пры выкананні прыярытэтных задач нацыянальнай дзяржаўнай палітыкі адраджэння беларускай вёскі, павелічэння аб'ёмаў сельскагаспадарчай вытворчасці, развіцця прадпрымальніцтва, стварэння ўмоў для развіцця ўласных сялянскіх і фермерскіх гаспадарак. Значнасць гэтых задач падкрэсліваецца ў "Дзяржаўнай праграме ўстойлівага развіцця вёскі на 2011–2015 гг.", "Дзяржаўнай праграме развіцця і падтрымкі ўласных дапаможных гаспадарак грамадзян на 2011–2015 гг.", Дзяржаўнай праграме "Культура Беларусі" на 2011–2015 гг. і іншых дакументах.

Уплыў на развіццё сельскагаспадарчай вытворчасці аказваюць не толькі сацыяльна- эканамічныя, але і сацыяльна- дэмаграфічныя, сацыяльна- псіхалагічныя і іншыя фактары. Відавочнымі застаюцца негатыўныя тэндэнцыі. Імкліва скарачаецца колькасць надворнага статка, застаецца нізкім сацыяльны статус селяніна-працаўніка. Мяняецца сялянская псіхалогія, у працэсе пераемнасці этнакультурных традыцый адбываецца разрыў міжпакаленных сувязяў, выходзяць з ужытку рацыянальныя веды, уменні, навыкі догляду і ўтрымання свойскай жывёлы, страчваюцца сакрэты гаспадарчага майстэрства. Сацыяльнымі наступствамі з'яўляецца адасабленне сялянскіх сем'яў ад земляробчых і жывёлагадоўчых заняткаў. У моладзі не сфарміравана матывацыя да вядзення ўласнай дапаможнай гаспадаркі. Усё гэта з'яўляецца прычынай дэструктыўных з'яў у беларускім сялянскім соцыуме. Прэзідэнт Рэспублікі Беларусь А.Р. Лукашэнка сказаў, што ўласныя дапаможныя гаспадаркі грамадзян выконваюць важную выхаваўчую функцыю. "Жыццё паказвае – там, дзе з дзяцінства далучаюць да працы, догляду за жывёламі, да агародніцтва, там менш праблем з п'янствам і іншымі негатыўнымі з'явамі" [1]. Без спецыяльнага этналагічнага даследавання немагчыма выявіць дзейсныя механізмы ўзнаўлення і замацавання культурнага досведу, паказаць эвалюцыю традыцыйнага светапогляду беларусаў у ХХ – пачатку ХІХ стст.

Традыцыйны светапогляд уяўляе сабой устойлівую сістэму поглядаў на свет і чалавека ў ім, вызначае асноўныя жыццёвыя ідэалы, перакананні, прынцыпы пазнання і дзейнасці, каштоўнасныя

арыентацыі. Ён уключае выпрабаваны практыкай жыццёвы вопыт, веды, навыкі, вераванні. Сістэмная будова светапогляду надае практычнай дзейнасці мэтанакіраванасць, арганізаванасць і ўпарадкаванасць. Сістэмная будова светапогляду надае практычнай дзейнасці мэтанакіраванасць, арганізаванасць і ўпарадкаванасць [2, с. 375].

Традыцыйны светапогляд беларускага сялянства сладваўся шляхам асваення ім навакольнага прыродна-экалагічнага асяроддзя і набываў спецыфічныя рысы ў працэсе гаспадарчай дзейнасці. Ён абапіраўся на ўстойлівыя сацыяльныя ўмовы вясковага жыцця, у якім вялікае значэнне мелі механізмы гаспадарання, унутрысямейныя стасункі. Спецыфічныя рысы светапогляду беларусаў у многім фарміраваліся праз узаемадзеянне са свойскімі жывёламі, якія адыгрывалі важнае значэнне ў сістэме жыццезабеспячэння этнасу.

Этнаграфічныя асаблівасці матэрыяльнай і духоўнай культуры беларусаў, іх заняткі, побыт, веды, абрады, вераванні, якія адлюставалі народны светапогляд беларусаў Падзвіння, найбольш сістэмна пачалі фіксаваць з 2-й паловы ХІХ ст. Вопыт гаспадарчай дзейнасці па развядзенні і доглядзе свойскай жывёлы канца ХХ ст., жывёлагадоўчыя звычаі і абрады, рацыянальныя і магічныя спосабы лячэння найбольш поўна і сістэмна адлюстраваў М.Я. Нікіфароўскі (1895 г.) [2]. У сваёй рабоце "Простонародные приметы и поверья, суеверные обряды и обычаи, легендарные сказания о лицах и местах" (1897 г.) асобныя раздзелы ён прысвяціў догляду коней, кароў і валоў, авечак і свіней. На працягу 1860–1890 гг. ён сабраў і сістэматызаваў каляндарныя і некаляндарныя абрады, прыкметы, павер'і, прымхі, забабоны, жывёлагалоўчую магію і іншы багацейшы этнаграфічны матэрыял па сялянскай жывёлагадоўлі.

У рабоце занатаваны вопыт народнай ветэрынарыі. "Кастрацыя свойскіх жывёл даручаецца таму, хто лёгкі на руку і хто валодае якімі-небудзь навыкамі ― суседу, сваяку ці каму-небудзь з аднавяскоўцаў", – пісаў Н.Я. Нікіфароўскі [2, с. 354]. Поспеху кастрацыі, паводле ўяўленняў беларусаў, спрыяла пэўная фаза месяца: "Вылегчваць ківуна альбо быка трэба на сход месяца, няпоўнаты і маладзіком ― тады быстра зажываець" (в. Пагост Міёрскага раёна Віцебскай вобл.) [4, л. 6].

У маладняка часта назіралася распаўсюджванне страўнікавых паразітаў (гельмінтаў). Пры ўздуцці жыватоў у парасят, якое сведчыць аб размнажэнні ў іх глістоў, ім па разу ў дзень давалі моцна засушаны авёс [2, с. 157]. Жыхары Падзвіння лічылі, што зацвярдзенні на скуры коней, "гузы" не баляць ім, а толькі псуюць знешні выгляд. Іх перавязвалі валасамі гэтай жа жывёлы, зразалі і засыпалі рану патоўчаным купаросам [2, с. 146].

У адпаведнасці з народнымі назіраннямі, паводзіны свойскіх жывёл маглі прадказаць надвор'е як на будучы дзень, так і на наступны сезон: зімой – на вясну і лета, летам і восенню – на зіму. "Калі говядо варочаецца з пашы, трымаючы ў пыску траву, то будзе вельмі цяжкая зіма". "Если коровы "зыкаютца у повднёх" (г.зн. па дарозе на абедзенную дойку бягуць дадому і равуць), то к вечеру нужно ожидать ненастья" (Віцебская губернія, Махір) [2, с. 150].

Свінні перад наступленнем халадоў уцяпляюць свае "ляжанкі", падоўгу цягаюць салому, высцілаючы сабе пасцель. "Калі ж зімой свінні (якія знаходзіліся на свабодным выпасе. – Л.С.) далёка адыходзілі ад дому, на лугі і палі, то зімы не трэба было баяцца – яна станавілася мякчэйшая" [2, с. 158]. Відавочна, гэтыя дзеянні жывёл сведчылі аб тым, што снежны наст рабіўся тонкім, падатлівым і свінні маглі знайсці нейкі корм. У зямлі з восені заставалася смачных і карысных для жывёлы рэчываў: карэньчыкаў, травы. Гэта быў добры дадатак да скуднага зімовага рацыёну. Яны прываблівалі да сябе не толькі дзікіх звяроў, але і свойскую жывёлу.

"Когда во время зимнего водопоя коровы пьют воды больше, чем обыкновенно, то нужно ожидать мороза; когда же они во время мороза трясут головами и "дрыгаюць пры лунцы", то мороз продлится" [2, с. 150]. Прыкмета можа тлумачыцца тым, што пры вялікім марозе жывёлам холадна стаяць на снезе, а ледзяная вада халодзіць зубы, ад чаго яны могуць пераступаць з месца на месца і трэсці галовамі.

"Когда летом при вечернем возвращении статка с поля впереди идёт «чарноха», на другой день следует ожидать ненастья, «бялоха» − ясной ведренной погоды, «рябёха» или «пялёсая» − пасмурной и переменной. Эта же примета относится и к другим животным и притом не только при возвращении их с поля, но и при возвращении с водопоя зимней порой" [2, с. 151]. Паўсюль па Віцебскай губерні было распаўсюджана павер'е: "когда овцы, а также коровы и лошади пьют вечером больше обыкновенного и со многими передышками, на другой день нужно ожидать хорошей погоды" [2, с. 155].

Спецыфічныя рысы светапогляду беларусаў фарміраваліся ў працэсе узаемадачыненняў са свойскімі жывёламі, якія мелі важнае значэнне ў сістэме жыццезабеспячэння беларускага этнасу. Свойскія жывёлы займаюць адпаведнае месца ў міфалагічнай карціне свету, што служыла асновай традыцыйнага светапогляду. Вобразы свойскіх жывёл у карціне свету беларусаў адлюстроўваюць

міфалагічныя ўласцівасці традыцыйнага светапогляду, у якім прысутнічаюць антрапамарфізм, анімізм, татэмізм, метамарфізм, гомамарфізм. Паводле шкалы падзелу архаічнай карціны свету па восі "прырода – культура" свойскія жывёлы належаць да культурнай, замкнёнай, сацыялізаванай чалавекам прасторы ў супрацьлегласць хаатычна арганізаванай прыроднай. Яны асацыююцца з сіламі дабра, парадкам і маюць у прасторавай сістэме каардынат праекцыі на верхнюю, сярэднюю і ніжнюю сферы. Свойскія жывёлы ўключаны ў трывалыя семантычныя шэрагі: "конь" – "сонца" – "золата" – "верх" – "мужчынскі пачатак" – "стыхія паветра або агню"; "карова" – "зямля" – "жаночы пачатак"; "свіння" – "ніз" – "зямля" – "жаночы пачатак"; "ягня" – "дзіця" і г.д. Першая чвэрць ХХ ст. – пачатак змяненняў традыцыйнага светапогляду.

У 2010–2013 гг. аўтарам было праведзена этнасацыялагічнае даследванне па тэме "Традыцыі, звычаі, абрады, звязаныя з утрыманнем i доглядам свойскай жывёлы". Намі была скарыстана мэтавая тэрытарыяльная выбарка, арыентаваная на жыхароў сельскай мясцовасцi, якiя маюць прысядзiбную гаспадарку i досвед утрымання вытворчай свойскай жывёлы (кароў, коней, свiней, авечак, коз). У лік рэспандэнтаў таксама ўвайшлі сяляне, якія па нейкіх прычынах страцілі магчымасці займацца гадоўляй свойскай жывёлы. Мэта даследавання – выявіць спецыфічныя рысы і прасачыць эвалюцыю традыцыйнага светапогляду ў жывёлагадоўчай дзейнасці беларусаў. У вызначэнні прыярытэтных кірункаў даследавання мы зыходзілі з "Дзяржаўнай праграмы ўстойлівага развіцця вёскі на 2011–2015 гг.", "Дзяржаўнай праграмы развіцця і падтрымкі ўласных дапаможных гаспадарак грамадзян на 2011–2015 гг." Пры размяшчэнні выбаркі па рэгіёнах яе аб'ём размяркоўваўся прапарцыянальна колькасці жыхароў абласцей Беларусі. У даследаванні прадстаўлены асноўныя сацыяльна-прафесійныя і дэмаграфічныя групы сельскага насельніцтва. Было апытана 225 рэспандэнтаў з 43 раёнаў Рэспублікі Беларусь (мал. 1). Дапамогу ў правядзенні апытання аказалі студэнты Полацкага дзяржаўнага ўніверсітэта, Беларускага дзяржаўнага ўніверсітэта культуры і мастацтваў.

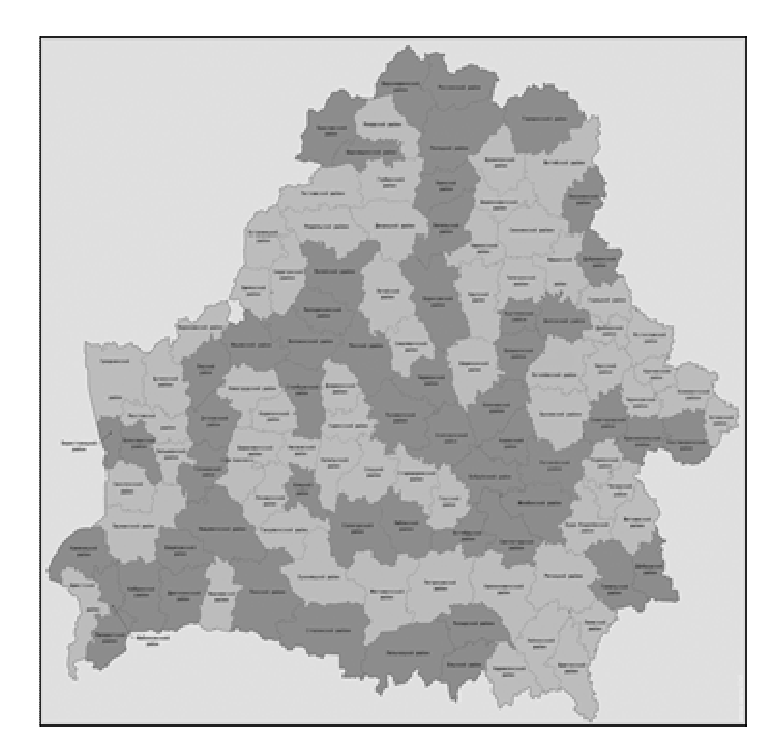

Мал. 1. Раёны, у якіх праводзілася сацыялагічнае апытанне

У апытанні ўзялі ўдзел жыхары Браслаўскага, Верхнядзвінскага, Дубровенскага, Лепельскага, Полацкага, Ушацкага, Шаркаўшчынскага раёнаў Віцебскай вобласці ва ўзросце 22 – 67 гадоў. Паводле полавага складу 90% апытаных былі жанчыны. Амаль усе жывуць у складзе сем'яў ад двух да пяці чалавек. Рэспандэнты пазначылі сваю нацыянальнасць як беларусы. Усе рэспандэнты пражываюць у доме альбо ў кватэры з надворнымі пабудовамі і маюць магчымасці для ўтрымання свойскай жывёлы. Чвэрць апытаных трымаюць каня палова маюць 1 карову і 2–4 свінні, пажылыя жанчыны гадуюць коз.

Большасць сялян ставіцца да свойскіх жывёл як да адушаўлёных і разумных істот. У светапоглядзе жыхароў Падзвіння старэйшага пакалення (50–70 гадоў) захавалася ўяўленне, што "кожная жывёла мае свой

нораў, характар, непадобная на iншых па паводзiнах; жывёла прывязана да таго чалавека, якi яе кормiць, даглядае; жывёла разумее свайго гаспадара, выдзяляе яго сярод iншых па голасе, знешнiм выглядзе; жывёла запамiнае сваю клiчку, ведае дарогу дадому і сваё месца ў хлеве". 100% рэспандэнтаў адказалі, што жывёлу нельга крыўдзiць.

Наша даследаванне пераканаўча пацвердзіла дэтэрменаванасць стаўлення да свойскай жывёлы нормамі народнай маралі і звычаёвага права, якія адлюструюцца ў традыцыйным светапоглядзе беларусаў. Існавала строгая сістэма забарон на пэўныя ўчынкі. Моцна табуіравалася праяўленне грубасці, жорсткасці, абразлівасці. Нельга было біць, прыніжаць безабаронных жывёл, кпіцца над імі, наносіць калецтвы. Без асаблівай неабходнасці забаранялася фізічнае ўздзеянне, якое магло выклікаць у жывёлы страх, неадэкватныя паводзіны. Наносіць шкоду свойскім жывёлам лічылася вялікім грахом. Сяляне асуджалі тых людзей, якія дрэнна ставіліся да сваіх пітомцаў.

Сельскае насельніцтва Падзвіння дастаткова дасведчана ў мясцовых звычаях. Так, больш за 70 % рэспандэнтаў ведаюць пра звычай кармiць i забiваць свiнню да Калядаў, гатаваць i частавацца мяснымi стравамi і прытрымліваюцца гэтага звычаю.

Пашавы сезон распачынае абрад першага выгану. Сярод абрадава-магічных дзянняў у дзень першага выгану рэспандэнты назвалі біццё вербачкай, крапленне свячонай вадой, гладжанне жывёл, казанне замоў, кармленне хлебам з прыпечка, абыход з грамнічнай свечкай. Вада ў абрадзе першага выгану з'яўляецца элементам катартычнай (ачышчальнай) магіі. Кармленне жывёл хлебам з прыпечка, абсыпанне статка хлебнымі зярнятамі і іншыя магічныя дзеянні з прадуктамі земляробства павінны былі паспрыяць шчасліваму вяртанню жывёл у гаспадарскі двор, "прывязаць" да чалавечага жытла. Вярба сімвалізавала хуткі рост, здароўе, жыццёвую сілу, плоднасць.

У ходзе даследвання занатаваны адзінкавы прыклад імітатыўнай магіі. Так, у в. Чарсцвяды Ушацкага раёна Віцебскай вобласці гаспадыня пасля першага выгану жывёл замятала сляды на сваім двары і гэты пясок сыпала ў хлеў з мэтай забяспечыць шчаслівае вяртанне жывёлы з поля на працягу пашавага перыяду – *"*як пясок застаецца ў хлеве*,* каб і каровы вярталіся на сваё месца*".* На пастве жывёлу білі вербачкай, казалі замовы, малітвы, кармілі хлебам з прыпечка, частавалi пастухоў яйкамi, салам, хлебам, гарэлкай i iншымi стравамi.

У каляндарным жывёлагадоўчым цыкле купальскае свята прадстаўлена комплексам абрадаў, рытуалаў, народных уяўленняў і магічных дзеянняў. Аналіз вынікаў даследавання паказаў, што палова апытаных адзначылі, што *"*купальская раса дае здароўе*,* прыбаўляе малако*", "*многа карысці ў купальскіх травах*"*. Іншыя мяркуюць, што чараўнiкi ў гэты дзень могуць пашкодзiць жывёле, адабраць малако. Для засцеражэння свойскіх жывёл ад чарадзейства падчас Купалля і іншых свят здзяйсняюцца магічныя дзеянні апатрапейнага характару. Каб адпудзіць чараўнiкоў, у варотах хлява кладуць крапiву i iншыя травы, абсыпаюць асвечанымi ў царкве макам, соллю, прамаўляюць замовы, абносяць грамнічнай свечкай, абліваюць намоленай вадой, вешаюць на шыю жывёле пас, накладаюць на рогі вянок.

Паводле старажытных беларускіх вераванняў, асабліва небяспечным і адказным у дачыненні да свойскай жывелы быў перыяд паміж каталіцкім (25 снежня) і праваслаўным (7 студзеня) Раством. Этнографамі ў ХІХ ст. было зафіксавана, што ў дні і вечары, якія называліся "святымі" альбо "крывымі", існавала многа забарон на розныя віды працы, якія, паводле народных уяўленняў, маглі адмоўна ўздзейнічаць на здароўе і прыплод надворнага статка. Жанчыны старэйшага пакалення на Падзвінні ведаюць забароны і перасцярогі ў перадкалядны і міжкалядны час. У сваіх адказах на пытанні анкеты яны пазначылі, што ў гэты перыяд "нельга шыць*,* бо жывёлы могуць нарадзіцца з калецтвамі*", "*нельга пазычаць*,* бо карова пацяраіць малако*", "*жывёла звядзецца*", "*нельга працаваць*,* бо цяжарная жывёла можа дрэнна цяліцца*", "*нельга секчы сякерай*,* бо жывёла можа нарадзіцца з укарочанай нагой*"* і г.д. Такім чынам, абрадава-магічная дзейнасць мае вялікае значэнне ў каляндарным жывёлагадоўчым цыкле.

Пераважная большасць рэспандэнтаў упэўнены ў магчымасці шкоднаснага вонкавага ўздзеяння на жывёлу. Паводле іх выказванняў, у выніку суроку карова не скубе травы, не ідзе дадому з поля, становіцца крытычна пужлівай, на аддае малако, бадаецца, мае хворы выгляд. Свіння траціць апетыт, не корміць парасят. У традыцыйным светапоглядзе беларускага сялянства зафіксавана ўяўленне пра безабароннасць прыплоду свойскай жывёлы перад сурокам. Усе апытаныя ведаюць, што нельга хваліцца прыплодам свойскай жывёлы, баючыся пашкодзіць ёй і прытрымліваюцца гэтай забароны. Прычынамі, па якіх нельга было нікому паказваць нованароджаных цялят, жарабят, парасят, ягнят, хваліцца імі, лічацца тыя, што можна неспадзявана сурочыць жывёлу, адабраць спор у гаспадарцы альбо можа быць небяспечны для гэтага час і г.д.

Каля 40% апытаных сялян у выпадку хвароб і суроку свойскай жывёлы звяртаюцца да знахараў, астатнія лечаць самі альбо звяртаюцца за парадай і дапамогай да суседзяў, вопытных людзей. Трэць

апытаных у якасці сродку лекавага ўздзеяння выкарыстоўвае малітвы, замовы, яшчэ трэць робяць абрадавыя дзеянні са свянцонай соллю, вадой, грамнiчнай свечкай i iнш. 64% рэспандэнтаў ужываюць для лячэння жывёл травы, настоi, адвары, прысыпкi з iх, а таксама хiмiчныя лекавыя прэпараты (антыбiётыкi i iнш.).

У пераважнай большасці выпадкаў (80%) пры ацёле, апаросе, жарабенні і г.д. гаспадары ведаюць як дапамагчы жывёле i дапамагаюць самi. Толькі 15% рэспандэнтаў у гэтых выпадках звяртаюцца да ветэрынараў. Сяляне мелі дастатковыя веды іўменні для аказання хірургічнай дапамогі свойскай жывёле. Прадстаўнікі старэйшага пакалення ўзгадваюць, што раней кастрацый маладняка людзі займаліся самі альбо звярталіся да спрактыкаваных аднавяскоўцаў. Зараз ветэрынарнае абслугоўванне сялянскіх падворкаў ажыццяўляюць адпаведныя службы пры калгасах і саўгасах.

Гаспадарчы вопыт догляду за свойскай жывёлай рэспандэнты набывалі ў сям'і ў сумеснай са старэйшымі працы, назіралі за іх дзеяннямі, з дзяцінства выконвалі даручэнні старэйшых членаў сям'і. Некаторыя дадаткова раіліся са старэйшымі людзьмі, чыталі газеты, часопісы, кнігі па жывёлагадоўлі, а таксама вучыліся самастойна метадам спроб і памылак.

Пераважная большасць рэспандэнтаў асабіста ведаюць сярод жыхароў сваёй мясцовасці людзей, у якіх свойская жывёла добра вядзецца. 80% апытаных сярод прычын посьпехаў у жывёлагадоўчай справе называюць гаспадарскія якасці – працавітасць, добрасумленнасць, а таксама спадчынныя ўласцівасці жывёлавода. Старэйшыя жыхаркі Падзвіння дадатковай умовай лічаць наяўнасць ведаў і ўменняў па кармленні, доглядзе і памнажэнні статка.

Прыкметамі прадуктыўных якасцяў каровы называюць віхор на ілбе, доўгі хвост ніжэй за калена, глыбокія ямкі паміж лапатак і рэбраў (в. Чарсцвяды Ушацкага р.), круглае вымя, правільныя прапорцыі цела, пакладзісты характар (в. Набярэжжа Браслаўскага р.). Здатная да атрымання патомства свіння павінна мець здаровы выгляд, добры апетыт. У яе аблавухія вушы, многа саскоў. Авечка мусіць быць здаровая на выгляд, каб у яе была мяккая воўна (в. Чарсцвяды Ушацкага р.). Прагназаваць прадуктыўныя якасці жывёл па вонкавым выглядзе можа на сённяшні дзень менш за палова апытаных.

У папярэдніх пакаленнях беларусаў вялікае значэнне меў вярбальны шлях перадачы гаспадарчых ведаў па доглядзе свойскай жывёлы. На момант правядзення даследавання большасць апытаных сялян не ведалі альбо не змаглі ўзгадаць прыказак, прымавак, параўнанняў, загадак пра свойскiх жывёл. Толькі некалькі жанчын у Дубровенскім раёне ўспомнілі цікавую прыказку:*"*Карова *–* мамка*,* а за сала возьмеш *–* ямка*".* 

Вынікі даследавання паказваюць, што беларусы паступова адасабляюцца ад жывёлагадоўчай дзейнасці. Так, маладыя людзі ва ўзросце да 30 гадоў адказалі на пытанне **"**Кольк*i* свойск*i*х жывёл *i* як*i*х в*i*даў у Вашай гаспадарцы зараз*?"* наступным чынам: 60% апытаных не маюць кароў, 100% – цялят, 40% – свіней, 80% – парасят. Ні ў кога няма авечак, ягнят, коз, быкоў-вытворнікаў. 80% рэспандэнтаў не маюць намеру набываць ці павялiчыць статак свойскай жывёлы. Паводле статыстычных звестак "колькасць асабістых дапаможных гаспадарак грамадзян у Беларусі мае тэндэнцыю да скарачэння. Гэта звязана з малымі прыбыткамі насельніцтва і высокімі выдаткамі на вытворчасць прадукцыі сельскай гаспадаркі, асабліва жывёлагадоўлі" [6].

Як паказалі вынікі этнасацыялагічнага даследавання, традыцыйны светапогляд беларускіх сялян у пачатку ХХІ ст. захоўвае шэраг міфалагічных рыс. У светапоглядзе сялян прысутнічае вера ў звышнатуральныя здольнасці людзей, якія могуць нашкодзіць свойскай жывёле. Жыццяздольнай застаецца практыка знахарства і чарадзейства. У жывёлагадоўчай дзейнасці выкарыстоўваецца рытуальна-магічная практыка (у выпадках суроку і хвароб кажуць замовы, шэпчуць, абсыпаюць соллю, акрапляюць вадой). Удойнасць кароў павышаюць з дапамогай збору юр'еўскай, купальскай расы і паення ёю жывёл, ужываюць іншыя знахарскія прыёмы. Праводзяцца каляндарныя і аказіяльныя абрады – абрад першага выгану, засцерагальныя магічныя дзеянні ў купальскі час, элементы абраду куплі-продажы свойскай жывёлы (продаж з вяроўкай, саджанне парасят у мех галавой, а не хвастом), табуіруюцца дзеянні ў дачыненні да прыплоду свойскай жывёлы, у перадкалядны час, міжкаляддзе і інш.

Спецыфічныя ўласцівасці традыцыйнага светапогляду беларусаў, якія выявіліся ў каляндарных звычаях і абрадах з дамінуючай жывёлагадоўчай скіраванасцю – падзел прыроднага і сацыяльнага асяроддзя на "сваё" і "чужое", дыскрэтнасць ва ўспрыманні прасторы і часу, падпарадкаванасць прыродна-біялагічным рытмам, рытуальна-магічная дзейнасць з мэтай усталявання гармоніі і парадку, сінкрэтызм народнай свядомасці, рацыянальныя веды і навыкі вядзення жывёлагадоўчай дзейнасці; мадэлюючы, прагназуючы характар абрадавай дзейнасці, мэты якой – ачышчэнне (катартычная магія), наданне здароўя, засцярогі ад небяспекі і шкоднаснага ўздзеяння (апатрапейная магія), забеспячэння плоднасці ў будучым сезоне (прадуцыравальная магія).

Традыцыйны светапогляд – дынамічная сістэма, якая пастаянна эвалюцыянуе. У светапоглядзе і побыце сельскіх жыхароў на працягу ХХ – пачатку ХХІ ст. вылучаны этапы эвалюцыі: 1) пачатак ХХ ст. –

захаванасць міфалагічных рыс (антрапамарфізм, анімізм, татэмізм, метамарфізм, гомамарфізм), пачатак змяненняў традыцыйнага светапогляду; 2) другая – трэцяя чвэрць ХХ ст. – паступовая трасфармацыя ў кожным новым пакаленні (дэміфалагізацыя, пераход сакральных ведаў, уменняў і навыкаў у пасіўны стан); 3) апошняя чвэрць ХХ – пачатак ХХІ ст.: а) 60–85 гадоў – трывалая захаванасць традыцыйных каштоўнасцяў, жыццёвых прынцыпаў, ідэалаў, рацыянальных ведаў, навыкаў, рытуальна-магічных практык (правядзенне каляндарных і аказіяльных абрадаў; засцерагальныя дзеянні ад чараўнікоў у купальскім, юр'еўскім абрадах; табуіраванне дзеянняў у дачыненні да прыплоду свойскай жывёлы падчас вялікіх "гадавых" свят і ў міжкалядны час; прысутнічае вярбальны складнік жывёлагадоўчай практыкі); б) 31–59 гадоў – частковая наяўнасць жывёлагадоўчай практыкі, ведаў, уменняў, навыкаў догляду свойскіх жывёл, досведу правядзення каляндарных, камерцыйных, аказіяльных жывёлагадоўчых абрадаў, ветэрынарных ведаў і навыкаў; в) 18–30 гадоў – інтэнсіўная дынаміка, істотныя змены (звужэнне сферы выкарыстання ведаў, уменняў, навыкаў догляду свойскіх жывёл; адсутнасць жывёлагадоўчай практыкі, досведу правядзення каляндарных, камерцыйных, аказіяльных жывёлагадоўчых абрадаў, ветэрынарных ведаў і навыкаў).

# ЛІТАРАТУРА

1. Нарада з кіраўнікамі па пытаннях развіцця ўласных дапаможных гаспадарак грамадзян 18 мая 2011 г. Афіцыйны сайт Прэзідэнта РБ [Электронный ресурс]. – Режим доступа: www.president.gov.by. – Дата доступа:  $12.12.2012$  г.

2. Философский энциклопедический словарь / Гл. ред.: Л.Ф. Ильичев [и др.]. – М. : Сов. Энцикл., 1983. – 840 с.

3. Никифоровский, Н.Я. Очерки простонародного житья-бытья в Витебской Белоруссии / Н.Я. Никифоровский. – СПб., 1895. – 552 с.

4. Архіў Інстытута мастацтвазнаўства, этнаграфіі і фальклору Нацыянальнай акадэміі навук Беларусі. – Ф. 6. – Воп. 13. – Адз. зах. 92.

5. Славянские древности: этнолингв. словарь : в 5 т. / Т.А. Агапкина [и др.] ; под ред. Н.И. Толстого. – Т. 1 : А–Г. – М. : Международные отношения, 1995. – 578 с.

6. Портал Беларусь Сегодня – В Беларуси – Президиум Совмина Беларуси обсудит меры по поддержке и развитию личных подсобных хозяйств. [Электронный ресурс]. – Режим доступа: http://sb.by/. – Дата публикации : 29.09.2008 г.

# УДК **81:39(476)**

 $\overline{a}$ 

# **«**БЕЛАРУСКАЯ РАДАВАЯ ГУТАРКА**»:** ПРА СЮЖЭТНУЮ ТРАНСФУЗІЮ

# магістр гуман*.* навук Н*.*П*.* ЧУКІЧОВА Гродзенскі дзяржаўны ўніверсітэт ім**.** Я**.** Купалы**,** Гродна

Зроблена спроба аналітычнага асэнсавання часткі кода змен у беларускай прозе канца ХІХ *–* пачатку ХХ ст*.* Спецыфіка сюжэтных пераўвасабленняў раскрываецца на аснове легендарнай *"*Беларускай генеалогіі*",* тэкст якой сёння адносяць да вядомага *"*гутарніка*"* Піліпа Смурага*,* а таксама яго перапрацоўкі ў выкананні Яна Баршчэўскага*,* Вінцэнта Дуніна*-*Марцінкевіча і Вацлава Ластоўскага*.* На базе даных*,* атрыманых у працэсе дэталёвай марфалагізацыі фальклорнага сюжэту і яго кніжных рэалізацый была выяўлена і прааналізавана такая з*'*ява*,* як трансфузія*.* 

«Беларуская радавая гутарка» – так Антон Луцкевіч [16] назваў адзін мастацкі твор з архіва Беларускага Музея ў Вільні, дасланы Максіміліянам Марксам у рэдакцыю «Витебских губернских ведомостей». Тэкст уяўляе сабой рускамоўную версію «гутаркі», нібыта пачутай Марксам у 1826– 1829 гг. ад беларускага «гутарніка» Піліпа Смурага<sup>1</sup>. Рэдактар газеты В.С. Сафонаў адрасуе атрыманы з г. Енісейска твор Смурага Еўдакіму Раманаву, а той, самастойна зрабіўшы адваротны пераклад тэксту з рускай мовы на беларускую, публікуе гутарку ў скарочаным выглядзе ў ІV выпуску «Белорусского сборника» [20, с.174–176]. Яшчэ да выхаду зборніка гэты тэкст неаднаразова трапляе (часткова ці ў

<sup>1</sup> Піліп *(*Язэп*)* Смуры *(*Хмуры*)* – вядомы на Віцебшчыне ў 20–40-х гг. ХІХ ст. беларускі вандроўны жабрак. Прыхільнік камерных выступленняў у дамах багатых гараджан. Рэпертуар Смурага складаўся пераважна з забаўляльных гутарак пра жыццё і стасункі сялян, паноў, жыдоў, святароў, чыноўнікаў. Геаграфія яго вандровак, паводле ўспамінаў М. Маркса, – Полацк, Дынабург (сучасны Даўгаўпілс), Барысаў, Мінск, Смаргонь, Ашмяны і Вільня.

скампіляваным выглядзе) у фальклорныя і этнаграфічныя крыніцы (Я. Тышкевіч «Opisanie powiatu Borysowskiego…» [3, с. 376–377], М. Дзмітрыеў «Собрание песен, сказок, обрядов и обычаев крестьян Северо-Западного края» [8, с. 219–220], Ю. Крачкоўскі «Быт западно-русского селянина» [12, с. 123– 124], П. Шэйн «Материалы…» [23, с. 629–630]). Беларускамоўны варыянт гутаркі, выкананы лацінкай, Маркс змяшчае яшчэ і ў дадатку да свайго рукапіснага «Pamiętnika», лёс якога сёння невядомы, аднак дакладна вядома, што раздзел «Pamiętnika» з тэкстам гутаркі ўключаны польскім даследчыкам Вільгельмам Брухнальскім у адзін з нумароў этнаграфічнага часопіса «Lud» за 1922 год [2, с. 141–144]. З'яўляюцца таксама першыя спробы аналізу гутаркі (У. Міллер «По поводу одного литовского предания» [17], Д. Зяленін «К вопросу о русалках» [10]). Заўважаны сюжэт і прадстаўнікамі прафесійнай слоўнай творчасці: літаратурныя яго варыянты выкананы Янам Баршчэўскім («Шляхціц Завальня, або Беларусь у фантастычных апавяданнях») [1], Вінцэнтам Дуніным-Марцінкевічам («Стаўроўскія дзяды») [9, с. 210–222] і, пазней, Юркам Верашчакам<sup>2</sup> («Беларускі радавод») [5].

Супастаўленне марфалагічнай будовы сюжэтаў пералічаных твораў беларускіх пісьменнікаў з варыянтамі сюжэту гутаркі Смурага, зафіксаванымі этнографамі<sup>3</sup>, паказала на факт свядомай і «мэтавай» мадыфікацыі некаторых архетыпных кампанентаў у складзе аўтарскага сюжэту. Такую з'яву ўмоўна мы назвалі трансфузіяй.

Сюжэтная трансфузія ўяўляе працэс, пры якім адбываецца «змешванне» архаічнага пра-сюжэту з нарошчанымі на яго індывідуальна-аўтарскімі матывамі. Выкарыстанне аўтарам архетыпных сюжэтных элементаў заключаецца не ў механічным іх узнаўленні, а ў адносна вольнай інтэрпрэтацыі ці нават свядомай падмене адных адзінак іншымі. У залежнасці ад ступені важнасці трансфузіяванай адзінкі ў сюжэце твора яна можа па-рознаму ўплываць на сам сюжэт. Калі пранікненне аўтарскага «імпульсу» ў фальклорны сюжэт закранае сэнсава-ёмісты элемент ці эпізод, то напаўненне яго неаднародным зместам у стане відазмяніць гэты элемент ці эпізод да непазнавальнасці. У выпадку ж, калі нарашчэнне зместу адбываецца ў другарадным для развіцця сюжэту звяне, – пашыраецца толькі яго варыянтная парадыгма, аснова ж застаецца пастаяннай.

Семантычныя «напластаванні» добра бачны пры супастаўленні аднолькавых ці блізкападобных сюжэтных элементаў. Запынім увагу, напрыклад, на элеменце «стаўры-гаўры». У сюжэце гутаркі гэта імёны двух сабак першага тутэйшага насельніка – Боя. У варыянтах Раманава і Брухнальскага два сабакі дасталіся Бою як пасаг за першую жонку Вольгу (*«*Ну*,* дыкъ самою першою княгиней у Бая была Вольга*,* 

*– дочка дружинника князецкаго. Узявъ ёнъ яе отъ бацьки уме зени съ Ставрою и Гаврою»* [20, с. 174]; *«Pierwoj, samoj pierwoj kniahiniej Boja była Wolha, daczurka jaho*Ŝ*e dru*Ŝ*ynnika. Vziav jon jeje u ba*ć*ki razom z Stavroj i Havroj»* [2, с. 142]), і, у Брухнальскага (Раманаў «скарачае» гэту падрабязнасць), пасля смерці Вольгі Стаўра і Гаўра аддадзены літоўцы-Альдзе – шостай жонцы Боя.

У абліччы сабак паўстаюць «стаўры-гаўры» і ў публікацыях Тышкевіча, Дзмітрыева, Крачкоўскага, Шэйна, Раманава, Брухнальскага, Міллера, Зяленіна, а таксама ў мастацкіх версіях Баршчэўскага і Дуніна-Марцінкевіча. Вось толькі ў Баршчэўскага маюць прыналежнасць да «ганчакоў», а ў Дуніна-Марцінкевіча – да «вартаўнічых сабак». Пры гэтым у Дзмітрыева чытаем, што гэта былі сабакі «большой породы», а ў Баршчэўскага ўдакладняем, што «на кліч некаторых з'яўляліся велізарныя чорныя сабакі». Разам з тым, і Раманаў, і Баршчэўскі, і Дзмітрыеў, і астатнія, нягледзячы на такі разнабой у сабачых «партрэтах», засведчылі незвычайную кемлівасць і сілу Стаўры і Гаўры. Параўнаем: «Яны

брали и вовка ш $\frac{t}{2}$ , и мядзьв $\frac{t}{2}$ дзя косолапаго, и лося рогатаго и вепра зубатаго» (Раманаў); «*…*найстрашнейшы мядзведзь у сутычцы з імі не мог вытрываць*:* яго адразу ж разрывалі*,* як харты зайца» (Баршчэўскі); «Эти собаки были очень сильны и смышлены; никакой зв **і**рь не могъ бороться съ ними; они неоднократно спасали своего господина и заблудившаго на охот**ь** выводили изъ л**ь**су» (Дзмітрыеў). З'яву сюжэтнай трансфузіі, як бачым, можна выразна прасачыць, калі пабудаваць своеасаблівы «трансфузійны ланцужок» адносна гіпербалізацыі сілы і спрыту сабак. У Раманава проста пералічваюцца самыя лютыя лясныя звяры (воўк, мядзведзь, лось, вепр), пераможаныя сабакамі князя.

 $\overline{a}$ 

<sup>2</sup> Псеўданім Вацлава Ластоўскага.

<sup>3</sup> Матэрыял нашага доследу ахоплівае сюжэтныя версіі толькі легенды пра князя Боя і яго сабак Стаўру і Гаўру, хоць кампазіцыйная структура самой гутаркі ў некаторых з названых публікацый утрымлівае ў сваім складзе яшчэ і эпізод кароткага апісання абраду Стаўроўскіх дзядоў, а таксама эпізод рэканструкцыі беларускага радаводнага дрэва. Акрамя таго, намі наўмысна не разглядаецца фіксацыя сюжэту пра Стаўру і Гаўру, ажыццёўленая Багданам Рыкам [21] у 1925 г. Легенда, перадрукаваная акадэмікам С.П. Сахаравым [22, с. 151–152] з газеты «Голас беларуса», на нашу думку, памылкова прыпісваецца Піліпу Смураму; насамрэч, гэта кантамінацыя некалькіх, розных па часе ўзнікнення, сюжэтаў у адзін, якая мае мала дачынення да асобы гутарніка.

Баршчэўскі адлюстроўвае надзвычайную моц Стаўры і Гаўры праз параўнанне з «найстрашнейшым мядзведзем», Крачкоўскі і Міллер – таксама праз параўнанне, але адмоўнае («ніводзін мядзведзь»). Дзмітрыеў жа ўказвае на перавагу Боевых сабак перад любым (!) зверам («никакой зверь не могъ бороться съ ними»).

Можна зрабіць дапушчэнне, што Стаўра і Гаўра магутныя не толькі самі па сабе, але яшчэ выступаюць і як персаніфікаваная ўласцівасць князя Боя (крыху ніжэй мы звернемся і да характарыстыкі яго геройнага тыпу, а пакуль засяродзім увагу на гістарычных каранях Боевых сабак). Сюжэт легенды захаваў досыць рэдкую форму адлюстравання жывёл-памагатых. Пра яе сведчыць паляўнічая функцыя, выконваемая Стаўрай-Гаўрай ды самім Боем. Як сцвярджае У.Я. Проп [19, с. 158], такая функцыя выступае адным з самых архаічных рухальных матываў, з якога нараджаецца паняцце аб памагатых наогул. Звесткі аб умовах набыцця князем-паляўнічым верных сяброў-ахоўнікаў адсутнічаюць у большасці разглядаемых намі варыянтаў сюжэтаў; толькі ў фіксацыях Раманава і Брухнальскага два

дужыя і кемлівыя сабакі з'яўляюцца ў Боя ад цесця («Узявъ ёнъ яе [Вольгу. – Н.Ч.] *от*ь бацьки ум всьци съ Ставрою и Гаврою» [20, с. 174]). Гэта, між іншым, цалкам даказвае факт набыцця памагатага ў выніку змены сацыяльнага статуса (пры пасвячэнні). Як вядома, пераход ад ніжэйшай ступені (юнак) да вышэйшай (муж) звычайна залежаў і суправаджаўся набыццём выключных здольнасцяў і асабістага памагатага (такога ж, як і агульны родавы татэм), які перадаваўся альбо прамому нашчадку па мужчынскай лініі, альбо – ад цесця да зяця.

Не лішняй будзе тут і заўвага пра тое, што Брухнальскі і Раманаў пры публікацыі «гутаркі» захоўваюць згадку, відаць, самога Смурага, але не забытую і Марксам: *«Dryssy toj tady nie było, a vsio taki i ciapier dziawuchi biahu*ć *na kopcy Stavry i Havry, hałosia*ć *tam i hukaju*ć *ich»* [2, с. 141]; *«*Съ того ўремя

остались тольки копцы – Ставры и Гавры, и дз**е**вки и цяперъ туды безаюць песни піяць! (Отн. къ 1829 г.)» [20, с. 174]. Указанне на час расказвання – элемент чыста легендавы, ён сустракаецца і ў іншых разглядаемых намі тэкстах. Смуры ж называе Стаўры і Гаўры «капцамі». Слова «капцы» мае не адно значэнне. У «Расійска-Крыўскім слоўніку» знаходзім кароткае тлумачэнне Ластоўскага: «Валатоўка, капец, курган бронзавага веку» [14, с. 58]. Відавочна, Смуры згадвае насыпы-магілы сабак легендарнага князя, і менавіта на месцы пахавання Стаўры і Гаўры штогод адбываецца, паводле народнага звычаю, святкаванне Стаўроўскіх дзядоў. Геаграфічнай прывязкай «капцоў» да Віцебшчыны тлумачыцца і лакальнасць такіх «дзядоў»: адпаведны абрад зафіксаваны толькі ў паўночна-ўсходняй частцы Беларусі [7, с. 74].

Між іншым, супастаўленне сюжэтных версій легенды пра Стаўру-Гаўру паказала на відавочную трансфузію тапічнай лакалізацыі расказваемых падзей. Ва ўсіх выпадках, за выключэннем аднаго – апавядання Верашчакі (Вацлава Ластоўскага), – называюцца геаграфічныя аб'екты Падзвіння: Краснаполле (пры гэтым у Баршчэўскага – маёнтак, Дуніна-Марцінкевіча – горад, Міллера і Шэйна – «поместье», у Тышкевіча – двор<sup>4</sup>) і *Дрыса* (у Баршчэўскага, Дуніна-Марцінкевіча, Міллера і Шэйна – рака, правы прыток Дзвіны, а вось у Раманава, Брухнальскага, Дзмітрыева, Зяленіна – горад, які сёння называецца Верхнядзвінск). Верашчака – адзіны, хто зусім не падае геаграфічных указальнікаў месцажыхарства князя Боя. Мы можам толькі здагадвацца аб больш-менш дакладных каардынатах «нашай зямлі» па вектарах перамяшчэння Боевых нашчадкаў: «Восем [радоў нашых] пашлі шукаць шчасьця у чужых, па Дзьвіне*,* за Дняпром*,* ды за Мяжою (тут і далей курсіў наш. – Н*.*Ч*.*), а тые усе і цяпер жывуць тут, пашуць і скародзуць зямельку» [5, с. 3]. Гэтыя вектары адначасова называюцца і ў Раманава, і ў Брухнальскага. І родаў-«шчасцешукальнікаў», калі «сабраць» іх па тэксце, будзе сапраўды восем: «[Першы. – Н*.*Ч*.*] Скірла пашоў да Валохоў<sup>5</sup> , <…> [другі. – Н*.*Ч*.*] Бульба адышоў за Кіеў па Дняпру, <…> [трэці. – Н*.*Ч*.*] Туптала пашоў у ніз к Кіеву, <…> [чацвёрты. – Н*.*Ч*.*] Міска адыйшоў за Мяжу рэку у Маскву, <…> [пяты. – Н*.*Ч*.*] Сумка атдзяліўся у Маскву, <…> [шосты. – Н*.*Ч*.*] Калінка адыйшоў да Ляхоў, <…> [сёмы. – Н*.*Ч*.*] Рык пашоў па Дзьвіне да Латышоў, а [восьмы. – Н*.*Ч*.*] Скарына пайшоў ешчэ далей» [5, с. 3]. Апошні «наш» род у тэкстах Раманава і Брухнальскага гучыць не «Скарына», а «Лучына» і рухаецца «яще дали – к словенцамъ» [20, с. 176]. Але ў Раманава накірунак гэтага беларускага роду выклікае, відаць, сумненні, бо пазначаны пытальнікам у дужках: (?). Для нас жа

 $\overline{a}$ 

<sup>4</sup> У польскай мове слова *dwór* ужываецца і ў значэнні 'сядзіба'. Вацлаў Ластоўскі ў слоўнікавым артыкуле з «Расійска-крыўскага слоўніка» таксама сцвярджае: «Двор у нашай мове азначае тое, што па расійску "усадьба", "поместье"» [14, 143].

<sup>5</sup> Вал*á*хі *(*влахі*,* влохі*,* валохі*)* – насельнікі Валахіі. Першае ўпамінанне аб валахах маем у «Аповесці мінулых часоў». Усходнія славяне называлі валахамі народы Балканскага паўвострава, якія ў ХІІ ст. удзельнічалі ў стварэнні Балгара-Валашскай дзяржавы.

 $\overline{a}$ 

бясспрэчна тое, што, падмяніўшы род «Лучыны» родам «Скарыны», Верашчака меў на ўвазе знакавую для беларусаў постаць Францыска Скарыны. І зусім натуральна, што пры такой градацыйнай падмене (трансфузіі) знімаецца Верашчакам і сумніўная Славенія, бо Скарына, насамрэч, «схадзіў» значна далей.

Цікавым уяўляецца і той факт, што пры перадачы сюжэта Верашчакам элемент «стаўры-гаўры» зусім не суадносіцца з сабакамі альбо падобнымі істотамі. Пад імёнамі стаўры і гаўры адлюстраваны людзі-волаты: «Першыя людзі на зямлі былі волаты. Іх называлі стаўрамі і гаўрамі: стаўры *–* мужчыны*,*  гаўры *–* дзеўкі» [5, с. 3]. Існуе шмат гіпотэз адносна таго, што могуць азначаць імёны Стаўры і Гаўры. Адна з іх, – прапанаваная Ластоўскім у 49-м нумары «Нашай Нівы» за 1914 год [13], – звязвае Стаўры з язычніцкім уласным імем Ставер, Стаўро, Ставр, якое, паводле сведчання Д. Вінаходава [6, с. 108], з'яўляецца не столькі язычніцкім, колькі хрысціянскім і мае поўную форму Ставракій. Гаўры ж Вінаходаў інтэрпрэтуе як скарочаны варыянт імя Гаўран, што ўзыходзіць да хрысціянскага Гаўрыла, Гаўрыіл. У «Крыўска-беларускім іменніку» [14, с. 761–771] Ластоўскі сапраўды фіксуе імя Гавріил і наступную яго парадыгму: Гаўрык*,* Гаўрук*,* Гаўрусь*,* Гаўрыла*,* Гаўра. Мы бачым, што імя Гаўра ў прыведзеным аўтарам шэрагу знаходзіцца на апошнім месцы. А ў прадмове адзначаецца, што ў іменніку пададзены формы імёнаў згодна з сацыяльным статусам асобы: на першым месцы змешчана форма імя для дзіцяці (у нашым выпадку – Гаўрык), на другім – для падростка (Гаўрук), затым – для дзецюка (Гаўрусь), мужа (Гаўрыла), і самай апошняй знаходзім форму 5-й ступені – для старца (Гаўра). Такім чынам, імем Гаўра ветлівая нявестка, увайшоўшы ў новую сям'ю, а за ёю і людзі чужыя, з выключнай павагай называлі дзеда-старца. А вось імя Ставер у іменніку Ластоўскага адсутнічае. Магчыма, аўтар іменніка не здолеў адшукаць ніводнай формы гэтага імя, якая бытавала б у народзе, і палічыў імя Ставер забытым. Таму і вынес напрыканцы памянёнага артыкула з «Нашай Нівы» пытанне «Ці ёсьць [у вас. – Н*.*Ч*.*] якіе расказы звязаные з гэтым іменем*?*» Праўда, Ластоўскі ўсё ж згадвае наўгародскага сотніка, героя рускага быліннага эпасу Стаўра Гадзінавіча, але гэта толькі зачэпка «дзеля большаго выясьненьня, кудой ісьці у шуканьні».

Ластоўскі не мог не ведаць фальклорнай «казкі» пра Стаўру і Гаўру, у артыкуле ён вельмі коратка – адным сказам – пераказвае сюжэт пра княскіх сабак. Ды і годам раней у 16–17 нумары «Нашай Нівы», дзе было ўпершыню апублікавана апавяданне «Беларускі радавод», маецца памета Юркі Верашчакі «Перапісаў з рукапіснай кніжкі*,* параўняўшы з перадрукаванай у Раманава гутаркай *"*Бай*"*» [5, с. 3]. Аднак у апавяданні Верашчака свядома ўвасабляе стаўры-гаўры ў вобразе далёкіх продкаў-волатаў. Культ стаўраў-гаўраў – гэта культ усяго роду волатаў, свяшчэнным прадстаўніком якога ў сюжэце апавядання выступае князь Бой. Геройны тып, вядомы ў фалькларыстыцы пад назвай «уладар» («хозяин»), з якога па законах народнай творчасці павінен быў бы развіцца індывідуальны бог ці багіня (мімаходзь заўважым, што тытул пры ўласным імені героя-родапачынальніка сам Ластоўскі ўзводзіў да Кона – у беларускай міфалогіі бога часу: «Князі выводзілі зазвычай пачатак сваіх родаў ад багоў. Патомкі якога-небудзь легендарнага харобра, узяўшыя ўладу над народам, лічылі сябе конязямі*,* князямі*,* што значыло – баговічамі» [15, с. 79]), у аўтарскім сюжэтным рашэнні паварочваецца да нас іншым, супрацьлеглым, бокам. Верашчака наўмысна зніжае (але не цалкам, а роўна напалову) волатаўскае паходжанне Боя, робіць яго мяшанцам: «Апошні чэлавек з роду волатоў быў князь Бой. Князь Бой быў сынам дзеўкі гаўры і простаго чэлавека» [5, с. 3]. Волатаўскі матыў у межах падзейнай кумуляцыі пры такой трансфузіі толькі яшчэ больш акцэнтуецца.

Як вядома, волат і асілак – нятоесныя паняцці ў старажытным гераічным эпасе ўсходніх славян, у тым ліку і ў беларускім. Пэўнае дачыненне князя Боя да племені асілкаў можна ўбачыць у варыянтах сюжэта, выкананых Дзмітрыевым («…какой-то славный богатырь, князь Бай или Буй»), Шэйнам («...князь Бой, слывшій во всей Белоруссіи сильнымъ богатыремъ») і ў пераказе Зяленіна («...поминки совершаются въ честь погибшихъ собакъ богатыря*,* князя Бай или Буй»). Усё гэта – рускамоўныя паўторы версіі Баршчэўскага. Баршчэўскі ж, а разам з ім Тышкевіч, Дунін-Марцінкевіч, Крачкоўскі, Брухнальскі і Раманаў не прылічваюць свайго героя ні да асілкаў, ні да «веліканцаў» 6 . Толькі ў пераказе Міллера «богатырь» становіцца *«*каким*-*то очень богатым князем*»*. Верашчака ж называе князя Боя апошнім з волатаўскага роду, а волаты *«*былі вялікія і дужа доўга жылі на свеце*»*. Волатаўскі матыў у апавяданні Ю. Верашчакі «Беларускі радавод» – не рудымент пераходу ад міфалагічнага часу да

<sup>&</sup>lt;sup>6</sup> У польскамоўным арыгінале «Шляхціца...» чытаем: «...książe Boj, słynął na Białej-Rusi, jako *wielki bohater*…» [1, 6]. Па-польску *bohater* азначае 'герой'. Лічыцца, што слова запазычана з украінскай мовы (богатир – 'багацей, багач'), куды трапіла са старажытнацюркскай *(\*baatur* – 'смелы'). У беларускай мове таксама першае (!) значэнне слова багатыр - 'той, хто валодае вялікай маёмасцю, мае многа грошай, багач'. Пэўна, пры выданні беларускамоўнага перакладу «Шляхціца…» мела месца перакладчыцкая недакладнасць: «…князь Бой, што выславіўся на Белай Русі як магутны асілак» [4, с. 139].

гістарычнага, характэрны для ўсходнеславянскага гераічнага эпасу, а свядома-аўтарскае напластаванне семантыкі.

Ідэя Ластоўскага аб паходжанні беларусаў-крывічоў ад волатаў як першая цэласная і абгрунтаваная канцэпцыя нацыянальнага быцця ў рэчышчы паэтыкі беларускага рамантызму пачатку ХХ ст. досыць вядомая ў сучасным літаратуразнаўстве. Сутнасць яе Г. Праневіч тлумачыць наступным чынам: «У цэлым адраджэнне ўспрымалася і бачылася беларускімі паэтамі-рамантыкамі канца ХІХ – пачатку ХХ стст. найперш як вяртанне народа ў гераічны волатны стан, як манументальна-велічны працэс сацыяльнага і нацыянальнага разняволення мужыка-селяніна, яго духоўнага выпроствання і ўзвышэння над усімі злыбедамі свайго жыцця…» [18, с. 11]. Ластоўскі мадыфікуе ў падзейным «кантэксце» кампанент «стаўрыгаўры», наўмысна ўзмацняючы гэтым самым значэнне волатаўскага матыву. Такое імкненне – абудзіць сілу духу ў нашчадкаў магутнага некалі племя – і вымагала ад аўтара, ідэолага нацыянальнага адраджэння, свядомай і прадуманай сюжэтнай трансфузіі. Родапачынальнікам крывічоў-беларусаў не мог называцца

звычайны князь Бой, які «гулявъ по густыхъ лесахъ, по цёмныхъ борахъ, – ездзивъ отъ княгини къ княгини», а павінен быць толькі выключны ва ўсіх адносінах «чалавек з роду волатаў».

Так, па-майстэрску інтэрпрэтуючы архаічныя вобразы і матывы ў патрэбным аўтару рамантычнаўзнёслым рэчышчы, супрацьпастаўляючы слаўнае мінулае крывічоў з прыгнечаным сучасным станам «тутэйшых», акцэнтуючы волатаўства як адзін з важных складнікаў беларускай нацыянальнай гісторыі, ішоў Ластоўскі да сваёй высокай мэты. У сістэме «нашаніўскай» эстэтыкі яго смелы крок варта расцэньваць не проста як другаснае разыгрыванне этнічнага міфа беларусаў, а як свайго роду навацыю – стварэнне нацыянальнага міфа ў рэчышчы беларускай нацыянальнай ідэі.

У цэлым жа, відазмены ў некаторых сюжэтных элементах пры рэалізацыі «генетычнага коду» фальклорных і перадфальклорных сюжэтных архетыпаў, зафіксаваныя ў сюжэтных версіях «Беларускай радавой гутаркі», так ці інакш дэманструюць агульны прынцып нараджэння «прафесійнага» сюжэту. Сюжэтная трансфузія як спосаб увядзення індывідуальна-аўтарскай інстанцыі ў нацыянальную традыцыю сюжэтатворчасці неўзабаве шмат у чым вызначыць кірункі і перспектывы беларускай літаратуры на наступных этапах яе развіцця.

#### ЛІТАРАТУРА

1. Barszczewski, J. Szlachcic Zawalnia czyli Białoruś w fantastycznych opowiadaniach / J. Barszczewski. – Petersburg,  $1845. - T. 2. - C. 6-7.$ 

2. Bruchnalski, W. Z «Pamiętnika» M. Marksa, Witebszczanina / W. Bruchnalski // Lud. – 1922. – Seria 2. – T. 1  $(21)$ . – S. 136–153.

3. Tyszkiewicz, Е. Opisanie powiatu Borysowskiego pod wzgledem statystycznym, geognostycznym, historycznym, gospodarczym, przemyslowo-handlowym i lekarskim: z dodaniem wiadomosci: o obyczajach, spiewach, przyslowiach i ubiorach ludu, guslach, zabobonach i t.d. / E. Tyszkiewicz. – Wilno : Druk A. Marcinowskiego, 1847. – 446 s.

4. Баршчэўскі, Я. Выбраныя творы / Я. Баршчэўскі ; уклад., прадм. і камент. М. Хаўстовіча. – Мінск : «Беларускі кнігазбор», 1998. – 480 с.

5. Верэшчака, Ю. Беларускі радавод / Ю. Верэшчака // Наша Ніва. – 1913. – № 16–17. – С. 3.

6. Виноходов, Д.О. Этногонический миф белорусов / Д.О. Виноходов // Белорусский сборник : ст. и мат-лы по ист. и культ. Белоруссии / Рос. нац. б-ка, С.-Петерб. ассоц. белорусистов ; отв. сост. Н.В. Николаев. – СПб, 2012. – Вып. 5. – С. 100–113.

7. Гурская, Ю.А. Древние фамилии современного белорусского ареала на славянском и балтийском фоне / Ю.А. Гурская. – 2-е изд., испр. и доп. – Минск : Право и экономика, 2011. – 446 с.

8. Дмитриев, М.А. Собрание песен, сказок, обрядов и обычаев крестьян Северо-Западного края / М.А. Дмитриев. – Вильна : Печатня А.Г. Сыркина, 1869. – 264 с.

9. Дунін-Марцінкевіч, В. Творы / В. Дунін-Марцінкевіч ; уклад., прадм. і камент. Я. Янушкевіча. – Мінск : Маст. літ., 1984. – 527 с.

10. Зеленин, Д. К вопросу о русалках / Д. Зеленин // Живая старина. – Год ХХ. – Вып. III – IV. – 1911. – С. 407 – 408.

11. Кісялёва, Л. На «трэціх абшарах» беларускай літаратуры: Піліп Смуры і іншыя / Л. Кісялёва // Acta Albaruthenica. – 2012. – № 12. – С. 57–66.

12. Крачковский, У.Ф. Быт западно-русского селянина / У.Ф. Крачковский; Изд. Имп. о-ва истории и древностей Российских при Моск. ун-те. – М. : Универ. тип., 1874. – 212 с.

13. Ластоўскі, В. С пад праху векоу / В. Ластоўскі // Наша Ніва. – 1914. – № 49 (12 снеж.). – С. 2–3.

14. Ластоўскі, В. Расійска-Крыўскі (Беларускі) слоўнік / В. Ластоўскі. – Коўна : Друкарня А. Бака, 1924. – 832 с.

15. Ластоўскі, В. Кароткая энцыклапедыя старасьвеччыны / В. Ластоўскі ; уклад. Я. Янушкевіч. – Мінск : Выд. Хурсік, 2003. – 226 с.

16. Луцкевіч, А. Беларускі гутарнік Піліп Смуры / А. Луцкевіч // Гадавік Беларускага навуковага таварыства. – Кн. 1. – Вільня, 1933. – С. 188–189.

17. Миллер, В.Ф. По поводу одного литовского предания / В.Ф. Миллер // Древности: тр. Моск. Археолог. общ. – Т. VIII / Под ред. В.Е. Румянцова. – М., 1880. – С. 166–175.

18. Праневіч, Г. Волата-крыўская тэорыя паходжання беларусаў і станаўленне эстэтыкі адраджэння ў творчасці Янкі Купалы / Г. Праневіч // Янка Купала і еўрапейскі літаратурны працэс : матэрыялы VІ Міжнар. Купалаўскіх чытанняў, Мінск, 4–5 ліпеня 2002 г. / Укл. А. Бурбоўскай ; рэдкал. В. Рагойша (рэд.), І. Багдановіч, Ж. Дапкюнас. – Мінск, 2003. – С. 5–18.

19. Пропп, В. Я. Исторические корни волшебной сказки / В.Я. Пропп ; науч. ред., текстолог. коммент. И.В. Пешкова. – М. : Лабиринт, 2002. – 336 с.

20. Романов, Е.Р. Белорусский сборник : в 9 вып. / Е.Р.Романов. – Витебск : Типо-литография Г.А.Малкина, 1891. – Вып. 4 : Сказки космогонические и культурные. – 220 с.

21. Рык, Б. Стаўры-Гаўры (беларуская легенда) / Б. Рык // Голас беларуса. – 1925. – № 6 (24 ліп.). – С. 4.

22. Сахараў, С.П. Народная творчасць Латгальскіх і Ілукстэнскіх беларусаў. Вып. ІІ : Казкі, апавяданні, лягенды, прыказкі і загадкі / С.П. Cахараў // Аддзел рэдкіх кніг і рукапісаў ЦНБ ім. Я. Коласа. – Фонд 3. – Воп. 1. – Спр. 7.

23. Шейн, П.В. Материалы для изучения быта и языка русского населения Северо-Западного края : в 3 т. / П.В.Шейн. – СПб. : Типография Императорской Академии наук, 1890. – Т. 1, ч. 2 : Бытовая и семейная жизнь белоруса в обрядах, обрядовых песнях, поверьях и суевериях. – 708 с.

## УДК **398:619(476)**

# НАРОДНАЯ ВЕТЭРЫНАРЫЯ БЕЛАРУСАЎ ПАДЗВІННЯ Ў ДАСЛЕДАВАННЯХ М**.**Я**.** НІКІФАРОЎСКАГА І **"**ПОЛАЦКІМ ЭТНАГРАФІЧНЫМ ЗБОРНІКУ**"**

# А*.*У*.* ШРУБОК

#### Цэнтр даследаванняў беларускай культуры**,** мовы і літаратуры НАН Беларусі**,** Мінск

Абмяркоўваюцца вынікі даследавання народнай ветэрынарыі беларусаў Падзвіння*,* якія знаходзяцца ў працах М*.*Я*.* Нікіфароўскага і *"*Полацкім этнаграфічным зборніку*".* Беларуская народная ветэрынарыя падзвінскага рэгіёна разглядаецца як спецыфічны і складаны аб*'*ект нематэрыяльнай спадчыны*,* што ўключае*,* акрамя рацыянальных спосабаў лекавання і прафілактыкі захворванняў сельскагаспадарчых жывёл*,* разгалінаваны комплекс прыкмет*,* повер*'*яў*,* абрадаў*,* а таксама жывёлагадоўчую магію*.* Аналіз гэтых аспектаў дазваляе вызначыць комплекс параўнаўчых рэгіянальных даследаванняў народнай ветэрынарыі*,* каб лепш зразумець гэты нематэыяльны аб*'*ект беларускай культуры*.* 

Народная ветэрынарыя беларусаў – гэта старажытны пласт духоўнай культуры, які пачаў складвацца і ўдасканальвацца з часоў даместыкацыі і аб'ядноўвае ў сабе як рацыянальныя спосабы лячэння хатняй жывёлы, так і разгалінаваны комплекс звычаяў, рытуалаў, абрадаў, павер'яў і прыкмет, а таксама жывёлагадоўчую магію. Вывучэнне народнай ветэрынарыі пашырае і ўзбагачае ўяўленні пра культуру беларускага народа, яго каштоўнасці і традыцыйны міфа-паэтычны светапогляд.

Звяртаючыся да даследавання народнай ветэрынарыі Падзвіння, варта адзначыць дзейнасць выбітнага беларускага фалькларыста і этнографа М.Я. Нікіфароўскага, ураджэнца і даследчыка народнай культуры Віцебшчыны. Яшчэ ў 1860-я гг., будучы навучэнцам Віцебскай духоўнай семінарыі і рыхтуючыся стаць святаром, Нікіфароўскі пачаў збіраць і запісваць матэрыял для барацьбы з перажыткамі язычніцтва ў народным светапоглядзе, у прыватнасці, звесткі па старажытных народных вераваннях і звычаях беларускага сялянства. Пасля заканчэння навучэння Нікіфароўскі звыш 20 год працаваў у якасці самага актыўнага карэспандэнта П.В. Шэйна, выконваючы яго праграмы па збіранні фальклорных і этнаграфічных матэрыялаў [1, с. 118–119].

Самастойную навуковую дзейнасць Нікіфароўскі пачаў у 1890-я гг., калі Этнаграфічны аддзел Таварыства аматараў прыродазнаўства, антрапалогіі і этнаграфіі пачынае выдаваць серыю яго нарысаў пад агульнай назвай "Нарысы Віцебскай Беларусі". За дваццацігадовы перыяд самастойнай дзейнасці (1890 – 1910) вучоны падрыхтаваў да друку і выдаў каля 20 прац па этнаграфіі, фальклору і гісторыі Віцебшчыны, за свае грунтоўныя працы ён неаднаразова ўзнагароджваўся навуковымі таварыствамі [2, с. 47].

Асаблівай увагі ў дачыненні да народнай ветэрынарыі Падзвіння заслугоўвае капітальная праца Нікіфароўскага "Простанародныя прыкметы і павер'і, забабоны і звычаі, легендарныя сказы аб асобах і
месцах" (1897). Велізарны матэрыял, выкладзены ў гэтай кнізе, збіраўся даследчыкам каля 40 год (з 1860 да 1897) [1, с. 125]. У раздзеле "Г. Жывёлы, выкапні і з'явы прыроды" [5, с. 142–181] Нікіфароўскі падае сабраныя ўяўленні сялян Падзвіння аб хваробах "стачыніны"(хатняй жывёлы альбо птушкі), іх прычынах і апісанні некаторых абрадаў лячэння.

Першы падраздзел прысвечаны коням. Тут змяшчаюцца звесткі аб павер'ях і звычаях падзвінскіх беларусаў, што датычацца лягчэння жарабцоў, сродкаў і дзеянняў, якія павінны дапамагчы выгадаваць здаровых і паслухмянных коней, і інш. Паводле ўяўленняў тагачасных сялян Падзвіння, міфічнай істотай, што выклікала захворванні коней, быў "хлеўнік" ("хлівнік", "хлявнік"), які ездзіў на іх уначы, выклікаючы немач і стому. Каб абараніцца ад шкодных дзеянняў "хлеўніка", адпудзіць яго, гаспадары вешалі ў стайні забітую сароку, выкарыстоўвалі "грамнічную" свечку [5, с. 143–144]. Больш падрабязныя звесткі аб гэтай істоце можна знайсці ў іншай працы Нікіфароўскага "Нячысцікі…", дзе "хлеўніку" нават прысвечаны асобны раздзел [4, c. 39–42].

У наступным падраздзеле – "Каровы і валы" – Нікіфароўскі падае звесткі аб сродках і дзеяннях, якія павінны спрыяць і дапамагаць паспяховаму ацёлу, добраму здароўю і гадоўлі нованароджанага цяля, абрадзе першага выгана кароў у поле і ўяўленнях падзвінскіх сялян аб "малочных суроках" і сродках перасцярогі ад іх. Так, вялікая ўвага надавалася дзеянням, якімі сустракалі з'яўленне нованароджанага цяля: білі па галаве пучком травы, клалі ў рот соль, салому альбо сена, пакуль яно не паспрабавала матчынага малака, каб яно хутчэй пачало есці траву; каровіны саскі падпальваліся "грамнічнай" свечкай, каб цяля было вельмі жырным; а аб самім з'яўленні цяля нельга было нікому казаць падчас трох першых дзён з яго нараджэння, пасля чаго адбываўся своеасаблівы рытуал наймення цяля [5, с. 147–148]. Нягледзячы на перавагу сімвалічных сродкаў захавання здароўя і папярэджвання захворванняў у кароў, парой яны спалучаліся з рацыянальнымі. Падобныя сродкі выкарыстоўваліся і супраць уздзеяння "малочных ведзьм", што шкодзілі ў малочнай гаспадарцы, "адбіралі" ў кароў малако. Так, жыхары в. Качорына каровіны саскі змазвалі пасвечаным салам адначасова, каб папярэдзіць іх растрэскаванне, і каб "малочная ведзьма" не змагла дакрануцца да вымя [5, с. 151].

Далей Нікіфароўскі змясціў матэрыялы па народных уяўленнях і звычаях адносна авечак. Сярод матэрыялаў дадзенага падраздзела знаходзяцца цікавыя звесткі аб сімвалічных дзеяннях, якія неабходна выканаць, каб "вярнуць матчыну любоў", калі авечка не падпускае да сябе сваё ягня і не жадае яго карміць, а таксама апісанні першага выгана [5, с. 154–155]. Тут жа змяшчаецца інфармацыя аб такой характэрнай для гадоўлі авечак працыдуры, як стрыжка воўны: вясенняя стрыжка праводзілася да Міколіна дня, альбо паміж "Большою і Малою Прачістымі", пры гэтым, калі стрыглі пазычанымі нажніцамі, то вяртаць іх трэба было абгорнутымі ў воўну першай і апошняй пастрыжаных авечак [5, с. 155–156].

У падраздзеле, прысвечаным свінням, карыснымі з пункту гледжання даследавання народнай ветэрынарыі, з'яўляюцца звесткі аб захадах, скіраванных на паспяховы апарос [5, с. 157]. Акрамя таго, тут Нікіфіроўскі апісвае ўяўленне беларусаў Падзвіння, паводле якога, трэба было адрэзаць і пакласці ў гной перад парогам свінарніка лыч забітай свінні, каб астатнія свінні пільнаваліся свайго двара [5, с. 160].

Звесткі з народнай ветэрынарыі, што датычацца хатняй птушкі, курэй і гусей, можна знайсці ў падраздзелах VI і VII адпаведна. Шмат увагі падзвінскія сяляне надавалі сімвалічным дзеянням і забаронам, што датычацца вывадку птушанят, уладкаванню гнёздаў хатняй птушкі. Так, забаранялася падкладаць пад гуску альбо "квактуху" яйцы ў свята, бо лічылася, што з такіх яец альбо зусім не будзе вывадка, альбо ж выйдзе "калечнік" [5, с. 173], а калі пасадзіць нясуху на яйцы на самы маладзік, то выведзецца бязногае кураня [5, с. 167]. Каб засцерагчы новы вывадак ад "дурнога вока", варта было, вымаючы першы раз куранят з гнязда, прапусціць іх праз абух сякеры, альбо праз якую-небудзь жалезную "баньку" [5, с. 168]. Дзеля гэтай жа мэты гусянят абкурвалі падпаленай шкарлупінай з яец, з якіх яны выйшлі, змяшаўшы яе з гноем з свінарні; а выпускаючы гусянят першы раз за парог хаты, трэба было кожнае найперш патрымаць за пазухай, а потым перасадзіць праз парог на падасланыя гаспадарскія штаны, альбо спадніцу [5, с. 174].

Вельмі разнастайныя звесткі, што датычацца народнай ветэрынарыі, Нікіфароўскі змясціў у наступным падраздзеле – "Агульнае аб хатняй жывёле": сродкі засцярогі "стачыніны" ад тых жа "сурокаў" і "хлеўніка", сімвалічныя дзеянні, якія павінны спрыяць малочнасці кароў і інш. Аднак найбольш значная частка матэрыялаў дадзенага падраздзела прысвечана абраду першага выгана скаціны на пашу ў Юр'еў (Ягораў) дзень, які павінен быў забяспечыць добрую плоднасць і здароўе жывёлы, садзейнічаць таму, каб статак заўсёды спраўна вяртаўся дадому, а ваўкі яго не краналі [5, с. 177–178]. З гэтай мэтай беларусы Падзвіння выконвалі розныя рытуальна-сімвалічныя дзеянні, напрыклад, у в. Барковічы падкладалі пад парог хлева яйцо, каб скаціна была "гладкая, як яйцо"; замок, "каб

у непрыяцеля замкнуліся рукі, у звера – вусны"; нож, "каб скаціне была прамая дарога дадому"; футра, "каб яна напладзілася столькі, сколькі ў футры шарсцінак" [5, с. 177]. Асаблівыя прадпісанні павінен быў выконваць і пастух: гнаў статак "святой" вярбой, якой павінен быў падчас паствы тры разы ўдарыць кожную жывёлу; не павінен быў садзіцца падчас першага дня пашы на камень, каб ў "стачыніны" не "закамянеў" прыплод; не павінен быў нікому нічога пазычаць, каб не перадаць перавагу над сабой і сваім статкам таму, каму пазычыць; і інш. [5, с. 178].

Непасрэдна народнай ветэрынарыі прысвечаны наступны падраздзел працы ("Хваробы і лячэнне хатняй жывёлы"). Сярод народных назваў хвароб тут сустракаюцца наступныя: свіная "завушніца", "коніныя мышкі" альбо "гуз", конскія "дыхывка", "вусач" і "норіца", "вылосень" ("валасень"), авечы "шат". Так, "вусач" (жаўлак на самым крыжы, які прычыняе нясцерпнае свярбенне і вымушае каня раз'юшана кідацца) і "норіца" (шыйная рана, якая заўсёды гнаіцца), паводле меркавання тагачасных падзвінскіх сялян, лічыліся найбольш небяспечнымі з конскіх хвароб. Сродкам лячэння ад першай выступала "мыльная водка", якую неабходна было наліць на хворае месца, і распалены пятак, які трэба быо неадкладна пасля палівання "мыльнай водкай" накладваць на хворае месца прыблізна з паўгадзіны. "Норіца" ж лічылася хоць і неасабліва адчувальнай для каня, але невылечнай, спадчыннай і вельмі заразлівай хваробай, таму існавала перасцярога, не надзяваць хамут хворага каня на здаровага [5, с. 183]. Акрамя пазначаных вышэй хвароб і сродкаў барацьбы з імі, Нікіфороўскі падае сабраныя звесткі аб тым, як жыхары Падзвіння дапамагалі "асурочанай" жывёле, лячылі скураныя захворванні, раны, пазбаўлялі жывёлу ад вошаў, папярэджвалі выкідкі, спынялі крывавы панос, лячылі сабаку ад шалу. Апісанне своеасаблівага рытуалу спынення эпідыміі, падчас якой адбываўся падзёж скаціны, быў запісаны вучоным ў в. Прыдруйск у 1884 г. : падчас падзяжу скаціны трэба было закопваць ў зямлю першую памерлую жывёлу паблізу старой, даўно пакінутай сялібы, па магчымасці, на тым месцы, дзе раней знаходзіліся якія-небудзь вароты. У выніку гэтага дзеяння, паводле народнага ўяўлення, няшчасце ўсёй вёскі павінна было перанесціся туды, ў нежылую прастору [5, с. 181].

Сучасныя звесткі па народнай ветэрынарыі беларусаў Падзвіння знаходзяцца ў першым выпуску "Полацкага этнаграфічнага зборніка", прысвечанага разгляду яшчэ да нашай пары маладаследаваных народна-медыцынскіх поглядаў і магічна-рытуальных практык. Этнаграфічна-фальклорны матэрыял, пададзены ў зборніку, быў сабраны падчас палявых экспедыцый Полацкага дзяржаўнага ўніверсітэта у 1995 – 2006 гг. пад кіраўніцтвам У.А. Лобача і У.С. Філіпенкі [6, с. 4]. Акрамя багатага фактычнага матэрыяла (менавіта па народнай ветэрынарыі: 15 замоў + палявыя матэрыялы наратыўнага характару), важным плюсам выдання з'яўляецца тое, што аўтары дэманструюць карысны вопыт якаснага тэарэтычнага аналізу народнай медыцыны, які шмат у чым прыдатны і для разгляду народнай ветэрынарыі. Так, народнаую ветэрынарыю, як і медыцыну, варта разглядаць як культурны феномен, частку культурнага вопыту, скіраванага на падтрымку і ўзнаўленне здароўя, аднак у адрозненне ад народнай медыцыны, дзе аб'ектам уздзеяння выступае здароўе чалавека, у дадзеным выпадку аб'ектам з'яўляецца здароўе хатняй жывёлы. Народная ветэрынарыя ўяўляе сабой праяву традыцыйнай свядомасці ў найбольш старадаўніх яе аспектах, што папярэднічае афіцыйнай, ці навуковай, ветэрынарыі і суіснуе з ёю "як акрэсленая сфера традыцыйнай культуры са сваімі міфалогіяй, рытуалам і фальклорам" [3, с. 69]. Таму вынайдзеныя эмпірычным спосабам дзейсныя сродкі і рацыянальныя вытлумачэнні прычын хвароб спалучаюцца тут з міфічнымі ўяўленнямі і вераваннямі.

Пераважная частка звестак з народнай ветэрынарыі, змешчаных ў першым выпуску "Полацкага этнаграфічнага зборніка", разам з інфармацыяй з другога выпуску дадзенага выдання, прысвечанага народнай прозе беларусаў Падзвіння (раздзелы "Чараўнікі і ведзьмы", "Знахары і знахаркі", "Народная медыцына"), датычацца "сурокаў" каровы і народных уяўленняў аб іх прычынах, ведзьмах і чараўніках, што іх выклікаюць, а таксама сродкаў барацьбы з гэтай з'явай.

"Сурокі" каровы, паводле народных уяўленняў, - гэта хвароба, псота ці іншае няшчаце, якое выклікаецца благім поглядам (зайздросным ці "злым" вокам), словамі ці думкамі ў бок пацярпелай жывёлы ці яе гаспадароў. Так, адна з інфармантак У. Лобача на пытанне, з чаго бяруцца сурокі, адказвала: "Ну вот, маладняк… некалькі чалавек прыходзяць, а ў аднаго глаз такі… Ну, вот у нас інжынер такі быў, па балоце хадзіў. А карова ў нас такая багатая была. І вось ён неяк кажыць: "У вас карова такая багатая". І я вось прыхаджу карову гэту даіць. А гэта карова як дасьць мне, і даёнка паляцела… " [7, с. 20]; а іншая – у адказ на пытане, ці кожны чалавек зглазіць можа: «Не. Есьлі чалавек такі добры, не завідаваіць нікаму – ён не зглазіць. А есьлі табе ён паглядзіць, а яму завідна, што ты харашо жывеш, а ў яго не палучаецца, – ад этага бываіць. Былі такія, што завідавалі, што вот у цібе карова харошая. Яны тады малако адбіралі, карова балела.» [7, с. 84]. "Любая з'ява традыцыйнай культуры, тым больш тая, што належыць да духоўнай сферы, патрабуе свайго разгляду на базе адзіна ўласцівай ёй міфа-

паэтычнай карціны свету" [6, с. 17]. Як падкрэсліваюць укладальнікі "Зборніка", усе падзеі ў асабістым жыцці або жыцці грамады ці Космасу для прадстаўніка традыцыйнага грамадства шчыльна паміж сабой звязаныя і не маюць месца для выпадковасці: нічога не здараецца "проста так" [6, с. 20]. Таму знікненне малака ў каровы, іншая траўма ці захворванне могуць тлумачыцца парушэннем пэўнай забароны, неспрыяльным днём ці ліхой мінутай, дзеяннем нячыстай сілы ці "сурокам".

Аналізуючы матэрыялы, якія датычацца папярэджання захворванняў, аўтары "Полацкага этнаграфічнага зборніка" падкрэсліваюць, што тут многае залежала ад строгага выканання прынятых у традыцыйнай супольнасці прадпісанняў, скіраваных на захаванне гармоніі чалавека і падтрыманне існуючага светаладу [6, с. 22]. Значна паўплывалі на засцеражэнне ад хваробаў і народныя ўяўленні аб прасторы і часе. У дачыненні да "сурокаў" каровы і шкоднага чаравання, паводле меркаванняў беларусаў Падзвіння, асаблівую пільнасць трэба было захоўваць на Купалле, якое ўяўляе сабой пераломную кропку году, і таму дзейнасць варожых сіл (чараўнікоў і "малочных ведзьм") у гэты час значна актывізуецца ("А яны (чараўнікі) на Купала гэта робяць болей. Каторы чараўнік – на Купала. І тады цягаіць уночы падзілку па расе. Кругом ходзюць і трапку такую белую. І ўсё, і карова, што ёсьць у дзярэўні даець малако. Ну і ўсё, малака назаўтра няма.» [7, с. 110–111]; "У нашай дзярэўні, я помню бацька расказваў, асобенна ў Купальную ноч чаравалі." [8, с. 9]; "На Купалу чаруюць і ў Чысты чэцьвер чаруюць. Гэтыя бабы прыхадзілі і ў Чысты чэцьвер у хлявы, стрыглі кароў. Тры разы ўзяць паўсьцін. Іх лавілі і білі, чуць дамоў дапаўзець. Ці яны зналі ці ні зналі, алі вот гэта тварылі. Перад кажным празьнікам чаруюць" [8, с. 37]). Таму існавала забарона падчас гэтага святага пазычаць што-небудзь з хаты ( "На Купалле нікаму нічога не давайце з хаты. Нікаму не давайце! У мяне ж карова прапала." [8, с. 21]). Такая ж перасцярога датычылася і іншых святочных дзён: "Вот Пасха у нас была, прыходзіць дай тое, тое. А потым можа і карове, і сьвіням што-та здзелаець." [7, с. 21]; "<…> паехала я к яму за вадой, што карова сама сябе ссець. Ён стаў ваду нагавараваць, і гавораць: "Дзетка ты маё, ты ж сама сваю кароўку згубіла, у цябе ж баба на бальшы празнік хлеба ўзяла"." [8, с. 25]. Каб пазбегнуць "сурокаў" і чарвання "малочных ведзьм" падзвінскія сяляне стараліся не выганяць скаціну на пашу ў купальскі дзень першымі: "Во, на Купалу, бывала, гавораць нікагда перваму карову ў поле гнаць, а то ёсць закалдованыя такія месты, што на карову паддзелываюць. Ну і былі такія разгаворы, што відзілі, што цадзілкі, што працэджваюць малако, па траве цягала, ну, баба, якая панямала можа загаварываць што." [8, с. 58]; "Вот на Купала чаравалі кароў. Вот. Мая бабушка расказвала, я ж тожа ня помню, вот ужо як как на Купала, на Яна, з Купала на Яна, утрам ніхто рана не вывадзіў кароў – баяліся, што чаравалі, нацягавалі вяроўку чэраз дарогу, усе каровы пераходзяць праз дарогу, а хто зачараваў, таго карова ня пойдзець чэраз вяроўку." [8, с. 102].

Як паказвае аналіз фактычнага матэрыялу, сабранага як у другой палове ХІХ ст. М.Я. Нікіфароўскім, так і напачатку ХХІ ст. студзентамі і супрацоўнікамі Полацкага дзяржаўнага ўніверсітэта, пераважная частка дзеянняў, скіраваных на засцеражэнне альбо пазбаўленне ад хваробы, насіла (і носіць) сімвалічны, ці рытуальны, характар. Так, адна з інфармантак У. Лобача ў адказ на пытанне, як зрабіць каб карову не папсавалі, адказвала: "Ай, усяк рабілі. І серабро ўкручвалі, з градусьніка. У рог укручвалі. Я ляжала ў бальніцы – мяне бабка вучыла. Яна гаварыла, як забяруць малако, закіпяціць вады, паставіць на парог і накрыж чатыры нажы ў парог удзюбнуць. На кіпяток паставіць такую (пасудзіну), каб пара праходзіла і цадзіць малако. І тады чатыры іголкі наторкаць у цадзілку. Я гэта сама рабіла, а то прыйдзець карова падоеная…" [7, с. 50]. Сярод іншых абярэгаў, якія выкарыстоўваюць сучасныя жыхары Падзвіння, мы бачым тыя ж, што сустракаліся ў працы Нікіфароўскага: соль ("чацвярговая" – пакладзеная ў Чысты чацвер на страху або на печ), вострыя жалезныя прадметы (нож, сякера), "грамнічныя" свечкі (асвечаныя на Грамніцы ў храме), асвечаныя расліны (асабліва "свянцоная вярба") [6, с. 24].

Акрамя гэтых сродкаў, у "Полацкім этнаграфічным зборніку", змяшчаюцца наступныя сродкі і апісанні рытуальна-сімвалічных дзеянняў, скіраваных на лячэнне хатняй жывёлы: "перунова страла" ("Карову лечылі... Ёсь такія стрэлачкі, кружкі такія, як найдзеш, эта ад перуна. Гэтым брусочкам і націраеш і націраеш тады вімца камушком этым, і тады ўжо памагаець. Абыкнавенныя камушкі. У мяне недзе і быў такі, цяпер дзе ты яго найдзеш. Гладзенькі як яечка, кругленькі такі, доўжанькі, як яечка. Ні ямачкі на ім, гладзенькі, гладзенькі такі. Я яго нашла ў гародзе і віджу, што ён не такі. Камень жа ўсякі бываець, і карабаценькі. А гэты гладзенькі, гладзенькі. Ён небальшэнькі. Ён больш як яйцо, нідзе ня-ма дзірачкі. Такі шэранькі, як карычневы, трошку пляскаценькі. Чуць-чуць. Як у кароўкі вымя забаліць, цёрлі гэтым камушком." [8, с. 174]); абціранне скаціны гаспадарамі спадіцай, штанамі, бялізнай ("Кажуць, як у каровы вымя абрусеіць, тады нада мужчынскімі трусамі ці штанамі выціраць гэта вымя"[8, с. 292]); вада з роту ("з губы") таго, хто сурочыў ("А яна гаворыць: "Чыя такая кароўка красівая?" Утрам яна так сказала, у абед я ўжо ні падступілася к ей, і нічога, і разнясло і вымя распухла

ўсё. Я гавару: "Ай, Нінка, Валька зглазіла". І тады скарэй я вады і тады я вады тры разы з рота. Яна гнала с абеду ў поле. І я гавару: "Давай скарэй ваду з рота, не іначай як ты зглазіла маю карову, не магу падступіцца . І яна ўзяла ваду з роту і прапусціла праз зубы. І я памыла і прайшло." [8, с. 156–157]; "Нашай было карове (здзелана), так мы прасілі вады з губы ў адной." [7, с. 48]).

Наўмысныя "сурокі" (якія не паддаюцца медыцынскаму лячэнню), на думку падзвінскіх сялян, трэба лячыць у знахараў і шаптух, якія валодаюць адмысловымі замовамі ("шэптамі", "малітвамі", "загаворамі"), што часцей за ўсё "нашэптваліся" на ваду, якой потым змывалі жывёлу: "Прыгналі карову пасля Івана, а яна ідзе, як спутаная. Сусед яшчэ нам: "Чаму карову спуталі?" Прыгналі карову дамой – пачала здыхаць. Бацька тады з'езьдзіў за знахарам. Ён вады нейкай даў і сказаў: "Будзе жыць". І кароўка паднялася." [8, с. 52]; "Мама мая памагала. Ну вот прыдзець чалавек, плачаць усё, чыста во, карова малако не дае.<…> Дык вот прыдзець, і дасць мама вады, і карова на места станіць." [8, с. 109].

Пры гэтым, існавалі розныя падыходны да лекавання магічным словам асобных відаў хатняй жывёлы, што ўскосна сведчыць аб комплекснасці і разгалінавасці сістэмы народнаветэрынарных ведаў беларусаў Падзвіння. Так, акрамя таго, што існуюць асобныя замовы для асобных жывёл (свінні, каня, каровы і г.д.), палявыя звесткі фіксуюць такое цікавае народнае ўяўленне, паводле якога нелька было "чытаць" замовы свінням, альбо "чытаць" іх якім-небудзь асаблівым чынам (аднак, яго прытрімліваліся не ўсе "спецыялісты"): "… Ну калі паможаш свінні, то ўжо людзям дапамагаць не будзе. <…> Я ж рожы сьвінныя лячу. У нас жа врачоў нет. Вот прыедуць, кажуць, там рожа сьвінная. Гэта на сьвінную рожу Богу ня молісься. А па другому гаворыш. Тока молісься, а не хрысьцісь, нельзя хрысьціцца."[7, с. 125]; "А сьвіньню, я вам скажу, дзеці, загавор ёсьць. Но толька загавор, і я вот, када людзей лячу, я стаўлю бутылку на стол, я малюся Богу, я малітву малю. І вот сядзет чалавек, тут я малюся. І када кароўцы раблю, гэта тожэ лечу я, тожэ на стол бутылку стаўлю, і када каню загаварываю. Вот бываець конь вот будзецьбудзець і бах – паваліўся і ўсё, і ўжо здыхаець. І вот загавару, і толька вады ў гэтай самай – у вушы ўліюць, і конь устанець. <…> А сьвіней, ты мой сынок, не так загаворваць. А сьвіньню нада загаварываць, нада глядзець у другі бок, і тую пасудзіну дзержаць і саўсім другая малітва."[7, с. 217].

Цікавым з'яўляецца спосаб лекавання звіха з дапамогай навязкі, што ўяўляе сабой абрад вымярэння (завязвання) хваробы. Эфектыўнасць гэтай працэдуры, паводле народнага меркавання, вынікае з уяўлення аб тым, што знятая з хворай жывёлы мерка, з'яўляецца сімвалічным замяшчэннем яе немачы [3, с. 70)]. Апісанне яскравага прыкладу такога лекавання было зафіксавана ў в. Слабада Віцебскага раёна:

– Так ад чаго памагаеце?

– А я навязкі даю. Во руку ці нагу нехта павіхнець – навязку навяжу і палепшыць.

– Навязкі з чаго вы робіце?

– З прастой ніткі. З льняной, з пласконьня.

– А што гэта – пласконьне?

– У клапнях аддзельна пласконьне расло. Выбіралі пласконьне і ў клубок спрадуць – вот на навязку мне. Вот тры нітачкі складаю – і навязка. Навяжу нітачкі узялкамі і пашапчу трэйча – і нага і рука палепшаць.

– А вы шэпчаце на нітачку ці як завязваеце?

– На нітачку. Навяжу і ціха трэйчы пагавару і перакшчу нітачку, пагавару, тады яшчэ перакшчу.

<…>

– А як паляпшае, куды тую нітку дзяваць?

– Нікуды. Вот спаліў у печцы, каб не валялася. Усё ж боскія словы гавораць там. <…>

– А што, каб ветрам прадула, можа выдзьмула б?

– А на што святое слова, каб… Дык у бумажку. Бог ёсьць і памагае. Я ў гэтым уверана. І к маме маёй людзі хадзілі. Міўка Цыганок прыйшоў за навязкай каню – зьвіхнуў нагу. Я скаціне не давала, але каню навязала гэтую навязку, прыгаварыла – конь пайшоў добра. А Зося Тодарава… Карова з паствы на трох нагах прыйшла. Дала навязку. Прывязала цесна, каб не садрала – пайшла на паству. Ну ты скажы, нешта такое ёсьць!

– Карове, каню памагае, а ці можа свінні, калі што?

– І сьвінні, і людзям, і дзяцёнку. [7, с. 58]

Такім чынам, на падставе матэрыялаў, сабраных у кнізе "Простанародныя прыкметы і павер'і, забабоны і звычаі, легендарныя сказы аб асобах і месцах" Нікіфароўскага і "Полацкім этнаграфічным зборніку", можна меркаваць аб тым, што народная ветэрынарыя беларусаў уяўляе сабой жывы і комплексны пласт духоўнай культуры. Беларусы Падзвіння маюць цэлую сістэму сродкаў і захадаў, якія павінны пазбавіць жывёлу ад немачы, дапамагчы пазбавіцца ад хваробы, што адлюстроўвае іх

вераванні і светаўспрыманне. Даследаванні народнай ветэрынарыі Падзвіння Нікіфароўскім і супрацоўнікамі Полацкага дзяржаўнага ўніверсітэта не толькі дазваляюць акрэсліць гэты комплекс, але і пазначаюць шлях для далейшага параўнаўча-рэгіянальнага вывучэння народнай ветэрынарыі беларусаў, больш дакладнага разумення гэтай з'явы духоўнай культуры беларусаў увогуле.

#### ЛІТАРАТУРА

1. Бандарчык, В.К. М.Я. Нікіфароўскі / В.К. Бандарчык // Беларусы: у 8 т. Т. 3: Гісторыя этналагічнага вывучэння / В.К. Бандарчык; Інстытут мастацтвазнаўства, этнагрфіі і фальклору; Рэдкал.: В.К. Бандарчык, М.Ф. Піліпенка, А.І. Лакотка. – Мінск : Беларуская навука, 1999. – С. 118–126.

2. Бондарчик, В.К. Николай Яковлевич Никифоровский / В.К. Бондарчик, И.Г. Чигринов. – Минск : Изд-во АН БССР, 1960. – 104 с.

3. Валодзіна, Т. Значны поспех беларускіх этнографаў і краязнаўцаў / Т. Валодзіна // Беларускі гістарычны часопіс. – 2008. – № 1. – С. 69–71.

4. Никифоровский, Н.Я. Нечистики, свод простонародных в Витебской Белоруссии сказаний о нечистой силе / Н.Я. Никифоровский. – Втебск : Паньков, 1995. – 85 с.

5. Никифоровский, Н.Я. Простонародные приметы и поверья, суеверные обряды и обычаи, легендарные сказания о лицах и местах / Н.Я. Никифоровский. – Витебск : Губ. Типо-Лит., 1897. – 307, 30 с.

6. Полацкі этнаграфічны зборнік. – Вып. 1: Народная медыцына беларусаў Падзвіння. У 2 ч. Ч. 1 / склад. А.У. Лобач, У.С. Філіпенка. – Наваполацк : ПДУ, 2006. – 148 с.

7. Полацкі этнаграфічны зборнік. – Вып. 1: Народная медыцына беларусаў Падзвіння. У 2 ч. Ч.2. / склад. А.У. Лобач, У.С. Філіпенка. – Наваплацк : ПДУ, 2006. – 332 с.

8. Полацкі этнаграфічны зборнік / уклад., прадм. і паказ. У.А. Лобача. – Вып. 2: Народная проза беларусаў Падзвіння. У 2 ч. Ч. 2. – Наваполацк : ПДУ, 2011. – 368 с.

### УДК **398:574(476)**

## ЭТНАЭКАЛОГІЯ ТРАДЫЦЫЙНАЙ КУЛЬТУРЫ НАСЕЛЬНІЦТВА БЕЛАРУСКАГА ПАДЗВІННЯ

## канд*.* гіст*.* навук*,* дац*.* К*.*А*.* ШУМСКІ Беларускі дзяржаўны медыцынскі ўніверсітэт**,** Мінск

Прааналізаваны тэарэтычныя і метадалагічныя перадумовы даследаванняў у галіне этнаэкалогіі*,*  разглядаецца гісторыя вывучэння экалагічных традыцый народнай культуры жыхароў Беларускага Падзвіння*,* выяўляюцца актуальнасць і перспектывы этнаэкалагічных даследаванняў на сучасным этапе*.* 

У нашыя дні, калі адной з характэрных рыс навуковага прагрэсу з'яўляецца збліжэнне прыродазнаўчых і гуманітарных навук, усё болей прасочваецца імкненне даследчыкаў выявіць некаторыя агульныя заканамернасці ўзаемадзеяння прыродных і сацыяльных фактараў у гістарычным працэсе. Адной з важнейшых асаблівасцей развіцця этналогіі ў другой палове ХХ ст. было фарміраванне ў ёй асобнага навуковага накірунку, атрымаўшага назву «этнічная экалогія» ці «этнаэкалогія» (у замежнай навуковай традыцыі ёй адпавядае такая этналагічная субдысцыпліна, як «экалагічная антрапалогія»). Этнаэкалогія даследуе этнічную і сацыяльна-культурную спецыфіку ўзаемадзеяння чалавека, грамадства і прыроды ў рамках адзінага, сістэмна арганізаванага цэлага, выкарыстоўваючы паняцце «культурная адаптацыя», у якім культура (і ў першую чаргу культура традыцыйная) інтэрпрэтуецца ў якасці ўнікальнага механізму паспяховай адаптацыі да спецыфічных і часта неспрыяльных умоў асяроддзя пражывання. Такі падыход дазваляе выявіць умовы і шляхі гарманізацыі адносін этнасу і асяроддзя пражывання, што вельмі запатрабавана на сучасным этапе, у сувязі з вастрынёй экалагічных праблем, з якімі сутыкнуліся сусветная супольнасць у цэлым і Рэспубліка Беларусь у прыватнасці.

Пры вывучэнні адаптацыі этнасу да асяроддзя пражывання выдзяляюцца яе «фізічны» і «псіхічны» (духоўны) бакі. Да першага адносіцца не толькі ўласна біялагічная, але і сацыяльнакультурная адаптацыя, якая звязана з гаспадарчай дзейнасцю і адлюстроўваецца ў асаблівасцях матэрыяльнай культуры (народнае жыллё, харчаванне, адзенне і інш.), а таксама ў народнай медыцыне. Другі аспект складаюць галоўным чынам псіхалагічная адаптацыя людзей да навакольнага прыроднага і сацыяльна-культурнага асяроддзя, традыцыйныя метады прадухілення ці паслаблення стрэсавых сітуацый, а таксама народныя этнаэкалагічныя веды [1, с. 8–9].

Як ужо адзначалася вышэй, у рамках этнаэкалогіі быў выпрацаваны ўласны метадалагічны падыход да традыцыйнай культуры, які выяўляе яе экалагічную скіраванасць, засяроджвае ўвагу на яе экалагічных аспектах.

Для народнай культуры характэрна асаблівае – сімвалічнае – успрыняцце ўсіх аб'ектаў і з'яў асяроддзя пражывання. Сутнасць такога ўспрыняцця ў яго шматзначнасці: любы прыродны аб'ект мог мець некалькі сэнсаў, значэнняў. Напрыклад, адны і тыя ж лес, вадаём, поле маглі ўспрымацца як:

– рэсурсная прастора чалавека (дровы, дзічына, грыбы, рыба, сена і г.д.);

– іншая, нечалавечая прастора – свет, для якога чалавек не мае значэння, свет, што жыве па сваіх законах, якія чалавек заўсёды павінен з асцярожнасцю разумець (ці спрабаваць зразумець);

– рытуальная прастора, асаблівае «святое» месца – «прошча» (святая крыніца, дрэва, возера, камень);

– іншыя лакальныя сэнсавыя значэнні [2, с. 26–27].

Кожнае з гэтых значэнняў стварае сваё ўласнае ўспрыняцце і адносіны чалавека да прыроднага аб'екту, пры гэтым, па сутнасці, аб'ект – адзін і той жа. Такім чынам, для традыцыйнай культуры характэрна больш глыбокае, складана-іерархічнае, шматсэнсавае каштоўнаснае ўспрыняцце прыродных аб'ектаў. У рэшце рэшт, практычна ўвесь фальклор – гэта адлюстраванне, выяўленне і асэнсаванне чалавекам прыроды (паколькі ў традыцыйнай, не тэхнагеннай культуры мала што яшчэ можна адлюстраваць) [Там жа, с. 28].

Народная культура заўсёды «прыродна-канкрэтна», паколькі адлюстроўвае развіццё пэўнай супольнасці людзей у дадзеным прыродным ландшафце. Таму зацверджаныя ў традыцыях формы гаспадарання (прыродакарыстання) найбольш аптымальныя і гарманічныя, бо ўлічваюць самыя нязначныя асаблівасці, спецыфіку асяроддзя пражывання. Само гэтае асяроддзе ўспрымалася народнай культурай вельмі паважліва і асцярожна. Чалавек традыцыйнай культуры нават у сваім доме – не абсалютны гаспадар: у хаце «гаспадарыць» – дамавік, у лазні – лазнік і г.д. Па народных перакананнях, неасцярожнасць, нахабнасць, парушэнне пэўных правіл паводзін прыводзілі да бяды. Так, самаўпэўненасць, прагнасць на паляванні маглі загубіць чалавека пры сустрэчы з лесавіком. Таму існавалі дакладна распрацаваныя, жорстка рэгламентаваныя і кантралюемыя нормы ўзаемаадносін з акаляючай прыродай, да парушальнікаў якіх прымяняліся жорсткія меры ўздзеяння.

У аснове тэарэтыка-метадалагічных поглядаў прадстаўнікоў этнаэкалогіі на праблему сувязей этнічнай супольнасці з асяроддзем пражывання ляжыць палажэнне аб іх двухбаковай накіраванасці, узаемаабумоўленасці і ўзаемазалежнасці, г.зн. прызнаецца ўплыў як культуры на прыроду, так і прыроды на культуру. Карыстаючыся культурай, людзі не толькі на працягу стагоддзяў прыстасоўваліся да пэўнага асяроддзя пражывання, але і пераўтваралі гэтае асяроддзе, ствараючы т.зв. «культурныя ландшафты» (паселішчы, жылыя і гаспадарчыя пабудовы, храмы, апрацаваныя палі, шляхі зносін і г.д.), якія можна разглядаць як вынік сумеснай «творчасці» чалавека і прыроды на канкрэтнай тэрыторыі.

Традыцыйная культура Падзвіння адлюстроўвае як агульнабеларускія рысы, так і спецыфіку мясцовых экалагічных умоў. Дзярнова-падзолістыя, завалуненыя і малаўрадлівыя глебы, самы кароткі на тэрыторыі Беларусі (175–180 дзён) вегетацыйны перыяд – усё гэта накладвала адбітак на земляробчы каляндар, структуру пасеваў, змяняла тэрміны сяўбы і ўборкі ўраджаю, патрабавала выпрацоўкі своеасаблівых спосабаў і прыёмаў правядзення ўсіх неабходных агратэхнічных работ. Так, палі апрацоўвалі з дапамогай мясцовага варыянта сахі з перакладной паліцай, архаічнай бараны-сукаваткі (смыка); на сугліністых глебах ужывалі круглую калоду з зубамі, матыку і чакуху для здрабнення камлякоў [3, с. 371]. Па гушчыні рачной сеткі, колькасці і плошчы азёр Падзвінне займае першае месца сярод іншых гісторыка-этнаграфічных рэгіёнаў Беларусі: тут налічваецца каля 2800 азёр, а ў некаторых раёнах (Браслаўскі, Ушацкі) азёры займаюць да 10% тэрыторыі. Наяўнасць вялікай колькасці вадаёмаў садзейнічала шырокаму развіццю рыбалоўства, якое было важным накірункам гаспадарчай дзейнасці і аказала значны ўплыў не толькі на матэрыяльную, але і на духоўнуюкультуру мясцовых жыхароў.

Такім чынам, асаблівасці прыроднага асяроддзя адыгрывалі важную ролю ў фарміраванні непаўторнага культурнага ландшафту Беларускага Паазер'я, разнастайных рэгіянальных этнакультурных прыкмет. У гэтай сувязі важна памятаць, што культурная разнастайнасць, згодна падыходаў ЮНЕСКА, неабходна чалавецтву і асобным этнічным супольнасцям у такой жа ступені, як біялагічная разнастайнасць – жывой прыродзе [4]: падобна біялагічным сістэмам, культурныя сістэмы больш устойлівы пры максімальнай разнастайнасці сваіх структурных элементаў.

Адной з галоўных крыніц культурнай разнастайнасці і гарантыяй устойлівага развіцця чалавецтва выступае нематэрыяльная культурная спадчына, якая захоўваецца ў традыцыях народнай культуры. Сярод іх можна вылучыць вялікі блок традыцый, значэнне якіх цалкам экалагічна. Гэта сукупнасць звычаяў, абрадаў, норм, узораў і правіл паводзін, поглядаў і маральных імператываў, створаных этнічнай супольнасцю ў працэсе яе

шматвяковага ўзаемадзеяння з асяроддзем пражывання. На нашу думку, да экалагічных можна аднесці этнакультурныя традыцыі:

– арганізацыі і канструіравання асяроддзя пражывання;

– гаспадарчага асваення асяроддзя пражывання (прыродакарыстання);

– асэнсавання асяроддзя пражывання ў народных ведах і ўяўленнях.

Значнасць экалагічных традыцый народнай культуры немагчыма пераацаніць. Згодна поглядаў ЮНЕСКА, экалагічныя традыцыі і, у першую чаргу, «веды і сацыяльныя практыкі, якія адносяцца да прыроды і сусвету», з'яўляюцца часткай нематэрыяльнай культурнай спадчыны чалавецтва, якая «перадаецца ад пакалення да пакалення, пастаянна ўзнаўляецца супольнасцямі і групамі ў залежнасці ад навакольнага ім асяроддзя, іх узаемадзеяння з прыродай /…/ і фарміруе ў іх пачуццё ідэнтычнасці і пераемнасці, садзейнічаючы тым самым павазе да культурнай разнастайнасці» [5].

Экалагічныя традыцыі з'яўляюцца асноўным фактарам стабільнага існавання і ўстойлівага развіцця гістарычна сфарміраванай этнаэкасістэмы, складаючыя элементы якой (асяроддзе пражывання, традыцыйнае прыродакарыстанне, народны светапогляд) пастаянна ўзаемадзейнічаюць, знаходзяцца ў дынамічным адзінстве. Забяспечыўшы паспяховуюадаптацыюэтнічнай супольнасці да ўмоў асяроддзя пражывання, традыцыі ў далейшым захоўваюць і падтрымліваюць экалагічную раўнавагу (гамеастаз) у сістэме «культура–прырода» а значыць, з'яўляюцца асновай самога існавання этнасу ў прасторы і часе. У падмурку экалагічных традыцый народнай культуры палягае ўнутраная духоўная сувязь чалавека і прыроды, дзякуючы якой асяроддзе пражывання разглядаецца не толькі як аб'ект аднабаковага ўздзеяння і невычарпальная крыніца рэсурсаў, але і ў якасці суб'екта двухбаковага ўзаемадзеяння, яго паўнапраўнага ўдзельніка.

У гістарыяграфіі, звязанай з вывучэннем экалагічных традыцый у народнай культуры беларусаў, у т.л. і насельнікаў Беларускага Падзвіння, можна вылучыць 3 этапы: 1) ХІХ – пачатак ХХ ст.; 2) 20–30-я гг. ХХ ст.; 3) другая палова ХХ – пачатак ХХІ ст.

Асноўнымі накірункамі вывучэння традыцыйнай культуры беларусаў у ХІХ – пачатку ХХ ст. былі збор, назапашванне, першапачатковая апрацоўка і публікацыя фактычнага этнаграфічнага матэрыялу. У рамках гэтага вялікага перыяду яскрава вылучаюцца некалькі падперыядаў.

У першай палове ХІХ ст. яшчэ не былі належным чынам распрацаваны методыка палявых этнаграфічных даследаванняў, правілы фіксацыі і пашпартызацыі матэрыялу, таму збіральніцкая дзейнасць гэтага перыяду была з'явай стыхійнай, аматарскай і, як усякая аматарская справа, рабілася выпадкова, адзіночкамі [6, с. 21].

Адным з самых грунтоўных фальклорна-этнаграфічных даследаванняў гэтага перыяду з'яўляецца «Апісанне Барысаўскага павета» Я.П. Тышкевіча [7]. У кнізе змешчаны каштоўныя паведамленні аб гаспадарцы павета, багаты фактычны матэрыял аб культуры беларускага селяніна. Этнаграфічныя і фальклорныя матэрыялы займаюць каля паловы гэтай працы. Шмат месца адводзіцца тут апісанням абрадаў (сямейных і каляндарных), звычаяў і вераванняў, а таксама запісам фальклорных твораў. Я.П. Тышкевічам зафіксавана вялікая колькасць звестак аб тэрмінах правядзення беларускімі сялянамі агратэхнічных работ, а таксама аб традыцыйных уяўленнях беларусаў аб жывёльным свеце, сродках жывёлагадоўчай магіі.

Аднак у цэлым этнаграфічныя звесткі першай паловы ХІХ ст. насілі агульнапазнаваўчы характар і ў асноўным друкаваліся ў гістарычных і публіцыстычных нарысах. Навуковая каштоўнасць іх параўнальна невялікая, што тлумачыцца станам і ўзроўнем развіцця тагачаснай этнаграфічнай навукі ў Расійскай імперыі.

Наступны падперыяд мэтазгодна абмежаваць храналагічнымі рамкамі 50–70-х гг. ХІХ ст. У гэты час пачынаецца сістэматычнае і мэтанакіраванае збіранне этнаграфічных матэрыялаў на тэрыторыі Беларусі, што звязана з заснаваннем у Пецярбургу ў 1845 г. Рускага геаграфічнага таварыства (у 1867 г. створаны яго Паўночна-Заходні аддзел у Вільні), стварэннем у 1864 г. Таварыства аматараў прыродазнаўства, антрапалогіі і этнаграфіі пры Маскоўскім універсітэце. Праграма этнаграфічнага аддзела РГТ, разасланая ў 1847 г. па ўсёй краіне, у тым ліку і ў беларускія губерні, па сутнасці прадвызначыла змест важнейшых этнаграфічных прац таго часу. Частка звестак, што паступілі ў таварыства пасля рассылкі праграмы, была апублікавана ў першых трох выпусках «Этнаграфічнага зборніку» (1853–1858). У другім выпуску «Этнаграфічнага зборніку» змяшчаецца праца па этнаграфіі Віцебскай губерні – «Быт беларускіх сялян» [8]. Гэта звод матэрыялаў, дасланых з Віцебскай губерні ў 1848–1850 гг. рознымі карэспандэнтамі ў адказ на праграму Геаграфічнага таварыства. У аснову працы ўзяты матэрыялы, прысланыя вольнаадпушчаным селянінам М.А. Анімеле – мясцовым аматарам этнаграфіі і археалогіі. У трэцім выпуску «Этнаграфічнага зборніку» матэрыялы з Беларусі займаюць

асноўнае месца. Тут апублікавана даследаванне А.К. Кіркора «Этнаграфічны погляд на Віленскую губерню» [9], дзе прысутнічаюць звесткі з шэрагу раёнаў сучаснай Віцебскай вобласці.

Акрамя этнаграфічных прац, якія з'явіліся ў адказ на праграму РГТ, пэўную каштоўнасць уяўляюць апісанні беларускіх этнографаў-аматараў. Некаторай увагі заслугоўваюць работы П.М. Шпілеўскага [10; 11], значнае месца ў якіх займаюць міфалагічныя казкі і паданні, абрады і вераванні беларускіх сялян. Аднак замест дакладнай перадачы фальклорна-этнаграфічных матэрыялаў у такім выглядзе, у якім яны існавалі ў народзе, у гэтых работах часта падаецца іх літаратурная апрацоўка. Значная колькасць матэрыялаў не мае дакладнай пашпартызацыі, часам указваецца толькі губерня, у якой яны былі зафіксаваны [12, с. 39].

У 60–70-я гг. ХІХ ст. з'яўляецца некалькі даволі сур'ёзных этнаграфічных работ, дзе ў большай ці меншай ступені закранаюцца некаторыя аспекты этнаэкалагічных традыцый беларусаў. У працы М.А. Дзмітрыева «Збор песень, казак, абрадаў і звычаяў сялян Паўночна-Заходняга краю» [13] утрымліваюцца каштоўныя звесткі па народных ведах беларусаў аб раслінным свеце, жывёлагадоўчай магіі, спосабах вызначэння надвор'я. Багаты этнаграфічны матэрыял па народнаму земляробчаму календару, каротка- і доўгатэрміновых метэаралагічных прыкметах сабраў і апублікаваў у 1869–1873 гг. І.А. Берман [14; 15].

Аўтар работы «Быт заходнерускага селяніна» [16] Ю.Ф. Крачкоўскі спрабуе падагульніць вядомыя ўжо звесткі па матэрыяльнай і духоўнай культуры беларусаў. Побач з уласнымі назіраннямі і паведамленнямі сваіх карэспандэнтаў даследчык шырока выкарыстоўвае амаль усе важнейшыя тагачасныя выданні па беларускай этнаграфіі. Вялікае месца адводзіцца апісанню гадавога цыклу аграрнай абраднасці. Пры разглядзе розных агратэхнічных мерапрыемстваў (ад пасеву да збору ўраджаю) аўтар падрабязна апісвае абрады, прыкметы і вераванні селяніна, што звязаны як з вытворчай дзейнасцю, так і са шматлікімі царкоўнымі і больш старажытнымі язычніцкімі святамі. Адначасова ён прыводзіць цікавыя звесткі аб спосабах вызначэння надвор'я на працяглыя прамежкі часу па паводзінах прадстаўнікоў мясцовай фауны.

Аўтар зборніку «Беларускія песні» [17] П.А. Бяссонаў больш месца адводзіць апісанню абрадаў, чым песням, якія іх суправаджаюць: на аснове вывучэння абраднасці і міфалогіі розных славянскіх народаў даследчык прыводзіць цікавыя звесткі аб старажытных язычніцкіх вераваннях і ўяўленнях славян, паказвае, як яны захаваліся ў духоўнай культуры беларусаў.

Такім чынам, этнаграфічныя работы перыяду 50–70-х гг. ХІХ ст. вылучаюцца, у параўнанні з першай паловай ХІХ ст., большай ступенню навуковасці і шырынёй ахопу фактычнага матэрыялу. Даследчыкі гэтага перыяду зрабілі значны крок наперад у параўнанні са сваімі папярэднікамі. Перш за ўсё гэта выявілася ў адносна аб'ектыўным стаўленні да этнаграфічнага матэрыялу, адсутнасці адвольных аўтарскіх прыдумак і «рэканструкцый», а таксама імкненні да дакладнай перадачы фактычнага этнаграфічнага матэрыялу з указаннем мясцовасці, дзе ён быў зафіксаваны [18, л. 16]. У некаторых работах (у першую чаргу, М.А. Дзмітрыева, І.А. Бермана, Ю.Ф. Крачкоўскага, П.А. Бяссонава) робяцца першыя спробы тэарэтычнага асэнсавання этнаграфічнага матэрыялу.

Аднак найбольшы ўклад у вывучэнне этнаэкалагічных традыцый беларусаў у ХІХ – пачатку ХХ ст. зрабілі даследчыкі 80-х гадоў ХІХ – першых двух дзесяцігоддзяў ХХ ст., калі была сабрана і апублікавана велізарная колькасць фактычнага этнаграфічнага матэрыялу.

Выключнае месца ў вывучэнні народнай культуры насельніцтва Беларускага Падзвіння належыць М.Я. Нікіфароўскаму. Найбольшае значэнне для аналізуемай намі праблематыкі маюць яго «Нарысы простанароднага жыцця-быцця ў Віцебскай Беларусі і апісанне прадметаў ужытку» [19] і, асабліва, капітальная праца «Простанародныя прыкметы і павер'і, забабонныя абрады і звычаі, легендарныя сказанні аб асобах і месцах» [20], багацейшы матэрыял для якой збіраўся звыш трыццаці гадоў (з 1860 па 1897 гг.) [21, с. 211]. Гэты зборнік змяшчае ў сабе 2307 народных прыкмет, павер'яў, забабонаў, абрадаў, звычаяў, сродкаў народнай медыцыны і ветэрынарыі, жывёлагадоўчай магіі. Апублікаваныя даследчыкам матэрыялы ўсебакова адлюстроўваюць традыцыйныя ўяўленні і адносіны сялян Віцебшчыны да акаляючай прыроды. Кожны запіс мае дакладную пашпартызацыю: указанне месца і даты яго фіксацыі. У канцы кнігі пададзены заўвагі і спасылкі, у якіх тлумачацца асобныя словы і тэрміны, а таксама алфавітны паказальнік мясцовасцей, дзе быў сабраны матэрыял.

У 1891 г. выходзіць у свет пяты выпуск «Беларускага зборніку» Е.Р. Раманава [22], у якім змешчаны 824 замовы і заклінанні. Усе замовы Е.Р. Раманаў падзяляе на 2 групы: 1) замовы ад хвароб чалавека; 2) замовы ад хвароб жывёлы, звяртаючы такім чынам увагу на традыцыйныя спосабы прафілактыкі і лячэння захворванняў хатняй жывёлы. Аднак найбольш багаты этнаграфічнымі матэрыяламі восьмы выпуск «Беларускага зборніку» Е.Р. Раманава [23]. У ім змешчаны апісанні

матэрыяльнай культуры, абрадаў і вераванняў беларусаў. Звесткі такога характару неаднаразова публікаваліся і раней іншымі беларускімі этнографамі, аднак гэтая работа адрозніваецца ад аналагічных прац сваёй кампактнасцю і больш строгай сістэматызацыяй матэрыялаў. Яна ўключае пяць раздзелаў: «Знешні быт беларуса», «Народны каляндар», «Народныя вераванні», «Сямейны быт», «Гульні і забавы». Першасную каштоўнасць для этнаэколагаў маюць другі і асабліва трэці раздзелы. Раздзел «Народныя вераванні» прысвечаны поглядам народа на прыроду, міфалагічным уяўленням, прыкметам і забабонам. Тут грунтоўна разглядаюцца многія пытанні традыцыйных ведаў беларусаў аб раслінным, жывёльным свеце і надвор'і, якія падаюцца ў непарыўнай сувязі з іншымі элементамі культуры. Сабраныя Е.Р. Раманавым дадзеныя дазваляюць параўноўваць розныя гісторыка-этнаграфічныя рэгіёны Беларусі як паміж сабой, так і з суседнімі тэрыторыямі. У гэтых адносінах яго работам належыць адно з першых месцаў у этнаграфічнай літаратуры мяжы ХІХ – ХХ ст.

Вывучэнню спецыфікі пазнавальнай дзейнасці прадстаўнікоў традыцыйнай культуры прысвечана грунтоўнае даследаванне А.Я. Багдановіча «Перажыткі старажытнага светасузірання ў беларусаў» [24]. Значная частка матэрыялаў для гэтай кнігі была сабрана аўтарам у Паўночнай Беларусі, у прыватнасці ў Сенненскім і Аршанскім паветах Магілёўскай і Лепельскім павеце Віцебскай губерні. Даследчык аналізуе дахрысціянскія вераванні беларусаў, сістэматызуе элементы міфалагічных уяўленняў сялян аб акаляючай прыродзе. Вялікую каштоўнасць уяўляе таксама і зборнік В.В. Іванова «Прыкметы і павер'і сялян Віцебскага павета Віцебскай губерні» [25]. У ім сабраны прыкметы, прымеркаваныя да правядзення асноўных сельскагаспадарчых работ, і павер'і, звязаныя з хатняй жывёлай.

У пачатку ХХ ст. робяцца значныя крокі па абагульненню і тэарэтычнаму асэнсаванню сабраных фальклорна-этнаграфічных матэрыялаў. Гэтаму прысвечаны амаль увесь першы выпуск трэцяга тома «Беларусаў» Я.Ф. Карскага [26], які з'яўляецца першым вопытам сістэматызаванага аналізу фальклору і старажытных абрадаў нашых продкаў. Разам з іншымі пытаннямі, аўтар даследуе культ дрэваў і наогул расліннасці, традыцыйную жывёлагадоўчую магію беларусаў, сістэматызуе матэрыялы па прадказаннях надвор'я і паспяховасці розных гаспадарчых заняткаў. На думку вучонага, многія абрады ўзніклі ў выніку шанавання і пакланення сілам прыроды. Праведзены ў рабоце Я.Ф. Карскага «Беларусы» аналіз фальклорна-этнаграфічных матэрыялаў дазваляе глыбей і ясней зразумець ролю рэлігійных уяўленняў у фарміраванні некаторых элементаў традыцыйных ведаў аб асяроддзі пражывання.

Як бачым, у апошнія два дзесяцігоддзі ХІХ ст. і ў першыя два дзесяцігоддзі ХХ ст. у сувязі са станаўленнем этнаграфіі як навукі і актывізацыяй мясцовых даследчыцкіх сіл, этнаграфічнае вывучэнне Беларусі, у т.л. і Беларускага Падзвіння, набывае больш сістэматызаваны і паглыблены характар. Былі зроблены далейшыя крокі ў накірунку абагульнення сабраных матэрыялаў, здзейснены сур'ёзныя спробы іх тэарэтычнага аналізу, што адкрывала магчымасці для больш глыбокага вывучэння асобных аспектаў народнай культуры. Аднак у цэлым беларуская этнаграфія і ў пачатку ХХ ст. заставалася навукай апісальнай [12, с. 204]. Фіксацыя і публікацыя надзвычай аб'ёмнага і ўнікальнага этнаграфічнага матэрыялу не азначала, што экалагічныя традыцыі як феномен культуры, сталі прадметам навуковага аналізу. Аўтары прааналізаваных вышэй работ абмяжоўваліся апісаннем розных аспектаў традыцыйных ведаў і ўяўленняў аб прыродзе, разглядаючы іх у комплексе з іншымі элементамі народнай культуры (земляробчы каляндар, фальклор і г. д.), прычым вывучэнне апошніх з'яўлялася для іх галоўнай мэтай. У дадзеным выпадку, навуковая вартасць гэтых даследаванняў заключаецца ў тым, што своечасова быў зафіксаваны найбольш ранні, а таму каштоўны фактычны матэрыял, а таксама тыя элементы культуры, якія сёння беззваротна адышлі ў мінулае. І ў гэтых адносінах этнографамі ХІХ – пачатку ХХ ст. было зроблена вельмі шмат.

У 20–30-я гг. ХХ ст. – у перыяд станаўлення беларускай савецкай этнаграфіі – была працягнута работа па вывучэнню традыцыйнай культуры беларусаў, з'явіўся шэраг прац, у якіх знайшлі адлюстраванне народныя веды аб прыродзе, а таксама паказаны змены, якія адбыліся ў іх у пачатку ХХ ст. У адрозненне ад папярэдняга перыяду, значна ўзрасла колькасць работ тэарэтычнага характару, сярод якіх неабходна вылучыць даследаванне М.М. Нікольскага «Жывёлы ў звычаях, абрадах і вераваннях беларускага сялянства» [27]. У дадзенай працы аналізуюцца этнаграфічныя матэрыялы аб культах жывёл і звязаных з імі беларускіх вераваннях. Глыбока вывучыўшы гэты пласт духоўнай культуры, даследчык знайшоў у ім сляды вельмі старажытных светапоглядных уяўленняў.

Змены ў сацыяльна-эканамічным развіцці вялі да адмірання і паступовага забыцця асобных элементаў традыцыйнай культуры, у сувязі з чым даволі востра ставілася пытанне іх фіксацыі. Таму ў 20–30-я гады ХХ ст. беларускія этнографы працягвалі збор фактычнага матэрыялу. Апісанню абрадаў і вераванняў сялянства паўночна-ўсходняй часткі этнічнай тэрыторыі Беларусі прысвечана работа А.А. Шлюбскага «Матэрыялы да вывучэння фальклору і мовы Віцебшчыны» [28], у якой апублікаваны

фальклорна-этнаграфічныя матэрыялы, што збіраліся ім на працягу 10 гадоў (1913–1923) пераважна ў Віцебскай і суседніх паветах Смаленскай губерні. У першай кнізе «Матэрыялаў» утрымліваецца шмат звестак пра існаванне старажытных абрадаў жывёлагадоўчай магіі і разнастайных спосабаў прадказання надвор'я. Пры гэтым дакладна адзначаны час і месца, дзе быў зроблены той ці іншы запіс.

Якасна новы этап у развіцці этнаграфічнай навукі Беларусі наогул і ў даследаванні экалагічных традыцый народнай культуры ў прыватнасці пачаўся ў другой палове ХХ ст. Ён быў звязаны з утварэннем у сістэме Акадэміі навук БССР у 1957 г. Інстытута мастацтвазнаўства, этнаграфіі і фальклору, а ў ім асобнага сектара этнаграфіі. Была праведзена велізарная экспедыцыйная работа: калі да 1965 г. этнаграфічныя экспедыцыі праходзілі амаль кожны год, то з 1965 г. у сувязі з работай над гісторыка-этнаграфічным атласам Беларусі, а потым над тэмай «Новыя з'явы ў быце і культуры насельніцтва Беларусі» праводзілася па дзве-тры экспедыцыі ў год, што дало магчымасць зрабіць суцэльнае абследаванне тэрыторыі рэспублікі [12, с. 283]. У час экспедыцый сабраны вялікі матэрыял па ўсіх галінах народнай культуры насельніцтва Беларускага Падзвіння [29–33].

Навуковая каштоўнасць гэтых звестак заключаецца галоўным чынам у тым, што былі апытаны інфарматары, якія нарадзіліся і жылі ў канцы ХІХ – першай трэці ХХ ст. – у час шырокага распаўсюджання і функцыянавання традыцыйных ведаў аб прыродзе. Таму тут зафіксаваны старажытныя светапоглядныя ўяўленні беларусаў, тыя элементы народнага светаўспрымання і светаразумення, якія на працягу другой паловы ХХ – пачатку ХХІ ст. былі амаль поўнасцю выцеснены навуковымі ведамі і сцёрліся з памяці людзей. У той жа час неабходна падкрэсліць, што спецыяльных палявых этнаграфічных даследаванняў па этнаэкалагічнай праблематыцы не праводзілася. Звесткі аб узаемадзеянні беларусаў з асяроддзем іх пражывання фіксаваліся ў комплексе з апісаннем самых розных элементаў матэрыяльнай і духоўнай культуры – прыладаў працы, каляндарнай абраднасці, сельскагаспадарчай магіі і г.д. Да многіх народных уяўленняў, якія ў той час адносіліся да «забабонаў», «рэлігійных перажыткаў», ставіліся крытычна, таму на старонках палявых сшыткаў яны прадстаўлены толькі фрагментарна.

У 60–90-я гг. ХХ ст. беларуская этнаграфія ўзбагацілася шэрагам работ, прысвечаных розным аспектам традыцыйнай культуры, у якіх выяўляецца і даследуецца ўласна этнаэкалагічная праблематыка. Так А.І. Лакотка разглядае фарміраванне асяроддзя пражывання чалавека (і этнасу ў цэлым) як адзінства прыроднага ландшафту і архітэктурных формаў [34]. Аўтар канцэпцыі гісторыка-этнаграфічнага раянавання матэрыяльнай культуры беларусаў В.С. Цітоў выяўляе ўплыў спецыфікі мясцовых экалагічных умоў асяроддзя пражывання на спецыялізацыю гаспадарчых заняткаў, жыллё, адзенне, ежу, сродкі зносін [35; 36]. Даследчык народнай медыцыны і знахарства Л.І. Мінько ў 1967 г. апублікаваў артыкул «Народная метэаралогія» [37], дзе былі разгледжаны прыкметы, па якіх народ вызначаў надвор'е як на кароткія, так і на больш працяглыя прамежкі часу. У манаграфіі «Забабоны і прыкметы» [38] Л.І. Мінько звярнуў увагу на сельскагаспадарчую магію, прааналізаваў народныя прыкметы аб будучым ураджаі.

У канцы ХХ – пачатку ХХІ ст. вывучэннем праблематыкі, звязанай з традыцыйнымі ведамі і ўяўленнямі беларусаў аб асяроддзі пражывання, паспяхова займаецца У.А. Лобач, які з 1995 г. узначальвае палявыя фальклорна-этнаграфічныя экспедыцыі Полацкага дзяржаўнага універсітэта ў Беларускім Падзвінні. Даследуючы міфалагічныя і рытуальныя аспекты беларускай народнай культуры (вераванні, магічныя практыкі, семантыку фальклору), архаічныя ўяўленні аб прасторы і часе, сакральную геаграфію Паўночнай Беларусі [39], ён закранае і іншыя галіны традыцыйных ведаў і ўяўленняў, у прыватнасці, народную медыцыну [40; 41]. Працы У.А. Лобача ўнеслі значны ўклад у гістарыяграфію і метадалогію вывучэння традыцыйнай культуры беларусаў, у распрацоўку пытанняў гісторыі і спецыфікі ўзаемаўплыву язычніцкіх і хрысціянскіх элементаў у народным светапоглядзе.

Больш дзесяці гадоў даследаваннем этнаэкалагічных ведаў беларусаў займаецца аўтар дадзенага дакладу [42; 43]. Маршруты этнаграфічных экспедыцый па вывучэнні народных ведаў і ўяўленняў аб культурных раслінах і хатніх жывёлах, аб дзікарослых раслінах і дзікіх жывёлах, аб спосабах вызначэння надвор'я і прагназавання будучага ўраджаю праляглі праз усе гісторыка-этнаграфічныя рэгіёны Беларусі, у т.л. і тэрыторыю Беларускага Падзвіння [44–46].

У той жа час неабходна падкрэсліць, што айчыннаму народазнаўству не хапае ўласна этнаэкалагічных даследаванняў. Не прыніжаючы каштоўнасці адзначаных вышэй прац, агульны стан вывучанасці экалагічных традыцый народнай культуры беларусаў можна ахарактарызаваць як недастаткова поўны. Усебаковае вывучэнне экалагічных, сацыяльна-эканамічных і культурных аспектаў узаемадзеяння беларускага этнасу з асяроддзем яго пражывання, адлюстраваных у традыцыях народнай матэрыяльнай і духоўнай культуры, на падставе тэарэтыка-метадалагічных распрацовак этнаэкалогіі ўяўляецца надзвычай актуальнай і перспектыўнай задачай айчыннай этналогіі. Паспяховае вырашэнне гэтай задачы

дазволіць больш шчыльна звязаць тэарэтычныя даследаванні з актуальнымі праблемамі сучаснасці і пошукам шляхоў гарманізацыі адносінаў у сістэме «чалавек – грамадства – прырода».

Сістэмныя трансфармацыі ва ўсіх сферах культуры беларусаў, у сацыяльна-дэмаграфічнай структуры нацыі, якія адбыліся на працягу другой паловы ХХ ст. і працягваюцца ў пачатку ХХІ ст., сталі прычынай таго, што сёння асноўным носьбітам і захавальнікам экалагічных традыцый народнай культуры з'яўляецца сацыяльнадэмаграфічная група вясковых жыхароў, старэйшых за 60 гадоў, а сфера прымянення іх практычнай часткі значна звузілася і абмяжоўваецца прыватнай падсобнай гаспадаркай [47, с. 286].

Ва ўмовах, калі губляецца пераемнасць пакаленняў, сувязь са сваімі каранямі, ускладняецца ўзнаўленне традыцый, многія элементы народнага экалагічнага светаўспрымання і светаразумення ў зусім недалёкай перспектыве могуць быць незваротна страчаны. Гэтага нельга дапусціць, бо экалагічныя традыцыі народнай культуры валодаюць не толькі бясспрэчнай духоўнай вартасцю, але і значным сацыяльна-эканамічным патэнцыялам, які толькі пачынае ўсведамляцца сучасным грамадствам. На нашу думку, этнаэкалагічныя традыцыі беларусаў могуць быць з поспехам выкарыстаны ў аграэкатурызме, які з'яўляецца перспектыўнай сферай эканомікі, выступаючы ў якасці альтэрнатыўнай формы занятасці вясковага насельніцтва; у арганічнай сельскай гаспадарцы – для вытворчасці экалагічна чыстай харчовай прадукцыі; у прыродаахоўчай дзейнасці – для прапагандавання традыцый рацыянальнага, рэсурсазберагальнага прыродакарыстання, высвятлення культурна абумоўленых прычын прыродапарушальнай дзейнасці чалавека і магчымых метадаў іх карэкцыі.

#### ЛІТАРАТУРА

1. Этническая экология: теория и практика : темат. сб. ст. / АН СССР, Ин-т этнологии и антропологии им. Н.Н. Миклухо-Маклая ; редкол.: В.И. Козлов (отв. ред.) [и др.]. – М. : Наука, 1991 – 374 с.

2. Захарова, О.А. Этноэкология. Методическое пособие по проведению этноэкологических исследований / О.А. Захарова, Д.Ю. Доронин. – М. : Лесная страна, 2008. – 184 с.

3. Цітоў, В.С. Паазер'е / В.С. Цітоў // Этнаграфія Беларусі : Энцыклапедыя / рэдкал.: І.П. Шамякін (гал. рэд.) [і інш.]. – Мінск, 1989. – С. 370–371.

4. Всеобщая декларация ЮНЕСКО о культурном разнообразии // Официальный Интернет-портал Организации Объединенных Наций [Электронный ресурс]. – 2014. – Режим доступа : http://www.un.org/ru/documents/decl\_conv/declarations/cultural\_diversity.shtml. – Дата доступа : 05.04.2014.

5. Міжнародная канвенцыя аб ахове нематэрыяльнай культурнай спадчыны // Інстытут культуры Беларусі [Электронны рэсурс]. – 2012–2014. – Рэжым доступа : http://livingheritage.by/unesco/konventsiya-2003/. – Дата доступа : 05.04.2014.

6. Цішчанка, І.К. Да народных вытокаў: збіранне і вывучэнне беларускага фальклору ў 50–60-я гады ХІХ ст. / І.К. Цішчанка. – Мінск : Навука і тэхніка, 1986. – 248 с.

7. Tyszkjewicz, Е. Opisanie powjatu Borysowskiego / Е. Tyszkjewicz. – Wilno : Druk. Marcinowskiego, 1847. – 489 s.

8. Анимелле, Н.А. Быт белорусских крестьян / Н.А. Анимелле // Этнографический сборник. – 1854. – Вып. 2. – С. 111–268.

9. Киркор, А.К. Этнографический взгляд на Виленскую губернию / А.К. Киркор // Этнографический сборник. – 1858. – Вып. 3. – С. 115–276.

10. Шпилевский, П.М. Белоруссия в характеристических описаниях и фантастических ее сказках / П.М. Шпилевский // Пантеон. – 1853. – Т. 8. – № 3. – С. 7–91.

11. Шпилевский, П.М. Исследования о вовколаках на основании белорусских поверий / П.М. Шпилевский // Московитянин. – 1853. – Т. 2. – № 5. – Кн. 1. – С. 1–30.

12. Беларусы : у 8 т. / рэдкал.: В.К. Бандарчык, М.Ф. Піліпенка, А.І. Лакотка. – Мінск : Беларуская навука, 1995–2007. – Т. 3 : Гісторыя этналагічнага вывучэння / В.К. Бандарчык. – 1999. – 365 с.

13. Дмитриев, М.А Собрание песен, сказок, обрядов и обычаев крестьян Северо-Западного края / М.А. Дмитриев. – Вильня : печатня Сыркина, 1869. – 264 с.

14. Берман, И.А. Календарь по народным преданиям в Воложинском приходе Виленской губернии Ошмянского уезда / И.А. Берман // Записки Император. рус. географ. об-ва. – 1873. – Т. V. – С. 1–44.

15. Берман, И.А. Порядок народного времяисчисления и праздничные обычаи в Северо-Западной Руси / И.А. Берман. – Вильна : Тип. губ. управления, 1869. – 95 с.

16. Крачковский, Юл.Ф. Быт западно-русского селянина / Юл.Ф. Крачковский. – М. : Изд-во общества истории и древностей российских при Московском университете, 1874. – 212 с.

17. Бессонов, П.А. Белорусские песни с подробными объяснениями их творчества и языка, с очерками народного обряда, обычая и всего быта / П.А. Бессонов. – М. : Б. и, 1871. – 176 с.

18. Лобач, У.А. Уяўленні аб прасторы і часе ў традыцыйным светапоглядзе беларусаў (па этнаграфічных і фальклорных матэрыялах ХІХ – пач. ХХ ст.) : дыс. … канд. гіст. навук : 07.00.07 / У.А. Лобач. – Мінск, 2003. – 116 л.

19. Никифоровский, Н.Я. Очерки простонародного житья-бытья в Витебской Белоруссии и описание предметов обиходности (этнографические данные) с географическим видом Витебской губернии и четырьмя чертежами в тексте / Н.Я. Никифоровский. – Витебск : Губерн. тип, 1895. – 552 с.

20. Никифоровский, Н.Я. Простонародные приметы и поверья, суеверные обряды и обычаи, легендарные сказания о лицах и местах / Н.Я. Никифоровский. – Витебск : Губерн. Типо-Литограф., 1897. – 171 с.

21. Беларуская фалькларыстыка: збіранне і даследаванне народнай творчасці ў 60-х гадах ХІХ – пачатку ХХ ст. / Г.А. Пятроўская [і інш.] ; пад агульн. рэд. Г.А. Пятроўскай. – Мінск : Навука і тэхніка, 1989. – 333 с.

22. Романов, Е.Р. Белорусский сборник / Е.Р. Романов. – Витебск : Тип.-лит. Г.А. Малкина, 1891. – Вып. 5. – 452 с.

23. Романов, Е.Р. Белорусский сборник / Е.Р. Романов. – Вильна : Тип. А.Г. Сыркина, 1912. – Вып. 8 : Быт белоруса. – 600 с.

24. Богданович, А.Е. Пережитки древнего миросозерцания у белорусов: этнографический очерк / А.Е. Богданович. – Гродно : Губерн. тип, 1895. – 186 с.

25. Иванов, В.В. Приметы и поверья крестьян Витебского уезда Витебской губернии / В.В. Иванов // Записки Северо-Западного отд. ИРГО. – 1910. – Кн. 1. – С. 208–213.

26. Карский, Е.Ф. Белорусы : в 3 т. / Е.Ф. Карский. – Варшава : М. : Пг., 1903–1922. – Т. 3 : Очерки словесности белорусского племени. Народная поэзия. Обрядовые песни, приуроченные к разным языческим праздникам. – М.: Тип. лит. т-ва И.Н. Кушнерев и К, 1916. – 557 с.

27. Нікольскі, М.М. Жывёлы ў звычаях, абрадах і вераваннях беларускага сялянства / М.М. Нікольскі. – Мінск : Бел. Акадэмія навук, 1933. – 136 с.

28. Шлюбскі, А.А. Матэрыялы да вывучэння фальклору і мовы Віцебшчыны : у 2 ч. / А.А. Шлюбскі. – Мінск : Інбелкульт, 1927. – Ч. 1. – 262 с.

29. АІМЭФ. – Фонд 6. – Воп. 3. – Спр. 19–22, 31–35. Гродзенска-Полацкая этнаграфічная экспедыцыя 1954 г. Запісы Л.А. Малчанавай.

30. АІМЭФ. – Фонд 6. – Воп. 3. – Спр. 36–44, 49–54, 54а, 57. Гродзенска-Полацкая этнаграфічная экспедыцыя 1954 г. Запісы М.Я. Грынблата.

31. АІМЭФ. – Фонд 6. – Воп. 3. – Спр. 59–61, 63, 65–67. Віцебска-Магілёўская этнаграфічная экспедыцыя 1955 г. Запісы М.Я. Грынблата.

32. АІМЭФ. – Фонд 6. – Воп. 3. – Спр. 68, 70–74, 80. Віцебска-Магілёўская этнаграфічная экспедыцыя 1955 г. Запісы Л.А. Малчанавай.

33. АІМЭФ. – Фонд 6. – Воп. 6. – Спр. 6. Этнаграфічная экспедыцыя 1961 г. (Віцебская вобласць).

34. Локотко, А.И. Белорусское народное зодчество, середина ХІХ – ХХ в. / А.И. Локотко. – Минск : Наука и техника, 1991. – 286 с.

35. Титов, В.С. Историко-этнографическое районирование материальной культуры белорусов, ХІХ – начало ХХ в. / В.С. Титов. – Минск : Наука и техника, 1983. – 152 с.

36. Цітоў, В.С. Народная спадчына: матэрыяльная культура ў лакальна-тыпалагічнай разнастайнасці / В.С. Цітоў. – Мінск : Навука і тэхніка, 1994. – 300 с.

37. Мінько, Л.І. Народная метэаралогія / Л.І.Мінько // Пытанні беларускай этнаграфіі, фалькларыстыкі і тапанімікі / В.К. Бандарчык [і інш.] ; пад рэд. В.К. Бандарчыка. – Мінск, 1967. – С. 65–70.

38. Минько, Л.И. Суеверия и приметы / Л.И. Минько. – Минск : Наука и техника, 1975. – 192 с.

39. Лобач, У.А. Міф, прастора, чалавек: традыцыйны культурны ландшафт беларусаў у семіятычнай перспектыве / У.А. Лобач. – Мінск : Тэхналогія, 2013. – 510 с.

40. Лобач, У.А. Народная медыцына беларусаў Падзвіння ў сучасным грамадстве / У.А. Лобач // Полацкі этнаграфічны зборнік. Вып. 1 : Народная медыцына беларусаў Падзвіння : у 2 ч. / Полацкі дзярж. ун–т ; склад. У.А. Лобач, У.С. Філіпенка. – Наваполацк, 2006. – Ч. 1. – С. 58–64.

41 .Лобач, У.А. Традыцыйныя лекавыя сродкі расліннага паходжання ў беларусаў Падзвіння / У.А. Лобач // Полацкі этнаграфічны зборнік. Вып. 1 : Народная медыцына беларусаў Падзвіння : у 2 ч. / Полацкі дзярж. ун–т; склад. У.А. Лобач, У.С. Філіпенка. – Наваполацк, 2006. – Ч. 1. – С. 26–30.

42. Шумскі, К.А. Традыцыйныя веды беларусаў аб раслінным, жывёльным свеце і надвор'і (ХІХ – пачатак ХХІ ст.) і іх экалагічная значнасць / К.А. Шумскі. – Мінск : Права і эканоміка, 2009. – 126 с.

43. Шумскі, К.А. Традыцыйныя экалагічныя веды беларусаў у ХІХ ст. – пачатку ХХІ ст. / К.А. Шумскі. – Мінск : БДАТУ, 2011. – 192 с.

44. АІМЭФ. – Фонд 6. – Воп. 14. – Спр. 102. Матэрыялы па традыцыйных экалагічных ведах беларусаў, сабраныя К.А. Шумскім. 2002–2003 гг.

45. АІМЭФ. – Фонд 6. – Воп. 14. – Спр. 134. Матэрыялы па традыцыйных экалагічных ведах беларусаў, сабраныя К.А. Шумскім. 2004 г.

46. АІМЭФ. – Фонд 6. – Воп. 14. – Спр. 135. Матэрыялы па традыцыйных экалагічных ведах беларусаў, сабраныя К.А. Шумскім. 2005–2006 гг.

47. Шумскі, К.А. Трансфармацыя традыцыйных этнаэкалагічных ведаў беларусаў у пачатку ХХІ стагоддзя / К.А. Шумскі // Беларусь у ХІХ–ХХІ стагоддзях: праблемы этнакультурнага і нацыянальна-дзяржаўнага развіцця : зб. навук. арт. / М-ва адукацыі РБ, Гомельскі дзярж. ун-т імя Ф. Скарыны ; рэдкал.: В.А. Міхедзька [і інш.]. – Гомель, 2013. – С. 281–287.

#### УДК **39**

## **«**ЗАПІСКІ**»** В**.**М**.** СЕВЕРГІНА ЯК КРЫНІЦА ПА ГІСТОРЫІ І ЭТНАГРАФІІ БЕЛАРУСКАГА ПАДЗВІННЯ І СУМЕЖНЫХ ТЭРЫТОРЫЙ

## канд*.* гіст*.* навук*,* дац*.* С*.*А*.* ШЫДЛОЎСКІ Полацкі дзяржаўны ўніверсітэт**,** Полацк

Даследуюцца *«*Записки путешествия по западным провинциям Российского государства*,* или Минералогические*,* хозяйственные и другие примечания*,* учинённые во время проезда через оные в *1802* году*»* і *«*Продолжение записок путешествия по западным провинциям Российского государства*,*  или Минералогические*,* технологические и другие примечания*,* учинённые во время проезда через оные в *1803* году*»* Васілія Міхайлавіча Севергіна як крыніца па гісторыі і этнаграфіі Беларусскага Падзвіння і сумежных тэрыторый*.* Вызначаецца тэрытарыяльны арэал*,* які быў ахоплены экспедыцыямі *1802*  і *1803* гадоў*.* Разглядаецца апісанне В*.* М*.* Севергіна аграрных традыцый і іншых аспектаў жыццезабеспячэння беларусаў*.* Вызначаецца*,* што *«*Продолжения записок*»* В*.* М*.* Севергіна, як этналагічная крыніца*,* дасюль практычна невядома айчыннай навуковай грамадскасці*.* Паказана*,* што *«*Продолжения записок*»* утрымліваюць каштоўную інфармацыю аб беларускіх народных традыцыях жыццезабеспячэння на тэрыторыі Полаччыны*,* Талачыншчыны*,* Аршаншчыны*,* Сенненшчыны*,*  Шклоўшчыны*,* Мсціслаўшчыны*,* а таксама ваколіц Магілёва і Віцебска*.* 

Артыкул падрыхтаваны ў рамках праекта *«*Этнакультурны ландшафт Беларускага Падзвіння*:*  рэгіянальная спецыфіка і заканамернасці функцыянавання ў сярэдзіне *XIX –* пачатку *XX*І ст*.» (*ДПНД *«*Гісторыя*,* культура*,* грамадства*,* дзяржава*»,* заданне ГБ *0814)* 

Акадэмік Імператарскай акадэміі навук Расіі Васілій Міхайлавіч Севяргін (1765 – 1826) на працягу 1802 – 1803 гадоў здзейсніў дзве вандроўкі па тэрыторыі Беларусі з мэтамі вывучэння прыродных рэсурсаў і эканамічнага становішча краю. Вынікі экспедыцый былі выкладзены ў кнігах «Записки путешествия по западным провинциям Российского государства, или Минералогические, хозяйственные и другие примечания, учинённые во время проезда через оные в 1802 году» і «Продолжение записок путешествия по западным провинциям Российского государства, или Минералогические, технологіческіе и другие примечания, учинённые во время проезда через оные в 1803 году» [1, 2].

У «Записках путешествия» прадстаўлена справаздача па вандроўцы 1802 года, пад час якой В.М. Севяргін пабываў у Віленскай, Гродзенскай, Мінскай (Свержань, Стоўбцы, Карэлічы, Мінск, Барысаў, Крупкі) і Магілёўскай (Талачын, Каханава, Орша, Дуброўна) губернях, а таксама на Беласточчыне. У 1803 годзе В.М. Севяргін наведаў Пскоўскую, Віцебскую і Магілёўскую губерні, праехаўшы па маршруце Апочка – Полацк – Сянно – Талачын – Шклоў – Магілёў – Чавусы – Чэрыкаў – Мсціслаў – Орша – Віцебск – Сураж – Веліж – Невель. Апісанню дадзенай вандроўкі прысвечана «Продолжение записок».

У беларускіх этналагічных работах звычайна згадваецца толькі першая кніга вучонага [3, 4]. Недастаткова вядомай айчынным даследчыкам застаецца другая кніга В. М. Севяргіна. Між тым, яна ўтрымлівае каштоўныя матэрыялы аб гаспадарчых традыцыях і побыце насельніцтва Беларускага Падзвіння і Падняпроўя.

В.М. Севяргін рабіў звычайна сутачныя пераезды, спыняючыся на некалькі дзён у павятовых гарадах. Даследчык карыстаўся пэўнай схемай пры апісанні тэрыторыі. Ім характарызаваўся рэльеф і геалагічная будова мясцовасці, якасць глебы, лясных і водных рэсурсаў, асаблівасці флоры і фаўны, аграрныя традыцыі, апісваліся паштовыя станцыі і дарогі. Па асобных населеных пунктах аўтар даваў невялікую даведку, якая магла ўтрымліваць гістарычныя звесткі, канфесіянальную і дэмаграфічнаму інфармацыю, пералічваліся найбольш выбітныя будынкі, апісваліся мясцовыя рамёствы, кірмашы, побыт насельніцтва. Высновы В. М. Севяргіна грунтаваліся на яго ўласных назіраннях і апытаннях мясцовага насельніцтва.

На старонках «Продолжения записок» даследчык даў падрабязнае апісанне аграрных традыцый Полаччыны, дзе ён знаходзіўся з 5 па 11 ліпеня 1803 года. Па звестках В.М. Севергіна, на Полаччыне сяляне аралі сохамі, баранавалі смыкамі – «яловымі або сасновымі палкамі з суччам». Пры зборы ўраджаю карысталіся сярпамі [2, С. 90]. У якасці палявых культур сяляне Полаччыны вырошчвалі жыта,

пшаніцу, ячмень, авёс, гарох, бабы, грэчку, сачавіцу, лён і каноплі [2, С. 90]. Каноплі культывавалі пераважна для ўласнага ўжытку [2, С. 92].

Жыта высушвалі ў снапах на спецыяльных прыстасаваннях. Паводле апісання В.М. Севергіна, яны ўяўлялі сабой канструкцыю з двух укапаных у зямлю слупоў, паміж якімі мацаваліся жардзіны «на адлегласці аршына адна ад аднае», паміж жардзінамі закладваліся снапы. Пасля сушкі яны звозіліся ў гумно [2, С. 91]. Абмалот на Полаччыне ажыццяўляўся цапамі на зямлі, якая змешвалася папярэдне з глінай і ўтоптвалася [2, С. 91]. Жыта веялі лапатамі [2, С. 91]. Жытнёвае зерне малолі пераважна ручнымі жорнамі [2, С. 91].

Лён на Полаччыне, пакуль ён яшчэ не цалкам выспеў, вырывалі з карэннем і, адрэзаўшы галоўкі, вымочвалі ў лужынах, ці ў азёрах або балотах. Замочванне ў лужынах лічылася найлепшым і надавала ільну па перакананню сялян крэпасць. У вадзе лён ляжаў 4-5 дзён, прыціснуты драўлянымі цурбалкамі [2, С. 91]. Пасля вымочвання лён парассцілалі на палях, дзе ён вылежваў 3 – 5 тыдняў. Пасля лён мялі ў спецыяльных варштатах, чысцілі шчоткамі і рыхтавалі да вывазу ў Рыгу. З пакулля выраблялі грубае палатно. Галоўкі ільну сушылі, калацілі, здабытае семя прадавалі ў Рыгу. Масла, па назіраннях В.М. Севергіна, на Полаччыне на продаж не выраблялі [2, С. 91 – 92].

На агародах палачане вырошчвалі капусту, буракі, гарох, боб, моркву, агуркі, рэдзьку, мак, часнок, лук, хрэн, пятрушку, сельдэрэй, пастарнак [2, С. 87 – 88]. Садаводства ў Полацку было развіта слаба [2, С. 87]. Культываваліся яблыня, груша, сліва, вішня, цёрн. У дэкаратыўных мэтах вырошчвалі акацыі (сібірскі гарахоўнік), абрыкос. У дзікім выглядзе сустракаліся барбарыс, арэшнік, чаромха, жымаласць, рабіна, каліна, крушына [2, С. 90]. Паводле В. М. Севергіна, сялянам Полаччыны не хапала ўласнага хлеба, замест якога яны часам ужывалі грыбы, а таксама корань бабка (Menyanthes), які сушылі, таўклі і варылі ў вадзе [2, С. 90].

У «Продолжении записок» В.М. Севергіным таксама даецца агляд аграрныя традыцыі Сенненшчыны, Талачыншчыны, Аршаншчыны, Шклоўшчыны, Мсціслаўшчыны, ваколіц Магілёва і Віцебска.

Па меркаванню В. М. Севергіна, найгоршыя па ўрадлівасці глебы Беларусі (маецца на ўвазе Віцебская і Магілёўская губерні) знаходзяцца на правым беразе Заходняй Дзвіны, далей ў бок Магілёва якасць глебы паляпшаецца. В. М. Севяргін лічыў, што найлепшыя глебы Магілёўшчыны знаходзіліся ў ваколіцах Мсціслава [2, С. 101]. Ён адзначае высокую ступень разаранасці зямель у ваколіцах Талачына і на Мсціслаўшчыне, дзе амаль адсутнічаў па назіраннях вандроўніка лес. Даследчык прыйшоў да высновы аб паходжанні найбольш ранніх земляробчых традыцый краю менавіта са Мсціслаўшчыны [2, С. 101, 126].

Ільнаводства было традыцыйна найбольш развітай галіной сельскай гаспадаркі Сенненшчыны, на мясцовы лён існаваў устойлівы попыт [2, С. 99]. На Сенненшчыне акрамя таго як палявыя культуры вырошчвалі лён, жыта, грэчку і авёс [2, С. 99]. На Шклоўшчыне В. М. Севяргін адзначае як пануючыя сярод палявых культур жыта, грэчку і авёс [2, С. 105]; на Магілёўшчыне – грэчку, жыта, авёс і лён [2, С. 112]; на Мсціслаўшчыне – грэчку, жыта, авёс, ячмень, пшаніцу, лён і каноплі [2, С. 121]. Сярод палявых культур Талачыншчыны В. М. Севяргін называе мак [2, С. 103). На Аршаншчыны шырока культываваліся каноплі [1, С. 141].

Даследчык цікавіўся таксама пытаннем развіцця агародніцтва ў краі. Паводле В. М. Севергіна, віцібляне на агародах вырошчвалі капусту, буракі, моркву, пастарнак, бульбу, лук, пятрушку, агуркі, гарох. Аднак пэўныя прадукты харчавання завозіліся ў Віцебск з Рыгі [2, С. 136]. У сваю чаргу, з Віцебску вывозілі на продаж жыта, лён, пяньку, канаплянае і льняное семя, мёд, воск і скуры на кірмашы ў Магілёўскую губерню [2, С. 136]. Паводле В. М. Севергіна, у Віцебску садоў было мала [2, С. 135]. Шырока садаводства было развіта на Магілёўшчыне. Тут вырошчваліся яблыні, ігрушы, вішня, кавуны.

В.М. Севяргін зрабіў параўнальны аналіз развіцця жывёлагадоўлі ў розных рэгіёнах Беларусі. Вандроўнік адзначыў, што зямлю на ўсходзе сучаснай Беларусі, у адрозненні ад заходніх і цэнтральных рэгіёнаў, апрацоўвалі выключна коньмі, рэдка выкарыстоўваючы валоў [1, С. 144]. На Гарадзеншчыне, Міншчыне і Магілёўшчыне, паводле В. М. Севергіна, каровы былі дробнымі і худымі, выключэннем з'яўлялася Аршаншчына [1, С. 129, 135]. Наяўнасць традыцый выпасу свіней даследчык фіксуе на тэрыторыі Міншчыны і Магілёўшчыны [1, С. 128, 135]. На Мсціслаўшчыне В.М. Севяргін адзначае наяўнасць вялікіх статкаў буйной рагатай жывёлы, няблага, па яго звестках, тут была развіта авечкагадоўля, і ў меншай ступені – свінагадоўля [2, С. 128], вандроўнік засведчыў таксама наяўнасць у дадзеным рэгіёне развітай традыцыі птушкагадоўлі (тут утрымлівалі гусей, індычак) [2, С. 128].

Пад час сваіх вандровак В.М. Севяргін збіраў інфармацыю аб развіцці мясцовага пчалаводства. Паводле В. М. Севергіна, на Полаччыне і Талачыншчыне пчалаводства было развіта слаба [2, С. 132, 136]. На Полаччыне выкарыстоўваліся вуллі, якія выдзёўбваліся ў калодах (2, С. 89]. Як прыклад добра

арганізаванай пчалярскай гаспадаркі В. М. Севяргін прыводзіць пасеку ў Пячэрску на Магілёўшчыне, валоданні архіепіскапа Анастасія, дзе пчалярствам займаўся сам гаспадар [2, С. 114]. Асаблівую цікавасць В. М. Севергіна выклікаў ліпец. Як сам адзначае вандроўнік, ён спецыяльна збіраў інфармацыю аб традыцыях вырабу гэтага спіртнога напітку на тэрыторыі Беларусі. Паводле В.М. Севергіна, ліпец – сорт піцейнага мёду высокай якасці, які вырабляўся з ліпавага мёду (апошні таксама меў назву «ліпец»). Гарадзеншчына і Міншчына давалі найбольш якасны мясцовы сорт ліпавага мёду, адпаведна ў гэтых рэгіёнах выраблялі і найбольш якасны пітны мёд [1, С. 132]. Ліпец найвышэйшай якасці меў празрыстую кансістэнцыю, знешне адрозніваўся ад ад вады толькі большай густатой. Яму быў уласцівы пах ліпавага цвету і мядовы смак. Ліпец горшай якасці меў жаўтаватае адценне. Ад вытрымкі якасць ліпца павялічвалася. Элітным лічыўся ліпец, які выстаяў 50 – 100 гадоў. Самым лепшым прызнаваўся ковенскі ліпец. У малых дозах лічыўся лекавым сродкам пры грудных захворваннях, выклікаў потааддзяленне [1, с. 46 – 47]. Выраб ліпца на продаж В. М. Севяргін зафіксаваў у Віцебску, дзе яго рабілі «два яўрэя», захоўваючы тэхналогію ў тайне. Ён саступаў, паводле перакананню В. М. Севергіна, у якасці ковенскаму [2, С. 136]. Увогуле, даследчык указаў на шырокае распаўсюджанне ў краі мёду і піва, якія ў адрозненні ад віна, вырабляліся непасрэдна ў Беларусі і былі даступныя для мясцовых спажыўцоў па цане. Досыць скупа даецца інфармацыя аб якасці мясцовага піва, аднак, напрыклад, высокая якасць дубровенскага піва была асобна адзначана даследчыкам [1, С. 140]. Вінакурэннем і піваварэннем, паводле назіранняў В. М. Севергіна, пераважна займаліся яўрэі [1, С. 132].

Вандроўнік высвятляў наяўнасць ў краі дзікай жывёлы, птушкі і рыбы, як істотнага рэсурсу для мясцовых стратэгіяй жыццезабеспячэння. Напрыклад, будучы на Полаччыне, В.М. Севергін высветліў, што ў мясцовых лясах сустракаліся ласі, мядзведзі, серны, ваўкі, рысь, барсук, зайцы, лісы. З птушак даследчык называе цецерукоў, глушцоў, курапатак, вялікіх і малых галубоў, перапёлак, крачак, зрэдчас рамізаў [2, С. 88 – 89]. На вадаёмах Полаччыны сустракаўся паўсюдна сом, лешч, шчупак, судак, акунь, плотка, лінь, ёрш, уклейка. На лічаных азёрах траплялася далікатэсная сялява, ракі [2, С. 88 – 89].

Шмат увагі даследчык надаваў пытанню развіцця гандлю. Паводле В. М. Севергіна, буйнейшы беларускі рэгіянальны кірмаш знаходзіўся ў Бешанковічах, які дзейнічаў з 12 ліпеня на працягу двух тыдняў. На бешанковіцкім кірмашы гандлявалі замежным таварам, галантарэяй, шаўковымі тканінамі, батыстам [2, С. 97]. Буйнымі былі таксама кірмашы ў Шклове, якія ладзіліся двойчы ў год па два тыдня кожны (на дзевятым тыдні пасля Уваскрэсення і на другім тыдні Вялікага паста). У Шклоў з'язджаліся купцы з расійскіх гарадоў. Мясцовыя яўрэі гандлявалі шаўковай матэрыяй, карункамі, тканінай, галантарэяй [2, С. 104].

Досыць сціпла на старонках кніг В. М. Севергіна прадстаўлена інфармацыя аб побыце беларускага сялянства. Вандроўнік указвае на рэгіянальныя адрозненні ў матэрыяльнай забяспечанасці сялян. Напрыклад, даследчык піша, што ўпершыню ўбачыў беларускіх сялян у лапцях на Барысаўшчыне, калі ехаў сюды з захаду [1, С. 131]. Крупшчына, на яго думку, была заселена менш шчыльна чым Аршаншчына, але мясцовае насельніцтва выглядала тут больш заможным. В. М. Севяргін звярнуў увагу на шырокую распаўсюджанасць у краі курных хат. Гэты факт выклікаў здзіўленне даследчыка, бо, як ён адзначыў, гліна і камень былі мясцоваму насельніцтву паўсюдна даступныя. В. М. Севяргін сумленна фіксуе нездавальняючыя ўмовы жыцця мясцовага сялянства (курныя хаты, нізкія столі, недахоп хлеба, агульную беднасць), аднак знаходзіць пераважна суб'ектныя тлумачэнні (сялянская лянота, нехлямяжасць) прыкмет падобнай дэградацыі, давяраючы меркаванню тутэйшых паноў [1, с. 43 – 44]. Так, калтун В. М. Севяргін адносіў да хваробаў, якія ўзнікалі з-за неахайнасці [1, С. 125]. Сустракаюцца на старонках «Запісках» фрагментарныя звесткі аб санітарным стане мясцовага насельніцтва і народных спосабах лячэння. Напрыклад, даследчык піша аб лячэнні сялян Полаччыны боляў у страўніку адварам высушаных кветак цвінтарэі [2, С. 83].

Даследчык збіраў падрабязную інфармацыю аб наяўнасці ў краі мінеральных крыніц і спосабах ужывання мінеральнай вады ў лекавых мэтах. Так, паводле В. М. Севергіна, на тэрыторыі Спасскага манастыра ў Полацку знаходзілася крыніца, вада якой мела сярністы пах, а пры адстойванні яе смакавыя характарыстыкі значна паляпшаліся. Мясцовыя жыхары лічылі спасскую ваду карыснай для здароўя [2, С. 94]. У Сянне «каля дома старасты Серакоўскага» быў калодзеж, вада ў якім мела сярністы пах і была саланаватая на смак. Ужывалі гэтую ваду раніцой па дзве шклянкі як паслабляючае, а таксама пры захворваннях лёгкіх [2, С. 100]. У Палыковічах на Магілёўшчыне мелася крыніца з вадой, насычанай вуглекіслатой. Над крыніцай пабудавалі капліцу. Мясцовае насельніцтва верыла ў гаючуюмоц вады [2, С. 113].

«Записки» (1803) і «Продолжение записок» (1804) В. М. Севергіна ўтрымліваюць багатую інфармацыю аб гаспадарчых традыцыях і побыце насельніцтва на беларускіх землях у пачатку ХІХ стагоддзя. Асаблівую цікавасць маюць «Продолжения записок», як этналагічная крыніца, якая дасюль

практычна невядомая айчыннай навуковай грамадскасці. «Продолжения записок» змяшчаюць каштоўнае апісанне беларускіх народных традыцый жыццезабеспячэння, якія бытавалі на тэрыторыі Полаччыны, Талачыншчыны, Аршаншчыны, Сенненшчыны, Шклоўшчыны, Мсціслаўшчыны, а таксама ваколіц Магілёва і Віцебска.

#### ЛІТАРАТУРА

1. Севергин, В.М. Записки путешествия по западным провинциям Российского государства, или Минералогические, хозяйственные и другие примечания, учинённые во время проезда через оные в 1802 году... / В.М. Севергин. – СПб.: Типография Императорской Академии наук, 1803. – 225 с.

2. Севергин, В. М. Продолжение записок путешествия по западным провинциям Российского государства, или Минералогические, технологіческіе и другие примечания, учинённые во время проезда через оные в 1803 году... / В.М. Севергин. – СПб.: Типография Императорской Академии наук, 1804. – 168 с.

3. Беларусы : у 8 т. / рэд.: В.К. Бандарчык [і інш. ]. – Мінск: Беларуская навука, 1999. – Т. 3: Гісторыя этналагічнага вывучэння / В.К. Бандарчык. – С. 31.

4. Цітоў, В.С. Народная спадчына: Матэрыяльная культура ў лакальна-тыпалагічнай разнастайнасці / В.С. Цітоў. – Мінск: Навука і тэхніка, 1994. – С. 168.

#### УДК **398:745(476)**

## ХАРАКТЭРНЫЯ АСАБЛІВАСЦІ ВАКОННАГА І ДЗВЯРНОГА АЗДАБЛЕННЯ Ў НАРОДНЫМ ДОЙЛІДСТВЕ БЕЛАРУСКАГА ПАДЗВІННЯ **(**ПА МАТЭРЫЯЛАХ ПАЛЯВЫХ ДАСЛЕДВАННЯЎ **"**СТУДЭНЦКАГА ЭТНАГРАФІЧНАГА ТАВАРЫСТВА**")**

## Ю*.*Т*.* ШЭСТАК

### Беларускі нацыянальны тэхнічны ўніверсітэт**,** Мінск

На падставе аналізу матэрыялаў*,* сабраных падчас палявых даследванняў РМГА *"*Студэнцкае этнаграфічнае таварыства*",* былі выяўленыя і апісаныя спецыфічныя архітэктурныя рысы такіх структурных элементаў традыцыйнага народнага жытла як дзверы і вокны*,* іх рэгіянальныя і лакальныя адметнасці*.* Адлюстраваныя асноўныя асаблівасці канструкцыі і аздаблення*,* характэрныя для Падзвіння*.* Прыводзіцца разгляд некалькіх найбольш выразных і цікавых узораў драўляных цяслярных вырабаў*,* зафіксаваных у рэгіёне*.*

Мэтаю працы з'яўляецца выяўленне характэрных асаблівасцяў ваконнага і дзвярнога аздаблення ў традыцыйным дойлідстве беларускага Падзвіння.

Акрэсленае пытанне з'яўляецца адным з тых, якія звычайна застаюцца па-за спецыяльным фокусам увагі даследчыкаў народнай архітэктуры і існуюць хіба ў якасці складовай часткі комплекснага агляду. Між тым у прыёмах аздобы, характары арнаментаў і архітэктурных стыляў выяўляецца нацыянальная своеасаблівасць жытла. Падобныя характарыстыкі жылых і гаспадарчых пабудоў, абумоўленыя, але не залежныя наўпростую ад геаграфічных або гаспадарчых фактараў развіцця жытла настолькі, каб аўтаматычна цалкам абнаўляцца пры пераездзе або змене сацыяльнага статуса носьбіта-гаспадара, дастаткова паслядоўна адлюстроўваюць этнічную прыналежнасць той ці іншай групы насельніцтва, судзейнічаючы тым самым даследванню этнічных працэсаў [1, c. 52]. Архітэктура асобных будынкаў і вобраз паселішча ў цэлым фарміраваліся паводле тых жа лакальных пануючых уяўленняў пра адпаведныя функцыю і прыгажосць, паводле якіх арганізоўвалася усё духоўнае і прадметнае напаўненне жыцця чалавека. Часам індывідуальны будынак як артэфакт набываў сапраўды калектыўную сутнасць – у выпадку з практыкай старажытнага звычая дапамогі талакою ва ўзвядзенні хаты. Разам з тым, кожны выраб мае ўласную індывідуальнасць як адбітак ручной працы асобнага майстра, якім да таго ж нярэдка з'яўляўся гаспадар хаты. Таму пры ўсёй агульнасці лакальных прыёмаў кожны прадмет традыцыйнага дойлідства і мастацтва ў цэлым з'яўляецца ўнікальным.

Вызначэнне этнічнай спецыфікі культурных з'яў, і асабліва яе адметных рэгіянальных рысаў немагчыма без непасрэднага этнаграфічнага вывучэння ў полі [1, c. 8]. Рэспубліканскае грамадскае аб'яднанне "Студэнцкае этнаграфічнае таварыства" пачынаючы з 1998 г. правяло 11 этнаграфічных экспедыцый у разглядаемым рэгіёне і ваколіцах (генетычна звязаных з ім памежжах), на падставе чаго быў сабраны вялікі аб'ём інфармацыі, які лёг у аснову гэтага даследвання. У выніку былі ахоплены наступныя раёны: Лепельскі (1998 г.), Гарадоцкі і Усвяцкі (1999 г.), Сенненскі і Талачынскі (2000 г.), Крупскі (2001),

Себежскі (Пскоўская вобласць Расіі, 2002 г.), Лёзненскі (2005 г.), Вушацкі, Лепельскі і Докшыцкі (2006 г.), Суражскі (Латгалія, 2007 г.), Чашніцкі (2008 г.), Сенненскі (2009 г.), Докшыцкі (2012 г.).

У сілу натуральнай хады і законаў уздзеяння часу з кожным годам у сельскай мясцовасці памяншаецца колькасць жылых вёсак, асабліва маладворных (характэрных для Падзвіння) і асобных будынкаў. У найбольшай ступені гэты працэс закранае элементы вонкавага і ўнутранага дэкаратыўнага аздаблення, якія таксама знікаюць, прытым у дамах з гаспадарамі нават часцей, чым у нежылых, па прычынах разбурэння, пераробак і рамонтаў. Між тым, упрыгожванне напрыклад гаспадарчых пабудоў часта абмяжоўвалася толькі формаю вокнаў і малюнкам палатна дзвярэй, таму страта такіх элементаў аўтаматычна "абязлічвала" пабудову [2, с. 40]. А паколькі ваконныя і ў найбольшай ступені дзвярныя цяслярныя вырабы з'яўляюцца прадметамі штодзённага пабытовага выкарыстання, менавіта яны ўсё часцей замяняюцца сучаснымі функцыянальнымі навінкамі фабрычнай вытворчасці, якія канешне не прыстасоўваюцца пад лакальныя эстэтычныя звычаі. Аднак што тычна рэгіёна Падзвінне, то ў цэлым варта адзначыць даволі ўпэўненую ўстойлівасць цяслярных традыцый да часавых трансфармацый.

На развіццё ўсіх форм дэкора ў беларускім жытле істотнае ўздзеянне аказалі асаблівасці арганізацыі двара і хаты, а таксама агульныя прынцыпы планіроўкі паселішчаў. Дэкаратыўна-мастацкія рашэнні існуюць не самі па сабе, але ў арганічнай повязі з планава-кампазіцыйнай структурай [3, с. 100– 101]. У выпадку Падзвіння агульныя планіровачныя прынцыпы нарадзіліся з шматвекавога досведу пражывання на складаным узгорыстым перасечаным рэльефе і адпавядалі гаспадарчай рацыянальнасці. Так, неабходнасць затуліць унутраныя прасторы (падворак, памяшканні) ад халоднага ветра і забяспечыць найлепшы інсаляцыйны рэжым уздзейнічала на ўзнікненне праёмаў не менш, чым традыцыйныя вераванні. Найлепш гэтым задачам адпавядаў такі тып сядзібнай забудовы як дворкомплекс, форма якога арганічна звязвалася з прыродным атачэннем, таму мела асіметрычнае вырашэнне. Найперш гэта мог быць або вяночны двор, дзе жылыя і гаспадарчыя пабудовы размяркоўваюцца без разрываў па трох баках простакутнага ці квадратнага двара (чацвёрты бок замыкаўся глухой брамай з весніцамі [4, с. 34] (мал. 1). Або ўсе шчыльна злучаныя пабудовы мелі ў цэнтры крыты двор (вядомы толькі ў гэтым беларускім рэгіёне) [5, с. 67]. Пазней з'явіліся і таксама распаўсюдзіліся на Падзвінні іншыя формы арганізацыі двароў – сядзіба з двухшэрагавай сувяззю і, радзей, трохшэрагавай. Радзей можна было сустрэць сядзібы пагоннага тыпу, звязаныя з планіраваннем вулічна-палосавых вёсак. А з пачатку ХХ ст. у разглядаемым рэгіёне, як і паўсюль на Беларусі, пашырыўся і стаў дамінуючым тып сядзібы з незвязанымі паміж сабой пабудовамі.

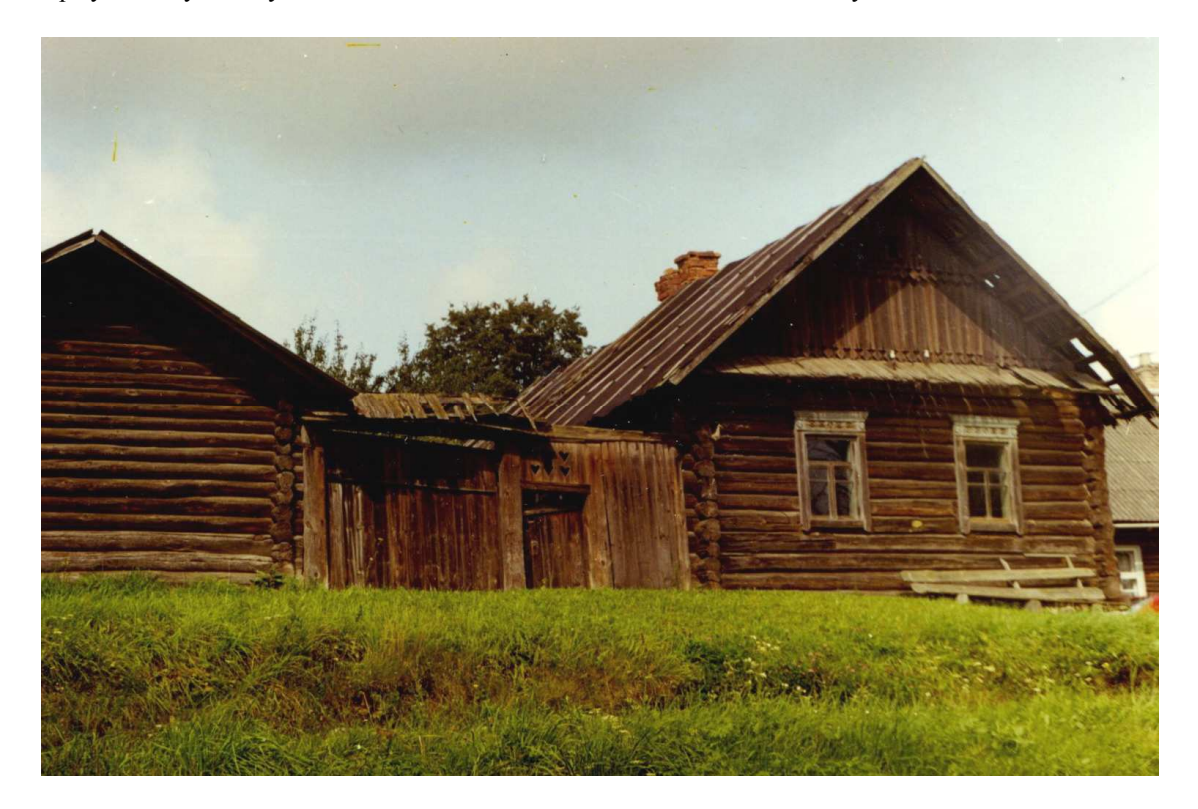

Мал. 1. Вяночны двор у Лепельскім раёне. Экспедыцыя 1998 г.

Для архітэктуры Падзвіння характэрныя маладворныя сельскія пасяленні (раней стандартная вёска складалася з 5 – 7 сядзібаў), і асіметрычныя рашэнні, уласцівыя, як было заўважана вышэй, для навакольных маляўнічых краявідаў і складанага рэльефу рэгіёна. Пры гэтым восевыя прыёмы кампанавання планаў і тэктонікі фасадаў сустракаюцца даволі рэдка, толькі як фрагментарныя, якія дапаўняюць свабодныя вырашэнні аб'ёмаў. Таму франтальная кампазіцыя як успрыняцце збудавання з аднаго выбранага боку тут была развітая слаба. Па гэтай прычыне галоўнаму фасаду, як правіла, не надавалася шмат спецыяльнай увагі [2, с. 21]. У цэлым у аб'ёмна-планіровачных рашэннях сядзібных комплексаў і асобных пабудоў Паазер'я здавён прасочвалася памкненне да выкарыстання замкнёных схем, калі пабудовы ставіліся такім чынам, каб схаваць іх ад вонкавага позірку, прытым адначасова і экстэр'ерна, і ў памяшканнях [2, с. 19–20]. Гэтае імкненне да захавання своеасаблівай інтымнасці праяўлялася на ўсіх узроўнях арганізацыі: на буйным – у маладворнасці паселішчаў, а на дробным – як у арганізацыі адзінага ўваходу для хаты і гаспадарчых прыбудоў, так і ў невялікай колькасці вокнаў. Традыцыйнай была наяўнасць трох вокнаў: аднаго – у тарцовай і двух – у падоўжнай сцяне, якая выходзіла на падворак.

Даследчык народнай архітэктуры Іван Хіцько па агульных кампанентах жытла вылучае на Падзвінні два асобныя арэалы. Гэта Навагрудзка-Мядзельскі комплекс (склаўся на паўднёвым захадзе Віцебскай вобласці і паўночным захадзе Мінскай вобласці) і Полацка-Віцебскі комплекс. Для першага сталі вельмі характэрнымі адкрытыя двары з адна- і двухшэрагавым размеркаваннем пабудоў. Галоўным акцэнтам бакавога фасада, павернутага да вуліцы, з'яўляецца веранда (верагодна, раней гэта мог быць уваход з крытым ганкам). У 50-я – 80-я гг. ХХ ст. выразна ўскладніўся малюнак ваконных пераплётаў веранды, сюды часцей сталі ўводзіцца раслінныя формы (веранды ў Докшыцах, Шаркаўшчыне, Бягомлі, Ніўках (Мядзельскі р.)). Слабае развіццё разнога дэкору тут кампенсуецца багатай аздобай сцен і кутоў [3, с. 103–104]. У параўнанні з усходняй часткай рэгіёна больш распаўсюджаны простакутныя і сандрыкавыя ліштвы (Докшыцы, Вушачы, в. Ваўкалата, в. Старыя Габы Мядзельскага р.). Вельмі часта ў выпадку менавіта з аднашэрагавым, а таксама пазнейшым асобным размяшчэннем сядзібных пабудоў, да адной са сцен хаты, якая звычайна робіцца глухой, па старадаўнім звычаі прыбудоўваўся хлеў без вакна або асобных дзвярэй, які накрываўся аднасхільным працягам страхі ўласна хаты. Цяпер гэтае памяшканне вельмі рэдка выкарыстоўваецца як хлеў, амаль выключна як сховішча, камора [6, с. 73].

Цікавае спалучэнне іманентнага і творчага асэнсавання лакальных мастацкіх прынцыпаў драўлянага дойлідства можна ўбачыць у в. Нябышына Докшыцкага раёна: характэрная веранда перажыла трансфармацыі адразу ў вакно і дзверы і ў бакавой праекцыі "зраслася" з плашчынёй сцяны. Але візуальна гэта сплашчэнне аб'ёма шчодра кампенсуецца шаляванымі ваканіцамі і, асабліва, яскравым блакітным колерам на агульным нефарбаваным фоне сцяны (мал. 2).

Для паўночнага ўсходу Беларусі традыцыйна тыповымі з'яўляліся вяночныя двары. Тут багатае пластычнае вырашэнне атрымліваюць франтонападобныя і надбудаваныя ваконныя ліштвы. Напрыклад у вёсках Себежскага раёна Расійскай Федэрацыі можна ўбачыць франтонападобныя ліштвы, як бы прадубляваныя ў два ярусы, калі верхні навісае над ніжнім. У рэгіёне своеасаблівае развіццё атрымалі арачныя падсеневыя ўваходы, дэкарыраваныя ажурнай і рэльефнай разьбой з багатай колеравай аздобай. Веранды не атрымалі дэкаратыўнага развіцця. Варта адзначыць, што менавіта тут вядучая роля ў дэкоры жытла належыць аконным ліштвам і параднаму ўваходу [3, с. 106].

У цэлым па абодвум абазначаным вышэй арэалам бачна, што на Паазер'і (падобна, як і ў Панямонні і Цэнтральнай Беларусі), у дэкоры дома абавязкова вылучаўся нейкі адзін элемент – або вокны, або дзверы, або франтон. Астатнія аздабленні кампазіцыйна яму падпарадкоўваліся [2, с. 40].

Ваконныя і дзвярныя праёмы з'яўляюцца важнымі складнікамі зруба. Гэта выразныя элементы збудавання, і іх заўсёды імкнуцца падкрэсліць, дадаткова аформіць [2, с. 51]. Карані гэтай з'явы традыцыйна палягалі не толькі ў эстэтычных патрэбах, але і ва ўвазе да сімвалічнай ролі праёмаў, асабліва ваконных, якія ўяўляліся ў якасці памежжа з адрознай ад чалавечай рэальнасцю, што ўтрымлівала ў залежнасці ад сітуацыі прадстаўнікоў боскай або інфернальнай сферы і свету памерлых [7, с. 284]. Таму дэкор апрача ўсяго меў важную засцерагальную функцыю, што адбівалася на сюжэтах яго аздаблення. У ваконным дэкоры сустракаюцца геаметрычныя, салярныя, зааморфныя, раслінныя, побытавыя матывы. Вокны і дзверы часта фігуруюць ў вуснай народнай творчасці: песнях, казках, прыказках. Важнасць ролі праёмаў падкрэслівае той факт, што сам дом у фальклорных тэкстах часам метанімічна абазначаецца праз вакно [8, с. 140].

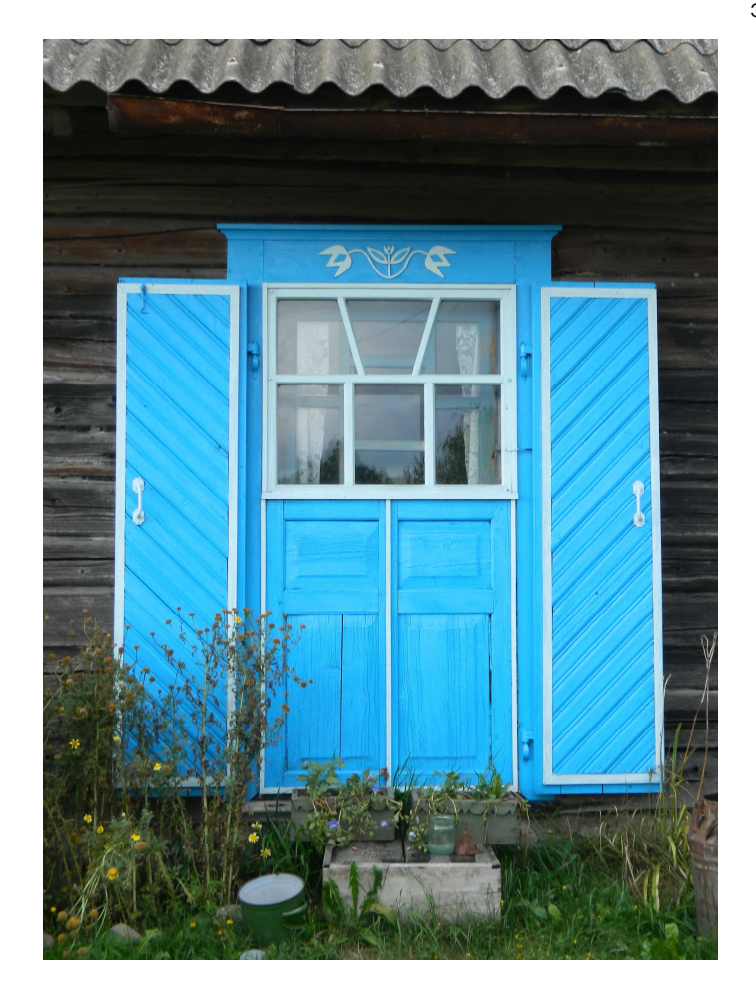

Мал. 2. Фрагмент хаты ў в. Нябышына Докшыцкага раёна. Экспедыцыя 2012 г.

Вокны развіліся ў вясковым дойлідстве з вентыляцыйна-светлавой адтуліны. Пасля далучэння да яе драўлянай засаўкі ўзнікла валакавое акно. Яго наступнік – сучаснае акно – зяўляецца на мяжы XIII – XIV стст., і складаецца з каробкі (шуфляда), якая акаймоўвае прарублены ў сцяне ваконны праём з рамай на тры-чатыры-шэсць шыбак (балонак), падваконнікам і ліштвамі, што прыкрываюць асадачныя пазы [9, с. 17]. Паводле класіфікацыі Івана Хілько ліштвы бываюць простакутныя, простакутныя з падваконным дэкорам, сандрыкавыя, сандрыкавыя надбудаваныя, франтонападобныя [3, с. 101]. Адрозненні ў абрысах ліштваў на тэрыторыі разглядаемага рэгіёна прыведзеныя ў тэксце вышэй.

У дэкаратыўнай апрацоўцы элементаў жытла вызначальную ролю мае дамовая разьба, якая сёння шырока прадстаўленая ў рэгіёне ў розных кшталтах і іх спалучэннях. Гэта пляскатавыемкавая разьба (геаметрычная або контурная), пляскатарэльефная, рэльефная, прапільная, ажурная, скульптурная (выкарыстоўваецца рэдка і толькі ў асобных элементах), глухая, камбінаваная [10, с. 195–201]. На Падзвінні ў аздобе праёмаў пляскатавыемкавае і скразное выпільванне традыцыйна пераважае над астатнімі відамі. Варта заўважыць, што распаўсюджванню ў дэкараванні жытла скразной прапільнай разьбы судзейнічала тое, што з сярэдзіны XIX ст. на тэрыторыі Беларусі ў шырокім выкарыстанні з'яўляецца лобзік [2, с. 42].

На малюнку 3 мы бачым акно на гарышчы дома ў Вушацкім раёне, аформленае ў тыповую для лакальнай традыцыі сандрыкавую ліштву з вылучэннем падваконнага контура. Тут спалучаецца плоскавыемкавая геаметрычная разьба з зубчыкамі і ромбам у цэнтры з контурным выпільваннем. Негледзячы на тое, што франтон і ліштва непафарбаваныя, прыёмы апрацоўкі драўніны, выкарыстанне яе фактурных уласцівасцяў дазволілі адносна сціплымі сродкамі дасягнуць візуальнай выразнасці, далікатнай разнастайнасці. Тонка ўлаўліваючы асаблівасці незамыславатай пластыкі зруба, будаўнікі ўмела выкарыстоўваюць кантрастнае супрацьпастаўленне дробнай дэталі абшырным плашчыням сцен [2, с. 51].

Цікавую пляскатарэльефную ажурную разьбу ліштваў можна знайсці ў пасёлку Шаркаўшчына, прытым ажурнасць дадаткова падкрэсленая колерам асобным для завіткоў і для фона. Манахромнае вылучэнне "карункаў" ліштваў белым колерам на агульным цёмным тле пашыранае ў Чашніцкім раёне (гл. мал. 3).

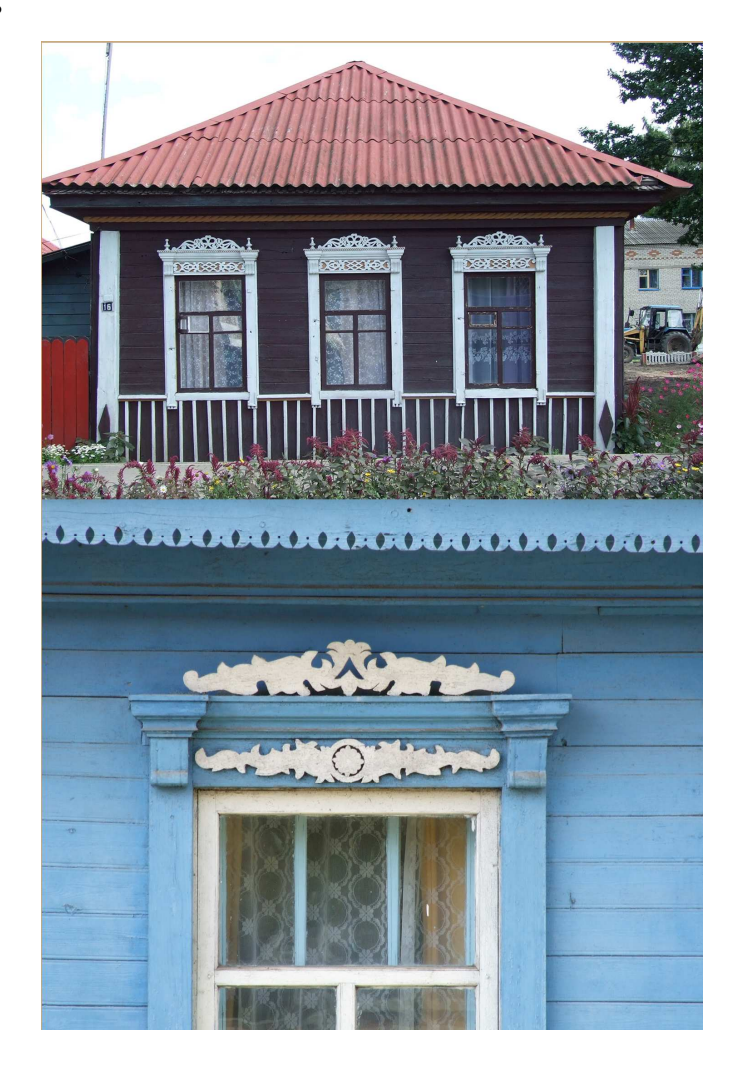

Мал. 3. Вокны ў Чашніках. Экспедыцыя 2008 г.

На франтоне некалькіх хат у в. Нябышына Докшыцкага раёна частка разьбы ўяўляе з сябе выяву дзвюх птушак, якія ляцяць насустрач адна адной, і адасобленая ад даволі сціплай прастакутнай з фігурным нізам ліштвы. Такія ўзоры сведчаць пра павелічэнне ролі пластычнага дэкору ў аздабленні фасада.

У традыцыйнай архітэктуры Падзвіння аканіцы менш распаўсюджаныя, чым ліштвы. Але часам сустракаюцца і бываюць усіх вядомых канфігурацый: шчытовыя, шаляваныя, філянговыя і жалюзныя [3, с. 101]. Шаляваныя такім чынам, што кожная дошка як бы дэкараваная елачкай, аканіцы былі зафіксаваныя ў латгальскай вёсцы Парэчча. Пры гэтым сама ліштва была аздоблена зверху сандрыкам- "каронай" і каплепадобнымі спускамі бакавых дошак рамы ўнізе.

Дзверы, як правіла, з'яўляюцца кампазіцыйным цэнтрам фасада [2, с. 52]. На Падзвінні для іх тыповым з'яўляецца даволі сціплае аздабленне, якое дасягаецца сродкамі выразнасці фактуры самога матэрыялу драўніны, што часам стварае вельмі цікавыя аптычныя і светлаценевыя эфекты. Выкарыстоўваецца традыцыйны прыём ўзаемападпарадкавання канструкцыі і мастацкай пластычнасці архітэктурнай формы, характэрны для зладжання драўляных дзвярэй яшчэ са старажытнасці.

Пад агульным уплывам прагрэсу: змен у тэхналогіях, сельскай гаспадарцы, побытавым укладзе вёскі, – адбыліся зрухі і ў народным дойлідстве. Прыблізна да сярэдзіны 30-х гг. ХХ ст. у сядзібных дамах, у адрозненне ад традыцыйнай сялянскай хаты, павялічылася колькасць і памеры пакояў [4, с. 35]. Гэта непасрэдным чынам паўплывала на наяўнасць вокнаў, якіх раней звычайна рабілася тры, радзей чатыры на ўсю хату. А сёння на Падзвінні, таксама ў сувязі з панаваннем тыпу сядзібы з незвязанымі пабудовамі, замацавалася ідэя размяшчэння жылога дома да вуліцы тарцом, у якім зроблена адно, два ці тры вокны [6, с. 30]. Для параўнання: раней столькі хапала на ўсю хату.

Ужо з 60-х гг. ХХ ст. у індывідуальным і сядзібным будаўніцтве шырока выкарыстоўваюцца тыповыя праекты [4 с. 36]. Станоўчы з аднаго боку факт індустрыалізацыі будаўніцтва меў аднак

уніфікуючыя, разбуральныя наступствы з гледзішча лакальных асаблівасцей архітэктуры жытла. Ужыванне новых матэрыялаў (цэглы, шлакабетону) у сельскім будаўніцтве выклікала змены ў дэкаратыўных элементах. З канца ХХ ст. можна назіраць наступны перыяд індывідуалізацыі будаўніцтва, які аднак вызначаецца адыходам ад традыцыйных мясцовых узораў на карысць запазычанняў з іншых крыніц самага шырокага спектру. Зрэшты, у сельскім будаўніцтве на Падзвінні назіраецца тэндэнцыя аддаваць перавагу традыцыйным упрыгожванням ці імітацыі пад іх. Так, часам у цагляных ці шлакабетонных дамах пры дапамозе мастацкага роспісу ствараецца ілюзія наяўнасці традыцыйных аконных ліштваў [6, с.70]. (в. Падворышча Сенненскага раёна). Яшчэ варта адзначыць, што для ранейшай драўлянай архітэктуры не была ўласціваю пафарбоўка канструктыўных элементаў сядзібы (мал. 4). Але яна стала фактычна абавязковай пасля распаўсюджвання ашалёўкі сцен. Так, напрыклад, у г. Сянно на вул. Машэрава можна ўбачыць паліхромнае аздабленне дома: жоўтая з чырвоным сцяна мае праёмы з блакітна-белымі ліштвамі. Але ўжо ў хаце на вул. імя Назаранка на жоўтай з сінім сцяне знаходзяцца непафарбаваныя драўляныя сандрыкавыя ліштвы з падваконным дэкорам. А на прыкладзе акна сучаснага дома ў в. Чарэя Чашніцкага раёна пры ўсім надзвычайным буянні аздобы і фарбаў, з дапамогай якіх да ліштвы яшчэ нібыта дадаюцца большыя плашчыні, варта адзначыць даволі стрыманы набор базавых форм, з якіх складаецца кампазіцыя (мал. 5).

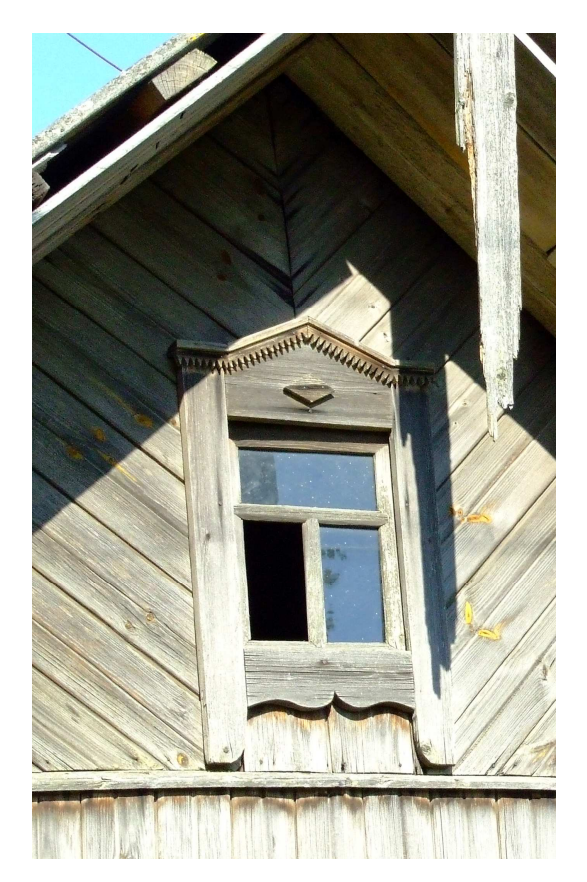

Мал. 4. Акно на гарышчы дома ў Вушацкім раёне. Экспедыцыя 2006 г.

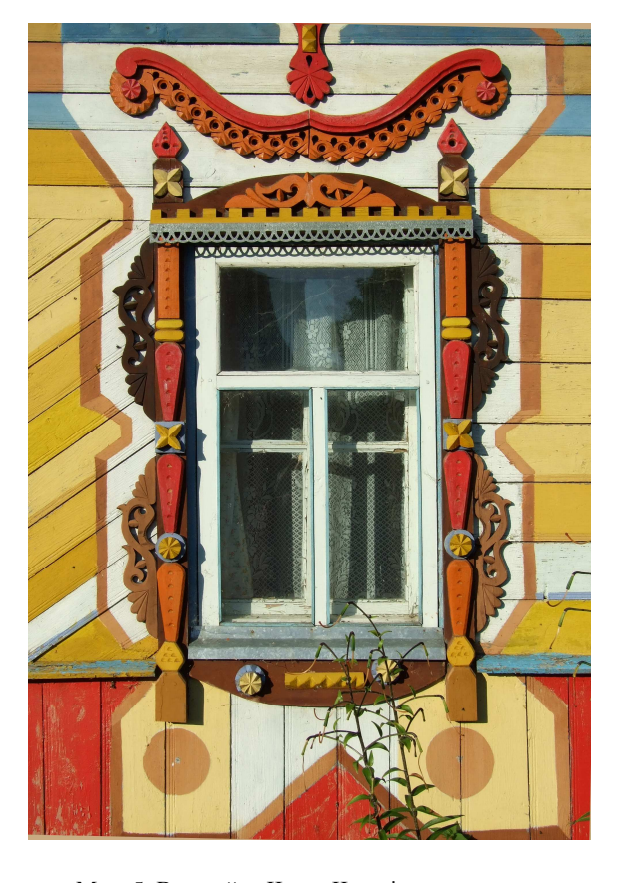

Мал. 5. Вакно ў в. Чарэя Чашніцкага раёну. Экспедыцыя 2008 г.

Што тычна разьбы, то традыцыйныя матывы сёння папаўняюцца новымі сюжэтамі, звычайна абстрактнага або гаспадарча-побытавага характару. Сустракаюцца таксама элементы савецкай сімволікі, як напрыклад, у цэнтры сандрыка ліштвы дома ў в. Канстанцінава Мядзельскага раёна.

У цэлым можна падсумаваць, што нягледзячы на перамены ў традыцыях вясковага будаўніцтва пад уніфікуючым уплывам дасягненняў часу і сусветных мастацка-стылістычных тэндэнцый апошніх стагоддзяў, гісторыка-этнаграфічны рэгіён Падзвінне захаваў сваю індывідуальнасць у элементах народнай архітэктуры.

Культурны ландшафт, які вызначае этнакультурнае аблічча краіны, мае мноства складнікаў рознага маштабу, аднымі з якіх з'яўляюцца спецыфічныя рысы народнага дойлідства. Яны праяўляюцца ў рэгіянальнай унікальнасці асобных архітэктурна-мастацкіх і канструктыўных прыёмаў народнага

будаўніцтва. Сёння ва ўмовах паўсюднай уніфікацыі дойлідства дагэтуль прасочваецца індывідуальнасць гісторыка-этнаграфічнага рэгіёна Падзвінне, якая складалася цягам стагоддзяў пад уздзеяннем мясцовых будаўнічых і эстэтычных традыцый, прыродна-геаграфічных чыннікаў, гістарычных умоў. Назіраюцца лакадьныя адрозненні ў архітэктуры пабудоў паўднёва-заходняй і паўночна-ўсходняй часткі рэгіёна, прычым у апошняй вядучая роля ў дэкоры жытла належыць менавіта аконным ліштвам і параднаму ўваходу.

У аздобе ваконных праёмаў пераважаюць прастакутныя, сандрыкавыя, франтонападобныя і надбудаваныя ваконныя ліштвы; дамінуе пляскатавыемкавае і скразное выпільванне; часам ёсць ваканіцы. У дэкоры сустракаюцца геаметрычныя, салярныя, зааморфныя, раслінныя, побытавыя матывы, таксама элементы савецкай сімволікі. Тыповым з'яўляецца даволі сціплае аздабленне дзвярэй, якое дасягаецца сродкамі выразнасці фактуры матэрыялу драўніны.

Для ўзораў драўлянага вясковага жытла насельніцтва Падзвіння, і больш ранніх і новых, характэрны адзіны штрых – стрыманасць дэкаратыўнага аздаблення, якое грунтуецца галоўным чынам на вядучай ролі канструкцыі, якую толькі падкрэсліваюць элементы ўпрыгожання.

## ЛІТАРАТУРА

1.Громов, Г.Г. Методика этнографических экспедиций / Г. Г. Громов. – М. : Издательство Московского университета, 1966. – 119 с.

2.Сергачев, С.А. Белорусское народное зодчество / С.А. Сергачев. – Минск : Ураджай, 1992. – 422 с.

3.Хитько, И.П. Архитектурно-декоративные ансамбли народного жилища (1950–80 годы) / И.П. Хитько // Каштоўнасці мінуўшчыны : матэрыялы навук.-практ. канф., Мінск, 15 мая 2003 г. / Знамение ; пад рэд. С.В. Марцэлева. – Мінск, 2003. – Вып.7 : Праблемы захавання і рэстаўрацыі помнікаў драўлянага дойлідства. – С. 100–108.

4.Малков, И.Г., Влияние традиций деревянного зодчества на архитектуру сельского усадебного дома / И.Г. Малков, Д.П. Ковалев // Каштоўнасці мінуўшчыны : матэрыялы навук.-практ. канф., Мінск, 15 мая 2003 г. / Знамение ; пад рэд. С.В. Марцэлева. – Мінск, 2003. – Вып.7 : Праблемы захавання і рэстаўрацыі помнікаў драўлянага дойлідства. – С. 33–39.

5.Цітоў, В.С. Этнаграфічная спадчына: Беларусь: Краіна і людзі / В.С. Цітоў. – 2-е выд. – Мінск : Беларусь,  $2001 - 208$  c.

6.Бандарчык, В.К. Беларускае народнае жыллё / В.К. Бандарчык. – Мінск : Навука і тэхніка, 1973. – 286 с.

7.Лобач, У.А. Міф. Прастора. Чалавек : традыцыйны культурны ландшафт беларусаў у семіятычнай перспектыве / У.А. Лобач. – Мінск : Тэхналогія, 2013. – 510 с.

8.Невская, Л.Г. Балто-славянское причитание: реконструкция семантической структуры / Л.Г. Невская // Исследования в области балто-славянской духовной культуры : (Погребальный обряд) / Наука ; под ред. В.В. Иванова, Л.Г. Невской. – М., 1990. – С. 135–146.

9.Гуркоў, У.С. Народнае дойлідства / У.С. Гуркоў, С.Ф. Цярохін, С.А. Сергачоў // Помнікі этнаграфіі: Методыка выяўлення, апісання і збірання / Беларус. Добраахвот. т-ва аховы помнікаў гісторыі і культуры, Сектар этнаграфіі Ін-та мастацтвазнаўства, этнаграфіі і фальклору АН БССР ; пад рэд. В.К. Бандарчыка. – Мінск : Навука і тэхніка, 1981. – С. 6–30.

10. Афанасьев, А.Ф. Резьба по дереву: уроки мастерства / А.Ф. Афанасьев. – М.: Культура и традиции,  $2001. - 256$  c.

## ЗМЕСТ

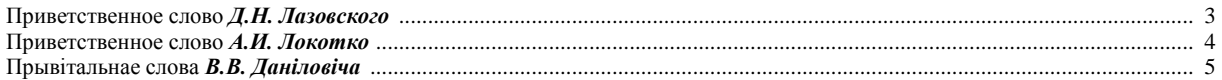

# ПЛЕНАРНАЕ ПАСЕДЖАННЕ

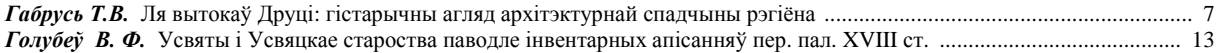

# АРХЕАЛОГІЯ І ФІЗІЧНАЯ АНТРАПАЛОГІЯ

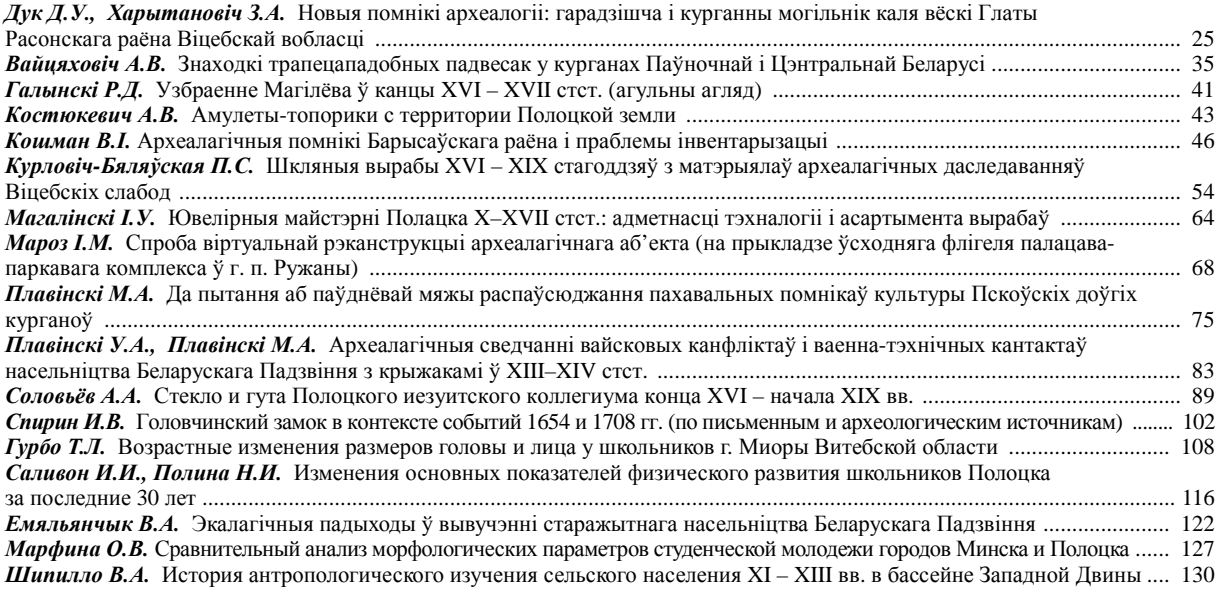

# ЭТНАГРАФІЯ І ФАЛЬКЛОР

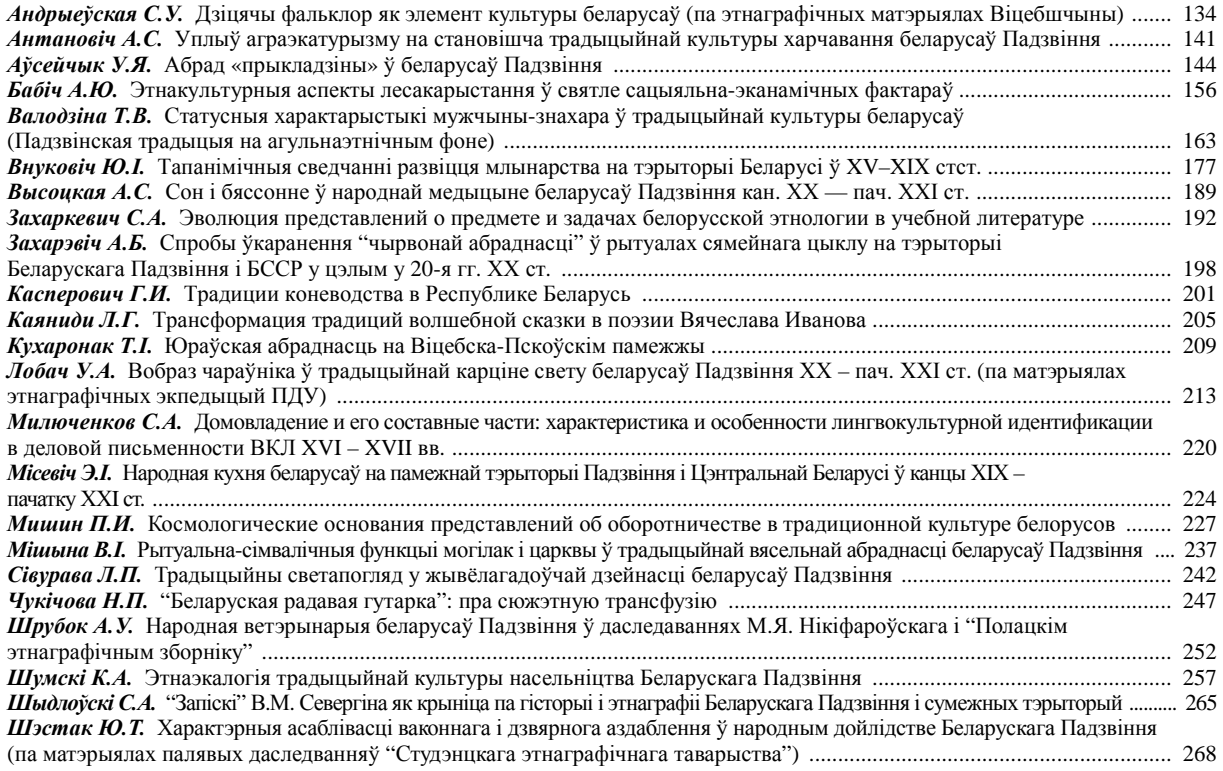

Навуковае выданне

# БЕЛАРУСКАЕ ПАДЗВІННЕ: ВОПЫТ, МЕТОДЫКА І ВЫНІКІ ПАЛЯВЫХ І МІЖДЫСЦЫПЛІНАРНЫХ ДАСЛЕДАВАННЯЎ

Зборнік навуковых артыкулаў ІІ міжнароднай навуковай канферэнцыі, (да 20-годдзя археалагічных і этнаграфічных экспедыцый ПДУ) (Полацк, 17 – 18 красавіка 2014 г.)

> У дзвюх частках Частка 1

Тэкст друкуецца ў аўтарскай рэдакцыі

Адказны за выпуск С*.* А*.* Шыдлоўскі

Тэхнічнае рэдагаванне І*.* М*.* Бязборшчай, Д*.* М*.* Севасцьянавай Камп'ютарная вёрстка Т*.* А*.* Дар*'*янавай*,* В*.* П*.* Михайлавай Дызайн вокладкі Г*.* М*.* Парфёнавай

Падпісана да друку 14.07.14. Фармат 60×84⅛. Бумага афсетная. Рызаграфія. Ум. друк. арк. 32,08. Улік.-выд. арк. 30,06. Тыраж 99 экз. Заказ 1015.

> Выдавецтва і паліграфічнае выкананне: установа адукацыі «Полацкі дзяржаўны ўніверсітэт».

Пасведчанне аб дзяржаўнай рэгістрацыі выдаўца, вырабніка, распаўсюджвальніка друкаваных выданняў № 1/305 ад 22.04.2014.

ЛП № 02330/494255 ад 08.05.2014.

Вул. Блахіна, 29, 211440, г. Наваполацк.